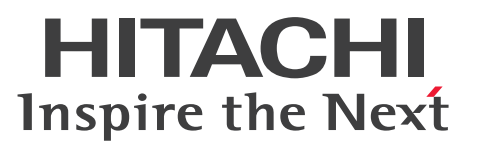

# Cosminexus V11 アプリケーションサーバ システ ム設計ガイド

解説書

3021-3-J04-50

#### <span id="page-1-0"></span>■ 対象製品

マニュアル「アプリケーションサーバ & BPM/ESB 基盤 概説」の前書きの対象製品の説明を参照してく ださい。

#### ■ 輸出時の注意

本製品を輸出される場合には、外国為替及び外国貿易法の規制並びに米国輸出管理規則など外国の輸出関 連法規をご確認の上、必要な手続きをお取りください。

なお、不明な場合は、弊社担当営業にお問い合わせください。

#### ■ 商標類

HITACHI, Cosminexus, HA モニタ, HiRDB, JP1, OpenTP1, TPBroker, uCosminexus, XDM は,株式会社 日立製作所の商標または登録商標です。

AIX は,世界の多くの国で登録された International Business Machines Corporation の商標です。

AMD は, Advanced Micro Devices, Inc.の商標です。

Intel は, Intel Corporation またはその子会社の商標です。

Linux は,Linus Torvalds 氏の米国およびその他の国における登録商標です。

Microsoft, SQL Server, Windows, Windows Server は, マイクロソフト 企業グループの商標です。 Oracle(R), Java, MySQL 及び NetSuite は, Oracle, その子会社及び関連会社の米国及びその他の国 における登録商標です。

Red Hat, and Red Hat Enterprise Linux are registered trademarks of Red Hat, Inc. in the United States and other countries. Linux(R) is the registered trademark of Linus Torvalds in the U.S. and other countries.

Red Hat,および Red Hat Enterprise Linux は,米国およびその他の国における Red Hat, Inc.の登録 商標です。Linux(R)は,米国およびその他の国における Linus Torvalds 氏の登録商標です。

UNIX は,The Open Group の登録商標です。

その他記載の会社名,製品名などは,それぞれの会社の商標もしくは登録商標です。

This product includes software developed by the Apache Software Foundation (http:// www.apache.org/).

#### ■ 発行

2024 年 2 月 3021-3-J04-50

### ■ 著作権

All Rights Reserved. Copyright (C) 2020, 2024, Hitachi, Ltd.

### <span id="page-3-0"></span>変更内容

変更内容(3021-3-J04-50) uCosminexus Application Server 11-40,uCosminexus Client 11-40, uCosminexus Developer 11-40, uCosminexus Service Architect 11-40, uCosminexus Service Platform 11-40

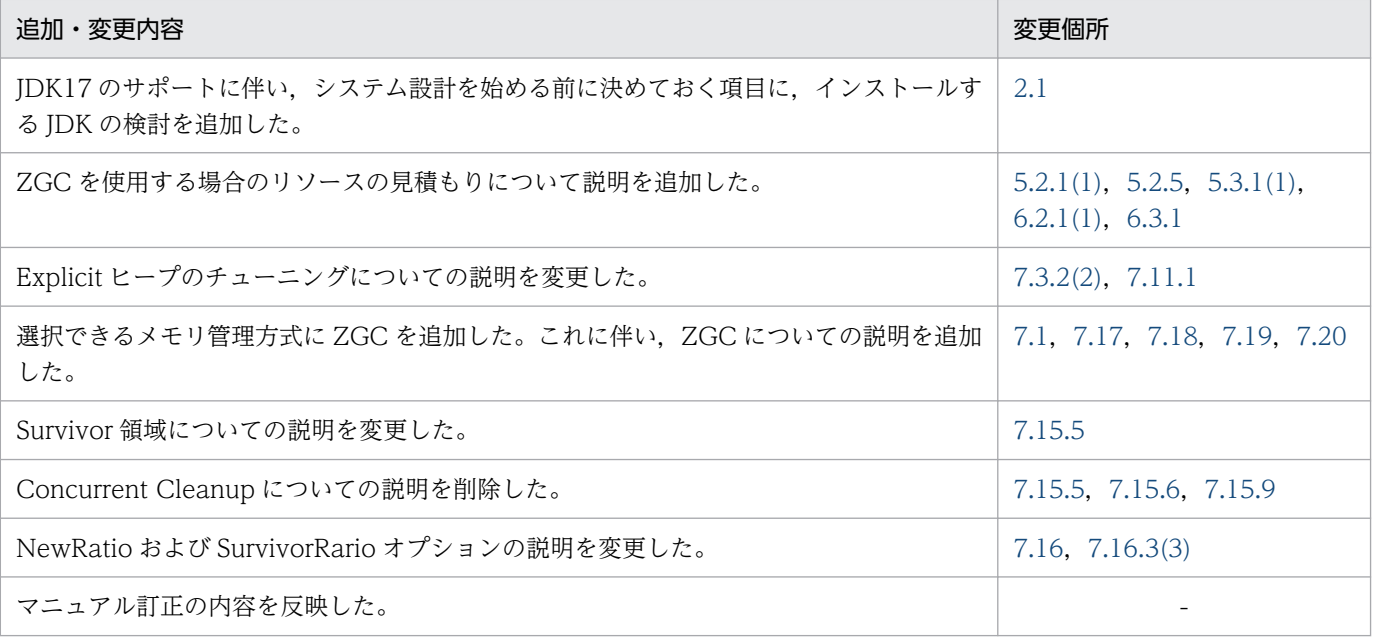

単なる誤字・脱字などはお断りなく訂正しました。

# <span id="page-4-0"></span>はじめに

このマニュアルをお読みになる際の前提情報については、マニュアル「アプリケーションサーバ & BPM/ESB 基盤 概説」のはじめにの説明を参照してください。

# 目次

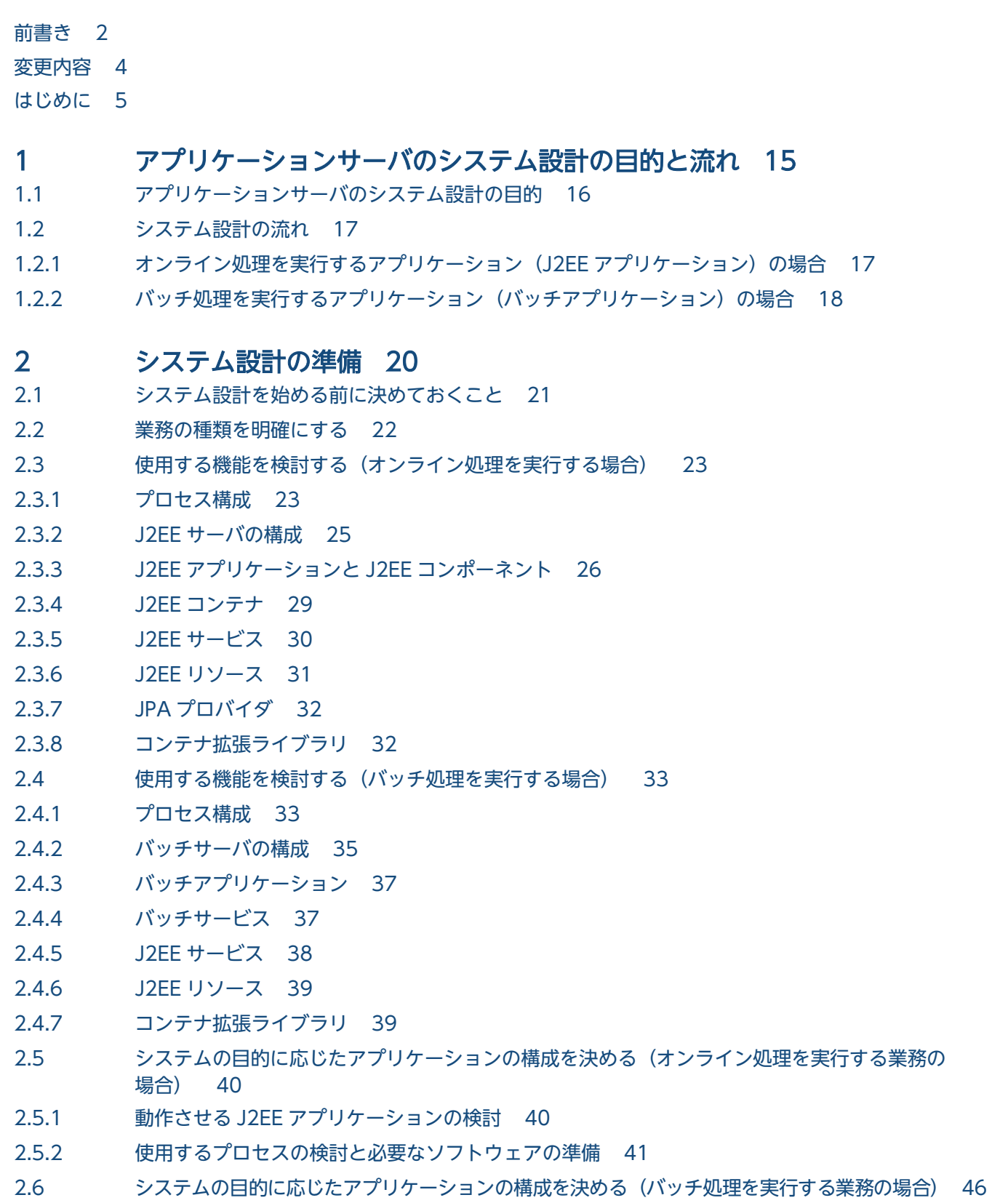

- 2.6.1 [動作させるバッチアプリケーションの検討 46](#page-45-0)
- 2.6.2 [使用するプロセスの検討と必要なソフトウェアの準備 47](#page-46-0)
- 2.7 [運用方法を検討する 50](#page-49-0)
- 2.7.1 [JP1 と連携したシステムの運用 50](#page-49-0)
- 2.7.2 [クラスタソフトウェアと連携したシステムの運用 50](#page-49-0)

#### 3 [システム構成の検討\(J2EE アプリケーション実行基盤\) 52](#page-51-0)

- 3.1 [システム構成を検討するときに考慮すること 53](#page-52-0)
- 3.1.1 [システムの目的と構成 53](#page-52-0)
- 3.1.2 [システム構成の設計手順 54](#page-53-0)
- 3.1.3 [システム構成の考え方 60](#page-59-0)
- 3.2 [システム構成の説明について 64](#page-63-0)
- 3.2.1 [この章のシステム構成に共通する留意点 64](#page-63-0)
- 3.2.2 [システム構成図で使用する図の凡例 65](#page-64-0)
- 3.3 [アプリケーションの構成を検討する 66](#page-65-0)
- 3.3.1 [アプリケーションの構成とアクセスポイント 66](#page-65-0)
- 3.3.2 [リソースの種類とリソースアダプタ 71](#page-70-0)
- 3.4 [クライアントとサーバの構成を検討する 79](#page-78-0)
- 3.4.1 [サーブレットと JSP をアクセスポイントに使用する構成\(Web サーバ連携の場合\) 79](#page-78-0)
- 3.4.2 [サーブレットと JSP をアクセスポイントに使用する構成\(NIO HTTP サーバに直接アクセス](#page-80-0) [する場合\) 81](#page-80-0)
- 3.4.3 [Session Bean と Entity Bean をアクセスポイントに使用する構成 83](#page-82-0)
- 3.4.4 [CTM を使用する場合に Stateless Session Bean をアクセスポイントに使用する構成 85](#page-84-0)
- 3.5 [サーバ間での連携を検討する 88](#page-87-0)
- 3.5.1 [Session Bean と Entity Bean を呼び出すサーバ間連携 88](#page-87-0)
- 3.5.2 [CTM 経由で Stateless Session Bean を呼び出すサーバ間連携 91](#page-90-0)
- 3.6 [トランザクションの種類を検討する 94](#page-93-0)
- 3.6.1 [ローカルトランザクションを使用する場合の構成 94](#page-93-0)
- 3.6.2 [グローバルトランザクションを使用する場合の構成 96](#page-95-0)
- 3.6.3 [トランザクションコンテキストのプロパゲーションを使用する場合の構成 99](#page-98-0)
- 3.7 [ロードバランスクラスタによる負荷分散方式を検討する 101](#page-100-0)
- 3.7.1 [Web サーバ連携時の負荷分散機を利用した負荷分散\(サーブレット/JSP の場合\) 101](#page-100-0)
- 3.7.2 NIO HTTP [サーバ使用時の負荷分散機を利用した負荷分散\(Web](#page-102-0) サーバを経由しない場合) 103
- 3.7.3 [CORBA ネーミングサービスを利用した負荷分散\(Session Bean と Entity Bean の場合\) 105](#page-104-0)
- 3.7.4 [CTM を利用した負荷分散\(Stateless Session Bean の場合\) 107](#page-106-0)
- 3.8 [サーバ間で非同期通信をする場合の構成を検討する 112](#page-111-0)
- 3.8.1 Message-driven Bean [をアクセスポイントに使用する場合の構成\(CJMS プロバイダを使用](#page-111-0) [する場合\) 112](#page-111-0)
- 3.8.2 [Message-driven Bean をアクセスポイントに使用する場合の構成\(TP1/Message Queue](#page-113-0) [を使用する場合\) 114](#page-113-0)

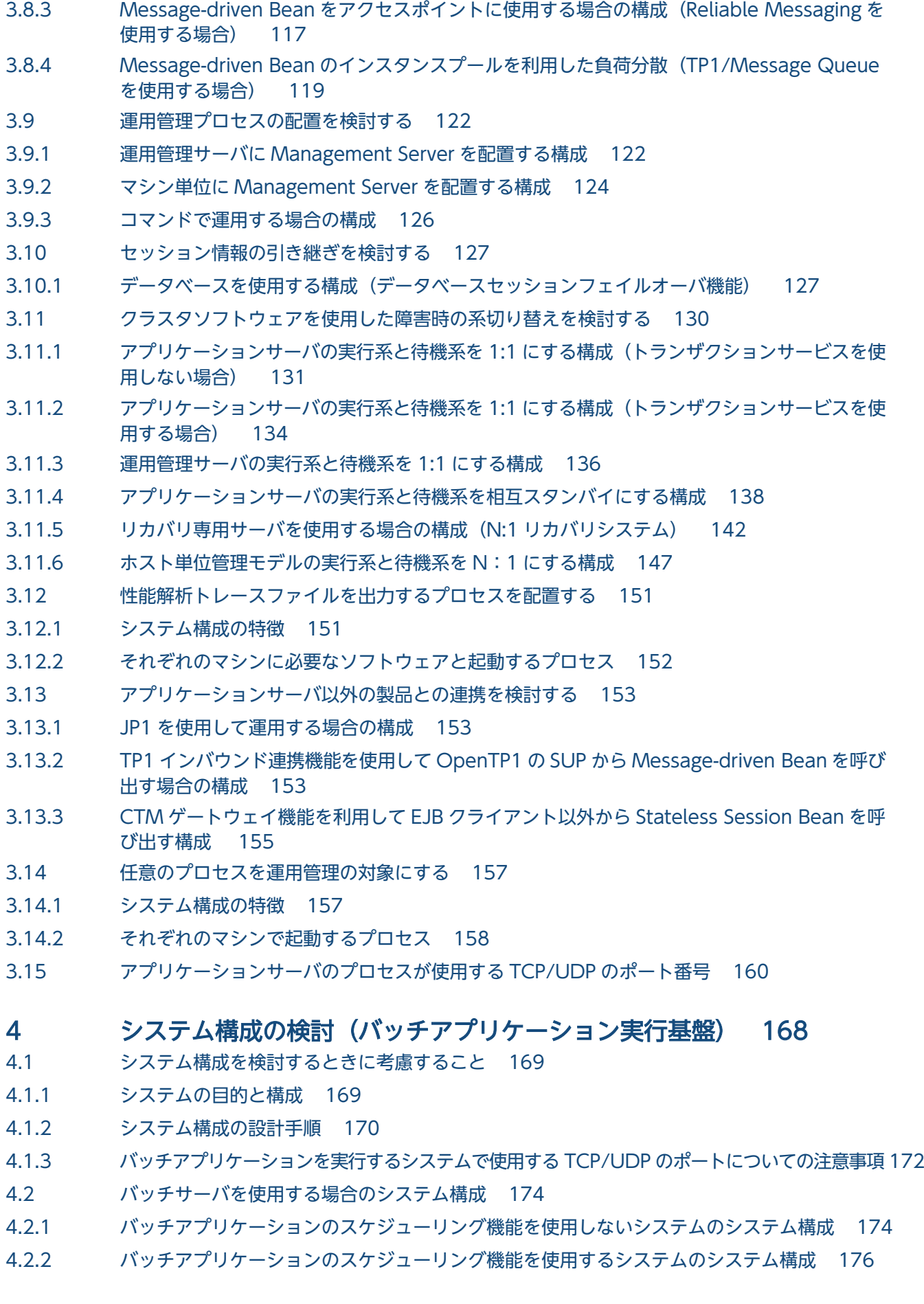

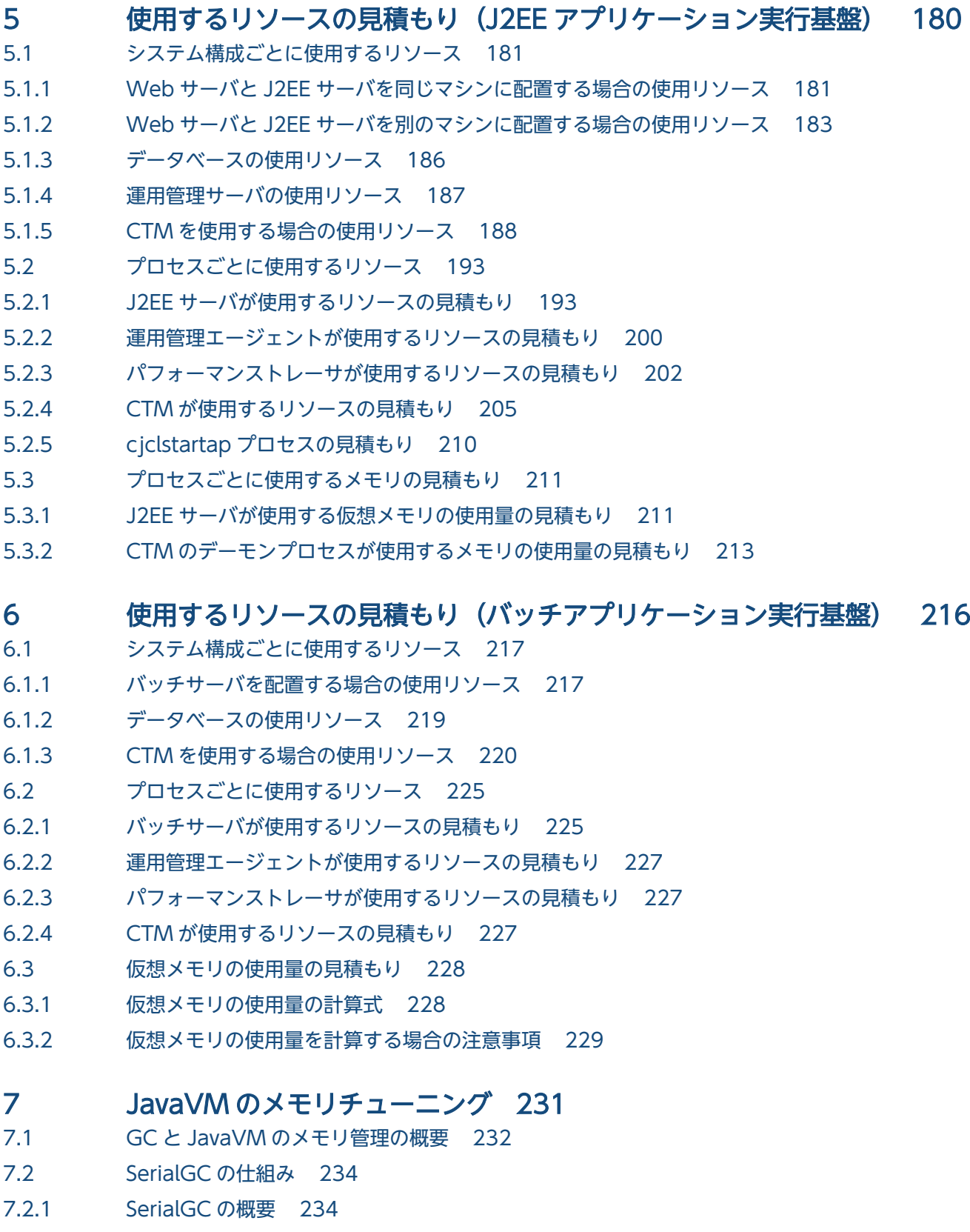

- 7.2.2 [オブジェクトの寿命と年齢の関係 236](#page-235-0)
- 7.2.3 [CopyGC の仕組み 236](#page-235-0)
- 7.2.4 [オブジェクトの退避 238](#page-237-0)
- 7.2.5 [GC 対象外の領域\(明示管理ヒープ機能を使用した Explicit ヒープ領域の利用\) 239](#page-238-0)

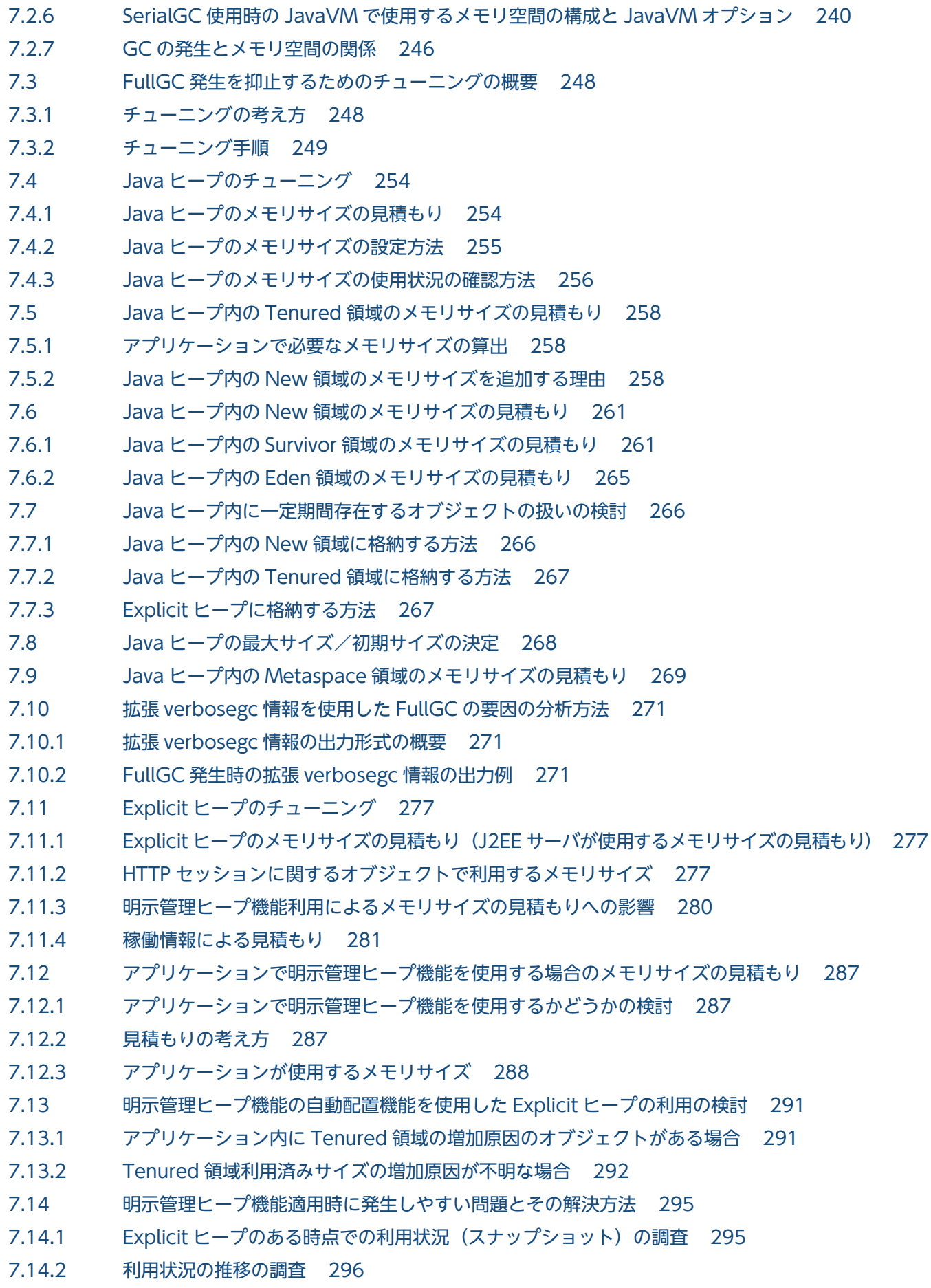

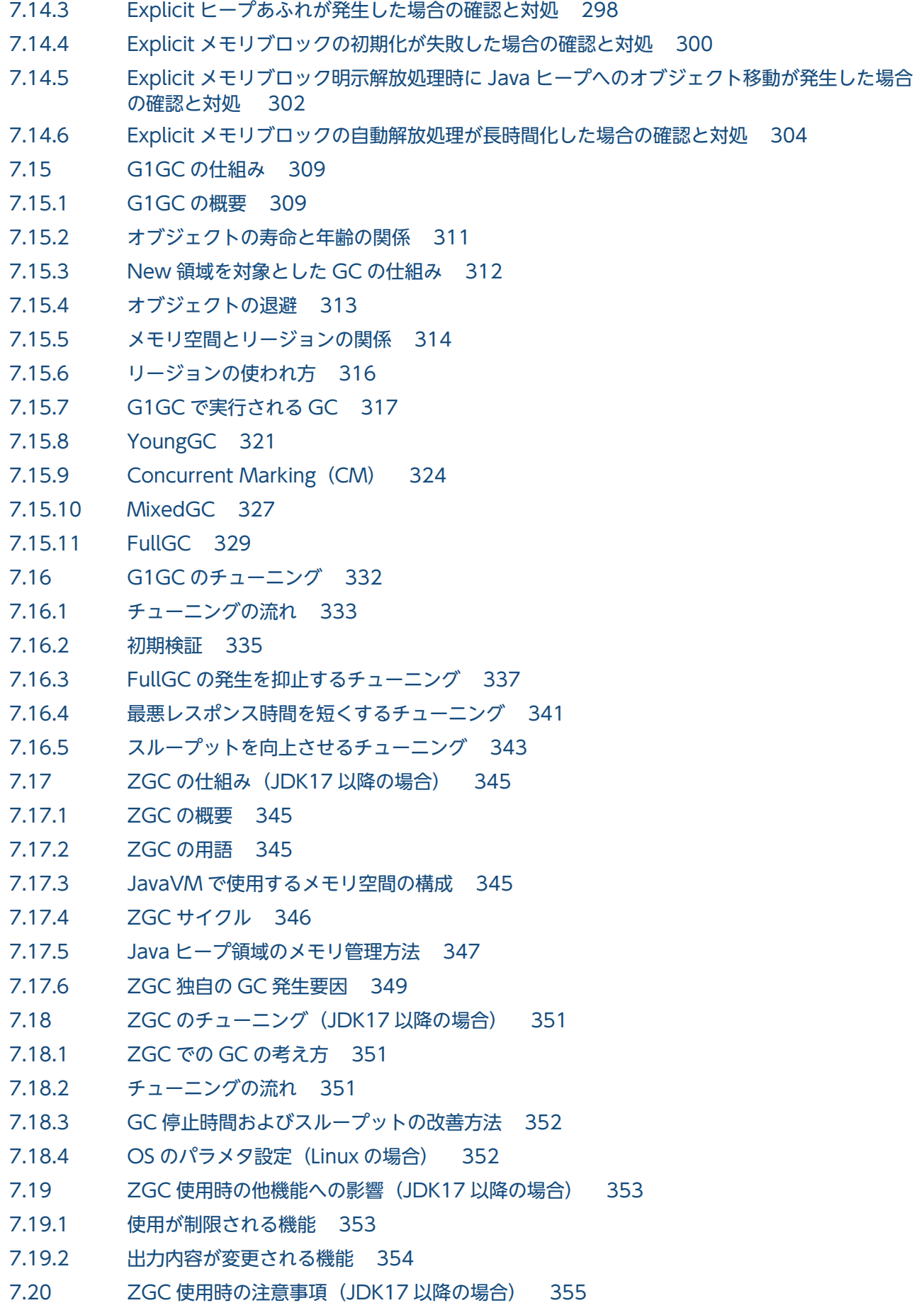

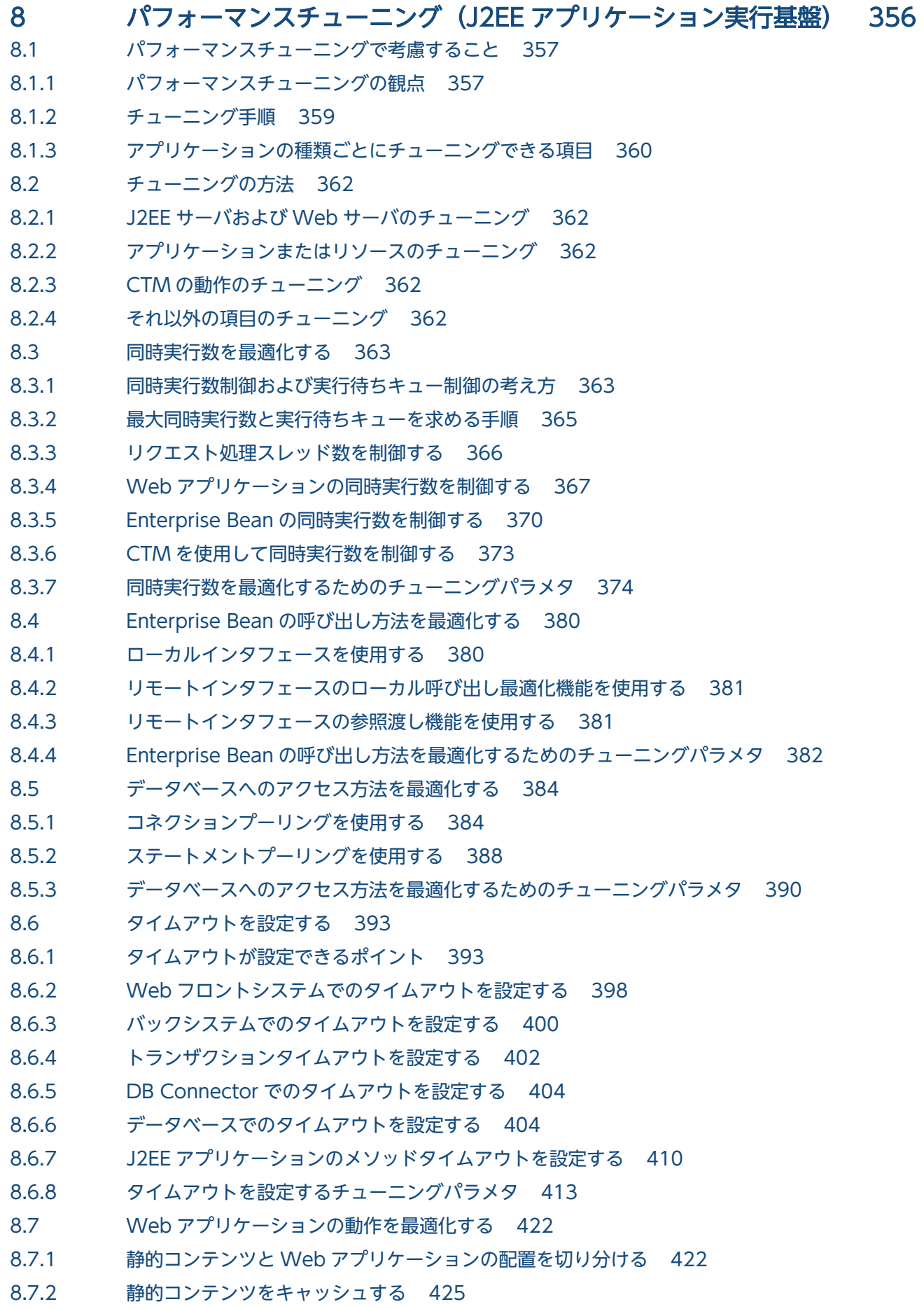

- 8.7.3 [Web アプリケーションの動作を最適化するためのチューニングパラメタ 427](#page-426-0)
- 8.8 [CTM の動作を最適化する 430](#page-429-0)
- 8.8.1 [CTM ドメインマネジャおよび CTM デーモンの稼働状態の監視間隔をチューニングする 430](#page-429-0)
- 8.8.2 [負荷状況監視間隔をチューニングする 431](#page-430-0)
- 8.8.3 [CTM デーモンのタイムアウト閉塞を設定する 431](#page-430-0)
- 8.8.4 [CTM で振り分けるリクエストの優先順位を設定する 432](#page-431-0)
- 8.8.5 [CTM の動作を最適化するチューニングパラメタ 432](#page-431-0)

#### 9 [パフォーマンスチューニング\(バッチアプリケーション実行基盤\) 435](#page-434-0)

- 9.1 [パフォーマンスチューニングで考慮すること 436](#page-435-0)
- 9.1.1 [パフォーマンスチューニングの観点 436](#page-435-0)
- 9.1.2 [チューニング手順 437](#page-436-0)
- 9.1.3 [チューニング項目 437](#page-436-0)
- 9.2 [チューニングの方法 439](#page-438-0)
- 9.2.1 [バッチサーバのチューニング 439](#page-438-0)
- 9.2.2 [リソースのチューニング 439](#page-438-0)
- 9.3 [タイムアウトを設定する 440](#page-439-0)
- 9.3.1 [タイムアウトが設定できるポイント 440](#page-439-0)
- 9.3.2 [トランザクションタイムアウトを設定する 443](#page-442-0)
- 9.3.3 [タイムアウトを設定するチューニングパラメタ 444](#page-443-0)
- 9.4 [GC 制御で使用するしきい値を設定する 447](#page-446-0)
- 9.4.1 [しきい値を設定する目的 447](#page-446-0)
- 9.4.2 [しきい値設定の考え方 448](#page-447-0)
- 9.4.3 [GC 制御で使用するしきい値を設定するためのチューニングパラメタ 450](#page-449-0)

#### [付録 451](#page-450-0)

- 付録 A [HTTP セッションで利用する Explicit ヒープの効率的な利用 452](#page-451-0)
- 付録 A.1 [HTTP セッションに格納するオブジェクトの寿命を考慮する 452](#page-451-0)
- 付録 A.2 [HTTP セッションに格納するオブジェクトの更新頻度を考慮する 455](#page-454-0)
- 付録 A.3 [HTTP セッションを作成するタイミングを考慮する 458](#page-457-0)
- 付録 B [Explicit ヒープに配置するオブジェクトの寿命による明示管理ヒープ機能への影響 460](#page-459-0)
- 付録 B.1 [Explicit メモリブロックの自動解放処理への影響 460](#page-459-0)
- 付録 B.2 [Explicit ヒープのメモリ使用量への影響 462](#page-461-0)
- 付録 B.3 [Explicit ヒープに配置するオブジェクトの参照関係と寿命との関係 462](#page-461-0)
- 付録 C [推奨手順以外の方法でパフォーマンスチューニングをする場合のチューニングパラメタ 464](#page-463-0)
- 付録 C.1 [同時実行数を最適化するためのチューニングパラメタ\(推奨手順以外の方法\) 464](#page-463-0)
- 付録 C.2 [Enterprise Bean の呼び出し方法を最適化するためのチューニングパラメタ\(推奨手順以外の](#page-466-0) [方法\) 467](#page-466-0)
- 付録 C.3 [データベースへのアクセス方法を最適化するためのチューニングパラメタ\(推奨手順以外の方法\)468](#page-467-0)
- 付録 C.4 [タイムアウトを設定するチューニングパラメタ\(推奨手順以外の方法\) 468](#page-467-0)
- 付録 C.5 Web アプリケーションの動作を最適化するためのチューニングパラメタ (推奨手順以外の場合) 470
- 付録 C.6 [CTM の動作を最適化するチューニングパラメタ\(推奨手順以外の方法\) 471](#page-470-0)
- 付録 C.7 [バッチサーバのフルガーベージコレクションを発生させるしきい値を設定するためのチューニ](#page-472-0) [ングパラメタ\(推奨手順以外の方法\) 473](#page-472-0)
- 付録 D [用語解説 475](#page-474-0)

[索引 476](#page-475-0)

<span id="page-14-0"></span>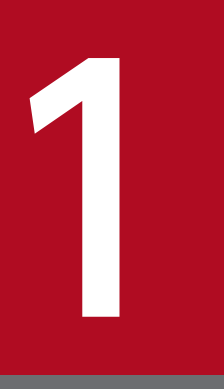

# 1 アプリケーションサーバのシステム設計の目的と流れ

この章では,アプリケーションサーバのシステム設計の目的と,検討する必要がある項目につい て説明します。また,アプリケーションサーバのシステム設計の流れについても説明します。

### <span id="page-15-0"></span>1.1 アプリケーションサーバのシステム設計の目的

アプリケーションサーバは、Java や CORBA などの業界標準に準拠したアプリケーションの実行環境で ある,アプリケーションサーバを構築する製品です。アプリケーションサーバは,業務システムの構築基 盤として位置づけられます。

業務システムには、次のような要件が求められます。

#### • 信頼性と可用性の高いシステムの実現

業務システムを止めることなく安定稼働させるために,信頼性と可用性を確保したシステムであること が必要です。

• セキュリティの確保

システムを管理または運用するユーザがシステムを構築・運用していく過程や,システムが提供する サービスをエンドユーザが利用していく過程で,システムにはセキュリティ上のさまざまな脅威が想定 されます。脅威からシステムを守るには,システムを物理的に安全な構成に設計したり,作業者の運用 ルールを定めたりするなどの対策を実施する必要があります。

• 優れた処理性能の実現

Web クライアントなどの多数のクライアントからの処理要求や,EJB クライアントなどの業務のバッ クシステムでのミッションクリティカルな処理要求などに,迅速かつ確実に対応するレスポンスが求め られます。

これらの要件を満たすシステムを構築するためには,システム構築を始める前にシステムの目的や特徴を 分析したり,システムで使用するリソースを見積もったりするなど,最適なシステム構成を検討する必要 があります。また,システムの運用を開始する前に,セキュリティを確保するための手順を整備したり, 実際に想定される運用時の状態で動作確認およびチューニングを実施したりする必要があります。

アプリケーションサーバのシステム設計は,これらの作業を通して,アプリケーションサーバ上で動作す る業務システムを,最適な状態で運用できるようにすることを目的とします。このマニュアルでは,アプ リケーションサーバのシステムを設計する場合に検討,考慮する必要がある項目として,次の項目につい て説明します。

- システム構成の検討方法
- セキュアなシステムの検討方法
- パフォーマンスチューニングの実施方法

1. アプリケーションサーバのシステム設計の目的と流れ

### <span id="page-16-0"></span>1.2 システム設計の流れ

アプリケーションサーバのシステム設計の流れについて説明します。

システム設計で考慮することは,そのシステムで実行するアプリケーションが,オンライン処理を実行す るアプリケーション (I2EE アプリケーション) か. バッチ処理を実行するアプリケーション (バッチアプ リケーション)かによって異なります。

それぞれのシステム設計の流れを示します。

### 1.2.1 オンライン処理を実行するアプリケーション(J2EE アプリケーショ ン)の場合

システム設計は,次の図に示す流れで実行します。

#### 図 1-1 システムの設計の流れ (J2EE アプリケーションを実行する場合)

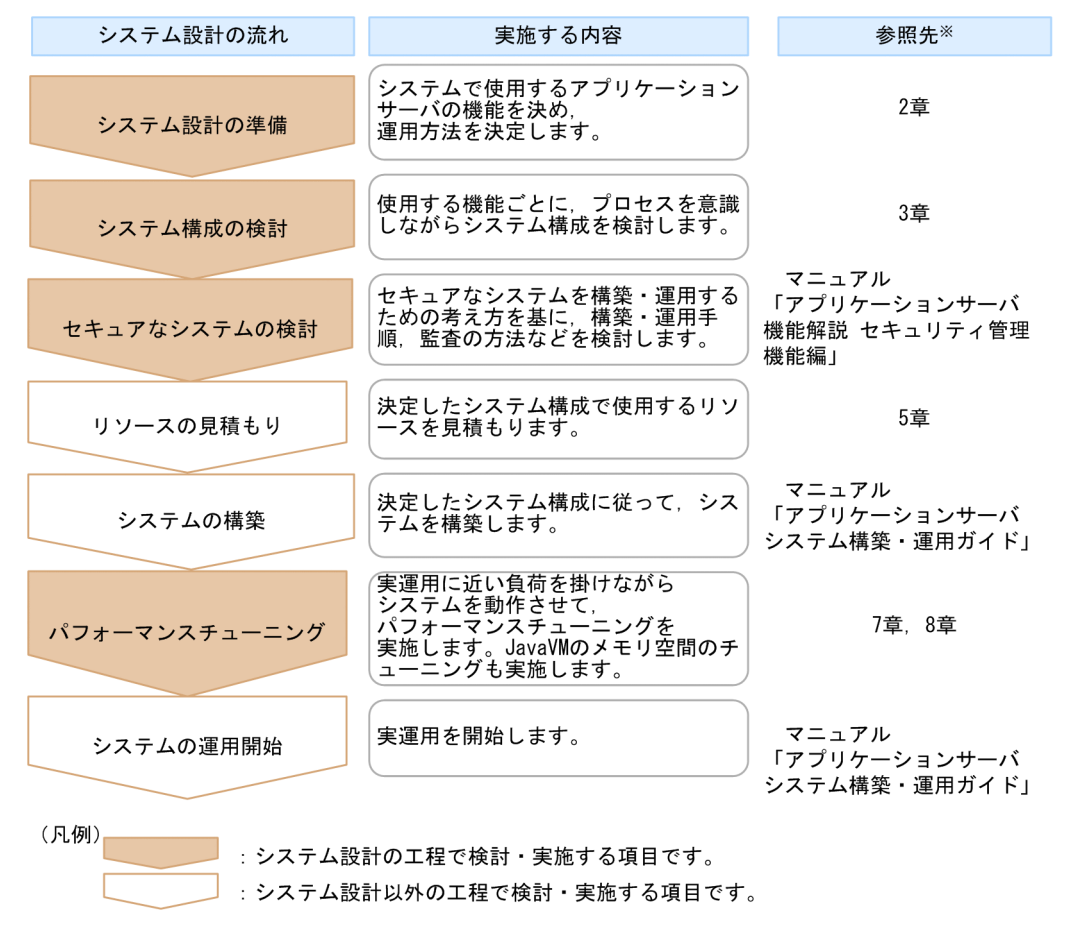

#### 注※

それぞれの参照先については,次の表に示した個所を参照してください。

<span id="page-17-0"></span>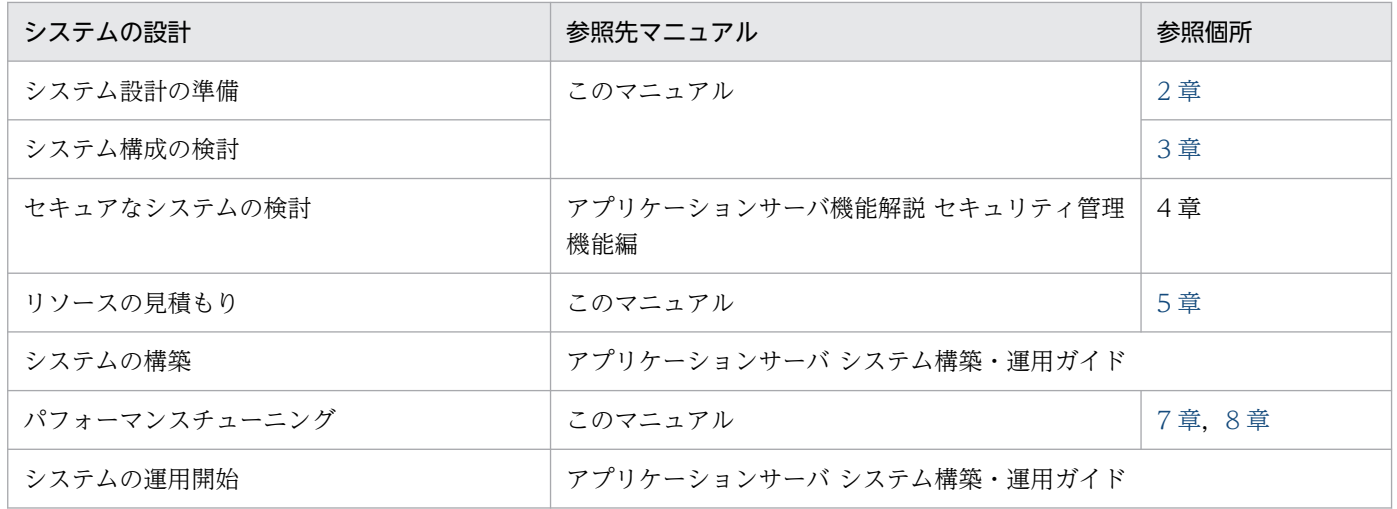

### 1.2.2 バッチ処理を実行するアプリケーション (バッチアプリケーション) の場合

システム設計は、次の図に示す流れで実行します。

図 1-2 システムの設計の流れ(バッチアプリケーションを実行する場合)

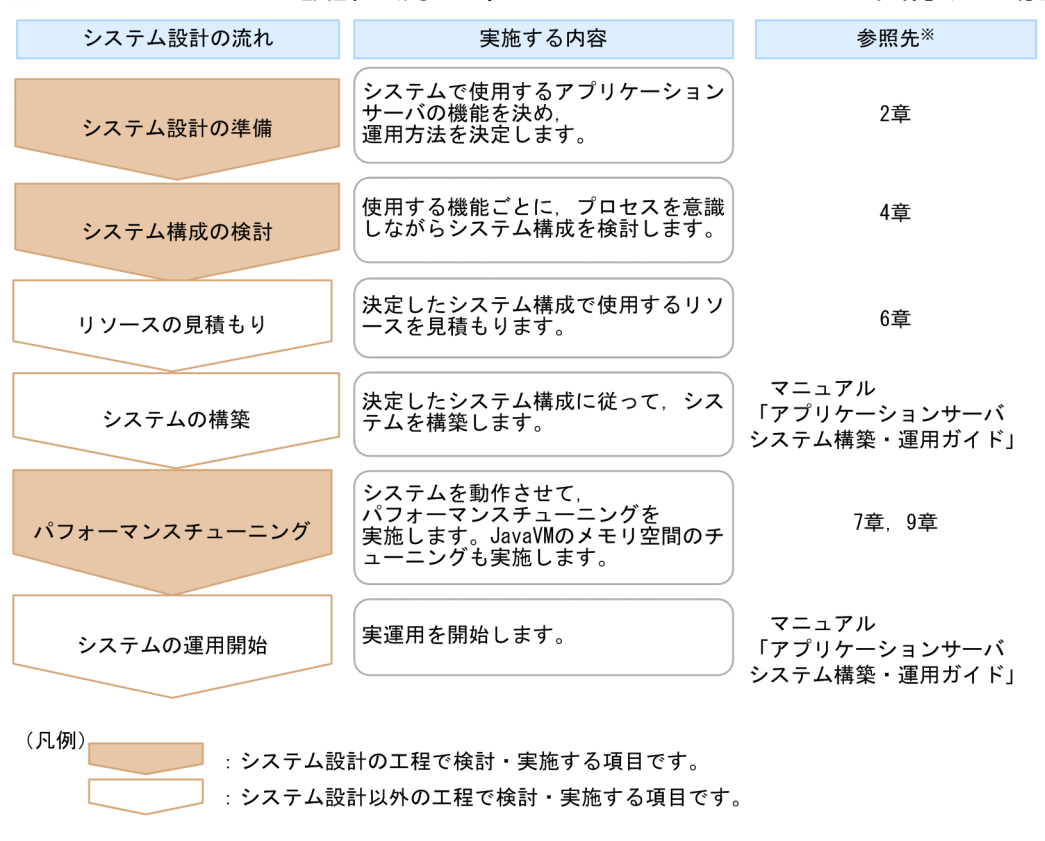

#### 注※

それぞれの参照先については,次の表に示した個所を参照してください。

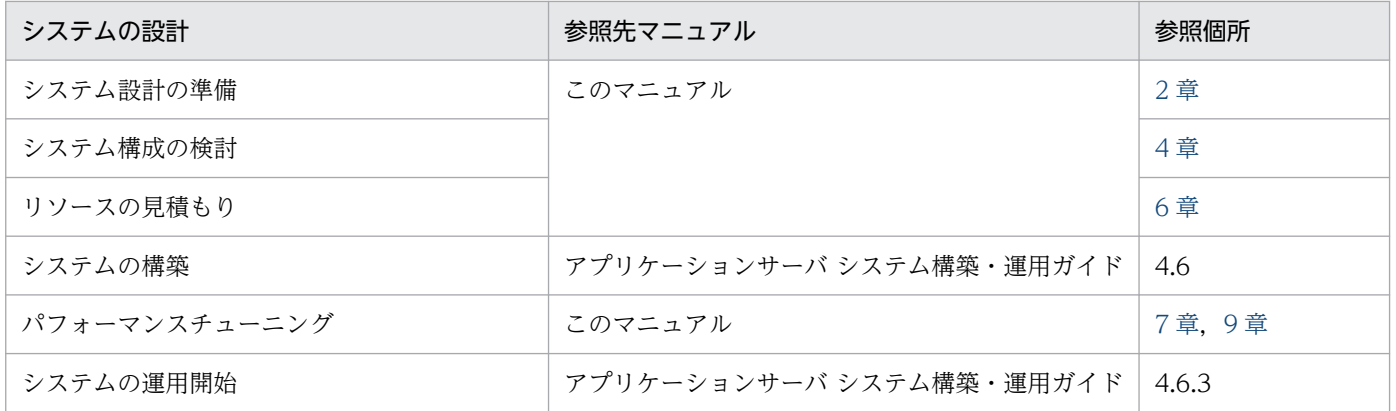

1. アプリケーションサーバのシステム設計の目的と流れ

<span id="page-19-0"></span>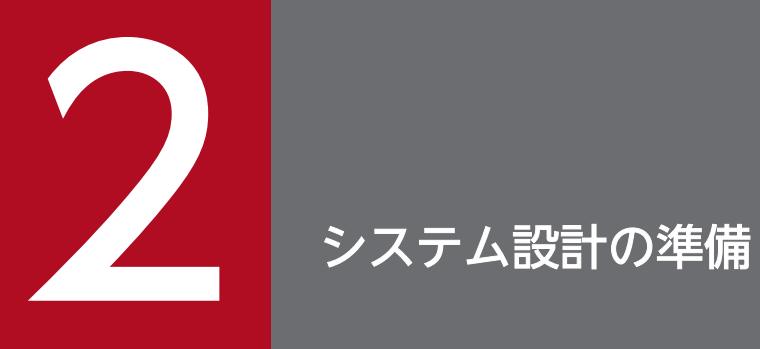

この章では,システム設計の準備として,システム設計を始める前に決めておくことについて説 明します。

### <span id="page-20-0"></span>2.1 システム設計を始める前に決めておくこと

この節では,アプリケーションサーバのシステム設計を始める前に決めておくことについて説明します。

システム設計作業を始める前に,まず,次のことを明確にしてください。これらの検討結果を踏まえて, 3 章以降で説明するシステム構成の検討やパフォーマンスチューニングを実施します。

#### • 業務の種類を明確にする

システムで実現する業務の種類を明確にします。業務の種類によって,使用するアプリケーションの種 類,構成,および必要なソフトウェアが決まります。

#### • システムの目的に応じたアプリケーションの構成を決める

システムの目的に従って,使用する機能を検討した上で,動作させるアプリケーションの構成を明確に します。また,必要なソフトウェアを準備します。

#### • 運用方法を検討する

アプリケーションサーバのシステムでは、Management Server という運用管理プロセスを使用して, 複数のサーバプロセスを一括して運用します。

運用方法の検討では,アプリケーションサーバのシステムのほかに,アプリケーションサーバ以外のプ ログラムを含めたシステム全体を,どのように運用するかを検討します。

#### • インストールする JDK を検討する

IDK11 をインストールするか, IDK17 をインストールするかを検討します。 インストールする JDK によって,アプリケーションサーバで使用できる機能が異なります。目的に合 わせて使用する JDK を決定してください。また,インストール時にも次の違いがあります。

- JDK11 の場合:旧バージョンからの更新インストールおよび新規インストールが可能
- JDK17 の場合:新規インストールだけが可能

機能の違いについては,マニュアル「アプリケーションサーバ 機能解説 保守/移行編」の「10.3.3 アプリケーションサーバ 11-00,11-10,11-20,または 11-30 から,11-40 までの仕様変更」を参 照してください。

### <span id="page-21-0"></span>2.2 業務の種類を明確にする

システムでどのような業務を実現するのか,業務の種類を明確にします。

アプリケーションサーバのシステムでは、次の2種類の業務を実行できます。

#### • オンライン業務

ネットワーク経由などで送信されるクライアントからのリクエストを処理する形式の業務です。

#### • バッチ業務

定型的または定期的な作業をまとめて処理する形式の業務です。

業務の種類によって、実行するアプリケーションの形式や、アプリケーションを実行するサーバプロセス などが異なります。業務の種類,アプリケーションの形式,およびアプリケーションを実行するサーバプ ロセスの対応を次の表に示します。

#### 表 2-1 業務の種類, アプリケーションの形式, およびアプリケーションを実行するサーバプロ セスの対応

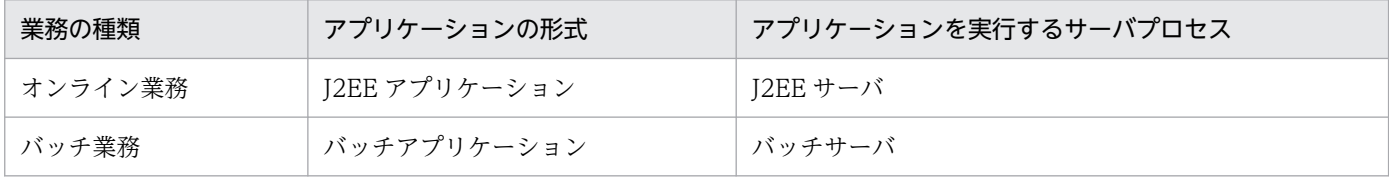

#### ■ ポイント

以降で実施するシステム設計の内容は、業務の種類によって異なります。業務の種類に応じて、必 要なシステム設計を実施してください。業務の種類ごとに実行するシステム設計の内容と,このマ ニュアルでの参照先を次の表に示します。

#### 表 2‒2 業務の種類ごとに実行するシステム設計の内容とこのマニュアルでの参照先

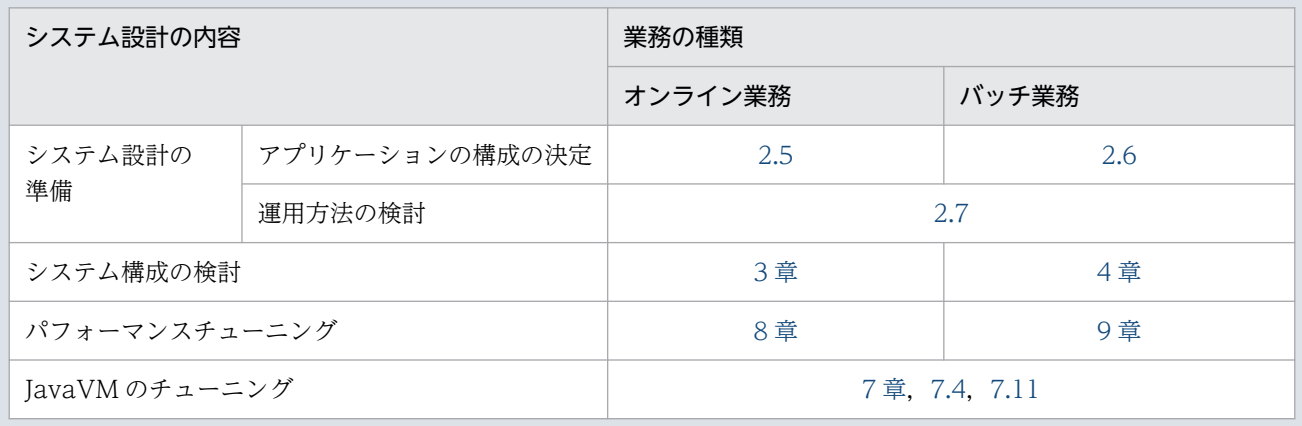

### <span id="page-22-0"></span>2.3 使用する機能を検討する(オンライン処理を実行する場合)

ここでは、J2EE アプリケーションを実行するアプリケーションサーバのプロセス構成とJ2EE サーバの構 成について説明します。

#### 2.3.1 プロセス構成

J2EE アプリケーションを実行するアプリケーションサーバは,次の図に示すプロセスで構成されます。

図 2‒1 J2EE アプリケーションを実行するアプリケーションサーバを構成するプロセス

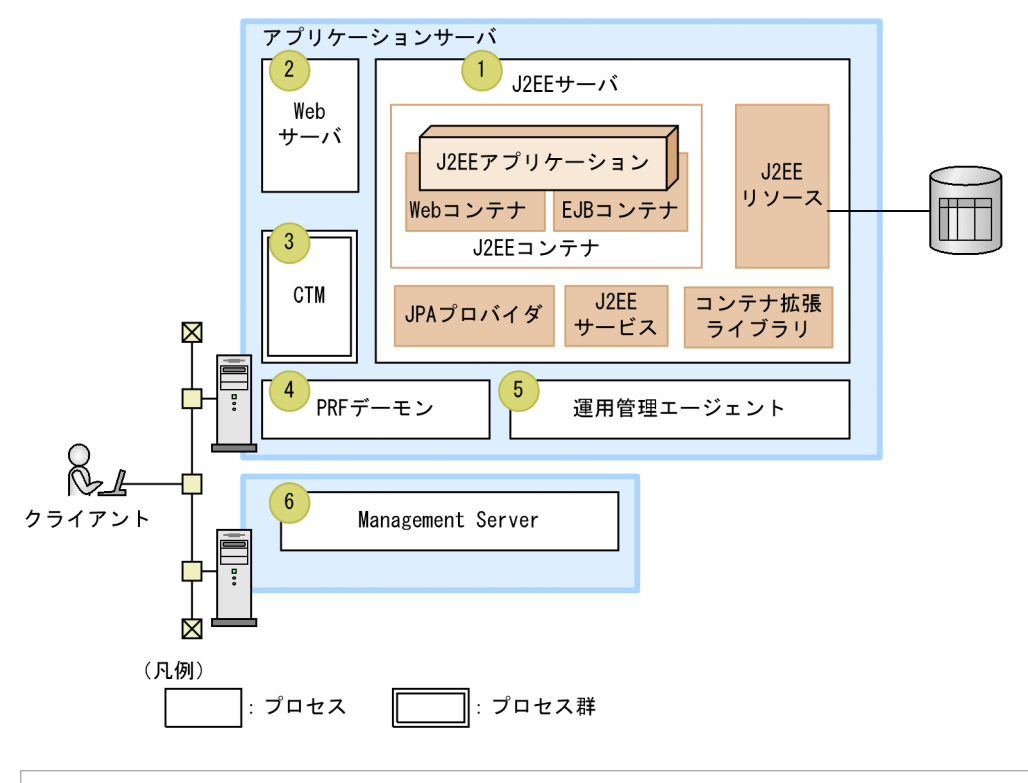

参考

なお,システムを構築する場合は,これらのプロセスをシステムの要件に合わせて,システム内の 各マシンに一つまたは複数配置します。

それぞれのプロセスについて説明します。なお、図中の番号は、(1)~(6)に対応します。

### (1) J2EE サーバ

J2EE サーバは、J2EE アプリケーションの実行基盤となるプロセスです。J2EE サーバは、J2EE アプリケー ション, J2EE コンテナ, J2EE サービス, J2EE リソースなど, 複数のプログラムモジュールで構成されま す。また. I2EE コンテナは、提供する機能によって、EIB コンテナと Web コンテナに分けられます。 J2EE サーバを構成するプログラムモジュールについては,[「2.3.2 J2EE サーバの構成」](#page-24-0)で説明します。

### (2) Web サーバ

Web サーバは. Web ブラウザからのリクエスト受信. および Web ブラウザへのデータ送信に関連する 処理を実行するプロセスです。J2EE サーバ上で動作する J2EE アプリケーションに Web ブラウザからア クセスするシステムの場合に,Web サーバを使用する必要があります※。なお,Web ブラウザからアク セスできるのは,J2EE アプリケーションに含まれるサーブレット,JSP,または静的コンテンツです。

アプリケーションサーバでは,Web サーバとして,HTTP Server または Microsoft IIS を使用できます。 HTTP Server は,アプリケーションサーバの構成ソフトウェアの一つです。HTTP Server の機能につい ては,マニュアル「HTTP Server」を参照してください。

#### 注※

Web サーバを経由しないで J2EE サーバの NIO HTTP サーバと Web ブラウザ間で直接リクエスト を送受信する場合,Web サーバに相当するプロセスは不要です。詳細は,マニュアル「アプリケーショ ンサーバ 機能解説 基本・開発編(Web コンテナ)」の「7. NIO HTTP サーバ」を参照してください。

#### (3) CTM

CTM は、J2EE アプリケーション内の Session Bean に対するリクエストをスケジューリングするための プロセス群です。CTMを使用することで、クライアントからのリクエストを適切に分散、スケジューリ ングできます。これによって,サーバの負荷を抑え,システムの可用性を高めて業務を滞りなく進めるよ うにできます。

CTM としての機能は、CTM デーモン, CTM レギュレータ, CTM ドメインマネジャなどの, 複数のプ ロセスを使用して実現します。また,ネーミングサービスとして,CORBA ネーミングサービスを使用し ます。

CTM の機能の詳細については、マニュアル「アプリケーションサーバ 機能解説 拡張編」の「3. CTM によるリクエストのスケジューリングと負荷分散」を参照してください。

#### ■ ポイント

CTM は,構成ソフトウェアに Component Transaction Monitor を含む製品だけで利用できま す。利用できる製品については,マニュアル「アプリケーションサーバ & BPM/ESB 基盤 概説」 の「2.2 構成ソフトウェア」を参照してください。

### (4) PRF デーモン (パフォーマンストレーサ)

アプリケーションサーバは,リクエストを処理するときに,トレース情報をバッファに出力します。また, アプリケーションサーバだけでなく,トレースの対象を拡張して,アプリケーションでもトレース情報を バッファに出力できます。PRF デーモン (パフォーマンストレーサ) は、バッファに出力されたトレース 情報をファイルに出力するための I/O プロセスです。

<span id="page-24-0"></span>PRF デーモンが出力するトレース情報ファイルは、システムのボトルネックを検証したり、トラブルシュー トの効率向上を図ったりするために役立ちます。

PRF デーモンの機能の詳細については、マニュアル「アプリケーションサーバ 機能解説 保守/移行編1 の「7. 性能解析トレースを使用した性能解析」を参照してください。

### (5) 運用管理エージェント

運用管理者の代わりに,それぞれのホスト上の論理サーバを起動したり,設定ファイルを更新したりする エージェント機能を持つプロセスです。なお、論理サーバとは、Management Server の運用管理の対象 になる,サーバまたはクラスタです。

### (6) Management Server

運用管理ドメイン内の各ホストに配置した運用管理エージェントに指示を出して、運用管理ドメイン全体 の運用管理を実行するためのプロセスです。

### (7) そのほかのプロセス

(1)〜(6)で示したプロセス以外に,機能に応じて使用するプロセスとして,次のプロセスがあります。

• ユーザサーバ

ユーザサーバとは,ユーザが定義する任意のサービスやプロセスです。ユーザサーバは論理サーバ(論 理ユーザサーバ)として定義できます。論理ユーザサーバとして定義することで,特定のサービスやプ ロセスが Management Server の管理対象となります。これによって,ほかの論理サーバと同様に, Management Server で一括管理できるようになります。

### 2.3.2 J2EE サーバの構成

J2EE サーバとは、次に示す六つのプログラムモジュールを実行する Java アプリケーションです。

- J2EE アプリケーション (サーブレット, JSP, Enterprise Bean など)
- J2EE コンテナ
- J2EE サービス

JNDI, JavaMail, JTA, JPA, RMI-IIOP, JDBC, ネーミング管理, トランザクション管理, セキュ リティなど

- J2EE リソース
- JPA プロバイダ
- コンテナ拡張ライブラリ

<span id="page-25-0"></span>J2EE アプリケーションは、サーブレット, JSP, Enterprise Bean などによって構成されています。J2EE アプリケーションは,業務の内容に応じて,ユーザが開発します。なお,J2EE アプリケーション以外のプ ログラムモジュールは,アプリケーションサーバで提供されているモジュールです。

J2EE サーバの構造を次の図に示します。

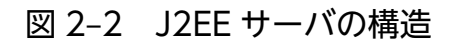

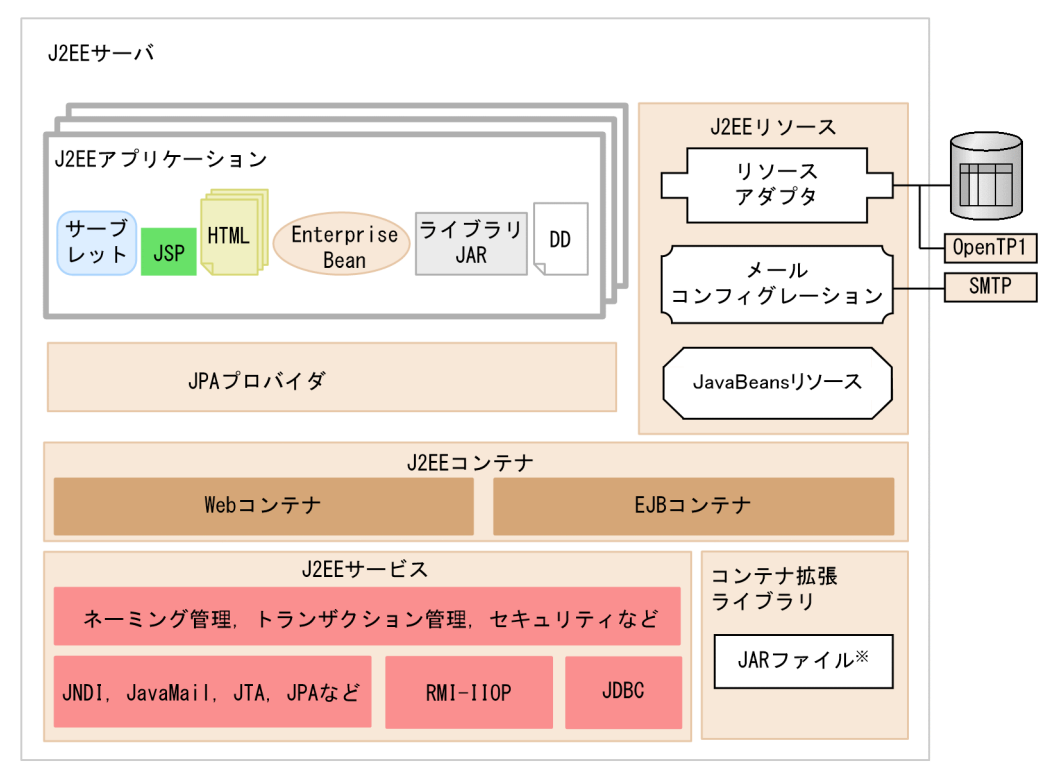

(凡例)

: Application Serverで提供されているプログラムモジュールの範囲です。

注※ JARファイルは使用する機能に応じてユーザが用意します。

以降の項で、J2EE サーバの各モジュールの概要を説明します。

### 2.3.3 J2EE アプリケーションと J2EE コンポーネント

J2EE アプリケーションは,一つ以上の J2EE コンポーネントで構成されています。ここでは,J2EE アプ リケーションと J2EE コンポーネントについて説明します。

### (1) J2EE アプリケーションと J2EE コンポーネントの関係

J2EE アプリケーションは、サーブレット, JSP, Enterprise Bean などのユーザアプリケーションプログ ラムで構成されています。J2EE アプリケーションは,J2EE コンテナ上で動作します。

J2EE アプリケーションを構成する,サーブレット,JSP, Enterprise Bean などをJ2EE コンポーネント といいます。

2. システム設計の準備

J2EE アプリケーションと J2EE コンポーネントの関係を次の図に示します。

図 2‒3 J2EE アプリケーションと J2EE コンポーネントとの関係

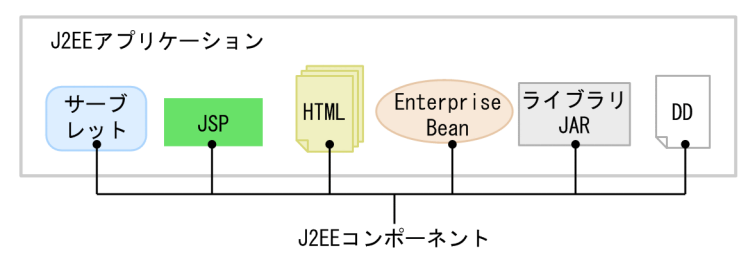

## (2) J2EE アプリケーションの構造

J2EE アプリケーションは,3 層の構造になっています。J2EE アプリケーションの構造を次の図に示します。

#### 図 2‒4 J2EE アプリケーションの構造

| 階<br>層 | (a) J2EEアプリケーション(EARファイル形式) |                                  |                                   |                             |                                        |
|--------|-----------------------------|----------------------------------|-----------------------------------|-----------------------------|----------------------------------------|
|        | 階<br>層                      | $(b) EJB-JAR$<br>(EJB-JARファイル形式) | (c)Webアプリケーション<br>(WARファイル形式)     | (d) ライブラリJAR<br>(JARファイル形式) | <b>DD</b><br>(application.xml<br>ファイル) |
|        | 階<br>層                      | Enterprise Bean<br>(クラスファイル)     | サーブレット<br>(クラスファイル)               | 共通ライブラリ<br>(クラスファイル)        |                                        |
|        | 3                           | $DD$ (ejb-jar. xml)              | <b>JSP</b><br>(JSPファイル)           |                             |                                        |
|        |                             |                                  | <b>HTML</b><br>(HTMLファイル)         |                             |                                        |
|        |                             |                                  | 画像ファイル<br>(GIFファイルなど)             |                             |                                        |
|        |                             |                                  | D <sub>D</sub><br>(web. xml ファイル) |                             |                                        |

注 図中の項番は、本文中の項番と対応しています。

J2EE アプリケーションの最小単位は、階層 3 のファイル (図中、点線で囲まれたファイル)です。階層 3 のファイルには,クラスファイルや JSP ファイルなどがあります。

そして、階層3のファイルをパッケージしたものが階層2のファイルとなります。この図の場合、階層2 の EJB-JAR ファイルは、階層 3 に属する Enterprise Bean と DD (ejb-jar.xml) をパッケージしたもの となります。

さらに,階層2のそれぞれのファイルをパッケージしたものが階層1のJ2EE アプリケーションとなります。

ここでは、階層1および階層2のパッケージファイルについて説明します。なお、図中の項番は次の説明 の項番と対応しています。

#### 参考

それぞれの階層でファイル形式,および DD の DTD が規定されています。

DD とは,アプリケーションを運用環境に配置するときの定義情報を記述したファイルを指しま す。EJB-JAR の場合, DD は ejb-jar.xml, Web アプリケーションの場合, DD は web.xml, J2EE アプリケーションの場合,DD は application.xml となります。

なお、Enterprise Bean でアノテーションを使用する場合. eib-jar.xml は不要です。

#### (a) J2EE アプリケーション

J2EE アプリケーションは、複数の、EIB-IAR, Web アプリケーション, ライブラリ IAR と, 一つの DD (application.xml)で構成されます。

J2EE サーバで実行できる J2EE アプリケーションは、アーカイブ形式の J2EE アプリケーション,および 展開ディレクトリ形式の J2EE アプリケーションです。

• アーカイブ形式の J2EE アプリケーション

EJB やサーブレットなどのアプリケーションの実体を J2EE サーバの作業ディレクトリに持つ J2EE ア プリケーションです。アーカイブ形式の J2EE アプリケーションを J2EE サーバ内にインポートしてク ライアントから実行可能な状態にするためには,EAR 形式または ZIP 形式へのアセンブルと,デプロ イが必要です。

• 展開ディレクトリ形式の J2EE アプリケーション

EIB やサーブレットなどのアプリケーションの実体を、J2EE サーバの外部にある一定のルールに従っ たファイル/ディレクトリに持つ J2EE アプリケーションです。展開ディレクトリ形式の J2EE アプリ ケーションを J2EE サーバ内にインポートしてクライアントから実行可能な状態にするためには,デプ ロイが必要です。

#### 参考

- アセンブルとは,単体では動作しない EJB-JAR をアプリケーションの 1 構成要素として位置づ けるための組み立て作業のことです。アセンブルでは、EIB-JAR を 1 構成要素として取り込ん だ I2EE アプリケーションを構築します。なお, J2EE アプリケーションの構成要素として, EIB-IAR のほかに WAR ファイル, ライブラリ IAR を含むことがあります。 展開ディレクトリ形式の J2EE アプリケーションの場合には、EAR 形式または ZIP 形式へのア センブルは不要です。
- デプロイとは、J2EE アプリケーションをクライアントから実行可能な状態にすることです。

#### <span id="page-28-0"></span>(b) EJB-JAR

EJB-JAR は, EJB-JAR ファイル形式でパッケージ化されています。複数の Enterprise Bean と一つの DD (ejb-jar.xml) で構成されます。なお, Enterprise Bean でアノテーションを使用している場合は, DD (ejb-jar.xml)は不要です。

#### (c) Web アプリケーション

Web アプリケーションは、WAR ファイル形式でパッケージ化されています。複数のサーブレット, JSP,HTML と一つの DD(web.xml)で構成されます。

#### (d) ライブラリ JAR

ライブラリ JAR は、JAR ファイル形式でパッケージ化されたものです。複数の共通ライブラリから構成さ れています。共通ライブラリは J2EE アプリケーション中の J2EE コンポーネントが共通で使用できるライ ブラリです。J2EE アプリケーションの DD(application.xml)の<module>タグ以下に定義されている ファイル以外で、拡張子が小文字(.jar)の JAR ファイルがライブラリ JAR とみなされます。

### (3) J2EE アプリケーションおよび J2EE コンポーネントの開発

J2EE アプリケーションでアプリケーションサーバが提供する実行基盤としての機能を使用するためには, 機能に応じたアプリケーションの実装が必要です。なお、アプリケーションサーバでは、J2EE アプリケー ションおよび J2EE コンポーネントを開発するための製品として,Developer を提供しています。

J2EE アプリケーションおよび J2EE コンポーネントの開発方法については,マニュアル「アプリケーショ ンサーバ アプリケーション開発ガイド」を参照してください。

### 2.3.4 J2EE コンテナ

J2EE コンテナとは、J2EE アプリケーションを実行するためのサーバ基盤です。J2EE コンテナは、EJB コ ンテナと Web コンテナで構成されています。

J2EE コンポーネントは Web コンテナおよび EJB コンテナで提供する API を利用して,J2EE コンテナ上 で動作します。アプリケーションサーバで提供している Web コンテナおよび EJB コンテナは,Java EE 6 に対応しています。これによって,Java EE に準拠する,本格的な基幹業務アプリケーションを迅速か つ容易に構築できます。

### (1) Web コンテナ

Web コンテナは、サーブレットと JSP を実行するためのサーバ基盤です。Web クライアントからアクセ スを受け取り,要求に応じたサービスを提供します。

Web コンテナでは、サーブレット, ISP の API を提供しています。

### <span id="page-29-0"></span>(2) EJB コンテナ

EJB コンテナは、Enterprise Bean の実行を制御し、Enterprise Bean に各種のサービスを提供するサー バ基盤です。EIB コンテナでは、EIB の API を提供しています。

### 2.3.5 J2EE サービス

J2EE サービスでは、次に示す機能および API を提供しています。

1. トランザクション管理, セキュリティ管理, およびネーミング管理の機能

2. INDI, JDBC, JTA, JPA, RMI-IIOP, JavaMail, JMS などの API

J2EE サービスは, J2EE コンテナの部品機能として利用され, J2EE コンポーネントである, サーブレッ ト・JSP, および Enterprise Bean に, 機能および API を提供します。J2EE サービスの API は, J2EE コ ンポーネントによって,直接,または J2EE コンテナ経由で利用されます。

J2EE サービスの位置づけを次の図に示します。

#### 図 2‒5 J2EE サービスの位置づけ

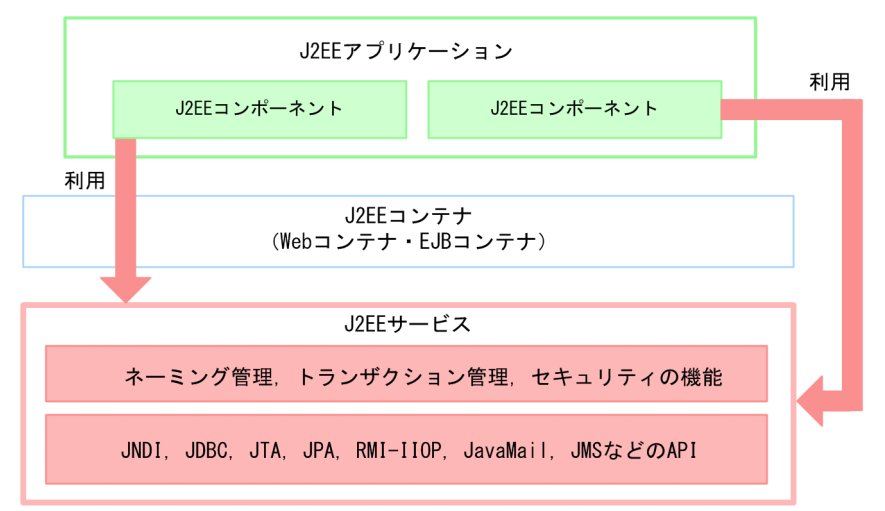

J2EE サービスでは,アプリケーションサーバの構成ソフトウェアの機能のほか,アプリケーションサーバ 以外の製品の機能も使用します。J2EE サービスを実現する,ソフトウェア製品またはアプリケーション サーバの構成ソフトウェアを次の表に示します。

#### 表 2‒3 J2EE サービスを実現する,製品または構成ソフトウェア

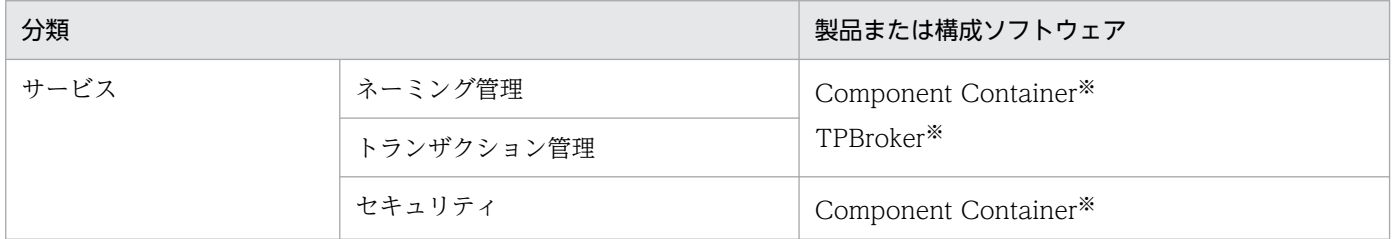

<span id="page-30-0"></span>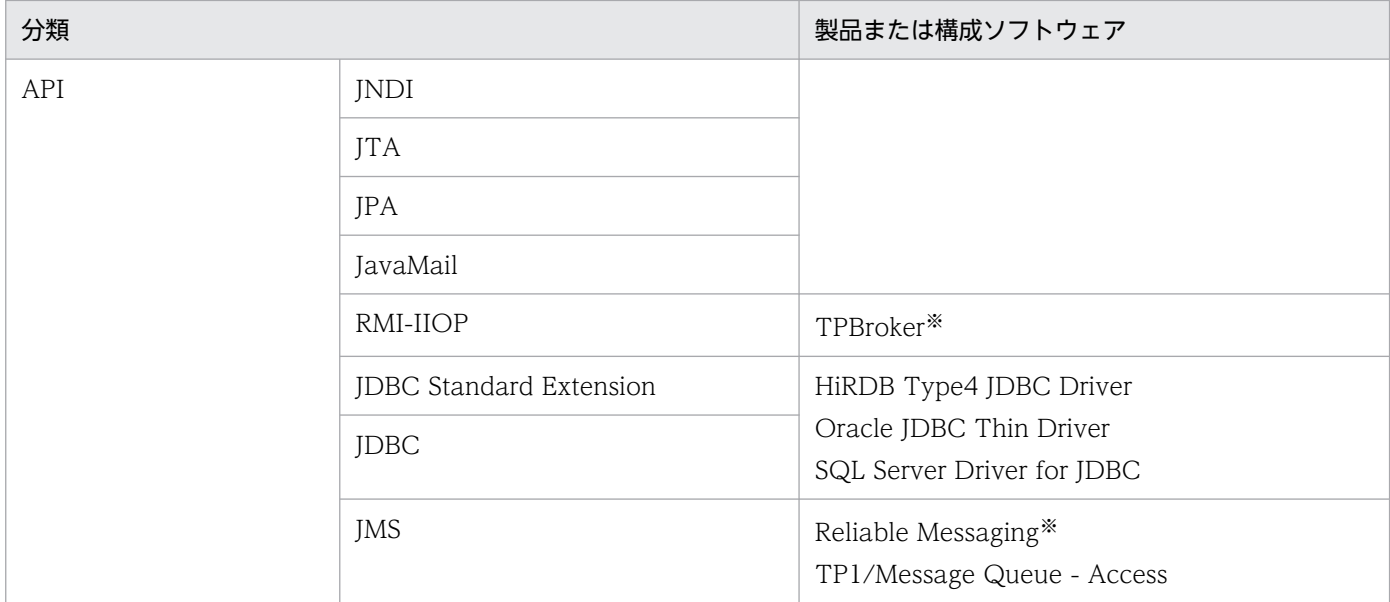

注※ アプリケーションサーバの構成ソフトウェアです。

### 2.3.6 J2EE リソース

J2EE サーバはリソースとして、データベース, OpenTP1, SMTP サーバ, および JavaBeans リソース を利用できます。J2EE リソースは,これらのリソースと接続するために使用します。

アプリケーションサーバで扱う J2EE リソースには,外部リソースとの接続に利用するリソースアダプタ, およびメールコンフィグレーションがあります。また,このほかに,内部リソースとして利用できる JavaBeans リソースがあります。

• リソースアダプタ

接続するリソースの種類に応じて、次のリソースアダプタがあります。

- DB Connector データベースとの接続に利用します。
- DB Connector for Reliable Messaging および Reliable Messaging データベース上のキューとの接続に利用します。
- TP1 Connector OpenTP1 の SPP との接続に利用します。
- TP1/Message Queue Access TP1/Message Queue との接続に利用します。
- そのほかの Connector 1.0 または Connector 1.5※に準拠したリソースアダプタ 任意のリソースとの接続に使用します。
- メールコンフィグレーション SMTP サーバとの接続に利用します。

<span id="page-31-0"></span>• JavaBeans リソース

内部のリソースとして利用できるリソースです。

J2EE リソースの詳細については,マニュアル「アプリケーションサーバ 機能解説 基本・開発編(コンテナ 共通機能)」の「3. リソース接続とトランザクション管理」を参照してください。

注※ Outbound の通信モデルに対応したリソースアダプタを使用できます。詳細については、マニュア ル「アプリケーションサーバ 機能解説 基本・開発編(コンテナ共通機能)」の「3.16.8 Connector 1.5 仕 様に準拠したリソースアダプタを使用する場合の設定」を参照してください。

### 2.3.7 JPA プロバイダ

アプリケーションサーバで提供している JPA 実装を JPA プロバイダといいます。JPA プロバイダを利用す ることによって,アプリケーションサーバで JPA アプリケーションを実行できます。

JPA プロバイダについては,マニュアル「アプリケーションサーバ 機能解説 基本・開発編(コンテナ共通 機能)」の「6. JPA 2.2 の利用」を参照してください。

### 2.3.8 コンテナ拡張ライブラリ

Enterprise Bean, サーブレット, JSP が利用する共通のライブラリをコンテナ拡張ライブラリといいま す。このライブラリを利用することによって、Enterprise Bean, サーブレット,JSP からユーザ作成の共 通のライブラリを呼び出せるようになります。

コンテナ拡張ライブラリについては、マニュアル「アプリケーションサーバ 機能解説 基本・開発編(コン テナ共通機能)」の「19. コンテナ拡張ライブラリ」を参照してください。

### <span id="page-32-0"></span>2.4 使用する機能を検討する(バッチ処理を実行する場合)

ここでは、バッチアプリケーションを実行するアプリケーションサーバのプロセス構成と、バッチサーバ の構成について説明します。

#### 2.4.1 プロセス構成

バッチアプリケーションを実行するアプリケーションサーバは,次の図に示すプロセスで構成されます。

図 2‒6 バッチアプリケーションを実行するアプリケーションサーバを構成するプロセス

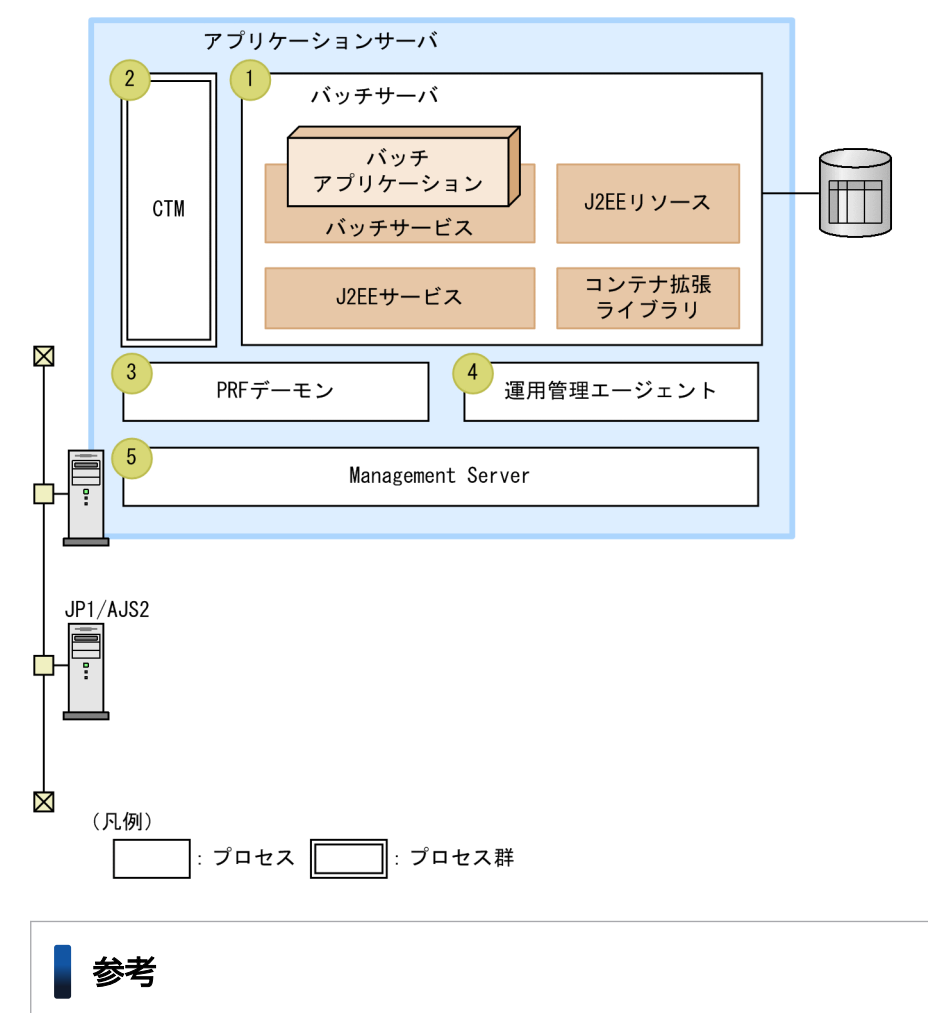

システムを構築する場合は,これらのプロセスをシステムの要件に合わせて,システム内の各マシ ンに一つまたは複数配置します。

それぞれのプロセスについて説明します。なお、図中の番号は、(1)~(5)に対応します。

### (1) バッチサーバ

バッチサーバは,バッチアプリケーションの実行基盤となるプロセスです。バッチサーバは,バッチアプ リケーション, バッチサービス, J2EE サービス, J2EE リソースなど, 複数のプログラムモジュールで構 成されます。バッチサーバを構成するプログラムモジュールについては,「[2.4.2 バッチサーバの構成」](#page-34-0) で説明します。

### (2) CTM

CTM は,バッチアプリケーションの実行をスケジューリングするためのプロセス群です。CTM を使用す ることで,バッチアプリケーションの実行を適切に分散,スケジューリングできます。これによって,バッ チサーバの数を意識することなく,複数のバッチアプリケーションを同時に実行できます。

CTM としての機能は, CTM デーモン, CTM レギュレータ, CTM ドメインマネジャなどの, 複数のプ ロセスを使用して実現します。また,ネーミングサービスとして,CORBA ネーミングサービスを使用し ます。

CTM の機能の詳細については,マニュアル「アプリケーションサーバ 機能解説 拡張編」の「3. CTM によるリクエストのスケジューリングと負荷分散」を参照してください。

#### ■ ポイント

CTM は,構成ソフトウェアに Component Transaction Monitor を含む製品だけで利用できま す。利用できる製品については,マニュアル「アプリケーションサーバ & BPM/ESB 基盤 概説」 の「2.2 構成ソフトウェア」を参照してください。

### (3) PRF デーモン (パフォーマンストレーサ)

アプリケーションサーバは,トレース情報をバッファに出力します。また,トレースの対象を拡張して, アプリケーションでもトレース情報をバッファに出力できます。PRF デーモン(パフォーマンストレー サ)は,バッファに出力されたトレース情報をファイルに出力するための I/O プロセスです。PRF デー モンが出力するトレース情報ファイルは,システムのボトルネックを検証したり,トラブルシュートの効 率向上を図ったりするために役立ちます。

PRF デーモンの機能の詳細については,マニュアル「アプリケーションサーバ 機能解説 保守/移行編」 の「7. 性能解析トレースを使用した性能解析」を参照してください。

#### (4) 運用管理エージェント

運用管理者の代わりに,それぞれのホスト上の論理サーバを起動したり,設定ファイルを更新したりする エージェント機能を持つプロセスです。なお、論理サーバとは、Management Server の運用管理の対象 になる,サーバまたはクラスタです。

### <span id="page-34-0"></span>(5) Management Server

運用管理ドメイン内の各ホストに配置した運用管理エージェントに指示を出して,運用管理ドメイン全体 の運用管理を実行するためのプロセスです。

#### 参考

バッチ処理を実行する場合, (1)~(5)で示したプロセス以外に、システムの目的に応じてユーザサー バというプロセスを使用できます。ユーザサーバとは,ユーザが定義する任意のサービスやプロセ スです。ユーザサーバは論理サーバ(論理ユーザサーバ)として定義できます。論理ユーザサーバ として定義することで,特定のサービスやプロセスが Management Server の管理対象となりま す。これによって,ほかの論理サーバと同様に,Management Server で一括管理できるようにな ります。

### 2.4.2 バッチサーバの構成

バッチサーバとは、次に示す五つのプログラムモジュールを実行する Java アプリケーションです。

- バッチアプリケーション
- バッチサービス
- J2EE サービス JNDI, JTA, RMI-IIOP, JDBC, ネーミング管理, トランザクション管理など
- J2EE リソース
- コンテナ拡張ライブラリ

バッチアプリケーションとは,バッチ処理を実装した Java アプリケーションです。バッチアプリケーショ ンは,業務の内容に応じてユーザが開発します。なお,バッチアプリケーション以外のプログラムモジュー ルは,アプリケーションサーバで提供されているモジュールです。

バッチサーバの構造を次の図に示します。

#### 図 2‒7 バッチサーバの構造

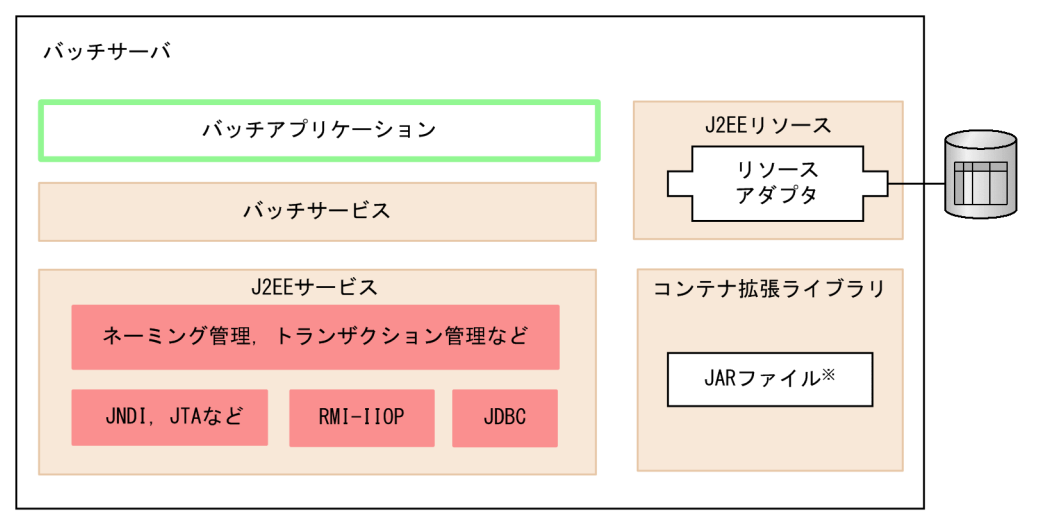

(凡例)

: アプリケーションサーバで提供されているプログラムモジュールの範囲です。

注※ JARファイルは使用する機能に応じてユーザが用意します。

バッチサーバでは次に示す Java EE および J2EE の機能を使用できます。

- JDBC 2.0 コア/JDBC 2.0 オプションパッケージ
- JDBC  $3.0^{*1}$
- IDBC  $4.0^{*1}$ , \*2
- Connector 1.0 (DB Connector) \*3
- ITA 1.0.1 (ただし, local だけ) ※4

#### 注※1

接続に使用する IDBC ドライバが、該当するバージョンの仕様で規定された機能をサポートしている 必要があります。

#### 注※2

接続できるドライバは, Oracle IDBC Thin Driver だけです。

注※3

トランザクションなし,またはローカルトランザクションの DB Connector を使用できます。

注※4

リソースアダプタの DD (ra.xml)の transaction-support で LocalTransaction を指定し、ビジネス ロジック中にリモートで JavaVM の呼び出しをしない場合に,ローカルトランザクションが利用でき ます。

また、バッチサーバから次の EJB を呼び出せます。ただし、EJB の呼び出し方法はリモート呼び出しとな ります。ローカル呼び出しはできません。
- EJB 2.0
- EJB 2.1
- EJB 3.0

以降の項で,バッチサーバの各モジュールの概要を説明します。

# 2.4.3 バッチアプリケーション

バッチアプリケーションとは,バッチ処理を実装した Java アプリケーションです。バッチアプリケーショ ンは,一つのバッチサーバにつき一つ実行できます。

バッチアプリケーションを開始するには,アプリケーションサーバで提供しているバッチ実行コマンドを 使用します。バッチサーバでは,バッチ実行コマンドによるバッチアプリケーションの実行リクエストを 受けて,バッチアプリケーションを開始します。JP1/AJS と連携すると,バッチ実行コマンドを JP1 の ジョブとして定義できるので,バッチアプリケーションの自動実行ができます。

また,バッチアプリケーションのスケジューリング機能を使用すると,バッチアプリケーションの実行リ クエストはスケジュールキューによって制御され,自動的にバッチサーバへ振り分けられます。複数のバッ チアプリケーションを同時に開始したい場合に,バッチアプリケーションのスケジューリング機能を使用 すると,バッチサーバの数や,どのバッチサーバで実行するかを意識する必要がありません。なお,バッ チアプリケーションのスケジューリング機能を使用しない場合には,バッチアプリケーションごとにバッ チサーバを用意してください。

バッチアプリケーションの詳細については,マニュアル「アプリケーションサーバ 機能解説 拡張編」の 「2. バッチサーバによるアプリケーションの実行」を参照してください。

# 2.4.4 バッチサービス

バッチアプリケーションを実行するアプリケーションサーバでは,バッチサービスを提供しています。バッ チサービスとは、バッチアプリケーションを実行するための機能です。バッチサービスでは、次の図に示 す機能を提供しています。

#### 図 2‒8 バッチサービスで提供している機能

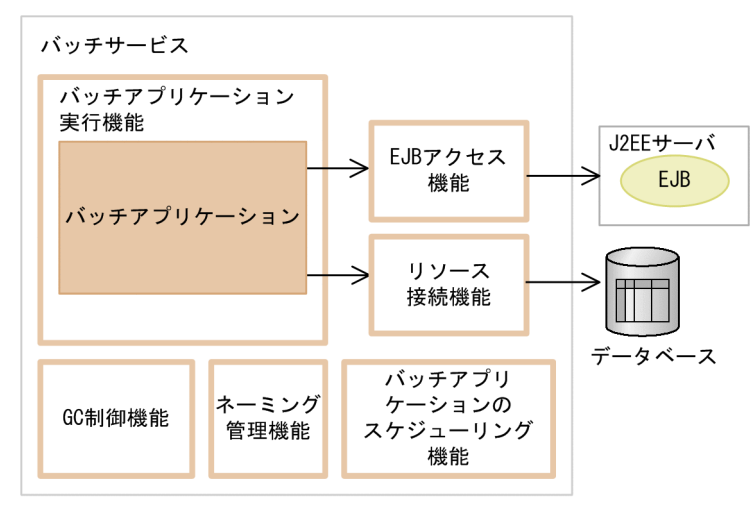

(凡例) : バッチサービスで提供する機能

• バッチアプリケーション実行機能

バッチアプリケーションを開始したり,強制停止したりするための機能を提供しています。

• EJB アクセス機能

バッチアプリケーションから J2EE サーバの EJB にアクセスするための機能を提供しています。EJB ア クセス機能は J2EE サービスを使用します。

• リソース接続機能

バッチアプリケーションからデータベースに接続するための機能を提供しています。リソース接続機能 は、J2EE サービスおよび J2EE リソースを使用します。

• GC 制御機能

バッチアプリケーションでリソース排他をしているときに,GC の実行を制御するための機能を提供し ています。

• ネーミング管理機能

EJB またはリソースを参照するときに,名前解決をするための機能を提供しています。ネーミング管理 機能は J2EE サービスを使用します。

• バッチアプリケーションのスケジューリング機能 CTM を使用して,バッチアプリケーションの実行をスケジューリングするための機能を提供していま す。

バッチサービスで提供するそれぞれの機能については,マニュアル「アプリケーションサーバ 機能解説 拡 張編」の「2.3 バッチアプリケーション実行機能」を参照してください。

# 2.4.5 J2EE サービス

J2EE サービスでは、次に示す機能および API を提供しています。

2. システム設計の準備

1. トランザクション管理,およびネーミング管理の機能

2. JNDI, JDBC, JTA, RMI-IIOP などの API

I2EE サービスは、バッチアプリケーションからデータベースに接続したり、EIB を呼び出したりするとき に利用されます。

J2EE サービスでは,アプリケーションサーバの構成ソフトウェアの機能のほか,アプリケーションサーバ 以外の製品の機能も使用します。J2EE サービスを実現する, ソフトウェア製品またはアプリケーション サーバの構成ソフトウェアを次の表に示します。

表 2‒4 J2EE サービスを実現する,製品または構成ソフトウェア

| 分類   |                         | 製品または構成ソフトウェア                                     |
|------|-------------------------|---------------------------------------------------|
| サービス | ネーミング管理                 | Component Container*                              |
|      | トランザクション管理              | TPBroker*                                         |
| API  | <b>JNDI</b>             | Component Container*                              |
|      | <b>JTA</b>              |                                                   |
|      | RMI-IIOP                | TPBroker*                                         |
|      | JDBC Standard Extension | HiRDB Type4 JDBC Driver                           |
|      | <b>JDBC</b>             | Oracle JDBC Thin Driver<br>SQL Server の JDBC ドライバ |

注※ アプリケーションサーバの構成ソフトウェアです。

# 2.4.6 J2EE リソース

J2EE リソースはリソースと接続するために使用します。バッチサーバではリソースとしてデータベースを 利用できます。データベースに接続するには,アプリケーションサーバで扱う J2EE リソースのうちリソー スアダプタを使用します。

J2EE リソースの詳細については,マニュアル「アプリケーションサーバ 機能解説 基本・開発編(コンテナ 共通機能)」の「3. リソース接続とトランザクション管理」を参照してください。

### 2.4.7 コンテナ拡張ライブラリ

アプリケーションが利用する共通のライブラリをコンテナ拡張ライブラリといいます。このライブラリを 利用することによって,バッチアプリケーションからユーザ作成の共通のライブラリを呼び出せるように なります。

コンテナ拡張ライブラリについては,マニュアル「アプリケーションサーバ 機能解説 基本・開発編(コン テナ共通機能)」の「19. コンテナ拡張ライブラリ」を参照してください。

2. システム設計の準備

# 2.5 システムの目的に応じたアプリケーションの構成を決める(オンライン 処理を実行する業務の場合)

この節では,システムの目的に応じたアプリケーションの構成の検討について説明します。この節で説明 するのは、J2EE アプリケーションの場合の構成です。また、必要となるソフトウェアについても説明しま す。

アプリケーションサーバで実現できるアプリケーションの機能については,次に示すマニュアルの機能の 分類に関する説明を参照してください。

- マニュアル「アプリケーションサーバ 機能解説 基本・開発編(Web コンテナ)」の「1.1 機能の分類」
- マニュアル「アプリケーションサーバ 機能解説 基本・開発編(EJB コンテナ)」の「1.1 機能の分類」
- マニュアル「アプリケーションサーバ 機能解説 基本・開発編(コンテナ共通機能)」の「1.1 機能の分 類」
- マニュアル「アプリケーションサーバ 機能解説 拡張編」の「1.1 機能の分類」
- マニュアル「アプリケーションサーバ 機能解説 セキュリティ管理機能編」の「1.1 機能の分類」
- マニュアル「アプリケーションサーバ 機能解説 運用/監視/連携編」の「1.1 機能の分類」
- マニュアル「アプリケーションサーバ 機能解説 保守/移行編」の「1.1 機能の分類」
- マニュアル「アプリケーションサーバ 機能解説 互換編」の「1.1 機能の分類」

### 2.5.1 動作させる J2EE アプリケーションの検討

システムで動作させる J2EE アプリケーションについて検討します。

システムの目的に応じたアプリケーションの構成を明確にすることで,システム構成の基本的な部分が決 まります。例えば,クライアントに Web ブラウザを使用する場合には,アプリケーションはサーブレッ トや JSP で構成される Web アプリケーションにして、Web ブラウザからのリクエストを受け付けるよう にします。また,必要に応じて,サーブレットや JSP から Enterprise Bean を呼び出すようなアプリケー ションも考えられます。この場合は、システムは Web クライアントシステムにして、Web サーバの配置 や,そこからアプリケーションサーバを呼び出す場合の連携方法を検討する必要があります。

また,業務システムの基幹部分を構成するシステムを構築する場合は,クライアントに EJB クライアント アプリケーションを使用する構成が考えられます。呼び出し先の Enterprise Bean の種類によっては, CTM を利用することも検討できます。

アプリケーションに含まれるコンポーネントの種類とシステム構成との関係については,「[3.3 アプリケー](#page-65-0) [ションの構成を検討する](#page-65-0)| で詳しく説明します。そのほか. I2EE アプリケーションを実行する場合のシス テム構成の検討方法については,「[3. システム構成の検討\(J2EE](#page-51-0) アプリケーション実行基盤)」を参照し てください。

システムの目的に応じて使用できる機能については,次に示すマニュアルのシステムの目的と機能の対応 に関する説明を参照してください。

- マニュアル「アプリケーションサーバ 機能解説 基本・開発編(Web コンテナ)」の「1.2 システムの 目的と機能の対応」
- マニュアル「アプリケーションサーバ 機能解説 基本・開発編(EJB コンテナ)」の「1.2 システムの目 的と機能の対応」
- マニュアル「アプリケーションサーバ 機能解説 基本・開発編(コンテナ共通機能)」の「1.2 システム の目的と機能の対応」
- マニュアル「アプリケーションサーバ 機能解説 拡張編」の「1.2 システムの目的と機能の対応」
- マニュアル「アプリケーションサーバ 機能解説 運用/監視/連携編| の「1.2 システムの目的と機能 の対応」
- マニュアル「アプリケーションサーバ 機能解説 保守/移行編| の「1.2 システムの目的と機能の対応|

また,アプリケーション開発の手順については,マニュアル「アプリケーションサーバ アプリケーション 開発ガイド」を参照してください。

### 2.5.2 使用するプロセスの検討と必要なソフトウェアの準備

アプリケーションサーバのシステムでは,使用するプロセスの種類とその配置によってシステム構成が決 まります。

アプリケーションサーバのシステムは Web フロントシステムとバックシステムで構成されます。Web フ ロントシステムは,クライアントとして Web ブラウザを使用するシステムです。バックシステムは,ク ライアントとして EJB クライアントを使用するシステムです。システムの分類については,「[3.1.1 シス](#page-52-0) [テムの目的と構成](#page-52-0)」で詳しく説明します。

ここでは、まず、システムの分類に応じて必要なプロセスとソフトウェアについて説明します。次に、使 用する機能に応じて必要なプロセス,モジュールおよびソフトウェアについて説明します。なお,これら のプロセス,モジュール,ソフトウェアをどのようにシステムに配置するかについては,[「3. システム構](#page-51-0) 成の検討 (I2EE アプリケーション実行基盤)| で説明します。

### (1) システムの分類に応じて必要なプロセス

システムの分類に応じて必要なプロセスを次に示します。これらは,使用する機能に関係なく共通して必 要なプロセスです。アプリケーションサーバによって提供されます。

#### Web フロントシステムの場合に必要なプロセス

Web フロントシステムの場合に必要なプロセスは次のとおりです。

- Web サーバ※
- J2EE サーバ

• PRF デーモン

なお,アプリケーションサーバに含まれる Web サーバは,HTTP Server です。クライアントには, Web ブラウザを使用します。

注※

Web サーバを経由しないで J2EE サーバの NIO HTTP サーバに直接アクセスする場合は,Web サーバのプロセスは不要です。

### ■ ポイント

#### Web サーバ選択の指針

Web クライアントシステムでは、Web クライアントからのリクエストを、次のどちらかの Web サーバを利用して処理できます。

• リバースプロキシ機能を有効にした Web サーバ

プロキシモジュールを組み込んだ Web サーバと連携してリクエストを処理します。Web サーバが受信したリクエストは、プロキシモジュールを経由して、J2EE サーバの NIO HTTP サーバに送信されます。

• NIO HTTP サーバ

Web コンテナ機能の一部として提供される, J2EE サーバのプロセス内で機能する HTTP サーバでリクエストを処理します。Web クライアントからのリクエストを J2EE サーバ で直接受信できます。

なお,アプリケーションサーバでは,リバースプロキシ機能を有効にした Web サーバを利 用することを推奨しています。また,デフォルトの設定で使用する場合は,リバースプロキ シ機能を有効にした Web サーバが利用されます。特に性能を重視したシステムを構築した い場合に,NIO HTTP サーバへの直接アクセスを検討してください。

それぞれの Web サーバの特徴を次の表に示します。Web サーバを選択する場合の指針に してください。

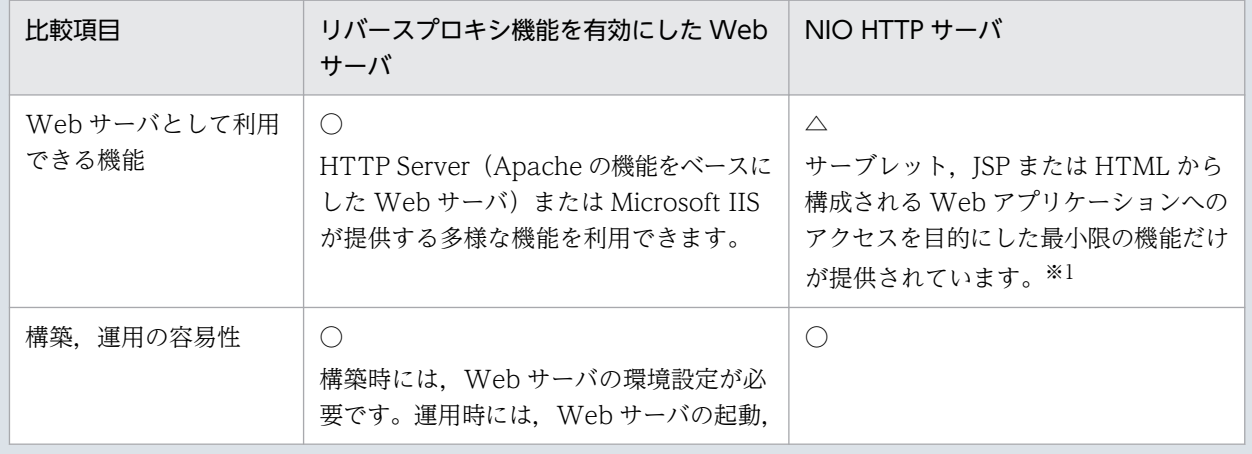

#### 表 2-5 Web サーバ選択の指針

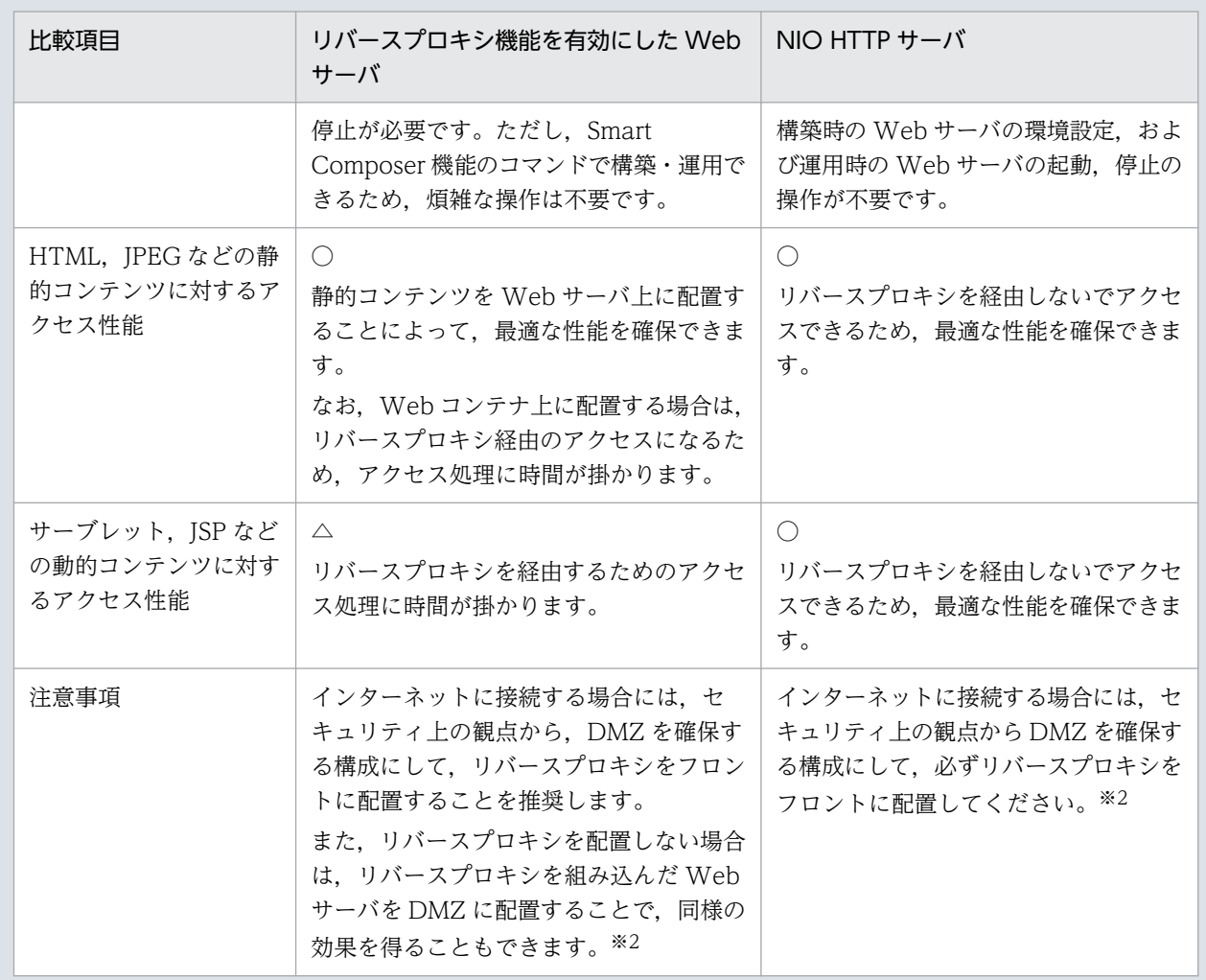

(凡例)○:優れている。△:優れていない。

注※1 NIO HTTP サーバで使用できる機能の詳細については、マニュアル「アプリケーションサーバ 機能解 説 基本・開発編(Web コンテナ)」の「7.2.2 NIO HTTP サーバで使用できる機能」を参照してください。 注※2 DMZ への Web サーバの配置については,マニュアル「アプリケーションサーバ 機能解説 セキュリ ティ管理機能編」の「3.3 DMZ へのリバースプロキシの配置を検討する」を参照してください。

#### バックシステムの場合に必要なプロセス

バックシステムの場合に必要なプロセスは次のとおりです。

- J2EE サーバ
- PRF デーモン

バックシステムのクライアントには、EJB クライアントを使用します。EJB クライアントとは, Enterprise Bean を呼び出す, Servlet, JSP, ほかの Enterprise Bean, EJB クライアントアプリケー ション,またはほかの業務システムのことです。

EIB クライアントとして EIB クライアントアプリケーションを使用するとき、Windows の場合はクラ イアントマシンを Client を使用して構築することもできます。アプリケーションサーバまたは Client のどちらのソフトウェアを使用した場合も,必要に応じて PRF デーモンを起動できます。

#### 参考

CTM を使用したシステムの場合,クライアントとして TPBroker や TPBroker Object Transaction Monitor のクライアントなど、EJB クライアント以外のクライアントも使用できます。

# (2) 使用する機能に応じて必要なプロセスおよびモジュール

使用する機能に応じて必要なプロセスおよびモジュールについて説明します。アプリケーションサーバに よって提供されるものと,アプリケーションサーバ以外のソフトウェアによって提供されるものがあります。

使用する機能ごとに必要なプロセスのうち,アプリケーションサーバによって提供されるものを次の表に 示します。これらのプロセスは,アプリケーションサーバをインストールしたマシンで起動できます。

### 表 2-6 機能ごとに必要なプロセスまたはモジュール(アプリケーションサーバによって提供さ れるもの)

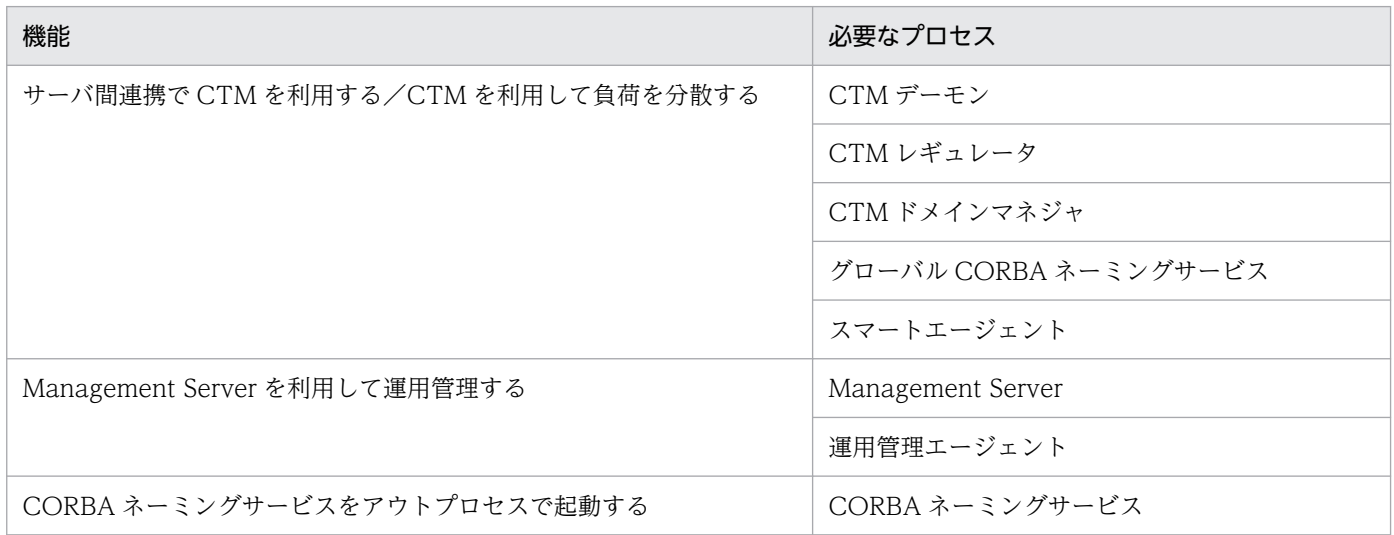

使用する機能ごとに必要なプロセスおよびモジュールのうち,アプリケーションサーバ以外の製品が提供 するプロセスおよびモジュールを,表 2-7 および表 2-8 に示します。

#### 表 2-7 機能ごとに必要なモジュール(アプリケーションサーバ以外によって提供されるもの) と提供するソフトウェア

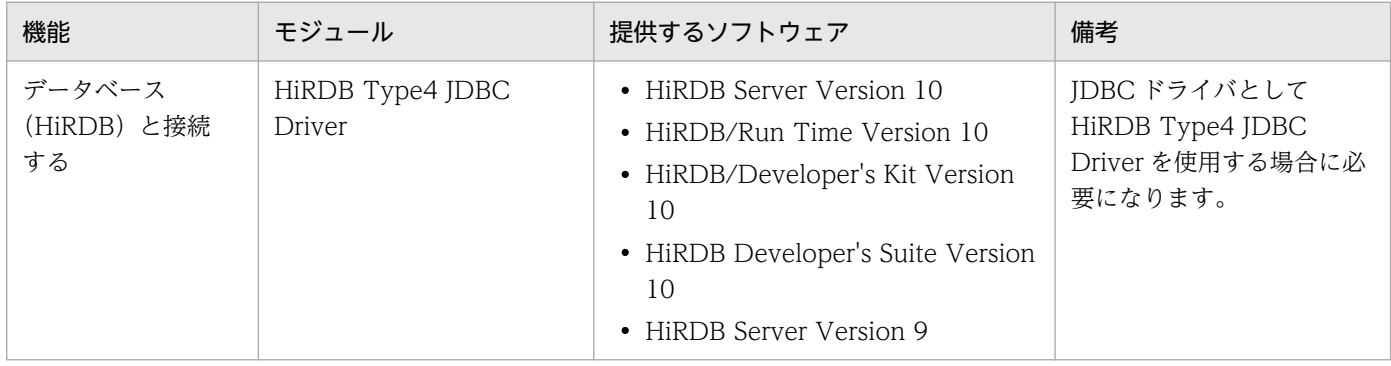

2. システム設計の準備

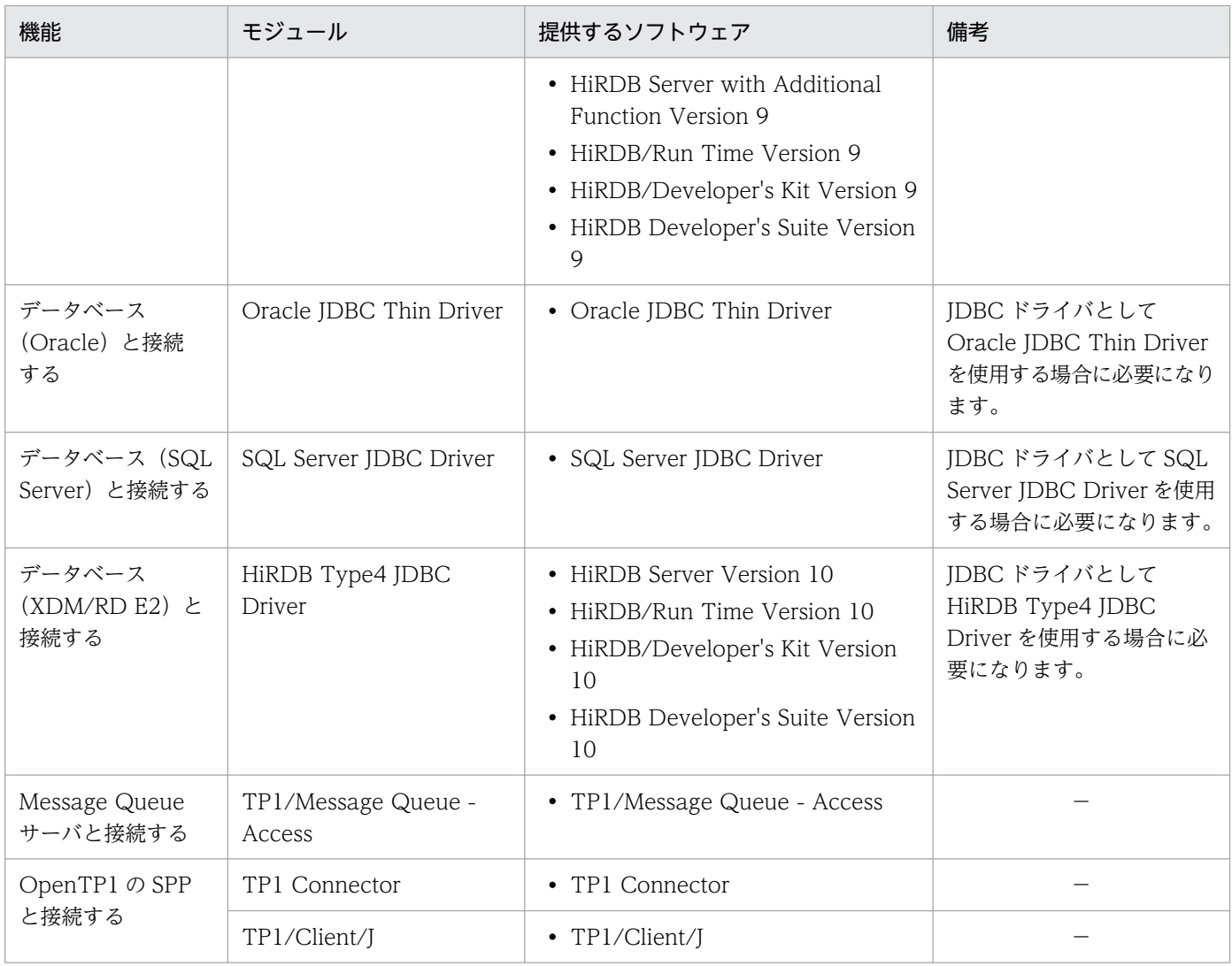

(凡例) −:該当しません。

注 モジュールは, J2EE サーバのプロセスに含まれて動作します。

## 表 2-8 機能ごとに必要なプロセス(アプリケーションサーバ以外によって提供されるもの)と 提供するソフトウェア

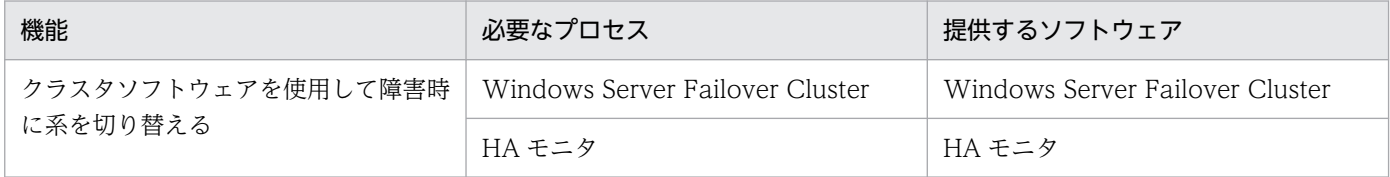

# 2.6 システムの目的に応じたアプリケーションの構成を決める(バッチ処理 を実行する業務の場合)

この節では,システムの目的に応じたアプリケーションの構成の検討について説明します。この節で説明 するのは,バッチアプリケーションの場合の構成です。また,必要となるソフトウェアについても説明しま す。

アプリケーションサーバで実現できるアプリケーションの機能については,次に示すマニュアルの機能の 分類に関する説明を参照してください。

- マニュアル「アプリケーションサーバ 機能解説 基本・開発編(Web コンテナ)」の「1.1 機能の分類」
- マニュアル「アプリケーションサーバ 機能解説 基本・開発編(EJB コンテナ)」の「1.1 機能の分類」
- マニュアル「アプリケーションサーバ 機能解説 基本・開発編(コンテナ共通機能)」の「1.1 機能の分 類」
- マニュアル「アプリケーションサーバ 機能解説 拡張編」の「1.1 機能の分類」
- マニュアル「アプリケーションサーバ 機能解説 セキュリティ管理機能編」の「1.1 機能の分類」
- マニュアル「アプリケーションサーバ 機能解説 運用/監視/連携編」の「1.1 機能の分類」
- マニュアル「アプリケーションサーバ 機能解説 保守/移行編」の「1.1 機能の分類」

#### 2.6.1 動作させるバッチアプリケーションの検討

システムで動作させるバッチアプリケーションについて検討します。バッチアプリケーションとは、バッ チ処理として実行する,定型的・定期的な処理を実装した Java アプリケーションのことです。

システム構成の基本的な部分は,バッチアプリケーションで実装した処理内容によって決まります。例え ば,データベース上のデータを参照・更新するような処理を実装した場合は,トランザクションの管理方 法や,リソースとの接続方法を検討する必要があります。また,ほかの J2EE サーバ上の業務処理プログ ラム(Enterprise Bean)を呼び出す処理を実装した場合は,サーバ間の連携方法について,検討する必 要があります。

バッチアプリケーションを実行する場合のシステム構成の検討方法については,「[4. システム構成の検討](#page-167-0) [\(バッチアプリケーション実行基盤\)](#page-167-0)」を参照してください。

システムの目的に応じて使用できる機能については,次に示すマニュアルのシステムの目的と機能の対応 に関する説明を参照してください。

- マニュアル「アプリケーションサーバ 機能解説 基本・開発編(Web コンテナ)」の「1.2 システムの 目的と機能の対応」
- マニュアル「アプリケーションサーバ 機能解説 基本・開発編(EJB コンテナ)」の「1.2 システムの目 的と機能の対応」

2. システム設計の準備

- マニュアル「アプリケーションサーバ 機能解説 基本・開発編(コンテナ共通機能)」の「1.2 システム の目的と機能の対応」
- マニュアル「アプリケーションサーバ 機能解説 拡張編」の「1.2 システムの目的と機能の対応」
- マニュアル「アプリケーションサーバ 機能解説 運用/監視/連携編」の「1.2 システムの目的と機能 の対応」
- マニュアル「アプリケーションサーバ 機能解説 保守/移行編」の「1.2 システムの目的と機能の対応」

#### 2.6.2 使用するプロセスの検討と必要なソフトウェアの準備

アプリケーションサーバのシステムでは,使用するプロセスの種類とその配置によってシステム構成が決 まります。

ここでは、まず、必要なプロセスとソフトウェアについて説明します。次に、使用する機能に応じて必要 なプロセス,モジュールおよびソフトウェアについて説明します。なお,これらのプロセス,モジュール, ソフトウェアをどのようにシステムに配置するかについては、「[4. システム構成の検討\(バッチアプリ](#page-167-0) [ケーション実行基盤\)」](#page-167-0)で説明します。

### (1) 必要なプロセス

必要なプロセスを次に示します。これらは,使用する機能に関係なく共通して必要なプロセスです。アプ リケーションサーバによって提供されます。

- バッチサーバ
- PRF デーモン

### (2) 使用する機能に応じて必要なプロセスおよびモジュール

使用する機能に応じて必要なプロセスおよびモジュールについて説明します。アプリケーションサーバに よって提供されるものと,アプリケーションサーバ以外のソフトウェアによって提供されるものがあります。

使用する機能ごとに必要なプロセスのうち,アプリケーションサーバによって提供されるものを次の表に 示します。これらのプロセスは,アプリケーションサーバをインストールしたマシンで起動できます。

#### 表 2-9 機能ごとに必要なプロセスまたはモジュール(アプリケーションサーバによって提供さ れるもの)

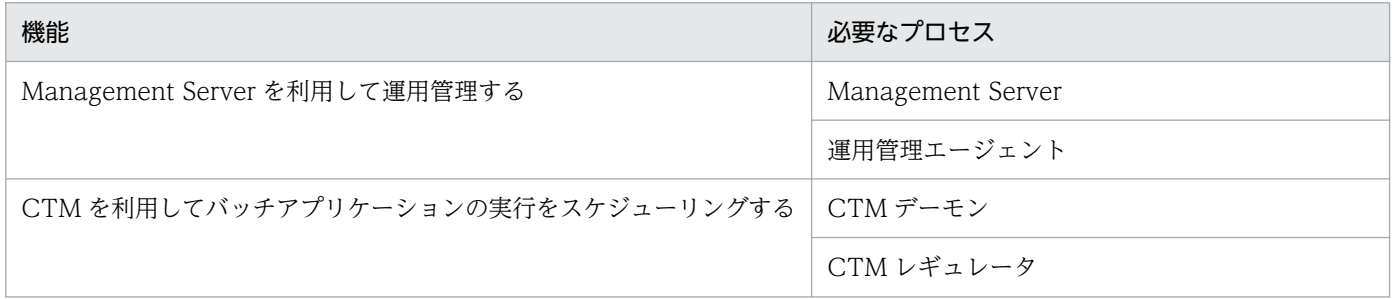

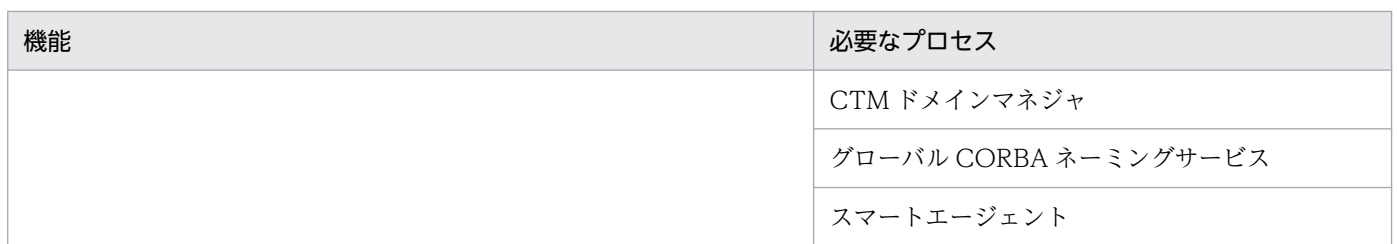

使用する機能ごとに必要なプロセスおよびモジュールのうち,アプリケーションサーバ以外の製品が提供 するプロセスおよびモジュールを,表 2-10 および表 2-11 に示します。

### 表 2-10 機能ごとに必要なモジュール(アプリケーションサーバ以外によって提供されるもの) と提供するソフトウェア

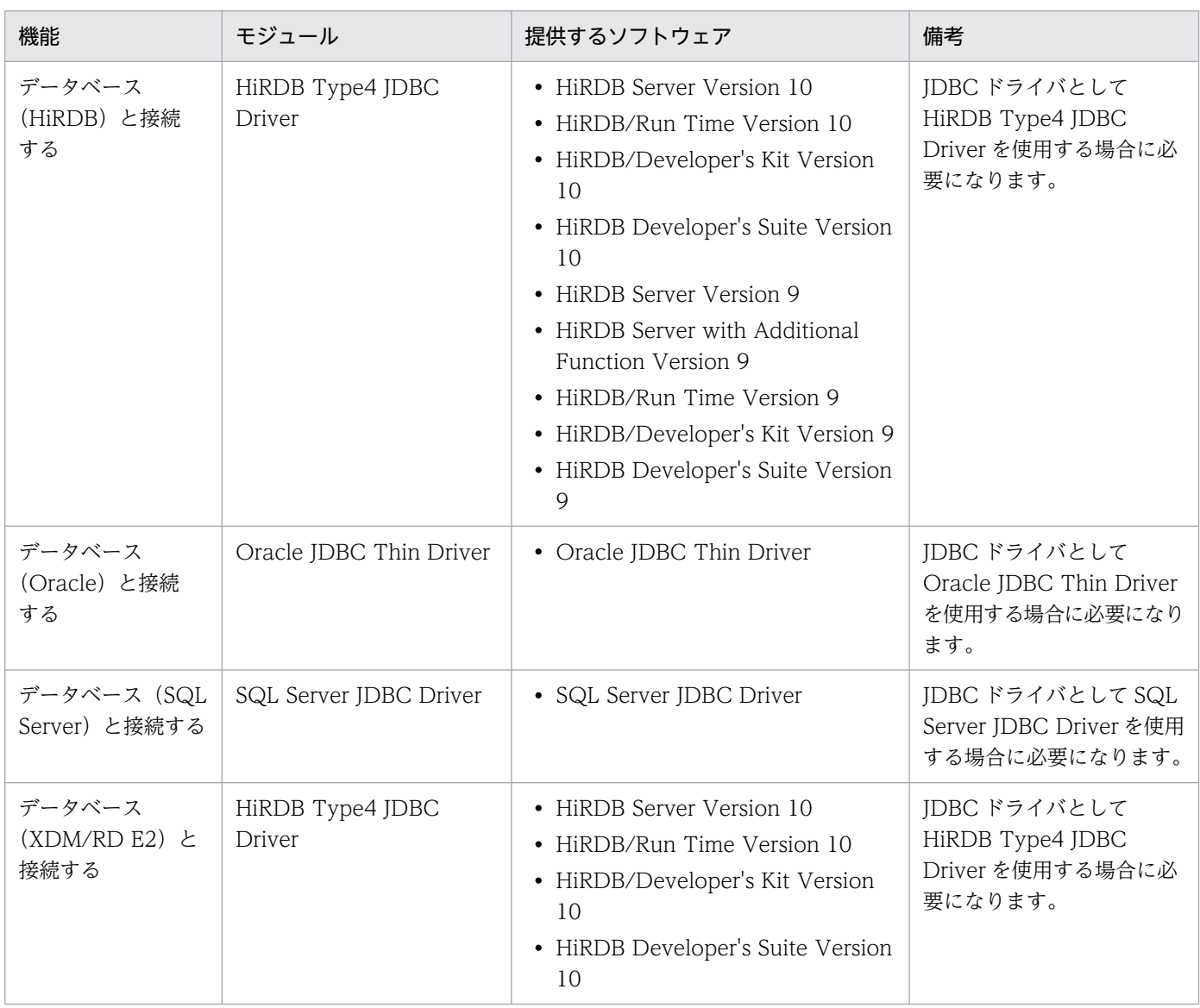

注 モジュールは,バッチサーバのプロセスに含まれて動作します。

# 表 2-11 機能ごとに必要なプロセス(アプリケーションサーバ以外によって提供されるもの) と提供するソフトウェア

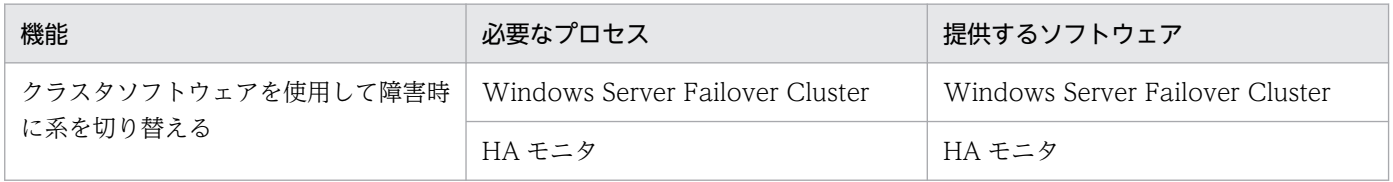

# 2.7 運用方法を検討する

この節では,アプリケーションサーバのシステムの運用方法を検討するときに考慮することについて説明 します。

アプリケーションサーバのシステムの運用では,Management Server というプロセスを利用できます。 Management Server を利用すると,アプリケーションサーバのシステムを構成する複数のプロセスを論 理サーバとして扱い,一括して運用できるようになります。

なお,業務システムは一般的に,アプリケーションサーバだけではなくほかのプログラムで構築されるシ ステムと組み合わせて構築されています。運用方法の検討では,アプリケーションサーバのシステムのほ かに,これらのプログラムも合わせてシステム全体をどのように運用するかを検討する必要があります。

# 2.7.1 JP1 と連携したシステムの運用

Management Server を利用して運用している場合、統合システム運用管理用ミドルウェア JP1 のプログ ラムと連携して,次のようなシステムの運用を実現できます。

- JP1/IM と連携したシステム全体の集中監視
- JP1/AJS と連携したシステム全体の自動運転

それぞれのプログラムとの連携によって実現できる機能の詳細については,マニュアル「アプリケーショ ンサーバ 機能解説 運用/監視/連携編」を参照してください。

なお, Management Server を利用しないで運用している場合でも、JP1/AJS を利用したシステムの自動 運転は実現できます。ただし,その場合,JP1/AJS のジョブとして,サーバ管理コマンドなどを一から定 義する必要があります。

### 2.7.2 クラスタソフトウェアと連携したシステムの運用

クラスタソフトウェアと連携すると、障害発生時などに自動的に系切り替えができます。

また. I2EE サーバをクラスタ構成にしている場合. N 個の I2EE サーバに対して 1 個のリカバリ専用サー バを配置することで,障害発生時にトランザクションを解決してリソースを解放できます。ただし,この 機能は,バッチサーバには該当しません。

アプリケーションサーバのシステムでは,OS ごとに,次のクラスタソフトウェアを使用できます。

• Windows の場合

Windows Server Failover Cluster

• AIX または Linux の場合 HA モニタ

2. システム設計の準備

クラスタソフトウェアと連携するためには,システムを Management Server を利用して運用している必 要があります。

クラスタソフトウェアと連携したシステムの運用をする場合のシステム構成については,[「3.11 クラスタ](#page-129-0) [ソフトウェアを使用した障害時の系切り替えを検討する](#page-129-0)」を参照してください。

<span id="page-51-0"></span>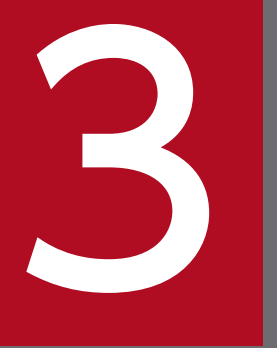

# フィックステム構成の検討 (J2EE アプリケーション実行基<br>機) 盤)

この章では,J2EE アプリケーション実行基盤を構築する場合のシステム構成について説明しま す。システムを設計する流れに沿って,それぞれの設計項目でのシステム構成の標準的なパター ンを示します。また,それぞれのポイントで意識する必要があるコンポーネント,プロセスおよ び処理の流れについて説明します。

バッチアプリケーション実行基盤のシステム構成を検討する場合は,「4. [システム構成の検討](#page-167-0) [\(バッチアプリケーション実行基盤\)](#page-167-0)」を参照してください。

# <span id="page-52-0"></span>3.1 システム構成を検討するときに考慮すること

この節では、アプリケーションサーバを使用するシステムの構成を検討するときに考慮する必要があるこ とについて説明します。

システム構成を検討する場合. I2EE アプリケーションで使用する機能に応じて. その機能を実現するため に必要なプロセスを意識し,それぞれを各マシンに適切に配置することが必要です。このとき,アプリケー ションサーバの要件である,信頼性,可用性なども十分に考慮する必要があります。

### 3.1.1 システムの目的と構成

アプリケーションサーバで構築するシステムは,目的とする業務および実行する J2EE アプリケーション の要件と特徴に応じて、次の2種類のシステムに分類できます。

- Web フロントシステム
- バックシステム

Web フロントシステムは、Web ベースのシステムの場合に、フロントエンドである Web ブラウザから 送信されるリクエストを受け付けて,そのリクエストを処理するシステムです。このシステムでは,アプ リケーションサーバ上の J2EE サーバで、サーブレット, JSP および Enterprise Bean が動作します。

Web フロントシステムの背後で動作する,複数の業務システムに共通な業務サービスを実行するためのシ ステムが、バックシステンシステムにリクエストを送信するのは、次のようなコンポーネン ト,アプリケーションまたはシステムです。

- Web フロントシステム上で動作しているサーブレット, JSP または Enterprise Bean
- EJB クライアントマシンで動作している EJB クライアントアプリケーション
- ほかの業務システム

アプリケーションサーバのシステムは,目的や規模に応じて,Web フロントシステムとバックシステムを 一つまたは複数組み合わせて構成されます。

Web フロントシステムとバックシステムの構成例を次の図に示します。

3. システム構成の検討 (J2EE アプリケーション実行基盤)

図 3‒1 Web フロントシステムとバックシステムの構成例

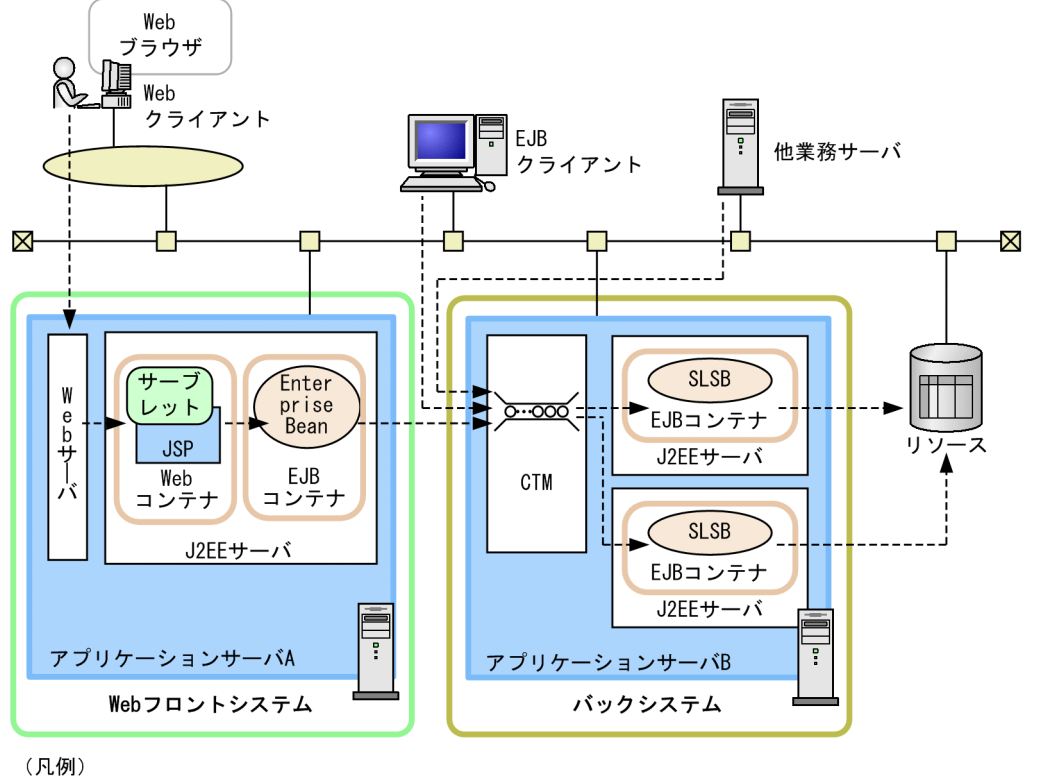

<sup>---▶:</sup> リクエストの流れ

注 SLSB: Stateless Session Bean

アプリケーションサーバのシステム構成を検討する場合,まず,システムの基本構成として,システム全 体をどのようなシステムの組み合わせで構成するかを検討します。次に,構成要素であるそれぞれのシス テムの目的と、クライアントからアクセスされるポイントを明確にします。それから、信頼性、性能、拡 張性などアプリケーションサーバに共通して求められる要件や、EIS との接続や負荷分散の実現などその システム独自の要件を満たすためにはどのようにソフトウェアやプロセスを配置するのがよいのかを検討 し,最適なシステム構成を設計していきます。

# 3.1.2 システム構成の設計手順

システム構成は,次の流れで設計します。

#### 図 3-2 システム構成を設計する流れ (J2EE アプリケーション実行基盤の場合)

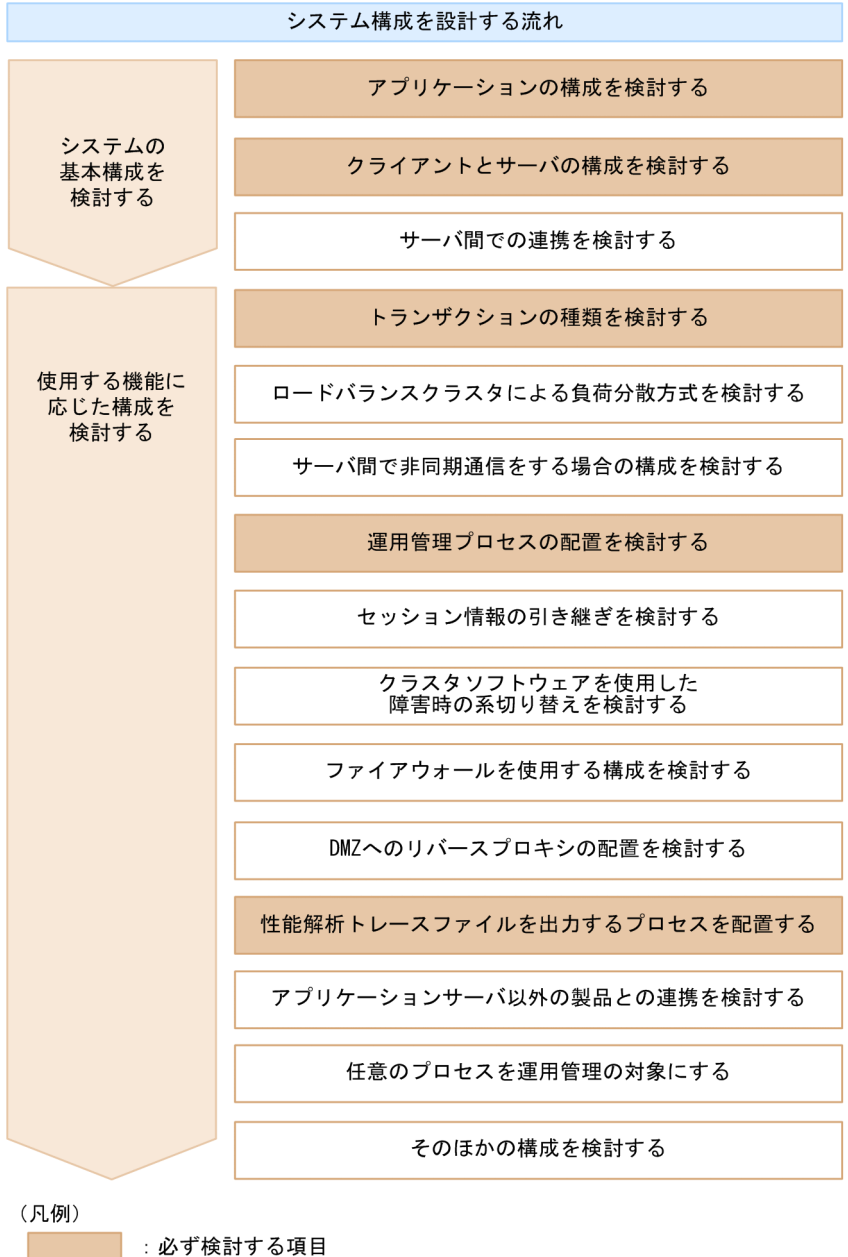

:必要に応じて検討する項目

注 使用する機能に応じた構成を検討する順序は任意です。

# (1) アプリケーションの構成を検討する

各システム上で動作するアプリケーションで使用するコンポーネントの構成を明確にして,アプリケーショ ンのどのコンポーネントをアクセスポイントにするかを決定します。詳細は,「[3.3 アプリケーションの](#page-65-0) [構成を検討する](#page-65-0)」を参照してください。

アクセスポイントとは,クライアントからリモートでアクセスされる場合に,アプリケーションのリクエ スト受信窓口として動作するコンポーネントです。アクセスポイントになるコンポーネントの種類によっ て,実現できるシステム構成が決まります。

<sup>3.</sup> システム構成の検討 (J2EE アプリケーション実行基盤)

また,アプリケーションがデータベースなどのリソースに接続するかどうかを決めます。接続するリソー スに対応して,使用するリソースアダプタが決まります。

なお,ここで検討したアクセスポイントになるコンポーネントの種類によって,それ以降のシステム構成 の設計で検討が必要な項目が異なります。アクセスポイントになるコンポーネントの種類ごとに検討が必 要な項目を,次の表に示します。

#### 表 3-1 アクセスポイントになるコンポーネントの種類ごとに検討が必要な項目

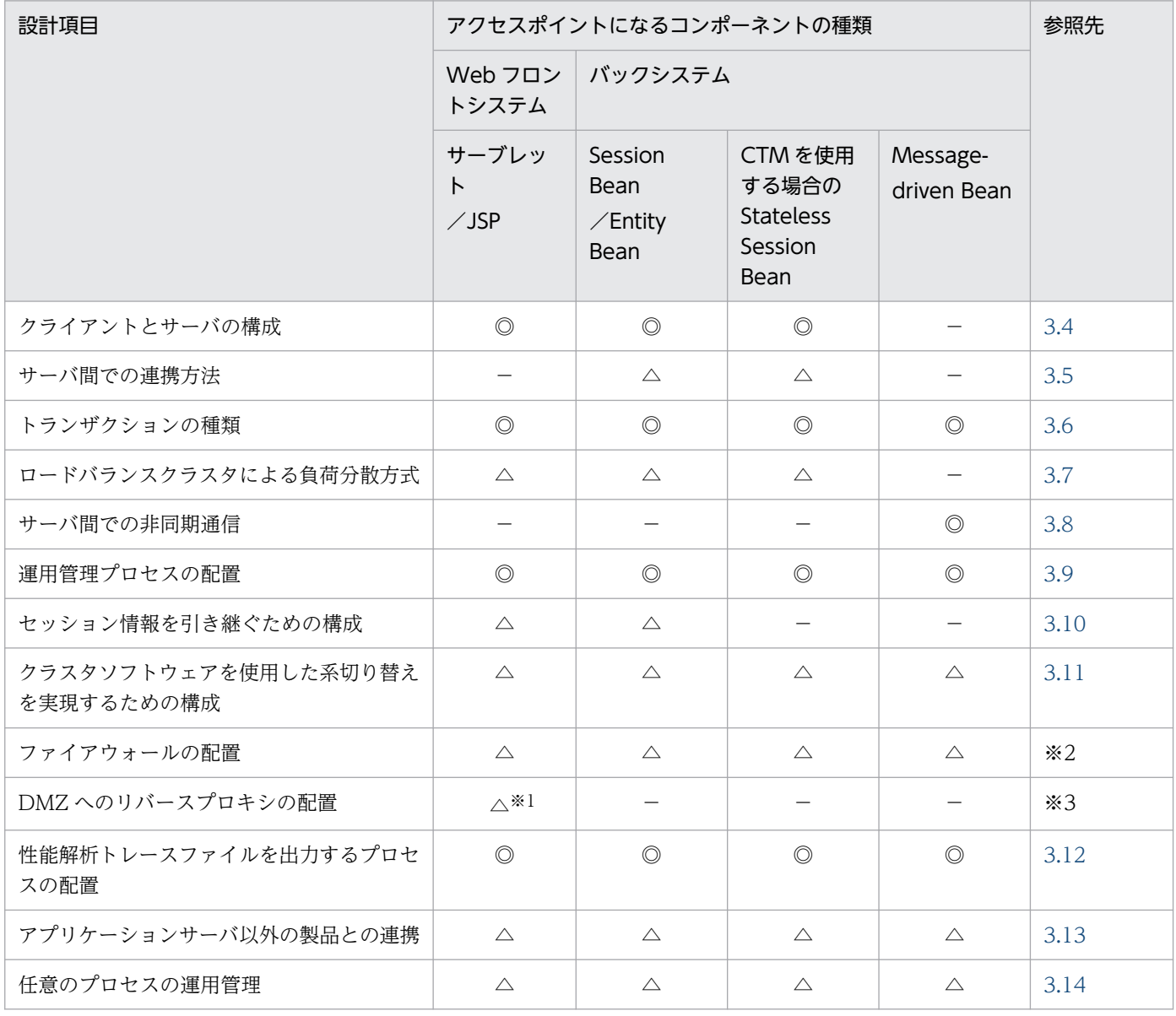

(凡例)

◎:必ず検討する項目。

△:必要に応じて検討する項目。

−:検討する必要がない項目。

注※1 Web サーバを経由しないで直接 NIO HTTP サーバを使用する場合は必ず検討してください。

注※2 マニュアル「アプリケーションサーバ 機能解説 セキュリティ管理機能編」の「3.2 ファイアウォールを使用する構成を 検討する」を参照してください。

<sup>3.</sup> システム構成の検討 (J2EE アプリケーション実行基盤)

注※3 マニュアル「アプリケーションサーバ 機能解説 セキュリティ管理機能編」の「3.3 DMZ へのリバースプロキシの配置 を検討する」を参照してください。

# (2) クライアントとサーバの構成を検討する

アクセスポイントになるコンポーネントに応じて,クライアントとサーバの対応を明確にします。システ ムに配置したアプリケーションサーバは,その役割に応じて,クライアントとして機能したり,サーバと して機能したりします。

クライアントとサーバの構成の考え方を次の図に示します。

#### 図 3‒3 クライアントとサーバの構成の考え方

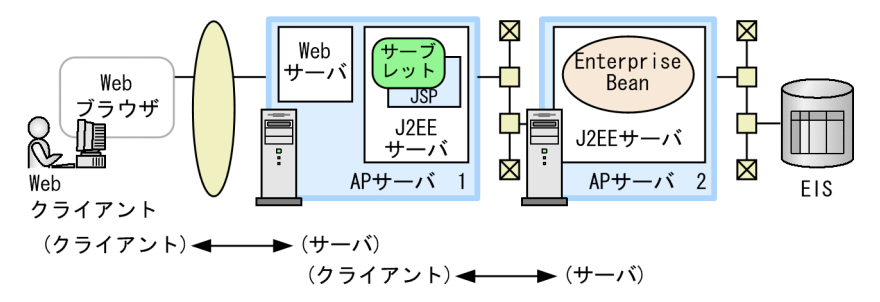

注 APサーバ: アプリケーションサーバ

この構成の場合. AP サーバ 1 は Web クライアントに対するサーバに当たり. アクセスポイントはサー ブレット/JSP になります。また,AP サーバ 1 は AP サーバ 2 に対してのクライアントになります。AP サーバ 2 は AP サーバ 1 に対するサーバに当たり,アクセスポイントは Enterprise Bean になります。

詳細は,「[3.4 クライアントとサーバの構成を検討する」](#page-78-0)を参照してください。

### (3) サーバ間での連携方法を検討する

サーバが複数ある場合に,サーバ間で連携するかどうか,連携する場合はどのように連携するかを検討し ます。サーバ間連携とは,クライアントから見て垂直に並んだ複数のサーバから,ほかのサーバ上にある アクセスポイントのコンポーネントを呼び出して処理を実行する連携方法です。

サーバ間連携の考え方を次の図に示します。

図 3‒4 サーバ間連携の考え方 Web Session Web Bear न्तरा ブラウザ J<sub>2</sub>EE J2EE+ Ñ, サーバ Ţ  $AP++-*j*$  1  $AP++-i$  $\overline{3}$ Web クライアント Message -driven Bean  $\overline{\mathsf{X}}$ J2EEサーバ APサーバ 2

注 APサーバ:アプリケーションサーバ

この構成の場合, AP サーバ 1 と AP サーバ 2 は, AP サーバ 3 のクライアントになり, それぞれのサーブ レット, JSP または Message-driven Bean から, AP サーバ 3 の Session Bean を呼び出します。

サーバ間連携と同時に,必要に応じて,アプリケーションを分割するなど,アプリケーションの形態も見 直します。また,複数のシステム間で連携する場合も,それぞれのシステムに含まれるサーバ間の連携方 法を検討する必要があります。

詳細は,「[3.5 サーバ間での連携を検討する」](#page-87-0)を参照してください。

### (4) トランザクションの種類を検討する

データベースなどのリソースを使用するシステムの場合に,トランザクション管理の対象になるリソース の数に応じて,使用するトランザクションの種類を検討します。詳細は,「[3.6 トランザクションの種類](#page-93-0) [を検討する](#page-93-0)」を参照してください。

### (5) ロードバランスクラスタによる負荷分散方式を検討する

システムの可用性を高めるために,ロードバランスクラスタ構成によって負荷を分散するかどうか検討し ます。負荷を分散する場合は,アクセスポイントになるコンポーネントの種類に応じてどの方式で実現す るかを検討します。詳細は,「[3.7 ロードバランスクラスタによる負荷分散方式を検討する」](#page-100-0)を参照して ください。

### (6) サーバ間の非同期通信をするための構成を検討する

Message-driven Bean を使用してアプリケーションサーバ間での非同期通信をする場合に,利用する製 品に応じたシステムの構成を検討します。なお, Message-driven Bean による負荷分散についても, あ わせて検討します。詳細は,[「3.8 サーバ間で非同期通信をする場合の構成を検討する](#page-111-0)」を参照してくださ  $V_{\alpha}$ 

<sup>3.</sup> システム構成の検討 (J2EE アプリケーション実行基盤)

# (7) 運用管理プロセスの配置を検討する

運用管理プロセス(Management Server)を利用する場合に,管理対象にする範囲によって, Management Server をどのサーバマシンに配置するかを検討します。詳細は,「[3.9 運用管理プロセス](#page-121-0) [の配置を検討する](#page-121-0)| を参照してください。

### (8) セッション情報の引き継ぎを検討する

Web フロントシステムで動作する J2EE アプリケーションまたは J2EE サーバに障害が発生した場合に, セッション情報をほかの J2EE サーバに引き継ぐための構成について検討します。詳細は,「[3.10 セッ](#page-126-0) [ション情報の引き継ぎを検討する](#page-126-0)」を参照してください。

# (9) クラスタソフトウェアを使用した障害時の系切り替えまたはリソース解 放を実現するための構成を検討する

一つのアプリケーションサーバに障害が発生した場合およびシステムを保守する場合を考慮して,クラス タソフトウェアによって系切り替えを実行して,システムの運用を続行させるための構成を検討します。 このとき、実行系と待機系がそれぞれ相互に切り替え対象になる構成(相互スタンバイ構成)も検討でき ます。また,トランザクションサービスを使用している場合は,障害発生時にリソースを解放するための リカバリサーバを利用するための構成も検討します。詳細は,[「3.11 クラスタソフトウェアを使用した障](#page-129-0) [害時の系切り替えを検討する](#page-129-0)」を参照してください。

### (10) ファイアウォールの配置を検討する

アプリケーションサーバおよびリソースのセキュリティを確保するための,ファイアウォールの配置につ いて検討します。ファイアウォールは、アクセスポイントになるコンポーネントの前に配置して、アクセ スポイントに対する不正なアクセスを防止します。ファイアウォールを配置するポイントは,アクセスポ イントによって決まります。

基本的なファイアウォールの配置については,マニュアル「アプリケーションサーバ 機能解説 セキュリ ティ管理機能編」の「3.2 ファイアウォールを使用する構成を検討する」を参照してください。

侵入検知システムも含めたセキュリティ構成の詳細については,マニュアル「アプリケーションサーバ 機 能解説 セキュリティ管理機能編」の「4.11.2 ファイアウォールと侵入検知システムを配置する」を参照 してください。

# (11) DMZ へのリバースプロキシの配置を検討する

インターネットと接続するシステムの場合などには,アプリケーションサーバおよびリソースのセキュリ ティを確保するために,DMZ へのリバースプロキシの配置を検討します。詳細は,マニュアル「アプリ ケーションサーバ 機能解説 セキュリティ管理機能編」の「3.3 DMZ へのリバースプロキシの配置を検 討する」を参照してください。

<sup>3.</sup> システム構成の検討 (J2EE アプリケーション実行基盤)

# (12) 性能解析トレースファイルを出力するプロセスを配置する

性能解析に使用するプロセスである PRF デーモン(パフォーマンストレーサ)の配置について検討しま す。詳細は,「[3.12 性能解析トレースファイルを出力するプロセスを配置する」](#page-150-0)を参照してください。

# (13) アプリケーションサーバ以外の製品との連携を検討する

システムの集中監視,構成管理,自動運転などをしたい場合には,必要に応じて JP1 などのアプリケーショ ンサーバ以外の製品との連携を検討します。詳細は,「[3.13 アプリケーションサーバ以外の製品との連携](#page-152-0) [を検討する](#page-152-0)」を参照してください。

### (14) 任意のプロセスを運用管理の対象にする

ユーザが定義する任意のプロセスをユーザサーバとして Management Server による運用管理の対象にし たい場合には,ユーザサーバの配置について検討します。詳細は,[「3.14 任意のプロセスを運用管理の対](#page-156-0) [象にする](#page-156-0)」を参照してください。

### (15) そのほかの構成を検討する

(14)までで検討した以外の構成について検討します。また,必要に応じて,旧バージョンのアプリケーショ ンサーバで構築しているシステムとの互換性を持つシステム構成も検討します。

# 3.1.3 システム構成の考え方

ここでは,システム構成を検討するときの基本的な考え方について説明します。アプリケーションサーバ で構築する実行環境は,複数のプロセスで構成されます。また,各プロセスには,提供する機能ごとに, 複数のレイヤがあります。このレイヤを,機能レイヤといいます。

実行環境では,各機能レイヤをそれぞれ異なるサーバに配置できます。配置は,システムの規模や目的に 応じて検討する必要があります。

機能レイヤの配置例を次の図に示します。

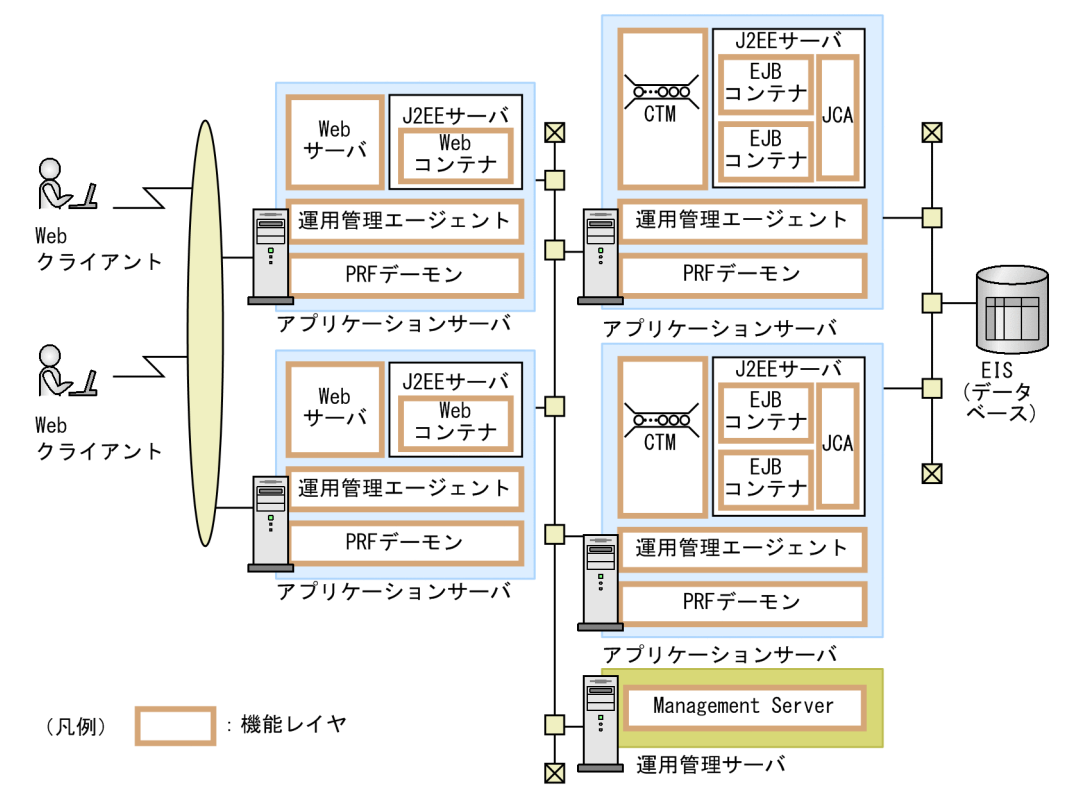

ここでは、次の機能レイヤを実行環境に配置する場合の構成の考え方について説明します。

- Web サーバ
- Web コンテナ
- CTM
- EJB コンテナ
- JCA
- EIS
- ネーミングサービス
- 運用管理サーバ

# (1) Web サーバと Web コンテナ(J2EE サーバ)の配置

Web サーバは、Web コンテナに対する HTTP リクエストのディスパッチ処理のほか、業務処理に含ま れる静的コンテンツの処理を実行します。Web コンテナは、J2EE サーバの一部として動作して、サーブ レットおよび JSP を実行するための基盤になる機能です。Web サーバと Web コンテナは同じホストまた は異なるホストに配置できます。なお,Web サーバを経由しないで J2EE サーバの NIO HTTP サーバに 直接アクセスする場合は,Web サーバは不要です。

これを踏まえた上で、次の説明を参照して、システム構成を決定してください。

•[「3.4.1 サーブレットと JSP をアクセスポイントに使用する構成\(Web サーバ連携の場合\)」](#page-78-0)

<sup>3.</sup> システム構成の検討 (J2EE アプリケーション実行基盤)

•[「3.4.2 サーブレットと JSP をアクセスポイントに使用する構成\(NIO HTTP サーバに直接アクセス](#page-80-0) [する場合\)](#page-80-0)」

# (2) CTM と EJB コンテナ (J2EE サーバ)の配置

CTM は、OLTP 技術を用いて、クライアントからのリクエストをスケジューリングする機能です。EIB コンテナは、J2EE サーバの一部として動作して、Enterprise Bean の実行および通信、トランザクション 管理などのシステムレベルのサービスを提供するための基盤になる機能です。

CTM では、EJB コンテナに対して送信された IIOP リクエストのスケジュール処理と負荷分散処理を実行 します。CTM は IIOP リクエストを処理するために特化された機能レイヤなので,EJB コンテナと別のホ ストに配置する必要はありません。IIOP リクエストの負荷分散は,CTM 間のデータ転送で実現されま す。ただし,CTM による負荷分散の対象になるのは,Stateless Session Bean だけです。

CTM と EJB コンテナの関係は,1 対多にして,それぞれロードバランスクラスタ構成にすることをお勧 めします。これによって,スループットが向上します。また,拡張性と性能が高いシステムを構築できま す。また,クラスタ構成にすれば障害発生時の部分縮退や部分回復ができるようになるので,信頼性と可 用性も向上します。

これを踏まえた上で、次の説明を参照して、システム構成を決定してください。

- •[「3.4.4 CTM を使用する場合に Stateless Session Bean をアクセスポイントに使用する構成](#page-84-0)」
- •[「3.7.4 CTM を利用した負荷分散\(Stateless Session Bean の場合\)](#page-106-0)」

# (3) JCA と EIS の配置

ICA は、既存システムやデータベースなどの EIS と接続するためのサポート機能を提供します。

EIS に対して、JCA ではコネクションプーリング処理をします。EIS を一つのサーバで構築している場合, ICA と EIS の関係は、多対 1 になります。EIS を複数のサーバで構築している場合は、ICA と EIS の関係 は多対多になります。JCA では,EIS との接続で障害が発生した場合に,自動回復する機能を持っている ので,信頼性と可用性が確保されています。

# (4) ネーミングサービスの配置

ネーミングサービスは,名前からオブジェクトを利用できるようにするネーミング管理機能を提供します。 ネーミングサービスは、TPBroker によって提供されるサービスです。I2EE サーバのインプロセスで起動 することをお勧めします。

インプロセスで起動することによって,アプリケーションサーバ内のプロセス数が削減できます。また, 個別プロセスとしての起動処理や停止処理が不要になり,運用性が向上します。

<sup>3.</sup> システム構成の検討 (J2EE アプリケーション実行基盤)

# (5) 運用管理プロセスの配置

Management Server は,アプリケーションサーバ全体を運用管理するための機能を集約したサーバです。 システムの運用管理,監視の対象範囲となるドメイン内に一つ配置します。

ここでは、J2EE サーバなどのほかのプロセスとは別のホストに配置した構成を使用して説明しています が,同じホストに配置した構成にすることもできます。

運用管理,監視の対象になるプロセスを配置したホストには,それぞれ運用管理エージェントを起動しま す。運用管理エージェントは,運用管理サーバからの指示を受けて,各ホストで操作を実行します。

運用管理者は、Smart Composer 機能または Management Server のコマンドを使用して、運用管理を実 行します。これらのコマンドは、Management Server を配置したホストで実行します。

# 参考

開発環境やテスト環境で運用管理を実行する場合には,必要に応じて次の機能も使用できます。

#### • 運用管理ポータル

Web ブラウザから Management Server を配置したホストにアクセスして実行します。

なお,運用管理ポータルを使用する場合は,必要に応じて管理クライアントマシンを用意してくだ さい。

運用管理プロセスを配置した構成については,「[3.9 運用管理プロセスの配置を検討する」](#page-121-0)を参照してく ださい。

# <span id="page-63-0"></span>3.2 システム構成の説明について

3 章では,システム構成を検討するための,さまざまなシステム構成パターンを示して,それぞれの特徴 について説明します。この節では、システム構成の説明をお読みになる前に確認していただきたい、各シ ステム構成パターンに共通する留意点について説明します。また,この章のシステム構成図で使用する図 の凡例についてもあわせて説明します。これらをご確認の上,次節以降をお読みください。

#### 参考

ここで説明する凡例は、[「4. システム構成の検討\(バッチアプリケーション実行基盤\)](#page-167-0)」およびマ ニュアル「アプリケーションサーバ 機能解説 セキュリティ管理機能編」の「4.11.2 ファイア ウォールと侵入検知システムを配置する」にも当てはまります。

# 3.2.1 この章のシステム構成に共通する留意点

各システム構成に共通して,次のことに留意してください。

• この章では,Application Server を使用した場合のシステム構成について説明しています。必要に応 じて,この章で使用している用語を,ご利用の製品に読み替えてください。 ご利用の製品とこの章で使用している製品の対応を次の表に示します。

表 3‒2 ご利用の製品とこの章で使用している製品の対応

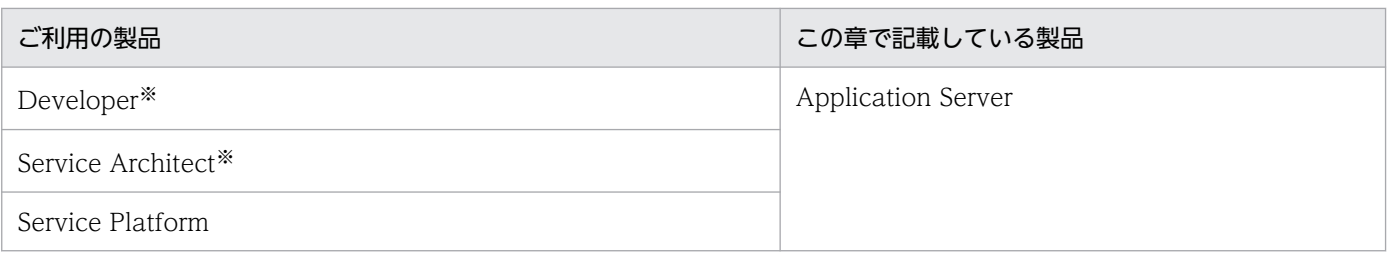

注※ テスト環境で使用している場合にだけ読み替えが必要です。

- システム構成の例では,主に,アプリケーションサーバを役割ごとに 1 台ずつ配置した例を示していま すが,実際の構成では,スケーラビリティと可用性を考慮して負荷分散機などを使用したクラスタ構成 にすることをお勧めします。これによって,トラブルが発生した場合やサーバのメンテナンスが必要な 場合に,サービスが完全に止まることを防げます。負荷分散をする構成については,「[3.7 ロードバラ](#page-100-0) [ンスクラスタによる負荷分散方式を検討する」](#page-100-0)を参照してください。
- この章では、Management Server を利用して運用することにした場合の例を示しています。 Management Server を利用しないで運用する場合、次のプロセスは不要ですので、省略してお読みく ださい。
	- Management Server
	- 運用管理エージェント

<sup>3.</sup> システム構成の検討 (J2EE アプリケーション実行基盤)

運用管理に必要なプロセスだけを起動するマシンを運用管理サーバマシンといいます。なお Management Server を利用しないで運用する場合,運用管理サーバマシンは不要です。

- アクセスポイントがサーブレット/JSP のとき,この章では主に,Web サーバ連携の場合の構成例を 示しています。Web サーバを経由しないで J2EE サーバの NIO HTTP サーバに直接アクセスする場 合は,次のプロセスは不要ですので,省略してお読みください。
	- Web サーバ
- PRF デーモンは,性能解析トレースファイルを出力するためのプロセスです。アプリケーションサー バには必ず配置し,EJB クライアントには必要に応じて配置します。PRF デーモンの配置についての 考え方については,[「3.12 性能解析トレースファイルを出力するプロセスを配置する](#page-150-0)」を参照してく ださい。

# 3.2.2 システム構成図で使用する図の凡例

ここでは、3 章および4 章のシステム構成図で使用する凡例を示します。

#### 図 3‒6 システム構成図で使用する図の凡例

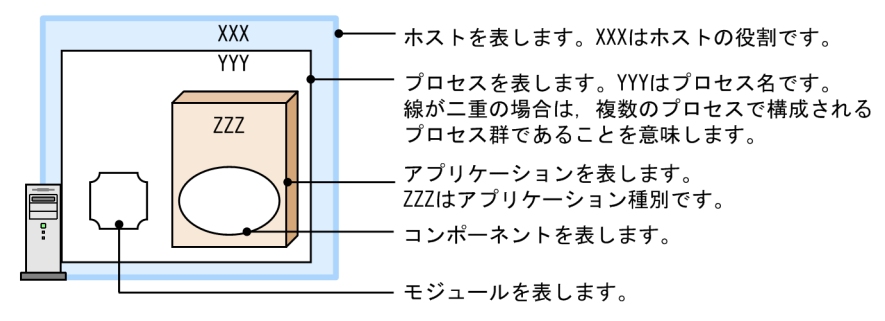

また、ホストを表す色は、Management Server によって運用管理する場合のホストの分類を表しています。

#### 図 3-7 システム構成図で使用する図の凡例(ホストの分類)

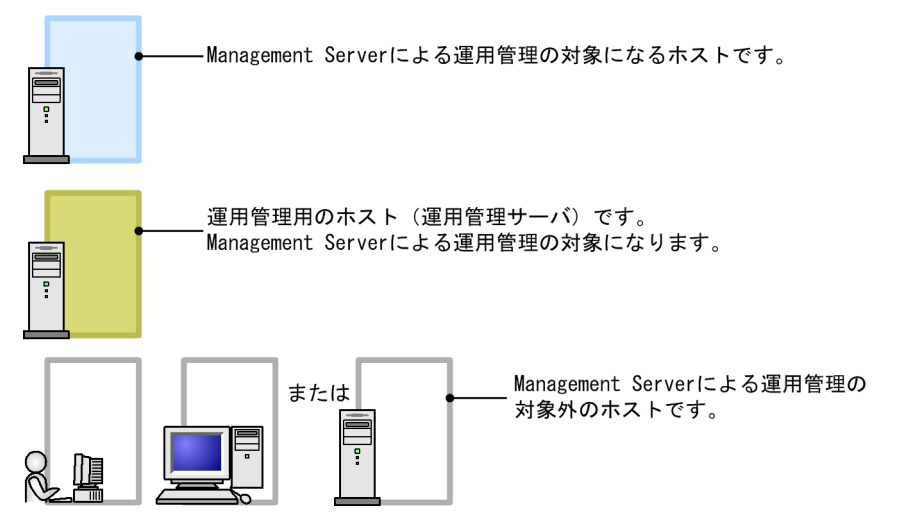

なお,ここで示した以外の凡例については,それぞれの図で示します。

<sup>3.</sup> システム構成の検討 (J2EE アプリケーション実行基盤)

# <span id="page-65-0"></span>3.3 アプリケーションの構成を検討する

この節では,アプリケーションの構成の検討方法について説明します。

アプリケーションは,構成するコンポーネントの種類によって分類できます。分類ごとに,クライアント 側から見たアクセスポイントがあります。ここでは,アプリケーションを構成するコンポーネントの種類 と,各アプリケーションでアクセスポイントになるコンポーネントについて説明します。また,接続する リソースの種類に応じたリソースアダプタの種類についても説明します。

### 3.3.1 アプリケーションの構成とアクセスポイント

ここでは、アプリケーションを構成するコンポーネントの種類と、それぞれの構成の場合のアクセスポイ ントについて説明します。

アプリケーションを構成するコンポーネントには,次の種類があります。

- サーブレットと JSP
- Session Bean と Entity Bean
- Message-driven Bean

### (1) サーブレットと JSP で構成されるアプリケーション

サーブレットと JSP は,クライアントマシンの Web ブラウザに表示するプレゼンテーションを,動的に 生成するためのコンポーネントです。クライアントである Web ブラウザから,HTTP または HTTPS に よって Web サーバ経由でアクセスされます。

サーブレットと JSP で構成されるアプリケーションの場合,クライアントから見たアクセスポイントにな るコンポーネントは,フロントに配置されたサーブレットまたは JSP になります。

サーブレットと JSP で構成されるアプリケーションを次の図に示します。

#### 図 3‒8 サーブレットと JSP で構成されるアプリケーション

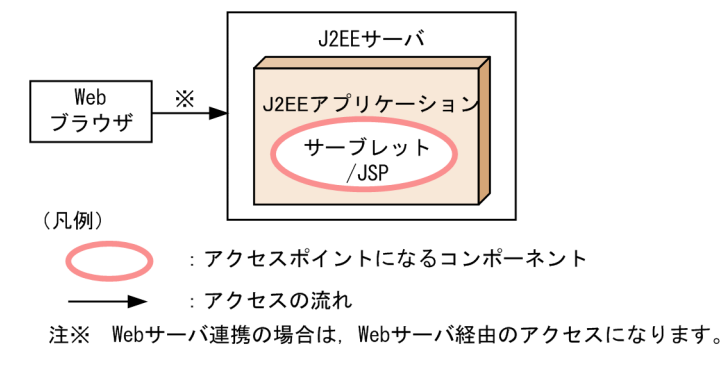

注 これ以外の凡例については,「[3.2 システム構成の説明について」](#page-63-0)を参照してください。

<sup>3.</sup> システム構成の検討 (J2EE アプリケーション実行基盤)

サーブレットまたは ISP からは. JavaBeans や Java クラスなど、ほかのコンポーネントを呼び出せます。 また. Session Bean や Entity Bean を呼び出すこともできます。この場合も、クライアントから見たア クセスポイントとなるコンポーネントは,フロントに配置したサーブレットまたは JSP になります。

図 3‒9 サーブレットと JSP からほかのコンポーネントを呼び出す場合のアクセスポイント

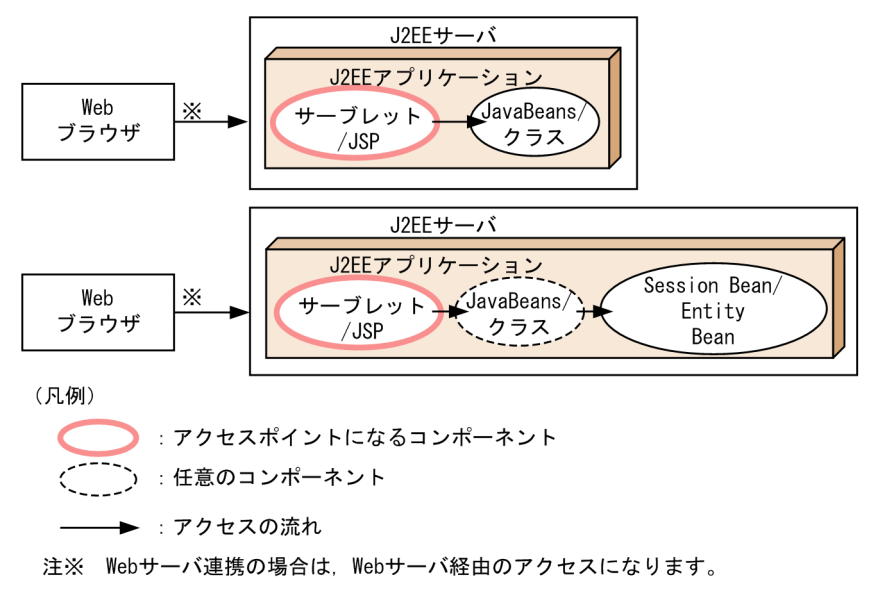

注 これ以外の凡例については,「[3.2 システム構成の説明について」](#page-63-0)を参照してください。

このアプリケーションは、主に Web フロントシステムで動作します。

# (2) Session Bean と Entity Bean で構成されるアプリケーション

Session Bean と Entity Bean は、ビジネスロジックを実装するためのコンポーネントです。EJB クライ アントから, RMI-IIOP によってアクセスされます。なお、EJB クライアントとは、Enterprise Bean を 呼び出すコンポーネントの総称です。クライアントマシンで動作する EJB クライアントアプリケーショ ン, ほかの J2EE サーバで動作しているサーブレット, JSP, Session Bean, Entity Bean または Messagedriven Bean が該当します。

Session Bean と Entity Bean で構成されるアプリケーションの場合,アクセスポイントになるコンポー ネントは,フロントに配置された Session Bean または Entity Bean になります。

Session Bean と Entity Bean で構成されるアプリケーションを次の図に示します。

図 3‒10 Session Bean と Entity Bean で構成されるアプリケーション

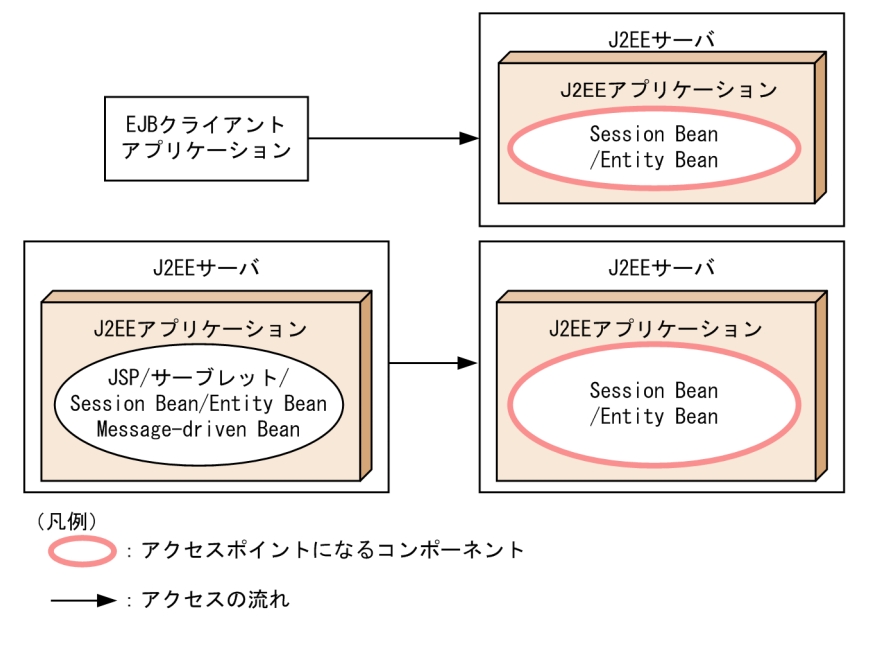

注 これ以外の凡例については,「[3.2 システム構成の説明について」](#page-63-0)を参照してください。

Session Bean または Entity Bean からは、JavaBeans や Java クラスなど、ほかのコンポーネントを呼 び出せます。また,ほかの Session Bean や Entity Bean を呼び出すこともできます。ただし,この場合 も,クライアントから見たアクセスポイントとなるコンポーネントは,フロントに配置した Session Bean または Entity Bean になります。

#### 図 3‒11 Session Bean または Entity Bean からほかのコンポーネントを呼び出す場合のアクセ スポイント

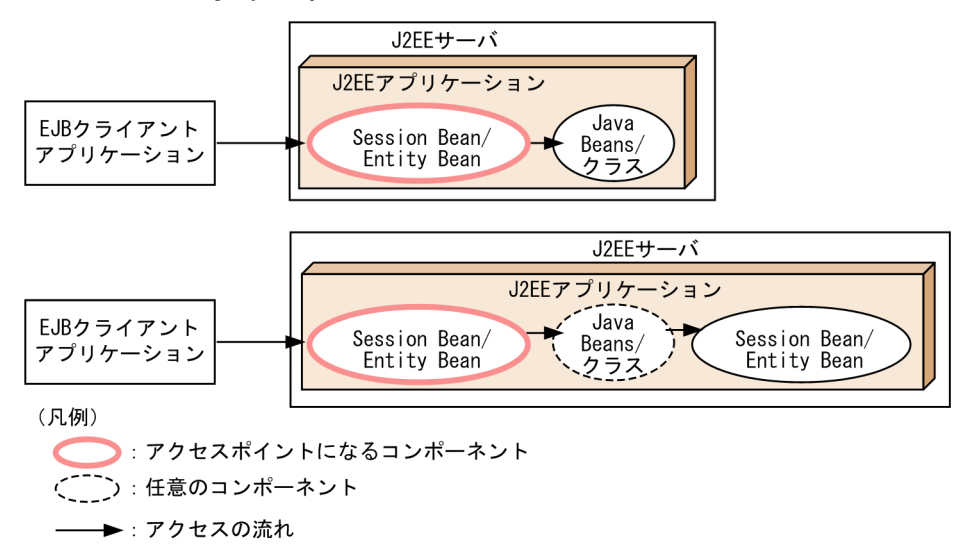

注 これ以外の凡例については,「[3.2 システム構成の説明について」](#page-63-0)を参照してください。

このアプリケーションは、主にバックシステムで動作します。

<sup>3.</sup> システム構成の検討 (J2EE アプリケーション実行基盤)

# (3) Message-driven Bean で構成されるアプリケーション

Message-driven Bean は,メッセージ駆動型のシステムでビジネスロジックを実装するためのコンポー ネントです。次のどれかの方法でアクセスされます。

- CJMS プロバイダ経由のアクセス
- TP1/Message Queue および TP1/Message Queue Access 経由でのアクセス
- データベース (HiRDB または Oracle) および Reliable Messaging 経由でのアクセス
- TP1 インバウンド連携でのアクセス

なお, Message-driven Bean をアクセスポイントとする構成の場合, リソースアダプタとして, 次のど れかが必要です。

- CIMSP リソースアダプタ※
- TP1/Message Queue Access
- Reliable Messaging<sup>\*</sup>

Reliable Messaging は, DB Connector for Reliable Messaging<sup>※</sup>と組み合わせて使用します。

• TP1 インバウンドアダプタ※

注※ アプリケーションサーバが提供するリソースアダプタです。

Message-driven Bean で構成されるアプリケーションの場合,アクセスポイントになるコンポーネント は, Message-driven Bean になります。

Message-driven Bean で構成されるアプリケーションを次の図に示します。

図 3-12 Message-driven Bean で構成されるアプリケーション (CJMS プロバイダ経由の場合)

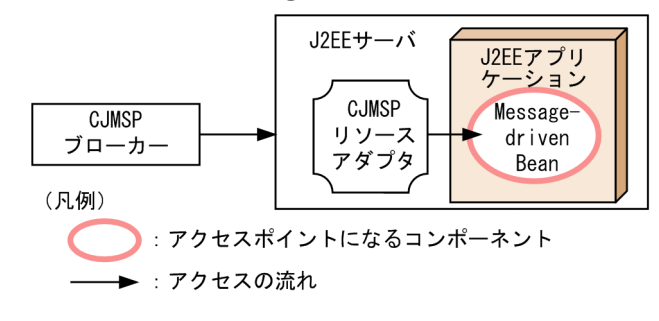

注 これ以外の凡例については,「[3.2 システム構成の説明について」](#page-63-0)を参照してください。

図 3‒13 Message-driven Bean で構成されるアプリケーション(TP1/Message Queue - Access 経由の場合)

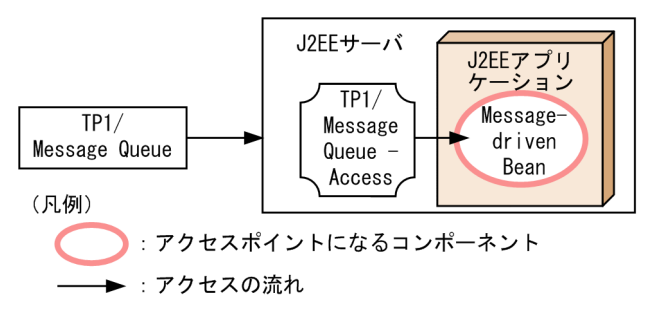

注 これ以外の凡例については,「[3.2 システム構成の説明について」](#page-63-0)を参照してください。

#### 図 3-14 Message-driven Bean で構成されるアプリケーション (Reliable Messaging 経由の 場合)

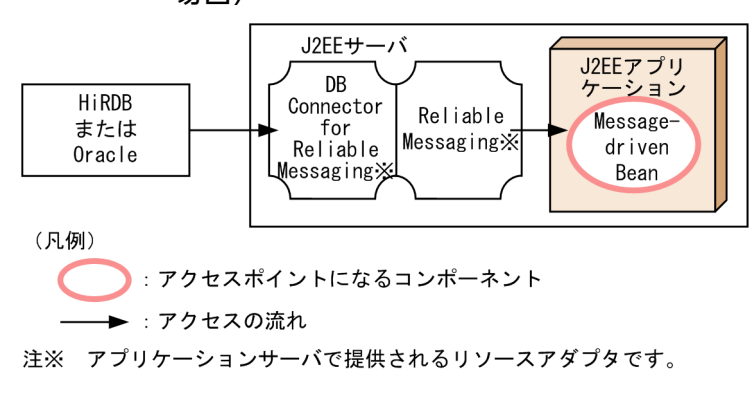

注 これ以外の凡例については,「[3.2 システム構成の説明について」](#page-63-0)を参照してください。

#### 図 3‒15 Message-driven Bean で構成されるアプリケーション(TP1 インバウンド連携の場合)

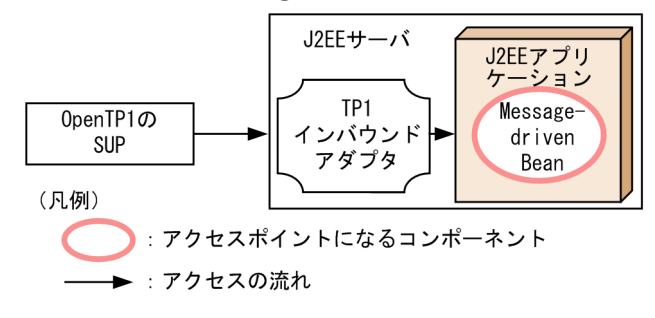

注 これ以外の凡例については、「[3.2 システム構成の説明について」](#page-63-0)を参照してください。

Message-driven Bean からは、JavaBeans や Java クラスなど、ほかのコンポーネントを呼び出せます。 また、Session Bean や Entity Bean を呼び出すこともできます。ただし、この場合も、クライアントか ら見たアクセスポイントとなるコンポーネントは、Message-driven Bean になります。例を示します。

#### 3. システム構成の検討 (J2EE アプリケーション実行基盤)

図 3‒16 Message-driven Bean からほかのコンポーネントを呼び出す場合のアクセスポイント (TP1/Message Queue - Access 経由の場合)

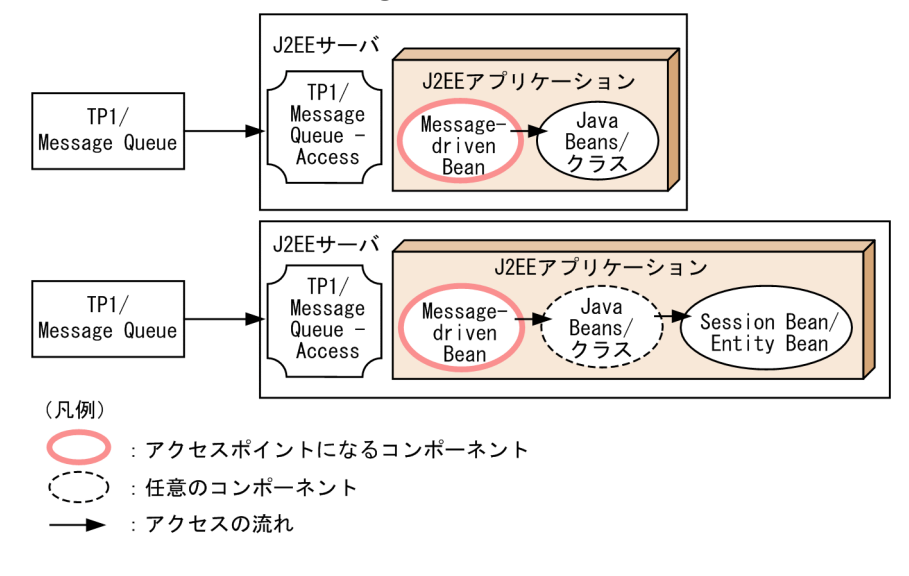

- 注 これ以外の凡例については,「[3.2 システム構成の説明について」](#page-63-0)を参照してください。
- 図 3‒17 Message-driven Bean からほかのコンポーネントを呼び出す場合のアクセスポイント (Reliable Messaging 経由の場合)

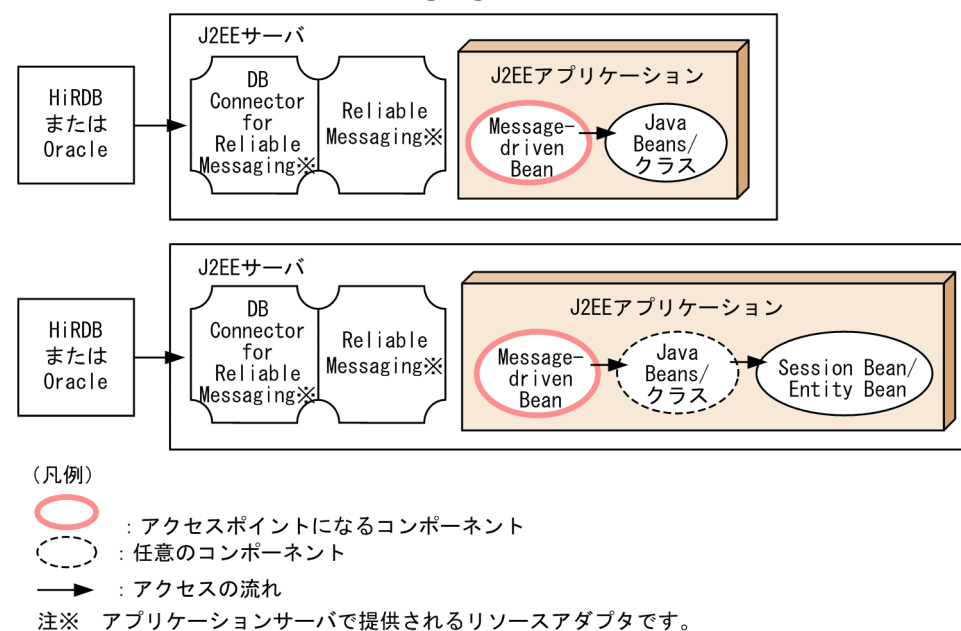

注 これ以外の凡例については,「[3.2 システム構成の説明について」](#page-63-0)を参照してください。

このアプリケーションは、主にバックシステムで動作します。

# 3.3.2 リソースの種類とリソースアダプタ

アプリケーションサーバのシステムでは,次のリソースと接続できます。

<sup>3.</sup> システム構成の検討 (J2EE アプリケーション実行基盤)

- データベース (HiRDB, Oracle, SQL Server または XDM/RD E2)
- OpenTP1 の TP1/Message Queue
- OpenTP1 の SPP
- OpenTP1 の SUP
- CJMS プロバイダの CJMSP ブローカー
- メールコンフィグレーション
- JavaBeans リソース

OpenTP1 の SUP とは,Inbound で接続します。なお,メールコンフィグレーションまたは JavaBeans リソースを使用する場合,リソースアダプタは不要です。

ここでは,アプリケーションが接続するリソースの種類ごとに,使用するリソースアダプタについて説明 します。

### ■ ポイント

アプリケーションサーバでは,Connector 1.0 または Connector 1.5 仕様に準拠したリソースア ダプタを利用できます。

ここで説明する以外のリソースアダプタについては,ご使用のリソースアダプタの説明をご確認く ださい。

# (1) データベースと接続するためのリソースアダプタ(JDBC インタフェー スを使用する場合)

JDBC インタフェースを使用してデータベースと接続する場合, リソースアダプタとしてDB Connector を使用します。DB Connector を使用すると、サーブレット, JSP, Session Bean, Entity Bean または Message-driven Bean から、IDBC インタフェースを使用してデータベースにアクセスできます。

なお、アプリケーションサーバがリソースアダプタを使用してアクセスできるデータベースは、HiRDB, Oracle, SQL Server または XDM/RD E2 です。リソースアダプタを使用してデータベースにアクセス する場合の構成を,データベースの種類ごとに図に示します。

#### • HiRDB にアクセスする場合の構成

HiRDB に接続する場合, J2EE サーバと同じマシンに, HiRDB Type4 JDBC Driver が必要となります。 HiRDB にアクセスする場合の構成を次の図に示します。
図 3‒18 リソースアダプタを使用して HiRDB にアクセスする場合の構成

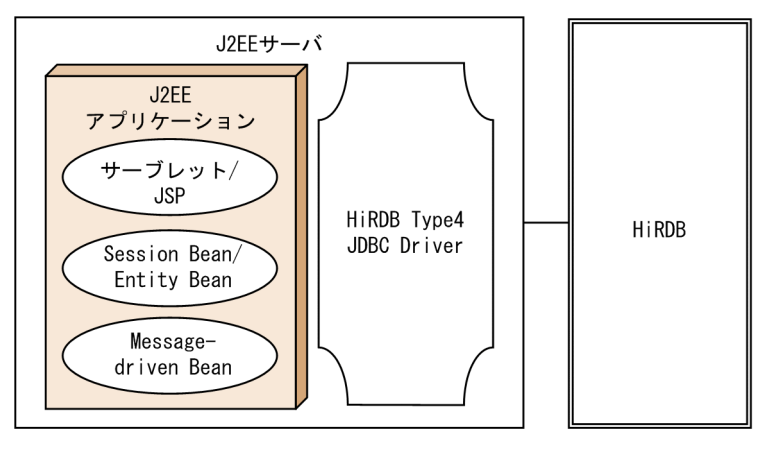

注 凡例については,[「3.2 システム構成の説明について](#page-63-0)」を参照してください。

#### • Oracle にアクセスする場合の構成

Oracle に接続する場合, J2EE サーバと同じマシンに, Oracle JDBC Thin Driver が必要となります。 Oracle にアクセスする場合の構成を次の図に示します。

#### 図 3‒19 リソースアダプタを使用して Oracle にアクセスする場合の構成

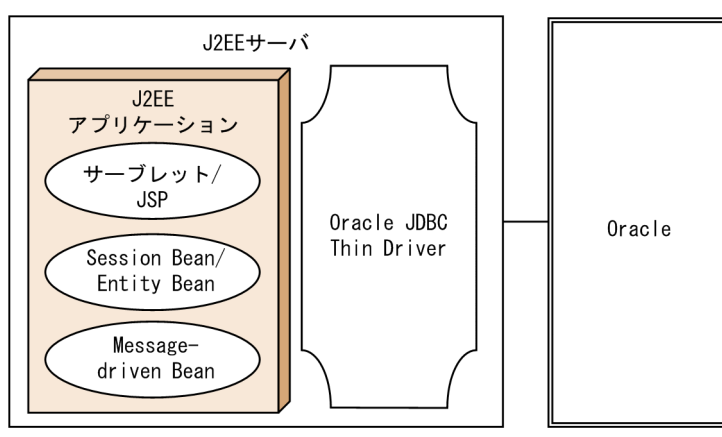

注 凡例については. [「3.2 システム構成の説明について](#page-63-0)」を参照してください。

#### • SQL Server にアクセスする場合の構成

SQL Server に接続する場合, J2EE サーバと同じマシンに, SQL Server の JDBC ドライバが必要と なります。

SQL Server にアクセスする場合の構成を次の図に示します。

図 3‒20 リソースアダプタを使用して SQL Server にアクセスする場合の構成

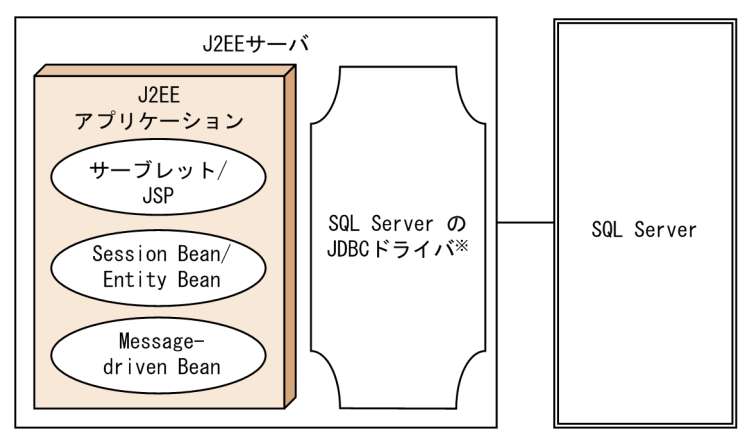

注※ SQL Server 2005に接続する場合は、SQL Server 2005 JDBC Driverになります。

注 凡例については,[「3.2 システム構成の説明について](#page-63-0)」を参照してください。

#### • XDM/RD E2 にアクセスする場合の構成

XDM/RD E2 に接続する場合, J2EE サーバと同じマシンに, HiRDB Type4 JDBC Driver が必要と なります。

XDM/RD E2 にアクセスする場合の構成を次の図に示します。

図 3‒21 リソースアダプタを使用して XDM/RD E2 にアクセスする場合の構成

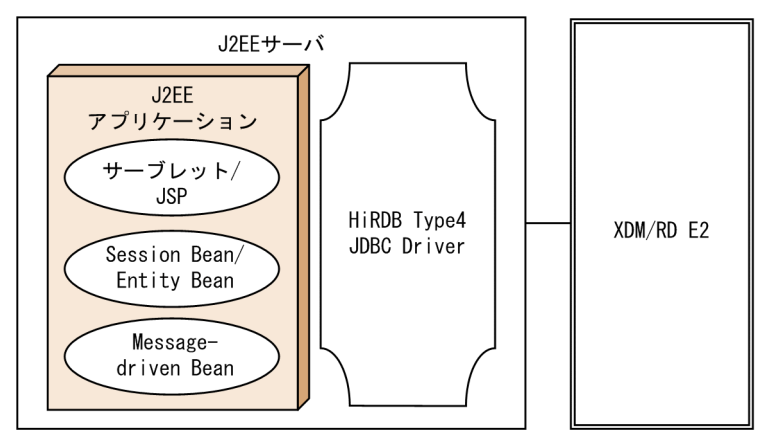

注 凡例については,[「3.2 システム構成の説明について](#page-63-0)」を参照してください。

# (2) データベースと接続するためのリソースアダプタ(JMS インタフェース を使用する場合)

JMS インタフェースを使用してデータベースと接続する場合,リソースアダプタとして DB Connector for Reliable Messaging を使用します。DB Connector for Reliable Messaging は、Reliable Messaging と連携するためのリソースアダプタです。Reliable Messaging を使用すると,サーブレット, JSP, Session Bean, Entity Bean または Message-driven Bean から, JMS インタフェースを使用して データベース上に実現したキューにアクセスできます。この場合. I2EE サーバ上では、Reliable Messaging のライブラリが動作して、キューのデータはデータベースに保存されます。なお、Reliable Messaging は アプリケーションサーバの構成ソフトウェアです。

<sup>3.</sup> システム構成の検討 (J2EE アプリケーション実行基盤)

Reliable Messaging を使用してデータベースにアクセスする場合の構成を、HiRDB にアクセスする場合 と,Oracle にアクセスする場合に分けて,図に示します。

図 3‒22 Reliable Messaging を使用して HiRDB にアクセスする場合の構成

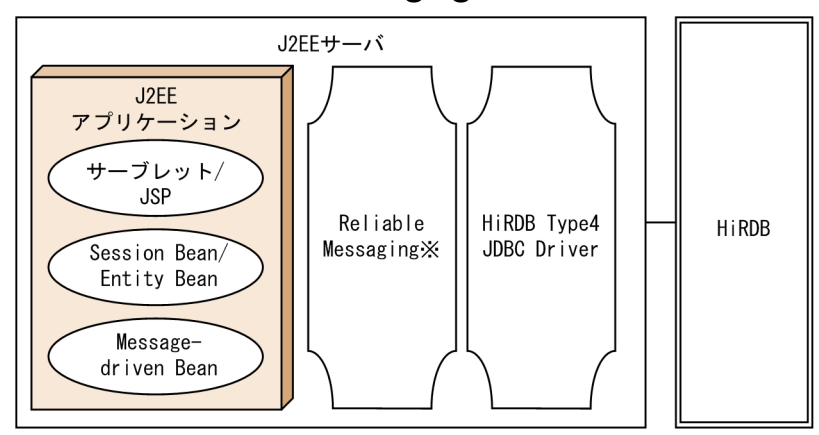

注※ アプリケーションサーバで提供されるリソースアダプタです。

注 凡例については,「[3.2 システム構成の説明について」](#page-63-0)を参照してください。

#### 図 3‒23 Reliable Messaging を使用して Oracle にアクセスする場合の構成

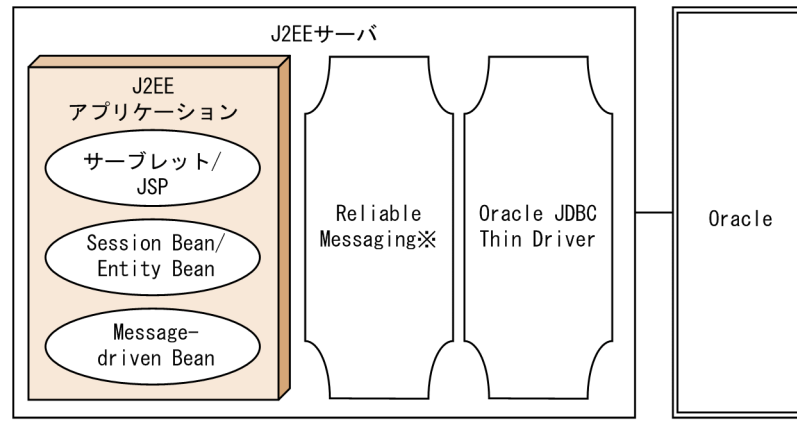

注※ アプリケーションサーバで提供されるリソースアダプタです。

注 凡例については,「[3.2 システム構成の説明について」](#page-63-0)を参照してください。

# (3) OpenTP1 の TP1/Message Queue に接続するためのリソースアダプタ

OpenTP1 のメッセージキューイング機能である TP1/Message Queue と接続する場合,リソースアダ プタとして TP1/Message Queue - Access を使用します。TP1/Message Queue - Access を使用する と, サーブレット, JSP, Session Bean, Entity Bean または Message-driven Bean から, JMS インタ フェースを使用して TP1/Message Queue にアクセスできます。この場合,J2EE サーバと同じマシン に,TP1/Message Queue - Access が必要となります。

リソースアダプタを使用して TP1/Message Queue にアクセスする場合の構成を、次の図に示します。

図 3‒24 リソースアダプタを使用して TP1/Message Queue にアクセスする場合の構成

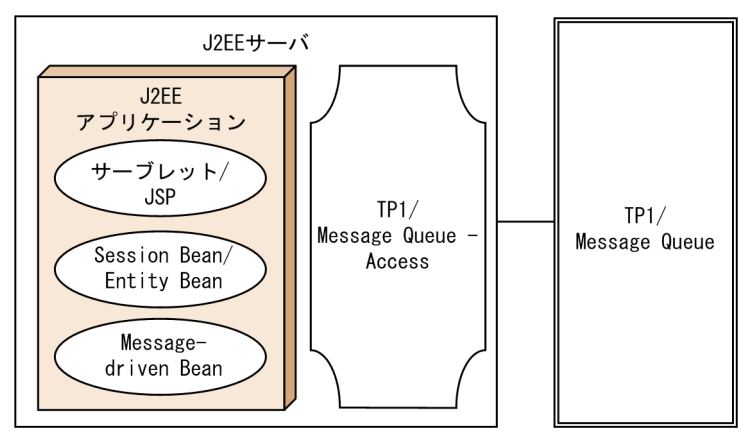

注 凡例については,「[3.2 システム構成の説明について」](#page-63-0)を参照してください。

# (4) OpenTP1 の SPP と接続するためのリソースアダプタ

OpenTP1 の SPP (サービス提供プログラム: Service Providing Program) と接続する場合, リソース アダプタとして TP1 Connector および TP1/Client/J を使用します。TP1 Connector および TP1/ Client/J を使用すると, サーブレット, JSP, Session Bean, Entity Bean または Message-driven Bean から, OpenTP1 の SPP にアクセスできます。このとき, J2EE サーバと同じマシンに, TP1 Connector および TP1/Client/J が必要となります。

リソースアダプタを使用して OpenTP1 の SPP にアクセスする場合の構成を、次の図に示します。

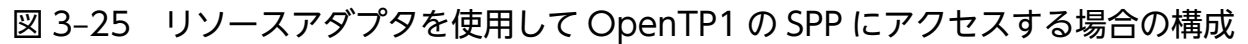

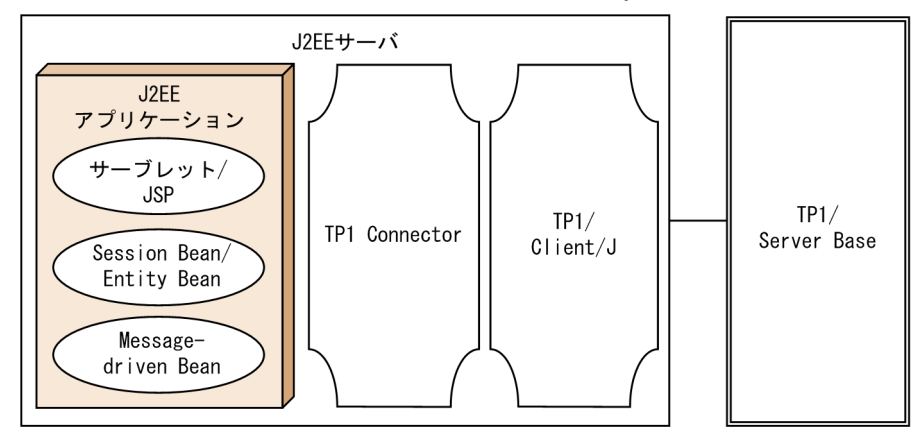

注 凡例については、「[3.2 システム構成の説明について」](#page-63-0)を参照してください。

# (5) OpenTP1 の SUP と接続するためのリソースアダプタ

TP1 インバウンド連携機能を利用して OpenTP1 の SUP(サービス利用プログラム:Service Using Program)と接続する場合, リソースアダプタとして TP1 インバウンドアダプタを使用します。TP1 イ ンバウンド連携機能を利用すると, OpenTP1 の SUP から, J2EE サーバ上で動作する Message-driven Bean に Inbound でアクセスできます。このとき、I2EE サーバと同じマシンに、TP1 インバウンドアダ プタが必要となります。

リソースアダプタを使用して OpenTP1 の SUP から Inbound でアクセスする場合の構成を、次の図に示 します。

図 3‒26 リソースアダプタを使用して OpenTP1 の SUP から Inbound でアクセスする場合の 構成

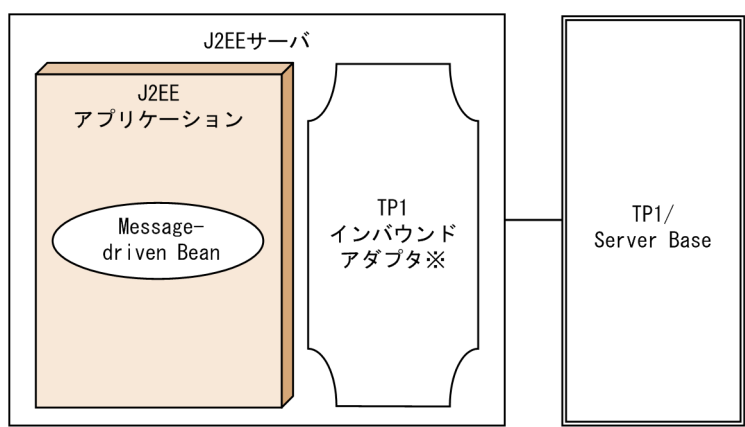

注※ アプリケーションサーバで提供されるリソースアダプタです。

注 凡例については,「[3.2 システム構成の説明について」](#page-63-0)を参照してください。

# (6) CJMS プロバイダの CJMSP ブローカーと接続するためのリソースアダ プタ

CIMS プロバイダの CIMSP ブローカーと接続する場合、リソースアダプタとして CJMSP リソースアダ プタを使用します。CJMSP リソースアダプタを使用すると、サーブレット, JSP, Session Bean, Entity Bean または Message-driven Bean から、JMS インタフェースを使用して CIMSP ブローカーにアクセ スできます。このとき、J2EE サーバと同じマシンに、CIMSP リソースアダプタが必要となります。

リソースアダプタを使用して CIMSP ブローカーにアクセスする場合の構成を、次の図に示します。

図 3‒27 リソースアダプタを使用して CJMSP ブローカーにアクセスする場合の構成

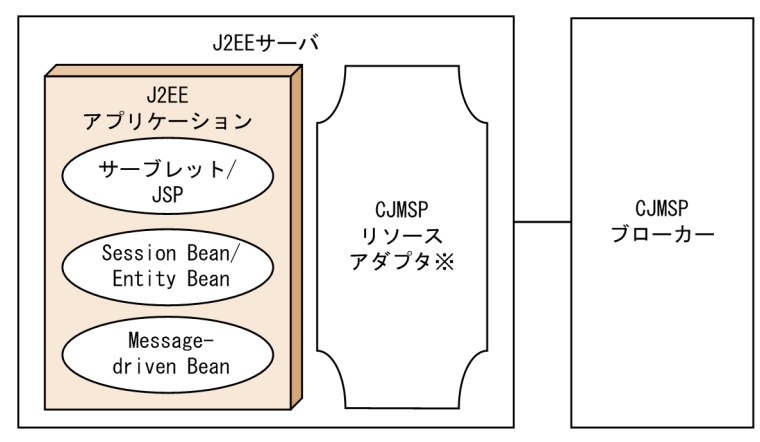

注※ アプリケーションサーバで提供されるリソースアダプタです。

注 凡例については,「[3.2 システム構成の説明について」](#page-63-0)を参照してください。

3. システム構成の検討 (J2EE アプリケーション実行基盤)

# <span id="page-78-0"></span>3.4 クライアントとサーバの構成を検討する

この節では,クライアントとサーバの構成の種類と,それぞれの場合に各マシンに配置するプロセスにつ いて説明します。また,それぞれの構成の特徴についても説明します。

クライアントとサーバの構成を検討するためには,処理を呼び出す側であるクライアントと呼び出される 側であるサーバの対応を決めて,サーバ側で動作するアプリケーションのアクセスポイントを明確にする 必要があります。

ここでは、次のコンポーネントをアクセスポイントとするクライアントとサーバの構成について説明しま す。なお,サーブレットと JSP をアクセスポイントにする構成については,Web サーバ連携の場合と Web サーバを経由しないで J2EE サーバの NIO HTTP サーバに直接アクセスする場合に分けて説明しま す。

- サーブレットと JSP
- Session Bean と Entity Bean
- CTM を使用する場合の Stateless Session Bean

以降、アプリケーションサーバを配置したマシンをアプリケーションサーバマシン、クライアントとして 使用するマシンをクライアントマシンといいます。

# 3.4.1 サーブレットと JSP をアクセスポイントに使用する構成 (Web サー バ連携の場合)

サーブレットと JSP がアクセスポイントになる,Web ベースのシステム構成について説明します。この 構成を Web クライアント構成といいます。Web フロントシステムで使用できる構成です。ここでは, Web サーバ連携の場合の構成について説明します。

また,この構成でインターネットに接続する場合,セキュリティの観点から,アプリケーションサーバと 同じマシンに配置する Web サーバとは別に,DMZ にリバースプロキシの機能を持つ Web サーバを配置 することをお勧めします。詳細は,マニュアル「アプリケーションサーバ 機能解説 セキュリティ管理機 能編」の「3.3 DMZ へのリバースプロキシの配置を検討する」を参照してください。

### (1) システム構成の特徴

Web フロントシステムで、Web ブラウザから送信されたリクエストをアプリケーションサーバで処理す る場合に適用されるシステム構成です。

最も基本的な Web クライアント構成は,クライアントマシンと 1 台のアプリケーションサーバマシンに よって構築できます。1 台のアプリケーションサーバマシンで構築する Web クライアント構成の例を次 の図に示します。

<sup>3.</sup> システム構成の検討 (J2EE アプリケーション実行基盤)

図 3-28 1台のアプリケーションサーバマシンで構築する Web クライアント構成の例 (Web サーバ連携の場合)

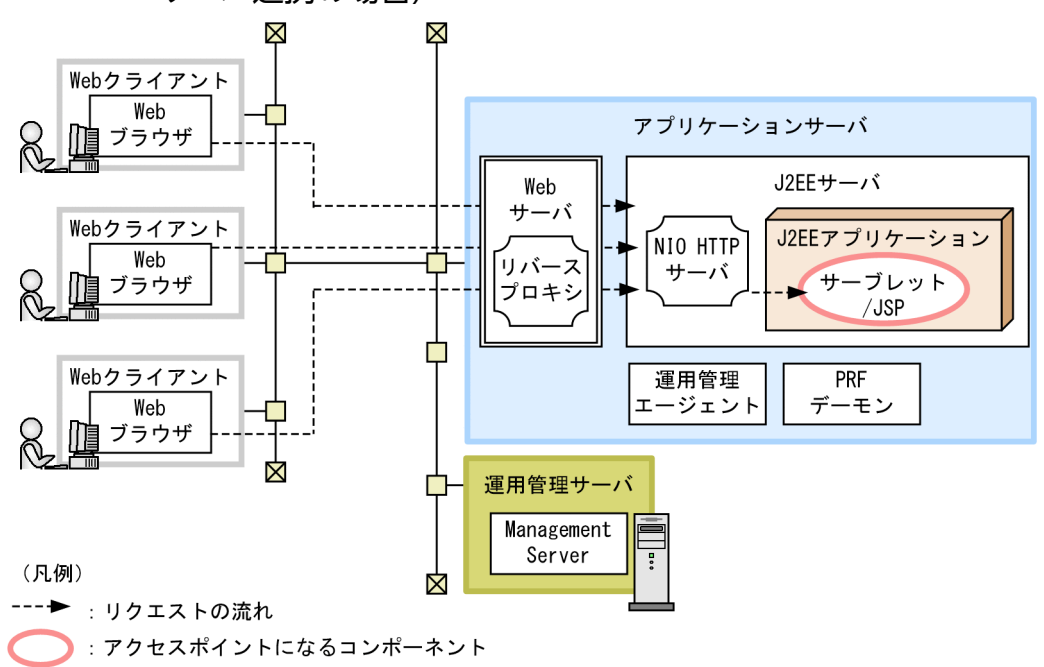

これ以外の凡例については、「[3.2 システム構成の説明について」](#page-63-0)を参照してください。

#### 特徴

クライアントで使用するソフトウェアは Web ブラウザだけです。なお,NIO HTTP サーバにアクセ スする場合、次の点に留意してください。

• NIO HTTP サーバでは、HTTPS はサポートされていません。このため、SSL を使用する場合に は,プロキシサーバをフロントに配置してプロキシモジュールを組み込んだ Web サーバの SSL 機 能を使用するか,または SSL アクセラレータをフロントに配置してください。

リクエストの流れ

アクセスポイントであるサーブレットと JSP は、J2EE サーバ上で動作します。これらのコンポーネン トは. Web ブラウザから Web サーバ経由でアクセスされます。

## (2) それぞれのマシンに必要なプロセスとソフトウェア

それぞれのマシンに必要なソフトウェアとプロセスについて説明します。なお,リソースと接続するため に必要なプロセスについては,「[3.6 トランザクションの種類を検討する」](#page-93-0)を参照してください。

### (a) アプリケーションサーバマシン

アプリケーションサーバマシンには,Application Server をインストールする必要があります。

必要なプロセスは次のとおりです。

- Web サーバ
- J2EE サーバ

<sup>3.</sup> システム構成の検討 (J2EE アプリケーション実行基盤)

- <span id="page-80-0"></span>• 運用管理エージェント
- PRF デーモン

なお, Application Server には, Web サーバである HTTP Server が含まれています。

#### (b) 運用管理サーバマシン

運用管理サーバマシンには、Application Server をインストールする必要があります。

起動するプロセスは次のとおりです。

• Management Server

#### (c) Web クライアントマシン

Web クライアントマシンには,Web ブラウザが必要です。

# 3.4.2 サーブレットと JSP をアクセスポイントに使用する構成(NIO HTTP サーバに直接アクセスする場合)

サーブレットと JSP がアクセスポイントになる,Web ベースのシステム構成について説明します。ここ では、NIO HTTP サーバに直接アクセスする場合の構成について説明します。

なお,この構成でインターネットに接続する場合,セキュリティの観点から,DMZ にリバースプロキシ の機能を持つ Web サーバを配置してください。詳細は、マニュアル「アプリケーションサーバ 機能解説 セキュリティ管理機能編」の「3.3 DMZ へのリバースプロキシの配置を検討する」を参照してください。

### (1) システム構成の特徴

Web フロントシステムで. Web ブラウザから送信されたリクエストをアプリケーションサーバで処理す る場合に適用されるシステム構成です。

最も基本的な Web クライアント構成は,クライアントマシンと 1 台のアプリケーションサーバマシンに よって構築できます。NIO HTTP サーバに直接アクセスする場合, J2EE サーバのフロントに Web サー バを起動する必要がありません。J2EE サーバ上の HTTP サーバの機能を使用します。

NIO HTTP サーバに直接アクセスする場合の Web クライアント構成の例を次の図に示します。

<sup>3.</sup> システム構成の検討 (J2EE アプリケーション実行基盤)

図 3-29 1 台のアプリケーションサーバマシンで構築する Web クライアント構成の例 (NIO HTTP サーバに直接アクセスする場合)

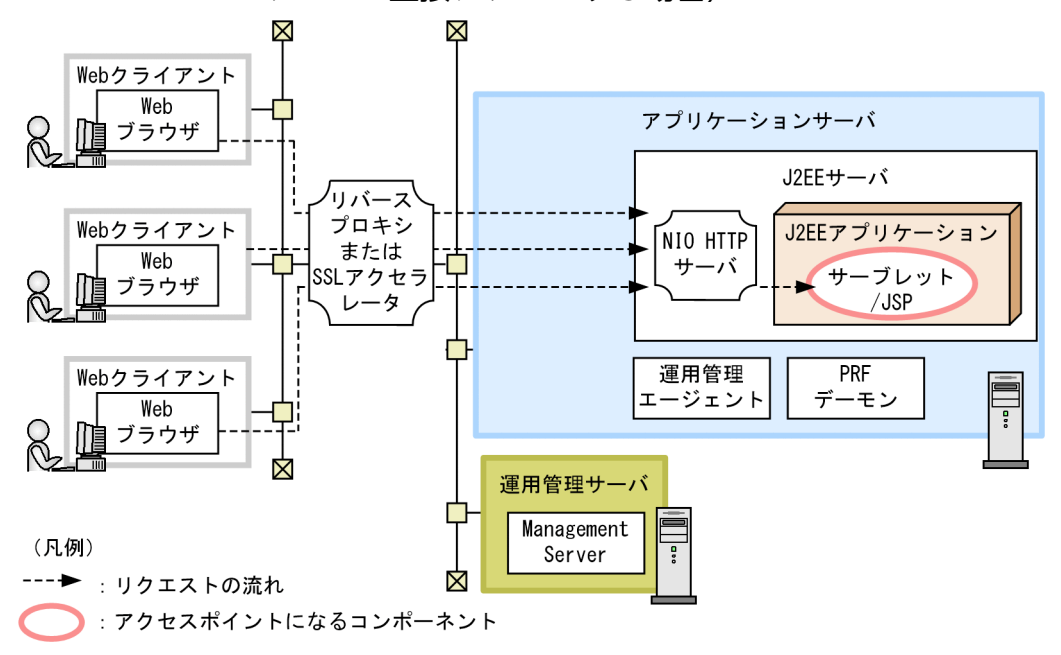

これ以外の凡例については,「[3.2 システム構成の説明について」](#page-63-0)を参照してください。

#### 特徴

クライアントで使用するソフトウェアは Web ブラウザだけです。

Web ブラウザから Web サーバを経由しないで直接 J2EE サーバにアクセスできるため、性能上のメ リットがあります。また,Web サーバを起動する必要がないため,運用が簡易になります。 なお, NIO HTTP サーバに直接アクセスする場合, 次の点に留意してください。

- NIO HTTP サーバでは,Web サーバとして動作するための最小限の機能だけがサポートされてい ます。このため,Web サーバのさまざまな機能を必要とする場合は,この構成は適していません。 Web サーバと連携する構成を選択してください。NIO HTTP サーバで使用できる機能について は,マニュアル「アプリケーションサーバ 機能解説 基本・開発編(Web コンテナ)」の「7. NIO HTTP サーバ」を参照してください。
- NIO HTTP サーバでは,HTTPS はサポートされていません。このため,SSL を使用する場合に は,プロキシサーバをフロントに配置してプロキシモジュールを組み込んだ Web サーバの SSL 機 能を使用するか、または、SSL アクセラレータをフロントに配置してください。
- インターネットに接続するシステムでは,セキュリティ上の観点から,必ずリバースプロキシをフ ロントに配置してください。リバースプロキシを配置する構成については,マニュアル「アプリケー ションサーバ 機能解説 セキュリティ管理機能編」の「3.3 DMZ へのリバースプロキシの配置を 検討する」を参照してください。

#### リクエストの流れ

アクセスポイントであるサーブレットと ISP は、J2EE サーバ上で動作します。これらのコンポーネン トは、Web ブラウザから直接アクセスされます。

<sup>3.</sup> システム構成の検討 (J2EE アプリケーション実行基盤)

# <span id="page-82-0"></span>(2) それぞれのマシンに必要なプロセスとソフトウェア

それぞれのマシンに必要なソフトウェアとプロセスについて説明します。なお,リソースと接続するため に必要なプロセスについては,「[3.6 トランザクションの種類を検討する」](#page-93-0)を参照してください。

### (a) アプリケーションサーバマシン

アプリケーションサーバマシンには,Application Server をインストールする必要があります。

必要なプロセスは次のとおりです。

- **J2EE サーバ**
- 運用管理エージェント
- PRF デーモン

### (b) 運用管理サーバマシン

運用管理サーバマシンには、Application Server をインストールする必要があります。

起動するプロセスは次のとおりです。

• Management Server

### (c) Web クライアントマシン

Web クライアントマシンには. Web ブラウザが必要です。

### 3.4.3 Session Bean と Entity Bean をアクセスポイントに使用する構成

Session Bean と Entity Bean がアクセスポイントになり、クライアントで EJB クライアントアプリケー ションを動作させるシステム構成について説明します。この構成を、EJB クライアント構成といいます。

### (1) システム構成の特徴

最も基本的な EJB クライアント構成は,クライアントマシンと 1 台のアプリケーションサーバマシンに よって構築できます。

1 台のアプリケーションサーバマシンで構築する EJB クライアント構成の例を次の図に示します。

<sup>3.</sup> システム構成の検討 (J2EE アプリケーション実行基盤)

図 3‒30 1 台のアプリケーションサーバマシンで構築する EJB クライアント構成の例

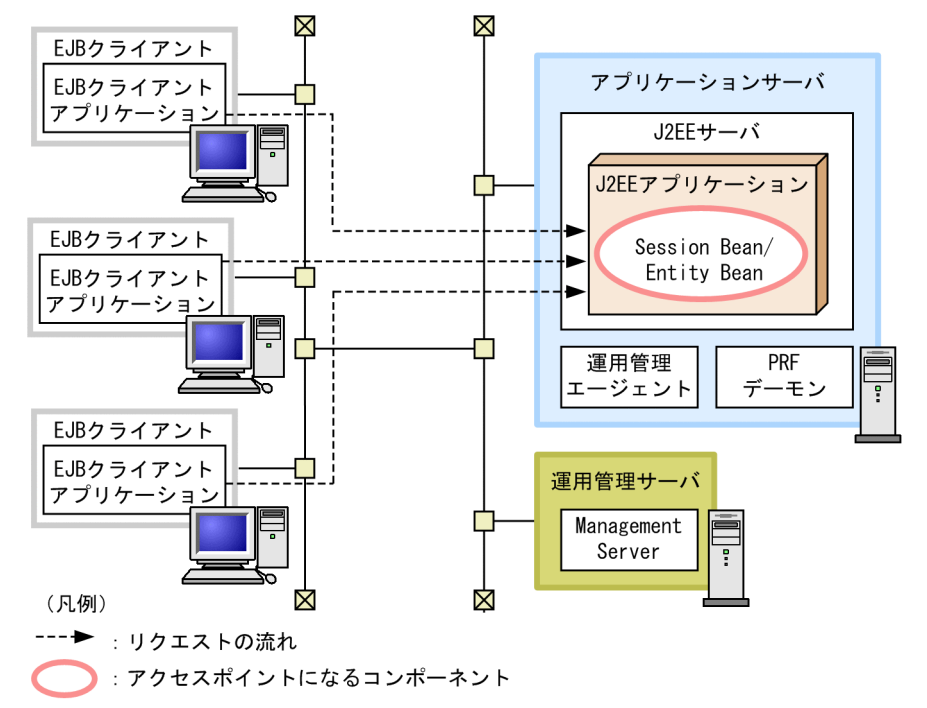

これ以外の凡例については,「[3.2 システム構成の説明について」](#page-63-0)を参照してください。

#### 特徴

Windows の場合は、Client を使用してクライアントマシンの環境を構築できます。

#### リクエストの流れ

アクセスポイントである Session Bean と Entity Bean は、J2EE サーバ上で動作します。

EIB クライアントアプリケーションからのリクエストは、RMI-IIOP によってアクセスポイントに送ら

れ. Session Bean と Entity Bean を呼び出します。このとき. EIB クライアントアプリケーション は、I2EE サーバ内で動作しているネーミングサービスから名前を検索(ルックアップ)して、Session Bean と Entity Bean にアクセスします。

## (2) それぞれのマシンに必要なソフトウェアと起動するプロセス

それぞれのマシンに必要なソフトウェアと起動するプロセスについて説明します。なお,リソースに接続 するためのプロセスについては,「[3.6 トランザクションの種類を検討する」](#page-93-0)を参照してください。

#### (a) アプリケーションサーバマシン

アプリケーションサーバマシンには,Application Server をインストールする必要があります。

起動するプロセスは次のとおりです。

- J2EE サーバ
- 運用管理エージェント
- PRF デーモン

<sup>3.</sup> システム構成の検討 (J2EE アプリケーション実行基盤)

### (b) 運用管理サーバマシン

運用管理サーバマシンには、Application Server をインストールする必要があります。

起動するプロセスは次のとおりです。

• Management Server

### (c) EJB クライアントマシン

EJB クライアントマシンには、Application Server または Client (Windows の場合) をインストールす る必要があります。

起動するプロセスは,EJB クライアントアプリケーションのプロセスです。

# 3.4.4 CTM を使用する場合に Stateless Session Bean をアクセスポイント に使用する構成

CTM を使用する場合の. Stateless Session Bean をアクセスポイントとするシステム構成について説明 します。

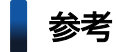

ここでは,クライアントとして EJB クライアントアプリケーションを使用する EJB クライアント 構成の例を示します。このほか,CTM ゲートウェイ機能を使用すると,EJB クライアント以外の クライアントアプリケーションから J2EE サーバ上の EJB アプリケーションを直接呼び出す構成も 実現できます。これらの構成については,[「3.13.3 CTM ゲートウェイ機能を利用して EJB クラ](#page-154-0) [イアント以外から Stateless Session Bean を呼び出す構成](#page-154-0)」を参照してください。

## (1) システム構成の特徴

EIB クライアント構成の一つです。アクセスポイントである Stateless Session Bean に対して、CTM に よってスケジューリングされたリクエストが送信されます。

CTM を使用する場合の EJB クライアント構成の例を次の図に示します。

図 3‒31 CTM を使用する場合の EJB クライアント構成の例

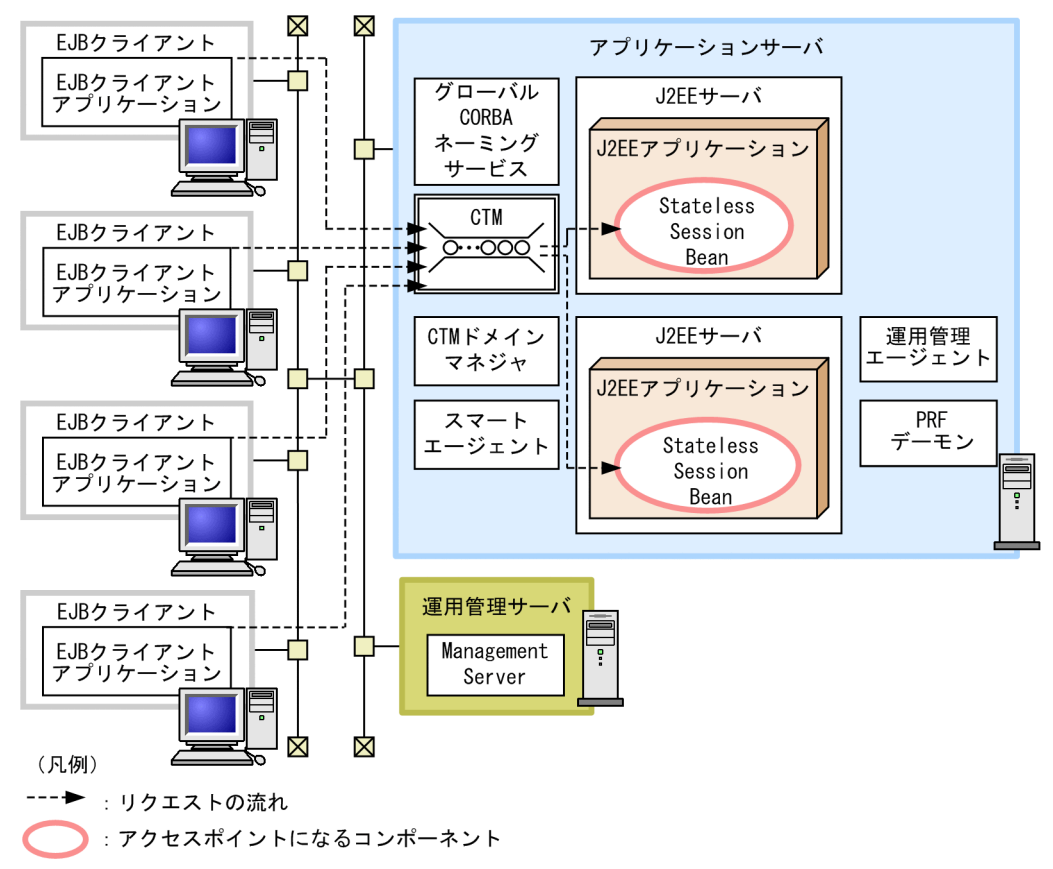

これ以外の凡例については,「[3.2 システム構成の説明について」](#page-63-0)を参照してください。

#### 特徴

- CTM によってリクエストをスケジューリングすることで,サービス閉塞を実行したり同時実行数 を制御したりするシステム運用ができるようになります。
- J2EE サーバを二つ以上起動することで,一つの J2EE サーバにトラブルが発生した場合に,縮退運 転をしてシステムの稼働を続けられます。
- Windows の場合は,Client を使用してクライアントマシンの環境を構築できます。

#### リクエストの流れ

アクセスポイントである Stateless Session Bean は、J2EE サーバ上で動作します。

EIB クライアントアプリケーションからのリクエストは, CTM 経由で送られ, Stateless Session Bean を呼び出します。このとき,EJB クライアントアプリケーションは,グローバル CORBA ネーミング サービスから名前をルックアップして、Stateless Session Bean にアクセスします。

## (2) それぞれのマシンに必要なソフトウェアと起動するプロセス

それぞれのマシンに必要なソフトウェアと起動するプロセスについて説明します。なお,リソースに接続 するためのプロセスについては,「[3.6 トランザクションの種類を検討する」](#page-93-0)を参照してください。

## (a) アプリケーションサーバマシン

アプリケーションサーバマシンには、Application Server をインストールする必要があります。

起動するプロセスは次のとおりです。

- J2EE サーバ
- 運用管理エージェント
- PRF デーモン
- グローバル CORBA ネーミングサービス
- CTM のプロセス群(CTM デーモンおよび CTM レギュレータ)
- CTM ドメインマネジャ
- スマートエージェント

### (b) 運用管理サーバマシン

運用管理サーバマシンには、Application Server をインストールする必要があります。

起動するプロセスは次のとおりです。

• Management Server

### (c) EJB クライアントマシン

EJB クライアントマシンには, Application Server または Client (Windows の場合) をインストールす る必要があります。

起動するプロセスは EJB クライアントアプリケーションのプロセスです。

<sup>3.</sup> システム構成の検討 (J2EE アプリケーション実行基盤)

## 3.5 サーバ間での連携を検討する

この節では、複数のアプリケーションサーバ上の J2EE サーバで動作するアプリケーションを連携させる 構成の種類と,それぞれの場合に各マシンに配置するプロセスについて説明します。また,それぞれの構 成の特徴についても説明します。

なお,複数のアプリケーションサーバで構成するシステムの場合,呼び出し元になるアプリケーションが 動作しているアプリケーションサーバをクライアント側のアプリケーションサーバ、呼び出されるアプリ ケーションが動作しているアプリケーションサーバをサーバ側のアプリケーションサーバといいます。

ここでは、次に示す2種類のサーバ間連携の構成について説明します。

- Session Bean と Entity Bean を呼び出すサーバ間連携
- CTM 経由で Stateless Session Bean を呼び出すサーバ間連携

## 3.5.1 Session Bean と Entity Bean を呼び出すサーバ間連携

ほかのアプリケーションサーバ上の J2EE サーバから Session Bean または Entity Bean を呼び出す場合 の構成について説明します。

## (1) システム構成の特徴

クライアント側のアプリケーションサーバから,サーバ側のアプリケーションサーバを呼び出す構成です。 クライアント側のアプリケーションサーバでは、サーブレット, JSP, Entity Bean, Session Bean また は Message-driven Bean で構成されるアプリケーションが動作します。サーバ側のアクセスポイントに なるコンポーネントは, Session Bean または Entity Bean です。クライアント側のアプリケーションか らの呼び出しは,RMI-IIOP で実行されます。

Session Bean と Entity Bean を呼び出すサーバ間連携の構成の例を、次の図に示します。

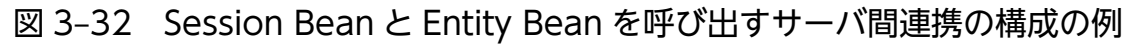

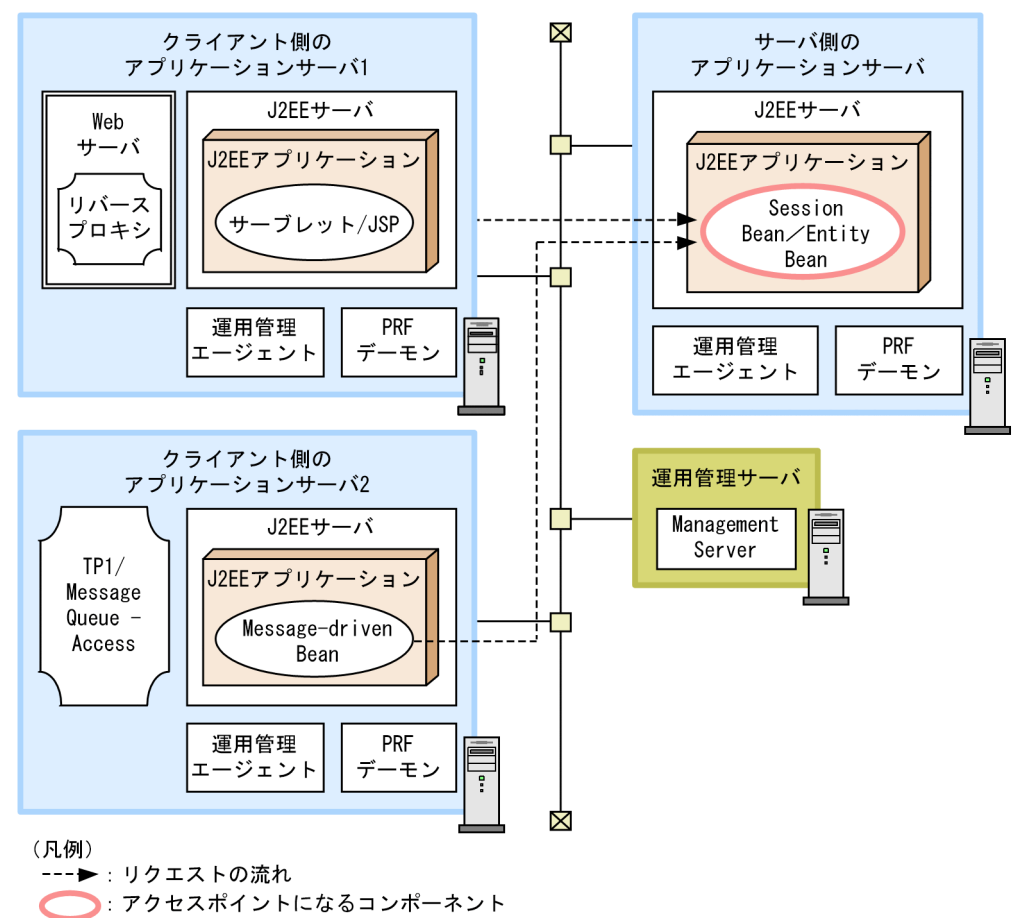

これ以外の凡例については,「[3.2 システム構成の説明について」](#page-63-0)を参照してください。

特徴

- アプリケーション間連携で使用できる構成です。複数のクライアントアプリケーションから,サー バアプリケーションを呼び出す場合などに適用できます。
- システム間連携の場合にも使用できます。すでに構築されたクライアント側システムとサーバ側シ ステムをこのシステム構成にすることで,アプリケーションをシステム間で呼び出せます。

リクエストの流れ

サーバ側のアクセスポイントである Session Bean または Entity Bean へのリクエストは,クライアン ト側の J2EE サーバから送られます。

このとき,クライアント側では,サーバ側のアプリケーションサーバの J2EE サーバ内でインプロセス で起動されている CORBA ネーミングサービスから名前をルックアップして、Session Bean または Entity Bean にアクセスします。

# (2) それぞれのマシンに必要なソフトウェアと起動するプロセス

Session Bean または Entity Bean を呼び出すサーバ間連携の場合に,それぞれのマシンに必要なソフト ウェアと起動するプロセスについて説明します。なお,リソースと接続するために必要なプロセスについ ては,「[3.6 トランザクションの種類を検討する」](#page-93-0)を参照してください。

<sup>3.</sup> システム構成の検討 (J2EE アプリケーション実行基盤)

## (a) クライアント側のアプリケーションサーバマシン(サーブレット/JSP の実行環境)

サーブレットおよび JSP を動作させるクライアント側のアプリケーションサーバマシンには、Application Server をインストールする必要があります。

起動するプロセスは次のとおりです。

- Web サーバ
- J2EE サーバ
- 運用管理エージェント
- PRF デーモン

### (b) クライアント側のアプリケーションサーバマシン(Message-driven Bean の実行環 境)

Message-driven Bean を動作させるクライアント側のアプリケーションサーバマシンには、Application Server をインストールする必要があります。また,リソースアダプタとして TP1/Message Queue - Access を使用する場合は,TP1/Message Queue - Access をインストールする必要があります。なお, Reliable Messaging を使用する場合は,アプリケーションサーバに含まれているため,個別にインストー ルする必要はありません。

起動するプロセスは次のとおりです。

- J2EE サーバ
- 運用管理エージェント
- PRF デーモン

#### (c) サーバ側のアプリケーションサーバマシン

サーバ側のアプリケーションサーバマシンには、Application Server をインストールする必要があります。

起動するプロセスは次のとおりです。

- J2EE サーバ
- 運用管理エージェント
- PRF デーモン

## (d) 運用管理サーバマシン

運用管理サーバマシンには、Application Server をインストールする必要があります。

起動するプロセスは次のとおりです。

• Management Server

<sup>3.</sup> システム構成の検討 (J2EE アプリケーション実行基盤)

# <span id="page-90-0"></span>3.5.2 CTM 経由で Stateless Session Bean を呼び出すサーバ間連携

CTM を使用する場合に,ほかのアプリケーションサーバ上の J2EE サーバから CTM 経由で Stateless Session Bean を呼び出すときの構成について説明します。

# (1) システム構成の特徴

クライアント側のアプリケーションサーバから,CTM 経由でサーバ側のアプリケーションサーバを呼び 出す構成です。クライアント側のアプリケーションサーバでは、サーブレット, ISP, Entity Bean, Session Bean または Message-driven Bean で構成されるアプリケーションが動作します。サーバ側のアクセス ポイントになるコンポーネントは、Stateless Session Bean です。クライアント側のアプリケーションか らの呼び出しは,RMI-IIOP で実行されます。

CTM 経由で Stateless Session Bean を呼び出すサーバ間連携の構成の例を次の図に示します。

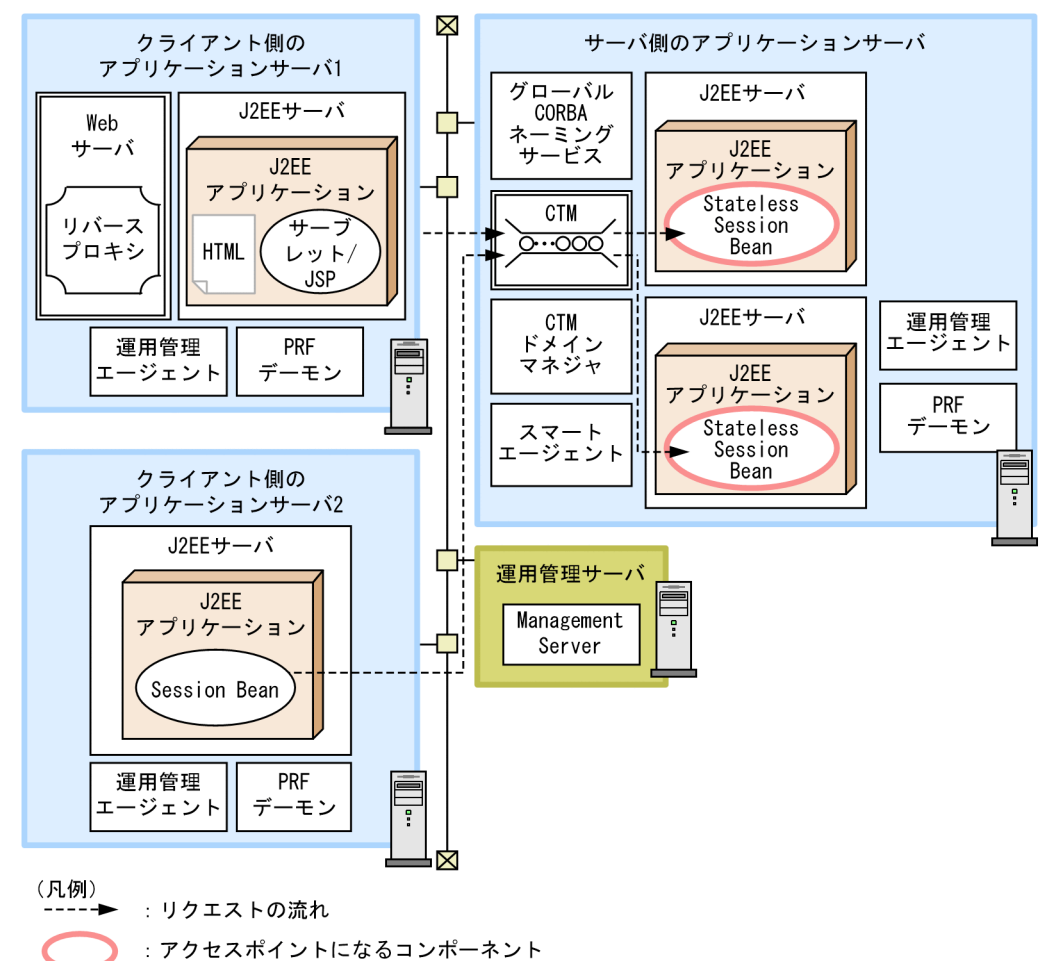

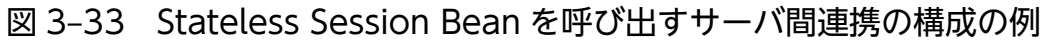

これ以外の凡例については,「[3.2 システム構成の説明について」](#page-63-0)を参照してください。

#### 特徴

- アプリケーション間連携で使用できる構成です。複数のクライアントアプリケーションから,サー バアプリケーションを呼び出す場合などに適用できます。
- システム間連携の場合にも使用できます。すでに構築されたクライアント側システムとサーバ側シ ステムをこのシステム構成にすることで,アプリケーションをシステム間で呼び出せます。

#### リクエストの流れ

サーバ側のアクセスポイントである Stateless Session Bean へのリクエストは,クライアント側の J2EE サーバから CTM 経由で送られます。

このとき,クライアント側では,サーバ側のアプリケーションサーバのグローバル CORBA ネーミン グサービスから名前をルックアップして,CTM 経由で Stateless Session Bean にアクセスします。 CTM を経由したリクエストは、CTM によって I2EE サーバ上で動作する Stateless Session Bean に 適切に振り分けられます。

## (2) それぞれのマシンに必要なソフトウェアと起動するプロセス

CTM 経由で Stateless Session Bean を呼び出すサーバ間連携の場合に,それぞれのマシンに必要なソフ トウェアと起動するプロセスについて説明します。なお,リソースと接続するために必要なプロセスにつ いては、「[3.6 トランザクションの種類を検討する」](#page-93-0)を参照してください。

### (a) クライアント側のアプリケーションサーバマシン(サーブレット/JSP の実行環境)

サーブレットおよび JSP を動作させるクライアント側のアプリケーションサーバマシンには, Application Server をインストールする必要があります。

起動するプロセスは次のとおりです。

- Web サーバ
- J2EE サーバ
- 運用管理エージェント
- PRF デーモン

### (b) クライアント側のアプリケーションサーバマシン(Session Bean の実行環境)

Session Bean を動作させるクライアント側のアプリケーションサーバマシンには、Application Server をインストールする必要があります。

起動するプロセスは次のとおりです。

- J2EE サーバ
- 運用管理エージェント
- PRF デーモン

<sup>3.</sup> システム構成の検討 (J2EE アプリケーション実行基盤)

## (c) サーバ側のアプリケーションサーバマシン

サーバ側のアプリケーションサーバマシンには,Application Server をインストールする必要があります。 起動するプロセスは次のとおりです。

- J2EE サーバ
- 運用管理エージェント
- PRF デーモン
- グローバル CORBA ネーミングサービス
- CTM のプロセス群(CTM デーモンおよび CTM レギュレータ)
- CTM ドメインマネジャ
- スマートエージェント

### (d) 運用管理サーバマシン

運用管理サーバマシンには、Application Server をインストールする必要があります。

起動するプロセスは次のとおりです。

• Management Server

<sup>3.</sup> システム構成の検討 (J2EE アプリケーション実行基盤)

# <span id="page-93-0"></span>3.6 トランザクションの種類を検討する

この節では,トランザクションの種類ごとのシステム構成について説明します。

トランザクションに参加するリソースが一つの場合は,ローカルトランザクションを使用します。トラン ザクションに参加するリソースが複数の場合は,グローバルトランザクションを使用します。また,サー バ間で連携する構成の場合に,それぞれの J2EE サーバが異なるリソースに接続するときには,トランザ クションコンテキストのプロパゲーションも使用できます。

なお,接続するリソースとリソースアダプタの対応については,「[3.3.2 リソースの種類とリソースアダ](#page-70-0) [プタ](#page-70-0)」を参照してください。

### ■参考

この節では,アプリケーションサーバによって開始されるトランザクションの種類ごとの構成につ いて説明しますが,EJB クライアントアプリケーションでもトランザクションを開始できます。な お. EIB クライアントアプリケーションでトランザクションを開始する場合は、EIB クライアント マシンに Application Server が必要です。

## 3.6.1 ローカルトランザクションを使用する場合の構成

トランザクションに参加するリソースが一つの場合の構成について説明します。

### (1) システム構成の特徴

サーブレット, JSP および Session Bean で構成される一つの J2EE アプリケーションから, リソースアダ プタ経由で一つのリソースマネジャにアクセスする場合の構成です。アプリケーションからリソースマネ ジャへのアクセスで使用するトランザクションは,リソースマネジャ側で管理されます。トランザクショ ンの種類は XA インタフェースを使用しない,ローカルトランザクションになります。

ローカルトランザクションを使用する場合の構成の例を,次の図に示します。

図 3-34 ローカルトランザクションを使用する場合の構成の例

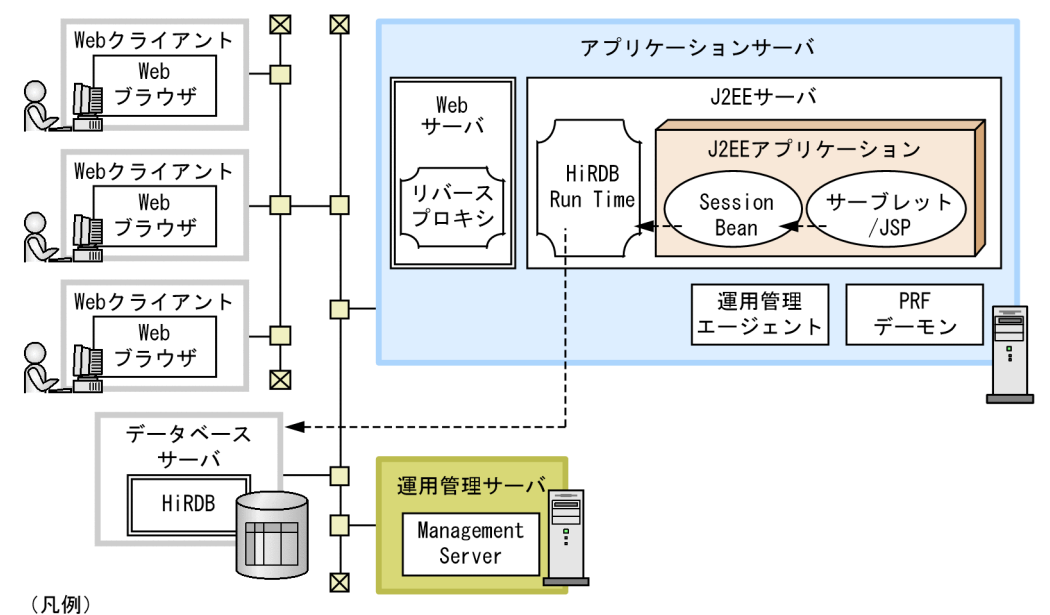

--- → : アプリケーションからリソースアダプタ経由でリソースマネジャにアクセスする流れ

これ以外の凡例については,「[3.2 システム構成の説明について」](#page-63-0)を参照してください。

#### 特徴

アプリケーションから一つのリソースマネジャにアクセスします。2 フェーズコミットは必要ありませ  $h_{\alpha}$ 

#### アプリケーションからリソースアダプタ経由でリソースマネジャにアクセスする流れ

Web ブラウザから Web サーバ経由でアクセスされたサーブレットおよび ISP は、同じアプリケーショ ン内の Session Bean をローカルで呼び出します。Session Bean は,リソースアダプタを経由してリ ソースマネジャ(図の場合は HiRDB)にアクセスします。

## (2) それぞれのマシンに必要なソフトウェアと起動するプロセス

ローカルトランザクションを使用する場合に,それぞれのマシンに必要なソフトウェアと起動するプロセ スについて説明します。

#### (a) アプリケーションサーバマシン

アプリケーションサーバマシンには,Application Server をインストールする必要があります。

また,リソースマネジャと接続するために,次のソフトウェアが必要です。

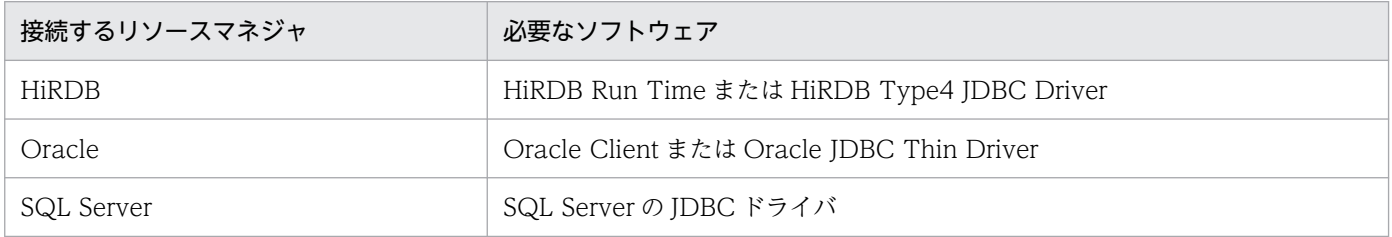

3. システム構成の検討 (J2EE アプリケーション実行基盤)

<span id="page-95-0"></span>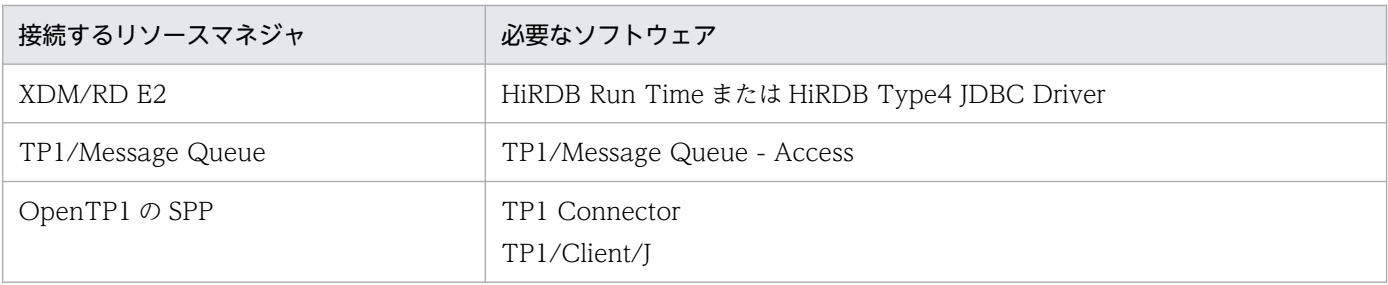

起動するプロセスは次のとおりです。

- Web サーバ
- J2EE サーバ
- 運用管理エージェント
- PRF デーモン

## (b) リソースマネジャが動作するマシン

リソースマネジャが動作するマシンには,次に示すソフトウェアのどれかをインストールしてください。

- HiRDB(HiRDB と接続する場合)
- Oracle (Oracle と接続する場合)
- SQL Server (SQL Server と接続する場合)
- XDM/RD E2 (XDM/RD E2 と接続する場合)
- TP1/Message Queue (TP1/Message Queue と接続する場合)
- TP1/Server Base (OpenTP1 の SPP と接続する場合)

また,それぞれのリソースマネジャで必要なプロセスを起動してください。

### (c) 運用管理サーバマシン

運用管理サーバマシンには、Application Server をインストールする必要があります。

起動するプロセスは次のとおりです。

• Management Server

### (d) Web クライアントマシン

Web クライアントマシンには、Web ブラウザが必要です。

# 3.6.2 グローバルトランザクションを使用する場合の構成

トランザクションに参加するリソースが複数の場合の構成について説明します。

# (1) システム構成の特徴

Session Bean を構成要素とする一つの J2EE アプリケーションから,リソースアダプタ経由で複数のリ ソースマネジャにアクセスする構成です。アプリケーションからリソースマネジャへのアクセスで使用す るトランザクションは,J2EE サーバ側で管理します。トランザクションの種類は,XA インタフェースを 使用するグローバルトランザクションになります。

グローバルトランザクションを使用する場合の構成の例を,次の図に示します。この例は,CTM を使用 するシステムの場合の例です。

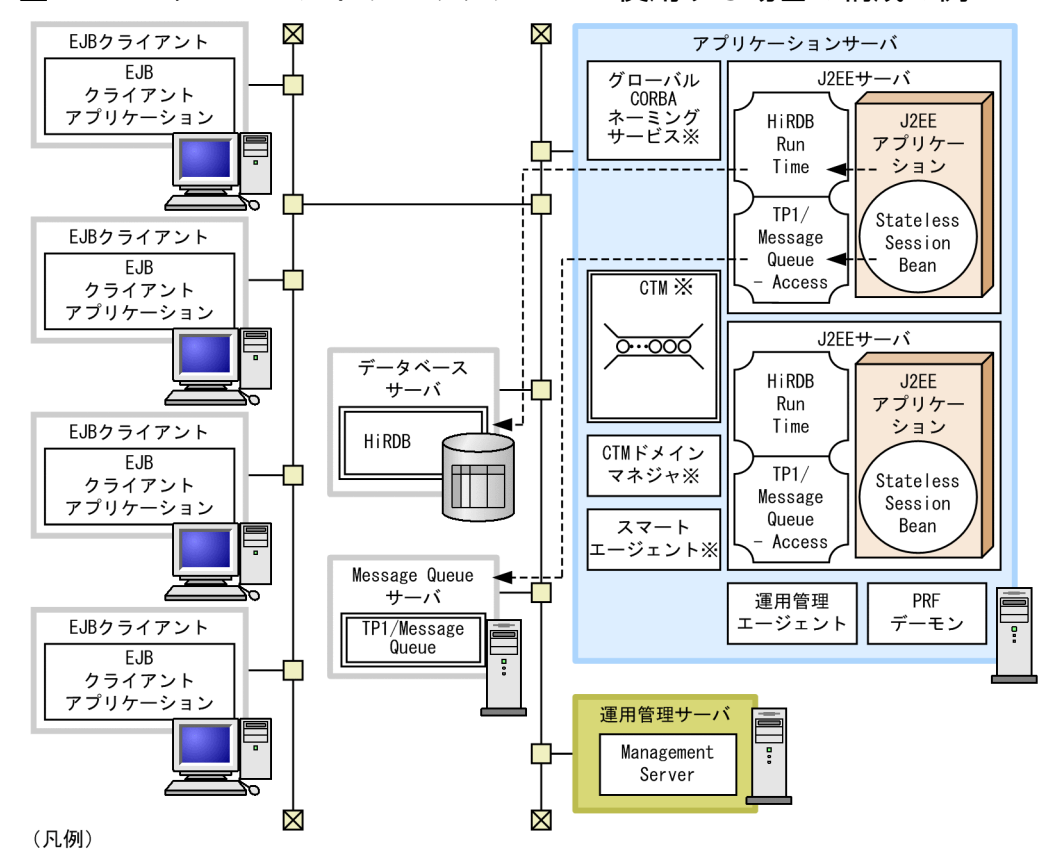

図 3-35 グローバルトランザクションを使用する場合の構成の例

---▶:アプリケーションからリソースアダプタ経由でリソースマネジャにアクセスする流れ 注※ CTMを使用する場合に必要となります。

これ以外の凡例については,「[3.2 システム構成の説明について」](#page-63-0)を参照してください。

#### 特徴

- アプリケーションから複数のリソースマネジャにアクセスします。2 フェーズコミットが必要にな ります。
- 一つのリソースマネジャにアクセスするアプリケーションと,複数のリソースマネジャにアクセス するアプリケーションを混在させるシステムの場合も,この構成にする必要があります。

#### アプリケーションからリソースアダプタ経由でリソースマネジャにアクセスする流れ

EJB クライアントアプリケーションからアクセスされた Stateless Session Bean は,リソースアダプ タを経由してリソースマネジャにアクセスします。

## (2) それぞれのマシンに必要なソフトウェアと起動するプロセス

グローバルトランザクションを使用する場合に,それぞれのマシンに必要なソフトウェアと起動するプロ セスについて説明します。

#### (a) アプリケーションサーバマシン

アプリケーションサーバマシンには、Application Server をインストールする必要があります。

また,リソースマネジャと接続するために,次のソフトウェアをインストールする必要があります。

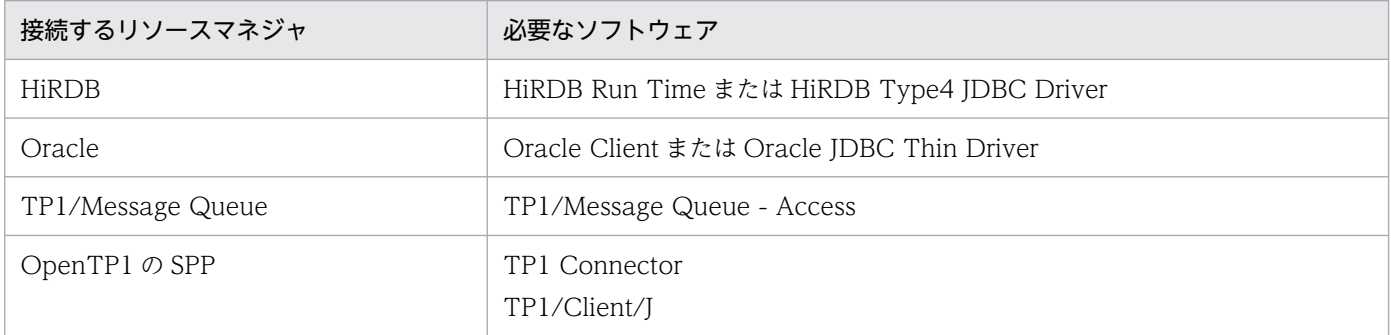

注 SQL Server および XDM/RD E2 はグローバルトランザクションでは使用できません。

起動するプロセスは次のとおりです。

- J2EE サーバ
- 運用管理エージェント
- PRF デーモン

また, CTM を使用する構成の場合は, Application Server をインストールして, 上記のプロセスのほか に、グローバル CORBA ネーミングサービス、CTM のプロセス群、CTM ドメインマネジャおよびスマー トエージェントも起動する必要があります。詳細は,「[3.5.2 CTM 経由で Stateless Session Bean を呼](#page-90-0) [び出すサーバ間連携](#page-90-0)」を参照してください。

### (b) リソースマネジャが動作するマシン

リソースマネジャが動作するマシンには,次に示すソフトウェアのどれかをインストールしてください。 なお. SQL Server および XDM/RD E2 はグローバルトランザクションでは使用できません。

- HiRDB(HiRDB と接続する場合)
- Oracle (Oracle と接続する場合)
- TP1/Message Queue (TP1/Message Queue と接続する場合)

<sup>3.</sup> システム構成の検討 (J2EE アプリケーション実行基盤)

• TP1/Server Base (OpenTP1 の SPP と接続する場合)

また,それぞれのリソースマネジャで必要なプロセスを起動してください。

### (c) 運用管理サーバマシン

運用管理サーバマシンには, Application Server をインストールする必要があります。

起動するプロセスは次のとおりです。

• Management Server

### (d) EJB クライアントマシン

EJB クライアントマシンには、Application Server または Client (Windows の場合) をインストールす る必要があります。

起動するプロセスは,EJB クライアントアプリケーションのプロセスです。

# 3.6.3 トランザクションコンテキストのプロパゲーションを使用する場合の 構成

サーバ間で連携する構成の場合に,それぞれの J2EE サーバが異なるリソースに接続する構成について説 明します。この構成では,トランザクションコンテキストのプロパゲーションを使用します。なお,この 構成の場合,CTM は使用できません。

### (1) システム構成の特徴

複数の I2EE アプリケーションでサーバ間連携をする構成です。ここでは、サーブレット,JSP,および Session Bean で構成される J2EE アプリケーションと, Session Bean だけで構成される J2EE アプリケー ションでサーバ間連携をする例について説明します。サーブレット,JSP および Session Bean で構成さ れるアプリケーションは、クライアント側のアプリケーションサーバで動作し、Session Bean で構成さ れる J2EE アプリケーションは,サーバ側のアプリケーションサーバで動作します。

それぞれの J2EE アプリケーションは,リソースアダプタ経由で異なるリソースマネジャにアクセスしま す。この場合. リソースマネジャへのアクセスで使用するトランザクションは, I2EE サーバ側で管理しま す。このときのトランザクションの種類は,XA インタフェースを使用するグローバルトランザクション になります。

なお,CTM 経由で Stateless Session Bean を呼び出す構成では,トランザクションコンテキストのプロ パゲーションは使用できません。

トランザクションコンテキストのプロパゲーションを使用する場合の構成の例を次の図に示します。この 例では、J2EE アプリケーションは、それぞれ、データベースと OpenTP1 の SPP にアクセスします。

<sup>3.</sup> システム構成の検討 (J2EE アプリケーション実行基盤)

図 3-36 トランザクションコンテキストのプロパゲーションを使用する場合の構成の例

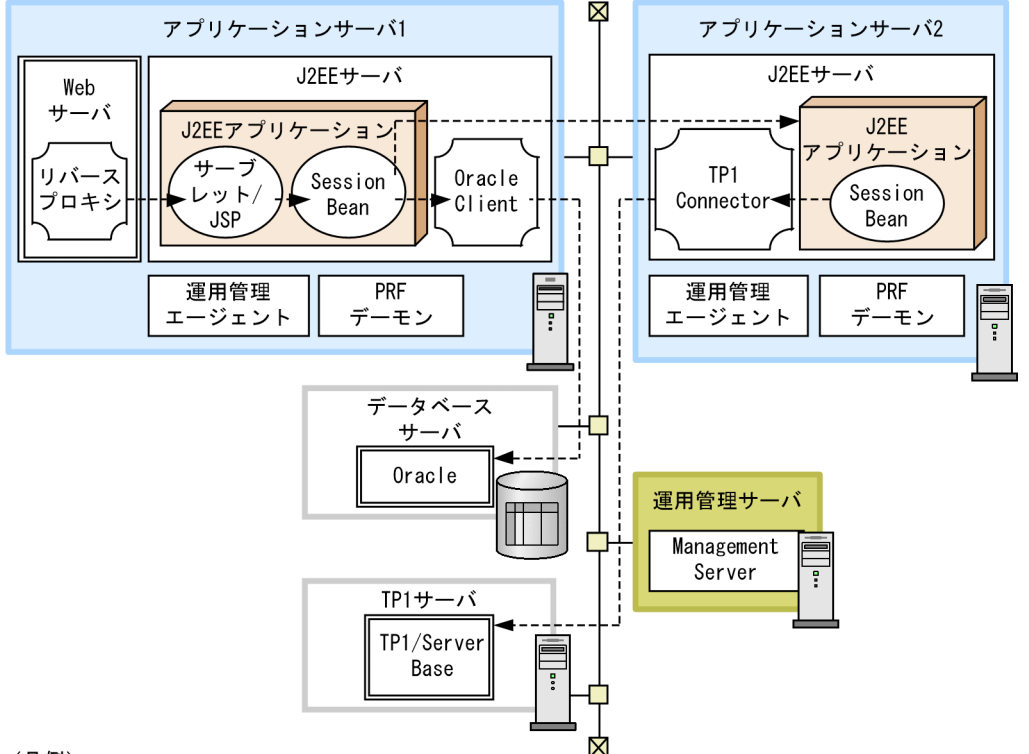

(同例)

-- <del>▶</del> : アプリケーションからリソースアダプタ経由でリソースマネジャにアクセスする流れ

これ以外の凡例については、「[3.2 システム構成の説明について」](#page-63-0)を参照してください。

#### 特徴

- サーバ間連携をするアプリケーションから複数のリソースマネジャにアクセスする場合に適用でき ます。
- サーバ間連携をする場合に,一つのリソースマネジャにアクセスするアプリケーションと,複数の リソースマネジャにアクセスするアプリケーションを混在させるシステムの場合は,この構成にす る必要があります。

#### アプリケーションからリソースアダプタ経由でリソースマネジャにアクセスする流れ

Web ブラウザから Web サーバ経由でアクセスされたサーブレットおよび ISP は、同じアプリケーショ ン内の Session Bean をローカルで呼び出します。Session Bean は,トランザクションを開始して, データベースにアクセスしてから,サーバ側のアプリケーションサーバ上の J2EE サーバで動作してい る Session Bean を呼び出します。呼び出されたサーバ側のアプリケーションサーバ上の Session Bean は,OpenTP1 の SPP にアクセスします。クライアント側のアプリケーションサーバ上の Session Bean は,サーバ側の Session Bean から制御が戻ると,トランザクションをコミットします。

# (2) それぞれのマシンに必要なソフトウェアと起動するプロセス

トランザクションコンテキストのプロパゲーションを使用するときに必要なソフトウェアと起動するプロ セスは,「[3.6.2 グローバルトランザクションを使用する場合の構成」](#page-95-0)と同様です。ただし,コンテキス トのトランザクションプロパゲーションを使用する場合,CTM は使用できません。

# 3.7 ロードバランスクラスタによる負荷分散方式を検討する

この節では,ロードバランスクラスタによって負荷を分散するための構成について説明します。

負荷分散は次の方法で実現します。アクセスポイントになるコンポーネントの種類によって、実現できる ものが異なります。

- 負荷分散機を利用する(サーブレット/JSP の場合)
- ネーミングサービスを利用する(Session Bean/Entity Bean の場合)
- CTM を利用する (Stateless Session Bean の場合)

負荷分散機を利用する構成については,Web サーバ連携の場合と Web サーバを経由しないで J2EE サー バの NIO HTTP サーバに直接アクセスする場合に分けて説明します。なお,アクセスポイントが Messagedriven Bean の場合の負荷分散については,[「3.8.4 Message-driven Bean のインスタンスプールを利](#page-118-0) [用した負荷分散\(TP1/Message Queue を使用する場合\)」](#page-118-0)を参照してください。

# 3.7.1 Web サーバ連携時の負荷分散機を利用した負荷分散(サーブレット /JSP の場合)

負荷分散機(レイヤ5スイッチ)によって負荷を分散する構成について説明します。この方法は、サーブ レットまたは JSP がアクセスポイントの場合に使用できます。

ここでは、Web サーバと連携する場合について説明します。

# (1) システム構成の特徴

J2EE サーバ上で動作するアプリケーションのアクセスポイントが,サーブレットまたは JSP の場合に使用 できる構成です。

負荷分散は,負荷分散機に対象となるアプリケーションサーバを登録することで実現できます。アプリケー ションサーバを複数登録することで,クライアントからのアクセスによる負荷を分散できます。

負荷分散機を利用した負荷分散の構成の例を次の図に示します。

図 3‒37 負荷分散機を利用した負荷分散の構成の例(Web サーバと連携する場合)

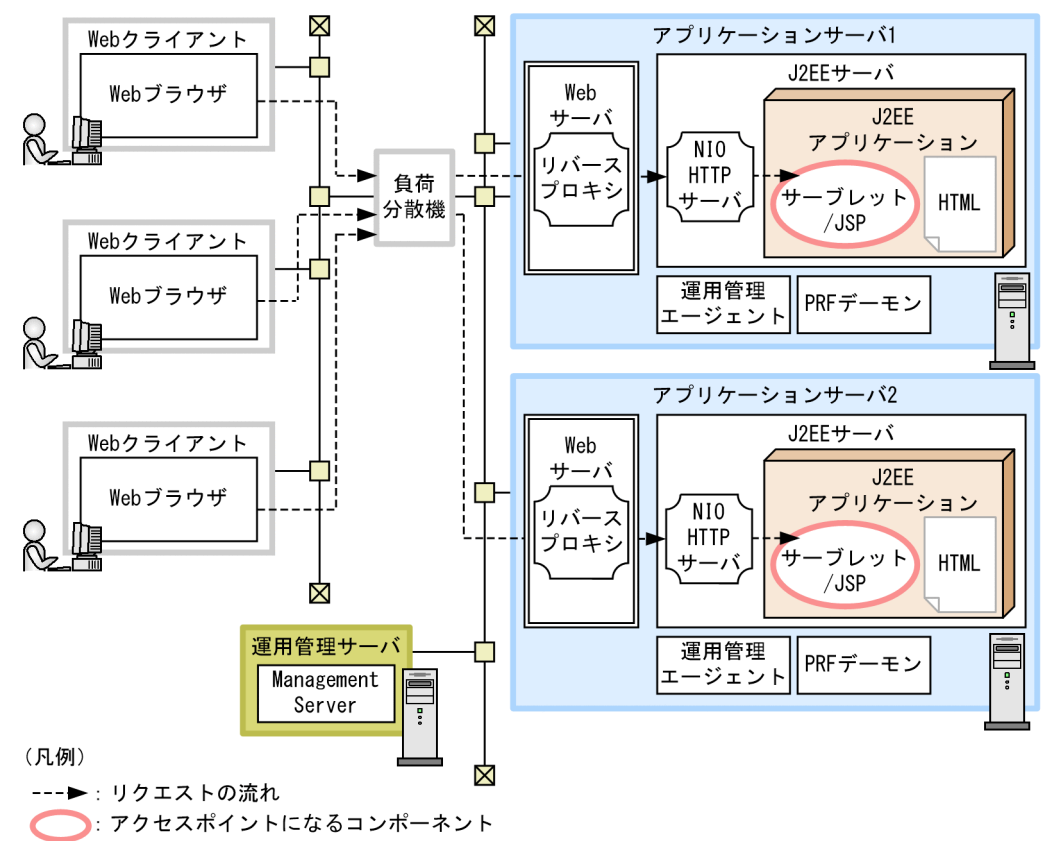

これ以外の凡例については,「[3.2 システム構成の説明について」](#page-63-0)を参照してください。

#### 特徴

- サーブレットと JSP のスケーラビリティと可用性を確保できます。
- 特定のアプリケーションサーバでトラブルが発生した場合,またはメンテナンスが必要な場合に, 負荷分散機から該当するアプリケーションサーバへのアクセスを停止することで,システムの縮退 運転ができます。

#### リクエストの流れ

アクセスポイントである J2EE サーバ上のサーブレットと JSP へのリクエストは,Web ブラウザから, 負荷分散機および Web サーバ経由で送られます。その際,負荷分散機では,Web ブラウザからのア クセスを,それぞれのアプリケーションサーバ上で動作している Web サーバに対して振り分けます。 なお、負荷分散機では、HTTP セッションのスティッキー (Sticky) やアフィニティ (Afinity) の関 連づけも制御します。

#### 参考

• HTTPS を使用する場合に,負荷分散機でのリクエストの振り分けにリクエストの中身(ヘッ ダなど)を使用するときは,負荷分散機のフロントに SSL アクセラレータを配置する必要 があります。

• Smart Composer 機能を使用する場合は,負荷分散機を冗長化構成で配置することもでき ます。

## (2) それぞれのマシンに必要なソフトウェアと起動するプロセス

負荷分散機を使用する場合にそれぞれのマシンに必要なソフトウェアと起動するプロセスは,サーブレッ トと JSP をアクセスポイントにする構成と同じです。[「3.4.1 サーブレットと JSP をアクセスポイントに](#page-78-0) [使用する構成\(Web サーバ連携の場合\)」](#page-78-0)を参照してください。

# 3.7.2 NIO HTTP サーバ使用時の負荷分散機を利用した負荷分散(Web サー バを経由しない場合)

負荷分散機(レイヤ5スイッチ)によって負荷を分散する構成について説明します。この方法は、サーブ レットまたは JSP がアクセスポイントの場合に使用できます。

ここでは. Web サーバを経由しないで J2EE サーバの NIO HTTP サーバに直接アクセスする場合につい て説明します。

## (1) システム構成の特徴

J2EE サーバ上で動作するアプリケーションのアクセスポイントが,サーブレットまたは JSP の場合に使用 できる構成です。

負荷分散は,負荷分散機に対象になるアプリケーションサーバを登録することで実現できます。アプリケー ションサーバを複数登録することで,クライアントからのアクセスによる負荷を分散できます。

負荷分散機を利用した負荷分散の構成の例を次の図に示します。

図 3‒38 負荷分散機を利用した負荷分散の構成の例(NIO HTTP サーバに直接アクセスする場合)

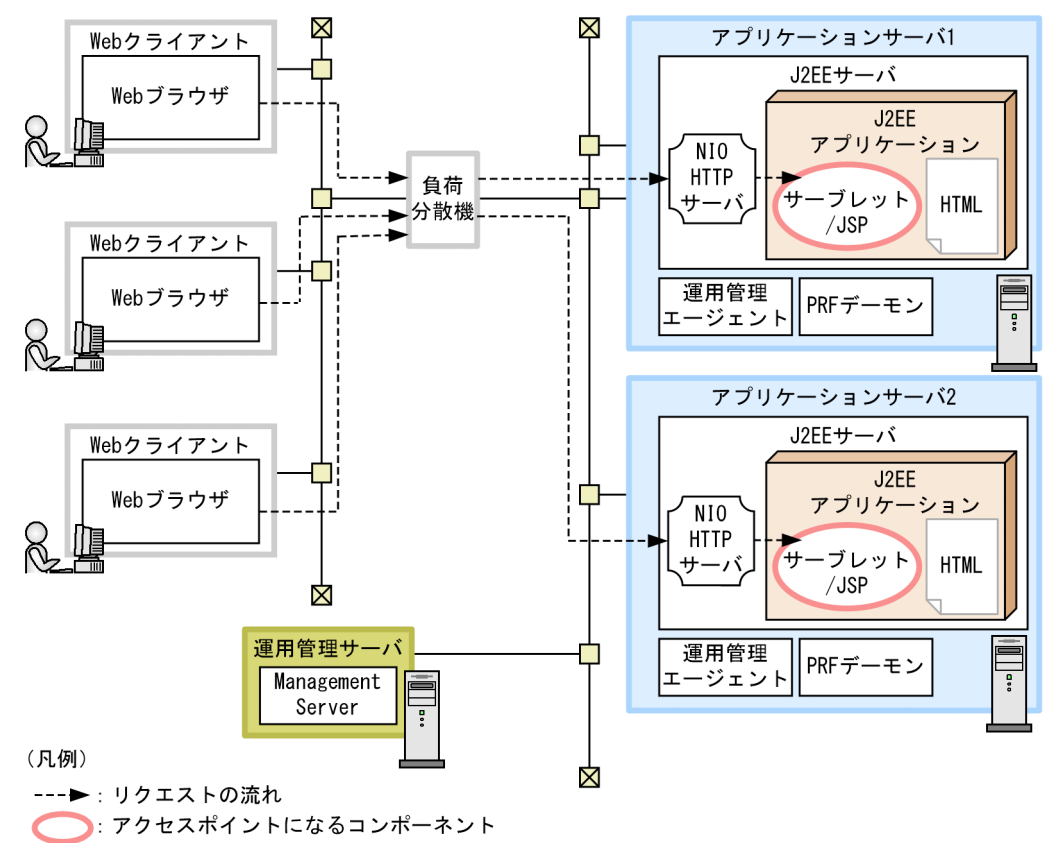

これ以外の凡例については,「[3.2 システム構成の説明について」](#page-63-0)を参照してください。

#### 特徴

- サーブレットと JSP のスケーラビリティと可用性を確保できます。
- 特定のアプリケーションサーバでトラブルが発生した場合,またはメンテナンスが必要な場合に, 負荷分散機から該当するアプリケーションサーバへのアクセスを停止することで,システムの縮退 運転ができます。
- Web ブラウザから Web サーバを経由しないで直接 J2EE サーバにアクセスできるため,性能上の メリットがあります。また,Web サーバを起動する必要がないため,運用が簡易になります。ただ し,使用できる機能や構成について,留意する必要があります。また,インターネットに接続する 場合は,必ずリバースプロキシを組み込んだ Web サーバをフロントに配置してください。詳細は, 「3.4.2 サーブレットと JSP [をアクセスポイントに使用する構成\(NIO HTTP](#page-80-0) サーバに直接アクセ [スする場合\)」](#page-80-0)を参照してください。

#### リクエストの流れ

アクセスポイントである I2EE サーバ上のサーブレットと ISP へのリクエストは、Web ブラウザから, 負荷分散機経由で送られます。その際,負荷分散機では,Web ブラウザからのアクセスを,それぞれ のアプリケーションサーバ上で動作している J2EE サーバに対して振り分けます。なお,負荷分散機で は、HTTP セッションのスティッキー (Sticky) やアフィニティ (Afinity) の関連づけも制御します。

#### 参考

HTTPS を使用する場合は,負荷分散機のフロントに SSL アクセラレータを配置する必要があ ります。

## (2) それぞれのマシンに必要なソフトウェアと起動するプロセス

負荷分散機を使用する場合にそれぞれのマシンに必要なソフトウェアと起動するプロセスは,サーブレッ トと JSP をアクセスポイントにする構成と同じです。[「3.4.2 サーブレットと JSP をアクセスポイントに](#page-80-0) [使用する構成\(NIO HTTP サーバに直接アクセスする場合\)](#page-80-0)」を参照してください。

# 3.7.3 CORBA ネーミングサービスを利用した負荷分散(Session Bean と Entity Bean の場合)

アクセスポイントになるコンポーネントが Session Bean または Entity Bean の場合に, J2EE サーバ内 (インプロセス)の CORBA ネーミングサービスのラウンドロビン検索機能を使用して負荷を分散する構 成について説明します。

### (1) システム構成の特徴

J2EE サーバ上で動作するアプリケーションのアクセスポイントが,Session Bean または Entity Bean の 場合に使用できる構成です。クライアントは、EJB クライアントアプリケーションです。EJB クライアン トアプリケーションは、システムプロパティに登録した論理ネーミングサービスから、オブジェクトリファ レンスをラウンドロビン方式でルックアップすることで,リクエストの振り分け先を分散します。ただし, それぞれの J2EE サーバでは同じ名前(同じ別名)で Session Bean および Entity Bean を開始しておく 必要があります。

なお,EJB クライアントアプリケーションは,ラウンドロビン方式で J2EE サーバ内のネーミングサービ スをルックアップしたあと再度ネーミングサービスをルックアップするまでの間は、同じ I2EE サーバに アクセスします。

Session Bean と Entity Bean を対象にした負荷分散の構成の例を次の図に示します。

図 3‒39 Session Bean と Entity Bean を対象にした負荷分散の構成の例

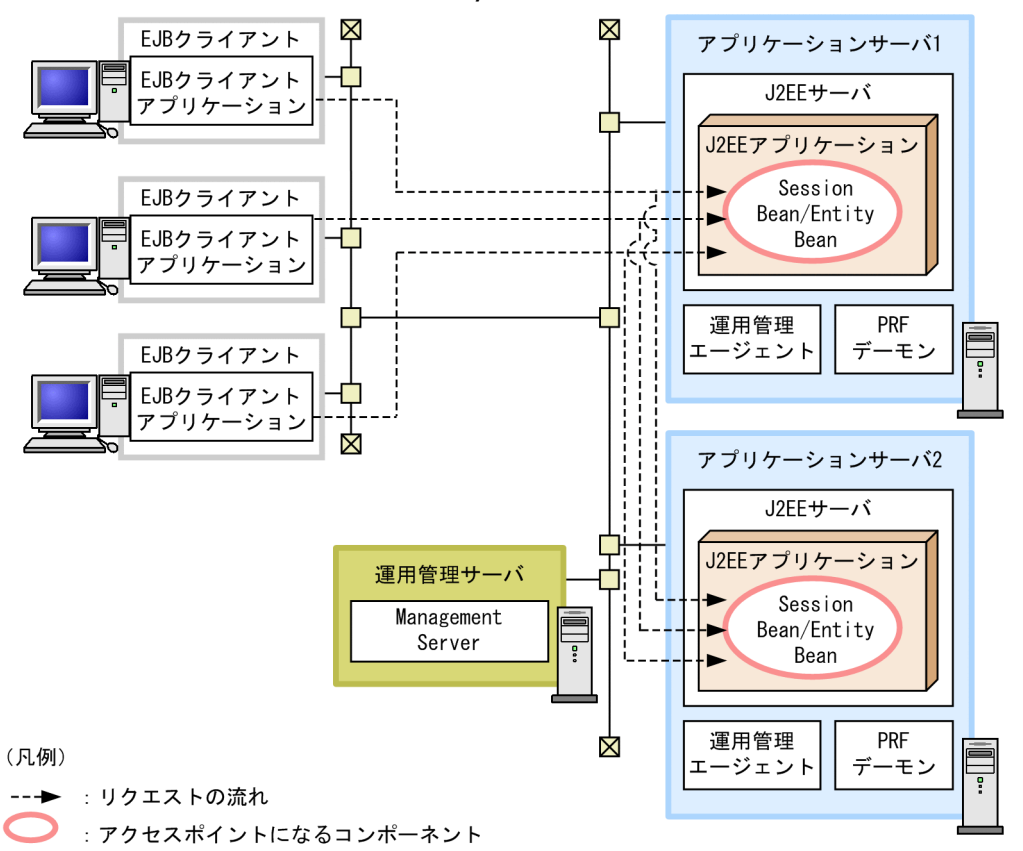

これ以外の凡例については、「[3.2 システム構成の説明について」](#page-63-0)を参照してください。

#### 特徴

- Session Bean と Entity Bean のスケーラビリティと可用性を確保できます。
- アプリケーションサーバを複数用意して,EJB クライアントからラウンドロビン方式で CORBA ネーミングサービスを選択してアクセスすることで,負荷を分散できます。
- 特定のアプリケーションサーバでトラブルが発生した場合,またはメンテナンスが必要な場合,EJB クライアントアプリケーションでは、J2EE サーバの終了を検出したあと、該当するアプリケーショ ンサーバにアクセスしません。このため,システムの縮退運転ができます。

#### リクエストの流れ

アクセスポイントである J2EE サーバ上の Session Bean と Entity Bean へのリクエストは,EJB クラ イアントアプリケーションから送られます。その際、EIB クライアントアプリケーションでは、J2EE サーバ内のネーミングサービスをラウンドロビン方式で選択して,オブジェクトリファレンスをルック アップします。

# (2) それぞれのマシンに必要なソフトウェアと起動するプロセス

CORBA ネーミングサービスを使用して負荷を分散する場合にそれぞれのマシンに必要なソフトウェアと 起動するプロセスは, Session Bean と Entity Bean をアクセスポイントにする構成と同じです。「3.4.3 [Session Bean と Entity Bean をアクセスポイントに使用する構成](#page-82-0)」を参照してください。

<sup>3.</sup> システム構成の検討 (J2EE アプリケーション実行基盤)

# 3.7.4 CTM を利用した負荷分散(Stateless Session Bean の場合)

アクセスポイントになるコンポーネントが Stateless Session Bean の場合に、CTM によって負荷を分散 する構成です。

## (1) システム構成の特徴

J2EE サーバ上で動作するアプリケーションのアクセスポイントが Stateless Session Bean の場合に, CTM を使用して実現する構成です。ここでは,クライアントが EJB クライアントアプリケーションの場 合について説明します。

EIB クライアントアプリケーションは、システムプロパティに登録したグローバル CORBA ネーミング サービスからオブジェクトリファレンスをラウンドロビン方式でルックアップすることで,リクエストの 振り分け先を分散します。ただし、それぞれの J2EE サーバでは同じ名前(同じ別名)で Stateless Session Bean を開始しておく必要があります。

Stateless Session Bean を対象にした CTM による負荷分散の構成の例を次の図に示します。

<sup>3.</sup> システム構成の検討 (J2EE アプリケーション実行基盤)

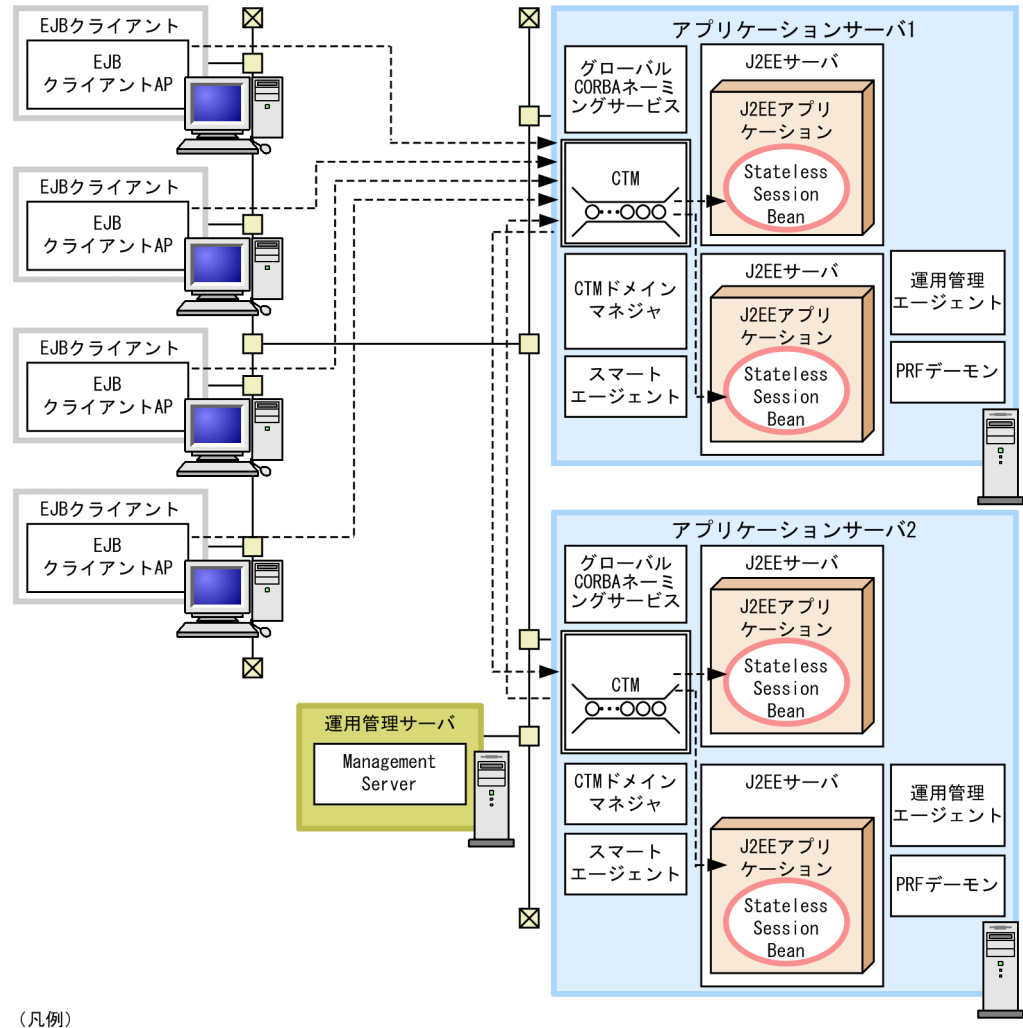

図 3‒40 Stateless Session Bean を対象にした CTM による負荷分散の構成の例

---► · リクエストの流れ : アクセスポイントになるコンポーネント

これ以外の凡例については、「[3.2 システム構成の説明について」](#page-63-0)を参照してください。

#### 特徴

- Stateless Session Bean の負荷の均衡を実現して,高い可用性を確保できます。
- EJB クライアントからのラウンドロビン方式によるグローバル CORBA ネーミングサービスのルッ クアップと, CTM によるリクエストの振り分けによって, J2EE サーバ間の負荷均衡が実現できま す。
- Stateless Session Bean のスケールアウトが容易に実現できるので,アプリケーションサーバの稼 働率を向上できます。
- 特定の J2EE サーバにトラブルが発生した場合,CTM によってほかの J2EE サーバにリクエストを スケジューリングすることで、システムの縮退運転ができます。また、EJB クライアントアプリケー ションからは,トラブルを検知した J2EE サーバにはアクセスされません。
#### リクエストの流れ

アクセスポイントである J2EE サーバ上の Stateless Session Bean へのリクエストは,EJB クライア ントから CTM 経由で送られます。その際,EJB クライアントは,グローバル CORBA ネーミングサー ビスから Stateless Session Bean の EJBHome オブジェクトリファレンスの名前をルックアップしま す。そのあと,リクエストは CTM によって,適切なアプリケーションサーバ上の J2EE サーバに振り 分けられます。

CTM を使用して負荷を分散する場合,グローバル CORBA ネーミングサービスを独立したマシンに配置 することもできます。このとき、グローバル CORBA ネーミングサービスを配置したマシンを、統合ネー ミングスケジューラサーバといいます。

統合ネーミングスケジューラサーバを配置したシステムの構成を次の図に示します。

図 3-41 Stateless Session Bean を対象にした CTM による負荷分散の構成の例(統合ネーミ ングスケジューラサーバを配置した場合)

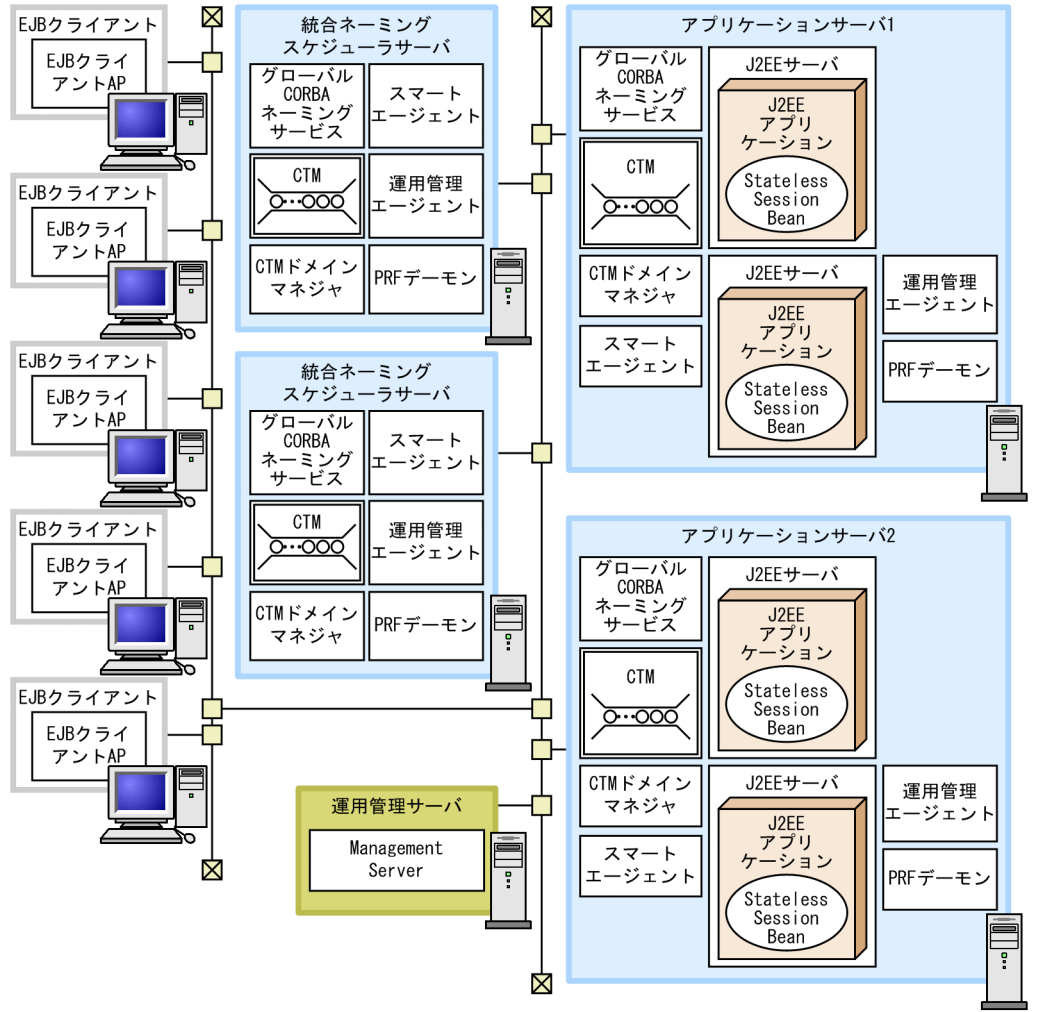

注 EJBクライアントAP: EJBクライアントアプリケーション

凡例については,「[3.2 システム構成の説明について」](#page-63-0)を参照してください。

特徴

- Stateless Session Bean の負荷の均衡を実現して,高い可用性を確保できます。
- 統合ネーミングスケジューラサーバのレプリカを作成して複数配置することで,ネーミングサービ スの可用性を確保できます。
- EJB クライアントからのラウンドロビン方式によるグローバル CORBA ネーミングサービスのルッ クアップと. CTM によるリクエストの振り分けによって. I2EE サーバ間の負荷均衡が実現できま す。
- Stateless Session Bean のスケールアウトが容易に実現できるので,アプリケーションサーバの稼 働率を向上できます。スケールアウト時に,EJB クライアントで定義したグローバル CORBA ネー ミングサービスのリストを変更する必要はありません。
- 特定の J2EE サーバにトラブルが発生した場合,CTM によってほかの J2EE サーバにリクエストを スケジューリングすることで,システムの縮退運転ができます。EJB クライアントアプリケーショ ンからは,トラブルを検知した J2EE サーバにはアクセスされません。
- EJB クライアントは,統合ネーミングスケジューラサーバ上のグローバル CORBA ネーミングサー ビスから Stateless Session Bean の EJBHome オブジェクトリファレンスの名前をルックアップし ます。そのあと,アプリケーションサーバの CTM デーモンに処理が振り分けられます。

## (2) それぞれのマシンに必要なソフトウェアと起動するプロセス

CTM を使用して負荷を分散する場合に,それぞれのマシンに必要なソフトウェアと起動するプロセスに ついて説明します。

### (a) アプリケーションサーバマシン

アプリケーションサーバマシンには,Application Server をインストールする必要があります。

起動するプロセスは次のとおりです。

- J2EE サーバ
- 運用管理エージェント
- PRF デーモン
- グローバル CORBA ネーミングサービス
- CTM のプロセス群(CTM デーモンおよび CTM レギュレータ)
- CTM ドメインマネジャ
- スマートエージェント

### (b) 統合ネーミングスケジューラサーバマシン

統合ネーミングスケジューラサーバを配置するシステム構成の場合,統合ネーミングスケジューラサーバ マシンには,Application Server をインストールする必要があります。

<sup>3.</sup> システム構成の検討 (J2EE アプリケーション実行基盤)

起動するプロセスは次のとおりです。J2EE サーバを起動する必要はありません。

- グローバル CORBA ネーミングサービス
- CTM のプロセス群(CTM デーモン)
- CTM ドメインマネジャ
- スマートエージェント
- 運用管理エージェント
- PRF デーモン

### (c) 運用管理サーバマシン

運用管理サーバマシンには、Application Server をインストールする必要があります。

起動するプロセスは次のとおりです。

• Management Server

## (d) EJB クライアントマシン

EJB クライアントマシンには, Application Server または Client (Windows の場合) をインストールす る必要があります。

起動するプロセスは EJB クライアントアプリケーションのプロセスです。

<sup>3.</sup> システム構成の検討 (J2EE アプリケーション実行基盤)

## 3.8 サーバ間で非同期通信をする場合の構成を検討する

この節では,サーバ間で Message-driven Bean を使用して非同期通信をする場合のシステム構成につい て説明します。アクセスポイントは Message-driven Bean になります。

Message-driven Bean を使って非同期通信をするシステム構成としては、CJMS プロバイダを使用するシ ステム構成, TP1/Message Queue を使用するシステム構成, および Reliable Messaging を使用するシ ステム構成があります。JMS プロバイダと Reliable Messaging は,アプリケーションサーバの構成ソフ トウェアです。なお, Reliable Messaging を使用したシステムでは, Message-driven Bean のインスタ ンスプールを使用した負荷分散はできません。

## 3.8.1 Message-driven Bean をアクセスポイントに使用する場合の構成 (CJMS プロバイダを使用する場合)

ここでは、CJMS プロバイダを使用してJ2EE サーバ上の Message-driven Bean を呼び出す構成について 説明します。

メッセージの送信側のアプリケーションサーバから、CJMSP ブローカーを経由して受信側のアプリケー ションサーバを呼び出す構成です。送信側のアプリケーションサーバでは、サーブレット,JSP, Entity Bean, Session Bean または Message-driven Bean で構成されるアプリケーションが動作します。受信 側のアクセスポイントになるコンポーネントは, Message-driven Bean です。

## (1) システム構成の特徴

最も基本的なメッセージ駆動型のシステムの一つです。

CJMS プロバイダを使用する場合のメッセージ駆動型のシステム構成の例を次の図に示します。

3. システム構成の検討 (J2EE アプリケーション実行基盤)

図 3-42 メッセージ駆動型のシステム構成の例 (CJMS プロバイダを使用する場合)

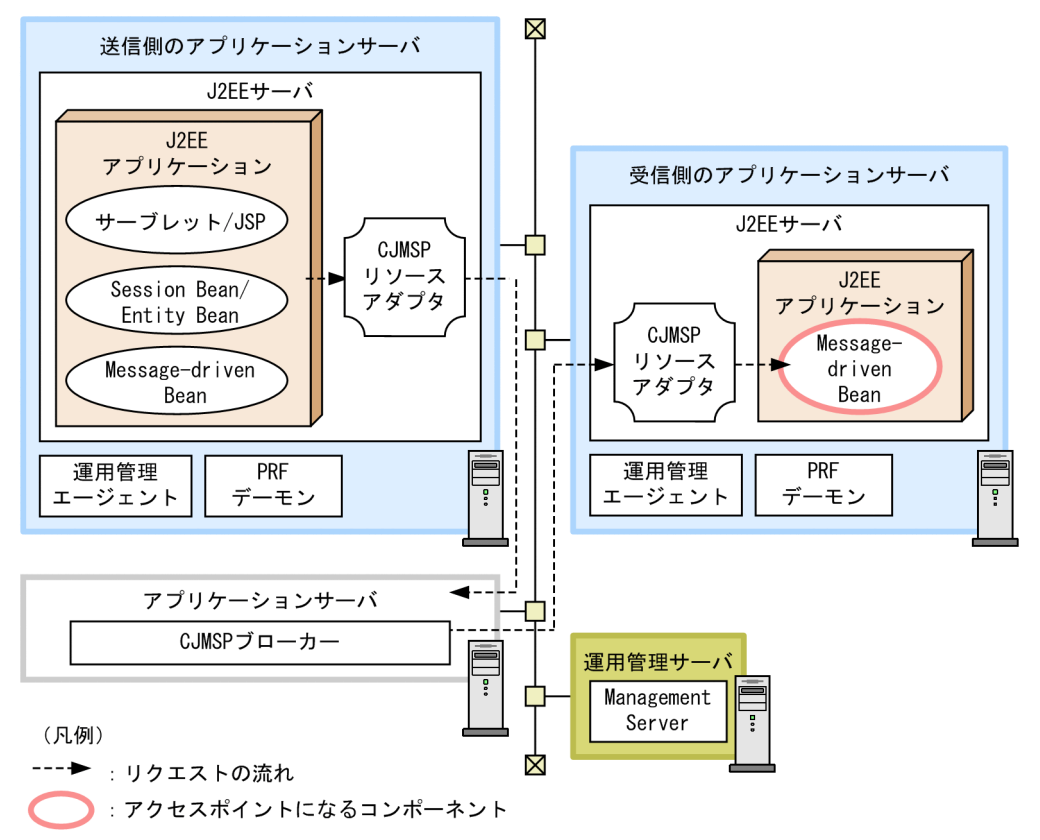

これ以外の凡例については、「[3.2 システム構成の説明について」](#page-63-0)を参照してください。

#### 特徴

送信側のアプリケーションサーバでは,メッセージを送信するために JMS インタフェースを使用する J2EE クライアントアプリケーションと CJMSP リソースアダプタを使用します。

#### リクエストの流れ

アクセスポイントである Message-driven Bean は,受信側のアプリケーションサーバの J2EE サーバ 上で動作します。リソースアダプタである CJMSP リソースアダプタのライブラリは、送信側のアプリ ケーションサーバの J2EE サーバ,および受信側のアプリケーションサーバの J2EE サーバ上で動作し ます。

送信側のアプリケーションサーバの I2EE アプリケーションからのリクエスト (メッセージ) は、CIMSP ブローカー経由で送られ,受信側のアプリケーションサーバ上の Message-driven Bean を呼び出しま す。

なお. 送信側のアプリケーションサーバ、受信側のアプリケーションサーバおよび CJMSP ブローカー は,同じマシンに配置することもできます。

## (2) それぞれのマシンに必要なソフトウェアと起動するプロセス

それぞれのマシンに必要なソフトウェアと起動するプロセスについて説明します。

3. システム構成の検討 (J2EE アプリケーション実行基盤)

### <span id="page-113-0"></span>(a) アプリケーションサーバマシン(送信側のアプリケーションサーバマシン)

アプリケーションサーバマシン (サーバ側のアプリケーションサーバマシン)には、Application Server をインストールする必要があります。

起動するプロセスは次のとおりです。

- J2EE サーバ
- 運用管理エージェント
- PRF デーモン

#### (b) アプリケーションサーバマシン(CJMSP ブローカーを配置するマシン)

CJMSP ブローカーを配置するマシンには、Application Server をインストールする必要があります。

起動する必要があるプロセスは、CJMSP ブローカーです。なお, CJMSP ブローカーは, Management Server による運用管理の対象になりません。

### (c) アプリケーションサーバマシン(受信側のアプリケーションサーバマシン)

クライアントマシン(クライアント側のアプリケーションサーバマシン)には,Application Server をイ ンストールする必要があります。

起動するプロセスは次のとおりです。

- J2EE サーバ
- 運用管理エージェント
- PRF デーモン

### (d) 運用管理サーバマシン

運用管理サーバマシンには, Application Server をインストールする必要があります。

起動するプロセスは次のとおりです。

• Management Server

# 3.8.2 Message-driven Bean をアクセスポイントに使用する場合の構成 (TP1/Message Queue を使用する場合)

ここでは,クライアントとして,TP1/Message Queue が動作している Message Queue サーバを使用 する場合の構成について説明します。

# (1) システム構成の特徴

最も基本的なメッセージ駆動型のシステムの一つです。

TP1/Message Queue を使用する場合のメッセージ駆動型のシステム構成の例を次の図に示します。

図 3‒43 メッセージ駆動型のシステム構成の例(TP1/Message Queue を使用する場合)

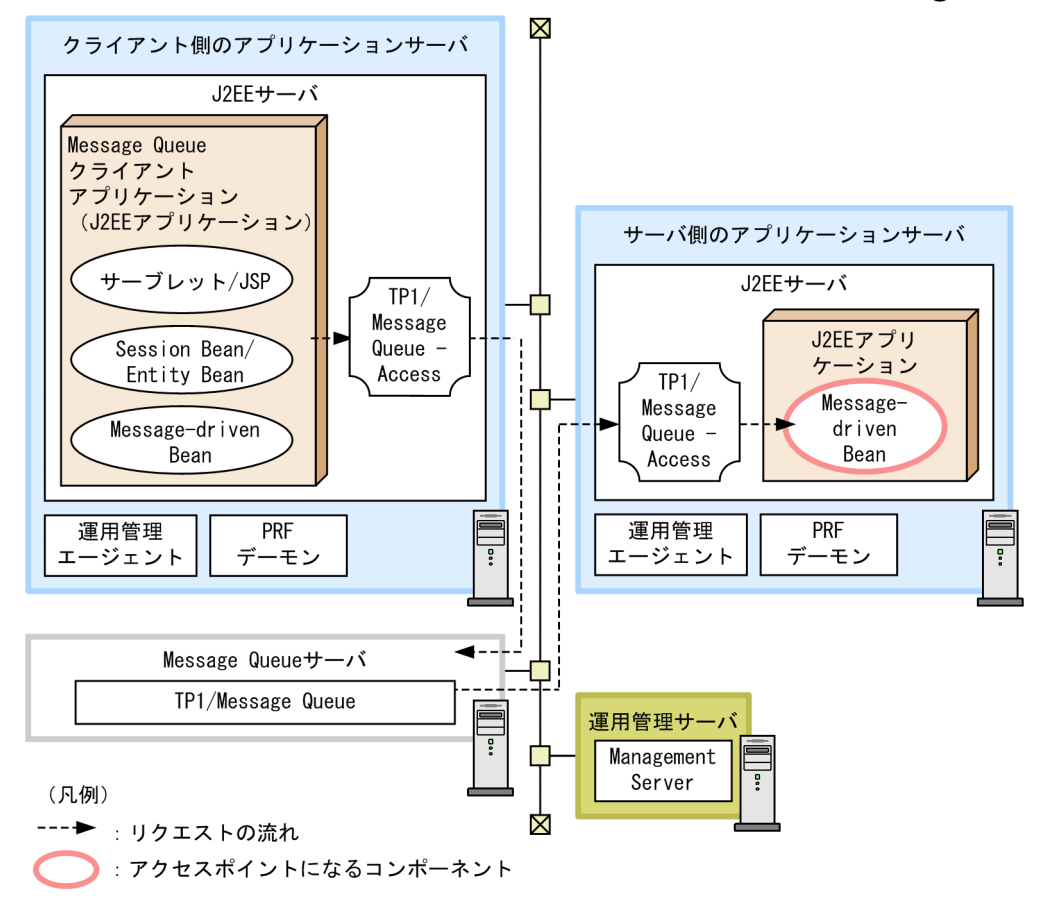

これ以外の凡例については,「[3.2 システム構成の説明について」](#page-63-0)を参照してください。

#### 特徴

クライアントに,TP1/Message Queue にメッセージを送信する Message Queue クライアントアプ リケーションと TP1/Message Queue を使用します。なお,Message Queue クライアントアプリ ケーションとは,JMS インタフェースを使用する J2EE アプリケーションです。

#### リクエストの流れ

アクセスポイントである Message-driven Bean は,サーバ側のアプリケーションサーバの J2EE サー バ上で動作します。リソースアダプタである TP1/Message Queue - Access のライブラリは,サー バ側のアプリケーションサーバの J2EE サーバ、およびクライアント側のアプリケーションサーバの J2EE サーバ上で動作します。

クライアント側のアプリケーションサーバの J2EE アプリケーションからのリクエスト(メッセージ) は,TP1/Message Queue 経由で送られ,サーバ側のアプリケーションサーバ上の Message-driven Bean を呼び出します。

<sup>3.</sup> システム構成の検討 (J2EE アプリケーション実行基盤)

## (2) それぞれのマシンに必要なソフトウェアと起動するプロセス

それぞれのマシンに必要なソフトウェアと起動するプロセスについて説明します。なお,リソースに接続 するためのプロセスについては,「[3.6 トランザクションの種類を検討する」](#page-93-0)を参照してください。

### (a) アプリケーションサーバマシン(サーバ側のアプリケーションサーバマシン)

アプリケーションサーバマシン (サーバ側のアプリケーションサーバマシン)には、Application Server および TP1/Message Queue - Access をインストールする必要があります。

起動するプロセスは次のとおりです。

- J2EE サーバ
- 運用管理エージェント
- PRF デーモン

#### (b) Message Queue サーバマシン

Message Queue サーバマシンには,TP1/Message Queue をインストールする必要があります。

起動する必要があるプロセスは,TP1/Message Queue のプロセスです。

### (c) アプリケーションサーバマシン(クライアント側のアプリケーションサーバマシン)

クライアントマシン(クライアント側のアプリケーションサーバマシン)には,Application Server およ び TP1/Message Queue - Access をインストールする必要があります。

起動するプロセスは次のとおりです。

- J2EE サーバ
- 運用管理エージェント
- PRF デーモン

### (d) 運用管理サーバマシン

運用管理サーバマシンには、Application Server をインストールする必要があります。

起動するプロセスは次のとおりです。

• Management Server

3. システム構成の検討 (J2EE アプリケーション実行基盤)

# 3.8.3 Message-driven Bean をアクセスポイントに使用する場合の構成 (Reliable Messaging を使用する場合)

ここでは、クライアントとして、Reliable Messaging と連携しているデータベース (HiRDB または Oracle)を使用する場合の構成について説明します。

## (1) システム構成の特徴

最も基本的なメッセージ駆動型のシステムの一つです。

Reliable Messaging を使用する場合のメッセージ駆動型のシステム構成の例を次の図に示します。

図 3-44 メッセージ駆動型のシステム構成の例 (Reliable Messaging を使用する場合)

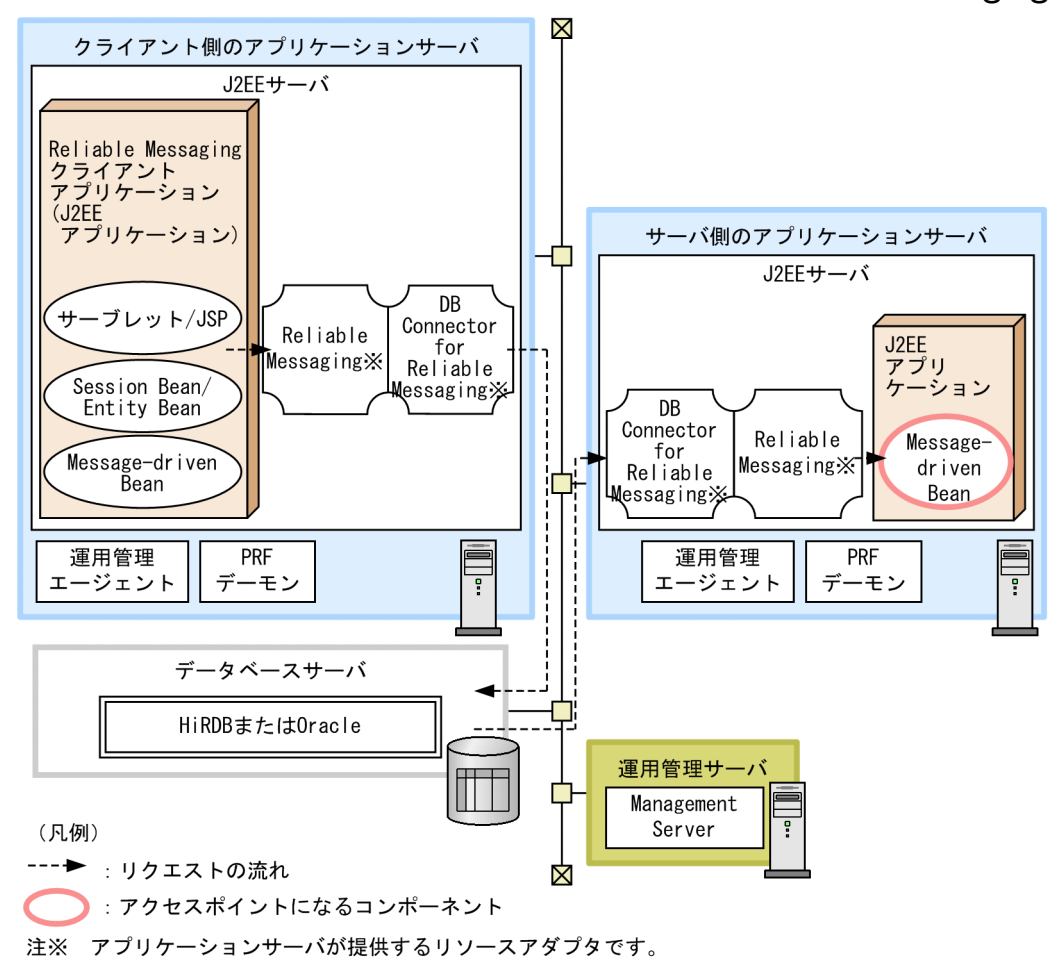

これ以外の凡例については,「[3.2 システム構成の説明について」](#page-63-0)を参照してください。

#### 特徴

クライアントに,Reliable Messaging にメッセージを送信する Reliable Messaging のクライアント アプリケーションとデータベースサーバを使用します。なお,Reliable Messaging クライアントアプ リケーションとは、JMS インタフェースを使用する J2EE アプリケーションです。

#### リクエストの流れ

アクセスポイントである Message-driven Bean は,サーバ側のアプリケーションサーバの J2EE サー バ上で動作します。リソースアダプタである Reliable Messaging のライブラリは、サーバ側のアプリ ケーションサーバの J2EE サーバ上,およびクライアント側のアプリケーションサーバの J2EE サーバ 上で動作します。

クライアント側のアプリケーションサーバの J2EE アプリケーションからのリクエスト(メッセージ) はデータベース上に実現されたキュー経由で送られ,サーバ側のアプリケーションサーバ上の Messagedriven Bean を呼び出します。

### (2) それぞれのマシンに必要なソフトウェアと起動するプロセス

それぞれのマシンに必要なソフトウェアと起動するプロセスについて説明します。なお,リソースに接続 するためのプロセスについては,「[3.6 トランザクションの種類を検討する」](#page-93-0)を参照してください。

### (a) サーバ側のアプリケーションサーバマシン

サーバ側のアプリケーションサーバマシンには、Application Server をインストールする必要があります。

起動するプロセスは次のとおりです。

- J2EE サーバ
- 運用管理エージェント
- PRF デーモン

### (b) データベースサーバマシン

データベースサーバマシンには,HiRDB または Oracle をインストールする必要があります。

起動する必要があるプロセスは,HiRDB または Oracle のプロセスです。

### (c) クライアントマシン(クライアント側のアプリケーションサーバマシン)

クライアントマシン(クライアント側のアプリケーションサーバマシン)には,Application Server をイ ンストールする必要があります。

起動するプロセスは次のとおりです。

- J2EE サーバ
- 運用管理エージェント
- PRF デーモン

### (d) 運用管理サーバマシン

運用管理サーバマシンには,Application Server をインストールする必要があります。

起動するプロセスは次のとおりです。

<sup>3.</sup> システム構成の検討 (J2EE アプリケーション実行基盤)

# 3.8.4 Message-driven Bean のインスタンスプールを利用した負荷分散 (TP1/Message Queue を使用する場合)

アクセスポイントになるコンポーネントが Message-driven Bean の場合に、J2EE サーバごとの Messagedriven Bean のインスタンスのプール数に応じて負荷を分散する構成について説明します。

なお、この構成によって負荷を分散できるのは、TP1/Message Queue を使用して Message-driven Bean にアクセスする場合だけです。Reliable Messaging を使用して Message-driven Bean にアクセスする場 合は、Message-driven Bean のインスタンスプールを利用した負荷分散はできません。

# (1) システム構成の特徴

J2EE サーバ上で動作するアプリケーションのアクセスポイントが Message-driven Bean である,メッ セージ駆動型のシステムで使用できる構成です。Message Queue クライアントからのメッセージが Message Queue サーバ上の TP1/Message Queue のキューに到着すると、J2EE サーバ上でプールされ ている Message-driven Bean のインスタンス数に応じて,Message-driven Bean が呼び出されます。

Message-driven Bean を対象にした負荷分散の構成の例を次の図に示します。

#### 図 3‒45 Message-driven Bean を対象にした負荷分散の構成の例

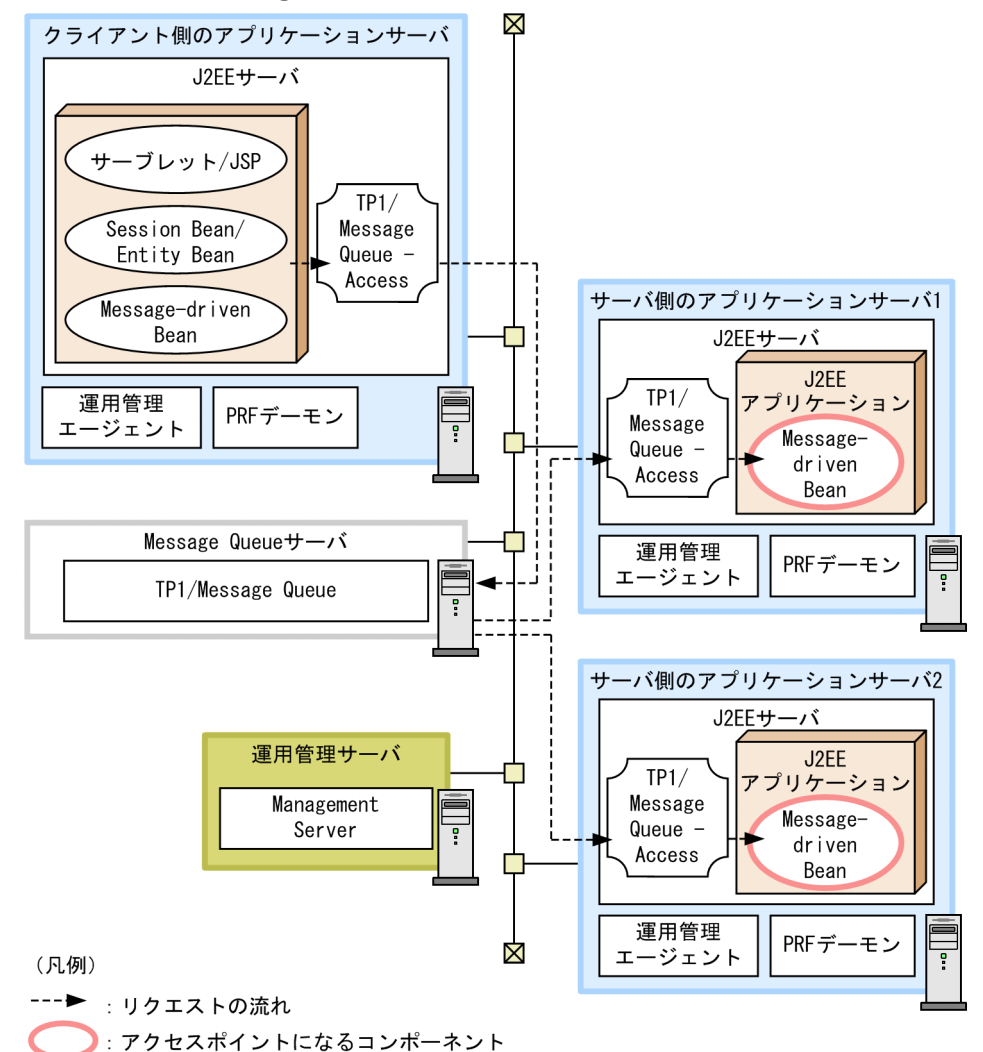

これ以外の凡例については、「[3.2 システム構成の説明について」](#page-63-0)を参照してください。

特徴

- Message-driven Bean の負荷分散を実現して,高い可用性を確保できます。
- アプリケーションサーバを複数用意することで,アプリケーションサーバの負荷を分散できます。
- サーバ側のアプリケーションサーバで障害が発生した場合やアプリケーションサーバのメンテナン スが必要な場合,TP1/Message Queue から該当するアプリケーションサーバ上の J2EE サーバに はアクセスしません。このため,縮退運転ができます。

#### リクエストの流れ

アクセスポイントであるサーバ側のアプリケーションサーバの J2EE サーバ上の Message-driven Bean へのリクエスト (メッセージ) は、クライアント側のアプリケーションサーバの J2EE サーバ上で動作 する J2EE アプリケーションから,TP1/Message Queue 経由で送られます。TP1/Message Queue にメッセージが到着すると,サーバ側のアプリケーションサーバの J2EE サーバ上の Message-driven Bean が呼び出されます。その際, Message-driven Bean のインスタンスプールのプール数に応じて, リクエストが振り分けられます。

<sup>3.</sup> システム構成の検討 (J2EE アプリケーション実行基盤)

# (2) それぞれのマシンに必要なソフトウェアと起動するプロセス

Message-driven Bean のインスタンスプールを使用して負荷を分散する場合に必要なソフトウェアと起 動するプロセスは, Message-driven Bean をアクセスポイントにする構成と同じです。[「3.8.2 Message](#page-113-0)[driven Bean をアクセスポイントに使用する場合の構成\(TP1/Message Queue を使用する場合\)」](#page-113-0)を参 照してください。

3. システム構成の検討(J2EE アプリケーション実行基盤)

## 3.9 運用管理プロセスの配置を検討する

この節では、運用管理に使用するプロセスである, Management Server の配置について説明します。 Management Server は、複数のホスト上に構築されているアプリケーションサーバのシステム全体を一 括管理,および一括運用するプロセスです。Management Server を使用することで、各ホスト上のサー バの環境設定をまとめて実施したり,サーバを一括起動したりできます。また,システム全体の状態を把 握できます。

ここでは、次の構成を説明します。

- 運用管理サーバに Management Server を配置する構成(運用管理サーバモデル)
- マシン単位に Management Server を配置する構成(ホスト単位管理モデル)
- コマンドを使用して運用する構成

なお、運用管理サーバモデルで Management Server を配置したマシンを、運用管理サーバといいます。

### 参考

- Management Server の機能を使用して、J2EE サーバ、またはバッチサーバの稼働情報を監 視・収集する場合,運用監視エージェントというエージェントプログラムを使用します。監視 対象にするホスト上で,監視対象にする J2EE サーバ,またはバッチサーバに一つずつ含まれ ます。また,クラスタ構成の場合は,クラスタに含まれる J2EE サーバに一つずつ含まれます。
- 業務用のサーバを配置した LAN と管理用のサーバを配置した LAN に分けている場合,運用管 理サーバを管理用のサーバを配置した LAN に置くこともできます。LAN を分け,一つのマシ ンを複数のネットワークセグメントに接続する場合,環境設定に注意が必要です。詳細につい ては、マニュアル「アプリケーションサーバ 運用管理ポータル操作ガイド」の「付録 D 一つ のマシンを複数のネットワークセグメントに接続する場合の環境設定での注意」を参照してく ださい。

### 3.9.1 運用管理サーバに Management Server を配置する構成

Management Server を利用して運用する場合に,ドメイン内に一つ運用管理サーバを配置する構成につ いて説明します。

### (1) システム構成の特徴

複数のアプリケーションサーバで構成されるシステムで,ドメイン内に運用管理サーバマシンを配置する 構成です。Management Server であらかじめ定義したドメイン(運用管理ドメイン)内の運用管理およ び監視が実現できます。運用管理サーバマシンの Management Server は,それぞれのアプリケーション サーバに配置した運用管理エージェントと協調して,運用管理操作を実行します。

<sup>3.</sup> システム構成の検討 (J2EE アプリケーション実行基盤)

運用管理サーバに Management Server を配置する構成の例を次の図に示します。なお、この例では、接 続するリソースマネジャについては省略しています。

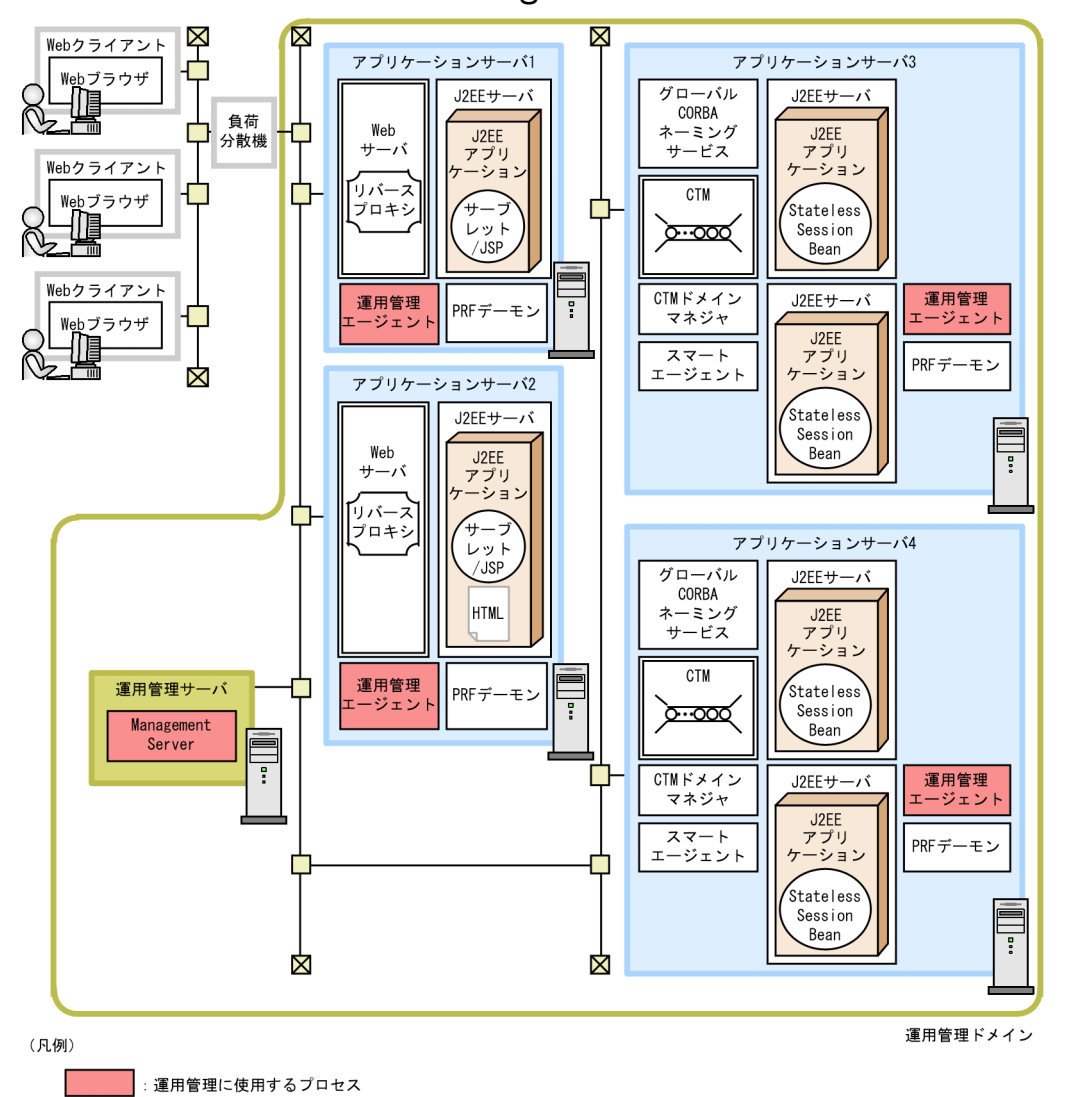

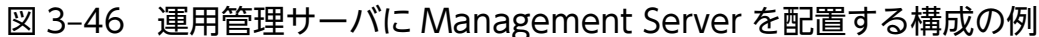

これ以外の凡例については,「[3.2 システム構成の説明について」](#page-63-0)を参照してください。

#### 特徴

- システムの一括運用に適しています。
- 独立した運用管理サーバ用のマシンを用意することをお勧めします。ただし,システム内の一つの アプリケーションサーバ内に Management Server を配置することもできます。

## (2) それぞれのマシンで起動するプロセス

運用管理サーバに Management Server を配置する構成の場合に,それぞれのマシンに必要なソフトウェ アと起動するプロセスについて説明します。

### (a) 運用管理サーバマシン

運用管理サーバマシンには、Application Server をインストールする必要があります。

起動するプロセスは次のとおりです。

• Management Server

### ■ ポイント

運用管理サーバマシンを用意できないときは,ドメイン内のどれかのアプリケーションサーバ が運用管理サーバを兼ねるシステム構成にもできます。

この場合は、運用管理サーバにするアプリケーションサーバマシンに、Management Server のプロセスを配置してください。

### (b) アプリケーションサーバマシン

運用管理サーバで運用管理するために,それぞれのアプリケーションサーバマシンで起動するプロセスは 次のとおりです。

• 運用管理エージェント

これ以外にアプリケーションサーバマシンに必要なソフトウェアと起動するプロセスは、使用する機能に 応じたシステム構成ごとに異なります。使用する機能に応じて必要なソフトウェアとプロセスを配置して ください。

## 3.9.2 マシン単位に Management Server を配置する構成

Management Server を利用して運用する場合に,それぞれのアプリケーションサーバマシンに Management Server を配置する構成について説明します。

## (1) システム構成の特徴

複数のアプリケーションサーバで構成されるシステムで, Management Server をそれぞれのアプリケー ションサーバマシンに配置する構成です。アプリケーションサーバ単位の運用管理および監視が実行でき ます。Management Server は、運用管理エージェントと協調して、運用管理操作を実行します。

マシン単位に Management Server を配置する構成の例を次の図に示します。なお,この例では,接続す るリソースマネジャについては省略しています。

<sup>3.</sup> システム構成の検討 (J2EE アプリケーション実行基盤)

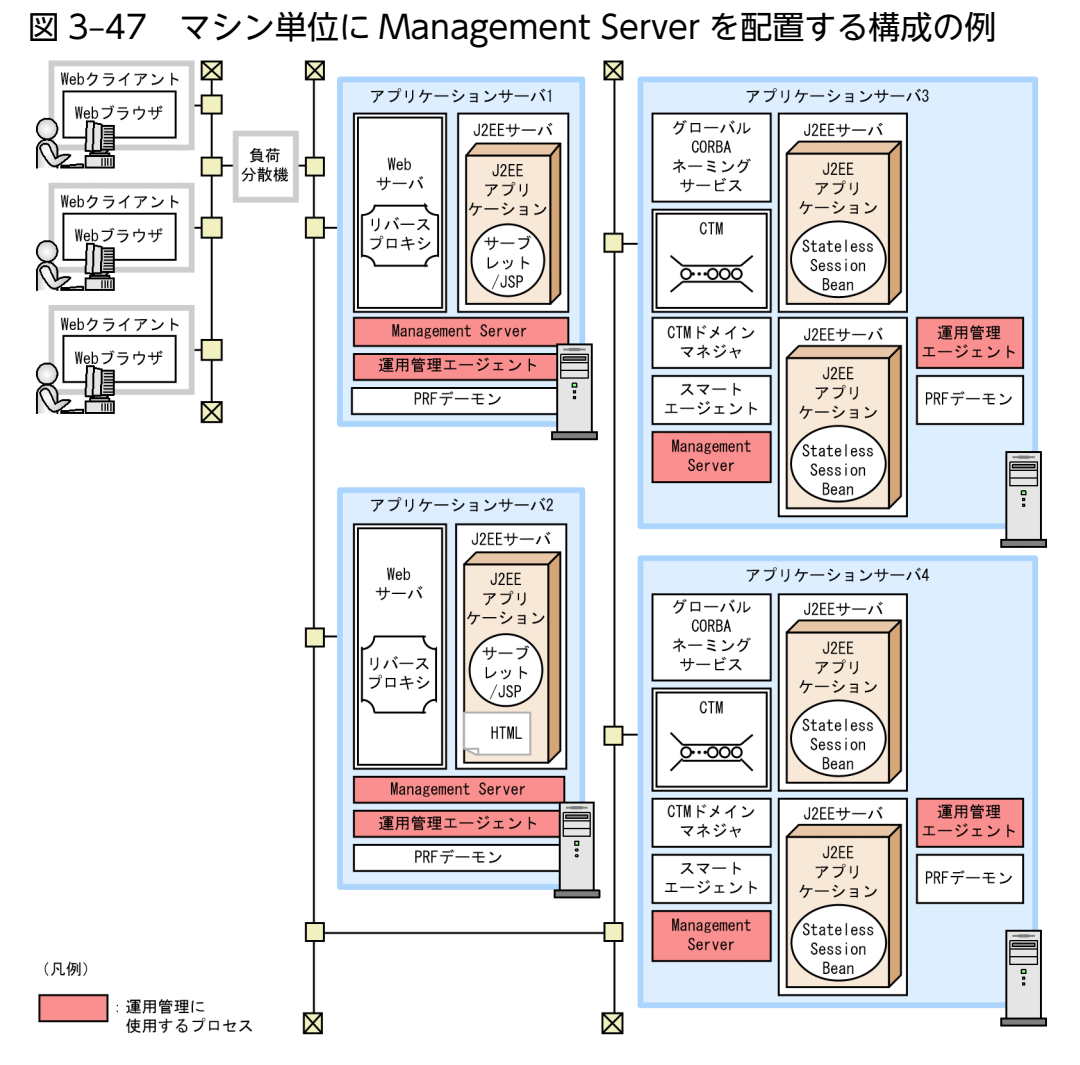

これ以外の凡例については、「[3.2 システム構成の説明について」](#page-63-0)を参照してください。

#### 特徴

• アプリケーションサーバ単位の運用に適しています。

## (2) それぞれのマシンに必要なソフトウェアと起動するプロセス

マシン単位に Management Server を配置する構成の場合に,それぞれのマシンに必要なソフトウェアと 起動するプロセスについて説明します。

### (a) アプリケーションサーバマシン

マシン単位の運用管理をするためにそれぞれのアプリケーションサーバマシンで起動するプロセスは次の とおりです。

- Management Server
- 運用管理エージェント

これ以外にアプリケーションサーバマシンに必要なソフトウェアと起動するプロセスは、使用する機能に 応じたシステム構成ごとに異なります。使用する機能に応じて必要なソフトウェアとプロセスを配置して ください。

## 3.9.3 コマンドで運用する場合の構成

Management Server を利用しないで運用する場合の構成について説明します。

Management Server を利用しない場合は,定義ファイルの編集や,サーバ管理コマンドの実行などによっ て,アプリケーションサーバを運用します。このとき,それぞれのアプリケーションサーバに,運用管理 エージェントおよび Management Server は不要です。アプリケーションサーバ以外の運用支援ソフト ウェアなどを使用してシステムを管理する場合に,この構成を検討してください。

3. システム構成の検討 (J2EE アプリケーション実行基盤)

## 3.10 セッション情報の引き継ぎを検討する

この節では、セッション情報の引き継ぎを実現するためのシステム構成について説明します。この構成は, J2EE サーバが負荷分散機によって冗長化されていることが前提です。

セッション情報を引き継ぐ構成を次に示します。

• データベースを使用する構成(データベースセッションフェイルオーバ機能を使用する場合)

## 3.10.1 データベースを使用する構成(データベースセッションフェイルオー バ機能)

データベースを使用してセッション情報を引き継ぐ構成について説明します。

### (1) システム構成の特徴

セッション情報を格納するためのデータベースを用意します。業務情報を格納するために使用しているデー タベースがある場合は,同じデータベースを使用できます。

データベースを使用してセッション情報を引き継ぐ場合の構成の例を次の図に示します。

3. システム構成の検討 (J2EE アプリケーション実行基盤)

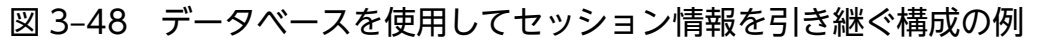

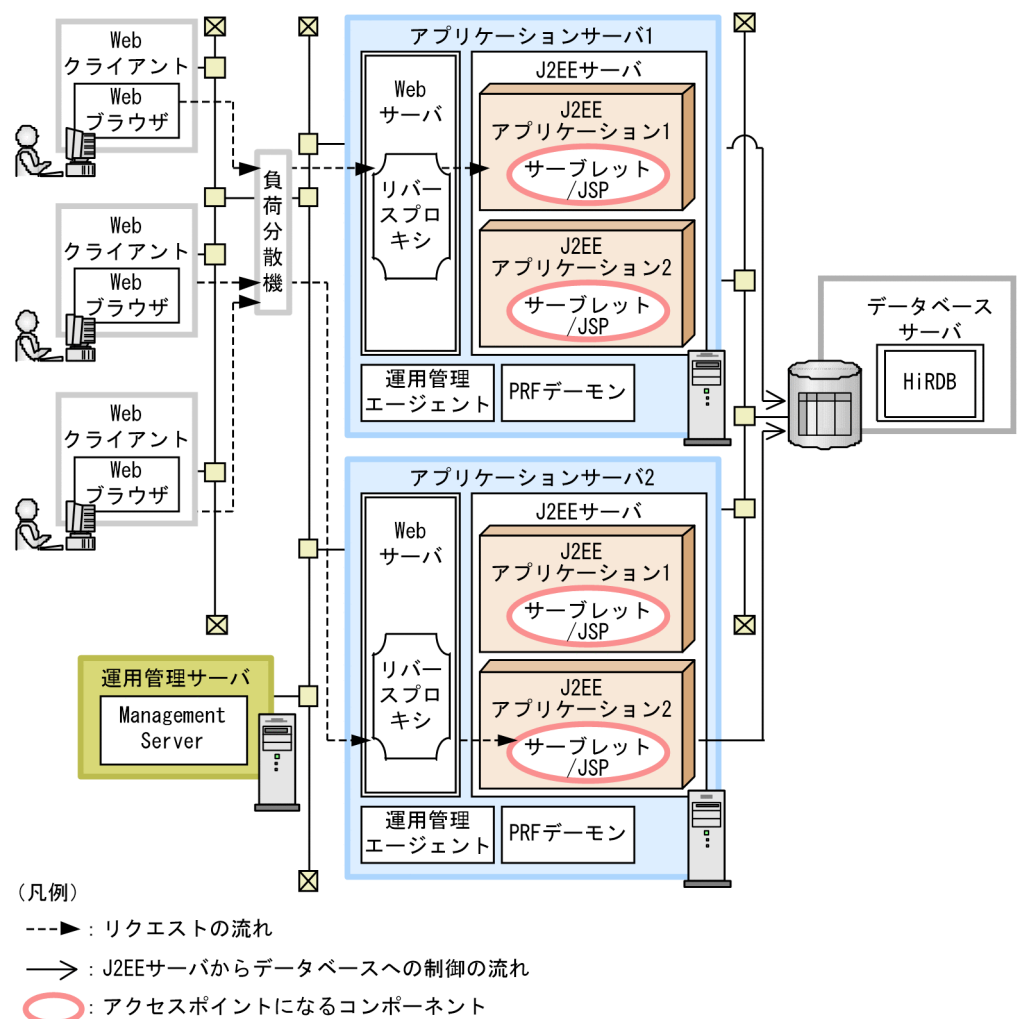

これ以外の凡例については、「[3.2 システム構成の説明について」](#page-63-0)を参照してください。

#### 特徴

- 特定の J2EE サーバでトラブルが発生した場合に,セッション情報をほかの J2EE サーバに引き継げ ます。
- データベースサーバにトラブルが発生した場合も,データベースに格納したセッション情報は残り ます。データベースサーバ再起動後に利用できます。

#### リクエストの流れ

データベースでは、J2EE サーバ上のグローバルセッション情報が冗長化されて管理されています。

J2EE サーバがリクエストを受け付けてセッションが確立された時点で,データベースに格納されたグ ローバルセッション情報にロックが掛けられます。J2EE アプリケーションの処理が完了すると, J2EE サーバ上のグローバルセッション情報の内容に合わせてデータベースのグローバルセッション情報が更 新されます。そのあとで,データベースのロックが解除されます。

J2EE サーバにトラブルが発生した場合は,データベースに格納したグローバルセッション情報が別な I2EE サーバから取得され、セッション情報が引き継がれます。

## (2) それぞれのマシンで起動するプロセス

それぞれのマシンに必要なソフトウェアとプロセスについて説明します。

### (a) アプリケーションサーバマシン

データベースセッションフェイルオーバ機能を使用する場合,データベースに接続するためのソフトウェ アをインストールする必要があります。必要なソフトウェアを次の表に示します。

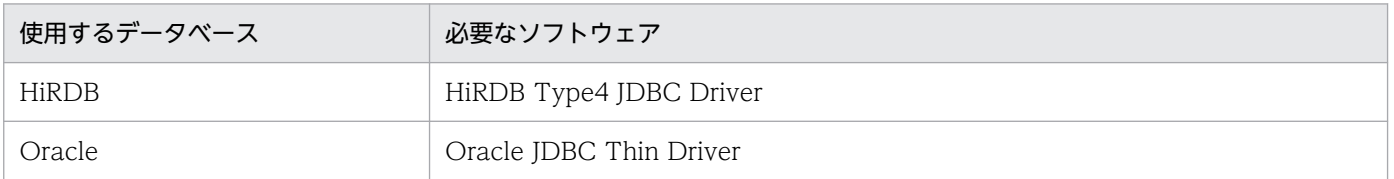

これ以外に必要なソフトウェアと起動するプロセスは,使用する機能に応じたシステム構成ごとに異なり ます。使用する機能に応じて必要なソフトウェアとプロセスを配置してください。

## (b) データベースサーバマシン

データベースが動作するマシンには,次に示すソフトウェアのどちらかをインストールしてください。

- HiRDB(HiRDB と接続する場合)
- Oracle (Oracle と接続する場合)

また,それぞれのデータベースで必要なプロセスを起動してください。

### (c) 運用管理サーバマシン

運用管理サーバマシンには, Application Server をインストールする必要があります。

起動するプロセスは次のとおりです。

• Management Server

### (d) Web クライアントマシン

Web クライアントマシンには、Web ブラウザが必要です。

## 3.11 クラスタソフトウェアを使用した障害時の系切り替えを検討する

この節では,クラスタソフトウェアを使用した障害時の系切り替えを実現するためのシステム構成につい て説明します。

アプリケーションサーバのシステムでは,OS ごとに,次のクラスタソフトウェアを使用できます。

#### • Windows の場合

Windows Server Failover Cluster

• AIX または Linux の場合

HA モニタ

アプリケーションサーバで構築するシステムでは,クラスタソフトウェアを使用して,次に示す構成を実 現できます。なお,これらの構成は,Management Server を利用して運用することが前提になります。

• アプリケーションサーバの実行系と待機系を 1:1 にする構成

実行系のアプリケーションサーバマシン 1 台に対して待機系のアプリケーションサーバマシンを 1 台 用意しておく構成です。実行系のアプリケーションサーバマシンにトラブルが発生してマシンが終了し た場合,または運用管理エージェントが終了した場合に,クラスタソフトウェアによって待機系のアプ リケーションサーバを起動して処理を切り替えます。トランザクションサービスを使用しない場合と使 用する場合で,共有ディスク装置の要否が異なります。なお,Windows Server Failover Cluster を 使用する場合は,トランザクションサービスを使用しない場合も,共有ディスク装置が必要です。

• 運用管理サーバの実行系と待機系を 1:1 にする構成

実行系の運用管理サーバマシン 1 台に対して待機系の運用管理サーバマシンを 1 台用意しておく構成 です。実行系の運用管理サーバマシンにトラブルが発生してマシンが終了した場合,または Management Server のプロセスが終了した場合に,クラスタソフトウェアによって待機系の運用管理サーバを起動 して処理を切り替えます。

#### • アプリケーションサーバの実行系と待機系を相互スタンバイにする構成

アプリケーションサーバの実行系と待機系を 1:1 にする構成の一つです。それぞれのアプリケーショ ンサーバに同じ種類の J2EE サーバを配置して、異なる J2EE サーバを起動しておくことで、それぞれ のアプリケーションサーバが実行系として動作しながらお互いの待機系として機能します。どちらか一 方の系に障害が発生すると,もう一方の系に切り替えられます。これによって,少ない台数のアプリ ケーションサーバマシンで,むだの少ない運用が可能になります。

この構成では、それぞれのアプリケーションサーバマシンで Management Server を起動して、それ ぞれに異なる運用管理ドメインを管理します。

- N 台の実行系に対して 1 台の待機系を用意する構成(リカバリ専用サーバを使用する構成) この構成は、J2EE サーバを冗長化した構成でグローバルトランザクションを使用する場合に、特定の J2EE サーバにトラブルが発生したときにトランザクションを決着するためのシステム構成です。
- N 台の J2EE サーバを冗長化するためには,負荷分散機などを使用します。
- ホスト単位管理モデルの実行系と待機系を N:1 にする構成
- 3. システム構成の検討 (J2EE アプリケーション実行基盤)

アプリケーションサーバマシン(ホスト)の実行系複数(1〜N 台)と待機系 1 台を配置し,それぞれ に Management Server および運用管理エージェントを配置するシステムです。実行系のアプリケー ションサーバマシンに障害が発生したときに待機系のアプリケーションサーバマシンに系を切り替え て,業務を続行できます。

# 3.11.1 アプリケーションサーバの実行系と待機系を 1:1 にする構成(トラ ンザクションサービスを使用しない場合)

アプリケーションサーバの実行系と待機系を 1:1 にする構成の場合に,トランザクションサービスを使用 しないときの構成について説明します。

### (1) システム構成の特徴

ローカルトランザクションを使用する場合など,トランザクションサービスを使用しない場合のシステム 構成です。

なお,ここでは,アプリケーションサーバを系切り替えする場合の構成を示します。運用管理サーバを系 切り替えする場合の構成については,[「3.11.3 運用管理サーバの実行系と待機系を 1:1 にする構成」](#page-135-0)を参 照してください。

トランザクションサービスを使用しない場合の構成の例を次の図に示します。

3. システム構成の検討 (J2EE アプリケーション実行基盤)

図 3‒49 クラスタソフトウェアを使用して実行系と待機系を 1:1 にする場合のシステム構成の 例(トランザクションサービスを使用しない場合)

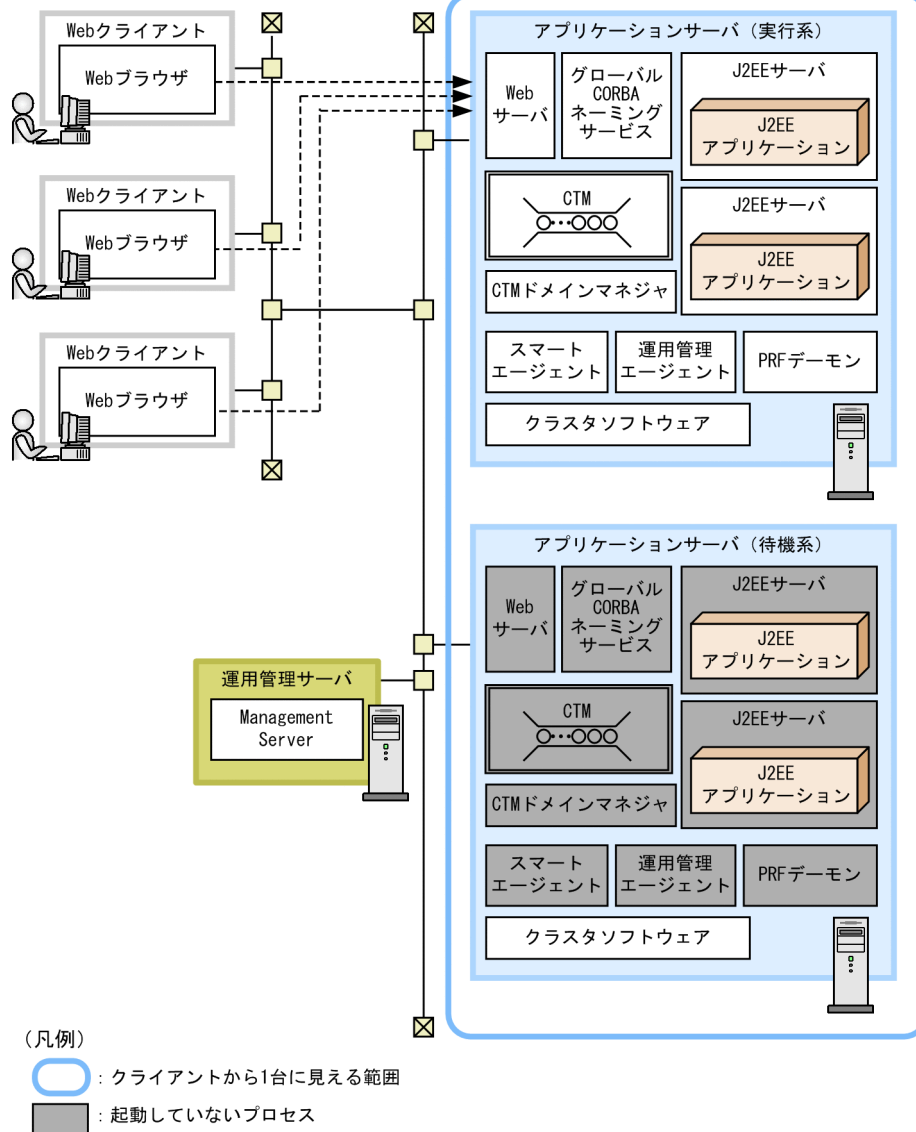

**━━━━** :リクエストの流れ

これ以外の凡例については,「[3.2 システム構成の説明について」](#page-63-0)を参照してください。

#### 特徴

- 実行系と待機系は 1:1 で構成します。
- HA モニタを使用する場合は,共有ディスク装置は不要です。Windows Server Failover Cluster を使用する場合は,共有ディスク装置が必要です。図は,HA モニタの場合の構成です。
- データベースがクラスタ構成になっている場合でも,アプリケーションサーバでは仮想アドレス(論 理アドレス)だけを認識していれば、接続できます。
- Management Server をアプリケーションサーバと同じマシンに配置する場合については,[「3.11.6](#page-146-0)  [ホスト単位管理モデルの実行系と待機系を N:1 にする構成」](#page-146-0)を参照してください。

#### リクエストの流れ

クライアントからは,実行系,待機系のアプリケーションサーバは,合わせて 1 台として認識されま す。リクエストは,すべて実行系のアプリケーションサーバに送信されます。

#### 系切り替えの流れ

実行系のアプリケーションサーバマシンに障害が発生すると,系切り替えが実行されます。系切り替え は、OS. または運用管理エージェントがダウンした場合に実行されます。なお、このほか、明示的に 系切り替えを実行するコマンドを実行した場合や,これ以外にクラスタソフトウェアが系切り替えの対 象にしている事象が発生した場合も,系切り替えが実行されます。

系切り替えが実行されると,待機系のアプリケーションサーバの運用管理エージェント,およびそれま で停止していたプロセスが起動されます。

### (2) それぞれのマシンで起動するプロセス

それぞれのマシンに必要なソフトウェアとプロセスについて説明します。

#### (a) アプリケーションサーバマシン(実行系)

クラスタソフトウェアを使用する場合に必ず起動するプロセスは次のとおりです。

• 運用管理エージェント

これ以外にアプリケーションサーバに必要なソフトウェアと起動するプロセスは、使用する機能に応じた システム構成ごとに異なります。使用する機能に応じて必要なソフトウェアとプロセスを配置してください。

#### (b) アプリケーションサーバマシン(待機系)

待機系のアプリケーションサーバマシンにインストールするソフトウェアの構成は、実行系と一致させて ください。ただし,系切り替えが発生するまで,プロセスは起動しません。

#### (c) 運用管理サーバマシン

運用管理サーバマシンには、Application Server をインストールする必要があります。

起動するプロセスは次のとおりです。

• Management Server

### (d) クライアントマシン

クライアントマシンには,次のソフトウェアをインストールしてください。

Web クライアント構成の場合

Web ブラウザ

#### EJB クライアント構成の場合

Client (Windows の場合), Application Server

<sup>3.</sup> システム構成の検討 (J2EE アプリケーション実行基盤)

# 3.11.2 アプリケーションサーバの実行系と待機系を 1:1 にする構成(トラ ンザクションサービスを使用する場合)

アプリケーションサーバの実行系と待機系を 1:1 にする構成の場合に,トランザクションサービスを使用 するときの構成について説明します。

## (1) システム構成の特徴

グローバルトランザクションを使用する場合など,トランザクションサービスを使用する場合のシステム 構成です。この場合,共有ディスク装置が必要です。

なお,ここでは,アプリケーションサーバを系切り替えする場合の構成を示します。運用管理サーバを系 切り替えする場合の構成については,[「3.11.3 運用管理サーバの実行系と待機系を 1:1 にする構成」](#page-135-0)を参 照してください。

トランザクションサービスを使用する場合の構成の例を次の図に示します。

<sup>3.</sup> システム構成の検討 (J2EE アプリケーション実行基盤)

図 3‒50 クラスタソフトウェアを使用してアプリケーションサーバの実行系と待機系を 1:1 に する場合のシステム構成の例(トランザクションサービスを使用する場合)

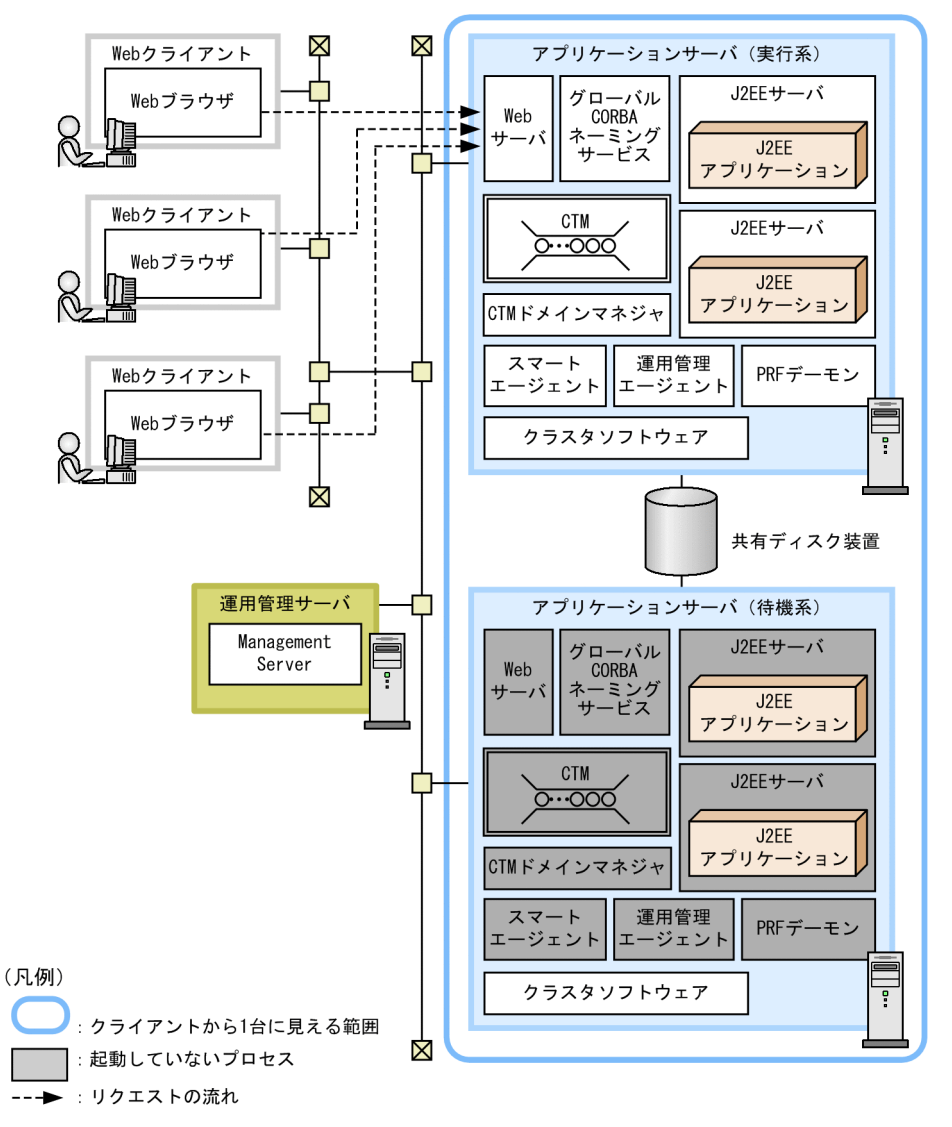

これ以外の凡例については,「[3.2 システム構成の説明について」](#page-63-0)を参照してください。

#### 特徴

- 実行系と待機系は 1:1 で構成します。
- 共有ディスク装置が必要です。
- データベースがクラスタ構成になっている場合でも、アプリケーションサーバでは仮想アドレス(論 理アドレス)だけを認識していれば、接続できます。
- Management Server をアプリケーションサーバと同じマシンに配置する場合については,[「3.11.3](#page-135-0)  [運用管理サーバの実行系と待機系を 1:1 にする構成](#page-135-0)」を参照してください。

#### リクエストの流れ

クライアントからは,実行系,待機系のアプリケーションサーバは,合わせて 1 台として認識されま す。リクエストは,すべて実行系のアプリケーションサーバに送信されます。

<sup>3.</sup> システム構成の検討 (J2EE アプリケーション実行基盤)

#### <span id="page-135-0"></span>系切り替えの流れ

実行系のアプリケーションサーバマシンに障害が発生すると,系切り替えが実行されます。系切り替え は、OS. または運用管理エージェントがダウンした場合に実行されます。なお、このほか、明示的に 系切り替えを実行するコマンドを実行した場合や,これ以外にクラスタソフトウェアが系切り替えの対 象にしている事象が発生した場合も,系切り替えが実行されます。

系切り替えが実行されると,待機系のアプリケーションサーバの運用管理エージェント,およびそれま で停止していたプロセスが起動されます。なお,トランザクション情報については,共有ディスクに格 納されていた情報が引き継がれます。

### (2) それぞれのマシンで起動するプロセス

それぞれのマシンに必要なソフトウェアとプロセスは,トランザクションサービスを利用しない場合と同 じです。

## 3.11.3 運用管理サーバの実行系と待機系を 1:1 にする構成

運用管理サーバを系切り替えの対象にする場合の構成について説明します。運用管理サーバの実行系と待 機系を 1:1 にします。

## (1) システム構成の特徴

運用管理サーバの実行系と待機系を 1:1 にする場合の構成の例を次に示します。

<sup>3.</sup> システム構成の検討 (J2EE アプリケーション実行基盤)

図 3‒51 クラスタソフトウェアを使用して運用管理サーバの実行系と待機系を 1:1 にする場合 のシステム構成の例

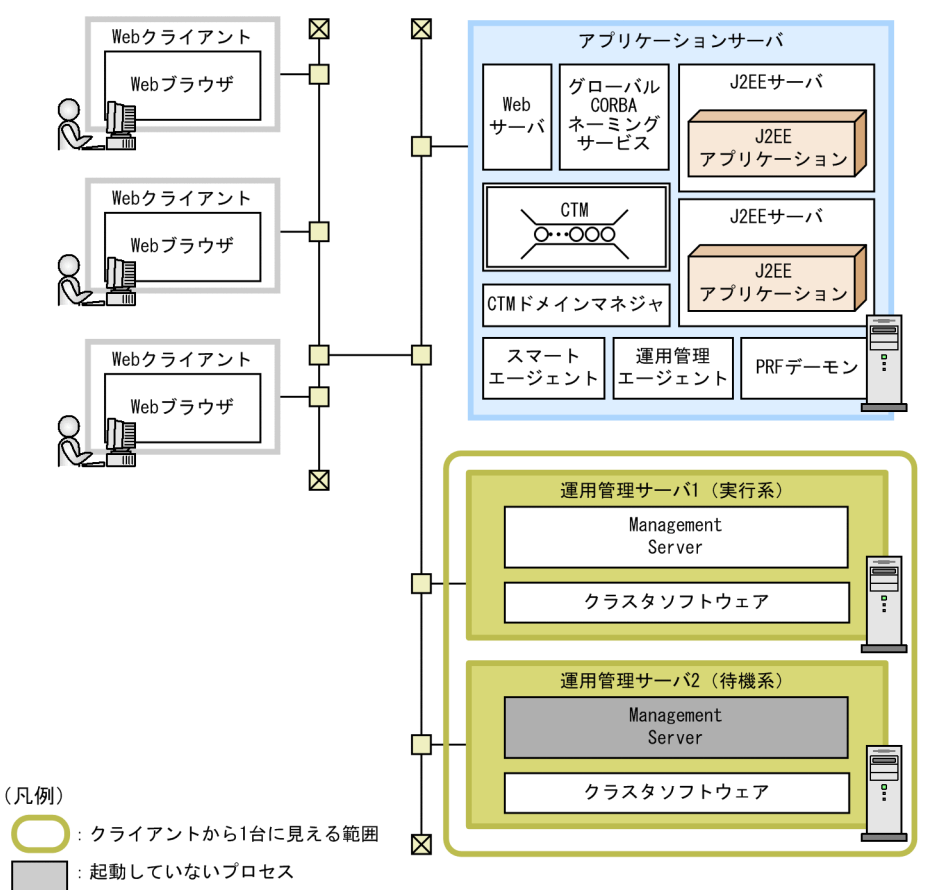

これ以外の凡例については,「[3.2 システム構成の説明について」](#page-63-0)を参照してください。

#### 特徴

- 実行系と待機系は 1:1 で構成します。それぞれのマシンに Management Server を配置します。
- Windows Server Failover Cluster を使用する場合は,共有ディスク装置が必要です。

#### 系切り替えの流れ

実行系の運用管理サーバマシンに障害が発生すると、系切り替えが実行されます。系切り替えは、OS, または Management Server がダウンした場合に実行されます。なお、このほか、明示的に系切り替 えを実行するコマンドを実行した場合や,これ以外にクラスタソフトウェアが系切り替えの対象にして いる事象が発生した場合も,系切り替えが実行されます。

系切り替えが実行されると,待機系の運用管理サーバの Management Server のプロセスが起動され ます。

### (2) それぞれのマシンで起動するプロセス

それぞれのマシンに必要なソフトウェアとプロセスについて説明します。

#### (a) アプリケーションサーバマシン

アプリケーションサーバに必要なソフトウェアと起動するプロセスは,使用する機能に応じたシステム構 成ごとに異なります。使用する機能に応じて必要なソフトウェアとプロセスを配置してください。

#### (b) 運用管理サーバマシン(実行系)

運用管理サーバマシンには、Application Server をインストールする必要があります。

起動するプロセスは次のとおりです。

• Management Server

#### (c) 運用管理サーバマシン(待機系)

待機系のアプリケーションサーバマシンにインストールするソフトウェアの構成は、実行系と一致させて ください。ただし,系切り替えが発生するまで,プロセスは起動しません。

#### (d) クライアントマシン

クライアントマシンには,次のソフトウェアをインストールしてください。

Web クライアント構成の場合

Web ブラウザ

- EIB クライアント構成の場合
	- Client (Windows の場合), Application Server

## 3.11.4 アプリケーションサーバの実行系と待機系を相互スタンバイにする 構成

アプリケーションサーバの実行系と待機系を 1:1 にする構成で,それぞれのアプリケーションサーバを 実行系として稼働させながら、お互いの待機系にする構成について説明します。この構成を、相互スタン バイ構成といいます。また,この構成で構築されたシステムを,相互系切り替えシステムといいます。

### (1) システム構成の特徴

この構成は、実行系のアプリケーションサーバマシン 1 台に対して待機系のアプリケーションサーバマシ ンを 1 台用意しておく構成の一つです。ただし,待機系のアプリケーションサーバを停止させておくので はなく、実行系とは異なるJ2EE サーバを動作させておきます。これを、相互スタンバイといいます。

それぞれのアプリケーションサーバに同じ種類の J2EE サーバを配置して,異なる J2EE サーバを起動して おくことで,それぞれのアプリケーションサーバが現用系として動作しながらお互いの予備系として機能 します。どちらかのマシンに障害が発生した場合は,系が切り替えられ,もう片方のアプリケーションサー バマシンで両方の J2EE サーバの処理が実行されるようになります。

<sup>3.</sup> システム構成の検討 (J2EE アプリケーション実行基盤)

この構成は,次のことが前提になります。

- CORBA ネーミングサービスはインプロセスで起動されていること
- グローバルトランザクションを使用する場合,トランザクションのステータスファイルは共有ディスク に格納されていること
- Management Server を利用して運用していること

Management Server は、アプリケーションサーバと同じマシンに、一つずつ配置して、両方のホストで 起動します。それぞれの Management Server は、別の運用管理ドメインを管理します。それぞれの運用 管理ドメインの範囲は,Management Server が配置されているアプリケーションサーバマシン内です。

相互系切り替えシステムの構成の例を次の図に示します。この例は,トランザクションサービスを使用す る例です。共有ディスクは,トランザクションサービスを使用する場合にだけ必要です。

3. システム構成の検討 (J2EE アプリケーション実行基盤)

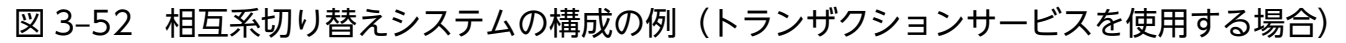

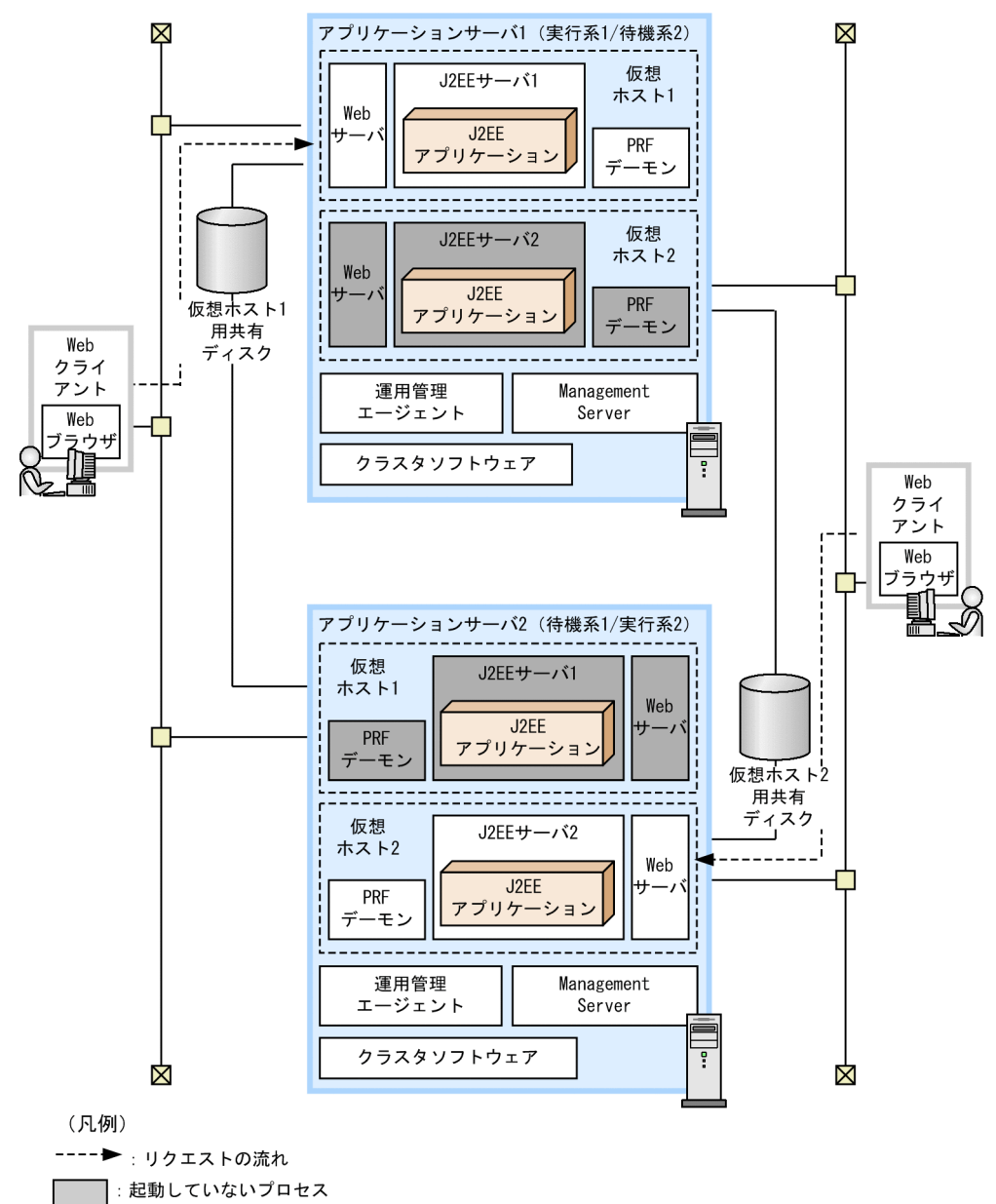

これ以外の凡例については、「[3.2 システム構成の説明について」](#page-63-0)を参照してください。

#### 特徴

- 実行系と待機系は 1:1 で構成します。それぞれのマシンに Management Server を配置します。
- 一つの運用管理ドメイン (一つのマシン) 内に、二つの仮想ホストを定義します。それぞれの仮想 ホストを,実行系のアプリケーションサーバのホスト,待機系のアプリケーションサーバのホスト として,システムを構築します。
- 運用管理ドメイン内のそれぞれの仮想ホストは,一つの運用管理エージェントで起動・停止を制御 されます。ただし,それぞれの仮想ホストには実際に運用に使用される IP アドレスとは異なる IP アドレスが割り当てられているため、見かけ上異なるホスト上で動作しているように定義されてい ます。

<sup>3.</sup> システム構成の検討 (J2EE アプリケーション実行基盤)

- 各アプリケーションサーバの運用に使用する IP アドレスは,クラスタソフトウェアによって動的に 割り当てられる IP アドレスを使用します。Management Server から運用管理エージェントに対す るリクエストの送信には,系切り替えによって他系へ移動しない IP アドレスを使用します。
- グローバルトランザクションを使用する場合は,共有ディスク装置が必要です。共有ディスクは, 仮想ホストごとに必要です。
- 図の場合,仮想ホスト単位に LAN を分けていますが,必須ではありません。

#### 系切り替えの流れ

どちらかのアプリケーションサーバマシンに障害が発生すると,系切り替えが実行されます。系切り替 えは、Management Server,運用管理エージェント,またはクラスタソフトウェアなどに障害が発生 した場合に実行されます。なお,このほか,明示的に系切り替えを実行するコマンドを実行した場合 や、これ以外にクラスタソフトウェアが系切り替えの対象にしている事象が発生した場合も、系切り替 えが実行されます。

系切り替えが実行されると,待機系だった側のアプリケーションサーバマシンの運用管理エージェント によって,それまで停止していた論理サーバのプロセスが起動されます。

例えば,図の場合に,アプリケーションサーバ 1 に障害が発生した場合は,クラスタソフトウェアに よってアプリケーションサーバ 2 への系切り替えが実行され,アプリケーションサーバ 2 の運用管理 エージェントによって,アプリケーションサーバ 2 上の J2EE サーバ 1 およびそれ以外の論理サーバの プロセスが起動されます。

### (2) それぞれのマシンで起動するプロセス

それぞれのマシンに必要なソフトウェアとプロセスについて説明します。

#### (a) アプリケーションサーバマシン(実行系 1/待機系 2)

アプリケーションサーバマシンには、Application Server をインストールする必要があります。

相互系切り替えシステムのアプリケーションサーバマシンで必ず起動するプロセスは次のとおりです。

- 運用管理エージェント
- Management Server

これ以外にアプリケーションサーバに必要なソフトウェアおよびプロセスは、使用する機能に応じたシス テム構成ごとに異なります。使用する機能に応じて必要なソフトウェアとプロセスを配置してください。

なお、系切り替えの対象になるプロセスは、仮想ホスト1のプロセスだけを起動してください。

#### (b) アプリケーションサーバマシン(待機系 1/実行系 2)

待機系のアプリケーションサーバマシンにインストールするソフトウェアおよびプロセスの構成は、実行 系 1/待機系 2 と一致させてください。

なお,系切り替えの対象になるプロセスは,仮想ホスト 2 のプロセスだけを起動してください。

<sup>3.</sup> システム構成の検討 (J2EE アプリケーション実行基盤)

### (c) クライアントマシン

クライアントマシンには,次のソフトウェアをインストールしてください。

Web クライアント構成の場合

Web ブラウザ

EJB クライアント構成の場合

Client (Windows の場合), Application Server

### 3.11.5 リカバリ専用サーバを使用する場合の構成 (N:1 リカバリシステム)

N 台の実行系に対して1台の待機系(リカバリ専用サーバ)を用意する構成について説明します。この構 成を. N:1 リカバリシステムといいます。

### (1) システム構成の特徴

この構成は,J2EE サーバを冗長化した構成でグローバルトランザクションを使用する場合に,特定の J2EE サーバにトラブルが発生したときにトランザクションを解決してリソースを解放するためのシステム構成 です。N 台の J2EE サーバを冗長化するためには,負荷分散機などを使用します。

次のことが前提になります。

- グローバルトランザクションを使用するシステムで利用されること
- CORBA ネーミングサービスはインプロセスで起動されていること
- トランザクションのステータスファイルは共有ディスクに格納されていること
- Management Server を利用して運用していること

なお,N:1 リカバリシステムで系切り替えの対象になるのは,アプリケーションサーバです。

また, N:1 リカバリシステムを構成する場合, 実行系で使用するリソースアダプタが, 待機系にも必要で す。ここでは,リソースアダプタの配置とシステム構成の関係について,次の 3 種類の構成を例として説 明します。

- N台の実行系マシンで, J2EE アプリケーションとリソースアダプタの構成がすべて同じ場合
- N 台の実行系マシンで, J2EE アプリケーションの構成は異なり, リソースアダプタはすべて同一の場合
- N 台の実行系マシンで, J2EE アプリケーションとリソースアダプタの構成がすべて異なる場合

次にそれぞれの構成の例を示します。

図 3-53 N:1 リカバリシステムのシステム構成の例 (N 台の実行系マシンで, J2EE アプリケー ションとリソースアダプタの構成がすべて同じ場合)

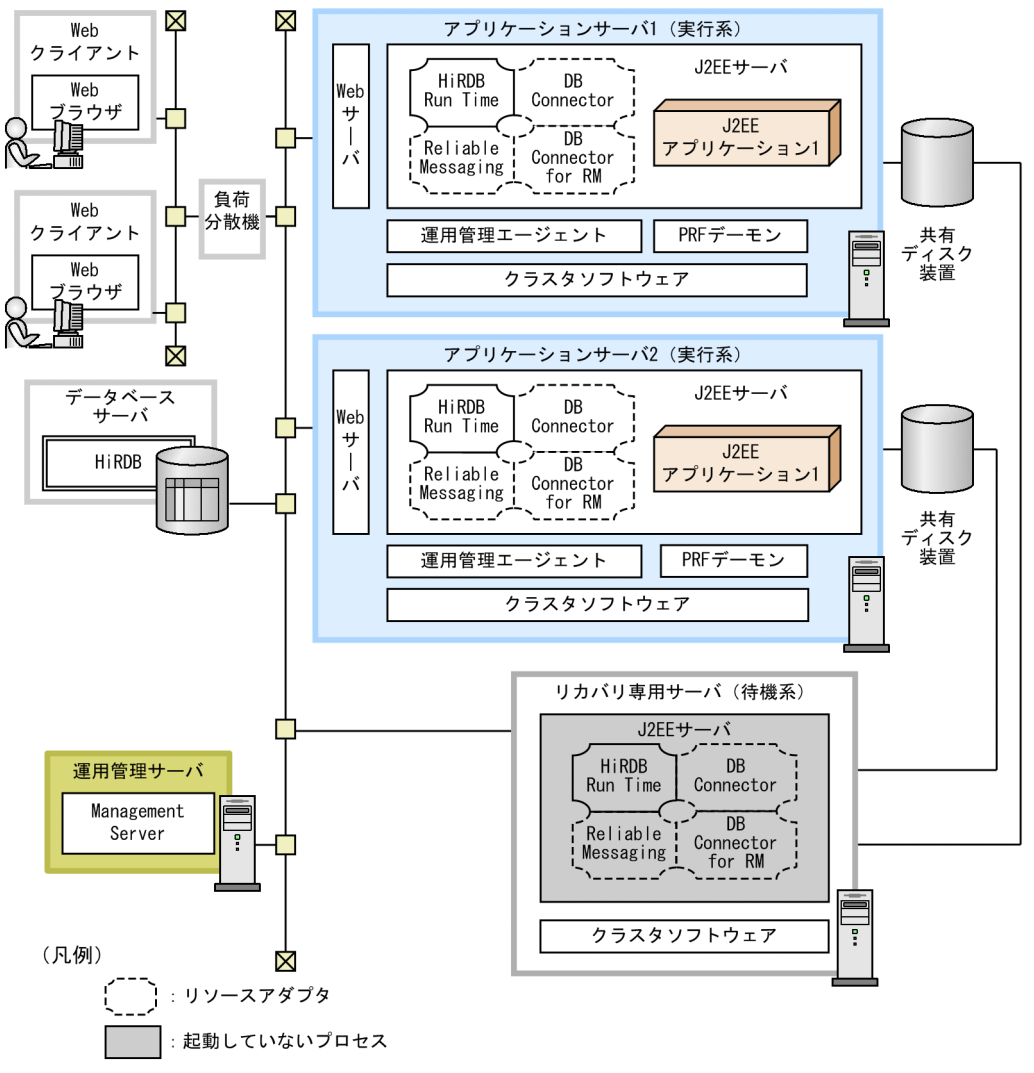

DB Connector for RM : DB Connector for Reliable Messaging

これ以外の凡例については,「[3.2 システム構成の説明について」](#page-63-0)を参照してください。

3. システム構成の検討 (J2EE アプリケーション実行基盤)

図 3-54 N:1 リカバリシステムのシステム構成の例 (N 台の実行系マシンで, J2EE アプリケー ションの構成は異なり、リソースアダプタはすべて同一の場合)

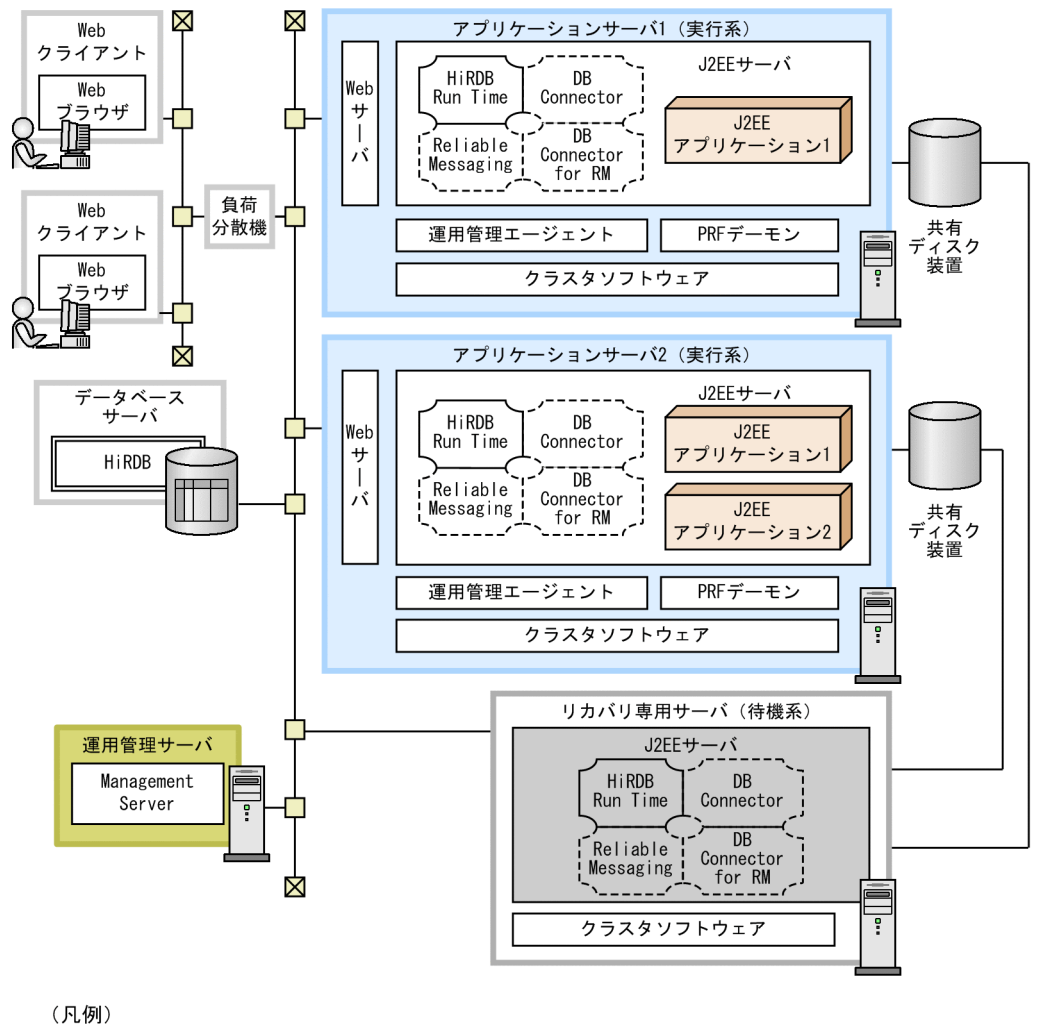

リソースアダプタ : 起動していないプロセス

DB Connector for RM : DB Connector for Reliable Messaging

これ以外の凡例については、「[3.2 システム構成の説明について」](#page-63-0)を参照してください。
図 3-55 N:1 リカバリシステムのシステム構成の例 (N 台の実行系マシンで, J2EE アプリケー ションとリソースアダプタの構成がすべて異なる場合)

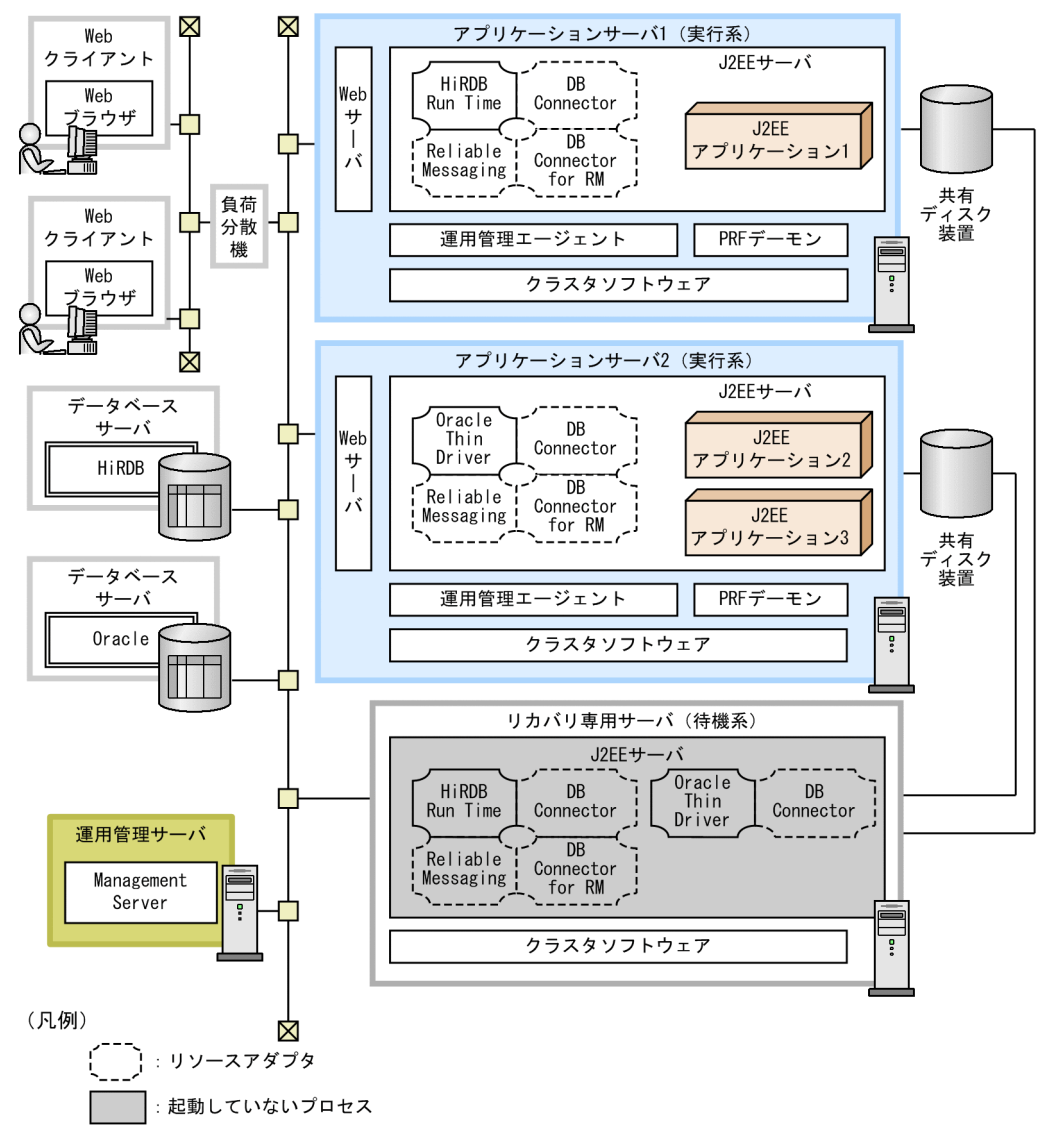

DB Connector for RM : DB Connector for Reliable Messaging

これ以外の凡例については、「[3.2 システム構成の説明について」](#page-63-0)を参照してください。

#### 特徴

- 実行系と待機系は N:1 で構成します。
- 共有ディスク装置が必要です。共有ディスク装置には実行系の個数(N 個)分のボリュームグルー プが必要です。
- CORBA ネーミングサービスはインプロセスで起動します。
- 待機系には,実行系と同じリソースアダプタが必要です。実行系の J2EE サーバごとに異なるリソー スアダプタがインポートされている場合,待機系の J2EE サーバにはそれらすべてをインポートす る必要があります。

なお,待機系の J2EE サーバに J2EE アプリケーションは不要です。

<sup>3.</sup> システム構成の検討 (J2EE アプリケーション実行基盤)

• データベースがクラスタ構成になっている場合でも、アプリケーションサーバでは仮想アドレス(論 理アドレス)だけを認識していれば、接続できます。

#### 系切り替えの流れ

実行系のアプリケーションサーバで起動されている J2EE サーバのうち,どれかの J2EE サーバにトラ ブルが発生すると,クラスタソフトウェアによってリカバリ専用サーバの J2EE サーバが起動され,ト ラブルが発生した J2EE サーバが使用していたトランザクションが決着されます。そのあとで,トラブ ルが発生した J2EE サーバマシンのクラスタソフトウェアと,それに対応する待機系のクラスタサービ スが停止されます。

## (2) それぞれのマシンで起動するプロセス

それぞれのマシンに必要なソフトウェアとプロセスについて説明します。

#### (a) アプリケーションサーバマシン(実行系)

実行系のアプリケーションサーバマシンには、Application Server をインストールする必要があります。

クラスタソフトウェアを使用する場合に必ず起動するプロセスは次のとおりです。

• 運用管理エージェント

これ以外にアプリケーションサーバに必要なソフトウェアと起動するプロセスは,使用する機能に応じた システム構成ごとに異なります。使用する機能に応じて必要なソフトウェアとプロセスを配置してください。

#### (b) アプリケーションサーバマシン(待機系)

待機系のアプリケーションサーバマシンには、Application Server をインストールする必要があります。

また、実行系のアプリケーションサーバマシン上の J2EE サーバにインポートされているすべてのリソー スアダプタをインポートしてください。

なお,待機系のアプリケーションサーバマシンは,コールドスタンバイの状態になります。

系切り替えが発生するまで、プロセスは起動しません。系切り替えが発生すると、J2EE サーバのプロセス が,リカバリモードで起動されます。

#### (c) 運用管理サーバマシン

運用管理サーバマシンには、Application Server をインストールする必要があります。

起動するプロセスは次のとおりです。

• Management Server

## (d) クライアントマシン

クライアントマシンには,次のソフトウェアをインストールしてください。

<sup>3.</sup> システム構成の検討 (J2EE アプリケーション実行基盤)

Web クライアント構成の場合

Web ブラウザ

EJB クライアント構成の場合

Client (Windows の場合), Application Server

## 3.11.6 ホスト単位管理モデルの実行系と待機系を N:1 にする構成

ホスト単位管理モデルを系切り替えの対象にする場合の構成について説明します。

## (1) システム構成の特徴

ホスト単位管理モデルを N:1 で構成します。システム構成の例を次に示します。

図 3-56 クラスタソフトウェアを使用してホスト単位管理モデルを対象にした系切り替えシス テムのシステム構成例

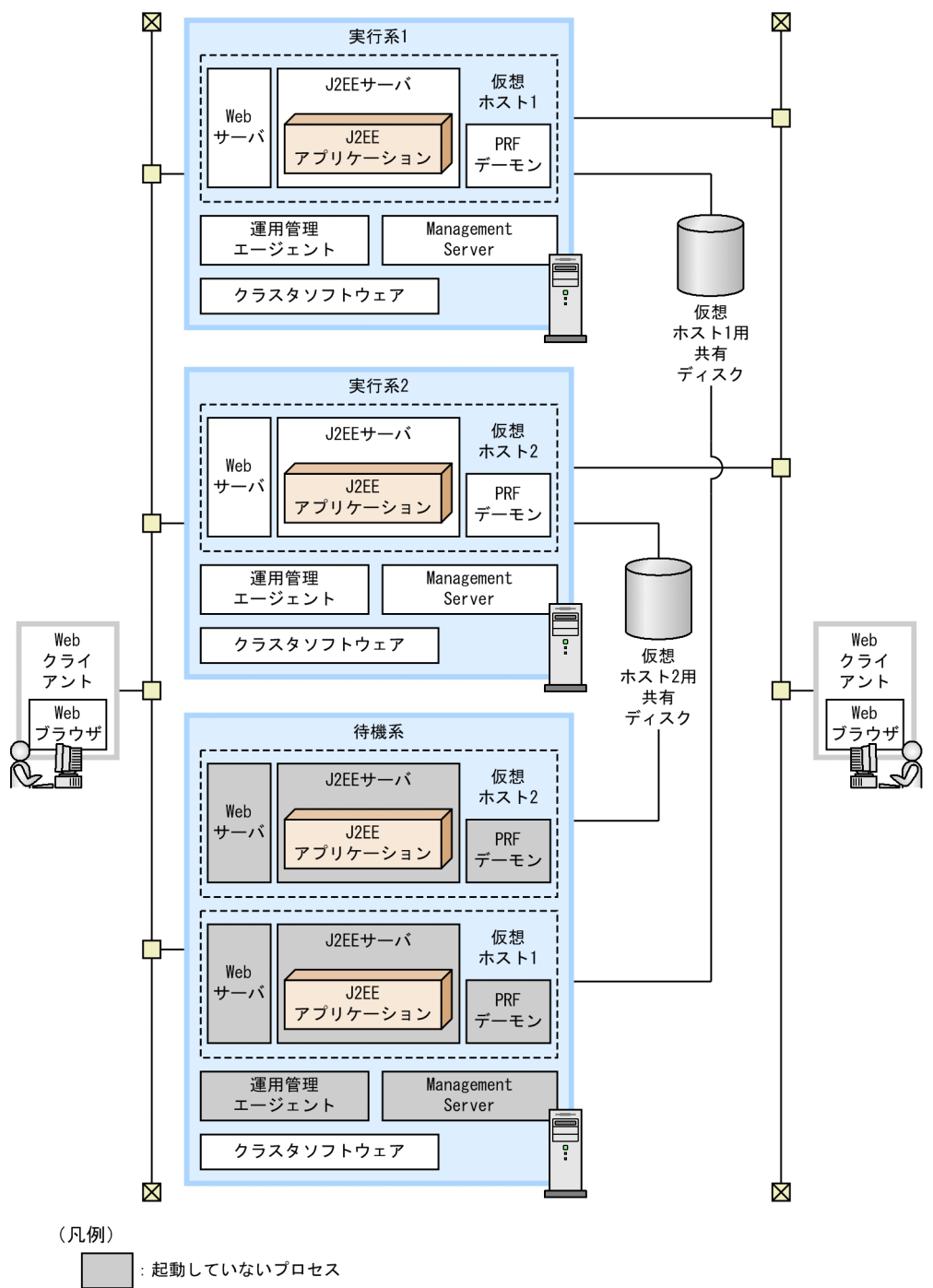

これ以外の凡例については、「[3.2 システム構成の説明について」](#page-63-0)を参照してください。

#### 特徴

- アプリケーションサーバの実行系 N 台と待機系 1 台を配置し,それぞれに Management Server と運用管理エージェントを配置している構成です。
- 論理サーバは別々のホスト内に配置されているが,外部からは同じ論理サーバとして動作するのに 対し、Management Server は別々のホスト内で動作し、それぞれ運用管理ドメインを持ちます。

<sup>3.</sup> システム構成の検討 (J2EE アプリケーション実行基盤)

一つの運用管理ドメイン内に一つの仮想ホストを定義し,それぞれを現用系アプリケーションサー バのホスト,予備系アプリケーションサーバのホストとして構築します。

- 各アプリケーションサーバの運用に使用する IP アドレスは、クラスタソフトウェアによって割り当 てられる仮想 IP アドレスを使用し, Management Server, 運用管理エージェントの IP アドレス には実 IP アドレスを使用します。
- グローバルトランザクションを使用する場合は,共有ディスク装置が必要です。共有ディスクは, 仮想ホストごとに必要です。

#### 参考

仮想ホストとは,運用管理エージェントによってアプリケーションサーバの起動,停止を制 御しますが、運用に使用する IP アドレスと同じ IP アドレスを割り当て、見かけ上同じホス トであるかのように定義したものです。

#### 系切り替えの流れ

実行系のアプリケーションサーバマシンに障害が発生すると,系切り替えが実行されます。系切り替え は、Management Server,運用管理エージェント,またはクラスタソフトウェアなどに障害が発生し た場合に実行されます。

系切り替えが実行されると,待機系のアプリケーションサーバマシンのクラスタソフトウェアによって 運用管理エージェントと Management Server が起動されます。起動された運用管理エージェントに よって,それまで停止していた論理サーバのプロセスが起動されます。

## (2) それぞれのマシンで起動するプロセス

それぞれのマシンに必要なソフトウェアとプロセスについて説明します。

#### (a) アプリケーションサーバマシン(実行系/待機系)

アプリケーションサーバマシンには、Application Server をインストールする必要があります。

ホスト単位管理モデルを対象とした系切り替えシステムのアプリケーションサーバマシンで必ず起動する プロセスは次のとおりです。

- 運用管理エージェント
- Management Server

これ以外にアプリケーションサーバに必要なソフトウェアおよびプロセスは、使用する機能に応じたシス テム構成ごとに異なります。使用する機能に応じて必要なソフトウェアとプロセスを配置してください。

#### (b) クライアントマシン

クライアントマシンには,次のソフトウェアをインストールしてください。

#### Web クライアント構成の場合

Web ブラウザ

<sup>3.</sup> システム構成の検討 (J2EE アプリケーション実行基盤)

EJB クライアント構成の場合

Client (Windows の場合), Application Server

## 3.12 性能解析トレースファイルを出力するプロセスを配置する

この節では、性能解析トレースファイルを出力するプログラムの配置について説明します。このプロセス は,アプリケーションサーバのシステムには必ず配置するプロセスです。アプリケーションサーバマシン には必ず配置してください。EJB クライアントマシンへの配置は任意です。

性能解析トレースファイルは,PRF デーモン(パフォーマンストレーサ)によって出力されます。

## 3.12.1 システム構成の特徴

PRF デーモンは,アプリケーションサーバおよび EJB クライアントアプリケーションを実行するマシンに 配置します。

PRF デーモンを配置する例を次の図に示します。

図 3‒57 PRF デーモンを配置する例

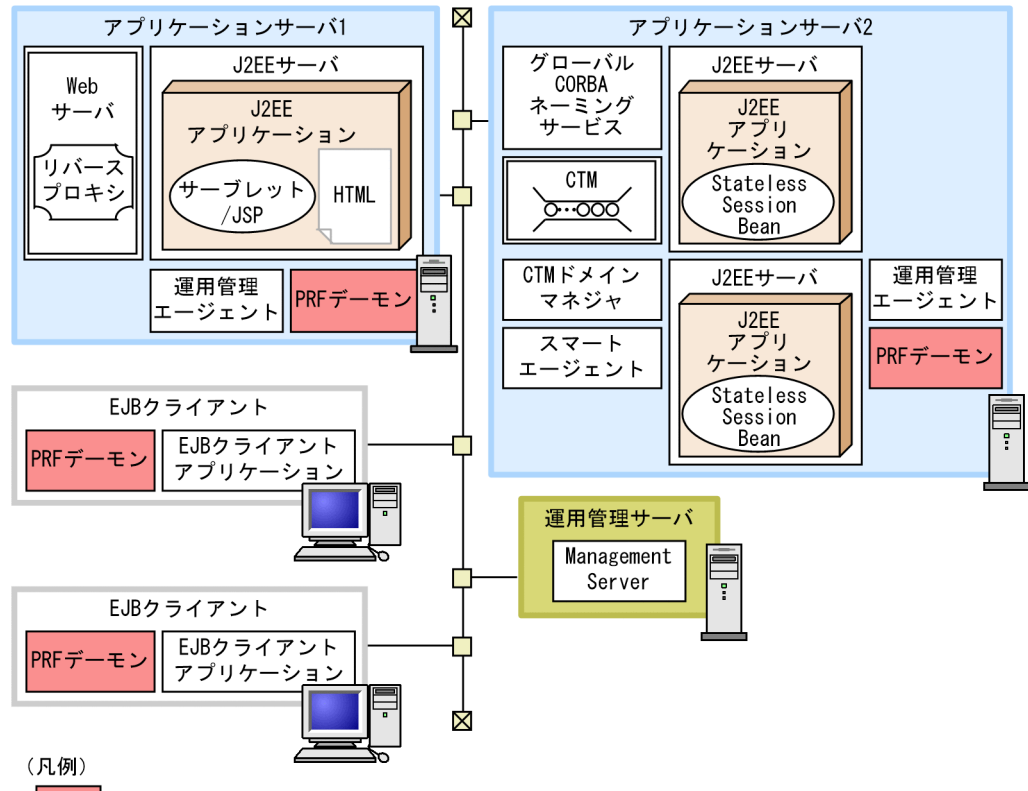

|:性能解析トレースファイルの出力に使用するプロセス

これ以外の凡例については,「[3.2 システム構成の説明について」](#page-63-0)を参照してください。

特徴

- システム性能を解析するためのトレースファイルを出力できます。
- トレースファイルは,トラブルが発生した場合のエラー個所の特定に利用できます。

<sup>3.</sup> システム構成の検討 (J2EE アプリケーション実行基盤)

#### 性能解析トレースを出力する仕組み

クライアントとサーバ間でリクエストを処理するときに,アプリケーションサーバまたは EJB クライ アントアプリケーションの各機能レイヤは,性能解析情報をバッファに出力します。PRF デーモンは, アプリケーションサーバまたは EJB クライアントアプリケーションの各機能レイヤがバッファに出力 したトレース情報を,各マシン内のファイルに出力します。ファイル出力されたトレース情報は, Management Server を利用して収集できます。

## 3.12.2 それぞれのマシンに必要なソフトウェアと起動するプロセス

性能解析トレースファイルを出力するために起動するプロセスは次のとおりです。

• PRF デーモン

これ以外にアプリケーションサーバに必要なソフトウェアと起動するプロセスは、使用する機能に応じた システム構成ごとに異なります。使用する機能に応じて必要なソフトウェアとプロセスを配置してください。

## 3.13 アプリケーションサーバ以外の製品との連携を検討する

この節では,アプリケーションサーバ以外の製品と連携する場合のシステム構成について説明します。 ここでは、次の構成について説明します。

- JP1 を使用して運用する場合の構成 運用管理プログラムとして JP1 を使用する場合の構成です。
- TP1 インバウンド連携機能を使用して OpenTP1 の SUP から Message-driven Bean を呼び出す場合 の構成

TP1 インバウンド連携機能を使用して OpenTP1 の SUP からアプリケーションサーバ上の Messagedriven Bean を呼び出す場合の構成です。

• CTM ゲートウェイ機能を利用して EJB クライアント以外から Stateless Session Bean を呼び出す構成 クライアントとして TPBroker クライアントまたは TPBroker OTM クライアントを使用する場合の構 成です。

#### 3.13.1 JP1 を使用して運用する場合の構成

JP1 を使用して運用する場合の運用管理プログラムの配置について説明します。

JP1/IM と連携する場合,またはカスタムジョブの定義やシナリオなどアプリケーションサーバが提供す る機能を利用して JP1/AJS と連携する場合には、Management Server を利用して運用していることが前 提になります。「[3.9.1 運用管理サーバに Management Server を配置する構成」](#page-121-0)または[「3.9.2 マシン](#page-123-0) [単位に Management Server を配置する構成](#page-123-0)」を参照して Management Server を利用するシステムの構 成を決定した上で,JP1 のプログラムを配置してください。JP1 との連携で必要なプログラムについては, マニュアル「アプリケーションサーバ 機能解説 運用/監視/連携編」の「12. JP1 と連携したシステム の運用| を参照してください。

なお、IP1/AIS を利用する場合に、アプリケーションサーバの機能を使用しないでジョブまたはシナリオ の定義をするときには、Management Server を利用しなくても連携できます。この場合は、「[3.9.3 コ](#page-125-0) [マンドで運用する場合の構成](#page-125-0) | に示すシステムの構成を検討した上で. IP1 のマニュアルを参照して. シ ステム構成を決定してください。

## 3.13.2 TP1 インバウンド連携機能を使用して OpenTP1 の SUP から Message-driven Bean を呼び出す場合の構成

TP1 インバウンド連携機能を使用して、OpenTP1 システムの SUP から J2EE サーバ上の Message-driven Bean を呼び出す構成について説明します。

## (1) システム構成の特徴

メッセージ駆動型のシステムの一つです。

TP1 インバウンド連携機能を使用する場合のメッセージ駆動型のシステム構成の例を次の図に示します。

図 3–58 メッセージ駆動型のシステム構成の例(TP1 インバウンド連携機能を使用する場合)

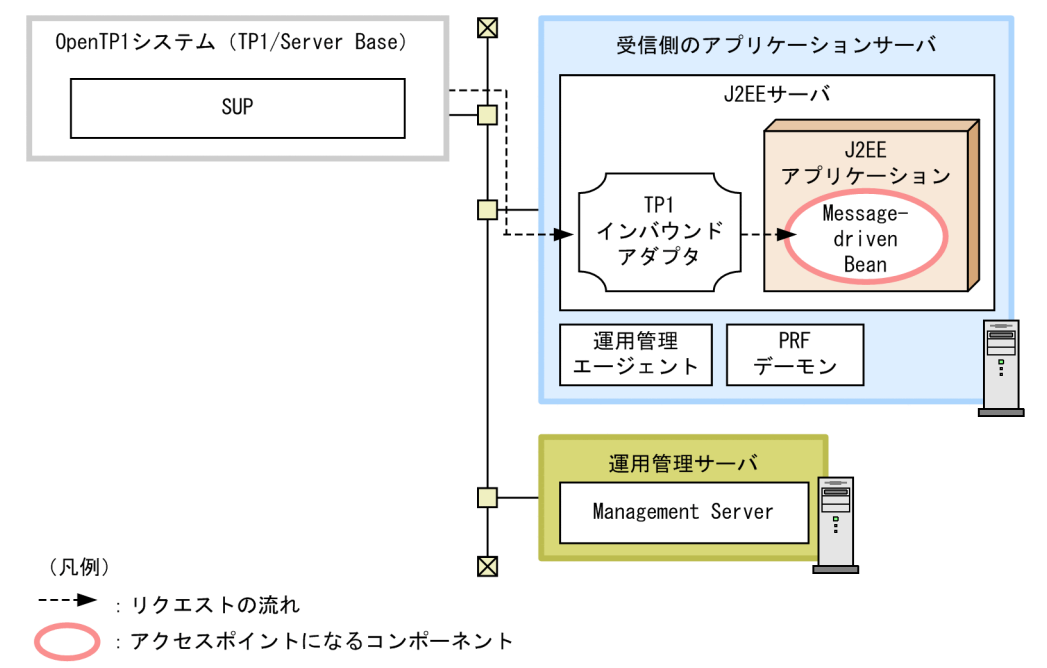

これ以外の凡例については,「[3.2 システム構成の説明について」](#page-63-0)を参照してください。

特徴

TP1/Server Base 上で動作する SUP から送信されたリクエストを J2EE サーバ上で動作する TP1 イ ンバウンドアダプタで受け付けて,処理を実行します。SUP からは,SPP を呼び出すときと同様の手 順<sup>※</sup>で、J2EE サーバ上の Message-driven Bean にアクセスできます。

注※

一部の手順は異なります。詳細は,マニュアル「アプリケーションサーバ 機能解説 基本・開発編 (コンテナ共通機能)」の「4. OpenTP1 からのアプリケーションサーバの呼び出し(TP1 インバ ウンド連携機能)」を参照してください。

#### リクエストの流れ

アクセスポイントである Message-driven Bean. およびリソースアダプタである TP1 インバウンド アダプタのライブラリは,アプリケーションサーバの J2EE サーバ上で動作します。

OpenTP1 システムの TP1/Server Base 上で動作する SUP からからのリクエストをアプリケーショ ンサーバ上の TP1 インバウンドアダプタで受け付け,Message-driven Bean を呼び出します。

## (2) それぞれのマシンに必要なソフトウェアと起動するプロセス

それぞれのマシンに必要なソフトウェアと起動するプロセスについて説明します。

## (a) アプリケーションサーバマシン

アプリケーションサーバマシン (サーバ側のアプリケーションサーバマシン)には、Application Server をインストールする必要があります。

起動するプロセスは次のとおりです。

- J2EE サーバ
- 運用管理エージェント
- PRF デーモン

#### (b) OpenTP1 システム (TP1/Server Base)

OpenTP1 システムには,TP1/Server Base をインストールする必要があります。

起動する必要があるプロセスは,SUP の実行に必要なプロセスです。

#### (c) 運用管理サーバマシン

運用管理サーバマシンには、Application Server をインストールする必要があります。

起動するプロセスは次のとおりです。

• Management Server

## 3.13.3 CTM ゲートウェイ機能を利用して EJB クライアント以外から Stateless Session Bean を呼び出す構成

CTMを使用するシステムの場合, EIB クライアントのほか, 次に示すクライアントからアプリケーショ ンサーバ上で動作する J2EE アプリケーションを呼び出せます。

#### • TPBroker クライアント

TPBroker Version 5 以降で開発されたクライアントアプリケーションです。

#### • TPBroker OTM クライアント

TPBroker Object Transaction Monitor で開発されたクライアントアプリケーションです。

これらのクライアントから J2EE サーバ上のアプリケーションを呼び出すためのクライアントアプリケー ションの開発方法については、CTM の CORBA/OTM ゲートウェイ機能についてのドキュメントを参 照してください。

この構成では、TPBroker クライアントまたは TPBroker OTM クライアントから J2EE アプリケーション を呼び出すためのゲートウェイとしての機能を,CTM が提供します。

TPBroker クライアントまたは TPBroker OTM クライアントから CTM 経由で J2EE アプリケーションを 呼び出すシステム構成の例を次の図に示します。

図 3-59 TPBroker クライアントまたは TPBroker OTM クライアントから CTM 経中で J2EE アプリケーションを呼び出す構成の例

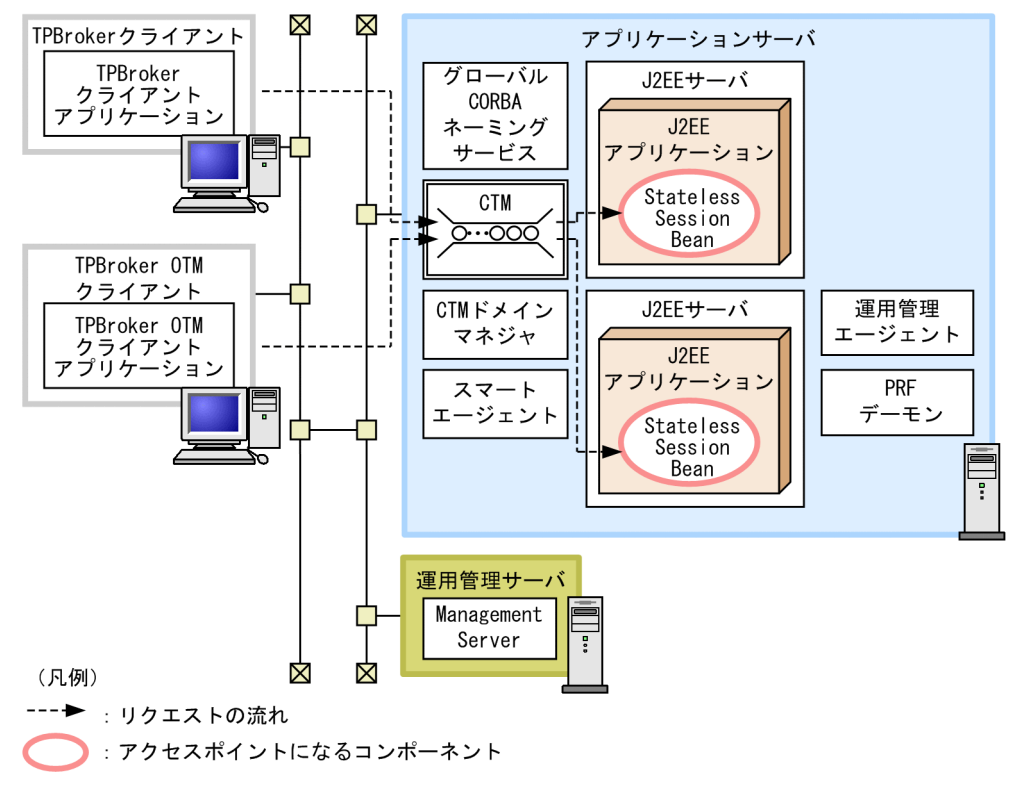

これ以外の凡例については,「[3.2 システム構成の説明について」](#page-63-0)を参照してください。

TPBroker クライアントまたは TPBroker OTM クライアントからのリクエストは、CTM が提供するプロ セス群を経由して,J2EE サーバ上の J2EE アプリケーションに渡されます。

なお,CTM のプロセス群のうち,リクエストを受け付けるプロセスは,TPBroker クライアントの場合と TPBroker OTM クライアントの場合で異なります。TPBroker クライアントの場合,CTM レギュレータ プロセスによってリクエストが受け付けられます。TPBroker OTM クライアントの場合, OTM ゲート ウェイプロセスによってリクエストが受け付けられます。なお,CTM レギュレータプロセス,および OTM ゲートウェイプロセスは、CTM デーモンを起動するときに、同時に起動されるプロセスです。

この節では、ユーザが定義する任意のプロセスを, Management Server による運用管理の対象とするた めのシステム構成について説明します。

Management Server による運用管理の対象とする任意のプロセスを,論理サーバとして定義したユーザ サーバとして配置します。論理サーバとして定義したユーザサーバを論理ユーザサーバといいます。論理 ユーザサーバとして定義しておくと、Smart Composer 機能のコマンドを使用して、任意のプロセスを開 始したり,停止したり,任意のプロセスのステータスを監視したりできるようになります。

## 3.14.1 システム構成の特徴

このシステム構成は、Management Server で運用管理するシステムで、論理サーバとして定義したユー ザサーバを配置する構成です。運用管理に使用する Management Server は,運用管理サーバに配置する ことも,マシン単位に配置することもできます。Management Server の配置については,「[3.9 運用管](#page-121-0) [理プロセスの配置を検討する](#page-121-0)」を参照してください。

ユーザサーバを配置する構成の例を次の図に示します。この構成例では,アプリケーションサーバマシン でユーザ任意のプロセスを実行します。このユーザ任意のプロセスを Management Server の運用管理の 対象とするために,論理ユーザサーバとして定義して,配置しています。

#### 図 3‒60 ユーザサーバを配置する構成の例

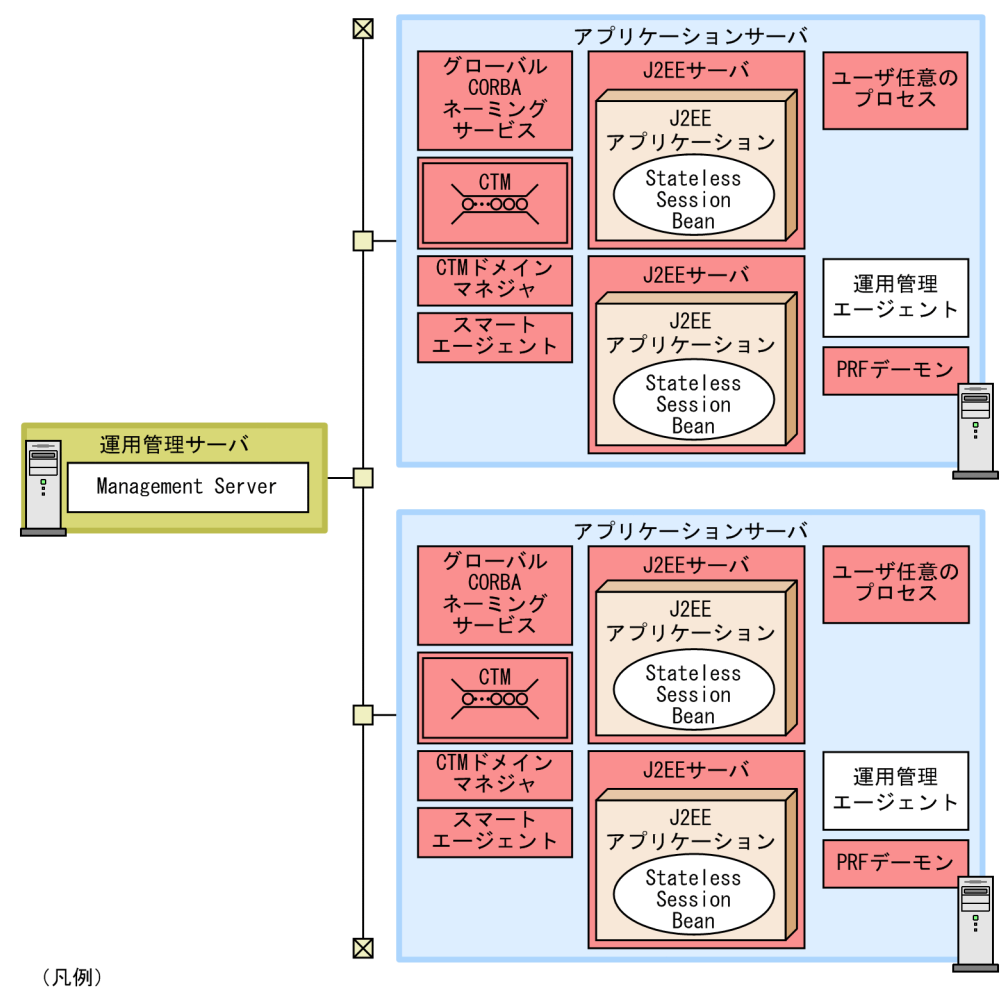

:運用管理の対象となるプロセス(論理サーバ)

これ以外の凡例については、「[3.2 システム構成の説明について」](#page-63-0)を参照してください。

#### 特徴

• Management Server を利用して任意のプロセスを運用管理できます。

## 3.14.2 それぞれのマシンで起動するプロセス

任意のプロセスをユーザサーバとして配置する構成の場合に,それぞれのマシンに必要なソフトウェアと 起動するプロセスについて説明します。

## (1) アプリケーションサーバマシン

アプリケーションサーバマシンに必要なソフトウェアと起動するプロセスは,使用する機能に応じたシス テム構成ごとに異なります。使用する機能に応じて必要なソフトウェアとプロセスを配置してください。

## (2) 運用管理サーバマシン

運用管理サーバマシンには、Application Server をインストールする必要があります。

起動するプロセスは次のとおりです。

• Management Server

## <span id="page-159-0"></span>3.15 アプリケーションサーバのプロセスが使用する TCP/UDP のポート番号

ここでは、アプリケーションサーバのプロセスが使用する TCP/UDP のポート番号について説明します。

デフォルト値が「(浮動)」のポートは,ポート番号を明示的に固定しない場合にアプリケーションサーバ によって自動的に番号が付けられるポートです。

アプリケーションサーバが使用する TCP/UDP のポート番号の説明を次の表に示します。なお,ご使用の OS によっては,ネットワーク単位ではなくホスト単位でファイアウォールが設定されているものがあり ます。これらのファイアウォールでは、localhost (127.0.0.1)以外との通信は、同一ホスト内でもファ イアウォールのフィルタリングの対象になる場合があります。この場合は,ホスト内でしか通信しないポー トであっても,フィルタで通信を許可する設定にしてください。

表 3-3 アプリケーションサーバが使用する TCP/UDP のポート番号

| 項番   | プロセス              | 説明                                                                | デフォルト値 |
|------|-------------------|-------------------------------------------------------------------|--------|
| (1)  | J2EE サーバ          | EJB コンテナのリクエスト受付ポート。                                              | (浮動)   |
| (2)  |                   | 管理用通信ポート。                                                         | 28008  |
| (3)  |                   | トランザクションサービス使用時のトランザクションリカバリ処理通信<br>ポート。<br>トランザクションサービス使用時に必要です。 | 20302  |
| (4)  |                   | インプロセスで起動するネーミングサービスのリクエスト受付ポート。                                  | 900    |
| (5)  |                   | HTTP 通信/WebSocket 通信のリクエスト受付ポート。                                  | 8008   |
| (6)  |                   | RMI レジストリのリクエスト受付ポート。                                             | 23152  |
| (7)  |                   | 共有キューを使用して複数システム間でのアプリケーション連携をする場<br>合のイベント受信用ポート。                | 20351  |
| (8)  |                   | 稼働情報取得時のリクエスト受付ポート。                                               | 23550  |
| (9)  |                   | OpenTP1 からの RPC 要求を待ち受けるポート。                                      | 23700  |
| (10) |                   | OpenTP1 からの同期点要求を待ち受けるポート。                                        | 23900  |
| (11) | 運用監視エージェント        | 運用監視エージェントの通信用ポート。                                                | (浮動)   |
| (12) | スマートエージェント        | スマートエージェントの通信用ポート環境変数。<br>UDP による双方向通信に必要です。                      | 14000  |
| (13) | ネーミングサービス         | ネーミングサービスのリクエスト受付ポート引数 (TPBroker が利用)。                            | 900    |
| (14) | 運用管理エージェント        | 運用管理エージェントが Management Server との通信に使用するポート。                       | 20295  |
| (15) | サーバ通信エージェント       | サーバ通信エージェントが仮想サーバマネージャとの通信に使用するポー<br>$\mathcal{F}^{\circ}$        | 20580  |
| (16) | Management Server | Management Server の http ポート。                                     | 28080  |
| (17) |                   | Management Server の終了要求ポート。                                       | 28005  |

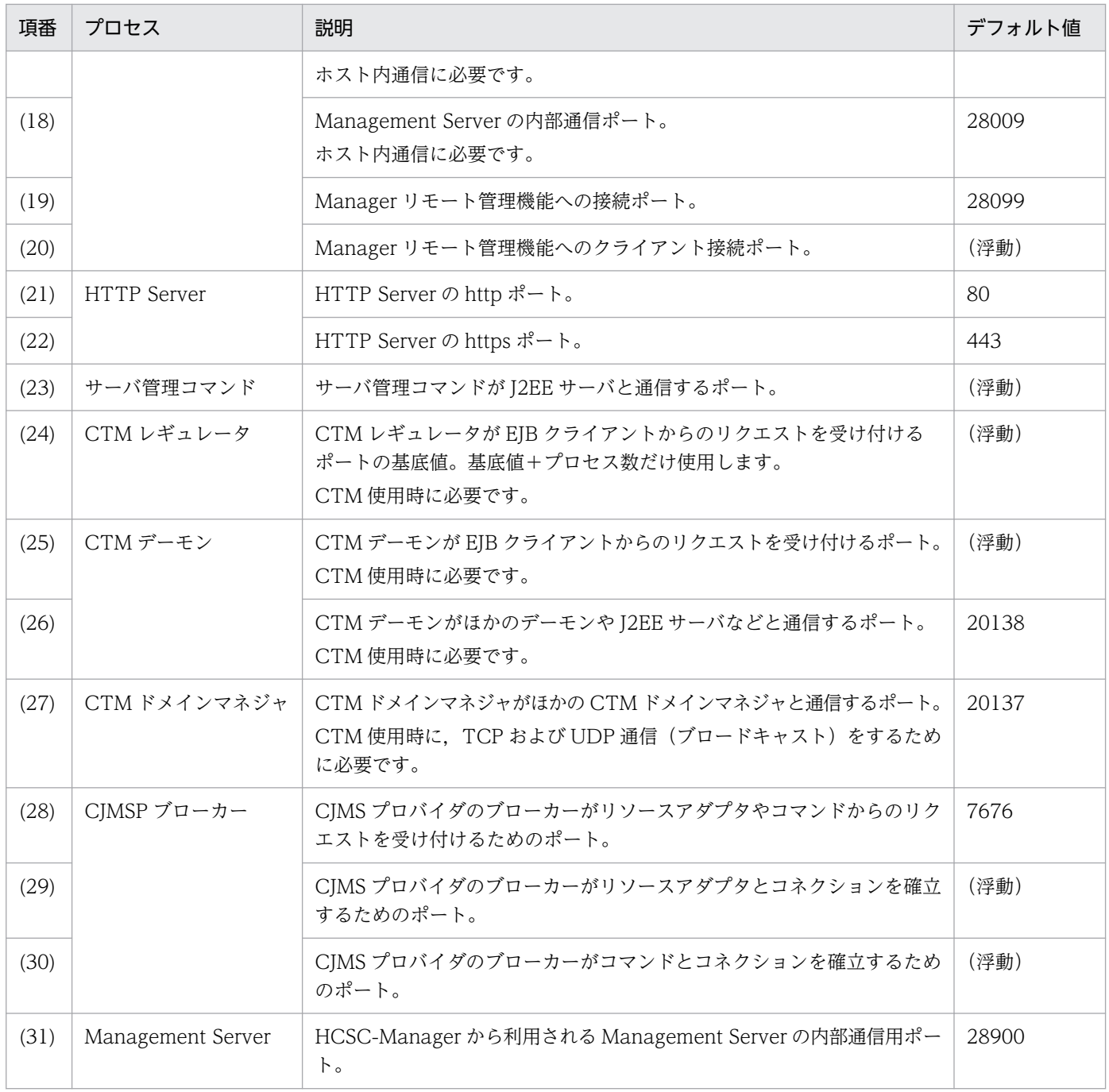

アプリケーションサーバのプロセスが使用する TCP/UDP のポート番号について、次の図に示します。 (x)は表の項番と対応しています。

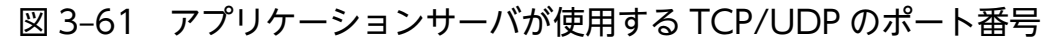

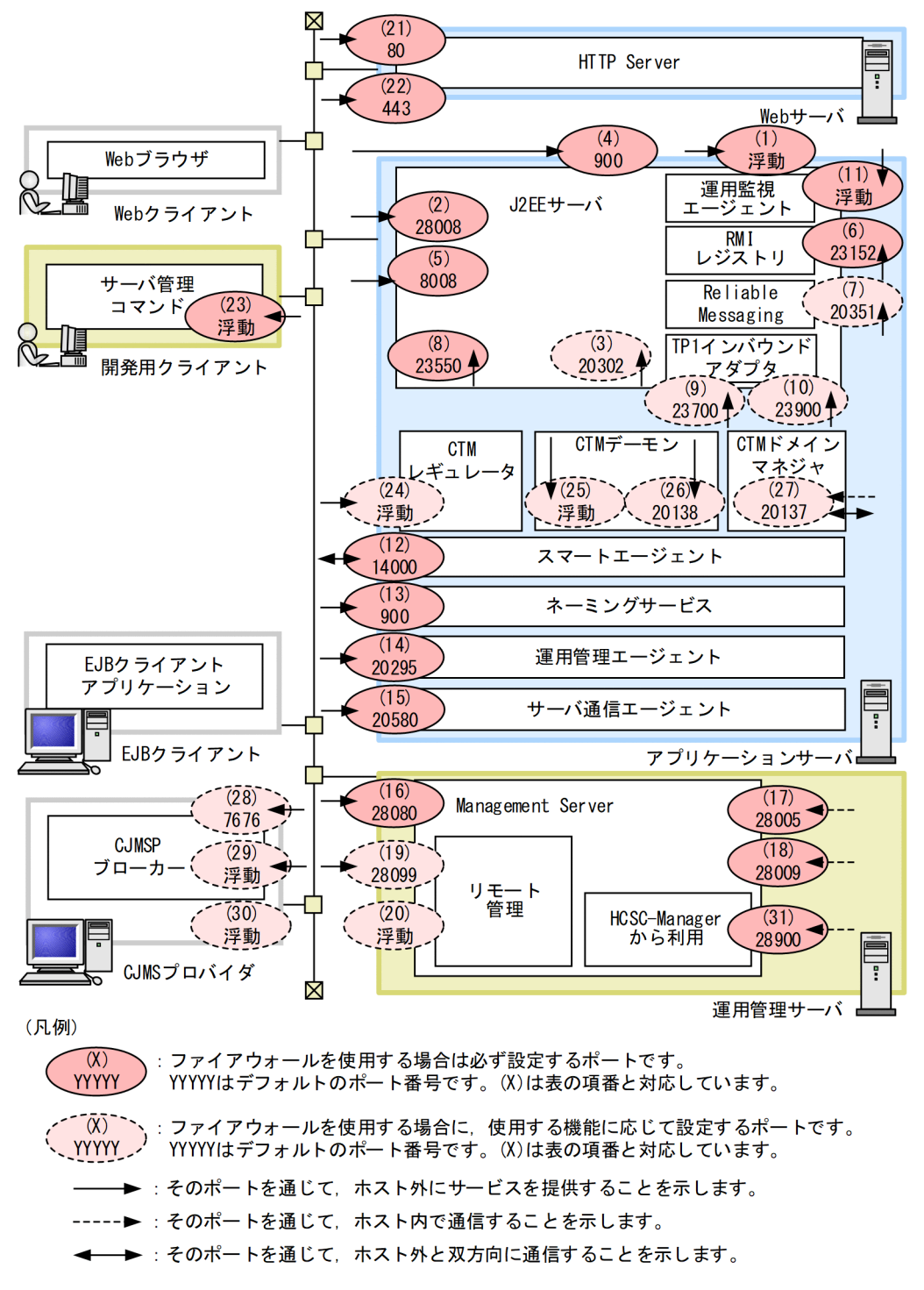

これ以外の凡例については,「[3.2 システム構成の説明について」](#page-63-0)を参照してください。

ポート番号の指定個所を次の表に示します。表の項番は図中の項番と対応しています。

#### 表 3-4 アプリケーションサーバが使用する TCP/UDP のポート番号の指定個所

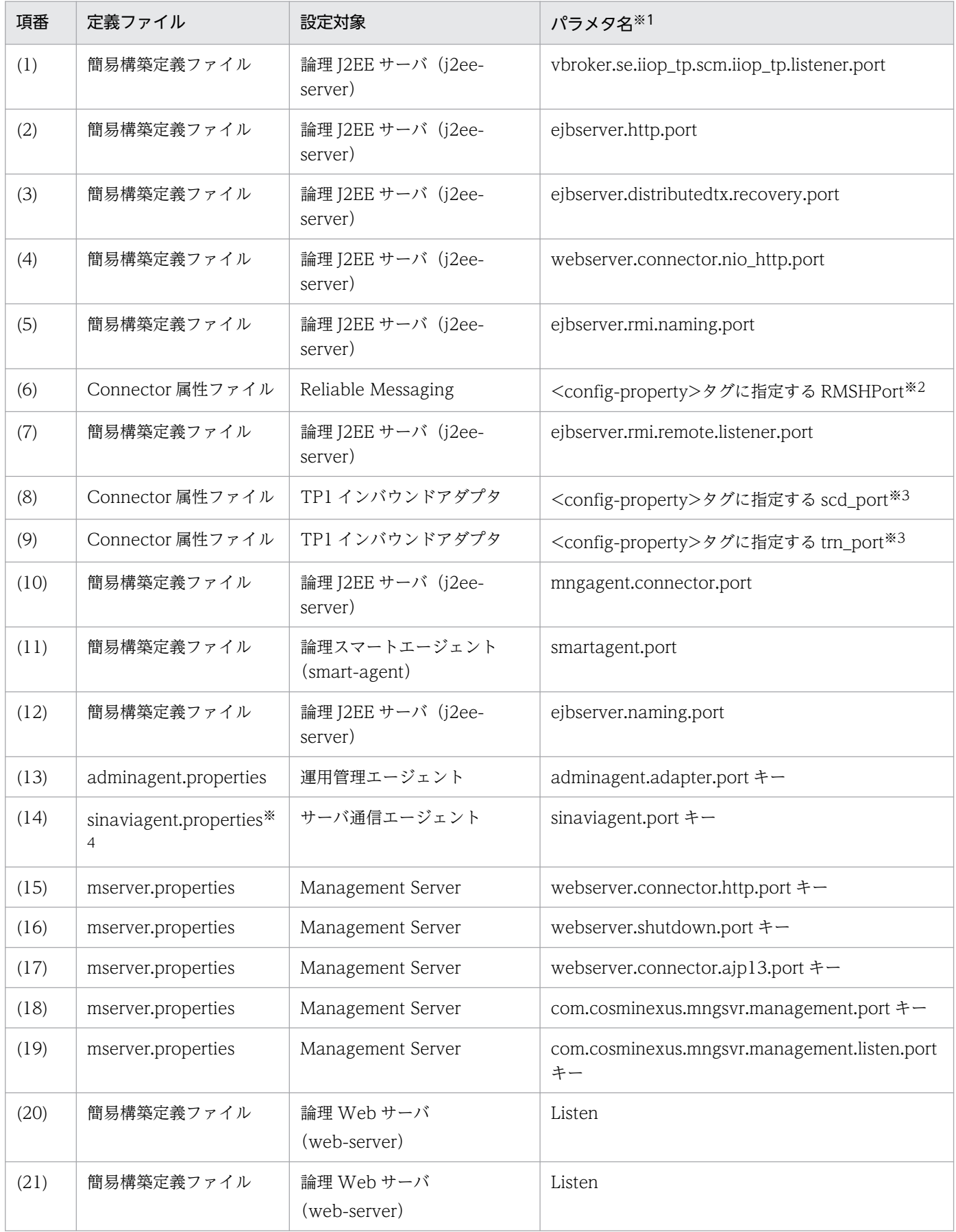

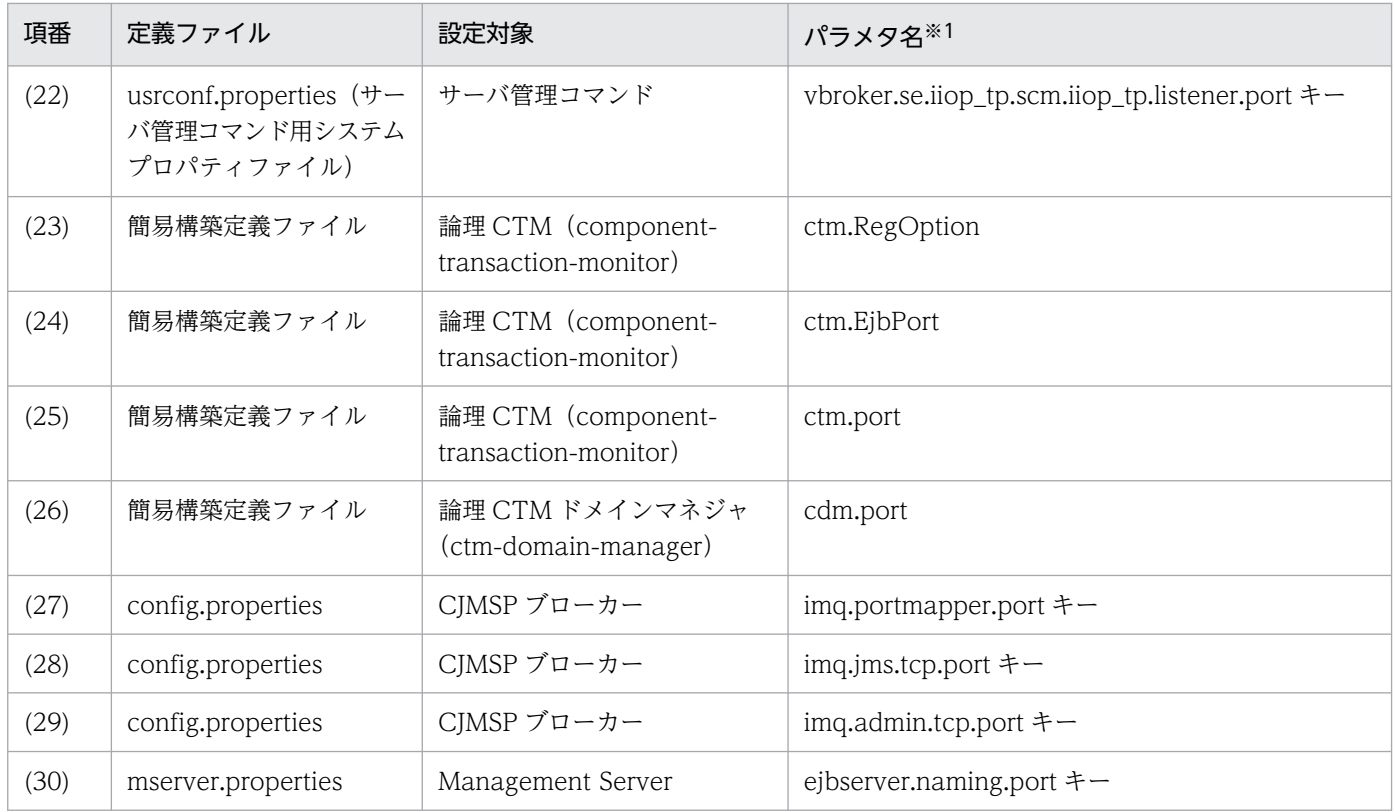

(凡例)−:該当しない。

注※1 設定ファイルが簡易構築定義ファイルの場合は、<configuration>タグ内の<param-name>の指定値を指します。

注※2 RMSHPort は,リソースアダプタ Reliable Messaging のプロパティ定義で指定するコンフィグレーションプロパティで す。RMSHPort については,マニュアル「Reliable Messaging」の「6. コンフィグレーションプロパティ」を参照してください。 注※3 scd\_port および trn\_port は, リソースアダプタ TP1 インバウンドアダプタのプロパティ定義で指定するコンフィグレー ションプロパティです。scd\_port および trn\_port については,マニュアル「アプリケーションサーバ 機能解説 基本・開発編(コ ンテナ共通機能)」の「4.12.2 リソースアダプタの設定」を参照してください。

注※4 サーバ通信エージェントの詳細については,サーバ通信エージェントのドキュメントを参照してください。

#### ■参考

運用管理ポータルまたはファイル編集によってアプリケーションサーバを構築している場合の TCP/UDP のポートの設定個所を次に示します。

表 3-5 運用管理ポータルまたはファイル編集によってアプリケーションサーバを構築し ている場合の TCP/UDP のポートの設定個所

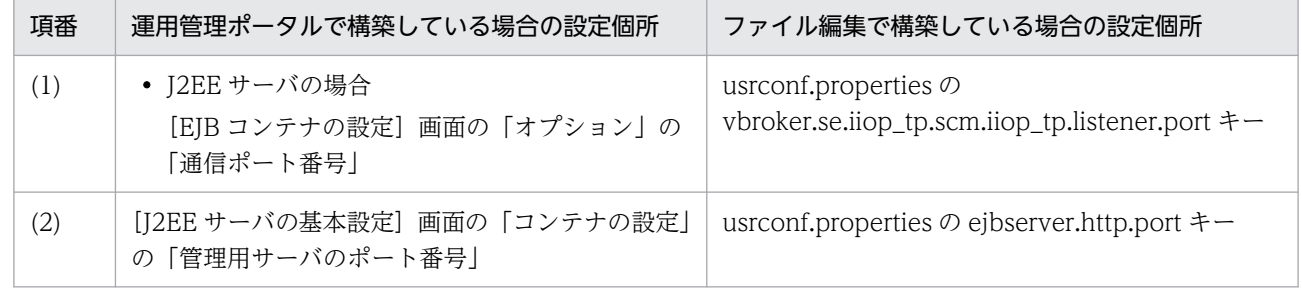

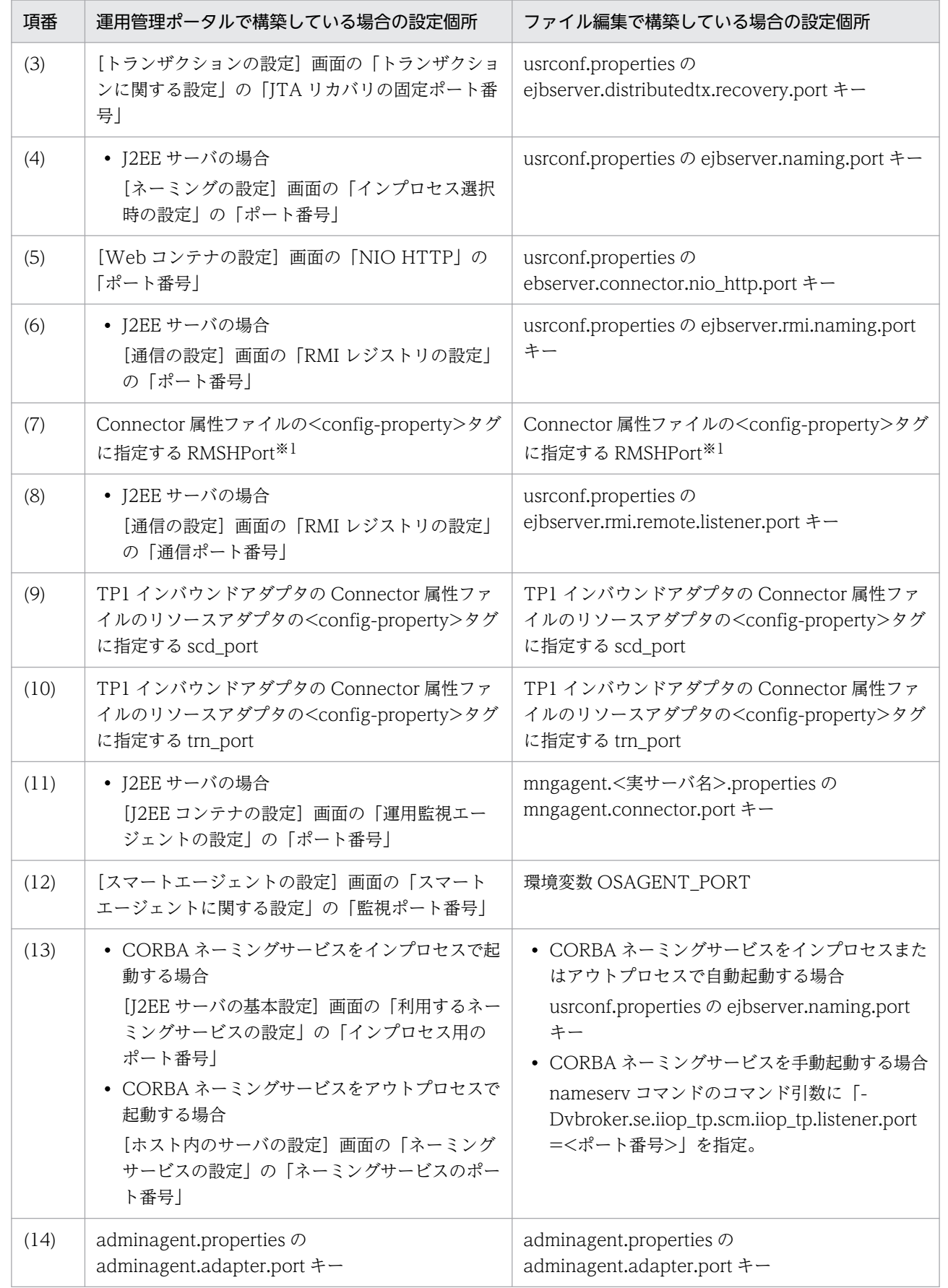

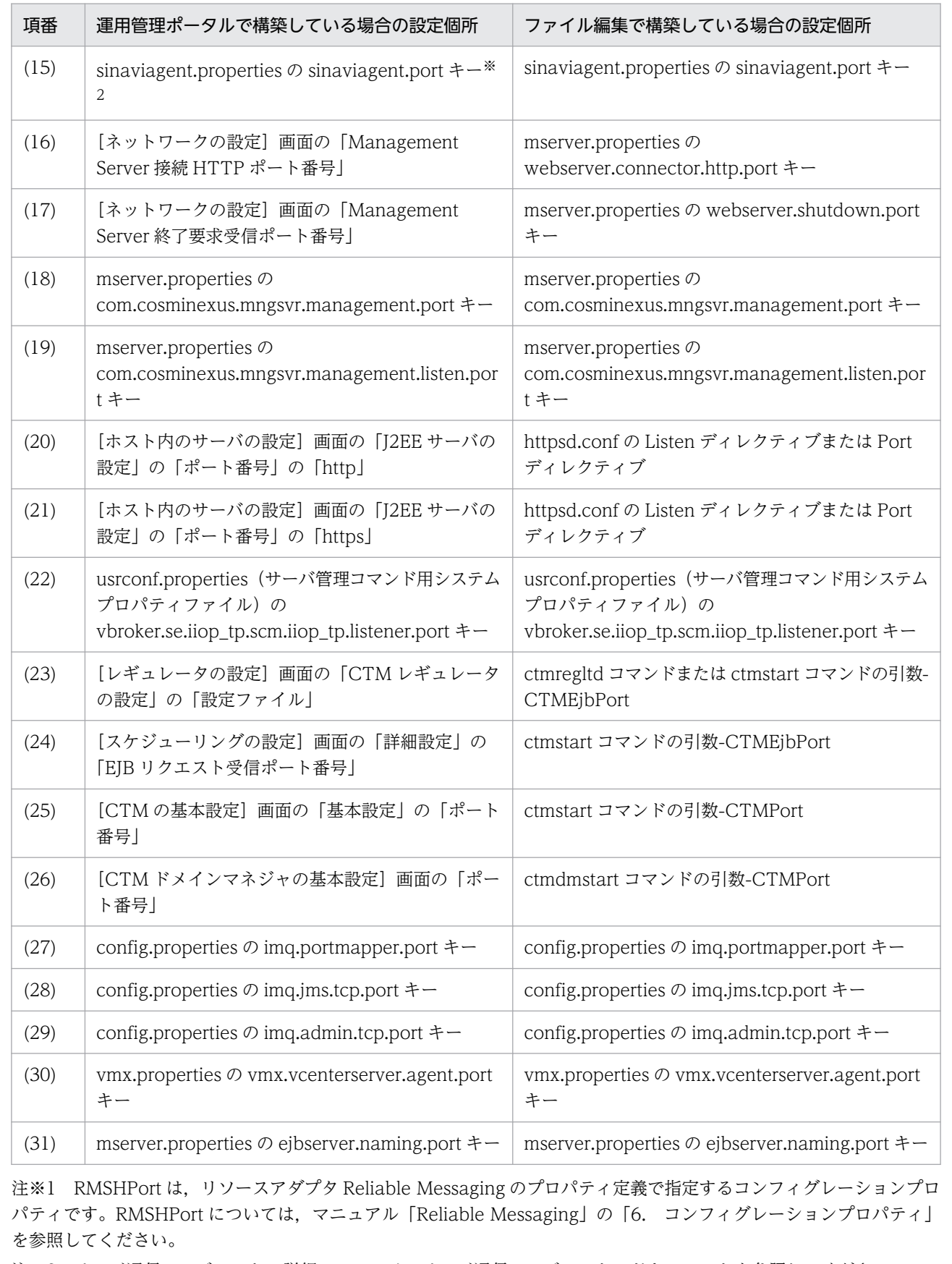

#### 注意事項

サーバの待ち受けポートの注意事項 (UNIX の場合)

UNIX の場合、次の条件がすべて重なるときは、待ち受けをしていない TCP ポートに対して、接 続に成功してしまうことがあります。

- 待ち受けをしていないポートに対して接続試行を実行する
- 接続対象が自ホストであり,かつ一時ポート番号の範囲(OS が動的に割り当てるポートの範 囲)である

この現象が発生した場合、想定したプロセスとの通信ができないで、タイムアウトなどが発生しま す。この現象を回避するためには,サーバの待ち受けポートに一時ポート番号の範囲以外の値を指 定してください。一時ポート番号の範囲は,次のファイルで確認できます。

#### AIX の場合

最小値 (32768): no -o tcp\_ephemeral\_low

最大値 (65535): no -o tcp\_ephemeral\_high

#### Linux の場合

/proc/sys/net/ipv4/ip\_local\_port\_range

なお,サーバの待ち受けポートの設定方法は,各 OS のマニュアルを参照してください。

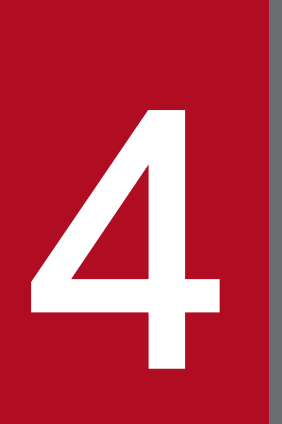

# - システム構成の検討(バッチアプリケーション実行<br>- 基盤)<br>- 基盤) 基盤)

この章では、バッチアプリケーション実行基盤を構築する場合のシステム構成の検討について説 明します。システムを設計する流れに沿って,標準的なシステム構成のパターンを示します。ま た,意識する必要があるコンポーネント,プロセスおよび処理の流れについて説明します。

J2EE アプリケーション実行基盤のシステム構成を検討する場合は,「3. [システム構成の検討](#page-51-0) (J2EE [アプリケーション実行基盤\)」](#page-51-0)を参照してください。

## 4.1 システム構成を検討するときに考慮すること

この節では、バッチアプリケーション実行基盤としてアプリケーションサーバを使用する場合に、システ ム構成の検討で考慮することについて説明します。

## 4.1.1 システムの目的と構成

バッチアプリケーション実行基盤は,Java アプリケーションとして実装されたバッチアプリケーションを 実行するための環境です。バッチアプリケーションは, JSP, Servlet および Enterprise Bean などの J2EE アプリケーションを利用しない Java アプリケーションとして実装します。なお,バッチアプリケーション から, J2EE サーバ上の Enterprise Bean を呼び出すことはできます。

バッチアプリケーションは,バッチサーバ上で動作します。バッチアプリケーションがリソースと接続す る場合に使用するリソースアダプタも,バッチサーバ上で動作します。

バッチアプリケーションは,バッチ実行コマンドによって実行されます。バッチ実行コマンドは,ユーザ が直接実行するほか、IP1/AIS のジョブとして自動実行できます。

バッチアプリケーションを実行するシステムの構成例を次の図に示します。この図では,アプリケーショ ンサーバ上で,バッチアプリケーションごとに二つのバッチサーバが動作しています。また,バッチアプ リケーションは、JP1/AJS を使用して実行しています。

#### 図 4‒1 バッチアプリケーションを実行するシステムの構成例

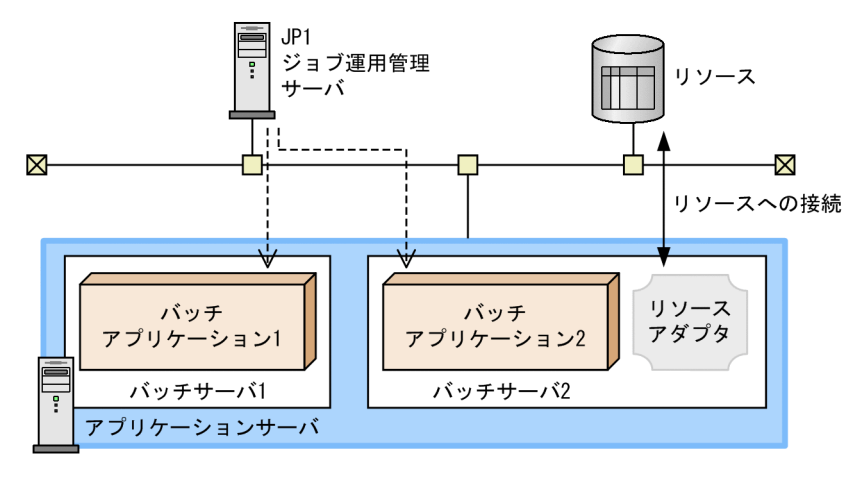

(凡例)

--- >: バッチジョブの実行

このほか,バッチアプリケーションから J2EE サーバ上の Enterprise Bean に接続する場合は,オンライ ン処理を実行するバックシステムに接続することもできます。バックシステムについては,「[3.1.1 シス](#page-52-0) [テムの目的と構成](#page-52-0)」を参照してください。

## 4.1.2 システム構成の設計手順

システム構成は,次の流れで設計します。

図 4-2 システム構成を設計する流れ(バッチアプリケーション実行基盤の場合)

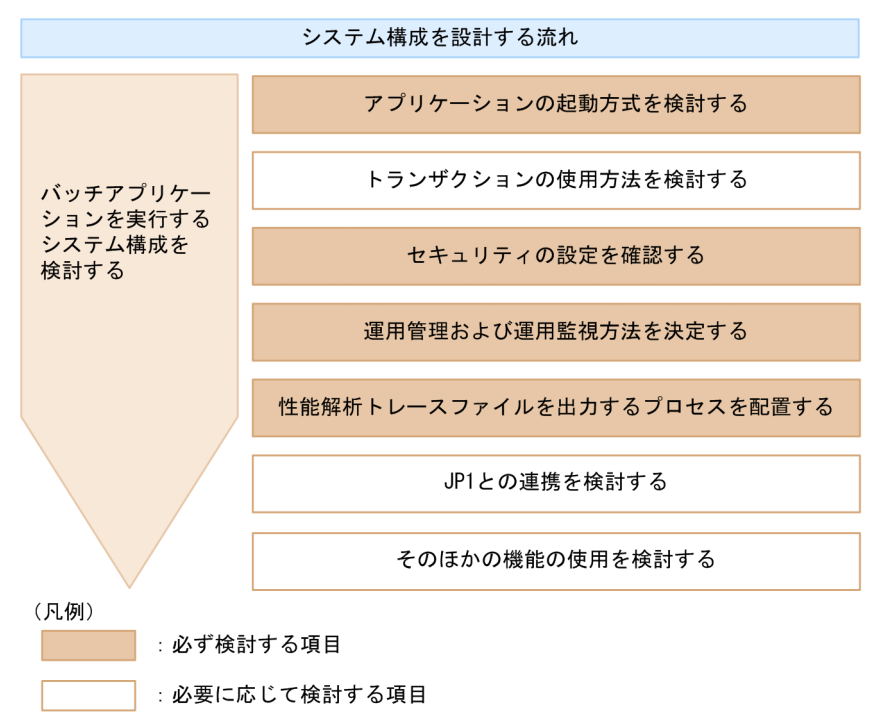

注 使用する機能に応じた構成を検討する順序は任意です。

## (1) アプリケーションの起動方式を検討する

バッチアプリケーションの起動方式を検討します。次の 2 種類から選択します。

• バッチサーバ上で起動する

バッチサーバ上で Java アプリケーションを起動する方式です。常駐型の JavaVM プロセスであるバッ チサーバを使用することで, JavaVM の起動に掛かるオーバーヘッドを削減できます。また, CTM を 利用すると,バッチサーバ上で動作するバッチアプリケーションの実行をスケジューリングできます。 また,バッチサーバ上で起動する場合,リソースアダプタとして DB Connector が使用できます。

• cjclstartap コマンドを使用して個別に起動する

iava コマンドと同じように Java アプリケーションを起動する方式です。この方式の場合. バッチアプ リケーションを実行するたびに、JavaVM の起動が必要です。

起動方式としてバッチサーバ上で起動することを選択した場合は,次の検討項目に進みます。なお, cjclstartap コマンドを使用することを選択した場合は,以降の検討項目は該当しません。

## (2) トランザクションの使用方法を検討する

リソースと接続する場合は,トランザクションの使用方法を検討します。次の 2 種類から選択します。

#### • DB Connector を使用する

アプリケーションサーバが提供するリソースアダプタである DB Connector を使用する方法です。DB Connector の機能として,コネクションプーリングやステートメントプーリングが使用できます。ま た,フルガーベージコレクションの発生を制御する機能も使用できます。なお,バッチサーバで管理で きるトランザクションは,ローカルトランザクションです。

#### • JDBC ドライバを直接使用する

JDBC ドライバが提供する API を使用して,トランザクション管理に必要な処理を実装する方法です。

DB Connector を使用する場合のリソースアダプタとリソースの構成については,[「3.3.2 リソースの種](#page-70-0) [類とリソースアダプタ](#page-70-0)」を参照してください。ただし,バッチサーバの場合,接続できるリソースはデー タベースだけです。

## (3) セキュリティの設定を確認する

バッチサーバは,SecurityManager によるセキュリティ保護を無効にして起動します。

## (4) 性能解析トレースファイルを出力するプロセスを配置する

性能解析トレースファイルを出力するためのプロセスである PRF デーモン (パフォーマンストレーサ)の 配置を確認します。PRF デーモンは,バッチサーバごとに配置します。

#### (5) 運用管理および運用監視方法を決定する

運用管理および運用監視を実行するためのプロセスである Management Server の配置を確認します。 バッチアプリケーション実行基盤では、バッチサーバと同じマシンに配置します(ホスト単位管理モデル を使用します)。

#### (6) JP1 との連携を検討する

バッチアプリケーションの実行を JP1/AJS のジョブとして自動投入する場合は、JP1 との連携方法を検討 します。

## (7) そのほかの機能の使用を検討する

使用する機能に応じて,次の構成を検討してください。

• サーバ間連携をする構成

バッチアプリケーションから J2EE サーバ上の Enterprise Bean を呼び出す場合に検討します。[「3.5](#page-87-0)  [サーバ間での連携を検討する」](#page-87-0)を参照してください。

#### • クラスタソフトウェアを使用した障害時の系切り替えをする構成 バッチサーバを系切り替えの対象にする場合に検討します。 次の説明を参照してください。

<sup>4.</sup> システム構成の検討(バッチアプリケーション実行基盤)

- [「3.11.1 アプリケーションサーバの実行系と待機系を 1:1 にする構成\(トランザクションサービス](#page-130-0) [を使用しない場合\)」](#page-130-0)
- •「[3.11.4 アプリケーションサーバの実行系と待機系を相互スタンバイにする構成](#page-137-0)」

参照先の記述のうち,「J2EE サーバ」は「バッチサーバ」に読み替えてください。

## 4.1.3 バッチアプリケーションを実行するシステムで使用する TCP/UDP の ポートについての注意事項

バッチアプリケーションを実行するシステムで使用する TCP/UDP のポートについて,プロセスごとに説 明します。バッチアプリケーションを実行するシステムで使用する TCP/UDP のポートを次の表に示しま す。

#### 表 4‒1 バッチアプリケーションを実行するシステムのプロセスが使用する TCP/UDP のポート

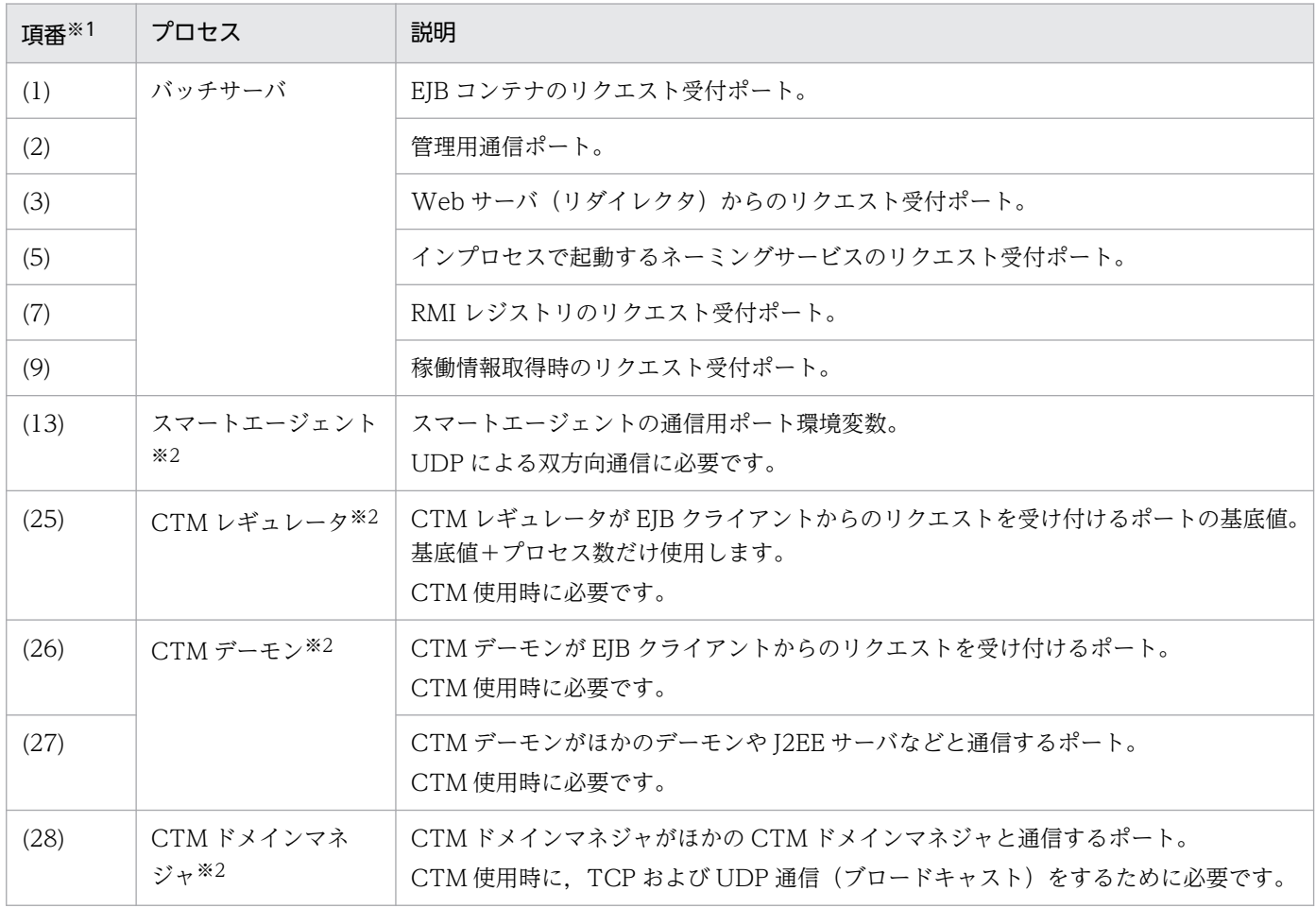

注 スマートエージェントを使用する指定をした場合,スマートエージェントと通信するために,この表で示した以外の複数の ポートが使用されます。スマートエージェントの詳細については,マニュアル「Borland(R) Enterprise Server VisiBroker(R) プ ログラマーズリファレンス」を参照してください。

注※1 [「3.15 アプリケーションサーバのプロセスが使用する TCP/UDP のポート番号」](#page-159-0)の「[表 3-3 アプリケーションサーバ](#page-159-0) [が使用する TCP/UDP のポート番号」](#page-159-0)の項番と対応しています。

注※2 バッチアプリケーションのスケジューリング機能を使用する場合に,必要なプロセスです。

次の場合は,使用するポートが重複しないように設定してください。

- 一つのマシンで J2EE サーバとバッチサーバを同時に使用する場合
- 一つのマシンで複数のバッチサーバを同時に使用する場合

各プロセスが使用する TCP/UDP のポートの詳細については,「[3.15 アプリケーションサーバのプロセ](#page-159-0) [スが使用する TCP/UDP のポート番号](#page-159-0)」を参照してください。

#### 注意事項

サーバの待ち受けポートの注意事項(UNIX の場合)

UNIX の場合,次の条件がすべて重なるときは、待ち受けをしていない TCP ポートに対して、接 続に成功してしまうことがあります。

- 待ち受けをしていないポートに対して接続試行を実行する
- 接続対象が自ホストであり, かつ一時ポート番号の範囲 (OS が動的に割り当てるポートの範 囲)である

この現象が発生した場合、想定したプロセスとの通信ができないで、タイムアウトなどが発生しま す。この現象を回避するためには,サーバの待ち受けポートに一時ポート番号の範囲以外の値を指 定してください。一時ポート番号の範囲は,次のファイルで確認できます。

#### AIX の場合

最小値 (32768): no -o tcp\_ephemeral\_low

最大値 (65535): no -o tcp\_ephemeral\_high

#### Linux の場合

/proc/sys/net/ipv4/ip\_local\_port\_range

なお,サーバの待ち受けポートの設定方法は,各 OS のマニュアルを参照してください。

4. システム構成の検討(バッチアプリケーション実行基盤)

## 4.2 バッチサーバを使用する場合のシステム構成

この節では、バッチサーバを使用する場合のシステム構成について説明します。バッチサーバを使用する システムは,バッチアプリケーションのスケジューリング機能を使用するかどうかによって,構成が異な ります。

## 4.2.1 バッチアプリケーションのスケジューリング機能を使用しないシステ ムのシステム構成

バッチサーバを使用する場合に,バッチアプリケーションのスケジューリング機能を使用しないときのシ ステムの構成について説明します。

## (1) システム構成の特徴

バッチサーバを使用する構成の一つで,CTM を使用しないシステム構成です。この場合,アプリケーショ ンサーバにはバッチサーバを配置します。バッチサーバは、Smart Composer 機能の Web システム (j2eetier)として構築,運用します。バッチアプリケーションの実行には,バッチ実行コマンドを使用します。 バッチ実行コマンドは、JP1/AJS にジョブとして定義して実行できます。

バッチサーバを配置するシステム構成の例を次の図に示します。この例では,バッチアプリケーションは JP1/AJS から実行します。また,バッチアプリケーションからリソースアダプタを使用して HiRDB にア クセスします。

#### 図 4‒3 バッチサーバを配置するシステム構成の例

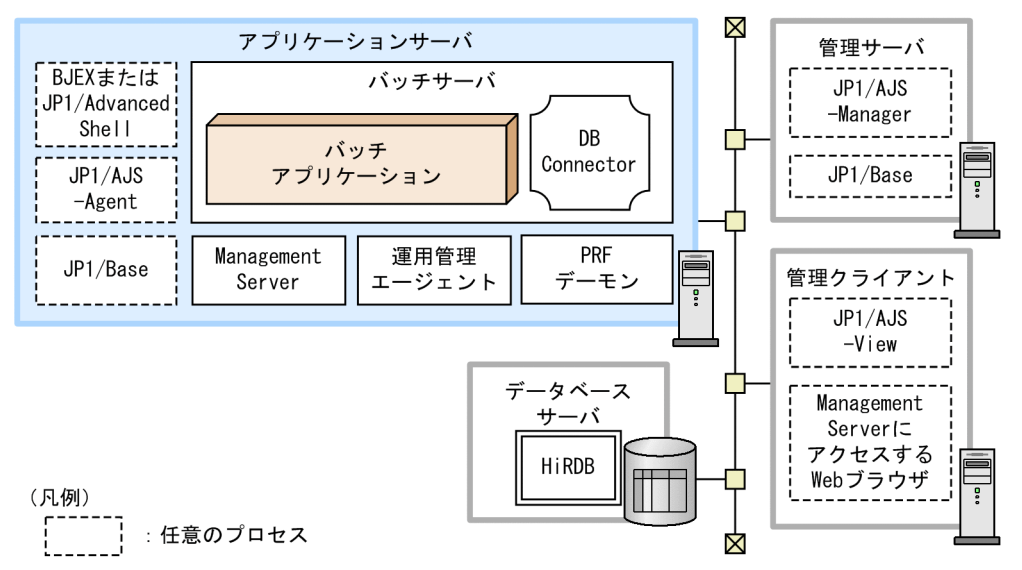

これ以外の凡例については,「[3.2 システム構成の説明について」](#page-63-0)を参照してください。

#### 4. システム構成の検討(バッチアプリケーション実行基盤)

特徴

リソースとの接続に DB Connector が使用できます。また, Batch Job Execution Server または JP1/ Advanced Shell との連携もできます。

#### 処理の流れ

バッチアプリケーションの実行は,JP1/AJS のジョブとして定義しておきます。JP1/AJS のジョブと して実行されたバッチアプリケーションは、バッチサーバ上の DB Connector を経由して HiRDB に アクセスします。

## (2) それぞれのマシンに必要なプロセスとソフトウェア

それぞれのマシンに必要なソフトウェアとプロセスについて説明します。

## (a) アプリケーションサーバマシン

アプリケーションサーバマシンには、Application Server をインストールする必要があります。なお、開 発環境の場合は,Developer をインストールする必要があります。

さらに, JP1/AJS によってバッチアプリケーションを実行する場合や, Batch Job Execution Server ま たは JP1/Advanced Shell と連携したジョブの制御をする場合は,次の製品もインストールする必要があ ります。

#### JP1/AJS と連携する場合に必要な製品

- JP1/Base
- JP1/AJS Agent
- JP1/AJS Manager
- IP1/AIS View

#### Batch Job Execution Server と連携する場合に必要な製品

- Batch Job Execution Server
- JP1/AJS と連携する場合に必要な製品

#### JP1/Advanced Shell と連携する場合に必要な製品

- JP1/Advanced Shell
- JP1/AJS と連携する場合に必要な製品(JP1/AJS 経由で JP1/Advanced Shell を実行する場合)

起動するプロセスは次のとおりです。

- バッチサーバ
- PRF デーモン
- Management Server
- 運用管理エージェント

<sup>4.</sup> システム構成の検討(バッチアプリケーション実行基盤)

- IP1/Base と IP1/AIS のプロセス (IP1/AIS と連携する場合)
- Batch Job Execution Server のプロセス(Batch Job Execution Server と連携する場合)
- IP1/Advanced Shell のプロセス (IP1/Advanced Shell と連携する場合)

また,データベースと接続する場合は,使用するデータベースと接続するためのソフトウェアが必要です。 データベースに接続するために必要な製品については,「[3.6.1 ローカルトランザクションを使用する場](#page-93-0) [合の構成](#page-93-0)」を参照してください。ただし,バッチサーバで使用できるリソースは,次に示すデータベース だけです。

- HiRDB
- Oracle
- SQL Server
- XDM/RD E2

#### (b) 管理サーバマシンおよび管理クライアントマシン

管理サーバマシンおよび管理クライアントマシンは、JP1/AJSと連携する場合に必要です。インストール する製品および起動するプロセスについては,マニュアル「JP1/Automatic Job Management System 設計ガイド」を参照してください。

## (c) データベースサーバマシン

データベースサーバマシンに必要な製品については,「[3.6.1 ローカルトランザクションを使用する場合](#page-93-0) [の構成](#page-93-0)」のリソースマネジャが動作するマシンの説明を参照してください。ただし、バッチサーバで使用 できるリソースは,次に示すデータベースだけです。

- HiRDB
- Oracle
- SQL Server
- XDM/RD E2

## 4.2.2 バッチアプリケーションのスケジューリング機能を使用するシステム のシステム構成

バッチサーバを使用する場合に,バッチアプリケーションのスケジューリング機能を使用するときのシス テムの構成について説明します。

## (1) システム構成の特徴

バッチサーバを使用する構成の一つで,CTM を使用するシステム構成です。この場合,アプリケーショ ンサーバにはバッチサーバと CTM を配置します。バッチサーバと CTM は,Smart Composer 機能の

<sup>4.</sup> システム構成の検討(バッチアプリケーション実行基盤)

Web システム (ctm-tier) として構築、運用します。バッチアプリケーションの実行には、バッチ実行コ マンドを使用します。JP1/AJS のジョブ,または直接コマンドから実行されたバッチアプリケーションの 実行は,CTM によってスケジューリングされ,バッチサーバに振り分けられます。

CTMを使用するシステム構成の例を次の図に示します。この例では、バッチサーバを2台配置し、CTM を使用してバッチアプリケーションの実行リクエストをスケジューリングします。バッチ実行コマンドは JP1/AJS のジョブから実行します。

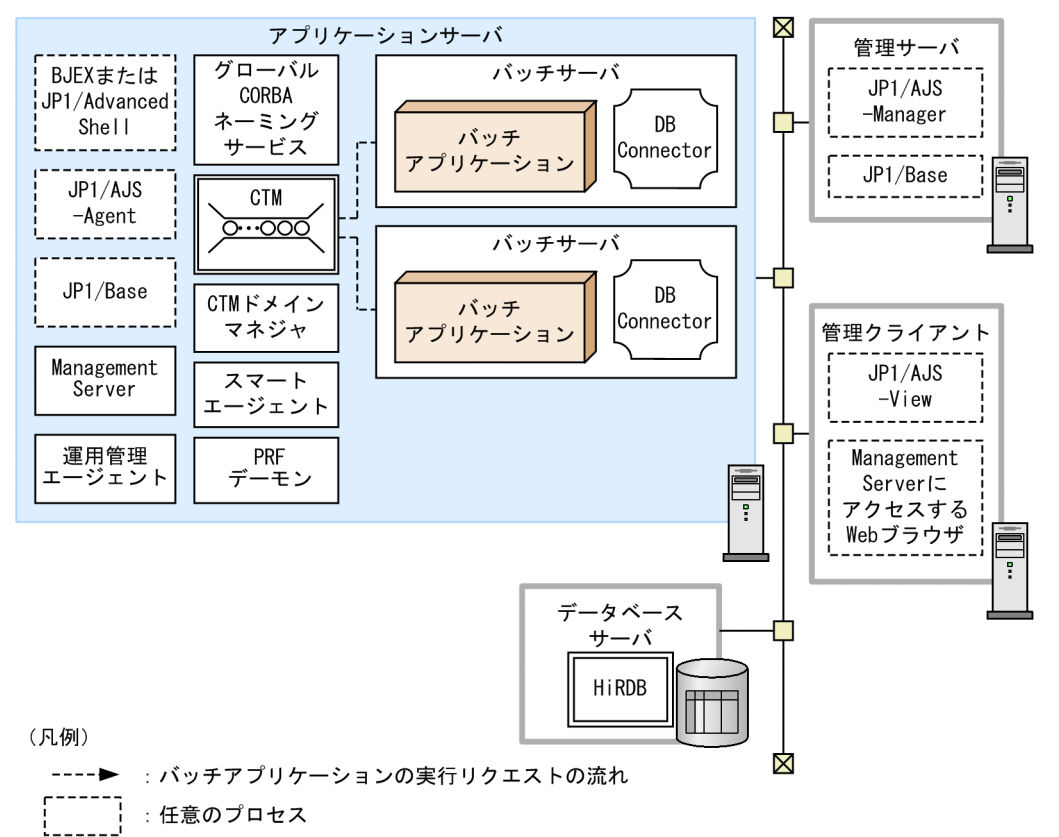

図 4‒4 CTM を使用するシステム構成の例

これ以外の凡例については,「[3.2 システム構成の説明について」](#page-63-0)を参照してください。

#### 特徴

CTMによってバッチアプリケーションの実行リクエストをスケジューリングすることで、複数のバッ チ実行コマンドを同時に実行できます。また,バッチ実行コマンドでバッチサーバを指定する必要があ りません。このため、バッチ実行コマンドを JP1/AJS のジョブで定義している場合でも、ジョブの定 義を変更することなく,バッチサーバの同時実行数を変更できます。

なお、このシステム構成でも、Batch Job Execution Server または IP1/Advanced Shell と連携でき ます。

#### 処理の流れ

JP1/AJS のジョブ,または直接バッチ実行コマンドから実行されたバッチアプリケーションは,CTM のスケジュールキューにバッチアプリケーションの実行リクエストとして登録されます。スケジュール キュー内のバッチアプリケーションの実行リクエストは,CTM によって適切なバッチサーバに振り分

<sup>4.</sup> システム構成の検討(バッチアプリケーション実行基盤)

けられます。なお,振り分け先のバッチサーバがない場合,バッチアプリケーションの実行リクエスト はスケジュールキュー内に滞留(待機)します。

## (2) それぞれのマシンに必要なプロセスとソフトウェア

それぞれのマシンに必要なソフトウェアとプロセスについて説明します。

## (a) アプリケーションサーバマシン

アプリケーションサーバマシンには、Application Server をインストールする必要があります。なお,開 発環境の場合は,Developer をインストールする必要があります。

さらに, JP1/AJS によってバッチアプリケーションを実行する場合や, Batch Job Execution Server ま たは JP1/Advanced Shell と連携したジョブの制御をする場合は、次の製品もインストールする必要があ ります。

#### JP1/AJS と連携する場合に必要な製品

- JP1/Base
- JP1/AJS Agent
- JP1/AJS Manager
- JP1/AJS View

#### Batch Job Execution Server と連携する場合に必要な製品

- Batch Job Execution Server
- JP1/AJS と連携する場合に必要な製品

#### JP1/Advanced Shell と連携する場合に必要な製品

- JP1/Advanced Shell
- JP1/AJS と連携する場合に必要な製品(JP1/AJS 経由で JP1/Advanced Shell を実行する場合)

起動するプロセスは次のとおりです。

- バッチサーバ
- PRF デーモン
- グローバル CORBA ネーミングサービス
- CTM のプロセス群(CTM デーモンおよび CTM レギュレータ)
- CTM ドメインマネジャ
- スマートエージェント
- Management Server
- 運用管理エージェント
- IP1/Base と IP1/AIS のプロセス (IP1/AIS と連携する場合)
- 4. システム構成の検討(バッチアプリケーション実行基盤)
- Batch Job Execution Server のプロセス(Batch Job Execution Server と連携する場合)
- JP1/Advanced Shell のプロセス(JP1/Advanced Shell と連携する場合)

また,データベースと接続する場合は,使用するデータベースと接続するためのソフトウェアが必要です。 データベースに接続するために必要な製品については,「[3.6.1 ローカルトランザクションを使用する場](#page-93-0) [合の構成](#page-93-0)」を参照してください。ただし,バッチサーバで使用できるリソースは,次に示すデータベース だけです。

- HiRDB
- Oracle
- SQL Server
- XDM/RD E2

#### (b) 管理サーバマシンおよび管理クライアントマシン

管理サーバマシンおよび管理クライアントマシンは、JP1/AJSと連携する場合に必要です。インストール する製品および起動するプロセスについては,マニュアル「JP1/Automatic Job Management System 設計ガイド」を参照してください。

#### (c) データベースサーバマシン

データベースサーバマシンに必要な製品については,「[3.6.1 ローカルトランザクションを使用する場合](#page-93-0) [の構成](#page-93-0)」のリソースマネジャが動作するマシンの説明を参照してください。ただし,バッチサーバで使用 できるリソースは,次に示すデータベースだけです。

- HiRDB
- Oracle
- SQL Server
- XDM/RD E2

4. システム構成の検討(バッチアプリケーション実行基盤)

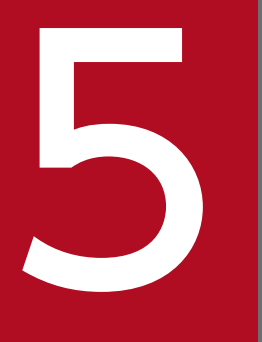

## **ファイン 使用するリソースの見積もり(J2EE アプリケーション**<br>サイフサイド <sub>(Contract act)</sub> ン実行基盤)

この章では、J2EE アプリケーションを実行するシステムで使用するリソース、および仮想メモリ 使用量の見積もり方法について説明します。システムを動作させるために必要なディスクおよび メモリの容量を算出するときの参考にしてください。

ファイルディスクリプタ数を設定する場合は,同一のホスト上で動作するプロセスの最大数を指 定する必要があります。

バッチアプリケーション実行基盤の使用リソースおよび仮想メモリ所要量の見積もりについては, [「6. 使用するリソースの見積もり\(バッチアプリケーション実行基盤\)](#page-215-0)」を参照してください。
# 5.1 システム構成ごとに使用するリソース

システムが動作するためには,OS やデータベースなどのホスティング環境の設定が必要な場合がありま す。システムが必要とするリソースは,システムの構成ごとに異なるため,ここではシステム構成ごとに 使用するリソースと,リソースの所要量の見積もりについて説明します。システム構成ごとに使用するリ ソースと,リソースの見積もりの参照先を次の表に示します。

#### 表 5-1 システム構成ごとに使用するリソースと見積もりの参照先

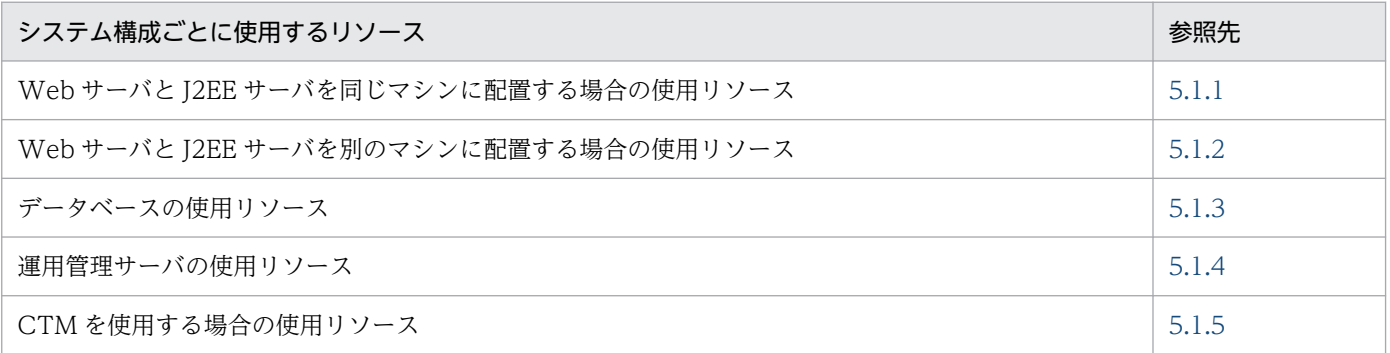

また,プロセスごとに使用するリソースの見積もりについては,[「5.2 プロセスごとに使用するリソース](#page-192-0)」 を参照してください。

プロセスごとに使用するメモリの見積もりについては,「[5.3 プロセスごとに使用するメモリの見積もり](#page-210-0)」 を参照してください。ディスク占有量については,アプリケーションサーバのリリースノートを参照して ください。

### ■ ポイント

Windows システムの場合は,この節で説明する内容のうち,[「5.1.3 データベースの使用リソー](#page-185-0) [ス」](#page-185-0)だけを参照してください。

システムで利用できるプロセス数,共用メモリ,ファイルディスクリプタ数,および Windows シ ステムやプロセスで利用できるスレッド数に,特に制限はありません。

# 5.1.1 Web サーバと J2EE サーバを同じマシンに配置する場合の使用リ ソース

Web サーバと J2EE サーバを同じマシンに配置する場合の使用リソースの見積もりについて, OS ごとに 説明します。

なお,使用リソースの見積もりの各表にある,「オプション設定ファイル例」については,使用している OS のバージョン,およびカーネルのバージョンごとに異なります。使用している OS のマニュアルを参 照して、表中の見積もり式を基に見積もった値を設定してください。使用している OS で該当するカーネ ルパラメタが設定できない場合には、設定は不要です。

<sup>5.</sup> 使用するリソースの見積もり (J2EE アプリケーション実行基盤)

# (1) AIX の場合

AIX の場合の、使用リソースの見積もりについて、次の表に示します。

### 表 5-2 使用リソースの見積もり (AIX の場合)

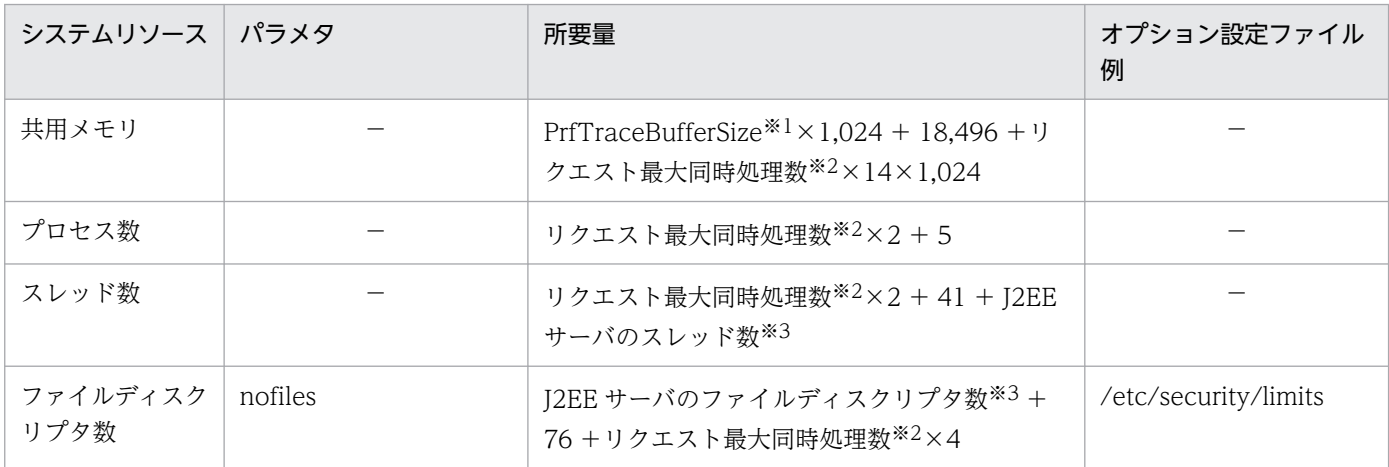

(凡例)−:該当しません。

注※1

パフォーマンストレーサのバッファメモリサイズを 512 キロバイト〜102,400 キロバイトの範囲で指定します。 PrfTraceBufferSize については,マニュアル「アプリケーションサーバ リファレンス 定義編(サーバ定義)」の「4.12 論理 パフォーマンストレーサで指定できるパラメタ」を参照してください。

注※2

Web サーバで同時に処理できるリクエストの最大数を指します。

注※3

J2EE サーバのスレッド数とファイルディスクリプタ数については,「[5.2.1 J2EE サーバが使用するリソースの見積もり」](#page-192-0)を 参照して算出してください。

# (2) Linux の場合

Linux の場合の、使用リソースの見積もりについて、次の表に示します。

### 表 5-3 使用リソースの見積もり (Linux の場合)

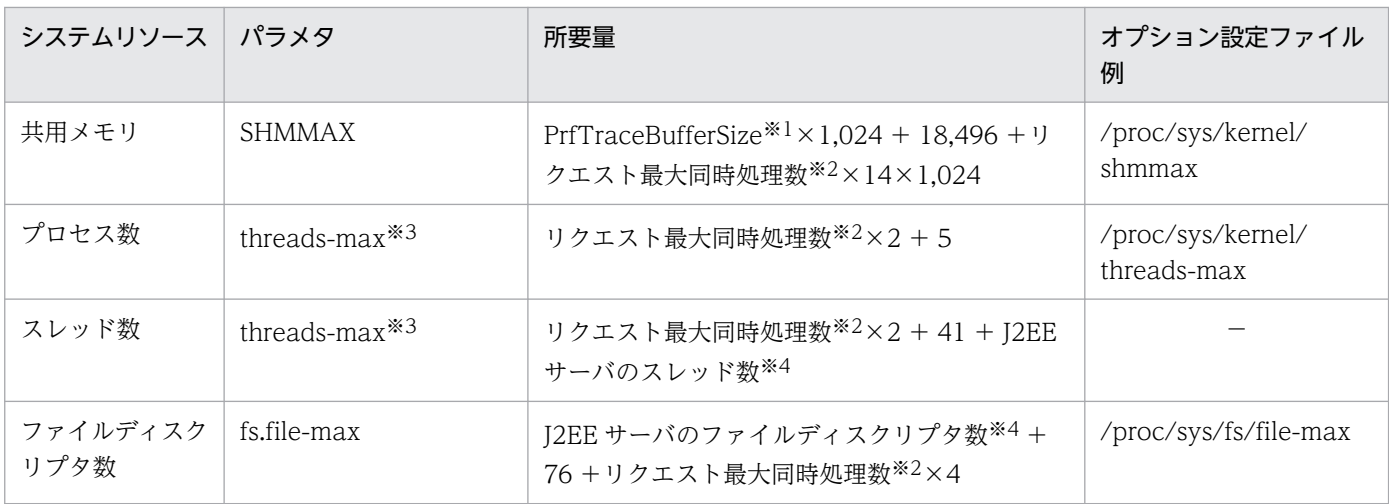

5. 使用するリソースの見積もり (J2EE アプリケーション実行基盤)

<span id="page-182-0"></span>(凡例)−:該当しません。

注※1

パフォーマンストレーサのバッファメモリサイズを 512 キロバイト〜102,400 キロバイトの範囲で指定します。 PrfTraceBufferSize については,マニュアル「アプリケーションサーバ リファレンス 定義編(サーバ定義)」の「4.12 論理 パフォーマンストレーサで指定できるパラメタ」を参照してください。

注※2

Web サーバで同時に処理できるリクエストの最大数を指します。

注※3

threads-max パラメタには,プロセス数とスレッド数の合計を指定してください。

注※4

J2EE サーバのスレッド数とファイルディスクリプタ数については,「[5.2.1 J2EE サーバが使用するリソースの見積もり」](#page-192-0)を 参照して算出してください。

# 5.1.2 Web サーバと J2EE サーバを別のマシンに配置する場合の使用リ ソース

Web サーバと I2EE サーバを別のマシンに配置する場合の使用リソースの見積もりについて、OS ごとに 説明します。Web サーバと I2EE サーバを別マシンに配置する場合は、Web サーバマシンとアプリケー ションサーバマシンのそれぞれで使用するリソースを見積もります。

なお,使用リソースの見積もりの各表にある,「オプション設定ファイル例」については,使用している OS のバージョン,およびカーネルのバージョンごとに異なります。使用している OS のマニュアルを参 照して、表中の見積もり式を基に見積もった値を設定してください。使用している OS で該当するカーネ ルパラメタが設定できない場合には,設定は不要です。

### (1) AIX の場合

AIX の場合の,Web サーバマシンおよびアプリケーションサーバマシンの使用リソースの見積もりにつ いて説明します。

### (a) Web サーバマシンの使用リソースの見積もり

Web サーバマシンの使用リソースの見積もりについて,次の表に示します。

#### 表 5-4 Web サーバマシンの使用リソースの見積もり (AIX の場合)

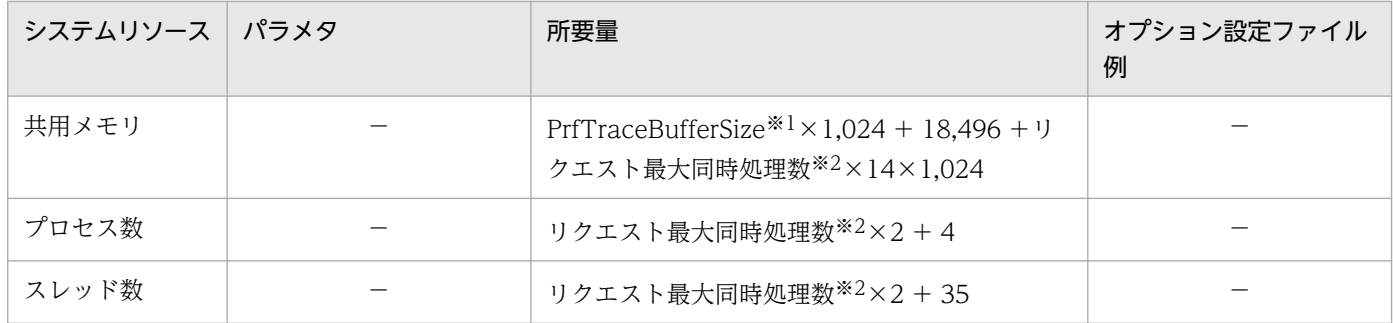

5. 使用するリソースの見積もり (J2EE アプリケーション実行基盤)

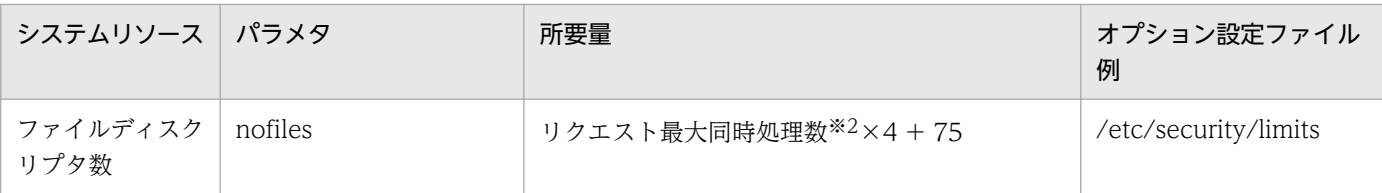

(凡例)−:該当しません。

注※1

パフォーマンストレーサのバッファメモリサイズを 512 キロバイト〜102,400 キロバイトの範囲で指定します。 PrfTraceBufferSize については,マニュアル「アプリケーションサーバ リファレンス 定義編(サーバ定義)」の「4.12 論理 パフォーマンストレーサで指定できるパラメタ」を参照してください。

注※2

Web サーバで同時に処理できるリクエストの最大数を指します。

### (b) アプリケーションサーバマシンの使用リソースの見積もり

アプリケーションサーバマシンの使用リソースの見積もりについて,次の表に示します。

#### 表 5–5 アプリケーションサーバマシンの使用リソースの見積もり (AIX の場合)

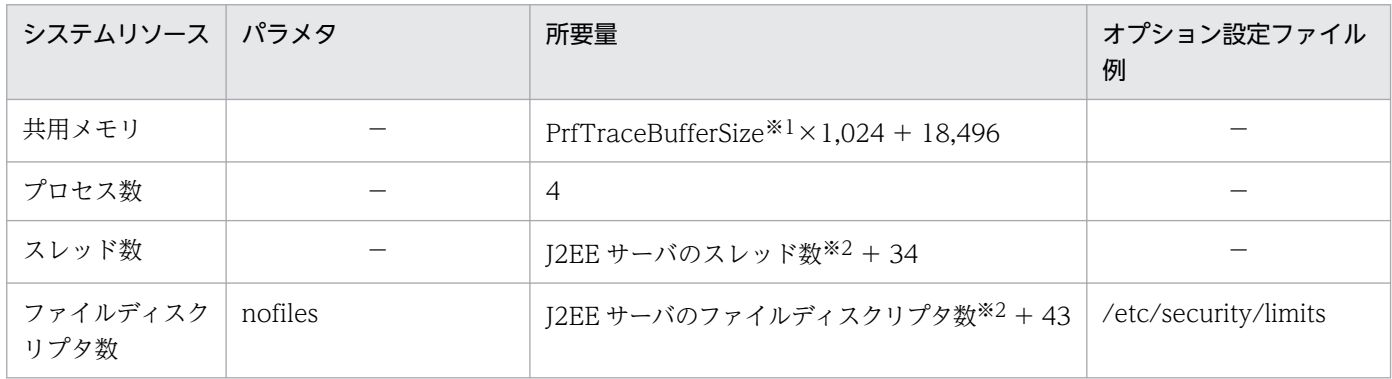

(凡例)−:該当しません。

注※1

パフォーマンストレーサのバッファメモリサイズを 512 キロバイト〜102,400 キロバイトの範囲で指定します。 PrfTraceBufferSize については,マニュアル「アプリケーションサーバ リファレンス 定義編(サーバ定義)」の「4.12 論理 パフォーマンストレーサで指定できるパラメタ」を参照してください。

注※2

J2EE サーバのスレッド数とファイルディスクリプタ数については,「[5.2.1 J2EE サーバが使用するリソースの見積もり」](#page-192-0)を 参照して算出してください。

# (2) Linux の場合

Linux の場合の,Web サーバマシンおよびアプリケーションサーバマシンの使用リソースの見積もりにつ いて説明します。

### (a) Web サーバマシンの使用リソースの見積もり

Web サーバマシンの使用リソースの見積もりについて、次の表に示します。

<sup>5.</sup> 使用するリソースの見積もり (J2EE アプリケーション実行基盤)

### 表 5-6 Web サーバマシンの使用リソースの見積もり (Linux の場合)

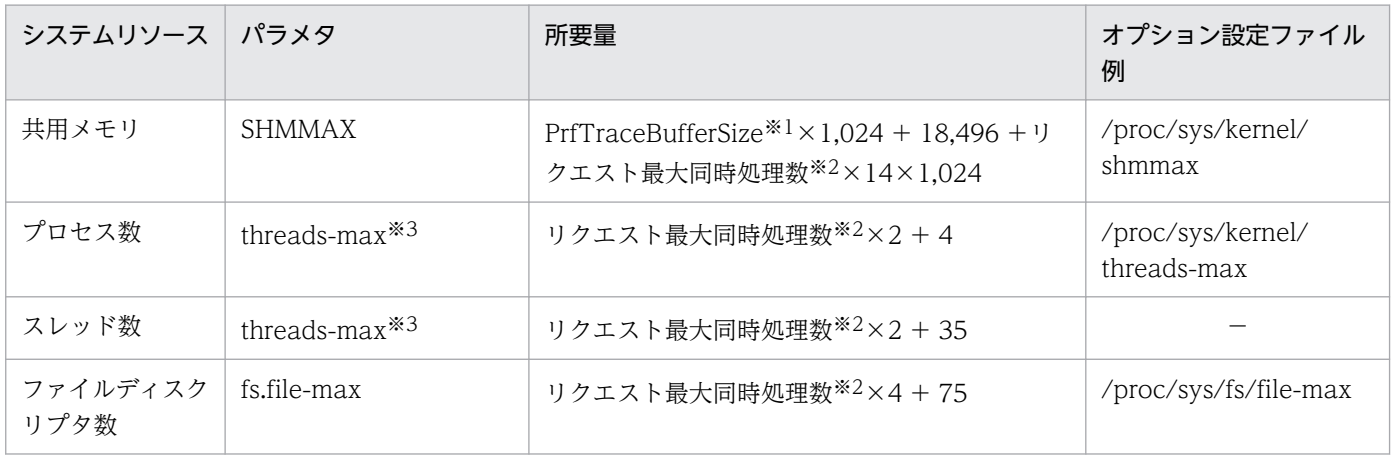

(凡例)−:該当しません。

注※1

パフォーマンストレーサのバッファメモリサイズを 512 キロバイト〜102,400 キロバイトの範囲で指定します。 PrfTraceBufferSize については,マニュアル「アプリケーションサーバ リファレンス 定義編(サーバ定義)」の「4.12 論理 パフォーマンストレーサで指定できるパラメタ」を参照してください。

注※2

Web サーバで同時に処理できるリクエストの最大数を指します。

注※3

threads-max パラメタには,プロセス数とスレッド数の合計を指定してください。

### (b) アプリケーションサーバマシンの使用リソースの見積もり

アプリケーションサーバマシンの使用リソースの見積もりについて,次の表に示します。

### 表 5-7 アプリケーションサーバマシンの使用リソースの見積もり (Linux の場合)

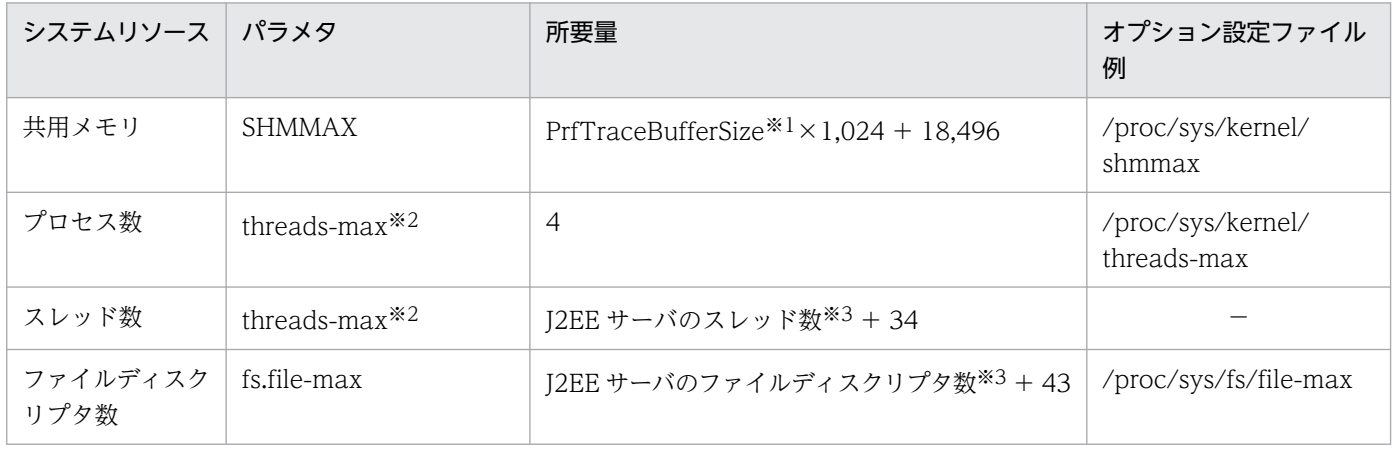

(凡例)−:該当しません。

注※1

パフォーマンストレーサのバッファメモリサイズを 512 キロバイト〜102,400 キロバイトの範囲で指定します。 PrfTraceBufferSize については,マニュアル「アプリケーションサーバ リファレンス 定義編(サーバ定義)」の「4.12 論理 パフォーマンストレーサで指定できるパラメタ」を参照してください。

<sup>5.</sup> 使用するリソースの見積もり (J2EE アプリケーション実行基盤)

<span id="page-185-0"></span>threads-max パラメタには,プロセス数とスレッド数の合計を指定してください。

注※3

J2EE サーバのスレッド数とファイルディスクリプタ数については,「[5.2.1 J2EE サーバが使用するリソースの見積もり」](#page-192-0)を 参照して算出してください。

# 5.1.3 データベースの使用リソース

DBMS の使用リソースの見積もりについて説明します。

プロセスごとに使用するメモリの見積もりについては,「[5.3 プロセスごとに使用するメモリの見積もり](#page-210-0)」 を参照してください。また,ディスク占有量については,Application Server または Developer のリリー スノートを参照してください。

DBMS の使用リソースの見積もりについて、次の表に示します。

#### 表 5-8 DBMS の使用リソースの見積もり

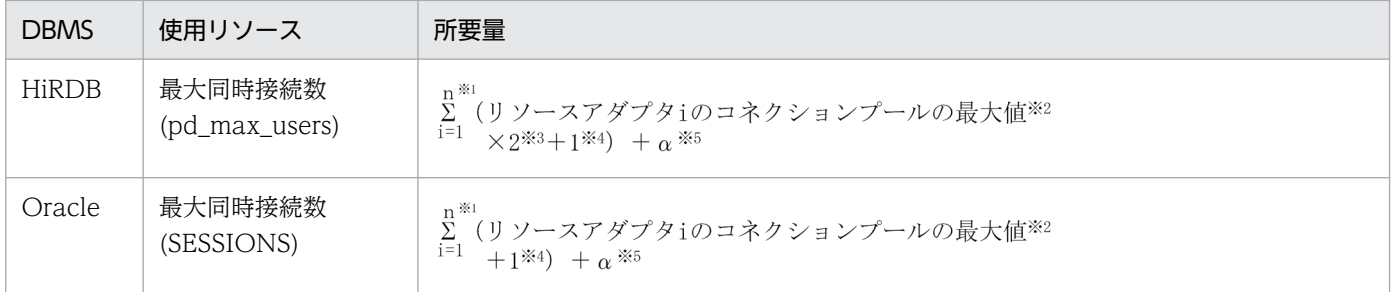

注※1

n は,システム内の J2EE サーバにデプロイするリソースアダプタの総和です。

注※2

Connector 属性ファイルの MaxPoolSize パラメタの値を指定します。

注※3

次に示す条件に当てはまる場合に, ×2 を行ってください。

- 1. トランザクションサポートレベルに XATransaction を使用する。
- 2. アプリケーションサーバが管理するトランザクション内でコネクション※を使ってデータベースに アクセスする。
- 3. 2.のトランザクションが決着する前に,トランザクション外でコネクション※を使ってデータベー スにアクセスする。

注※ このコネクションは 1.の DB Connector から取得したコネクションで,かつ同一コネクション です。

<span id="page-186-0"></span>トランザクションサポートレベルに XATransaction を指定しているリソースアダプタの場合に, + 1 を行ってください。

注※5

 $+$   $\alpha$  の最大値は、使用する DB Connector のコネクションプールの最大値の合計値になります。 この+ α の値は,一時的にコネクションプールの最大値をオーバーするおそれのあるコネクションを 指します。詳細を次に示します。

- コネクションの障害検知機能を使用する場合 コネクションの障害検知機能を使用する場合,コネクションプールから取り除いた未使用のコネク
	- ションは,コネクションプール内のコネクション数としてカウントされません。そのため,コネク ションプール内のコネクションとコネクションプールから取り除いた未使用のコネクションの総和 が,コネクションプールのコネクション数の最大値を一時的に超えることがあります。
- cjclearpool コマンドを使用する場合

通常モードの場合,コネクションプールから取り除いた使用中のコネクションは,コネクション数 としてカウントされません。そのため,コネクションプール内のコネクションとコネクションプー ルから取り除いた使用中のコネクションの総和がコネクションプールの最大値を超えることがあり ます。

# 5.1.4 運用管理サーバの使用リソース

運用管理サーバの使用リソースの見積もりについて、OS ごとに説明します。

なお,使用リソースの見積もりの各表にある,「オプション設定ファイル例」については,使用している OS のバージョン,およびカーネルのバージョンごとに異なります。使用している OS のマニュアルを参 照して,表中の見積もり式を基に見積もった値を設定してください。使用している OS で該当するカーネ ルパラメタが設定できない場合には,設定は不要です。

# (1) AIX の場合

運用管理サーバの使用リソースの見積もりについて、次の表に示します。

#### 表 5–9 運用管理サーバの使用リソースの見積もり (AIX の場合)

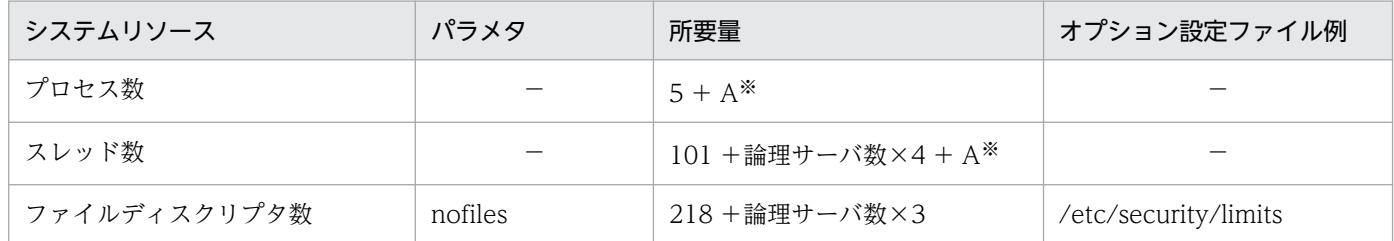

(凡例)−:該当しません。

<sup>5.</sup> 使用するリソースの見積もり (J2EE アプリケーション実行基盤)

<span id="page-187-0"></span>A は同時に実行する Management アクション数です。Management イベント発生時, Management アクションを実行する場合だけ,次の値を加算します。

• 各 J2EE サーバの Management イベント発行用プロパティファイルの manager.mevent.send.max キーの指定値の合計

# (2) Linux の場合

運用管理サーバの使用リソースの見積もりについて、次の表に示します。

### 表 5-10 運用管理サーバの使用リソースの見積もり (Linux の場合)

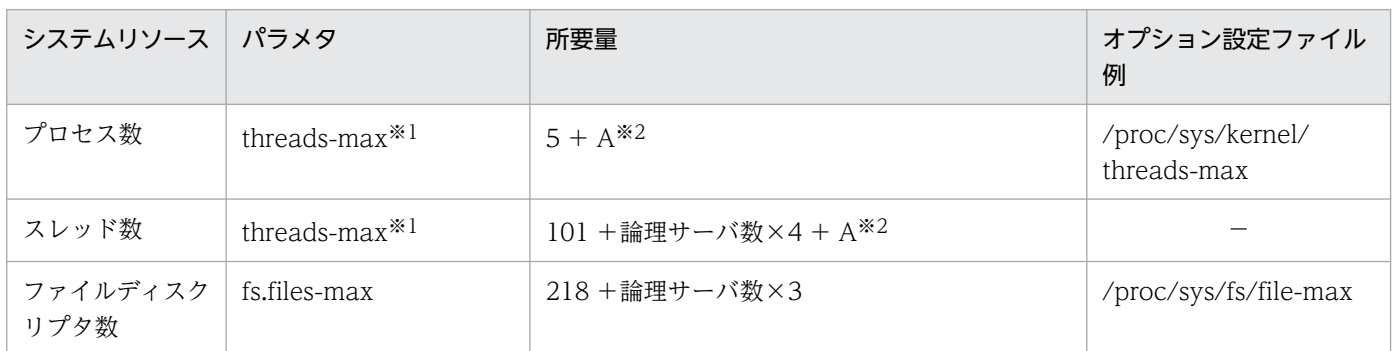

(凡例)−:該当しません。

#### 注※1

threads-max パラメタには,プロセス数とスレッド数の合計を指定してください。

注※2

A は同時に実行する Management アクション数です。Management イベント発生時, Management アクションを実行する場合だけ,次の値を加算します。

• 各 J2EE サーバの Management イベント発行用プロパティファイルの manager.mevent.send.max キーの指定値の合計

# 5.1.5 CTM を使用する場合の使用リソース

CTM を使用する場合の、使用リソースの見積もりについて、OS ごとに説明します。

なお,使用リソースの見積もりの各表にある,「オプション設定ファイル例」については,使用している OS のバージョン,およびカーネルのバージョンごとに異なります。使用している OS のマニュアルを参 照して、表中の見積もり式を基に見積もった値を設定してください。使用している OS で該当するカーネ ルパラメタが設定できない場合には,設定は不要です。

# (1) AIX の場合

CTM を使用する場合の,使用リソースの見積もりについて次の表に示します。

<sup>5.</sup> 使用するリソースの見積もり (J2EE アプリケーション実行基盤)

### <span id="page-188-0"></span>表 5-11 CTM 使用時の使用リソースの見積もり (AIX の場合)

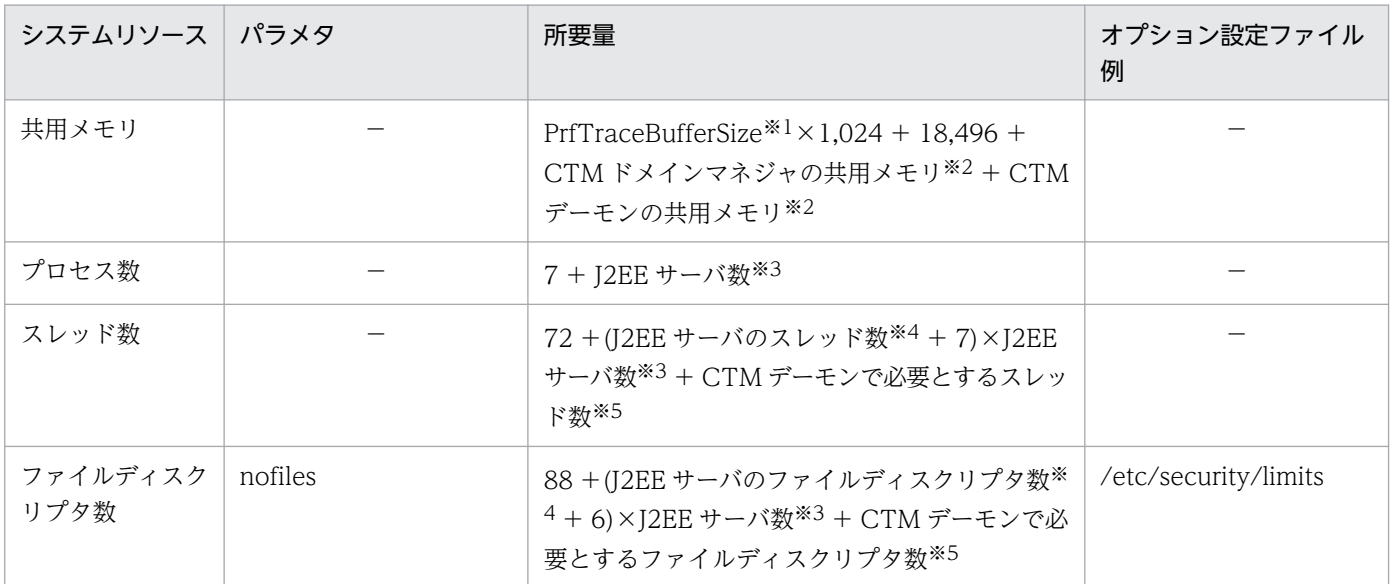

(凡例)−:該当しません。

注※1

パフォーマンストレーサのバッファメモリサイズを 512 キロバイト〜102,400 キロバイトの範囲で指定します。 PrfTraceBufferSize については,マニュアル「アプリケーションサーバ リファレンス 定義編(サーバ定義)」の「4.12 論理 パフォーマンストレーサで指定できるパラメタ」を参照してください。

注※2

値については,「5.1.5(1)(a) 共用メモリ用ファイルサイズの計算式」を参照して算出してください。

注※3

簡易構築定義ファイルの<j2ee-server-count>タグの指定値を指します。

注※4

J2EE サーバのスレッド数とファイルディスクリプタ数については,「[5.2.1 J2EE サーバが使用するリソースの見積もり」](#page-192-0)を 参照して算出してください。

注※5

CTM デーモンで必要とするスレッド数とファイルディスクリプタ数については,「[5.1.5\(1\)\(b\) CTM デーモンで必要とする](#page-189-0) [スレッド数とファイルディスクリプタ数の計算式」](#page-189-0)を参照して算出してください。

### (a) 共用メモリ用ファイルサイズの計算式

共用メモリ用ファイルサイズを算出するには、CTM ドメインマネジャの共用メモリおよび CTM デーモ ンの共用メモリを算出する必要があります。それぞれの計算式について次に示します。

なお、計算式中の可変値には、次の値を使用してください。「ctm.」で始まるパラメタについては、マニュ アル「アプリケーションサーバ リファレンス 定義編(サーバ定義)」の「4.14 論理 CTM で指定できるパ ラメタ」を参照してください。

#### 計算式に使用する値

-CTMMaxCTM:64

-CTMQueueCount: ctm.QueueCount

-CTMClientConnectCount:256

<sup>5.</sup> 使用するリソースの見積もり (J2EE アプリケーション実行基盤)

<span id="page-189-0"></span>-CTMServerConnectCount:ctm.ServerConnectCount -CTMEntryCount:-CTMClientConnectCount +-CTMServerConnectCount -CTMServerCacheSize: ctm.ServerCacheSize -CTMQueueRegistCount: ctm.QueueRegistCount

- -CTMDispatchParallelCount: ctm.DispatchParallelCount
- CTM ドメインマネジャの共用メモリ用ファイルサイズの計算式

CTM ドメインマネジャの共用メモリ用ファイルサイズの計算式を次に示します。

共用メモリ用ファイルサイズ (単位:バイト) =

1,018,320 +(2,362×-CTMMaxCTM 指定値)

### • CTM デーモンの共用メモリ用ファイルサイズの計算式

CTM デーモンの場合は、CTM デーモン単位で固定長の共用メモリ用ファイルと可変長の共用メモリ 用ファイルを確保する必要があります。それぞれの計算式を次に示します。

同定長の共用メモリ用ファイルサイズ(単位:バイト) =

551,840 + (1,208×-CTMQueueCount 指定値)

可変長の共用メモリ用ファイルサイズ(単位:バイト) =

1,027,008

- +(928×-CTMClientConnectCount 指定値)
- +(256×-CTMServerConnectCount 指定値)
- +(512×-CTMEntryCount 指定値)
- +(1,024×-CTMServerCacheSize 指定値)
- +(512×-CTMQueueCount 指定値)
- +(544×-CTMQueueCount 指定値×-CTMQueueRegistCount 指定値)
- +(512×-CTMDispatchParallelCount 指定値)

# (b) CTM デーモンで必要とするスレッド数とファイルディスクリプタ数の計算式

スレッド数およびファイルディスクリプタ数を算出するには、CTM デーモンで必要とするスレッド数と ファイルディスクリプタ数を算出する必要があります。それぞれの計算式について次に示します。

### • CTM デーモンで必要とするスレッド数の計算式

### 最大値 =

 $(A \times 4 + B \times 3 + C \times 2 + D \times E + F + G + 32)$  / 0.8

(凡例)

- A:-CTMMaxCTM 値(ctmd が属する ctmdmd で指定された値)
- B:-CTMClientConnectCount 値
- C:-CTMServerConnectCount 値
- D:-CTMQueueCount 値

<sup>5.</sup> 使用するリソースの見積もり (J2EE アプリケーション実行基盤)

- E:-CTMQueueRegistCount 値
- F:-CTMDispatchParallelCount 値
- G:Create を発行する EJB クライアントの総数
- CTM デーモンで必要とするファイルディスクリプタ数の計算式

### 最大値 =

```
(A×2 + B×4 + C×2 + D×E + F×EJB のインタフェース数+ G + 100) / 0.8
```
(凡例)

- A:-CTMMaxCTM 値(ctmd が属する ctmdmd で指定された値)
- B:-CTMClientConnectCount 値
- C:-CTMServerConnectCount 値
- D:-CTMQueueCount 値
- E:-CTMQueueRegistCount 値
- F:-CTMDispatchParallelCount 値
- G:Create を発行する EJB クライアントの総数

# (2) Linux の場合

CTMを使用する場合の、使用リソースの見積もりについて、次の表に示します。

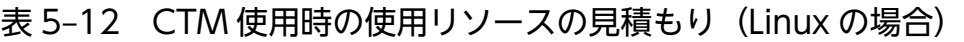

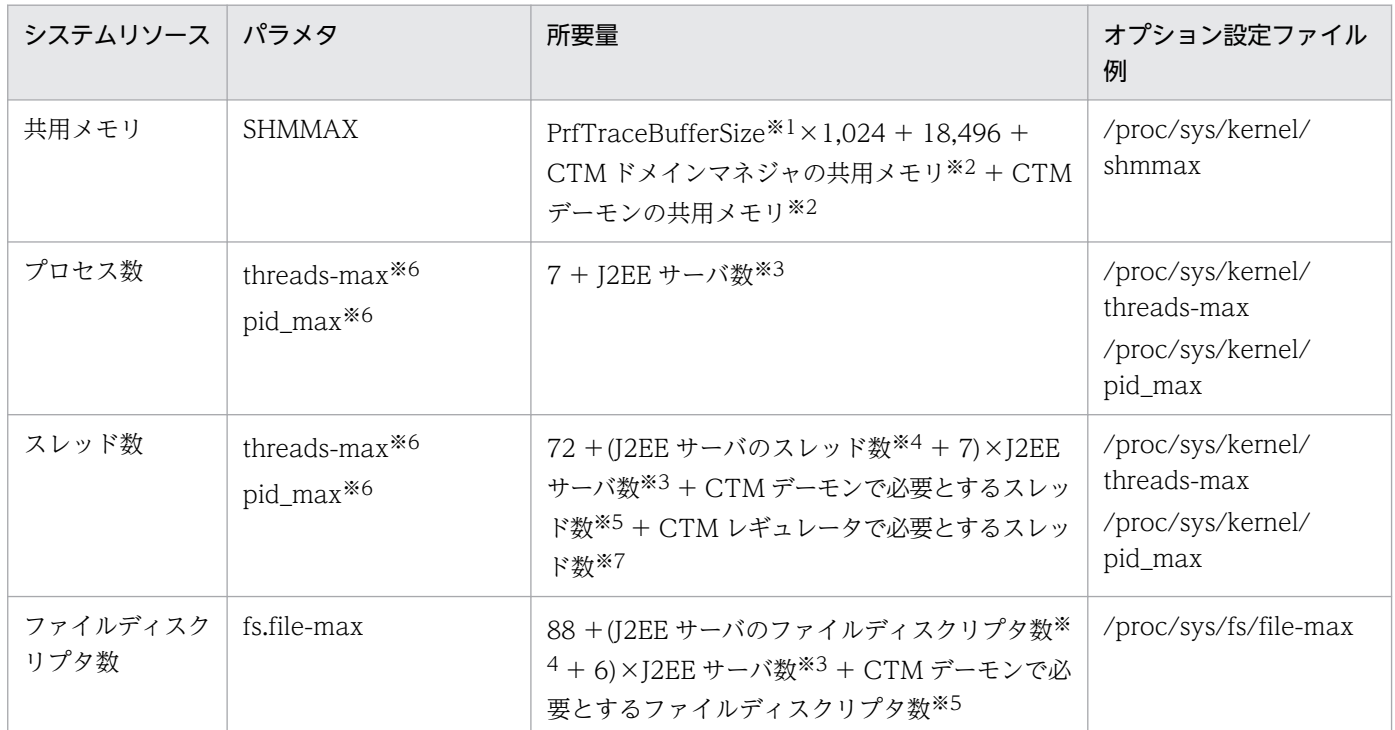

(凡例)−:該当しません。

5. 使用するリソースの見積もり (J2EE アプリケーション実行基盤)

パフォーマンストレーサのバッファメモリサイズを 512 キロバイト〜102,400 キロバイトの範囲で指定します。 PrfTraceBufferSize については,マニュアル「アプリケーションサーバ リファレンス 定義編(サーバ定義)」の「4.12 論理 パフォーマンストレーサで指定できるパラメタ」を参照してください。

#### 注※2

値については,[「5.1.5\(1\)\(a\) 共用メモリ用ファイルサイズの計算式」](#page-188-0)を参照して算出してください。

注※3

簡易構築定義ファイルの<j2ee-server-count>タグの指定値を指します。

#### 注※4

J2EE サーバのスレッド数とファイルディスクリプタ数については,「[5.2.1 J2EE サーバが使用するリソースの見積もり」](#page-192-0)を 参照して算出してください。

#### 注※5

CTM デーモンで必要とするスレッド数とファイルディスクリプタ数については,「[5.1.5\(1\)\(b\) CTM デーモンで必要とする](#page-189-0) [スレッド数とファイルディスクリプタ数の計算式」](#page-189-0)を参照して算出してください。

#### 注※6

threads-max パラメタおよび pid\_max パラメタには,プロセス数とスレッド数の合計以上を指定してください。

注※7

CTM レギュレータで必要とするスレッド数については,「12+(EJB クライアントの総数×2)/0.8)」を使用して算出してくださ  $\mathbf{U}$ 

EJB クライアントの総数の最大値は ctmregltd の-CTMClientConnectCount 値の合計になります。

# <span id="page-192-0"></span>5.2 プロセスごとに使用するリソース

この節では,アプリケーションサーバの各プロセスで使用するリソースの所要量の見積もりについて説明 します。

運用管理サーバの使用するリソースについては,「[5.1.4 運用管理サーバの使用リソース」](#page-186-0)を参照してく ださい。

### 5.2.1 J2EE サーバが使用するリソースの見積もり

ここでは、I2EE サーバプロセスのスレッド数とファイルディスクリプタ数の見積もりについて説明します。

# (1) スレッド数

スレッド数の計算式を次に示します。(a)と(b)の合計が、I2EE サーバが使用するスレッド数です。

### (a) 基本のスレッド数

次の計算式で算出してください。

• J2EE サーバの場合

最大スレッド数 = 76 + A + B + C + D + E + F + G + H + I + J + K + L + M + N + O + P +  $Q + R + S$ 

• バッチサーバの場合 最大スレッド数 = 73 + D + E + F + G + H + I + O + P

(凡例)

- A:デプロイ済みの Entity Bean 数の合計
- B: Message-driven Bean を使用する場合, Message-driven Bean の最大インスタンス数(複数の Message-Driven Bean がある場合は合計) ※

注※ Message-Driven Bean 属性ファイルの<pooled-instance><maximum>の値

- C:リモート呼び出しを行う最大 EJB クライアント数×2 +各 EJB クライアントの最大同時リクエスト 数の合計+ 1
- D:CORBA ネーミングサービスのスレッド数(=クライアントと CORBA ネーミングサービス間のコ ネクション数×2 +同時受け付けリクエスト数+初期化時に生成されるスレッド数 (vbroker.agent.enableLocator の値が true の場合は 6. false の場合は 4) + 1) ただし、CORBA ネーミングサービスをインプロセスで起動 (usrconf.properties の ejbserver.naming.startupMode キーに inprocess を指定)した場合だけ加算する。
- E:同時に使用する最大のデータベースコネクション数

<sup>5.</sup> 使用するリソースの見積もり (J2EE アプリケーション実行基盤)

コネクションプーリング機能を使用している場合は,最大コネクションプール数(Connector 属性ファ イルで指定する MaxPoolSize の値。複数のリソースアダプタがある場合は合計)となる。 コネクションプーリング機能を使用していない場合は,最大同時リクエスト数や 1 リクエストで使用す るコネクション数から求める(1リクエストで1コネクションを使用する場合、最大同時リクエスト数 となる)。

- F:JTA トランザクションを使用する場合,最大同時実行トランザクション数(トランザクションタイ ムアウトが発生したトランザクション一つにつき,1 スレッドを使用する。1 リクエストが 1 トランザ クションの場合,最大同時リクエスト数となる)
- G:最大コネクションプール数※(複数のリソースアダプタがある場合は合計)×2 注※ Connector 属性ファイルで指定する MaxPoolSize の値
- H:コネクションプーリング機能を使用しているリソースアダプタ数
- I:グローバルトランザクションの決着処理, リカバリ処理で使用するスレッド数(グローバルトラン ザクションを使用している場合,16 を加算する)
- J:デプロイ済みの Web アプリケーションの数
- K:J2EE アプリケーションの自動リロード機能で使用するスレッド数 次のどれかの値を指定する。
	- ejbserver.deploy.context.reload\_scope=app, かつ, ejbserver.deploy.context.check\_interval=1 以上の場合 展開ディレクトリ形式で開始状態の J2EE アプリケーション数+展開ディレクトリ形式で開始状態 の J2EE アプリケーションに含まれる WAR の数×2
	- ejbserver.deploy.context.reload\_scope=web,かつ, ejbserver.deploy.context.check\_interval=1 以上の場合 展開ディレクトリ形式で開始状態の J2EE アプリケーションに含まれる WAR の数×2
	- ejbserver.deploy.context.reload\_scope=jsp,かつ, ejbserver.deploy.context.check\_interval=1 以上の場合 展開ディレクトリ形式で開始状態の J2EE アプリケーションに含まれる WAR の数
- L:TP1 インバウンドアダプタのスレッド数 (4 + TP1 インバウンドアダプタのプロパティ rpc max thread count に指定したスレッド数+ TP1 インバウンドアダプタのプロパティ trn\_max\_thread\_count に指定したスレッド数+ TP1 インバウンドアダプタと連携するデプロイ済み の Message-driven Bean (サービス)の数の合計+ TP1 インバウンドアダプタのプロパティ MaxTPoolSize に指定した数)

TP1 インバウンド連携機能を利用する場合だけ加算する。このスレッド数は,Connector 属性ファイ ルによって制御できる。先頭で加算している4は、TP1 インバウンド連携機能の内部で使用するスレッ ド数。

- M:非同期 Session Bean 呼び出し用のスレッドプールの最大数(cosminexus.xml の<cosminexusapp><ejb-async-props><max-thread-pool-size>の値)の合計
- N:非同期 Session Bean を含む J2EE アプリケーション数の合計×2

<sup>5.</sup> 使用するリソースの見積もり (J2EE アプリケーション実行基盤)

- ○: リプライ受信車用スレッドを管理するスレッドを起動する設定 (vbroker.ce.iiop.ccm.htc.threadStarter=true)の場合,5 を加算する。
- P:タイムアウト発生時のコネクションのクローズを抑止する設定 (vbroker.ce.iiop.ccm.htc.readerPerConnection=true)の場合,次の値を加算する。 (リモート呼び出し先の EJB がある J2EE サーバの数+ 1) ×2 CTM を使用している場合は,さらに次の値を加算する。
	- J2EE アプリケーション単位のスケジューリングをしている場合 開始している J2EE アプリケーション数+ 1
	- Stateless Session Bean 単位のスケジューリングをしている場合 スケジューリング対象の Stateless Session Bean の数+ 1
- Q: NIO HTTP サーバの最大スレッド数 (webserver.connector.nio\_http.max\_threads の値)
- R:Java Batch で使用する最大スレッド数 Java Batch を使用するアプリケーションがある場合だけ加算する。 ejbserver.javaee.batch.executorService.<JNDI 名>.maxThreads の値を指定する。複数の JNDI 名 を定義している場合は,それらの合計値を指定する。
- S:Concurrency Utilities for Java EE で使用する最大スレッド数 Concurrency Utilities for Java EE を使用するアプリケーションがある場合だけ加算する。 次の値の合計値になる。複数の JNDI 名を定義している場合は,それらの合計値を指定する。
	- ManagedExecutorService の最大スレッド数 (ejbserver.javaee.concurrent.managedExecutorService.<JNDI 名>.maxPoolSize の値)
	- ManagedScheduledExecutorService で同時に実行される最大タスク数
	- ManagedThreadFactory で同時に生成される最大スレッド数

CORBA ネーミングサービスをインプロセスで起動し,HTTP Server を使用する場合の見積もり例を次 の図に示します。

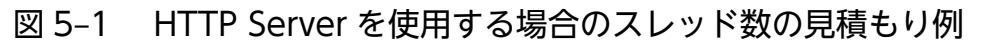

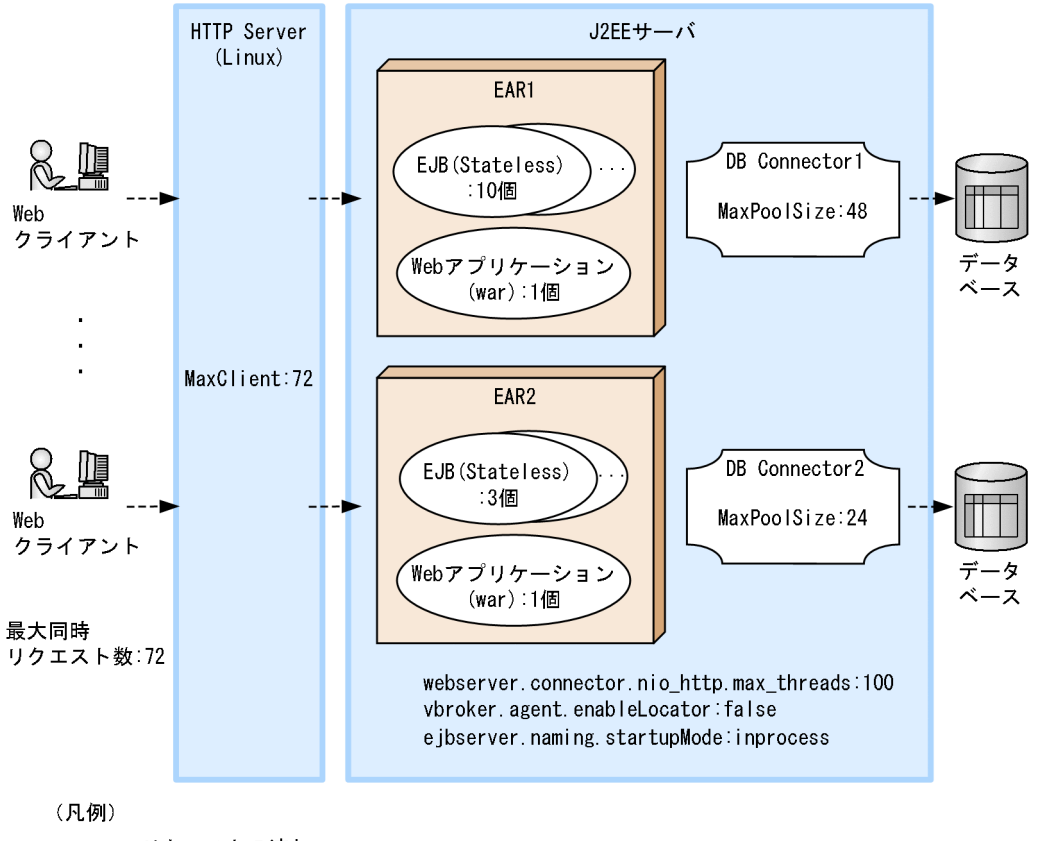

---▶:リクエストの流れ

図に示した HTTP Server を使用する場合のスレッド数の見積もり例を次に示します。

#### CORBA ネーミングサービスをインプロセスで起動し HTTP Server を使用する場合の計算式

最大スレッド数 = 76+A+B+C+D+E+F+G+H+I+J+K+L+M+N+0+P+Q+R+S

上記の計算式より算出した結果と設定内容について,次に示します。

最大スレッド数= 76 + 0 + 0 + 1 + 5 + 72 + 72 + 144 + 2 + 0 + 2 + 0 + 0 + 0 + 0 + 0 + 0  $+ 100 + 0 + 0 = 474$ 

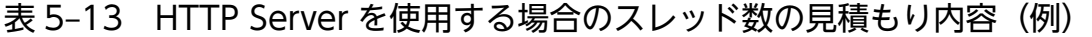

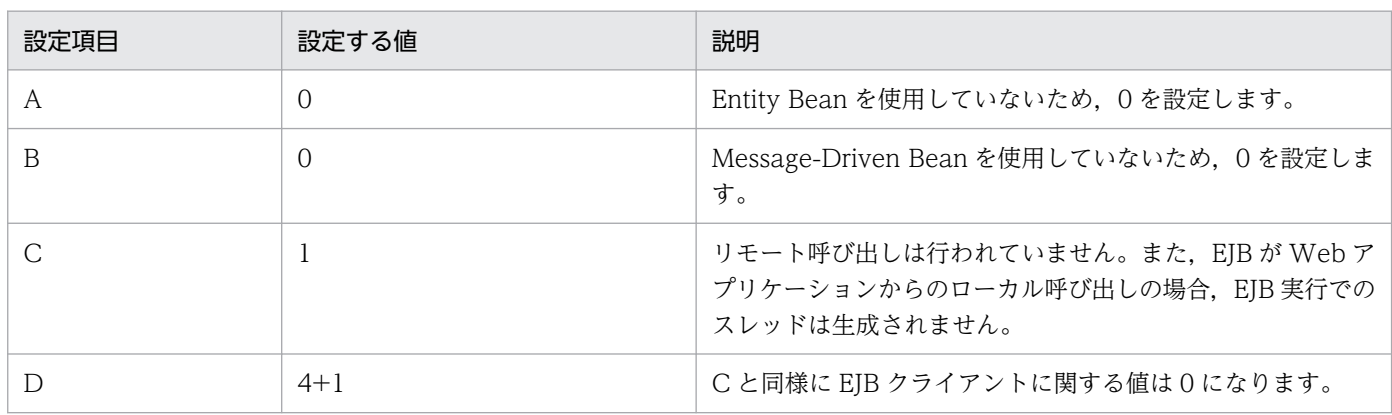

5. 使用するリソースの見積もり (J2EE アプリケーション実行基盤)

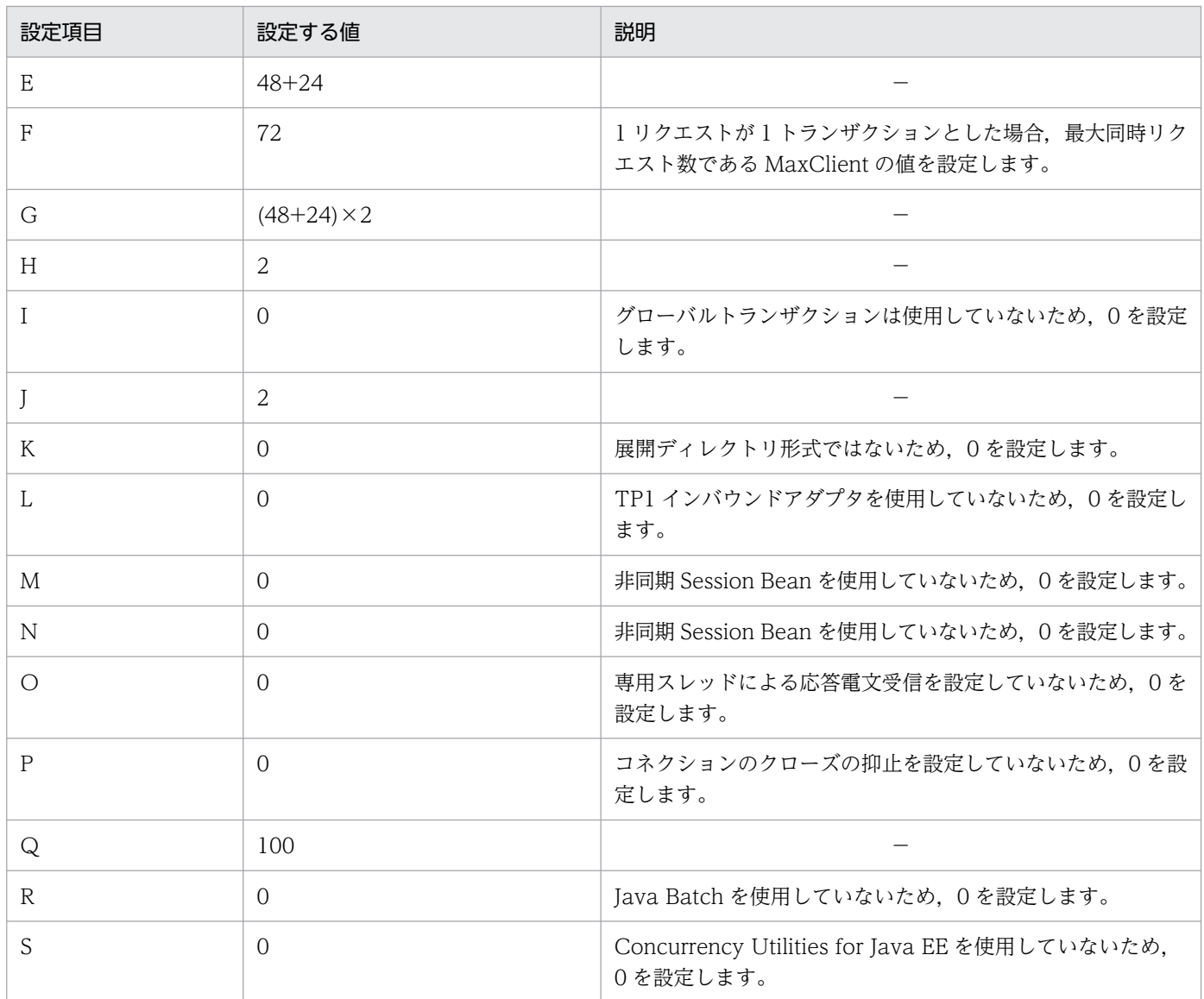

### (b) JavaVM のオプション指定に応じて使用するスレッド数

JavaVM のオプション指定に応じて、次の計算式で算出してください。A は、-XX:+UseG1GC オプショ ンを指定している場合だけ加算します。B は,-XX:+HitachiUseExplicitMemory オプションを指定した 場合だけ加算します。C は,-XX:+UseZGC オプションを指定している場合だけ加算します。

### 最大スレッド数 = A + B + C

(凡例)

- A: G1GC で使用するスレッド数 (a + b + 2) ※
- B:明示管理ヒープ機能で使用するスレッド数(論理 CPU 数。ただし,論理プロセッサ数が 8 以上 の場合は 8。なお. I2EE サーバ起動時の論理 CPU 数によって決定されるため. 起動後に論理 CPU の数を変更してもスレッド数は変化しない)
- C:ZGC で使用するスレッド数(a + b + 5)※

<sup>5.</sup> 使用するリソースの見積もり (J2EE アプリケーション実行基盤)

凡例は次のとおりです。

a:-XX:ParalleGCThreads オプションに指定した値。このオプションの指定を省略した場合は, 論理 CPU 数を基にした-XX:ParalleGCThreads オプションのデフォルト値。なお, J2EE サーバ 起動時の論理 CPU 数によって決定されるため,起動後に論理 CPU の数を変更してもスレッド数は 変化しない。

b:-XX:ConcGCThreads オプションに指定した値。このオプションの指定を省略した場合は,論 理 CPU 数を基にした-XX:ConcGCThreads オプションのデフォルト値。なお. J2EE サーバ起動 時の論理 CPU 数によって決定されるため、起動後に論理 CPU の数を変更してもスレッド数は変化 しない。

JavaVM のオプションについては,マニュアル「アプリケーションサーバ リファレンス 定義編(サーバ定 義)」の次の個所を参照してください。

- 14.5 Application Server で指定できる Java HotSpot VM のオプション
- -XX:[+|-]HitachiUseExplicitMemory(明示管理ヒープ機能オプション)

# (2) ファイルディスクリプタ数

ファイルディスクリプタ数の計算式を次に示します。

• J2EE サーバの場合

最大ファイルディスクリプタ数 = (153 + A + B×3 + C + D + E + F×2 + G + H + I + J + K) / 0.8

(凡例)

- A:データベースコネクションの数
- B:EJB クライアントのプロセス数
- C:J2EE サーバに接続するコネクション数の総和
- D:次の式で算出した TP1 インバウンドアダプタが使用するファイルディスクリプタ数(TP1 インバ ウンド連携機能を使用する場合だけ加算する。なお、先頭で加算している固定値は、TP1 インバウン ド連携機能の内部のファイルディスクリプタ数)

8 + TP1 インバウンドアダプタのプロパティ max\_connections に指定した値

+ TP1 インバウンドアダプタのプロパティ trn\_max\_connections に指定した値

+各 MDB (サービス)の Message-driven Bean 属性ファイルの<pooled-instance><maximum> に指定した値の総和×2

+ TP1 インバウンドアダプタのプロパティ rpc\_max\_thread\_count に指定したスレッド数×2 + TP1 インバウンドアダプタのプロパティ trn\_max\_thread\_count に指定したスレッド数×2

- E:J2EE アプリケーションに含む JAR ファイルの数
- F:リソースアダプタ数

<sup>5.</sup> 使用するリソースの見積もり (J2EE アプリケーション実行基盤)

- G:usrconf.cfg の add.class.path キーに指定した JAR ファイルの数
- H:Web アプリケーションの WEB-INF/lib に含む JAR ファイルの数
- I:NIO HTTP サーバの最大スレッド数
- J:Java Batch の最大スレッド数
- K:Concurrency Utilities for Java EE の最大スレッド数

# (3) CORBA ネーミングサービス(インプロセス起動時)のスレッド数の見 積もり

CORBA ネーミングサービスを J2EE サーバ起動時にインプロセスで起動させる場合に、J2EE サーバ上で 生成される CORBA ネーミングサービスのスレッド数の見積もりについて説明します。

インプロセスで起動する場合の CORBA ネーミングサービスのスレッド数は、次のように見積もります。

合計スレッド数 = 初期化時に生成されるスレッド数+ワーカスレッド数

### (a) 初期化時に生成されるスレッド数

初期化時に生成されるスレッド数は,usrconf.properties の vbroker.agent.enableLocator キーの値が true の場合は 6, false の場合は 4 です。なお, vbroker.agent.enableLocator キーは, CTM 連携機能を 有効(ejbserver.ctm.enabled キーに true を指定)にした場合,自動的に true が設定されます。

# (b) ワーカスレッド数

ワーカスレッド数は,「同時受け付けリクエスト数+ 1」と「クライアントと CORBA ネーミングサービ ス間のコネクション数×2」の合計になります。

ワーカスレッド数に関連するキーを次に示します。

- vbroker.se.iiop\_tp.scm.iiop\_tp.dispatcher.threadMax
- vbroker.se.iiop\_tp.scm.iiop\_tp.dispatcher.threadMin
- vbroker.se.iiop\_tp.scm.iiop\_tp.dispatcher.threadMaxIdle

これらのキーは、usrconf.properties の ejbserver.naming.exec.args キーの値として指定します。これら のキーの詳細については、マニュアル「Borland(R) Enterprise Server VisiBroker(R) デベロッパーズガ イド」,およびマニュアル「Borland(R) Enterprise Server VisiBroker(R) プログラマーズリファレンス」 を参照してください。

vbroker.se.iiop\_tp.scm.iiop\_tp.dispatcher.threadMax キーで最大値を指定している場合のワーカスレッ ド数は,「このキーで指定した最大値」と「クライアントと CORBA ネーミングサービス間のコネクショ ン数」の合計になります。

ただし、vbroker.se.iiop\_tp.scm.iiop\_tp.dispatcher.threadMin キーでワーカスレッド数の最小値を指定 している場合,ワーカスレッド合計数が最小値に満たないときは,最小値がワーカスレッド数となります。

5. 使用するリソースの見積もり (J2EE アプリケーション実行基盤)

最大値を指定していない場合は,多重度の増加に伴いワーカスレッド数も増加していきます。ただし,ワー カスレッドは,アイドルになってから vbroker.se.iiop\_tp.scm.iiop\_tp.dispatcher.threadMaxIdle キー (デフォルト値は 300 秒)で指定した時間が経過したあとに消滅(30 秒の誤差があります)しますので, 負荷が下がるとスレッド数も減少します。

ワーカスレッド数の最大値を指定している場合に,スレッド数とワーカスレッドの最大値が同じになった ときは,これ以降のリクエスト受け付けはエラー扱いにはしないで,次のように処理を継続します。

- 受信済みのリクエストについては処理を継続します。
- 新規のリクエストはソケットから read()されないで,TCP の受信バッファ,クライアント側の送信バッ ファで滞留します。TCP のバッファがいっぱいの場合は,クライアント側で送信待ちとなります。

処理中だったワーカスレッドが空きになった(応答を返した)時点で,次のリクエストの受信処理が行わ れます。

### 5.2.2 運用管理エージェントが使用するリソースの見積もり

運用管理エージェントが使用するリソースの見積もりについて OS ごとに説明します。

# (1) Windows の場合

Windows を使用する場合のスレッド数の計算式を次に示します。

• スレッド数の計算式

使用スレッド数 = 30 + 7×論理サーバの数※

注※ 論理 CTM は論理サーバの数を 2 で計算してください。 (凡例)

- 30:運用管理エージェント本体が使用するスレッド数
- 7:論理サーバ一つ当たりの運用管理エージェントが使用するスレッド数

論理サーバのステータスが稼働になったあとのスレッド数の計算式を次に示します。

• 平時のスレッド数の計算式

使用スレッド数 = 30 + 5×論理サーバの数※

注※ 論理 CTM は論理サーバの数を 2 で計算してください。 (凡例)

- 30:運用管理エージェント本体が使用するスレッド数
- 5:論理サーバ一つ当たりの運用管理エージェントが使用するスレッド数

<sup>5.</sup> 使用するリソースの見積もり (J2EE アプリケーション実行基盤)

# (2) UNIX の場合

UNIX を使用する場合のスレッド数とファイルディスクリプタ数の計算式について説明します。

### (a) スレッド数

スレッド数の計算式を次に示します。

#### • スレッド数の計算式

使用スレッド数 = 30 + 5×論理サーバの数※

注※ 論理 CTM は論理サーバの数を 2 で計算してください。 (凡例)

- 30:運用管理エージェント本体が使用するスレッド数
- 5:論理サーバ一つ当たりの運用管理エージェントが使用するスレッド数

論理サーバのステータスが稼働になったあとのスレッド数の計算式を次に示します。

• 平時のスレッド数の計算式

使用スレッド数 = 30 + 5×論理サーバの数※

注※ 論理 CTM は論理サーバの数を 2 で計算してください。 (凡例)

- 30:運用管理エージェント本体が使用するスレッド数
- 5:論理サーバ一つ当たりの運用管理エージェントが使用するスレッド数

### (b) ファイルディスクリプタ数

ファイルディスクリプタ数の計算式を次に示します。

• ファイルディスクリプタ数の計算式

使用ファイルディスクリプタ数 = 20 +論理サーバを構成するプロセスの数×6 (凡例)

- 20:運用管理エージェント本体が使用するファイルディスクリプタ数
- 6:論理サーバを構成する 1 プロセス当たりで運用管理エージェントが使用するファイルディスク リプタ数

論理サーバのステータスが稼働になったあとのファイルディスクリプタ数の計算式を次に示します。

• 平時のファイルディスクリプタ数の計算式

使用ファイルディスクリプタ数 = 20 +論理サーバを構成するプロセスの数×3 (凡例)

- 20:運用管理エージェント本体が使用するファイルディスクリプタ数
- 5. 使用するリソースの見積もり (J2EE アプリケーション実行基盤)

• 3:論理サーバを構成する 1 プロセス当たりで運用管理エージェントが使用するファイルディスク リプタ数

# 5.2.3 パフォーマンストレーサが使用するリソースの見積もり

パフォーマンストレーサが使用するリソースの見積もりについて,OS ごとに説明します。

### (1) Windows の場合

Windows を使用する場合の,パフォーマンストレーサが使用するリソースの見積もりについて説明します。

### (a) 共用メモリ用ファイルサイズ

パフォーマンストレーサが使用する共用メモリ用ファイルサイズ(単位:バイト)は, PRF デーモンごと に算出します。計算式を次に示します。

• PRF デーモンごとの共用メモリの計算式

共用メモリ用ファイルサイズ = -PrfTraceBufferSize 指定値×1,024 + 18,496

### (b) %PRFSPOOL%のディスク占有量

%PRFSPOOL%のディスク占有量の計算式を次に示します。

- %PRFSPOOL%のディスク占有量の計算式
	- ディスク占有量 = 2.0MB
	- +{(-PrfTraceBufferSize 指定値+ 20KB)×5
	- +-PrfTraceFileSize 指定値×-PrfTraceCount 指定値×r}×n
	- $+ 224KB \times (256 + m)$
	- $+ 224KB \times (64 + p)$

(凡例)

- n:PRF デーモンの数
- m:起動中のパフォーマンストレース出力プロセス数と正常終了しなかったパフォーマンストレー ス出力プロセス数

パフォーマンストレーサでは,パフォーマンストレース出力プロセスごとに,保守情報として内部 トレースをファイルに出力します。このファイルはプロセス起動時に作成されますが,プロセスが 正常終了しない場合はファイルが残ります。ファイルの削除処理は PRF デーモン起動時,および PRF デーモン起動後 24 時間ごとに実施しますが,256 ファイルは削除されないで残ります。この ため,最大ファイル数は「256 + 24 時間のうちに実行するパフォーマンストレース出力プロセス 数」になります。

• p:起動中の性能解析トレースで使用するコマンド,デーモンのプロセス数

パフォーマンストレーサでは,性能解析トレースで使用するコマンド,およびデーモンごとに,保 守情報として内部トレースをファイルに出力します。このファイルはプロセス起動時に作成されま す。PRF デーモン起動時,および PRF デーモン起動後 24 時間ごとにファイル削除処理を実施しま すが,64 ファイルは削除されないで残ります。このため,最大ファイル数は「64 + 24 時間のう ちに実行する性能解析トレースで使用するコマンド,およびデーモンのプロセス数」になります。

• r:バックアップ係数

PRF トレースのバックアップ分を算出する値です。cprfstart コマンドの起動オプションに-PrfNoBackUp 0 を指定する場合 2, それ以外の場合 1 になります。

上記のディスク容量は目安です。このため,十分な余裕を持って,%PRFSPOOL%を作成してください。

# (2) AIX の場合

AIX を使用する場合,パフォーマンストレーサを使用するために,次の値を考慮してカーネルパラメタを 設定する必要があります。正しく設定できていない場合には,パフォーマンストレーサのプロセスが起動 できなかったり,動作中にリソース不足で異常終了になったりするおそれがあります。なお,カーネルパ ラメタの設定については,使用している OS のマニュアルを参照してください。

### (a) 共用メモリ用ファイルサイズ

パフォーマンストレーサが使用する共用メモリ用ファイルサイズ(単位:バイト)は、PRF デーモンごと に算出します。計算式を次に示します。

• PRF デーモンごとの共用メモリの計算式

共用メモリ用ファイルサイズ = -PrfTraceBufferSize 指定値×1,024 + 18,496

共用メモリ用ファイルサイズは,環境変数 EXTSHM で設定します。計算式で算出した値以上に共用メモ リが割り当てられるように設定してください。

### (b) ファイルディスクリプタ数

ファイルディスクリプタ数は,/etc/security/limits ファイルの「nofiles」で設定します。PRF デーモン 起動時に使用するファイルディスクリプタの数は,32 以上に設定してください。

### (c) \$PRFSPOOL のディスク占有量

\$PRFSPOOL のディスク占有量の計算式を次に示します。

• \$PRFSPOOL のディスク占有量の計算式

ディスク占有量 = 2.0MB

- +{(-PrfTraceBufferSize 指定値+ 20KB)×5
- +-PrfTraceFileSize 指定値×-PrfTraceCount 指定値×r}×n
- $+ 224KB \times (256 + m)$
- $+ 224KB \times (64 + p)$

<sup>5.</sup> 使用するリソースの見積もり (J2EE アプリケーション実行基盤)

(凡例)

- n:PRF デーモンの数
- m:起動中のパフォーマンストレース出力プロセス数と正常終了しなかったパフォーマンストレー ス出力プロセス数

パフォーマンストレーサでは、パフォーマンストレース出力プロセスごとに、保守情報として内部 トレースをファイルに出力します。このファイルはプロセス起動時に作成されますが,プロセスが 正常終了しない場合はファイルが残ります。ファイルの削除処理は PRF デーモン起動時,および PRF デーモン起動後 24 時間ごとに実施しますが,256 ファイルは削除されないで残ります。この ため,最大ファイル数は「256 + 24 時間のうちに実行するパフォーマンストレース出力プロセス 数」になります。

- p:起動中の性能解析トレースで使用するコマンド,デーモンのプロセス数
- パフォーマンストレーサでは,性能解析トレースで使用するコマンド,およびデーモンごとに,保 守情報として内部トレースをファイルに出力します。このファイルはプロセス起動時に作成されま す。PRF デーモン起動時, および PRF デーモン起動後 24 時間ごとにファイル削除処理を実施しま すが,64 ファイルは削除されないで残ります。このため,最大ファイル数は「64 + 24 時間のう ちに実行する性能解析トレースで使用するコマンド,およびデーモンのプロセス数」になります。
- r:バックアップ係数 PRF トレースのバックアップ分を算出する値です。cprfstart コマンドの起動オプションに-PrfNoBackUp 0 を指定する場合 2, それ以外の場合 1 になります。

上記のディスク容量は目安です。このため,十分な余裕を持って,\$PRFSPOOL を作成してください。

# (3) Linux の場合

Linux を使用する場合, パフォーマンストレーサを使用するために, 次の値を考慮してカーネルパラメタ を設定する必要があります。正しく設定できていない場合には,パフォーマンストレーサのプロセスが起 動できなかったり,動作中にリソース不足で異常終了になったりするおそれがあります。なお,カーネル パラメタの設定については,使用している OS のマニュアルを参照してください。

### (a) 共用メモリ用ファイルサイズ

パフォーマンストレーサが使用する共用メモリ用ファイルサイズ(単位:バイト)は,PRF デーモンごと に算出します。計算式を次に示します。

#### • PRF デーモンごとの共用メモリの計算式

#### 共用メモリ用ファイルサイズ = -PrfTraceBufferSize 指定値×1,024 + 18,496

共用メモリ用ファイルサイズは、/etc/sysctl.conf ファイルの「kernel.shmmax」で設定します。計算式 で算出した値以上に共用メモリが割り当てられるように設定してください。

<sup>5.</sup> 使用するリソースの見積もり (J2EE アプリケーション実行基盤)

# (b) ファイルディスクリプタ数

ファイルディスクリプタ数は,/etc/security/limits.conf ファイルの「nofiles」で設定します。PRF デー モン起動時に使用するファイルディスクリプタの数は,32 以上に設定してください。

### (c) \$PRFSPOOL のディスク占有量

\$PRFSPOOLのディスク占有量の計算式については、AIX の場合と同じです。AIX の計算式を参照して ください。

# 5.2.4 CTM が使用するリソースの見積もり

CTM が使用するリソースの見積もりについて、OS ごとに説明します。なお、バッチアプリケーションの 実行環境では CTM は使用できません。

# (1) Windows の場合

Windows を使用する場合に CTM が使用するリソースの見積もりについて説明します。

# (a) 共用メモリ用ファイルサイズ

CTM で使用する共用メモリ用ファイルサイズ(単位:バイト)の計算式について説明します。CTM デー モンの場合は,複数の共用メモリを確保する必要があります。CTM デーモン単位で固定長の共用メモリ ファイルと,可変長の共用メモリファイルがあります。それぞれのファイルサイズの計算式を次に示します。

- CTM ドメインマネジャの共用メモリ用ファイルサイズの計算式 共用メモリ用ファイルサイズ = 1,018,320 + (2,362×-CTMMaxCTM 指定値)
- CTM デーモンの共用メモリ用ファイルサイズの計算式

CTM デーモンの場合は. CTM デーモン単位で固定長の共用メモリ用ファイルと可変長の共用メモリ 用ファイルを確保する必要があります。

- 固定長の共用メモリ用ファイルサイズ = 551,840 + (1,208×-CTMQueueCount 指定値)
- 可変長の共用メモリ用ファイルサイズ =

1,027,008

- +(928×-CTMClientConnectCount 指定値)
- +(256×-CTMServerConnectCount 指定値)
- +(512×-CTMEntryCount 指定値)
- +(1,024×-CTMServerCacheSize 指定値)
- +(512×-CTMQueueCount 指定値)
- +(544×-CTMQueueCount 指定値×-CTMQueueRegistCount 指定値)
- +(512×-CTMDispatchParallelCount 指定値)

<sup>5.</sup> 使用するリソースの見積もり (J2EE アプリケーション実行基盤)

### (b) 稼働統計情報ファイルサイズ

稼働統計情報ファイルサイズ(単位:バイト)の計算式を次に示します。

• オンライン開始から終了までに必要な稼働統計情報ファイルサイズの計算式  $777$   $+10$   $+10$ 

(凡例)

- A:(オンライン開始から終了までに実行されるリクエストの数) × (1 リクエストで出力される情 報量)
- B:(オンライン開始から終了までの時間(分) / ctmstsstart -CTMInterval に指定した取得間 隔)×(1 回に出力される CTM ノード単位,キュー単位統計情報量)

1 リクエストで出力される情報量と,1 回に出力される CTM ノード単位,キュー単位統計情報量の計算 式を次に示します。

• 1 リクエストで出力される情報量の計算式

情報量 = (↑(80 + A + B + C + D + 63) / 64↑×64)×3

(凡例)

- A:リクエストを実行するアプリケーションを管理している CTM ドメイン名のドメイン長
- B:リクエストを実行するアプリケーションを管理している CTM デーモンの CTM 識別子の長さ
- C:キュー名称の長さ
- D:オペレーション名称の長さ
- 1 回に出力される CTM ノード単位,キュー単位統計情報量の計算式 統計情報量 = ↑ (2.144 + 344×キュー数+ 63) / 64↑×64

### (c) %CTMSPOOL%のディスク占有量

%CTMSPOOL%のディスク占有量の計算式を次に示します。

- %CTMSPOOL%のディスク占有量の計算式
	- ディスク占有量 = 7.0MB
	- +(18.5MB + 1.0MB×-CTMLogFileSize 指定値×-CTMLogFileCount 指定値)×n
	- $+$  (1KB + 0.5KB×k) × (m + l)
	- + 1KB×m×j
	- $+ 224KB \times p$
	- $+ 1,120KB \times (64 + q)$
	- + CTM ドメインマネジャの共有メモリ用ファイルサイズ×5
	- + CTM デーモンの共有メモリ用ファイルサイズ×5×n
	- + CTM ドメインマネジャの core サイズ
	- + CTM デーモンの core サイズ×n

<sup>5.</sup> 使用するリソースの見積もり (J2EE アプリケーション実行基盤)

- + CTM レギュレータの core サイズ×3×m
- + OTM ゲートウェイの core サイズ×3×l

+(-CTMStatsFileSize 指定値×-CTMStatsFileCount 指定値)×n (凡例)

- j:EJB の総数
- k:CTM レギュレータおよび OTM ゲートウェイに接続できるクライアント数(- CTMClientConnectCount オプション指定値)
- l:OTM ゲートウェイの総数
- m:CTM レギュレータの総数
- n:CTM デーモンの数
- p:起動中のユーザアプリケーションのプロセス数と正常終了しなかったユーザアプリケーションの プロセス数

CTM では,ユーザアプリケーションごとに,保守情報として内部トレースをファイルに出力しま す。このファイルはプロセス起動時に作成されますが,プロセスが正常終了しない場合はファイル が残ります。ファイルの削除処理は CTM ドメインマネジャ起動時,および CTM ドメインマネジャ 起動後24時間ごとに実施しますが、256 ファイルは削除されないで残ります。このため、最大ファ イル数は「256 +起動中プロセス数」になります。

• q:起動中のシステム系プロセス数

CTM では,プロセスごとに,保守情報として内部トレースをファイルに出力します。このファイ ルはプロセス起動時に作成されます。CTM ドメインマネジャ起動時,および CTM ドメインマネ ジャ起動後 24 時間ごとにファイル削除処理を実施しますが,64 ファイルは削除されないで残りま す。このため、最大ファイル数は「64 +起動中プロセス数」になります。

上記のディスク容量は目安です。このため,十分な余裕を持って,%CTMSPOOL%を作成してください。

# (2) AIX の場合

AIX を使用する場合、CTM を使用するために、次の値を考慮してカーネルパラメタを設定する必要があ ります。正しく設定できていない場合には、CTM のプロセスが起動できなかったり、動作中にリソース 不足で異常終了になったりするおそれがあります。なお,カーネルパラメタの設定については,使用して いる OS のマニュアルを参照してください。

### (a) 共用メモリ用ファイルサイズ

共用メモリ用ファイルサイズは,環境変数 EXTSHM で設定します。計算式で算出した値以上に共用メモ リが割り当てられるように設定してください。なお,計算式については,Windows の場合と同じです。 Windows の計算式を参照してください。

<sup>5.</sup> 使用するリソースの見積もり (J2EE アプリケーション実行基盤)

# (b) 稼働統計情報ファイルサイズ

稼働統計情報ファイルサイズの計算式については,Windows の場合と同じです。Windows の計算式を 参照してください。

# (c) ファイルディスクリプタ数

CTM デーモンでは,起動時のオプションを基に,次の計算式で示すように,プロセスで使用できるファ イルディスクリプタの数を増加させます。OS の設定値が,計算式で設定した CTM デーモンで必要とす るファイルディスクリプタの最大値に満たない場合には,プロセス起動でエラー終了します。計算式を基 に/etc/security/limits.conf ファイルの「nofiles」を変更してください。

• CTM デーモンで必要とするファイルディスクリプタ数の最大値の計算式 最大値 = (A×2 + B×4 + C×2 + D×E + F×EJB 数+ G + 100) / 0.8 (凡例)

- A: -CTMMaxCTM 値 (ctmd が属する ctmdmd で指定された値)
- B:-CTMClientConnectCount 値
- C:-CTMServerConnectCount 値
- D:-CTMQueueCount 値
- E:-CTMQueueRegistCount 値
- F:-CTMDispatchParallelCount 値
- G:Create を発行する EJB クライアントの総数

# (d) \$CTMSPOOL のディスク占有量

\$CTMSPOOL のディスク占有量の計算式を次に示します。

• \$CTMSPOOL のディスク占有量の計算式

ディスク占有量 = 7.0MB

- +(18.5MB + 1.0MB×-CTMLogFileSize 指定値×-CTMLogFileCount 指定値)×n
- $+$  (1KB + 0.5KB×k) × (m + l)
- + 1KB×m×j
- $+ 224KB \times p$
- $+ 1.120KB \times (64 + a)$
- + CTM ドメインマネジャの共有メモリ用ファイルサイズ×5
- + CTM デーモンの共有メモリ用ファイルサイズ×5×n
- + CTM ドメインマネジャの core サイズ
- + CTM デーモンの core サイズ×n
- + CTM レギュレータの core サイズ×3×m
- + OTM ゲートウェイの core サイズ×3×l

<sup>5.</sup> 使用するリソースの見積もり (J2EE アプリケーション実行基盤)

# +(-CTMStatsFileSize 指定値×-CTMStatsFileCount 指定値)×n

(凡例)

- j:EJB の総数
- k:CTM レギュレータおよび OTM ゲートウェイに接続できるクライアント数(- CTMClientConnectCount オプション指定値)
- l:OTM ゲートウェイの総数
- m:CTM レギュレータの総数
- n:CTM デーモンの数
- p:起動中のユーザアプリケーションのプロセス数と正常終了しなかったユーザアプリケーションの プロセス数

CTM では,ユーザアプリケーションごとに,保守情報として内部トレースをファイルに出力しま す。このファイルはプロセス起動時に作成されますが,プロセスが正常終了しない場合はファイル が残ります。ファイルの削除処理は CTM ドメインマネジャ起動時,および CTM ドメインマネジャ 起動後24時間ごとに実施しますが、256 ファイルは削除されないで残ります。このため、最大ファ イル数は「256 +起動中プロセス数」になります。

• q:起動中のシステム系プロセス数 CTM では,プロセスごとに,保守情報として内部トレースをファイルに出力します。このファイ ルはプロセス起動時に作成されます。CTM ドメインマネジャ起動時,および CTM ドメインマネ ジャ起動後 24 時間ごとにファイル削除処理を実施しますが,64 ファイルは削除されないで残りま す。このため、最大ファイル数は「64 +起動中プロセス数」になります。

上記のディスク容量は目安です。このため,十分な余裕を持って,\$CTMSPOOL を作成してください。

# (3) Linux の場合

Linux を使用する場合, CTM を使用するために, 次の値を考慮してカーネルパラメタを設定する必要が あります。正しく設定できていない場合には,CTM のプロセスが起動できなかったり,動作中にリソー ス不足で異常終了になったりするおそれがあります。なお、カーネルパラメタの設定については、使用し ている OS のマニュアルを参照してください。

# (a) 共用メモリ用ファイルサイズ

共用メモリ用ファイルサイズは、/etc/sysctl.conf ファイルの「kernel.shmmax」で設定します。計算式 で算出した値以上に共用メモリが割り当てられるように設定してください。なお,計算式については, Windows の場合と同じです。Windows の計算式を参照してください。

### (b) 稼働統計情報ファイルサイズ

稼働統計情報ファイルサイズの計算式については,Windows の場合と同じです。Windows の計算式を 参照してください。

<sup>5.</sup> 使用するリソースの見積もり (J2EE アプリケーション実行基盤)

# (c) ファイルディスクリプタ数

ファイルディスクリプタ数は、/etc/security/limits.conf ファイルの「nofiles」で設定します。計算式を 基に「nofiles」を変更してください。なお,計算式については,AIX の場合と同じです。AIX の計算式を 参照してください。

### (d) \$CTMSPOOL のディスク占有量

\$CTMSPOOL のディスク占有量の計算式については、AIX の場合と同じです。AIX の計算式を参照して ください。

# 5.2.5 cjclstartap プロセスの見積もり

cjclstartap プロセスのスレッド数の見積もりを次に示します。

- 明示管理ヒープ機能を使用する場合 Java アプリケーションで生成するスレッド数+ 30
- 明示管理ヒープ機能を使用しない場合 Java アプリケーションで生成するスレッド数+ 22
- G1GC を使用する場合 Java アプリケーションで生成するスレッド数+ 22 + G1GC で使用するスレッド数 G1GC で使用するスレッド数については,[「5.2.1 J2EE サーバが使用するリソースの見積もり」](#page-192-0)を参 照してください。
- ZGC を使用する場合 Java アプリケーションで生成するスレッド数+ 22 + ZGC で使用するスレッド数 ZGC で使用するスレッド数については,「[5.2.1 J2EE サーバが使用するリソースの見積もり](#page-192-0)」を参照 してください。

# <span id="page-210-0"></span>5.3 プロセスごとに使用するメモリの見積もり

この節では、アプリケーションサーバの各プロセスで使用するメモリの使用量の見積もりについて説明しま す。

### 5.3.1 J2EE サーバが使用する仮想メモリの使用量の見積もり

ここでは、仮想メモリの使用量の見積もり方法について説明します。なお、仮想メモリの使用量の計算式 に使用している JavaVM 起動時のオプションの詳細については,[「7.2.6 SerialGC 使用時の JavaVM で](#page-239-0) [使用するメモリ空間の構成と JavaVM オプション」](#page-239-0)を参照してください。

また,ここで説明する内容のほか,明示管理ヒープ機能で使用するメモリサイズの見積もりが必要です。 明示管理ヒープ機能で使用するメモリサイズの見積もりについては,「7.11 Explicit [ヒープのチューニン](#page-276-0) [グ](#page-276-0)」を参照してください。

### (1) 仮想メモリの使用量の計算式

仮想メモリの使用量(単位:メガバイト)の計算式を次に示します。

#### J2EE サーバの仮想メモリの使用量 = A + B + C + (D + 22) ×E + F + G

(凡例)

• A:Java ヒープサイズ

初期値は、JavaVM 起動時のオプション-Xms に指定した値です。この値は、J2EE サーバ起動中に, 最大で JavaVM 起動時のオプション-Xmx に指定した値まで拡張されます。なお、ZGC を使用する場 合は,仮想メモリを多く必要とします。ZGC を使用する場合は,この値は-Xmx に指定した値の 48 倍 としてください。これは物理メモリの実際の使用サイズには影響しません。詳細については「[7.20](#page-354-0)  [ZGC 使用時の注意事項\(JDK17 以降の場合\)」](#page-354-0)を参照してください。

• B:Metaspace 領域サイズ

初期値は、JavaVM が割り当てた値です。この値は、J2EE サーバ起動中に、最大で JavaVM 起動時の オプション-XX:MaxMetaspaceSize に指定した値まで拡張されます。

#### 監査ログを使用する場合

監査ログを使用する場合は、値に1メガバイトを加えてください。

• C:ネイティブプログラム使用領域サイズ

OS ごとに使用する値が異なります。ネイティブプログラム使用領域サイズの OS ごとの値について, 次の表に示します。

<sup>5.</sup> 使用するリソースの見積もり (J2EE アプリケーション実行基盤)

### 表 5-14 ネイティブプログラム使用領域サイズの値一覧

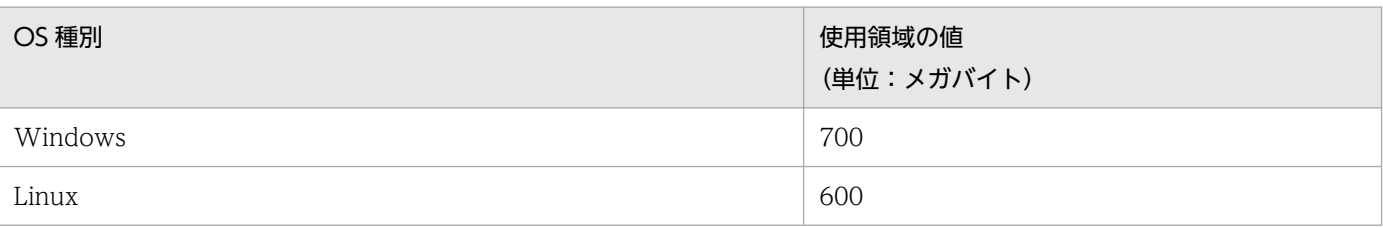

#### 監査ログを使用する場合

監査ログを使用する場合は、OS ごとのネイティブプログラム使用領域サイズの値に、監査ログで 使用する値を加える必要があります。監査ログで使用する値を算出するには,

auditlog.raslog.message.filesize キー, および auditlog.raslog.exception.filesize キーを使用し ます。これらのキーは、auditlog.properties (監査ログ定義ファイル)で指定するキーです。これ らのキーの詳細については,マニュアル「アプリケーションサーバ リファレンス 定義編(サーバ定 義)」の「11.2.1 監査ログ定義ファイル」を参照してください。

監査ログで使用する値(単位:メガバイト)の計算式を次に示します。

#### 監査ログで使用する値 =

8 + (auditlog.raslog.message.filesize の指定値 / 1,024<sup>2</sup>) ※+

(auditlog.raslog.exception.filesize の指定値 / 1,0242)※

注※ 指定値の単位はバイトです。仮想メモリの使用量の値の単位はメガバイトであるため, 1,024<sup>2</sup> で割る必要があります。

● D:J2EE サーバのスレッド数

J2EE サーバが使用するスレッド数です。J2EE サーバが使用するスレッド数については,[「5.2.1 J2EE](#page-192-0) [サーバが使用するリソースの見積もり」](#page-192-0)を参照してください。

• E:スタック領域サイズ

JavaVM 起動時のオプション-Xss に指定した値です。

• F:Explicit ヒープサイズ

明示管理ヒープ機能で使用される Explicit ヒープのサイズです。この値は、J2EE サーバ起動中に最大 で-XX:HitachiExplicitHeapMaxSize に指定した値まで拡張されます。

• G:コードキャッシュ領域の最大サイズ JavaVM 起動時のオプション-XX:ReservedCodeCacheSize に指定した値です。

# (2) 仮想メモリの使用量を計算する場合の注意事項

- ネイティブプログラム使用領域サイズの値は変動します。値が変動するのは次のような場合です。
	- ORB のトレースサイズを変更した場合
	- JDBC ドライバの使用領域サイズの値を変更した場合
	- 使用する製品のネイティブライブラリ使用領域サイズの値を変更した場合

このような場合,製品ごとのメモリ使用量をネイティブプログラム使用領域サイズの値に加えてくださ い。製品ごとのメモリ使用量は,使用する製品のドキュメントに従って算出してください。

- J2EE サーバの標準構成で使用する仮想メモリの使用量は,使用するソフトウェア製品の影響で,見積 もり値よりも大きくなる場合があります。その場合の増加分については,仮想メモリの使用量の値に加 えてください。増加分のメモリ使用量は,使用するソフトウェア製品のドキュメントに従い,製品ごと のメモリ使用量を算出してください。
- Linux の場合,メモリのスワップファイルが不足すると,システムがスローダウンします。仮想メモリ の上限値を、実メモリサイズ分指定することをお勧めします。

# 5.3.2 CTM のデーモンプロセスが使用するメモリの使用量の見積もり

CTM のデーモンプロセスの見積もり式を次に示します。

最大メモリ所要量 =A+{B+E+(2×D)}×C+F×G+(D-1)×16メガバイト

(凡例)

- A:基本メモリ量(128 メガバイト)
- B: CTM デーモンのキューに滞留する最大リクエスト数※1
- C:最大リクエスト電文サイズ※2
- D:-CTMClientConnectCount 値※3
- E:-CTMDispatchParallelCount 値※4
- F:CTM デーモンで必要とするスレッド数の最大値。見積もり式を示します。
	- $F = (a \times 4 + D \times 3 + b \times 2 + c \times d + E + e + 32) / 0.8$

(凡例)

- a: -CTMMaxCTM 値 (ctmd が属する ctmdmd で指定された値) ※6
- b:-CTMServerConnectCount 値※7
- c:-CTMQueueCount 値※8
- d:-CTMQueueRegistCount 値※9
- e:Create を発行する EJB クライアントの総数

G:スレッドスタックサイズ※5

注※1

最大リクエスト数はキュー長(キューが複数ある場合は,各キュー長の合計値)になります。

注※2

メモリサイズに余裕を持たせるため,キューに溜まるリクエストがすべて最大のサイズの場合を想定し ますが,現実的な値としては,リクエスト電文サイズの平均値を指定することをお勧めします。

<sup>5.</sup> 使用するリソースの見積もり (J2EE アプリケーション実行基盤)

メモリサイズに余裕を持たせるため,CTM デーモンに接続できる最大数の場合を想定しますが,現実 的な値としては,CTM デーモンに接続する CTM レギュレータと OTM ゲートウェイの数を指定する ことをお勧めします。

#### 注※4

メモリサイズに余裕を持たせるため,CTM デーモンに登録できる最大の同時実行数の場合を想定しま すが、現実的な値としては、属性ファイルの<parallel-count>タグの値(キューが複数ある場合は, 各キューの同時実行数の合計値)になります。

#### 注※5

OS ごとに使用する値が異なります。スレッドスタックサイズの OS ごとのデフォルト値について, 次 に示します。

なお,スレッドスタックサイズについては,使用している OS のマニュアルを参照してください。 Windows:1 メガバイト

AIX:0.1 メガバイト(96 キロバイト)

Linux:10 メガバイト

注※6

メモリサイズに余裕を持たせるため,CTM デーモンが最大数の場合を想定しますが,現実的な値とし ては,CTM ドメイン内で管理する CTM デーモンの総数-1 を指定することをお勧めします。

注※7

メモリサイズに余裕を持たせるため,CTM デーモンに接続できる最大数の場合を想定しますが,現実 的な値としては,CTM デーモンに接続する J2EE サーバの数を指定することをお勧めします。

注※8

メモリサイズに余裕を持たせるため,CTM デーモンに登録できる最大数の場合を想定しますが,現実 的な値としては,CTM デーモンに登録するスケジュールキュー数を指定することをお勧めします。

#### 注※9

メモリサイズに余裕を持たせるため,同じスケジュールキューを共有できる最大数の場合を想定します が,現実的な値としては,同じスケジュールキューを共有する J2EE アプリケーション数を指定するこ とをお勧めします。

### ポイント

CTM デーモンがリクエストを送受信する際,一時的に最大で業務電文サイズの 3〜5 倍程度のメ モリを使用することがあります。ここで示した見積もり式では,この増分は基本サイズの 128 メ ガバイトに余裕値として含まれています。

しかし,業務電文サイズが 10 メガバイトや 20 メガバイトといった,非常に長大電文で,かつ同 時実行数(パラレルカウントの合計値)が大きい場合,処理が重なりこの余裕値を超えてしまうこ とがあります。このような場合に,正確に最大メモリ使用量を見積もろうとすると,現実的な値で はなくなるため,概算値はここで示した見積もり式で算出した上で,実際に業務を動作させてメモ リ使用量の推移を計測することをお勧めします。

5. 使用するリソースの見積もり (J2EE アプリケーション実行基盤)

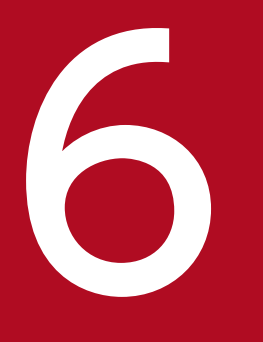

# イントン・エンジェン 使用するリソースの見積もり (バッチアプリケーション)<br>マンディンディング (バッチアプリケーション)<br>マンディング (バッチアプリケーション) ン実行基盤)

この章では、バッチアプリケーションを実行するシステムで使用するリソース、および仮想メモ リ使用量の見積もり方法について説明します。システムを動作させるために必要なディスクおよ びメモリの容量を算出するときの参考にしてください。

J2EE アプリケーション実行基盤の使用リソースおよび仮想メモリ所要量の見積もりについては, [「5. 使用するリソースの見積もり\(J2EE](#page-179-0) アプリケーション実行基盤)」を参照してください。
# 6.1 システム構成ごとに使用するリソース

システムが動作するためには,OS やデータベースなどのホスティング環境の設定が必要な場合がありま す。システムが必要とするリソースは,システムの構成ごとに異なるため,ここではシステム構成ごとに 使用するリソースと,リソースの所要量の見積もりについて説明します。システム構成ごとに使用するリ ソースと,リソースの見積もりの参照先を次の表に示します。

#### 表 6-1 システム構成ごとに使用するリソースと見積もりの参照先

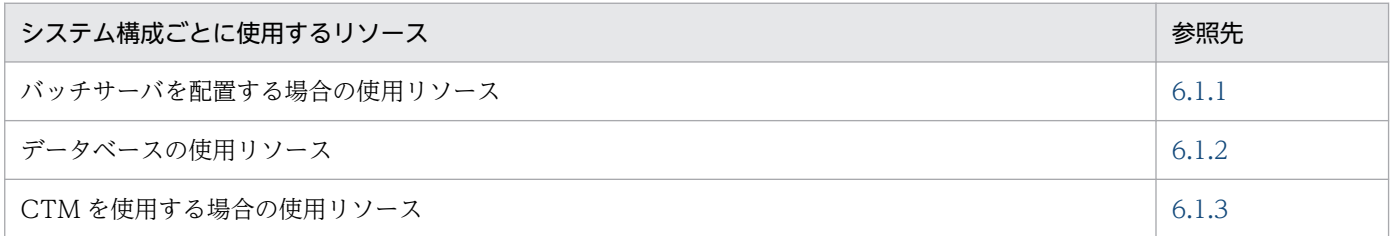

## 6.1.1 バッチサーバを配置する場合の使用リソース

バッチサーバを配置する場合の使用リソースの見積もりについて,OS ごとに説明します。バッチサーバ を配置する場合,バッチサーバを配置するマシンで使用するリソースを見積もります。

なお,使用リソースの見積もりの各表にある,「オプション設定ファイル例」については,使用している OS のバージョン,およびカーネルのバージョンごとに異なります。使用している OS のマニュアルを参 照して、表中の見積もり式を基に見積もった値を設定してください。使用している OS で該当するカーネ ルパラメタが設定できない場合には、設定は不要です。

また,プロセスごとに使用するリソースの見積もりについては,[「6.2 プロセスごとに使用するリソース](#page-224-0)」 を参照してください。

なお、仮想メモリ所要量については、[「6.3 仮想メモリの使用量の見積もり](#page-227-0)」を参照してください。また. ディスク占有量については,アプリケーションサーバのリリースノートを参照してください。

# (1) AIX の場合

AIX の場合の,アプリケーションサーバマシンの使用リソースの見積もりについて次の表に示します。

#### 表 6-2 アプリケーションサーバマシンの使用リソースの見積もり (AIX の場合)

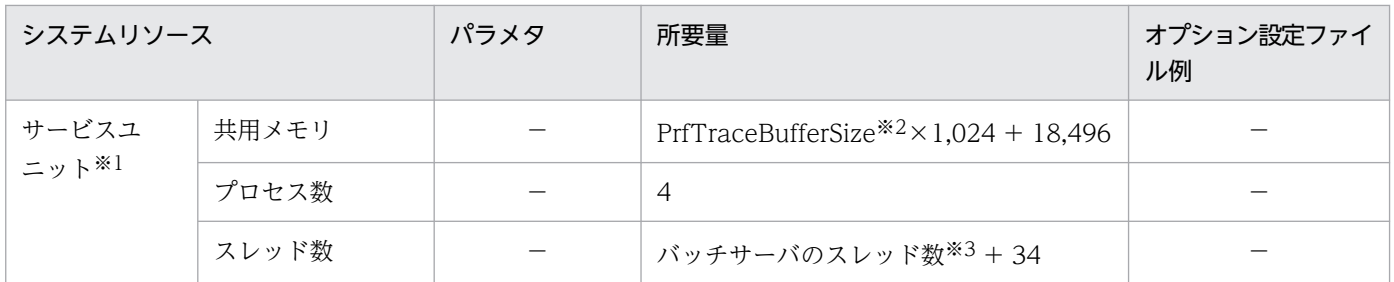

6. 使用するリソースの見積もり(バッチアプリケーション実行基盤)

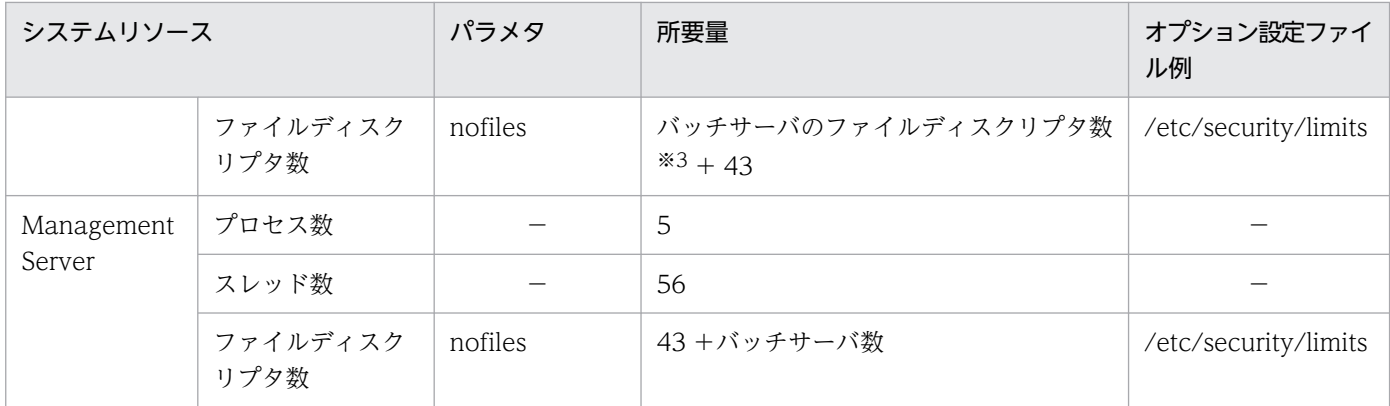

(凡例)−:該当しません。

注※1

サービスユニットとは,次のまとまりを指します。

バッチサーバ + パフォーマンストレーサ

注※2

パフォーマンストレーサのバッファメモリサイズを 512 キロバイト〜102,400 キロバイトの範囲で指定します。 PrfTraceBufferSize については,マニュアル「アプリケーションサーバ リファレンス 定義編(サーバ定義)」の「4.12 論理 パフォーマンストレーサで指定できるパラメタ」を参照してください。

注※3

バッチサーバのスレッド数とファイルディスクリプタ数については,[「6.2.1 バッチサーバが使用するリソースの見積もり](#page-224-0)」 を参照して算出してください。

# (2) Linux の場合

Linux の場合の,アプリケーションサーバマシンの使用リソースの見積もりについて次の表に示します。

#### 表 6-3 アプリケーションサーバマシンの使用リソースの見積もり (Linux の場合)

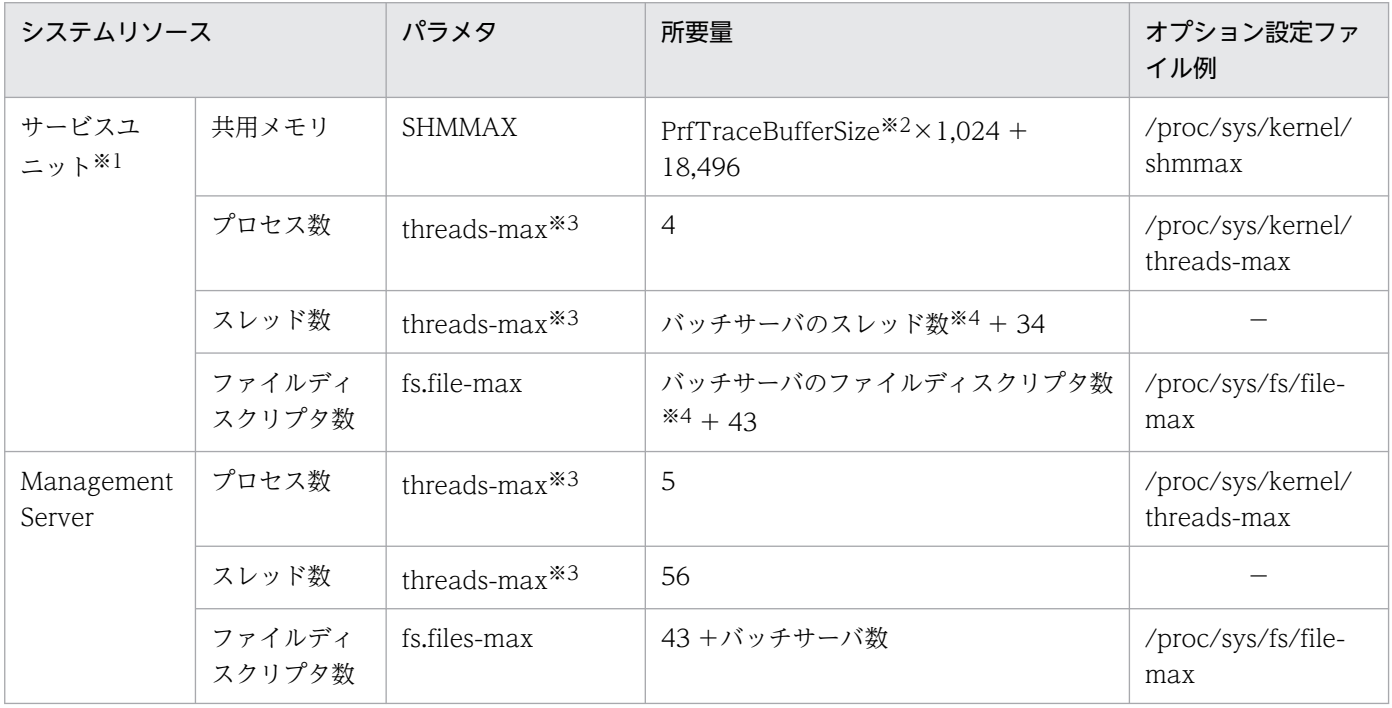

(凡例)−:該当しません。

6. 使用するリソースの見積もり (バッチアプリケーション実行基盤)

<span id="page-218-0"></span>注※1

サービスユニットとは,次のまとまりを指します。

バッチサーバ + パフォーマンストレーサ

注※2

パフォーマンストレーサのバッファメモリサイズを 512 キロバイト〜102,400 キロバイトの範囲で指定します。 PrfTraceBufferSize については,マニュアル「アプリケーションサーバ リファレンス 定義編(サーバ定義)」の「4.12 論理 パフォーマンストレーサで指定できるパラメタ」を参照してください。

#### 注※3

threads-max パラメタには,プロセス数とスレッド数の合計を指定してください。

注※4

バッチサーバのスレッド数とファイルディスクリプタ数については,[「6.2.1 バッチサーバが使用するリソースの見積もり](#page-224-0)」 を参照して算出してください。

# 6.1.2 データベースの使用リソース

DBMS の使用リソースの見積もりについて説明します。

仮想メモリ所要量については,「[6.3 仮想メモリの使用量の見積もり」](#page-227-0)を参照してください。また,ディ スク占有量については、Application Server または Developer のリリースノートを参照してください。

DBMS の使用リソースの見積もりについて、次の表に示します。

#### 表 6‒4 DBMS の使用リソースの見積もり

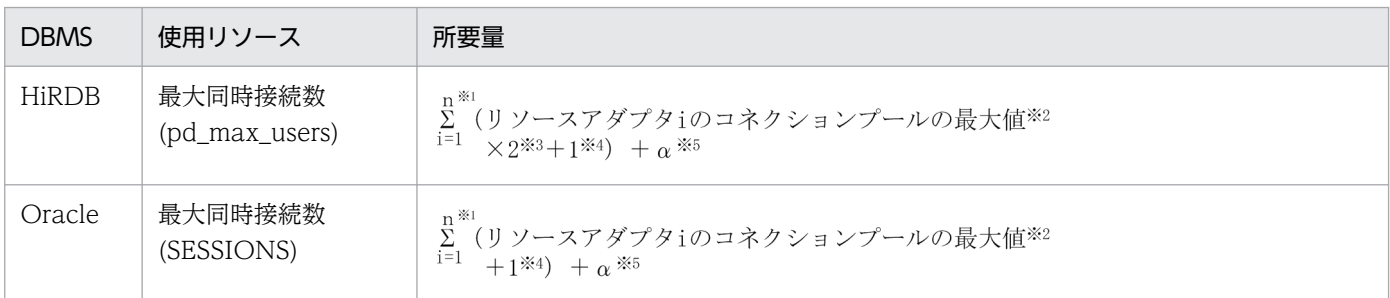

#### 注※1

n は,システム内のバッチサーバにデプロイするリソースアダプタの総和です。

注※2

Connector 属性ファイルの MaxPoolSize パラメタの値を指定します。

注※3

次に示す条件にすべて当てはまる場合に, ×2 を行ってください。

- 1. トランザクションサポートレベルに XATransaction を使用する。
- 2. アプリケーションサーバが管理するトランザクション内でコネクション※を使ってデータベースに アクセスする。

<sup>6.</sup> 使用するリソースの見積もり(バッチアプリケーション実行基盤)

<span id="page-219-0"></span>3. 2.のトランザクションが決着する前に,トランザクション外でコネクション※を使ってデータベー スにアクセスする。

注※ このコネクションは 1.の DB Connector から取得したコネクションで,かつ同一コネクション です。

注※4

トランザクションサポートレベルに XATransaction を指定しているリソースアダプタの場合に、+ 1 を行ってください。

注※5

+ α の最大値は,使用する DB Connector のコネクションプールの最大値の合計値になります。 この+ α の値は,一時的にコネクションプールの最大値をオーバーするおそれのあるコネクションを 指します。詳細を次に示します。

- コネクションの障害検知機能を使用する場合 コネクションの障害検知機能を使用する場合,コネクションプールから取り除いた未使用のコネク ションは,コネクションプール内のコネクション数としてカウントされません。そのため,コネク ションプール内のコネクションとコネクションプールから取り除いた未使用のコネクションの総和 が,コネクションプールのコネクション数の最大値を一時的に超えることがあります。
- cjclearpool コマンドを使用する場合 通常モードの場合,コネクションプールから取り除いた使用中のコネクションは,コネクション数 としてカウントされません。そのため,コネクションプール内のコネクションとコネクションプー ルから取り除いた使用中のコネクションの総和がコネクションプールの最大値を超えることがあり ます。

## 6.1.3 CTM を使用する場合の使用リソース

CTM(バッチアプリケーションのスケジューリング機能)を使用する場合の,使用リソースの見積もりに ついて,OS ごとに説明します。

なお,使用リソースの見積もりの各表にある,「オプション設定ファイル例」については,使用している OS のバージョン,およびカーネルのバージョンごとに異なります。使用している OS のマニュアルを参 照して、表中の見積もり式を基に見積もった値を設定してください。使用している OS で該当するカーネ ルパラメタが設定できない場合には,設定は不要です。

# (1) AIX の場合

CTMを使用する場合の、使用リソースの見積もりについて次の表に示します。

<sup>6.</sup> 使用するリソースの見積もり(バッチアプリケーション実行基盤)

## <span id="page-220-0"></span>表 6-5 CTM 使用時の使用リソースの見積もり (AIX の場合)

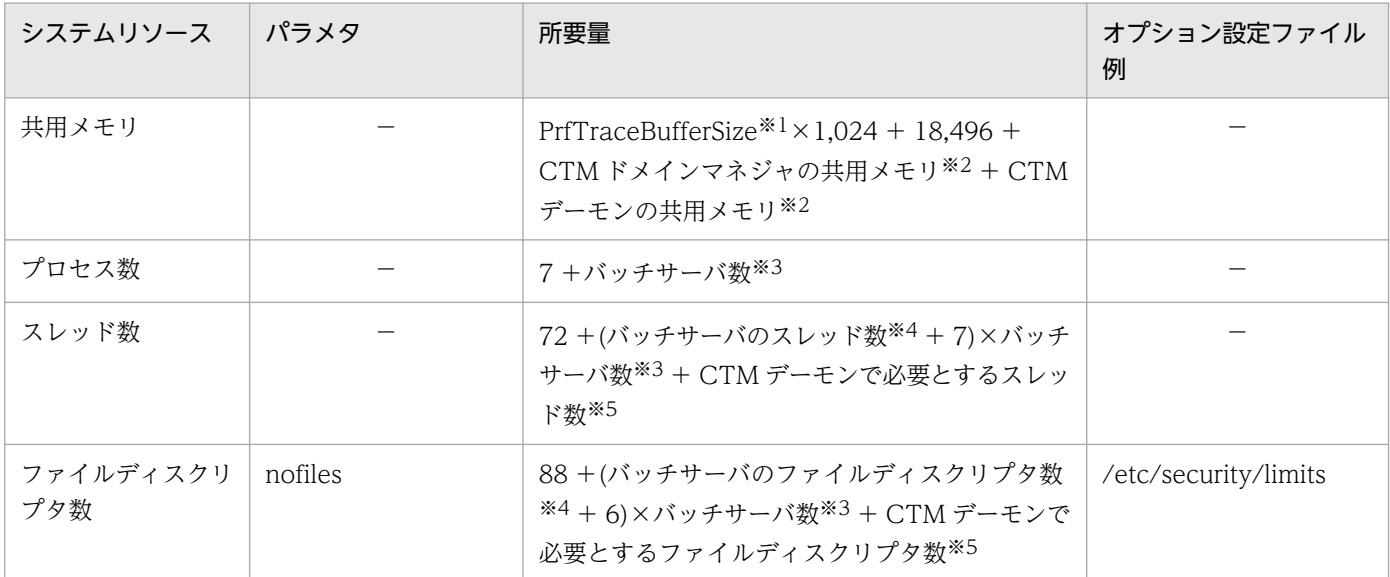

(凡例)−:該当しません。

注※1

パフォーマンストレーサのバッファメモリサイズを 512 キロバイト〜102,400 キロバイトの範囲で指定します。 PrfTraceBufferSize については,マニュアル「アプリケーションサーバ リファレンス 定義編(サーバ定義)」の「4.12 論理 パフォーマンストレーサで指定できるパラメタ」を参照してください。

注※2

値については,「6.1.3(1)(a) 共用メモリ用ファイルサイズの計算式」を参照して算出してください。

注※3

簡易構築定義ファイルの<j2ee-server-count>タグの指定値を指します。

注※4

バッチサーバのスレッド数とファイルディスクリプタ数については,[「6.2.1 バッチサーバが使用するリソースの見積もり](#page-224-0)」 を参照して算出してください。

注※5

CTM デーモンで必要とするスレッド数とファイルディスクリプタ数については,「[6.1.3\(1\)\(b\) CTM デーモンで必要とする](#page-221-0) [スレッド数とファイルディスクリプタ数の計算式」](#page-221-0)を参照して算出してください。

## (a) 共用メモリ用ファイルサイズの計算式

共用メモリ用ファイルサイズを算出するには、CTM ドメインマネジャの共用メモリおよび CTM デーモ ンの共用メモリを算出する必要があります。それぞれの計算式について次に示します。

なお、計算式中の可変値には、次の値を使用してください。「ctm.」で始まるパラメタについては、マニュ アル「アプリケーションサーバ リファレンス 定義編(サーバ定義)」の「4.3 簡易構築定義ファイル」を 参照してください。

#### 計算式に使用する値

-CTMMaxCTM:64

-CTMQueueCount: ctm.QueueCount

-CTMClientConnectCount:256

<sup>6.</sup> 使用するリソースの見積もり(バッチアプリケーション実行基盤)

<span id="page-221-0"></span>-CTMServerConnectCount:ctm.ServerConnectCount -CTMEntryCount:-CTMClientConnectCount +-CTMServerConnectCount -CTMServerCacheSize: ctm.ServerCacheSize -CTMQueueRegistCount: ctm.QueueRegistCount -CTMDispatchParallelCount: ctm.DispatchParallelCount

• CTM ドメインマネジャの共用メモリ用ファイルサイズの計算式

CTM ドメインマネジャの共用メモリ用ファイルサイズの計算式を次に示します。

共用メモリ用ファイルサイズ (単位:バイト) =

1,018,320 +(2,362 × -CTMMaxCTM 指定値)

#### • CTM デーモンの共用メモリ用ファイルサイズの計算式

CTM デーモンの場合は、CTM デーモン単位で固定長の共用メモリ用ファイルと可変長の共用メモリ 用ファイルを確保する必要があります。それぞれの計算式を次に示します。

同定長の共用メモリ用ファイルサイズ(単位:バイト) =

551,840 + (1,208 × -CTMQueueCount 指定値)

可変長の共用メモリ用ファイルサイズ (単位:バイト) =

1,027,008

- +(928 × -CTMClientConnectCount 指定値)
- +(256 × -CTMServerConnectCount 指定値)
- +(512 × -CTMEntryCount 指定値)
- +(1,024 ×-CTMServerCacheSize 指定値)
- +(512 × -CTMQueueCount 指定値)
- +(544 × -CTMQueueCount 指定値 × -CTMQueueRegistCount 指定値)
- +(512 × -CTMDispatchParallelCount 指定値)

## (b) CTM デーモンで必要とするスレッド数とファイルディスクリプタ数の計算式

スレッド数およびファイルディスクリプタ数を算出するには、CTM デーモンで必要とするスレッド数と ファイルディスクリプタ数を算出する必要があります。それぞれの計算式について次に示します。

#### • CTM デーモンで必要とするスレッド数の計算式

#### 最大値 =

 $(A \times 4 + B \times 3 + C \times 2 + D \times E + F + G + 32)$  / 0.8

(凡例)

- A:-CTMMaxCTM 値(ctmd が属する ctmdmd で指定された値)
- B:-CTMClientConnectCount 値
- C:-CTMServerConnectCount 値
- D:-CTMQueueCount 値

<sup>6.</sup> 使用するリソースの見積もり(バッチアプリケーション実行基盤)

- E:-CTMQueueRegistCount 値
- F:-CTMDispatchParallelCount 値
- G:Create を発行する EJB クライアントの総数
- CTM デーモンで必要とするファイルディスクリプタ数の計算式

#### 最大値 =

```
(A×2 + B×4 + C×2 + D×E + F×EJB のインタフェース数+ G + 100) / 0.8
```
(凡例)

- A:-CTMMaxCTM 値(ctmd が属する ctmdmd で指定された値)
- B:-CTMClientConnectCount 値
- C:-CTMServerConnectCount 値
- D:-CTMQueueCount 値
- E:-CTMQueueRegistCount 値
- F:-CTMDispatchParallelCount 値
- G:Create を発行する EJB クライアントの総数

# (2) Linux の場合

CTMを使用する場合の、使用リソースの見積もりについて、次の表に示します。

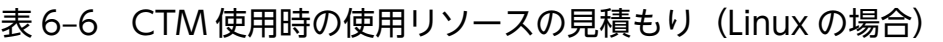

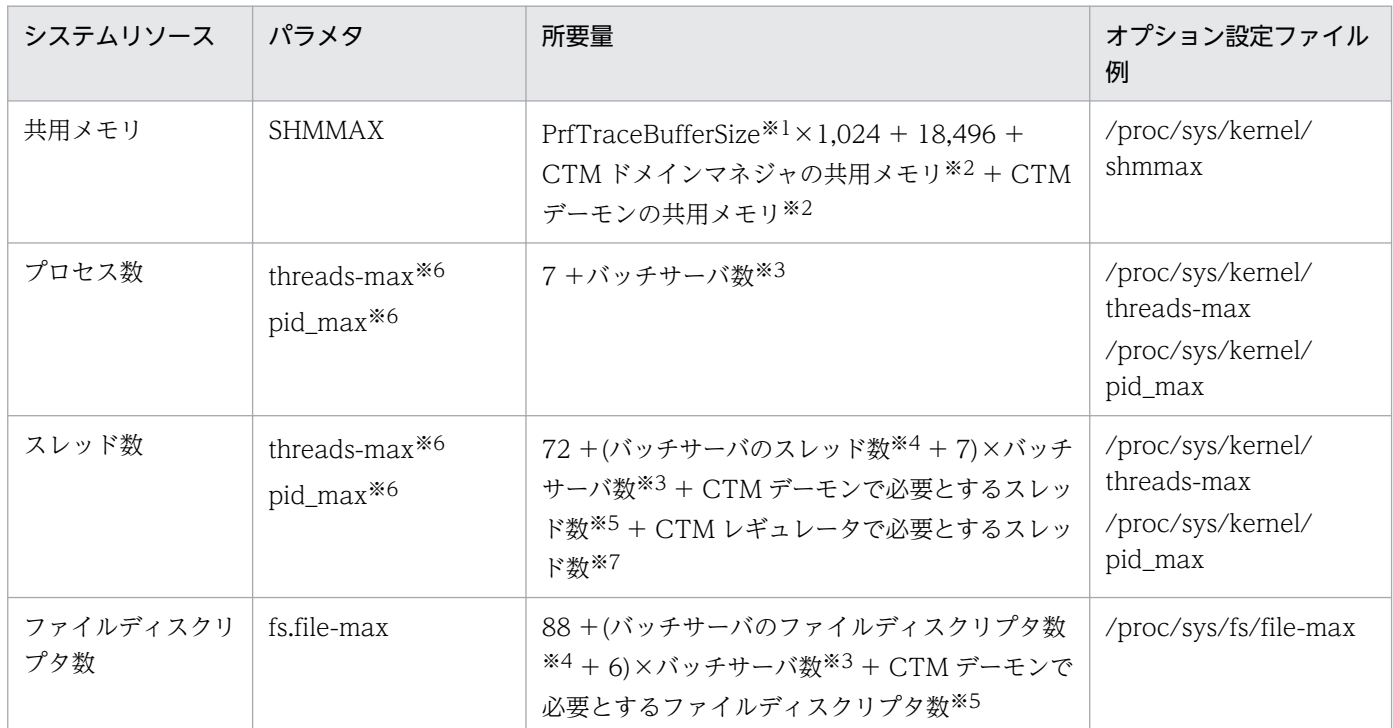

(凡例)−:該当しません。

#### 注※1

パフォーマンストレーサのバッファメモリサイズを 512 キロバイト〜102,400 キロバイトの範囲で指定します。 PrfTraceBufferSize については,マニュアル「アプリケーションサーバ リファレンス 定義編(サーバ定義)」の「4.12 論理 パフォーマンストレーサで指定できるパラメタ」を参照してください。

#### 注※2

値については,[「6.1.3\(1\)\(a\) 共用メモリ用ファイルサイズの計算式」](#page-220-0)を参照して算出してください。

注※3

簡易構築定義ファイルの<j2ee-server-count>タグの指定値を指します。

#### 注※4

バッチサーバのスレッド数とファイルディスクリプタ数については,[「6.2.1 バッチサーバが使用するリソースの見積もり](#page-224-0)」 を参照して算出してください。

#### 注※5

CTM デーモンで必要とするスレッド数とファイルディスクリプタ数については,「[6.1.3\(1\)\(b\) CTM デーモンで必要とする](#page-221-0) [スレッド数とファイルディスクリプタ数の計算式」](#page-221-0)を参照して算出してください。

#### 注※6

threads-max パラメタおよび pid\_max パラメタには,プロセス数とスレッド数の合計以上を指定してください。

注※7

CTM レギュレータで必要とするスレッド数については,「12+(EJB クライアントの総数×2)/0.8)」を使用して算出してくださ  $\mathbf{U}$ 

EJB クライアントの総数の最大値は ctmregltd の-CTMClientConnectCount 値の合計になります。

# <span id="page-224-0"></span>6.2 プロセスごとに使用するリソース

この節では,アプリケーションサーバの各プロセスで使用するリソースの所要量の見積もりについて説明 します。

## 6.2.1 バッチサーバが使用するリソースの見積もり

ここでは,バッチサーバのスレッド数とファイルディスクリプタ数の見積もり方法について説明します。 アプリケーションサーバを動作させるために必要なディスクおよびメモリの容量を算出するときの参考に してください。

## (1) スレッド数

スレッド数の計算式を次に示します。(a)と(b)の合計が,バッチサーバが使用するスレッド数です。

## (a) 基本のスレッド数

最大スレッド数 = 68 + A + B + C + D + E + F + G + H + I

(凡例)

- A:CORBA ネーミングサービスのスレッド数(=クライアントと CORBA ネーミングサービス間のコ ネクション数×2 +同時受け付けリクエスト数+初期化時に生成されるスレッド数 (vbroker.agent.enableLocator の値が true の場合は 6, false の場合は 4) + 1) ただし、CORBA ネーミングサービスをインプロセスで起動 (usrconf.properties の ejbserver.naming.startupMode キーに inprocess を指定)した場合だけ加算する。 CORBA ネーミングサービスのスレッド数の見積もりについては,[「5.2.1\(3\) CORBA](#page-198-0) ネーミングサー [ビス\(インプロセス起動時\)のスレッド数の見積もり」](#page-198-0)を参照してください。
- B:同時に使用する最大のデータベースコネクション数 コネクションプーリング機能を使用している場合は,最大コネクションプール数(Connector 属性ファ イルで指定する MaxPoolSize の値。複数のリソースアダプタがある場合は合計)となる。 コネクションプーリング機能を使用していない場合は,最大同時リクエスト数や 1 リクエストで使用す るコネクション数から求める(1リクエストで1コネクションを使用する場合、最大同時リクエスト数 となる)。
- C:JTA トランザクションを使用する場合,最大同時実行トランザクション数(トランザクションタイ ムアウトが発生したトランザクション一つにつき,1 スレッドを使用する。1 リクエストが 1 トランザ クションの場合,最大同時リクエスト数になる)
- D:最大コネクションプール数(複数のリソースアダプタがある場合は合計※)×2 注※ Connector 属性ファイルで指定する MaxPoolSize の値
- E:コネクションプーリング機能を使用しているリソースアダプタ数
- 6. 使用するリソースの見積もり(バッチアプリケーション実行基盤)
- F:グローバルトランザクションの決着処理, リカバリ処理で使用するスレッド数(グローバルトラン ザクションを使用している場合,16 を加算する)
- G:管理用サーバへの同時接続クライアント数(ただし,管理用サーバへの同時接続クライアント数が 5 以下の場合は 5,100 以上の場合は 100 を指定する)
- H:リプライ受信専用スレッドを管理するスレッドを起動する設定 (vbroker.ce.iiop.ccm.htc.threadStarter=true)の場合,5 を加算する。
- I:タイムアウト発生時のコネクションのクローズを抑止する設定 (vbroker.ce.iiop.ccm.htc.readerPerConnection=true)の場合,次の値を加算する。 (リモート呼び出し先の EJB がある J2EE サーバの数+ 1) ×2 CTM を使用している場合は,さらに次の値を加算する。
	- J2EE アプリケーション単位のスケジューリングをしている場合 開始している [2EE アプリケーション数+1
	- Stateless Session Bean 単位のスケジューリングをしている場合 スケジューリング対象の Stateless Session Bean の数+ 1

## (b) JavaVM のオプション指定に応じて使用するスレッド数

JavaVMのオプション指定に応じて、次の計算式で算出してください。A は、-XX:+UseG1GC オプショ ンを指定している場合だけ加算します。B は,-XX:+HitachiUseExplicitMemory オプションを指定した 場合だけ加算します。C は,-XX:+UseZGC オプションを指定している場合だけ加算します。

#### 最大スレッド数 = A + B + C

(凡例)

- A: G1GC で使用するスレッド数 (a + b + 2) ※
- B:明示管理ヒープ機能で使用するスレッド数(論理 CPU 数。ただし,論理プロセッサ数が 8 以上 の場合は 8。なお、J2EE サーバ起動時の論理 CPU 数によって決定されるため、起動後に論理 CPU の数を変更してもスレッド数は変化しない)
- C:ZGC で使用するスレッド数(a + b + 5)※

注※

凡例は次のとおりです。

a:-XX:ParalleGCThreads オプションに指定した値。このオプションの指定を省略した場合は, 論理 CPU 数を基にした-XX:ParalleGCThreads オプションのデフォルト値。なお,J2EE サーバ 起動時の論理 CPU 数によって決定されるため、起動後に論理 CPU の数を変更してもスレッド数は 変化しない。

b:-XX:ConcGCThreads オプションに指定した値。このオプションの指定を省略した場合は,論 理 CPU 数を基にした-XX:ConcGCThreads オプションのデフォルト値。なお、I2EE サーバ起動 時の論理 CPU 数によって決定されるため、起動後に論理 CPU の数を変更してもスレッド数は変化 しない。

<sup>6.</sup> 使用するリソースの見積もり(バッチアプリケーション実行基盤)

JavaVM のオプションについては,マニュアル「アプリケーションサーバ リファレンス 定義編(サーバ定 義)」の次の個所を参照してください。

- 14.5 Application Server で指定できる Java HotSpot VM のオプション
- -XX:[+|-]HitachiUseExplicitMemory(明示管理ヒープ機能オプション)

# (2) ファイルディスクリプタ数

ファイルディスクリプタ数の計算式を次に示します。

#### 最大ファイルディスクリプタ数 = (149 + A + B×2 + C) / 0.8

(凡例)

- A:データベースコネクションの数
- B:リソースアダプタ数
- C:usrconf.cfg の add.class.path キーに指定した JAR ファイルの数

## 6.2.2 運用管理エージェントが使用するリソースの見積もり

運用管理エージェントが使用するリソースの見積もりについては、J2EE アプリケーション実行基盤の場合 と同じため,「[5.2.2 運用管理エージェントが使用するリソースの見積もり」](#page-199-0)を参照してください。

## 6.2.3 パフォーマンストレーサが使用するリソースの見積もり

パフォーマンストレーサが使用するリソースの見積もりについては、J2EE アプリケーション実行基盤の場 合と同じため,「[5.2.3 パフォーマンストレーサが使用するリソースの見積もり」](#page-201-0)を参照してください。

## 6.2.4 CTM が使用するリソースの見積もり

CTM が使用するリソースの見積もりについては、J2EE アプリケーション実行基盤の場合と同じため, 「[5.2.4 CTM が使用するリソースの見積もり」](#page-204-0)を参照してください。

<sup>6.</sup> 使用するリソースの見積もり(バッチアプリケーション実行基盤)

# <span id="page-227-0"></span>6.3 仮想メモリの使用量の見積もり

ここでは、仮想メモリの使用量の見積もり方法について説明します。なお、仮想メモリの使用量の計算式 に使用している JavaVM 起動時のオプションの詳細については,[「7.2.6 SerialGC 使用時の JavaVM で](#page-239-0) [使用するメモリ空間の構成と JavaVM オプション」](#page-239-0)を参照してください。

また,明示管理ヒープ機能を使用する場合は,ここで説明する内容のほか,明示管理ヒープ機能で使用す るメモリサイズの見積もりが必要です。明示管理ヒープ機能で使用するメモリサイズの見積もりについて は,「[7.11 Explicit ヒープのチューニング](#page-276-0)」を参照してください。

## 6.3.1 仮想メモリの使用量の計算式

仮想メモリの使用量(単位:メガバイト)の計算式を次に示します。

#### バッチサーバの仮想メモリの使用量 = A + B + C + (D + 22) ×E + F + G

(凡例)

• A: Java ヒープサイズ

初期値は、JavaVM 起動時のオプション-Xms に指定した値です。この値は、I2EE サーバ起動中に, 最大で JavaVM 起動時のオプション-Xmx に指定した値まで拡張されます。なお、ZGC を使用する場 合は,仮想メモリを多く必要とします。ZGC を使用する場合は,この値は-Xmx に指定した値の 48 倍 としてください。これは物理メモリの実際の使用サイズには影響しません。詳細については「[7.20](#page-354-0)  [ZGC 使用時の注意事項\(JDK17 以降の場合\)」](#page-354-0)を参照してください。

• B:Metaspace 領域サイズ

初期値は、JavaVM が割り当てた値です。この値は、J2EE サーバ起動中に、最大で JavaVM 起動時の オプション-XX:MaxMetaspaceSize に指定した値まで拡張されます。

#### 監査ログを使用する場合

監査ログを使用する場合は,値に 1 メガバイトを加算してください。

• C:ネイティブプログラム使用領域サイズ OS ごとに使用する値が異なります。ネイティブプログラム使用領域サイズの OS ごとの値について, 次の表に示します。

#### 表 6-7 ネイティブプログラム使用領域サイズの値一覧

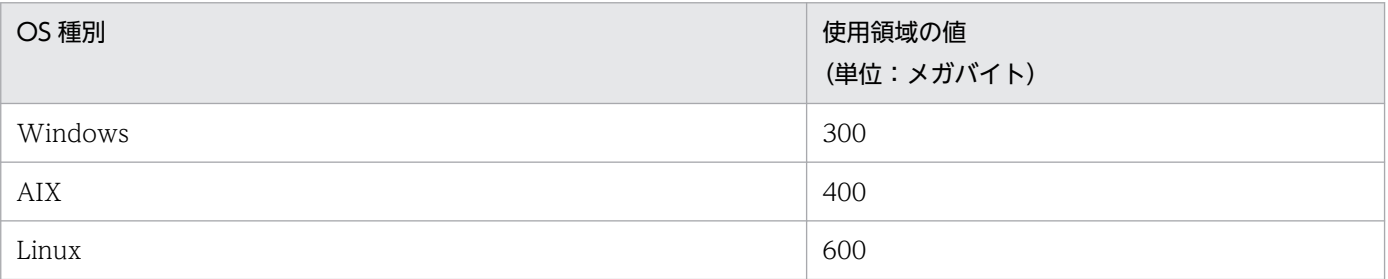

6. 使用するリソースの見積もり(バッチアプリケーション実行基盤)

#### 監査ログを使用する場合

監査ログを使用する場合は、OS ごとのネイティブプログラム使用領域サイズの値に、監査ログで 使用する値を加算する必要があります。監査ログで使用する値を算出するには,

auditlog.raslog.message.filesize キー, および auditlog.raslog.exception.filesize キーを使用し ます。これらのキーは、auditlog.properties(監査ログ定義ファイル)で指定するキーです。これ らのキーの詳細については,マニュアル「アプリケーションサーバ リファレンス 定義編(サーバ定 義)」の「11.2.1 監査ログ定義ファイル」を参照してください。

監査ログで使用する値(単位:メガバイト)の計算式を次に示します。

#### 監査ログで使用する値 =

8 + (auditlog.raslog.message.filesize の指定値 / 1,024<sup>2</sup>) ※+

(auditlog.raslog.exception.filesize の指定値 / 1,0242)※

注※ 指定値の単位はバイトです。仮想メモリの使用量の値の単位はメガバイトであるため, 1,024<sup>2</sup> で割る必要があります。

• D:バッチサーバのスレッド数

バッチサーバが使用するスレッド数です。バッチサーバが使用するスレッド数については,[「6.2.1](#page-224-0)  [バッチサーバが使用するリソースの見積もり」](#page-224-0)を参照してください。

- E:スタック領域サイズ JavaVM 起動時のオプション-Xss に指定した値です。
- F:Explicit ヒープサイズ

明示管理ヒープ機能で使用される Explicit ヒープのサイズです。この値は、J2EE サーバ起動中に最大 で-XX:HitachiExplicitHeapMaxSize に指定した値まで拡張されます。なお,デフォルトでは Explicit ヒープは無効になります。

• G:コードキャッシュ領域の最大サイズ JavaVM 起動時のオプション-XX:ReservedCodeCacheSize に指定した値です。

## 6.3.2 仮想メモリの使用量を計算する場合の注意事項

- ネイティブプログラム使用領域サイズの値は変動します。値が変動するのは次のような場合です。
	- ORB のトレースサイズを変更した場合
	- JDBC ドライバの使用領域サイズの値を変更した場合
	- 使用する製品のネイティブライブラリ使用領域サイズの値を変更した場合

このような場合、製品ごとのメモリ使用量をネイティブプログラム使用領域サイズの値に加算してくだ さい。製品ごとのメモリ使用量は,使用する製品のドキュメントに従って算出してください。

• バッチサーバの標準構成で使用する仮想メモリの使用量は,使用するソフトウェア製品の影響で,見積 もり値よりも大きくなる場合があります。その場合の増加分については,仮想メモリの使用量の値に加 算してください。増加分のメモリ使用量は,使用するソフトウェア製品のドキュメントに従い,製品ご とのメモリ使用量を算出してください。

<sup>6.</sup> 使用するリソースの見積もり(バッチアプリケーション実行基盤)

• Linux の場合,メモリのスワップファイルが不足すると,システムがスローダウンします。仮想メモリ の上限値を、実メモリサイズ分指定することをお勧めします。

<sup>6.</sup> 使用するリソースの見積もり(バッチアプリケーション実行基盤)

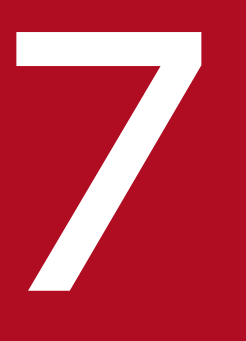

# フィッション<br>- JavaVM のメモリチューニング

システムの処理性能を高めるには,基盤となる JavaVM 自体のチューニングを適切に実施する必 要があります。製品の JavaVM(以降,JavaVM と呼びます)では,2 種類のメモリ空間を管理 しています。

この章では、GC と JavaVM でのメモリ管理,および Java ヒープと Explicit ヒープのチューニ ングについて説明します。

# 7.1 GC と JavaVM のメモリ管理の概要

JavaVM のチューニングの目的は、システムの処理性能の向上です。特に、GC の仕組みを踏まえ、適切 なメモリ管理ができるようにチューニングすることで,システムの処理性能が向上します。GC の挙動は メモリ管理方式によって変わるため,システムの要件に合わせて適切なメモリ管理方式を選択してくださ い。アプリケーションサーバでは次のメモリ管理方式を選択できます。

## 表 7‒1 各メモリ管理方式の特徴

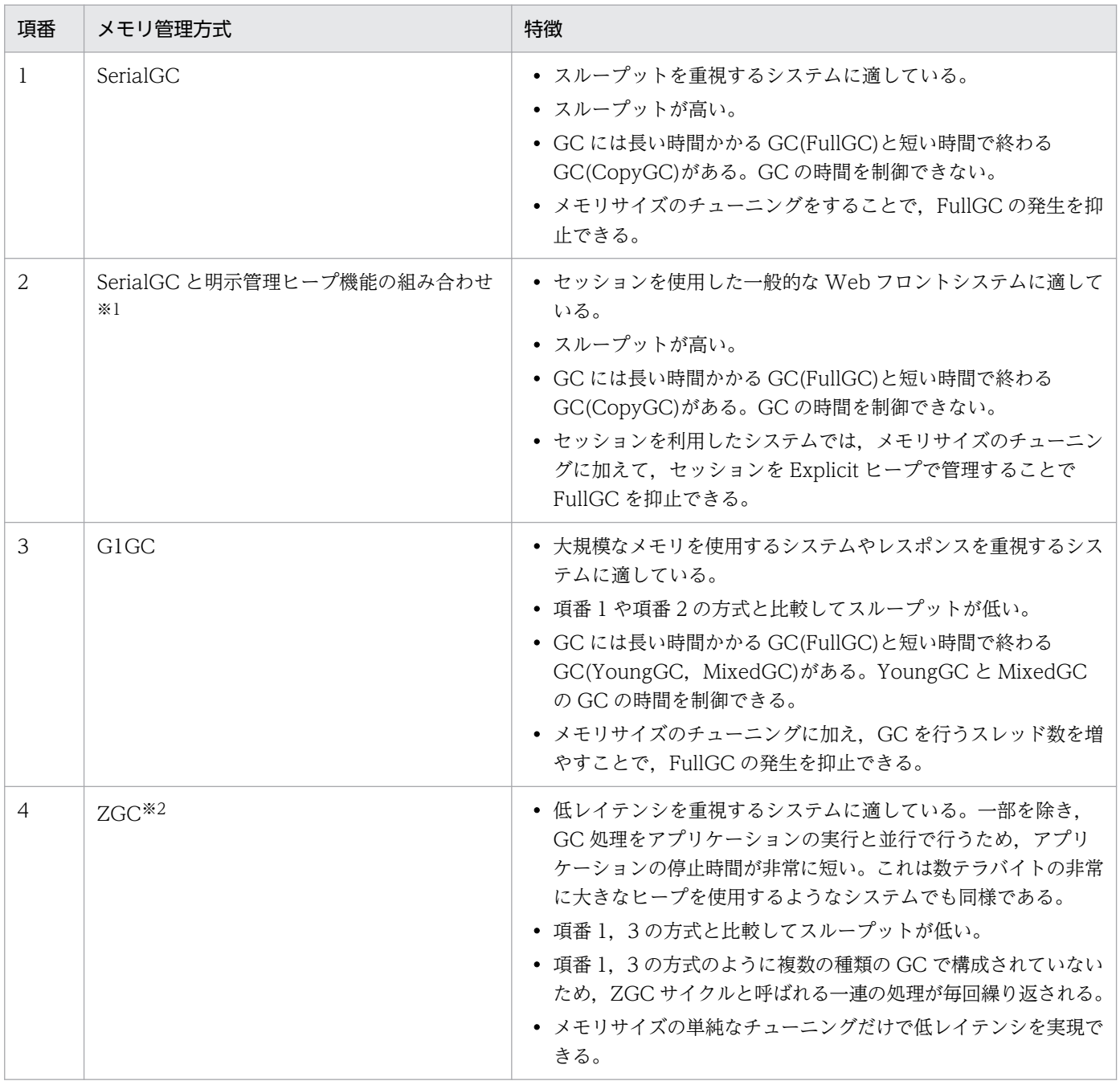

#### 注※1

JDK11 以前の場合にだけ選択できます。

7. JavaVM のメモリチューニング

JDK17 以降の場合にだけ選択できます。

SerialGC については [7.2](#page-233-0)~7.10 を, 明示管理ヒープ機能については 7.11~[7.14](#page-294-0) を, G1GC については [7.15](#page-308-0)~7.16 を, ZGC については 7.17~[7.20](#page-354-0) を参照してください。

# <span id="page-233-0"></span>7.2 SerialGC の仕組み

ここでは. SerialGC の仕組みについて説明します。

## 7.2.1 SerialGC の概要

GC は,プログラムが使用し終わったメモリ領域を自動的に回収して,ほかのプログラムが利用できるよ うにするための技術です。

GC の実行中は. プログラムの処理が停止します。このため、GC を適切に実行できるかどうかが、シス テムの処理性能に大きく影響します。

プログラムの中で new によって作成された Java オブジェクトは、JavaVM が管理するメモリ領域に格納 されます。Java オブジェクトが作成されてから不要になるまでの期間を,Java オブジェクトの寿命とい います。

Java オブジェクトには,寿命の短いオブジェクトと寿命の長いオブジェクトがあります。サーバサイドで 動作する Java アプリケーションの場合、リクエストやレスポンス、トランザクション管理などで、多くの Java オブジェクトが作成されます。これらの Java オブジェクトは,その処理が終わると不要になる,寿 命が短いオブジェクトです。一方、アプリケーションの動作中使用され続ける Java オブジェクトは、寿命 が長いオブジェクトです。

効果的な GC を実行するためには、寿命の短いオブジェクトに対して GC を実行して、効率良くメモリ領 域を回収することが必要です。また、繰り返し使用される寿命の長いオブジェクトに対する不要な GC を 抑止することが,システムの処理性能の低下防止につながります。これを実現するのが,世代別 GC です。

世代別 GC では, Java オブジェクトを, 寿命が短いオブジェクトが格納される New 領域と, 寿命が長い オブジェクトが格納される Tenured 領域に分けて管理します。New 領域はさらに,new によって作成さ れたばかりのオブジェクトが格納される Eden 領域と、1回以上の GC の対象になり、回収されなかった オブジェクトが格納される Survivor 領域に分けられます。New 領域内で一定回数以上の GC の対象に なった Java オブジェクトは,長期間必要な Java オブジェクトと判断され,Tenured 領域に移動します。

世代別 GC で管理するメモリ空間と Java オブジェクトの概要を次の図に示します。

## 図 7‒1 世代別 GC で管理するメモリ空間と Java オブジェクトの概要

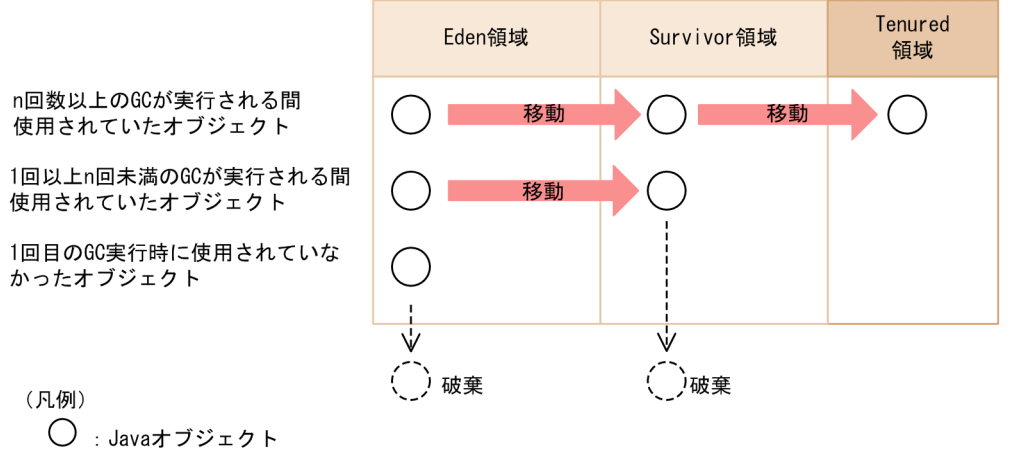

GC: ガーベージコレクション

SerialGC の世代別 GC で実行される GC には、次の2種類があります。

#### • CopyGC

Eden 領域と Survivor 領域を対象にした GC です。Java オブジェクトの作成によって, Eden 領域を 使い切ると発生します。

#### 注意事項

アプリケーションサーバでは、SerialGC と G1GC (UseG1GC) が選択できます。ほかの ParallelGC, ConcurrentGC, IncrementalGC は使用できません。

#### • FullGC

Tenured 領域も含む, JavaVM 固有領域全体を対象にした GC です。Tenured 領域を一定サイズまで 使うと発生します。

一般的に,CopyGC の方が,FullGC よりも短い時間で処理できます。

次に,GCの処理について,ある Java オブジェクト(オブジェクト A)を例にして説明します。

#### Eden 領域で実行される処理

オブジェクト A の作成後, 1回目の CopyGC が実行された時点で使用されていない場合, オブジェク ト A は破棄されます。

1 回目の CopyGC が実行された時点で使用されていた場合,オブジェクト A は Eden 領域から Survivor 領域に移動します。

#### Survivor 領域で実行される処理

Survivor 領域に移動したオブジェクト A は、その後何回か CopyGC が実行されると、Survivor 領域 から Tenured 領域に移動します。移動する回数のしきい値は、JavaVM オプションや Java ヒープの 利用状況によって異なります。図 7-1 では,しきい値を n 回としています。

Survivor 領域への移動後、n 回目未満の CopyGC が実行された時点でオブジェクト A が使用されて いなかった場合,オブジェクト A はその CopyGC で破棄されます。

#### Tenured 領域で実行される処理

オブジェクト A が Tenured 領域に移動した場合,その後の CopyGC でオブジェクト A が破棄される ことはありません。CopyGC は、Eden 領域と Survivor 領域だけを対象としているためです。

このようにしてオブジェクトが移動することで,Tenured 領域の使用サイズは増加します。Tenured 領 域を一定サイズまで使うと,FullGC が発生します。

JavaVM のチューニングでは、JavaVM オプションでそれぞれのメモリ空間のサイズや割合を適切に設定 することで. 不要なオブジェクトが Tenured 領域に移動することを抑止します。これによって. FullGC が頻発することを防ぎます。

## 7.2.2 オブジェクトの寿命と年齢の関係

オブジェクトが CopyGC の対象になった回数をオブジェクトの年齢といいます。

オブジェクトの寿命と年齢の関係を次の図に示します。

図 7‒2 オブジェクトの寿命と年齢の関係

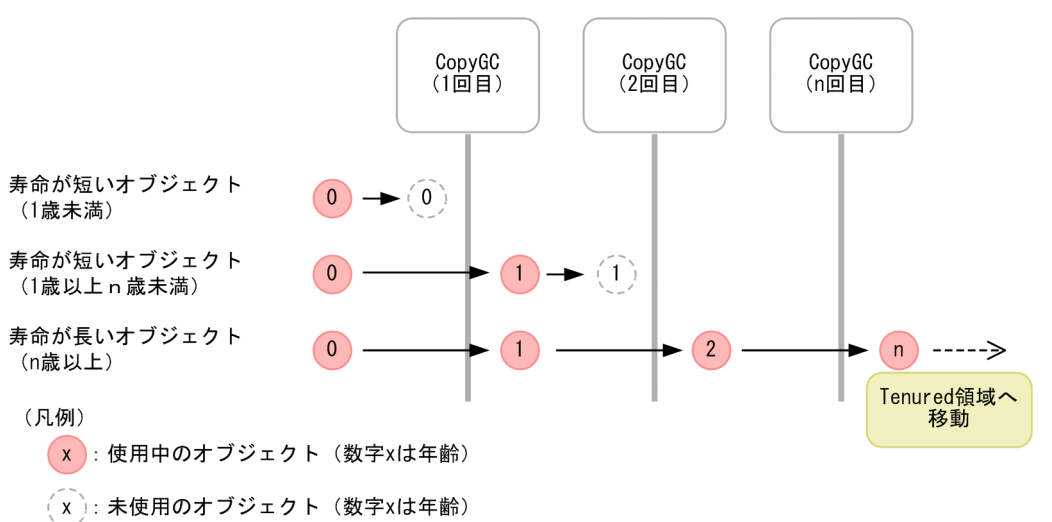

アプリケーションが開始して初期化処理が完了したあとで,何度かの CopyGC が実行されると,長期間 必要になる寿命の長いオブジェクトは Tenured 領域に移動します。このため,アプリケーションの開始後 しばらくすると,Java ヒープの状態は安定し,作成される Java オブジェクトとしては,寿命が短いオブ ジェクトが多くなります。特に、New 領域のチューニングが適切にできている場合,Java ヒープが安定 したあとの大半のオブジェクトは、1回目の CopyGC で回収される、寿命が短いオブジェクトになります。

# 7.2.3 CopyGC の仕組み

JavaVM では、CopyGC の対象になる New 領域のメモリ空間を、Eden 領域、Survivor 領域に分けて管 理します。さらに, Survivor 領域は, From 空間と To 空間に分けられます。From 空間と To 空間は, 同 じメモリサイズです。

New 領域の構成を次の図に示します。

#### 図 7‒3 New 領域の構成

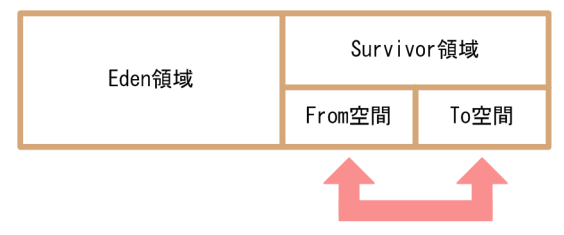

CopyGCごとに入れ替わる。

Eden 領域は、new によって作成されたオブジェクトが最初に格納される領域です。プログラムで new が 実行されると、Eden 領域のメモリが確保されます。

Eden 領域がいっぱいになると, CopyGC が実行されます。CopyGC では、次の処理が実行されます。

1. Eden 領域および Survivor 領域の From 空間にある Java オブジェクトのうち、使用中の Java オブジェ クトが, Survivor 領域の To 空間にコピーされます。使用されていない Java オブジェクトは破棄され ます。

2. Survivor 領域の To 空間と From 空間が入れ替わります。

この結果, Eden 領域と To 空間は空になり, 使用中のオブジェクトは From 空間に存在することになりま す。

CopyGC 実行時に発生するオブジェクトの移動を次の図に示します。

## 図 7‒4 CopyGC 実行時に発生するオブジェクトの移動

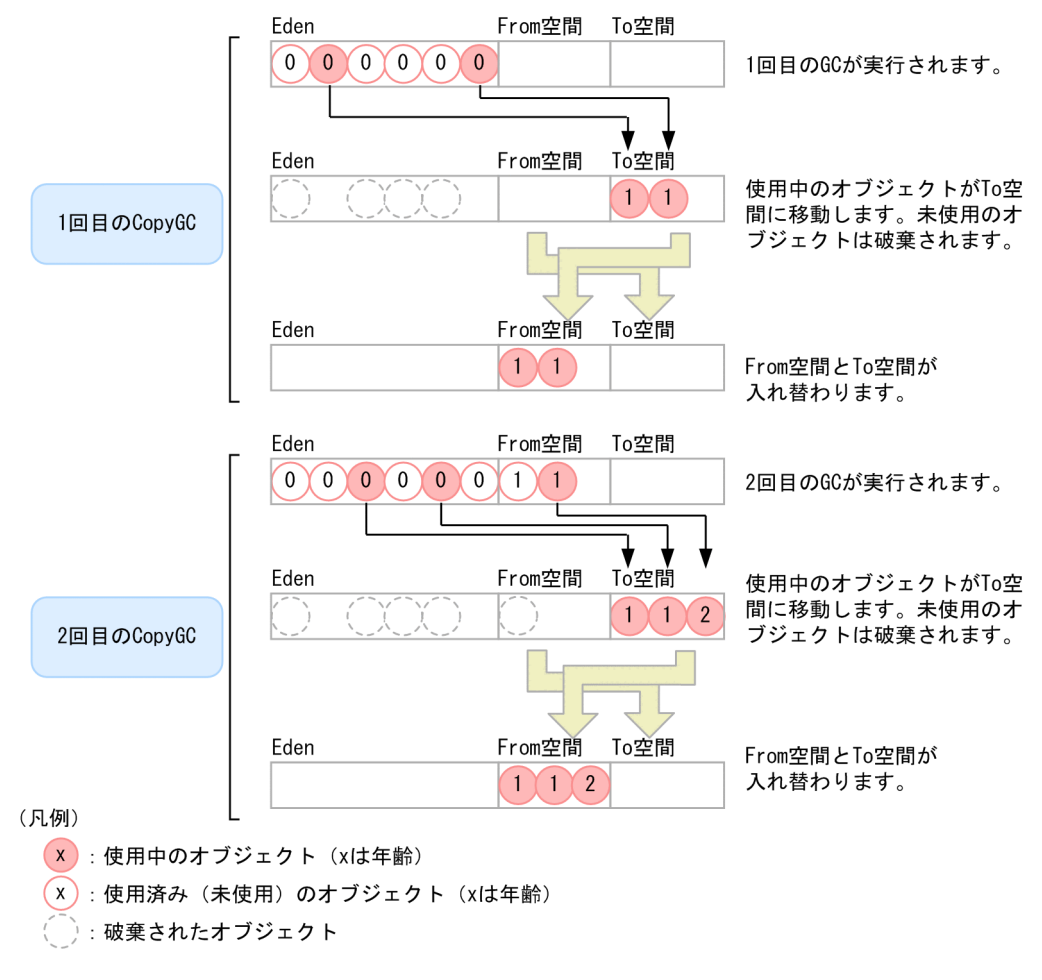

このようにして、使用中のオブジェクトは、CopyGC が発生するたびに、From 空間と To 空間を行った り来たりします。ただし,寿命の長いオブジェクトを行き来させ続けると,コピー処理の負荷などが問題 になります。これを防ぐために,From 空間と To 空間で Java オブジェクトを入れ替える回数にしきい値 を設定して,年齢がしきい値に達した Java オブジェクトは Tenured 領域に移動させるようにします。

# 7.2.4 オブジェクトの退避

年齢がしきい値に達していない Java オブジェクトが Tenured 領域に移動することを、退避といいます。 退避は、CopyGC 実行時に Eden 領域および From 空間で使用中のオブジェクトが多くなり、移動先であ る To 空間のメモリサイズが不足する場合に発生します。この場合,To 空間に移動できなかったオブジェ クトが,Tenured 領域に移動します。

## 図 7‒5 オブジェクトの退避

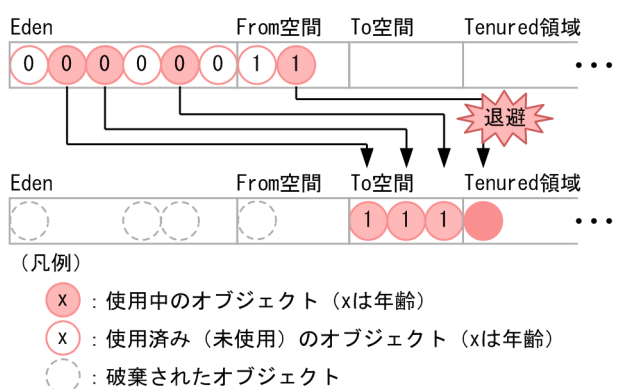

オブジェクトの退避が発生した場合,Tenured 領域に本来格納されないはずの寿命の短いオブジェクトが 格納されます。これが繰り返されると,CopyGC で回収されるはずのオブジェクトがメモリ空間に残って いくため、Java ヒープのメモリ使用量が増加していき、最終的には FullGC が発生します。

オブジェクトの退避が発生した場合のメモリ使用量の変化について,次の図に示します。

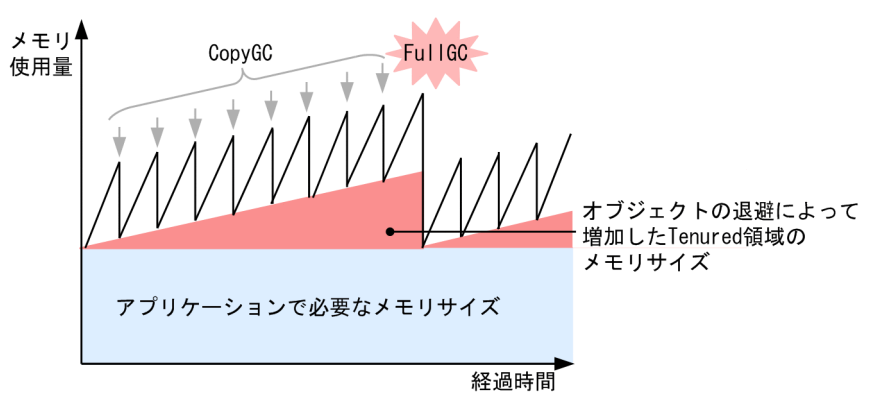

図 7‒6 オブジェクトの退避が発生した場合のメモリ使用量の変化

FullGC では,システムが数秒から数十秒停止することがあります。

したがって,メモリ空間の構成とメモリサイズを検討するときには,オブジェクトの退避が発生しないよ うに,Eden 領域と Survivor 領域のバランスを検討する必要があります。

# 7.2.5 GC 対象外の領域(明示管理ヒープ機能を使用した Explicit ヒープ領 域の利用)

TavaVM では、Eden 領域, Survivor 領域, および Tenured 領域以外の領域として Explicit ヒープとい う領域を利用できます。Explicit ヒープ領域は GC 対象外の領域です。

Explicit ヒープ領域に格納するオブジェクトは,自動配置設定ファイル,および明示管理ヒープ機能 API を使って指定します。指定されたオブジェクトは、Survivor 領域から Tenured 領域へ移動する際に Explicit ヒープ領域へ移動します。CopyGC で回収の対象にならない長寿命オブジェクトを指定することで,

<span id="page-239-0"></span>Tenured 領域のメモリ使用量を少なくし,FullGC の発生を抑止します。また,明示管理ヒープ機能の自 動配置設定ファイルや,明示管理ヒープ機能 API を使って,指定したオブジェクトを Explicit ヒープ領域 に生成することもできます。

明示管理ヒープ機能の詳細については,マニュアル「アプリケーションサーバ 機能解説 拡張編」の「7. 明示管理ヒープ機能を使用した FullGC の抑止」を参照してください。

# 7.2.6 SerialGC 使用時の JavaVM で使用するメモリ空間の構成と JavaVM オプション

ここでは、SerialGC 使用時の JavaVM で使用するメモリ空間の構成と、JavaVM オプションについて説 明します。

JavaVM では,JavaVM 固有領域と OS 固有領域という,2 種類のメモリ空間を使用します。

JavaVM で使用するメモリ空間の構成を次の図に示します。なお,図中の番号は,表 7-2 の項番と対応し ています。

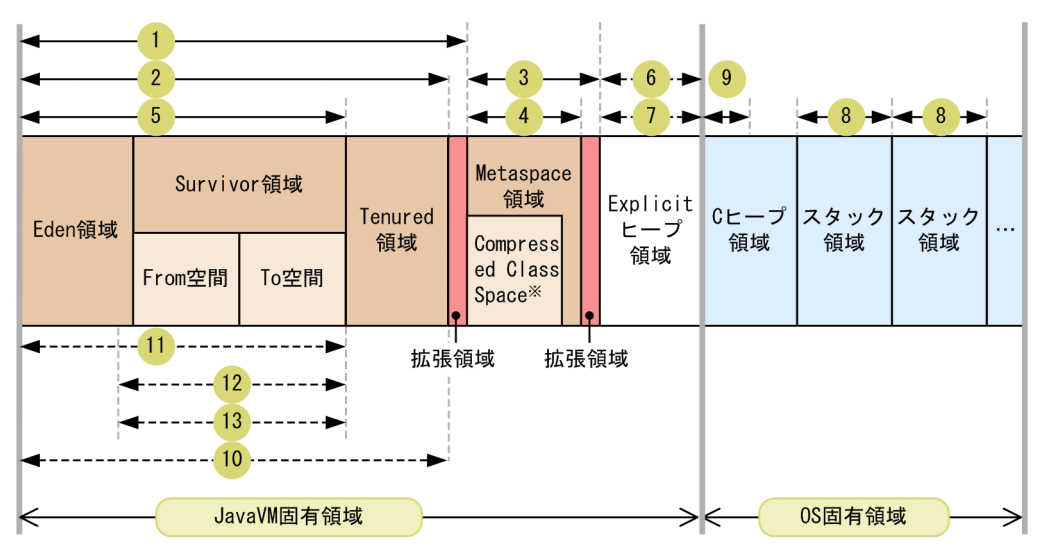

#### 図 7‒7 JavaVM で使用するメモリ空間の構成

(凡例)

→ : サイズを指定するオプションの対象になる範囲

→ -- ▶:割合または回数を指定するオプションの対象になる範囲

注※

圧縮オブジェクトポインタ機能が有効の場合だけ割り当てられる領域

それぞれの領域について説明します。なお,Eden 領域,Survivor 領域,および Tenured 領域を合わせた 領域を、Java ヒープといいます。

#### Eden 領域

new によって作成された Java オブジェクトが最初に格納される領域です。

#### Survivor 領域

New 領域に格納されていた Java オブジェクトのうち,CopyGC 実行時に破棄されなかった Java オ ブジェクトが格納される領域です。Survivor 領域は、From 空間と To 空間で構成されます。From 空 間と To 空間のサイズは同じです。

#### Tenured 領域

長期間必要であると判断された Java オブジェクトが格納される領域です。Survivor 領域で指定回数を 超えて CopyGC の実行対象となり、破棄されなかった Java オブジェクトが、この領域に移動されます。

#### Metaspace 領域

ロードされた class などの情報が格納される領域です。

ただし、圧縮オブジェクトポインタ機能が有効な場合, Metaspace 領域内に Compressed Class Space という領域が作成されます。この領域に,Java ヒープ内のオブジェクトから参照されるクラス情報が 配置されます。そして,それ以外のメソッド情報などが Compressed Class Space 以外の Metaspace 領域に配置されます。圧縮オブジェクトポインタ機能については、マニュアル「アプリケーションサー バ 機能解説 保守/移行編」の「9.18 圧縮オブジェクトポインタ機能」を参照してください。

#### Explicit ヒープ領域

FullGC の対象外になる Java オブジェクトが格納される領域です。Explicit ヒープ領域は JavaVM 独 自のメモリ空間で,明示管理ヒープ機能を利用する場合だけ確保されます。

#### C ヒープ領域

JavaVM 自身が使用する領域です。JNI で呼び出されたネイティブライブラリでも使用されます。

## 参考

#### C ヒープ領域の最大サイズについて (AIX の場合)

AIX の場合, JNI を使用して JavaVM を起動するプログラムを実行するときは、次のどれかの 方法で C ヒープ領域の最大サイズを設定してください。どれも設定していない場合は、シェル の datasize リソースのデフォルト値が C ヒープ領域の最大サイズとなります。

- シェルで datasize リソースの値に C ヒープ領域のサイズを指定してから,プログラムを実 行してください。 csh (Cシェル)の場合:limit datasize <C ヒープ領域のサイズ> sh (標準シェル) および ksh の場合: ulimit -d <C ヒープ領域のサイズ>
- プログラム生成時のリンケージオプションに,「-bmaxdata:<C ヒープ領域のサイズ>」を 指定してください。
- 環境変数 LDR\_CNTRL で MAXDATA 値を指定してから,プログラムを実行してください。 csh (Cシェル) の場合: seteny LDR\_CNTRL MAXDATA=<C ヒープ領域のサイズ> sh (標準シェル) および ksh の場合: export LDR\_CNTRL=MAXDATA=<C ヒープ領域 のサイズ>

• setrlimit()システムコールを使用して、C ヒープ領域のサイズを設定する処理をプログラム 内で実装してください。

例えば、次のような領域があります。

#### コードキャッシュ領域

JIT コンパイルによって生成された JIT コンパイルコードが格納される領域です。

JavaVM は,呼び出し回数やループ回数が多い Java メソッドを JIT コンパイルして実行すること で,処理の高速化を行います。

## 参考

コードキャッシュ領域の最大サイズについて

コードキャッシュ領域の最大サイズは,ReservedCodeCacheSize オプションに指定します。

ReservedCodeCacheSize オプションには,デフォルト値以上の値を指定してください。 デフォルト値については,マニュアル「アプリケーションサーバ リファレンス 定義編(サー バ定義)」の「14.4 Application Server で指定できる Java HotSpot VM のオプションの デフォルト値」を参照してください。

また,コードキャッシュ領域が枯渇していた場合,または枯渇するおそれがある場合は, コードキャッシュ領域の拡張を検討してください。

コードキャッシュ領域を拡張する場合は,次の点に注意してください。

- JIT コンパイルコードのサイズは計算で見積もることができません。そのため,Java ア プリケーション実行環境でコードキャッシュ領域の使用量を実測し,システムが使用す るコードキャッシュ領域(最大 2 メガバイト)の使用量を考慮した上で,コードキャッ シュ領域の最大サイズを見積もってください。
- 仮想メモリの使用量の見積もりについては,「[5.3 プロセスごとに使用するメモリの見](#page-210-0) [積もり](#page-210-0)」または[「6.3 仮想メモリの使用量の見積もり」](#page-227-0)を参照してください。

#### スタック領域

Java スレッドのスタック領域です。

## 参考

#### メインスレッドのスタック領域サイズについて

メインスレッドのスタック領域サイズを変更する場合は,-Xss に指定した値以上の値を設定し てください。-Xss オプションでは,メインスレッドのスタック領域サイズは変更できません。 J2EE サーバ起動時の J2EE アプリケーションの自動開始処理はメインスレッドで行うため、自 動開始に失敗する場合があります。この場合, J2EE アプリケーションの自動開始を行わないよ うに, -nostartapp オプションを指定して J2EE サーバを起動後, 手動で J2EE アプリケーショ

ンを起動するか, Management アクションを使用して J2EE アプリケーションを起動してくだ さい。

それぞれの領域のサイズや割合などを指定する JavaVM オプションを次の表に示します。なお、表の項番 は,図 7-7 と対応しています。

#### 表 7-2 JavaVM メモリ空間のサイズや割合などを指定する JavaVM オプション

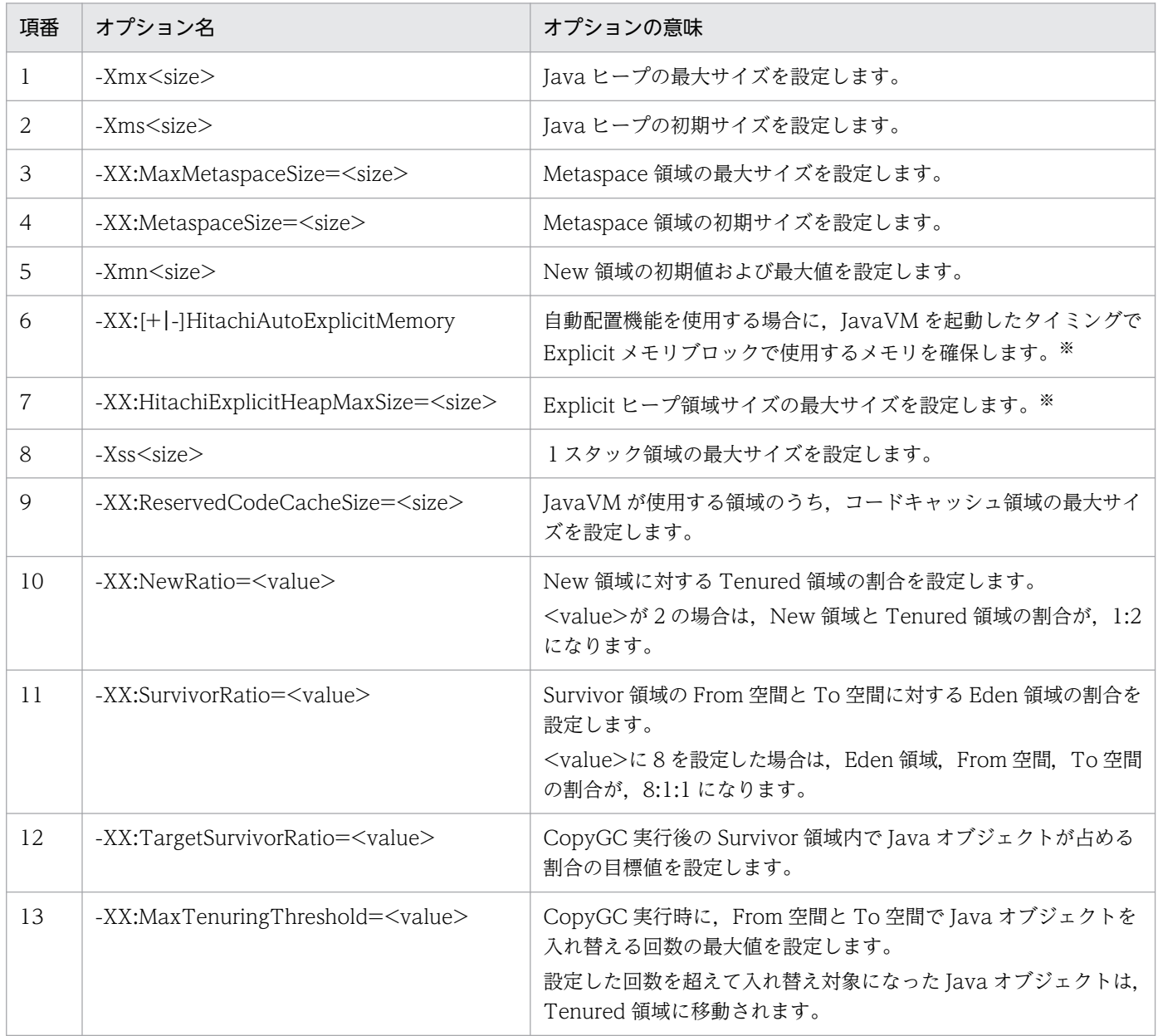

注 <size>の単位はバイトです。

注※ 明示管理ヒープ機能を使用するための前提オプションが有効になっている必要があります。詳細は 「[7.11 Explicit ヒープのチューニング](#page-276-0)」を参照してください。

7. JavaVM のメモリチューニング

参考

• JavaVM オプションの設定の仕方 JavaVM オプションは、次の個所に設定します。

## 表 7‒3 JavaVM オプションを設定する個所

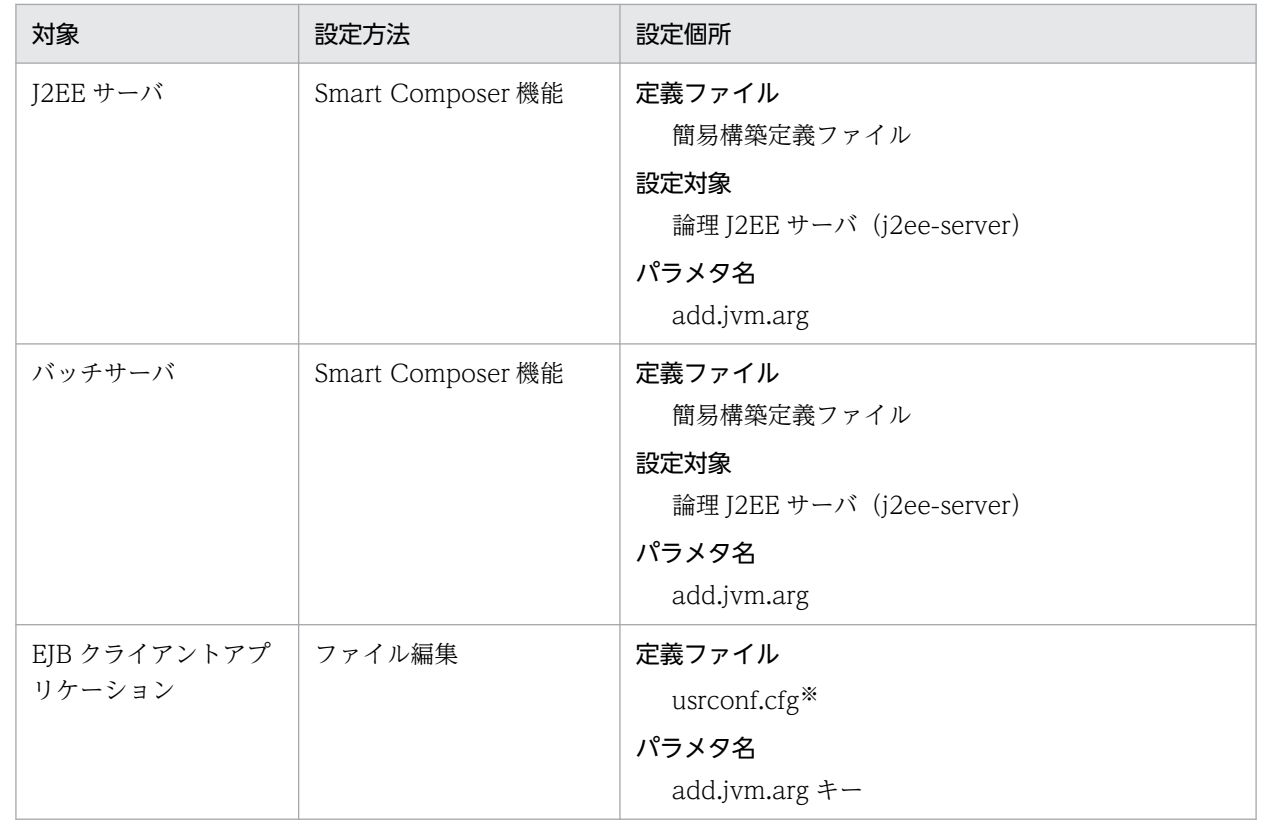

注※ cjclstartap コマンドを使用して開始する場合に有効になるファイルです。

# ポイント

それぞれのオプションのデフォルト値は,OS によって異なります。オプションのデフォルト値に ついては,マニュアル「アプリケーションサーバ リファレンス 定義編(サーバ定義)」の「14.4 Application Server で指定できる Java HotSpot VM のオプションのデフォルト値」を参照して ください。

## 注意事項

Java ヒープ領域, Metaspace 領域, Compressed Class Space, C ヒープ領域のどれかが不足す ると OutOfMemory が発生し,メモリ不足が解消されないかぎり正常に稼働できない状態が長く 続くことになります。

これに対して、OutOfMemory 発生時のシステムへの影響を小さくするために、次のオプション を使用できます。

- -XX:+HitachiOutOfMemoryAbort (OutOfMemory 発生時強制終了機能)
- -XX:+HitachiOutOfMemoryHandling (OutOfMemory ハンドリング機能)

OutOfMemory 発生時強制終了機能は, Java ヒープ不足や Metaspace 領域不足, Compressed Class Space 不足などが原因で OutOfMemory が発生した場合に、J2EE サーバを強制終了するた めの機能です。Java ヒープ領域, Metaspace 領域, Compressed Class Space, C ヒープ領域の メモリ不足によって OutOfMemory が発生したときに、J2EE サーバを強制終了して、J2EE サー バを自動再起動します。これによって、J2EE サーバを正常に稼働できる状態に早期に回復できます。

OutOfMemory ハンドリング機能は、OutOfMemory 発生時強制終了機能を前提とする機能で す。OutOfMemory 発生時強制終了機能を使用している場合でも,特定の条件に合致するときに 限って J2EE サーバの実行を継続したい場合に使用します。

リクエスト処理でオブジェクトを大量に確保しようとした場合,巨大なオブジェクトを確保しよう とした場合などに Java ヒープ不足が原因の OutOfMemory が発生したときに、J2EE サーバの実 行を継続するようにしたいときには、OutOfMemory ハンドリング機能を使用してください。

オプションの詳細については,マニュアル「アプリケーションサーバ リファレンス 定義編(サーバ 定義)」の「-XX:[+|-]HitachiOutOfMemoryAbort(強制終了オプション)」および「-XX: [+|-]HitachiOutOfMemoryHandling(OutOfMemory ハンドリングオプション)」を参照して ください。

• Metaspace 領域の特殊なチューニングの考え方

Metaspace 領域の特性を活用したチューニングについて記載します。JDK7 までの Permanent 領域はオプションで設定した値のメモリを必ず使用していましたが、Metaspace領域はオプ ションに設定された値のメモリを必ず使用するわけではありません。実際には、実行に必要な サイズのメモリしか使用しません。

(a) Metaspace 領域の OutOfMemoryError の発生リスクを下げる

見積もり時に想定していなかった Metaspace 領域の使用量の増加によって,

OutOfMemoryError が発生するリスクを下げるためには,見積もり値にバッファを持たせた 値を-XX:MaxMetaspaceSize と-XX:CompressedClassSpaceSize に設定してください。 Metaspace 領域の使用量がこの値を超えるまでは Metaspace 領域の OutOfMemoryError は 発生しません。

(b) Metaspace 領域に起因する FullGC の発生リスクを下げる

見積もり時に想定していなかった Metaspace 領域の使用量の増加によって, Metaspace 領域 に起因する FullGC が発生するリスクを下げるためには、見積もり値にバッファを持たせた値 を-XX:MetaspaceSize, -XX:MaxMetaspaceSize, -XX:CompressedClassSpaceSize に設 定してください。Metaspace 領域の使用量がこの値を超えるまでは Metaspace 領域に起因す る FullGC は発生しません。

# 7.2.7 GC の発生とメモリ空間の関係

GC は、メモリ空間の使用状況に応じて発生します。ここでは、GC が発生するタイミングについて説明 します。

### 注意事項

RMI を使ってリモートオブジェクトの登録や参照をすると,定期的に GC が発生することがあり ます。GC が発生するタイミングは、次のどちらかのプロパティにミリ秒単位で指定できます。デ フォルトは 3600000 ミリ秒(1 時間)です。

- sun.rmi.dgc.client.gcInterval プロパティ
- sun.rmi.dgc.server.gcInterval プロパティ

GC が発生するタイミングを変更する場合は,どちらかのプロパティにミリ秒単位で任意の値を指 定してください。なお、指定できる値の範囲は、1~Long.MAX\_VALUE-1 です。詳細は、該当 ページ(http://download.oracle.com/javase/6/docs/technotes/guides/rmi/ sunrmiproperties.html)を参照してください。

# (1) CopyGC が発生するタイミング

CopyGC は、次のタイミングで発生します。

- 1. Eden 領域へのアロケーションで空き領域が不足した場合
- 2. jheapprof コマンドに-copygc オプションを指定して実行した場合

# (2) FullGC が発生するタイミング

FullGC は、次のタイミングで発生します。

1. New 領域(Eden 領域と Survivor 領域の合計)で使用しているメモリサイズが Tenured 領域の最大 値に対する未使用メモリサイズを上回っている状態の時に,Eden 領域へのアロケーションで空き領域 が不足した場合

#### 注意事項

上記のタイミングで必ず FullGC が発生するわけではありません。この状況になった場合, JavaVM は、次の値を基に FullGC を発生させるかを決定しています。

- 過去に発生した CopyGC で New 領域から Tenured 領域に移動したオブジェクト量に対し て,その CopyGC が発生した時点によって重みを付けて算出した平均値
- 2. CopyGC の実施の結果, New 領域(Eden 領域と Survivor 領域の合計)から Tenured 領域へのオブ ジェクトの移動に失敗した場合

<sup>7.</sup> JavaVM のメモリチューニング

- 3. New 領域と Tenured 領域のそれぞれの未使用メモリサイズを上回るメモリサイズ(Java オブジェク トのサイズ)のアロケーション要求があった場合
- 4. CopyGC の実施の結果,次のどちらかの状態になった場合
	- 確保済み Tenured 領域の未使用メモリサイズが 10,000 バイトを下回った場合
	- CopyGC 実施時の Tenured 領域へのオブジェクトの移動によって,確保済み Tenured 領域の拡 張が発生した場合
- 5. java.lang.System.gc()メソッドが実行された場合
- 6. Metaspace 領域にアロケーションしたいメモリサイズが確保済み Metaspace 領域の未使用メモリサ イズを上回る場合
- 7. javagc コマンドを実行した場合
- 8. jheapprof コマンドを実行した場合

JavaVM のチューニングでは,主に 1.と 3.の発生を抑えることを検討します。

## 参考

FullGC が発生した場合の要因は、拡張 verbosegc 情報を使用して確認できます。FullGC 発生時 に要因を確認する方法については,[「7.10 拡張 verbosegc 情報を使用した FullGC の要因の分析](#page-270-0) [方法」](#page-270-0)を参照してください。

# 7.3 FullGC 発生を抑止するためのチューニングの概要

この節では,SerialGC 使用時に FullGC の発生を抑止するための Java ヒープ,および Explicit ヒープの チューニングの考え方,およびチューニング手順について説明します。

Java ヒープ,および Explicit ヒープのチューニング方法の詳細は 7.4〜7.14 で説明します。

## 参考

CopyGC の違いによって,チューニング方法が変わることはありません。

# 7.3.1 チューニングの考え方

一般的に,CopyGC の方が,FullGC よりも短い時間で処理できます。

New 領域への CopyGC の実施によって適切にメモリを回収して、Java ヒープ全体を対象とする FullGC の発生をできるだけ抑止することが、システムの停止回数の削減や、処理性能向上につながります。これ を実現するためには、JavaVM オプションでそれぞれのメモリ空間のサイズや割合を適切に設定すること が必要です。

また,Tenured 領域に配置されるオブジェクトの一部を,明示管理ヒープ機能で管理する Explicit ヒープ に配置することも,FullGC の発生抑止に効果的です。Explicit ヒープは,自動配置設定ファイルや明示管 理ヒープ API を使ってアプリケーションから利用でき、J2EE サーバからも利用されます。明示管理ヒー プ機能のデフォルトの設定では,自動解放機能が有効になっています。自動解放機能が有効の場合,JavaVM は、Explicit ヒープ領域のメモリを自動的に回収します。Explicit ヒープの利用のしかたによっては、自 動解放処理が長時間終了しないことがあります。このため,長時間終了しない自動解放処理が発生しない ように、明示管理ヒープ機能の適切な利用や、Explicit ヒープのメモリサイズの適切なチューニングを実 施する必要があります。なお,自動解放処理については,マニュアル「アプリケーションサーバ 機能解説 拡張編」の「7.7 自動解放機能が有効な場合の Explicit メモリブロックの解放」を参照してください。

これらを踏まえ, JavaVM のチューニングは, 次の2点を目的として実施します。

- FullGC をできるだけ発生させないこと
- FullGC の頻発を抑止した上で、不要な CopyGC を発生させないこと

理想的なメモリ使用量と経過時間の関係を次の図に示します。

<sup>7.</sup> JavaVM のメモリチューニング

#### 図 7‒8 理想的なメモリ使用量と経過時間の関係

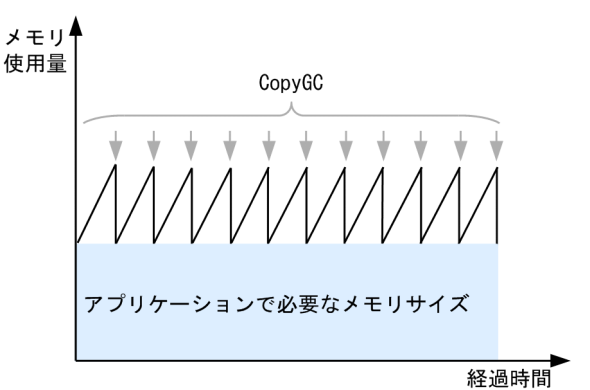

この図の場合は、寿命の短いオブジェクトはすべて CopyGC によって回収できていて、オブジェクトの 昇格や退避が発生しません。このため、CopyGC 実行後のメモリサイズが一定です。これによって, FullGC が発生しない、安定した状態での運用を実現できます。

JavaVM のチューニングでは、この状態を理想として、JavaVM の使用するメモリ空間の各領域で使用す るメモリサイズを見積もってチューニングします。

## ポイント

チューニングの目安

図 7-8 では、FullGC を一度も発生させない理想的な例を示しましたが、現実的には FullGC が 1 回発生する間に CopyGC が 10〜20 回程度発生することを目安にして,チューニングを実施して ください。

# 7.3.2 チューニング手順

FullGC の発生を抑止するための Java ヒープ,および Explicit ヒープのチューニング手順について説明し ます。

なお,手順(1)は必ず実施します。手順(2)〜(4)は明示管理ヒープ機能を利用して Explicit ヒープを使う場 合に,手順(1)のあとに続けて実施します。手順(5)以降については,それぞれの手順の説明を確認の上, 必要に応じて実施してください。

Java ヒープ,および Explicit ヒープのチューニング手順を次の図に示します。

<sup>7.</sup> JavaVM のメモリチューニング

## 図 7‒9 Java ヒープおよび Explicit ヒープのチューニング手順

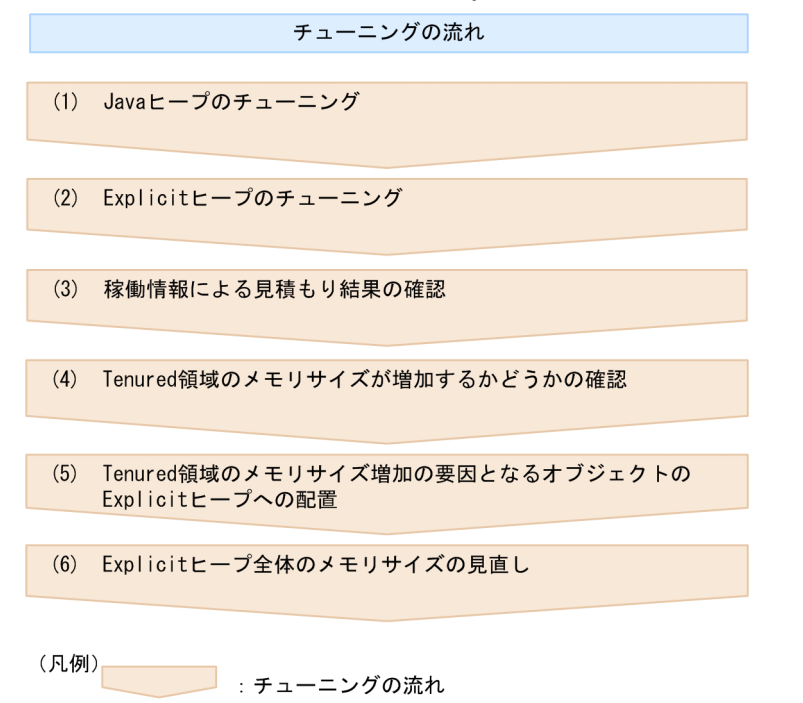

# (1) Java ヒープのチューニング

Java ヒープのチューニングによって FullGC を抑止する方法を検討します。Java ヒープのチューニング については,「[7.4 Java ヒープのチューニング](#page-253-0)」を参照してください。

なお、Explicit ヒープ領域を利用しない場合は、Java ヒープのチューニングをした段階でJ2EE サーバの テストを実施してください。Java ヒープのメモリを適切に見積もっても FullGC が頻発する場合は, Survivor 領域があふれているなど,チューニングに問題がないか確認してください。再度 Java ヒープの チューニングを見直しても問題が発生する場合は,明示管理ヒープ機能を使用した Explicit ヒープの利用 を検討してください。Explicit ヒープを利用する場合は,手順(2)に進んでください。

# (2) Explicit ヒープのチューニング

明示管理ヒープ機能を使用して Explicit ヒープ領域を利用する場合に,Explicit ヒープ領域のメモリを見 積もります。Explicit ヒープのチューニングについては,「7.11 Explicit [ヒープのチューニング」](#page-276-0)を参照 してください。

JDK11 以前で動作する J2EE サーバの場合, 明示管理ヒープ機能はデフォルトで使用する設定になってい ます。また,HTTP セッションに関するオブジェクトといった Tenured 領域のメモリサイズ増加の要因 となるオブジェクトが, Explicit ヒープに配置されるように設定されています。このため, J2EE サーバが 配置するオブジェクトに必要な Explicit ヒープのメモリサイズを必ず見積もってください。明示管理ヒー プ機能は、Explicit ヒープのメモリサイズを適切に見積もった上で使用しないと、効果が出ません。

# (3) 稼働情報による見積もり結果の確認

明示管理ヒープ機能を使用する場合に,手順(1)および手順(2)で JavaVM のメモリを適切に見積もったあ と、J2EE サーバのテストを実施します。テストで得た稼働情報を収集して Explicit ヒープの使用状況を確 認します。稼働情報を基にした Explicit ヒープの見積もりについては[「7.11.4 稼働情報による見積もり](#page-280-0)」 を参照してください。

## 参考

J2EE サーバのテストを実施し, FullGC の発生回数が削減できない場合は、次の内容を確認してく ださい。

- Survivor 領域があふれているなど. Java ヒープのチューニングに問題がないか 手順(1)で見積もった値が適切かを見直します。
- Explicit ヒープがあふれていないか 手順(2)で見積もった値が適切かを見直します。
- Web アプリケーションの構成が適切か

Web アプリケーションの構成(アプリケーション内の API の使用方法など)によっては, HTTP セッションに関するオブジェクトに対して、明示管理ヒープ機能の効果が出ない場合が あります。詳細は,マニュアル「アプリケーションサーバ 機能解説 拡張編」の「7.14 明示管 理ヒープ機能使用時の注意事項」を参照してください。

Java ヒープおよび Explicit ヒープのメモリサイズを見積もりし直しても,明示管理ヒープ機能の 効果が出ないような場合に,自動解放処理が長時間化しているようなときは,「[付録 A HTTP セッ](#page-451-0) [ションで利用する Explicit ヒープの効率的な利用](#page-451-0)」を参考にして,アプリケーションの設計を見直 してください。Explicit ヒープの効率的な利用として,HTTP セッションに関するオブジェクトに 対して明示管理ヒープ機能を効率良く適用するためには,アプリケーションの設計でどのような点 を考慮すればよいかや,そのためのログの確認方法について説明しています。

これらを確認しても問題が解決しない場合に,手順(4)に進んでください。

# (4) Tenured 領域のメモリサイズが増加するかどうかの確認

アプリケーションを開始して,Tenured 領域のメモリサイズを調査します。調査には,手順(3)で取得し た稼働情報,または拡張 verbosegc 情報で取得した情報を使用します。拡張 verbosegc 情報の取得につ いては. マニュアル「アプリケーションサーバ 機能解説 保守/移行編」の「5.7.2 拡張 verbosegc 情報 の取得| を参照してください。

# (5) Tenured 領域のメモリサイズ増加の要因となるオブジェクトの Explicit ヒープへの配置

手順(3)と(4)で、FullGC の頻発と Tenured 領域のメモリサイズ増加が確認され、FullGC の抑止が必要 となった場合は,Tenured 領域のメモリサイズ増加の要因となっているオブジェクトを Explicit ヒープに 配置することを検討してください。ここで検討対象とするオブジェクトは,「J2EE サーバがデフォルトで Explicit ヒープに配置するオブジェクト」ではなく,それ以外の「Java アプリケーション上で作成してい るオブジェクト」です。このオブジェクトを Java ヒープではなく Explicit ヒープに配置することで, FullGC の発生回数の削減が期待できます。Tenured 領域のメモリサイズ増加の要因となるオブジェクト を特定する方法については,「[7.13.2 Tenured 領域利用済みサイズの増加原因が不明な場合」](#page-291-0)を参照し てください。

Tenured 領域のメモリサイズ増加の要因となるオブジェクトを Explicit ヒープに配置する方法には,次の 2 種類があります。

- 明示管理ヒープ機能 API の利用
- 明示管理ヒープ機能の自動配置機能の利用

明示管理ヒープ機能 API の利用方法については,マニュアル「アプリケーションサーバ 機能解説 拡張編」 の「7.12 明示管理ヒープ機能 API を使った Iava プログラムの実装 | を、明示管理ヒープ機能の自動配 置機能の利用方法については,マニュアル「アプリケーションサーバ 機能解説 拡張編」の「7.13.2 自動 配置設定ファイルを使った明示管理ヒープ機能の使用」を参照してください。

これらの機能を利用して Explicit ヒープに新たなオブジェクトを配置すると, Explicit ヒープのメモリサ イズが増加します。このため,再度,Explicit ヒープのメモリサイズの見直しが必要になります。手順(6) に進んでください。

## (6) Explicit ヒープ全体のメモリサイズの見直し

手順(5)で修正したアプリケーションを動作させて、J2EE サーバとアプリケーションが使用する Explicit ヒープ全体のメモリサイズを見直します。見直し方法については,「[7.12 アプリケーションで明示管理](#page-286-0) [ヒープ機能を使用する場合のメモリサイズの見積もり](#page-286-0)」を参照してください。

## ■ ポイント

明示管理ヒープ機能によって FullGC の発生抑止の効果を得るためには,Explicit ヒープからオブ ジェクトがあふれないようにする必要があります。次の点を確認してください。

- Web アプリケーション内でセッションの破棄 (invalidate メソッド呼び出し) および適切な セッションタイムアウトを設定していること。
- 適切なメモリサイズの Explicit ヒープ領域を Java ヒープ領域とは別に確保できること。

Explicit ヒープあふれが発生した場合の確認と対処については,[「7.14.3 Explicit](#page-297-0) ヒープあふれが [発生した場合の確認と対処」](#page-297-0)を参照してください。
以降では、Java ヒープのチューニング,および Explicit ヒープのチューニングについて説明しま す。なお,これ以外の注意事項については,マニュアル「アプリケーションサーバ 機能解説 拡張 編」の「7. 明示管理ヒープ機能を使用した FullGC の抑止」を参照してください。

## 7.4 Java ヒープのチューニング

ここでは、SerialGC 使用時の Java ヒープのチューニングについて説明します。

## 7.4.1 Java ヒープのメモリサイズの見積もり

JavaVM のチューニングでは、JavaVM 固有領域の各領域のメモリサイズを適切に見積もる必要がありま す。

見積もりのポイントになるメモリサイズは次のとおりです。

- Java ヒープ全体のメモリサイズ
- Tenured 領域のメモリサイズ
- Survivor 領域のメモリサイズ
- Eden 領域のメモリサイズ

このほか, Metaspace 領域も, 必要に応じて見積もります。

CopyGC 後の生存オブジェクトのサイズが Survivor 領域のサイズよりも大きい場合、Survivor 領域があ ふれ、1度の CopyGC の実行で Tenured 領域に昇格するオブジェクトが発生します。また、Survivor 領 域のサイズが小さい場合に, Survivor 領域の使用率が上がってくると, 本来短寿命 (CopyGC 間隔以下, または CopyGC 間隔の 1~2 倍程度の寿命)の Java オブジェクトが, 数回の CopyGC の実行で Tenured 領域に昇格してしまいます。

# ■ ポイント

次に示す問題が確認できた場合は、Survivor 領域の不足が原因で FullGC が発生しています。な お. 拡張 verbosegc 情報とは. J2EE サーバ起動時にオプションを設定しておくと. GC 発生時に JavaVM ログファイルに出力される情報です。

- Tenured 領域の増加要因が短寿命オブジェクトであると特定された場合
- 拡張 verbosegc 情報で, CopyGC 時の Survivor 領域あふれが確認できた場合
- -XX:+HitachiVerboseGCPrintTenuringDistribution 指定時に出力される拡張 verbosegc 情 報で,オブジェクトの昇格年齢が常に1であることが観測できた場合

これらの問題を回避するためには、-XX:SurvivorRatio オプションの設定値を小さくして、Eden 領域と Survivor 領域の割合を最適化する必要があります。

このことを考慮し、見積もりでは、まず、Tenured 領域のメモリサイズと New 領域のメモリサイズを算 出して,それらを基に Java ヒープ全体のメモリサイズを算出します。

メモリサイズを見積もる順序を次の図に示します。図中の番号の順番で見積もりを実施します。

#### 図 7‒10 メモリサイズを見積もる順序

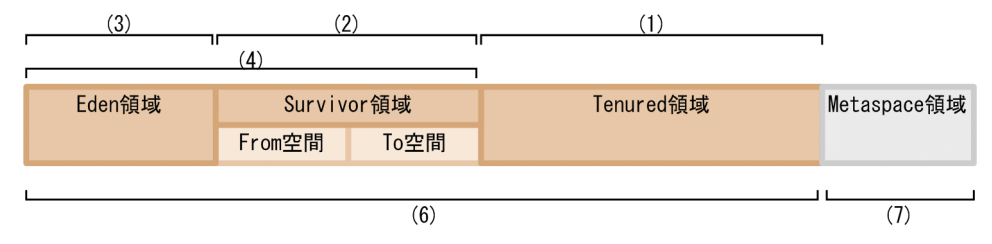

見積もり手順を示します。なお,番号は図中の番号と対応しています。

#### 1. Tenured 領域で使用するメモリサイズを見積もります。

見積もり方法については. 「7.5 Iava ヒープ内の Tenured 領域のメモリサイズの見積もり」を参照し てください。

2. Survivor 領域で使用するメモリサイズを見積もります。

見積もり方法については,「[7.6.1 Java ヒープ内の Survivor 領域のメモリサイズの見積もり」](#page-260-0)を参照 してください。

3. Eden 領域で使用するメモリサイズを見積もります。

見積もり方法については、[「7.6.2 Java ヒープ内の Eden 領域のメモリサイズの見積もり」](#page-264-0)を参照し てください。

- 4. 2.と 3.の合計として, New 領域全体のメモリサイズを算出します。
- 5. 一定期間存在するオブジェクトの扱いを検討して,必要なメモリサイズを Tenured 領域または New 領域のメモリサイズに追加します。

検討方法については,[「7.7 Java ヒープ内に一定期間存在するオブジェクトの扱いの検討」](#page-265-0)を参照し てください。

6. 1.,4.および 5.の合計として,Java ヒープ全体のメモリサイズを算出します。

7. 必要に応じて Metaspace 領域のメモリサイズを見積もります。

見積もり方法については、[「7.9 Java ヒープ内の Metaspace 領域のメモリサイズの見積もり](#page-268-0)」を参照 してください。

### 7.4.2 Java ヒープのメモリサイズの設定方法

見積もったメモリサイズは,「7.2.6 SerialGC [使用時の JavaVM で使用するメモリ空間の構成と JavaVM](#page-239-0) [オプション](#page-239-0)」で説明したオプションで指定します。それぞれの領域のメモリサイズの設定方法を次に示しま す。

#### Java ヒープ全体のメモリサイズ

-Xmx<size>オプションで最大サイズを指定して,-Xms<size>オプションで初期サイズを指定します。

#### Tenured 領域のメモリサイズ

-XX:NewRatio=<value>オプションで, Java ヒープ全体に対する, Tenured 領域と New 領域の分 割比を指定します。例えば,「-XX:NewRatio=5」とした場合には,-Xmx<size>オプションで指定し たメモリサイズが,次のように分割されます。

New領域のメモリサイズ:Tenured領域のメモリサイズ = 1:5

#### Survivor 領域のメモリサイズと Eden 領域のメモリサイズ

-XX:SurvivorRatio=<value>オプションで, New 領域全体に対する, Survivor 領域と Eden 領域の 分割比を指定します。なお,分割比は,Survivor 領域の From 空間および To 空間に対して Eden 領 域を何倍確保するかの数値で指定します。例えば、「-XX:SurvivorRatio=2」とした場合には、-XX:NewRatio=<value>オプションで決まった New 領域のメモリサイズが、次のように分割されます。

Eden領域のメモリサイズ:From空間のメモリサイズ:To空間のメモリサイズ = 2:1:1

#### Metaspace 領域のメモリサイズ

-XX:MaxMetaspaceSize=<size>オプションで最大サイズを指定して,-XX:MetaspaceSize=<size> オプションで初期サイズを指定します。

## 7.4.3 Java ヒープのメモリサイズの使用状況の確認方法

それぞれのメモリサイズは,アプリケーションを実際に動作させて,メモリ使用量を測定しながらチュー ニングしていきます。アプリケーションサーバでは,usrconf.cfg ファイルに-XX:+HitachiVerboseGC オプションを指定してJ2EE サーバを起動することで、GC 実行時の各領域の詳細なメモリサイズを拡張 verbosegc 情報として出力できます。この出力内容を基にチューニングを実施してください。

拡張 verbosegc 情報として出力できる主な内容を次に示します。

- GC の発生日時
- GC 種別
- GC 情報※1
- GC 経過時間
- Eden 情報※1
- Survivor 情報※1
- Tenured 情報※1
- Metaspace 領域情報<sup>※1</sup>
- GC 要因内容<sup>※2</sup>

注※1

GC 前後の使用領域長および領域サイズが出力されます。

<sup>7.</sup> JavaVM のメモリチューニング

注※2

-XX:+HitachiVerboseGCPrintCause オプションが指定されている場合に出力されます。

拡張 verbosegc 情報の出力例と FullGC の要因分析方法については,「[7.10 拡張 verbosegc 情報を使用](#page-270-0) [した FullGC の要因の分析方法](#page-270-0)」を参照してください。また、オプションについては、マニュアル「アプ リケーションサーバ リファレンス 定義編(サーバ定義)」の「-XX:[+|-]HitachiVerboseGC(拡張 verbosegc 情報出力オプション)」を参照してください。

なお、アプリケーションサーバでは、javagc コマンドを使用して、任意のタイミングで FullGC を発生さ せることもできます。この場合,-v オプションを指定することで,拡張 verbosegc 情報と同じ内容を出力 できます。javagc コマンドの詳細については,マニュアル「アプリケーションサーバ リファレンス コマ ンド編」の「javagc(GC の強制発生)」を参照してください。

# <span id="page-257-0"></span>7.5 Java ヒープ内の Tenured 領域のメモリサイズの見積もり

この節では,SerialGC 使用時の Tenured 領域のメモリサイズの見積もりについて説明します。

Tenured 領域のメモリサイズは、次のように見積もります。

Tenured領域のメモリサイズ =アプリケーションで必要なメモリサイズ+New領域のメモリサイズ

ここでは、アプリケーションで必要なメモリサイズの算出方法について説明します。

また,見積もったメモリサイズに New 領域のメモリサイズを追加する理由についても説明します。

### 7.5.1 アプリケーションで必要なメモリサイズの算出

Tenured 領域のメモリサイズは,アプリケーションが最低限必要とするメモリサイズから見積もります。 必要なメモリサイズが確保できない場合,OutOfMemoryError が発生して JavaVM が停止します。

アプリケーションが必要とするメモリサイズは、FullGC 実行時の拡張 verbosegc 情報で、FullGC 実行 後に使用しているメモリサイズを確認することで判断できます。これは,FullGC 実行後に Java ヒープ全 体から不要なオブジェクトをすべて削除した状態のメモリサイズが,アプリケーションが必要とするメモ リサイズに近いと考えられるためです。

FullGC 実行時の拡張 verbosegc 情報の出力例を次に示します。

[VGC]<Wed May 11 23:12:05 2005>[<mark>Full GC 31780K->30780K(32704K)</mark>, 0.2070500secs][DefNew::Eden: 3440K->1602K(3456K)][DefNew::Survivor:58K->0K(64K)][Tenured: 28282K->29178K(29184K)][Metasp ace:3634K(4492K, 4492K)->3634K(4492K, 4492K)][class space: 356K(388K, 388K)->356K(388K, 388K )][cause:ObjAllocFail][User: 0.0156250 secs][Sys: 0.0312500 secs] …

「Full GC」に続いて出力されている情報のうち,GC の実行後の情報「->30780K」を確認します。ここ では,FullGC 実行後に,30,780 キロバイトのメモリサイズを必要としていることがわかります。

何回分かの FullGC の拡張 verbosegc 情報を集め,GC 実行後の領域長がいちばん大きい情報を,アプリ ケーションが必要とするメモリサイズであると判断してください。

### 7.5.2 Java ヒープ内の New 領域のメモリサイズを追加する理由

Tenured 領域のメモリサイズには、アプリケーションが最低限必要とするメモリサイズに、New 領域分 のメモリサイズを追加することをお勧めします。これは,Tenured 領域の未使用メモリサイズが New 領 域の使用メモリサイズを下回ることによって,FullGC が頻発するのを防ぐためです。

…

通常. Eden 領域がいっぱいになると, CopyGC が発生します。このとき, Eden 領域と Survivor 領域の From 空間に存在する使用中の Java オブジェクトが、Survivor 領域の To 空間に移動しようとします。こ のとき,Tenured 領域の未使用領域が Eden 領域と Survivor 領域で使用中のメモリサイズよりも小さい と. New 領域のすべての Java オブジェクトが昇格した場合に. Java オブジェクトを Tenured 領域に移 動できなくなります。そこで JavaVM は,FullGC を発生させ,Tenured 領域の未使用メモリサイズを増 やそうとします。

これを防ぐために、Tenured 領域には、アプリケーションが必要とするメモリサイズに加えて、New 領 域分のメモリサイズを追加してください。

考え方を次の図に示します。

#### 図 7‒11 New 領域のメモリサイズを追加する理由の考え方

●オブジェクトが昇格できないおそれがあるためFullGCが発生する例

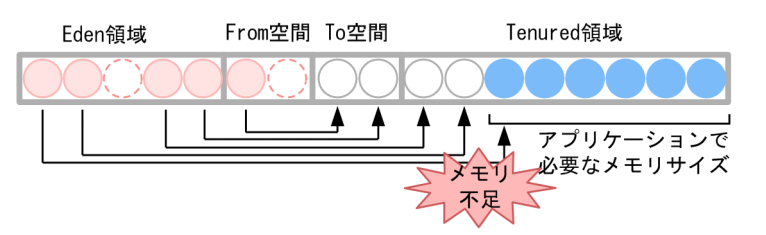

●オブジェクトが確実に昇格できる例

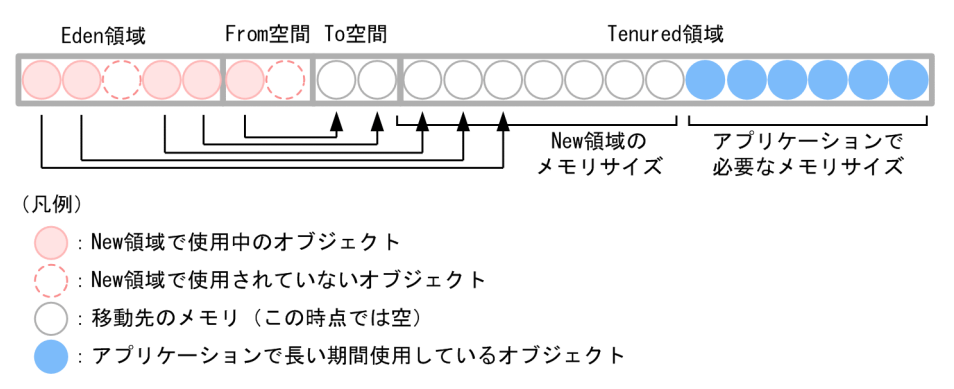

#### • オブジェクトが昇格できないおそれがあるため FullGC が発生する例

Tenured 領域のメモリの空き領域(アプリケーションで必要なメモリ領域以外の領域)が New 領域 のメモリサイズよりも小さいため,Eden 領域および From 空間からの移動オブジェクトが多い場合, オブジェクトの昇格に対応できないおそれがあります。この場合,FullGC が発生します。

#### • オブジェクトが確実に昇格できる例

Tenured 領域のメモリの空き領域(アプリケーションで必要なメモリ領域以外の領域)が New 領域 と同じサイズ分確保してあるため,Eden 領域および From 空間からの移動オブジェクトが多い場合 も,オブジェクトの昇格に対応できます。

なお, New 領域のメモリサイズの見積もりについては, [[7.6 Java ヒープ内の New 領域のメモリサイ](#page-260-0) [ズの見積もり](#page-260-0)」で説明します。

# ■ ポイント

拡張 verbosegc 情報などで確認したときに、CopyGC が発生しないで FullGC が頻発している場 合, New 領域からの退避オブジェクトに対して Tenured 領域のメモリサイズが小さいことが考え られます。New 領域のサイズを増やした場合などにこの状態になることがあります。必要に応じ て、Tenured 領域のメモリサイズを見直してください。また、New 領域内の Eden 領域と Survivor 領域の関係もあわせて見直してください。

# <span id="page-260-0"></span>7.6 Java ヒープ内の New 領域のメモリサイズの見積もり

この節では,SerialGC 使用時の New 領域のメモリサイズの見積もりについて説明します。

New 領域のメモリサイズは、次のように見積もります。

New領域のメモリサイズ =Survivor領域のメモリサイズ+Eden領域のメモリサイズ

ここでは、Survivor 領域および Eden 領域のメモリサイズを見積もる方法について説明します。

### 7.6.1 Java ヒープ内の Survivor 領域のメモリサイズの見積もり

Survivor 領域のメモリサイズは、実際にアプリケーションを動作させて、Survivor 領域の使用状況を確認 しながらチューニングしていきます。

チューニングの流れを次に示します。

1. アプリケーションでのリクエスト/レスポンス処理に使用するメモリサイズを見積もり、それを Survivor 領域のメモリサイズに指定して,アプリケーションを実行します。

このとき、チューニングで使用する情報を出力するために.-

XX:+HitachiVerboseGCPrintTenuringDistribution オプションを指定して J2EE サーバを起動します。

2. Survivor 領域に割り当てられているメモリサイズと、アプリケーション実行時に実際に使用されてい るメモリ使用量から,メモリ使用率を確認します。

メモリ使用率が 100%に近い場合,CopyGC 実行時に New 領域および Survivor 領域の From 空間の 使用中のオブジェクトが To 空間に入り切らなくなり,オブジェクトの退避が発生します。この場合 は. Survivor 領域を増やすことを検討してください。

3. Survivor 領域のオブジェクトの年齢分布を確認します。

Survivor 領域のメモリサイズを増やしたり、昇格するためのしきい値を上げたりすることで、オブジェ クトが昇格するのが遅くなります。寿命の長いオブジェクトを Survivor 領域に格納し続けるのは、性 能を低下させる要因になります。

逆に、Survivor 領域のメモリサイズを減らしたり、昇格するためのしきい値を下げたりすることで, オブジェクトが昇格するのが早くなります。ただし,寿命の短いオブジェクトが昇格するのは,FullGC の発生頻度を増やす要因になります。

Survivor 領域のメモリサイズと昇格のしきい値は,この二つのバランスを取るように検討してください。

それぞれのチューニング作業について説明します。

# (1) リクエスト/レスポンス処理に使用するメモリサイズの見積もり

Survivor 領域は,寿命の短いオブジェクトを格納する領域です。サーバサイドで動作するアプリケーショ ンの場合,リクエストやレスポンスを処理するために使われている,寿命の短いオブジェクトを格納する 領域と考えることができます。このため. Survivor 領域のメモリサイズの見積もりでは. ある時点で存在 する寿命が短いオブジェクトの最大サイズ,つまり,ある時点でのリクエストやレスポンスの処理に使用 するメモリの最大サイズを考えます。例えば,ステートレスなサーブレットで構成されたアプリケーショ ンの場合,Survivor 領域のメモリサイズを,「一つのリクエスト処理で使用する最大メモリサイズ×リク エストの同時実行数」と考えることができます。

## (2) メモリ使用率の確認

「7.6.1(1) リクエスト/レスポンス処理に使用するメモリサイズの見積もり」で見積もった値を Survivor 領域のメモリサイズとして設定して,アプリケーションを実行します。実行時に使用されるメモリ使用量 から,Survivor 領域に割り当てたメモリサイズに対するメモリ使用率を確認します。

### 参考

…

Survivor 領域のメモリサイズは,直接は指定できません。

Survivor 領域のメモリサイズを指定する場合は,まず,-Xmx オプションで Java ヒープの最大サ イズを指定して,-XX:NewRatio=<value>によって Java ヒープのメモリサイズを New 領域と Tenured 領域で分ける割合を指定した上で,-XX:SurvivorRatio=<value>オプションによって, New 領域に対する Survivor 領域の割合を指定する必要があります。

メモリ使用率は,拡張 verbosegc 情報で確認できます。

CopyGC 実行時の拡張 verbosegc 情報の出力例を次に示します。

[VGC]<Wed May 11 23:12:05 2005>[GC 27340K->27340K(32704K), 0.0432900 secs][DefNew::Eden: 344  $0$ K->0K(3456K)][DefNew::Survivor: 58K->64K(64K)][Tenured:  $23841$ K->27282K(29184K)][Metaspace: 3634K(4492K, 4492K)->3634K(4492K, 4492K)][class space: 356K(388K, 388K)->356K(388K, 388K)][c ause:ObjAllocFail][User: 0.0156250 secs][Sys: 0.0312500 secs] …

「DefNew::Survivor: 58K->64K(64K)」は,「GC 実行前のメモリサイズ->GC 実行後のメモリサイズ(割 り当てられているメモリサイズ)」を意味します。この場合,64 キロバイトの Survivor 領域中 64 キロバ イトがすでに使用されていて,使用率は 100%になります。これは,CopyGC で,To 空間のメモリサイ ズが不足し, Java オブジェクトの退避が行われたことを示しています。退避では、Tenured 領域に本来 格納されないはずの寿命の短いオブジェクトが格納され,FullGC の発生頻度を増やす要因になります。 このような場合は、Survivor 領域のメモリサイズを増やすことを検討してください。新しい Survivor 領 域のメモリサイズは次のように見積もります。

新しいSurvivor領域のメモリサイズ =現在のSurvivor領域のメモリサイズ+退避されたJavaオブジェクトの合計サイズ

「退避された Java オブジェクトの合計サイズ」は,GC 実行後の Tenured 領域メモリの増加サイズで近似 できます。この例では,「Tenured: 23841K->27282K(29184K)」が,Tenured 領域メモリの増加サイ ズを示していて,27,282 キロバイト-23,841 キロバイト=3,441 キロバイトとなります。

また、Survivor 領域のメモリサイズを増加させると、Java オブジェクトの昇格のしきい値が上がり、昇 格しにくくなります。詳細については,「7.6.1(3) オブジェクトの年齢分布の確認と見積もり」を参照し てください。その結果,CopyGC で回収されない Java オブジェクトが増えることがあるため,- XX:TargetSurvivorRatio=<value>を次のように見積もり、設定してください。

新しい-XX:TargetSurvivorRatio=<value> =現在の-XX:TargetSurvivorRatio=<value>×(現在のSurvivor領域のメモリサイズ/新しいSurvivor領域 のメモリサイズ)

# (3) オブジェクトの年齢分布の確認と見積もり

Survivor 領域のオブジェクトの年齢分布を確認し,寿命の長いオブジェクトが存在し続けていないか,ま たは寿命の短いオブジェクトが昇格していないかを確認します。オブジェクトの年齢分布は、-XX:+HitachiVerboseGCPrintTenuringDistribution オプションの出力結果で確認できます。

J2EE サーバ起動時に usrconf.cfg に-XX:+HitachiVerboseGCPrintTenuringDistribution オプションを 指定すると,Survivor 領域の使用状況が CopyGC 発生のタイミングで JavaVM ログファイルに出力され ます。出力例を次に示します。

[PTD]<Wed May 28 11:45:23 2008>[Desired survivor:5467547 bytes][New threshold:3][MaxTenurin gThreshold:31][age1:1357527][age2:1539661]

「New threshold:」に続けて出力されているのが,次の CopyGC で昇格する Java オブジェクトの最低の 年齢です。例の場合は、次回の CopyGC で、年齢が 3 歳以上の Java オブジェクトが昇格します。「age< 数値>:」に続けて出力されているのが、Survivor 領域で 1 歳からその年齢までの Java オブジェクトが使 用しているメモリサイズの累計です。例の場合は,1 歳の Java オブジェクトのメモリサイズが 1,357,527 バイト,1 歳と 2 歳の Java オブジェクトのメモリサイズの累計が 1,539,661 バイトであることを示して います。また,累計から逆算することで,2 歳の Java オブジェクトのメモリサイズが 182,134(1,539,661-1,357,527)バイトであることがわかります。一般的に, Survivor 領域のオブジェク トの年齢分布は次に示すグラフのようになります。

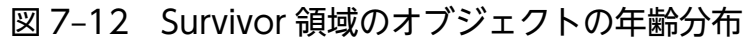

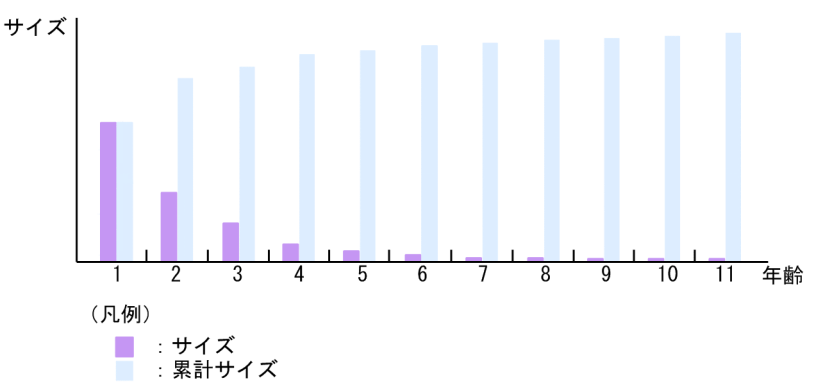

グラフの「サイズ」は,ある「年齢」の Java オブジェクトの合計のサイズです。また,「累計サイズ」は, ある「年齢」までの Java オブジェクトの合計のサイズです。

このグラフでは、Survivor 領域の Java オブジェクトが占めるサイズが、年齢が上がるに連れて減少して います。また,1歳年齢が上がったときに減少するサイズは年齢が若いほど大きくなります。このことか ら、次のことがわかります。

- 若い年齢の Java オブジェクトほど, Survivor 領域中に占めるサイズが大きい
- 若い年齢の Java オブジェクトほど,GC で回収されやすい

この例では、6 歳以上の Java オブジェクトはほとんど CopyGC で回収されていません。そのため, Java オブジェクトの昇格のしきい値が7歳以上の場合,回収される可能性が低い Java オブジェクトに対して CopyGC を行うことになり,性能を低下させる要因になります。逆に,Java オブジェクトの昇格のしき い値が2歳以下の場合, CopyGC で回収される可能性の高いオブジェクトが昇格することになり、FullGC の発生が増す要因になります。この例では、昇格のしきい値を 5~6 歳程度とするのが、バランスの取れ たしきい値となります。

グラフの傾きはシステムによって異なるため、Survivor 領域のオブジェクトの年齢分布を確認し、システ ムごとの最適な昇格年齢を決定することが重要です。

#### 参考

Java オブジェクトの昇格のしきい値は、CopyGC ごとに動的に変更され, -XX:MaxTenuringThreshold=<value>オプションと、Survivor 領域のメモリサイズおよび-XX:TargetSurvivorRatio=<value>オプションに設定した値を基に決まります。- XX:MaxTenuringThreshold=<value>は,昇格のしきい値の最大の年齢です。Java オブジェク トの年齢がこの値を超えると,必ず昇格します。-XX:TargetSurvivorRatio=<value>は, Survivor 領域のメモリ使用率の目標値です。JavaVM は、Survivor 領域のメモリ使用率が、でき るだけこの値に近くなるように,昇格のしきい値を決定します。具体的には,CopyGC が終了し た時の1歳から n 歳までの Java オブジェクトの累計サイズが、目標の使用率となる n を探し、次 の CopyGC の昇格のしきい値を n にします。-XX:TargetSurvivorRatio=<value>のデフォルト

## <span id="page-264-0"></span>7.6.2 Java ヒープ内の Eden 領域のメモリサイズの見積もり

Eden 領域のメモリサイズは、CopyGC を発生させる間隔に影響します。Eden 領域のメモリサイズを大 きく取ると,CopyGC の発生間隔が長くなります。なお,CopyGC に掛かる時間は,使用中のオブジェ クトの個数に影響され、Eden 領域のメモリサイズにはあまり影響されません。このため、CopyGC が頻 発しないように、Eden 領域のメモリサイズを十分に確保することが、性能向上には効果的です。

<sup>7.</sup> JavaVM のメモリチューニング

# <span id="page-265-0"></span>7.7 Java ヒープ内に一定期間存在するオブジェクトの扱いの検討

これまでの説明は,オブジェクトの寿命に応じて,それぞれの領域に次のように格納することを前提とし てきました。

- アプリケーションの動作に必要な寿命の長いオブジェクトは,Tenured 領域に格納する。
- リクエスト処理やレスポンス処理などの寿命の短いオブジェクトは、New 領域に格納する。

しかし,寿命が中間的な一定期間使用されるオブジェクトがあります。このようなオブジェクトは,寿命 は長くありませんが,何回かの CopyGC の対象になります。

メモリサイズの見積もりでは、これらのオブジェクトを、New 領域、Tenured 領域のどちらかに格納す ることを前提として,見積もりをする必要があります。

ここでは,それぞれの特徴を示します。アプリケーションの種類や目的に応じて,どちらかのメモリサイ ズを増加させるように見積もりをしてください。

### 7.7.1 Java ヒープ内の New 領域に格納する方法

一定期間存在するオブジェクトを New 領域で管理する方法です。New 領域のメモリサイズに,これらの 一定期間存在するオブジェクト分のメモリサイズを追加して見積もります。

New 領域サイズを大きくしてオブジェクトの Tenured 領域への移動を抑止することによって,FullGC の発生も抑止できます。ただし、CopyGC 実行時に New 領域内にある使用中のオブジェクトの数が増え るため, New 領域内でのコピー処理に時間が掛かり, 1回当たりの CopyGC 実行時間は長くなります。 CopyGC の実行時間が FullGC 実行時間よりも長くなるような場合は,メモリサイズの再見積もりが必要 です。また,メモリ空間のサイズ設定によっては,本来 CopyGC で回収されるはずの寿命の短いオブジェ クトが使用する領域が不足して、Tenured 領域への退避が発生するおそれがあります。この場合は、最終 的には FullGC が発生してしまいます。

なお、一定期間存在するオブジェクトを New 領域で管理できているかどうかは、拡張 verbosegc 情報で 確認できます。実際にアプリケーションを動作させて、出力された拡張 verbosegc 情報で、CopyGC 発 生後の Tenured 領域のメモリサイズが大幅に増えていないことを確認してください。

New 領域での管理に失敗している場合,システムの処理性能が大幅に低下していることがあります。ま た, New 領域で管理できるオブジェクトの最大の年齢には限界があります(限界はプラットフォームや バージョンによって異なります。詳細は,マニュアル「アプリケーションサーバ リファレンス 定義編(サー バ定義)」の「14.4 Application Server で指定できる Java HotSpot VM のオプションのデフォルト値」 の-XX:MaxTenuringThreshold=<value>を参照してください)。New 領域で管理できていないことが わかった場合は,一定期間存在するオブジェクトは,Tenured 領域に格納して管理することを検討してく ださい。Tenured 領域で管理する方法については,[「7.7.2 Java ヒープ内の Tenured 領域に格納する方](#page-266-0) [法](#page-266-0)」を参照してください。

# <span id="page-266-0"></span>7.7.2 Java ヒープ内の Tenured 領域に格納する方法

New 領域で管理するオブジェクトの最大の年齢は,-XX:MaxTenuringThreshold=<value>オプション で指定できます。例えば,「-XX:MaxTenuringThreshold=2」を指定しておけば,3 回目の CopyGC の 対象になったオブジェクトは,すべて Tenured 領域に移動します。

この方法を使用すると, CopyGC の対象になるオブジェクトが少なくなり、実行時間が短縮できます。た だし,多くのオブジェクトが Tenured 領域に移動するため,Tenured 領域がいっぱいになった段階で FullGC が定期的に発生します。システムを安定して動作させるためには,システムに掛かる負荷が低い ときなどに、FullGC を強制的に発生させてください。FullGC を強制的に発生させるには、次の方法があ ります。

- プログラム内で System.gc()メソッドを呼び出す
- javagc コマンドを実行する javagc コマンドの詳細については、マニュアル「アプリケーションサーバ リファレンス コマンド編」 の「javagc(GC の強制発生)」を参照してください。

# 7.7.3 Explicit ヒープに格納する方法

チューニングではありませんが,Java プログラムを変更することで,一定期間存在するオブジェクトを Explicit ヒープに格納して管理する方法があります。Explicit ヒープは GC の対象とならない領域です。 Explicit ヒープを利用することで、オブジェクトが Tenured 領域に移動することを防ぎ、FullGC の発生 を抑えることができます。また、自動配置設定ファイルを利用することで、Explicit ヒープに直接オブジェ クトを配置することもできます。詳細は,「[7.11 Explicit ヒープのチューニング](#page-276-0)」を参照してください。 アプリケーションサーバでは,HTTP セッションに関連するオブジェクトを Explicit ヒープで管理してい ます。

# 7.8 Java ヒープの最大サイズ/初期サイズの決定

Tenured 領域および New 領域の見積もりができたら,それらを基に Java ヒープの最大サイズと初期サ イズを決定します。

Java ヒープの最大サイズは、次のように決定します。

Javaヒープの最大サイズ =Tenured領域のメモリサイズ+New領域のメモリサイズ

Java ヒープのメモリサイズを設定する場合,まず, -Xmx オプションに,拡張領域のサイズも含む, Java ヒープ領域の最大サイズを指定します。次に,-Xms オプションに,Java ヒープ領域の初期サイズを指定 します。なお,-Xms オプションに指定するサイズは,-Xmx オプションに指定したサイズよりも小さくす る必要があります。

JavaVM は、起動時に、-Xms オプションで指定された分のメモリ領域を Java ヒープ領域として確保しま す。その後,アプリケーション実行中に-Xms オプションで指定した以上のメモリ領域が必要になった場 合に,-Xmx オプションで指定したサイズになるまで,ヒープ領域を追加して割り当てていきます。逆に, アプリケーションの中で不要なメモリ領域が発生した場合は,-Xms オプションで指定したサイズまで, Java ヒープ領域として確保している領域を減らしていきます。

なお,システムの安定稼働のためには,-Xmx オプションと-Xms オプションには同じ値を指定することを お勧めします。

# <span id="page-268-0"></span>7.9 Java ヒープ内の Metaspace 領域のメモリサイズの見積もり

この節では、SerialGC 使用時の Metaspace 領域のメモリサイズの見積もりについて説明します。 Metaspace 領域は,ロードされた class などが格納される領域です。

Metaspace 領域のメモリサイズは,[「7.2.6 SerialGC 使用時の JavaVM で使用するメモリ空間の構成と](#page-239-0) [JavaVM オプション](#page-239-0)」で示したとおり,-Xmx オプションで指定したメモリサイズ(Java ヒープ)とは別 に確保されます。

デフォルト値については,マニュアル「アプリケーションサーバ リファレンス 定義編(サーバ定義)」の 「14.4 Application Server で指定できる Java HotSpot VM のオプションのデフォルト値」を参照して ください。

次に, Metaspace 領域の使用量の見積もり方法を示します。

#### • Metaspace 領域の使用量の見積もり方法

Metaspace領域でのメモリ使用量は、大体、J2EE サーバにロードされるクラスファイルの合計サイズ になります。アプリケーションサーバの場合,次に示すクラスファイルのサイズの総和から見積もるこ とができます。

1. WEB-INF/classes 以下のすべてのクラスファイル

2. WEB-INF/lib 以下の JAR ファイルに含まれる,すべてのクラスファイル

3. ISP コンパイル結果として生成された. すべてのクラスファイル

4. EJB-JAR に含まれるすべてのクラスファイル

5. コンテナ拡張ライブラリ, ライブラリ JAR, 参照ライブラリを利用している場合に追加する JAR ファイルに含まれる,すべてのクラスファイル

6. コンテナが作成するクラスファイル

アプリケーション開始後の Metaspace 領域−アプリケーション登録前の Metaspace 領域。実際に J2EE サーバを起動し, Metaspace 領域を確認して算出してください。

- 7. アプリケーションサーバ提供のクラスファイル(システムクラスファイル) システムクラスファイルの総和は約 160 メガバイトになります。
- 8. JDK 提供のクラスファイル

JDK 提供のクラスファイルの総和は約 110 メガバイトになります。

9. リフレクション処理が生成する動的クラス

リフレクション処理では処理の高速化のため,呼び出し用のクラスを動的に生成します。

このクラスが占めるサイズについてはサーバ起動から十分な時間経過するまでの間に増加した Metaspace 利用サイズを目安として実測で求めてください。

Metaspace領域のメモリサイズは, -XX:MaxMetaspaceSize=<size>オプション, および-XX:MetaspaceSize=<size>オプションで指定します。これらのオプションのデフォルト値について

は,マニュアル「アプリケーションサーバ リファレンス 定義編(サーバ定義)」の「14.4 Application Server で指定できる Java HotSpot VM のオプションのデフォルト値」を参照してください。 なお,アプリケーションのインポート時に一時的に Metaspace 領域の使用量が増加する場合がありま す。

#### ■参考

開発環境でのソフト参照による Metaspace 領域の圧迫の解消方法

ソフト参照の影響によって,アプリケーションをアンデプロイしたときに Metaspace 領域の 解放が遅延することがあります。このため,開発環境などでアプリケーションのデプロイおよ びアンデプロイを繰り返した場合, Metaspace 領域の解放遅延が原因で, Metaspace 領域が 圧迫されることがあります。ソフト参照による Metaspace 領域の圧迫は、次のオプションを 指定すると解消できます。

• -XX:SoftRefLRUPolicyMSPerMB=0

-XX:SoftRefLRUPolicyMSPerMB オプションに 0 を指定すると,すべてのソフト参照が無効 になります。ソフト参照は,性能向上のためのキャッシュとして使用されることが多いため, このオプションの指定によってアプリケーションの性能が劣化するおそれがあります。このた め,このオプションは,開発環境で Metaspace 領域が圧迫された場合にだけ指定してください。

# <span id="page-270-0"></span>7.10 拡張 verbosegc 情報を使用した FullGC の要因の分析方法

この節では、SerialGC 使用時の拡張 verbosegc 情報を使用した FullGC の要因の分析方法について説明 します。拡張 verbosegc 情報は,JavaVM オプションである-XX:+HitachiVerboseGC オプションを指 定することによって出力できる JavaVM のログ情報です。チューニングに役立つ情報のほか,障害要因の 分析にも役立つ情報が出力されます。

チューニング実行時に拡張 verbosegc 情報を参照することで,次の情報を確認できます。

#### • GC 実行前と実行後の各領域の使用メモリサイズ

• GC が発生した要因

また、-XX:+HitachiVerboseGC とほかの JavaVM オプションを組み合わせることによって、さらに詳 細な情報が出力できます。-XX:+HitachiVerboseGC オプション,およびそのほかの JavaVM 拡張オプ ションの詳細については,マニュアル「アプリケーションサーバ リファレンス 定義編(サーバ定義)」の 「14.2 JavaVM 拡張オプションの詳細」を参照してください。

### 7.10.1 拡張 verbosegc 情報の出力形式の概要

拡張 verbosegc 情報は, CopyGC が発生した場合と, FullGC が発生した場合に出力されます。

CopyGC が発生すると, GC の種類として「GC」と出力されます。また, FullGC が発生すると, GC の 種類として「Full GC」と出力されます。種類に続いて,それぞれの領域の「< GC 前の領域長>->< GC 後の領域長>(<確保済み領域サイズ>)」が出力されます。

以降に,FullGC が発生した場合の拡張 verbosegc 情報の出力例を示します。拡張 verbosegc 情報には, ほかにも GC の発生要因や GC スレッドの CPU 時間も出力されます。

拡張 verbosegc 情報の出力形式の詳細,およびそれぞれのオプションの詳細については、マニュアル「ア プリケーションサーバ リファレンス 定義編(サーバ定義)」の「14. JavaVM 起動オプション」を参照し てください。

## 7.10.2 FullGC 発生時の拡張 verbosegc 情報の出力例

ここでは、FullGC の発生時の拡張 verbosegc 情報の出力例を示します。

<sup>7.</sup> JavaVM のメモリチューニング

# (1) New 領域(Eden 領域と Survivor 領域の合計)で使用しているメモリ サイズが Tenured 領域の最大値に対する未使用メモリサイズを上回っ た場合

拡張 verbosegc 情報の出力例を次に示します。背景色付きの太字の部分が FullGC 発生の要因を示す個所 です。

[VGC]<Wed May 11 23:12:05 2005>[GC 27340K->27340K(32704K), 0.0432900 secs][DefNew::Eden: 344 0K->0K(3456K)][DefNew::Survivor: 58K->58K(64K)][Tenured: 23841K->27282K(29184K)][Metaspace: 3634K(4492K, 4492K)->3634K(4492K, 4492K)][class space: 356K(388K, 388K)->356K(388K, 388K)][c ause:ObjAllocFail][User: 0.0156250 secs][Sys: 0.0312500 secs] [VGC]<Wed May 11 23:12:05 2005>[Full GC 30780K->30780K(32704K), 0.2070500 secs][DefNew::Eden : <mark>3440K</mark>->1602K(3456K)][DefNew::Survivor: <mark>58K</mark>->0K(64K)][Tenured: <mark>27282K</mark>->29178K(29184K)][Meta space: 3634K(4492K, 4492K)->3634K(4492K, 4492K)][class space: 356K(388K, 388K)->356K(388K, 3 88K)][cause: **ObjAllocFail**][User: 0.0156250 secs][Sys: 0.0312500 secs] …

この出力例からは、次のことがわかります。

…

…

- New 領域で使用しているメモリサイズ(3440K+58K=3498K)が,Tenured 領域の最大値に対する 未使用メモリサイズ(29184K-27282K=1902K)を上回りました。
- FullGC の要因は,オブジェクトの割り付け失敗です。

# (2) CopyGC の実施の結果,New 領域(Eden 領域と Survivor 領域の合 計)から Tenured 領域へのオブジェクトの移動に失敗した場合

拡張 verbosegc 情報の出力例を次に示します。背景色付きの太字の部分が FullGC 発生の要因を示す個所 です。

[VGC]<Thu Oct 20 11:04:42 2011>[GC 26418K->26418K (29696K), 0.0000000 secs][DefNew::Eden:818 8K->8188K(8192K)][DefNew::Survivor: 1021K->1021K(1024K)][Tenured:17208K->17208K (20480K)][Me taspace: 3634K(4492K, 4492K)->3634K(4492K, 4492K)][class space: 356K(388K, 388K)->356K(388K, 388K)][cause:ObjAllocFail][User: 0.0000000 secs][Sys: 0.0000000 secs][IM: 877K, 1104K, 0K][ TC: 9][DOE: 0K, 0] [VGC]<Thu Oct 20 11:04:42 2011>[Full GC 26418K->6450K(29696K), 0.0156250 secs][DefNew::Eden: 8188K->0K(8192K)][DefNew::Survivor:1021K->0K(1024K)][Tenured:17208K->6450K(20480K)][Metaspac e: 3634K(4492K, 4492K)->3634K(4492K, 4492K)][class space: 356K(388K, 388K)->356K(388K, 388K) ][cause:PromotionFail][User: 0.0156250 secs][Sys: 0.0000000 secs][IM: 925K, 1104K, 0K][TC: 9 ][DOE: 0K, 0]

この出力例からは、次のことがわかります。

• FullGC の要因は,CopyGC による,New 領域から Tenured 領域へのオブジェクトの移動の失敗です。

# (3) アロケーションしたいメモリサイズ(new で作成する Java オブジェク トのサイズ)が Tenured 領域の未使用メモリサイズを上回る場合

拡張 verbosegc 情報の出力例を次に示します。背景色付きの太字の部分が FullGC 発生の要因を示す個所 です。

[VGC]<Wed May 11 23:53:18 2005>[GC 28499K->28490K(32704K), 0.0540590 secs][DefNew::Eden: 808 K->0K(3456K)][DefNew::Survivor: 64K->62K(64K)][Tenured: 27626K->28428K(29184K)][Metaspace: 3 634K(4492K, 4492K)->3634K(4492K, 4492K)][class space: 356K(388K, 388K)->356K(388K, 388K)][ca use:ObjAllocFail][User: 0.0156250 secs][Sys: 0.0312500 secs] [VGC]<Wed May 11 23:53:18 2005>[Full GC 28490K->8959K(32704K), 0.1510380 secs][DefNew::Eden: 0K->0K(3456K)][DefNew::Survivor: 62K->0K(64K)][Tenured: <mark>28428K</mark>->8959K(<mark>29184K</mark>)][Metaspace: 3 634K(4492K, 4492K)->3634K(4492K, 4492K)][class space: 356K(388K, 388K)->356K(388K, 388K)][ca use: ObjAllocFail][User: 0.0156250 secs][Sys: 0.0312500 secs] …

この出力例からは、次のことがわかります。

…

…

- Tenured 領域の未使用メモリサイズ(29184K-28428K=756K)を上回るメモリサイズの Java オブ ジェクトを、new で作成しようとしました。
- FullGC の要因は,オブジェクトの割り付け失敗です。

# (4) CopyGC 実施の結果,確保済み Tenured 領域の未使用メモリサイズが 10,000 バイトを下回った場合

拡張 verbosegc 情報の出力例を次に示します。背景色付きの太字の部分が FullGC 発生の要因を示す個所 です。

[VGC]<Fri May 25 15:21:33 2007>[GC 15436K->15416K(19840K), 0.0111825 secs][DefNew::Eden: 441 3K->0K(4416K)][DefNew::Survivor: 512K->509K(512K)][Tenured: 10511K->14906K(14912K)][Metaspac e: 3634K(4492K, 4492K)->3634K(4492K, 4492K)][class space: 356K(388K, 388K)->356K(388K, 388K) ][cause:ObjAllocFail][User: 0.0000000 secs][Sys: 0.0000000 secs] [VGC]<Fri May 25 15:21:33 2007>[Full GC 15416K->8622K(19840K), 0.0284614 secs][DefNew::Eden: 0K->0K(4416K)][DefNew::Survivor: 509K->0K(512K)][Tenured: 14906K->8622K(14912K)][Metaspace: 3634K(4492K, 4492K)->3634K(4492K, 4492K)][class space: 356K(388K, 388K)->356K(388K, 388K)][ cause:ObjAllocFail][User: 0.0312500 secs][Sys: 0.0000000 secs] …

この出力例からは、次のことがわかります。

• 1 行目の CopyGC で New 領域から Tenured 領域にオブジェクトが移動したことによって, Tenured 領域の使用済みメモリサイズが 10,511 キロバイトから 14,906 キロバイトに増加しました。これによっ て,確保済み Tenured 領域の未使用メモリサイズが 14,912 キロバイト-14,906 キロバイト=6 キロバ イトとなり,10,000 バイト(約 10 キロバイト)を下回りました。

• 1 行目の CopyGC の原因は,オブジェクトの割り付け失敗です。1 行目の CopyGC と 2 行目の FullGC は、Tava プログラムに制御が戻る前に連続して発生します。

# (5) CopyGC 実施時の Tenured 領域へのオブジェクトの移動によって,確 保済み Tenured 領域の拡張が発生した場合

拡張 verbosegc 情報の出力例を次に示します。背景色付きの太字の部分が FullGC 発生の要因を示す個所 です。

[VGC]<Fri May 25 15:42:00 2007>[GC 12745K->10151K(15872K), 0.0048346 secs][DefNew::Eden: 441 6K->0K(4416K)][DefNew::Survivor: 137K->512K(512K)][Tenured: 8192K->9639K(10944K)][Metaspace: 3634K(4492K, 4492K)->3634K(4492K, 4492K)][class space: 356K(388K, 388K)->356K(388K, 388K)][ cause:ObjAllocFail][User: 0.0156250 secs][Sys: 0.0000000 secs] [VGC]<Fri May 25 15:42:00 2007>[GC 14563K->14536K(19072K), 0.0104957 secs][DefNew::Eden: 441 2K->0K(4416K)][DefNew::Survivor: 512K->510K(512K)][Tenured: 9639K->14026K(14144K)][Metaspace : 3634K(4492K, 4492K)->3634K(4492K, 4492K)][class space: 356K(388K, 388K)->356K(388K, 388K)] [cause: ObjAllocFail][User: 0.0156250 secs][Sys: 0.0000000 secs] [VGC]<Fri May 25 15:42:00 2007>[Full GC 14536K->8610K(19072K), 0.0287254 secs][DefNew::Eden: 0K->0K(4416K)][DefNew::Survivor: 510K->0K(512K)][Tenured: 14026K->8610K(14144K)][Metaspace: 3634K(4492K, 4492K)->3634K(4492K, 4492K)][class space: 356K(388K, 388K)->356K(388K, 388K)][ cause:ObjAllocFail][User: 0.0312500 secs][Sys: 0.0000000 secs] …

この出力例からは、次のことがわかります。

…

- 2 行目の CopyGC で New 領域から Tenured 領域へのオブジェクトが移動したことによって, Tenured 領域が最低でも 14,026 キロバイト以上必要になりました。このため,確保済み Tenured 領 域サイズが 10,944 キロバイトから 14,144 キロバイトに拡張されました。
- 2 行目の CopyGC の原因は,オブジェクトの割り付け失敗です。2 行目の CopyGC と 3 行目の FullGC は、Tava プログラムに制御が戻る前に連続して発生します。

# (6) アプリケーション内で java.lang.System.gc()メソッドが実行された場合

拡張 verbosegc 情報の出力例を次に示します。背景色付きの太字の部分が FullGC 発生の要因を示す個所 です。

… [VGC]<Mon Apr 18 20:36:29 2005>[Full GC 330K->150K(3520K), 0.0387690 secs][DefNew::Eden: 330 K->0K(2048K)][DefNew::Survivor: 0K->0K(64K)][Tenured: 0K->150K(1408K)][Metaspace: 3634K(4492 K, 4492K)->3634K(4492K, 4492K)][class space: 356K(388K, 388K)->356K(388K, 388K)][cause:<mark>Syste</mark> m.gc][User: 0.0156250 secs][Sys: 0.0312500 secs] …

この出力例からは、次のことがわかります。

• FullGC の要因は、J2EE アプリケーション内またはバッチアプリケーション内での java.lang.System.gc()メソッド呼び出しです。

# (7) Metaspace 領域にアロケーションしたいメモリサイズが確保済み Metaspace 領域の未使用メモリサイズを上回る場合

拡張 verbosegc 情報の出力例を次に示します。背景色付きの太字の部分が FullGC 発生の要因を示す個所 です。

[VGC]<Wed Jan 07 01:56:13 2015>[Full GC 11273K->6037K(15872K), 0. 0060004 secs][DefNew::Eden : 442K->0K(4416K)][DefNew::Survivor: 512K->0K(512K)][Tenured: 10319K->6037K(10944K)][Metaspa ce: 22811K(24520K, 24576K)->22811K(24520K, 24576K)][class space: 10758K(10988K, 11008K)->107 58K(10988K, 11008K)][cause:MetaspaceAllocFail][User: 0.0312002 secs][Sys: 0.0000000 secs] …

この出力例からは、次のことがわかります。

…

…

…

- Metaspace 領域にアロケーションしようとしたメモリサイズが,確保済み Metaspace 領域の未使用 メモリサイズ(24576K-22811K=1765K)を上回りました。
- FullGC の要因は, Metaspace ヒープの割り付け失敗です。

## (8) javagc コマンドを実行した場合の出力例

拡張 verbosegc 情報の出力例を次に示します。背景色付きの太字の部分が FullGC 発生の要因を示す個所 です。

[VGC]<Mon Apr 18 21:46:50 2005>[Full GC 369K->189K(3520K), 0.0403010 secs][DefNew::Eden: 369 K->0K(2048K)][DefNew::Survivor: 0K->0K(64K)][Tenured: 0K->189K(1408K)][Metaspace: 3634K(4492 K, 4492K)->3634K(4492K, 4492K)][class space: 356K(388K, 388K)->356K(388K, 388K)][cause:<mark>JavaG</mark> C Command][User: 0.0156250 secs][Sys: 0.0312500 secs] …

この出力例からは、次のことがわかります。

• FullGC の要因は、javagc コマンド実行です。

## (9) jheapprof コマンドを実行した場合の出力例

拡張 verbosegc 情報の出力例を次に示します。背景色付きの太字の部分が FullGC 発生の要因を示す個所 です。

```
[VGC]<Mon Apr 18 21:46:50 2005>[Full GC 369K->189K(3520K), 0.0403010 secs][DefNew::Eden: 369
K->0K(2048K)][DefNew::Survivor: 0K->0K(64K)][Tenured: 0K->189K(1408K)][Metaspace: 3634K(4492
K, 4492K)->3634K(4492K, 4492K)][class space: 356K(388K, 388K)->356K(388K, 388K)][cause:JHeap
Prof Command][User: 0.0156250 secs][Sys: 0.0312500 secs]
…
```
この出力例からは、次のことがわかります。

• FullGC の要因は、jheapprof コマンド実行です。

<sup>7.</sup> JavaVM のメモリチューニング

<span id="page-276-0"></span>ここでは、Explicit ヒープのチューニングについて説明します。

# 7.11.1 Explicit ヒープのメモリサイズの見積もり(J2EE サーバが使用する メモリサイズの見積もり)

Explicit ヒープをチューニングする前提として、明示管理ヒープ機能を使用するための設定が必要です。 明示管理ヒープ機能は,JavaVM の起動オプションとして-XX:+HitachiUseExplicitMemory が指定され ている場合に有効になります。JDK11 以前で動作する J2EE サーバの場合,明示管理ヒープ機能はデフォ ルトで使用される設定になっています。また,Tenured 領域のメモリサイズ増加の要因となるオブジェク トが Explicit ヒープに配置されるように設定されています。このため、J2EE サーバが配置するオブジェク トに必要な Explicit ヒープのメモリサイズを必ず見積もってください。

明示管理ヒープ機能は、Explicit ヒープのメモリサイズを適切に見積もった上で使用しないと、効果が出 ません。

J2EE サーバでは、Tenured 領域のメモリサイズ増加の要因になる、HTTP セッションに関するオブジェ クトを Explicit ヒープに配置します。

Explicit ヒープのメモリサイズを見積もった結果,HTTP セッションに関するオブジェクトが利用する Explicit ヒープのメモリサイズが極端に大きい場合は,「[付録 A HTTP セッションで利用する Explicit](#page-451-0) [ヒープの効率的な利用](#page-451-0)」を参考にして,アプリケーションの設計を見直してください。

### 7.11.2 HTTP セッションに関するオブジェクトで利用するメモリサイズ

ここでは、HTTP セッションに関するオブジェクトで利用するメモリサイズの見積もりについて説明しま す。

#### 注意事項

なお,HTTP セッションで利用する Explicit ヒープの省メモリ化機能を使用する場合,この手順 での見積もりはできません。HTTP セッションで利用する Explicit ヒープの省メモリ化機能を使 用する場合は,[「7.11.4 稼働情報による見積もり」](#page-280-0)で示す手順でメモリサイズを見積もってくだ さい。

HTTP セッションに関するオブジェクトで利用する Explicit ヒープのメモリサイズは、次の式で見積もり ます。

7. JavaVM のメモリチューニング

HTTPセッションに関するオブジェクトで利用するExplicitヒープのメモリサイズ = HTTPセッションで利用するExplicitヒープのメモリサイズ + Webコンテナ内部で利用するExplicitヒープ領域のメモリサイズ

HTTP セッションで利用する Explicit ヒープのメモリサイズは、次の式で見積もります。

HTTPセッションで利用するExplicitヒープのメモリサイズ = 1セッションで使用するメモリサイズ※1×システムで必要なセッション数

HTTP セッションのために, Web コンテナ内部で利用する Explicit ヒープ領域のメモリサイズは、次の 式で見積もります。

Webコンテナ内部で利用するExplicitヒープ領域のメモリサイズ = HTTPセッション管理用オブジェクトのサイズ<sup>※2</sup>× (Webアプリケーションの数<sup>※3</sup> + 2)

注※1

1 セッションで使用するメモリサイズは、Explicit メモリブロック 1 個のサイズに相当します。Explicit メモリブロック 1個のサイズは、実際にアプリケーションを動作させて、Explicit ヒープの使用状況を 確認しながら見積もります。なお、Explicit メモリブロックの最小サイズは、明示管理ヒープ機能の自 動配置機能の使用の有無によって異なります。明示管理ヒープ機能の自動配置機能の使用の有無による Explicit メモリブロックの最小サイズを次に示します。

### 表 7-4 明示管理ヒープ機能の自動配置機能の使用の有無による Explicit メモリブロックの最 小サイズ

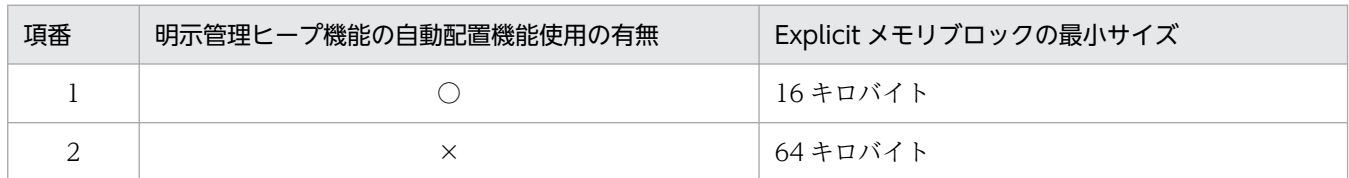

(凡例)

○:明示管理ヒープ機能の自動配置機能を使用する。

×:明示管理ヒープ機能の自動配置機能を使用しない。

なお、Explicit メモリブロックは 64 キロバイト単位で拡張されます。そのため、実際は「Explicit メ モリブロック 1個のサイズ≧1 セッションで使用するメモリサイズ」となります。また、明示管理ヒー プ機能の自動配置機能を使用する場合は,さらに 16 キロバイトを加算して見積もってください。

注※2

HTTP セッション管理用オブジェクトのサイズは表 7-4 に示す Explicit メモリブロックの最小サイズ です。

注※3

「Web アプリケーションの数」は,開始している Web アプリケーションの個数を表します。

# <span id="page-278-0"></span>(1) 見積もり手順

見積もり手順を示します。

- 1. HTTP セッションを作成するアプリケーションを開始して、セッション破棄(ログアウトなど)の直前 まで処理を実行します。
- 2. javagc コマンドを実行して、FullGC を発生させます。
- 3. 明示管理ヒープ機能のイベントログに出力された FullGC 実行後の情報を確認します。

明示管理ヒープ機能のイベントログは、JavaVM の起動オプションである-XX:HitachiExplicitMemoryJavaLog オプションで指定したファイルまたはディレクトリに出力されま す。デフォルトの出力先は,次のとおりです。

#### Windows の場合

<Application Server のインストールディレクトリ>\CC\server\public\ejb\<J2EE サーバ名 >\logs\tede{\bmat{c}{\circ}}\$

#### UNIX の場合

/opt/Cosminexus/CC/server/public/ejb/<J2EE サーバ名>/logs/ehjavalog[n].log

ここでは,一連の業務で必要な Explicit ヒープの利用サイズと Explicit メモリブロックの個数を確認 します。

- メモリサイズ算出時には,イベントログの出力項目のうち,次の項目を確認します。
- Explicit ヒープの確保済みサイズ
- Explicit メモリブロックの個数

明示管理ヒープ機能のイベントログの内容については,マニュアル「アプリケーションサーバ 機能解 説 保守/移行編」の「5.11 明示管理ヒープ機能のイベントログ」を参照してください。これらの項 目は,GC 発生時に出力される,Explicit ヒープ利用状況に含まれます。

#### 4. 手順 3.で確認した内容を基に,Explicit メモリブロック 1 個のサイズを算出します。

次の式で算出できます。

Explicitメモリブロック1個のサイズ =Explicitヒープの確保済みサイズ/Explicitメモリブロックの個数

Explicit メモリブロック 1 個のサイズは、1 セッションで使用するメモリサイズに相当します。

### 5. 手順 4.で算出した値に,業務で必要になるセッション数を掛け,HTTP セッションで使用する Explicit ヒープの合計メモリサイズを算出します。

## (2) 見積もり例

ここでは、明示管理ヒープ機能のイベントログの出力例を基に、見積もり例を示します。明示管理ヒープ 機能のイベントログの出力例を次に示します。

[ENS]<Thu Oct 21 14:55:50 2007>[EH: 12672K->12800K(12800K/65536K)][E/F/D: 200/0/0][cause:GC] [CF: 0]

この例では、Explicit ヒープの確保済みサイズは 12,800 キロバイト, Explicit メモリブロックの個数は 200 個と出力されています。この値を「[7.11.2\(1\) 見積もり手順」](#page-278-0)の手順 4.で示した式に当てはめると, 次のようになります。

Explicit メモリブロックサイズの見積もり例

```
Explicitメモリブロック1個のサイズ
=Explicitヒープの確保済みサイズ(12,800キロバイト)/Explicitメモリブロックの個数(200)
=64キロバイト
```
これに業務で想定するセッション数を掛けた値が,HTTP セッションで使用する Explicit ヒープの合計メ モリサイズになります。

### 7.11.3 明示管理ヒープ機能利用によるメモリサイズの見積もりへの影響

アプリケーションサーバの機能の中には,その機能を使用するかどうかで Explicit ヒープ領域のメモリサ イズに影響が出るものがあります。機能利用の有無による見積もりへの影響について表に示します。

#### 表 7‒5 機能利用の有無による見積もりへの影響

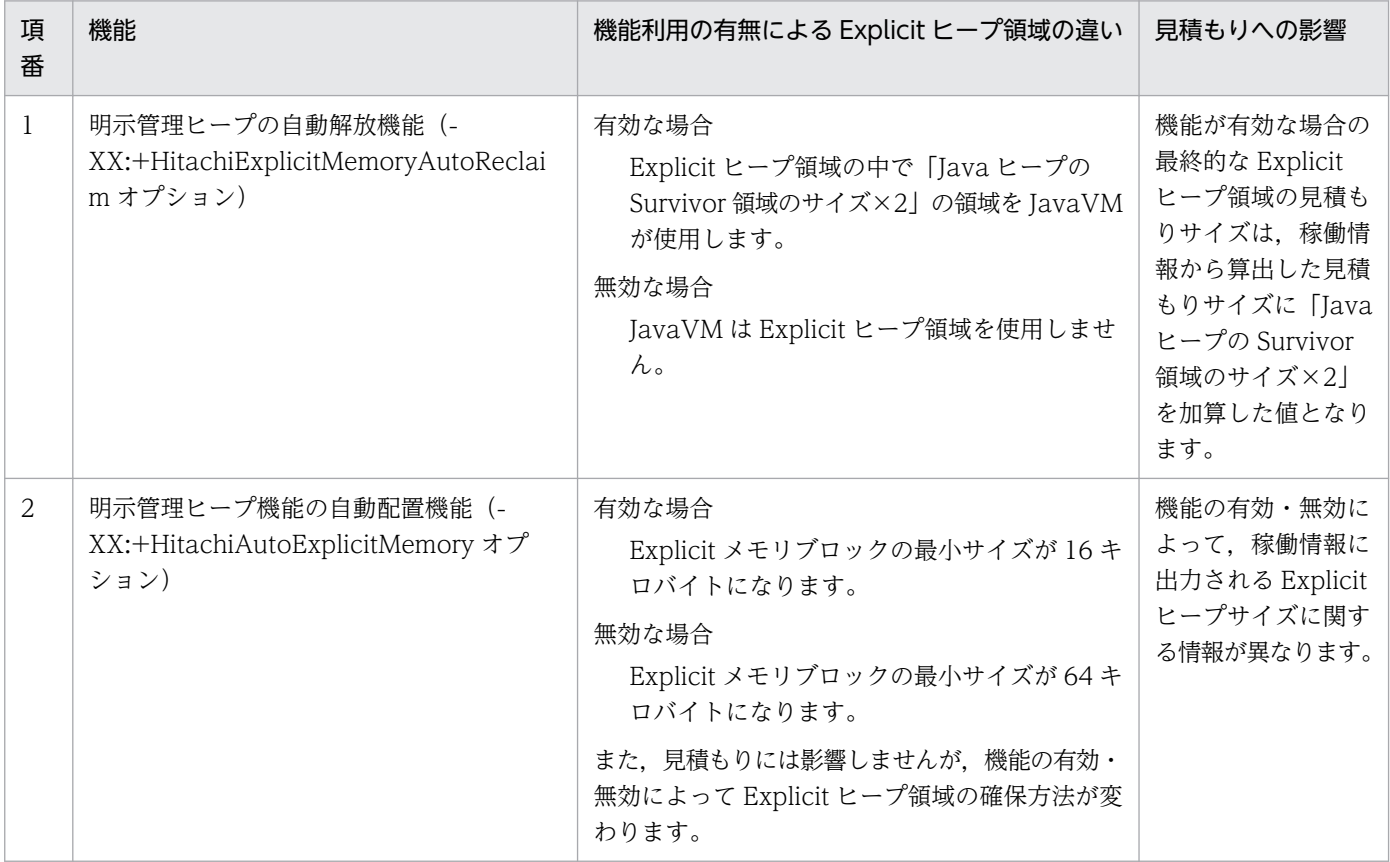

<span id="page-280-0"></span>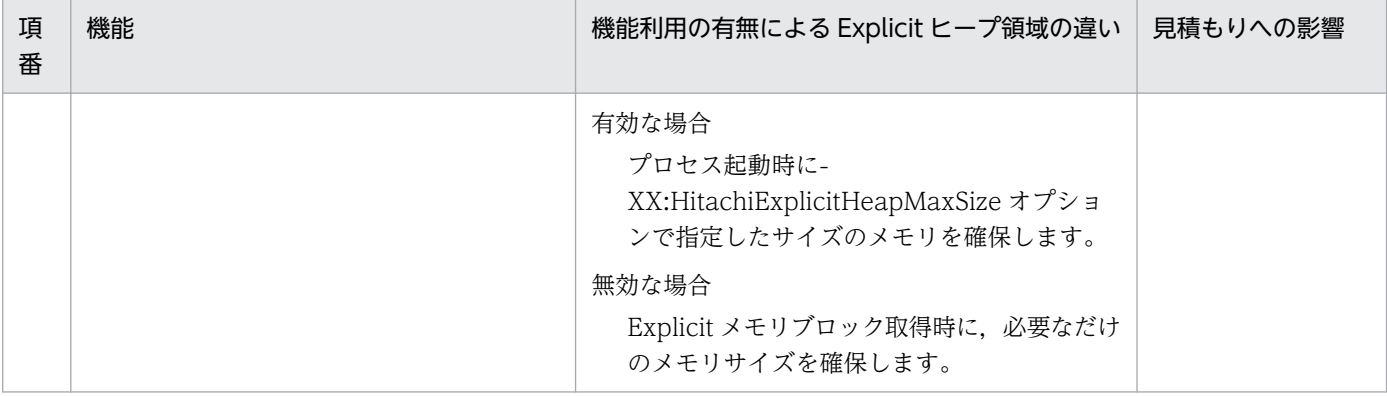

### 7.11.4 稼働情報による見積もり

J2EE サーバのテストを実施する場合,または運用開始後のJ2EE サーバによる実際の Explicit ヒープ使用 状況は,稼働情報で確認できます。ここでは,稼働情報による確認手順について説明します。

稼働情報の出力内容,出力するための設定,および稼働情報ファイルの出力先については,マニュアル「ア プリケーションサーバ 機能解説 運用/監視/連携編」の「3.3 稼働情報ファイルの出力機能」を参照し てください。

### (1) 稼働情報を使用した見積もりの考え方

稼働情報を使用した見積もりでは,システムに必要な Explicit ヒープ領域のメモリサイズは次のようにな ります。

1. HTTP セッションで使用する Explicit ヒープ領域のメモリサイズ

2.1.の領域を除いた、内部(コンテナ)で使用する Explicit ヒープ領域のメモリサイズ

3. アプリケーションおよび JavaVM で使用する Explicit ヒープ領域のメモリサイズ

4. JavaVM が Explicit メモリブロックを管理するために使用する Explicit ヒープ領域のメモリサイズ (Java ヒープの Survivor 領域のサイズ×2)

1.〜3.のメモリサイズは,稼働情報で確認できます。4.は,明示管理ヒープの自動解放機能が有効な場合 に,「Java ヒープの Survivor 領域のサイズ×2」のメモリサイズを使用します。

1.〜3.で示す各 Explicit ヒープ領域を使用するものの例を表で示します。なお,1.〜3.は表中の項番 1〜3 に対応しています。

#### 表 7-6 Explicit ヒープ領域を使用するものの具体例

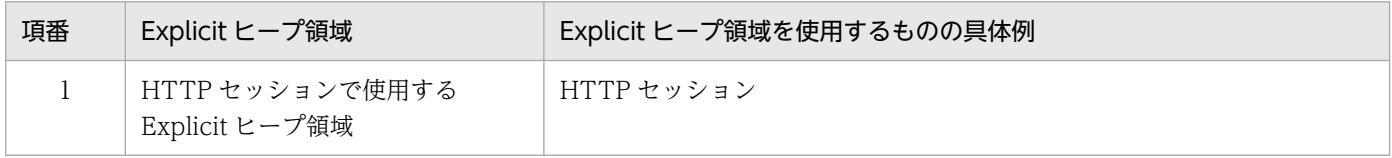

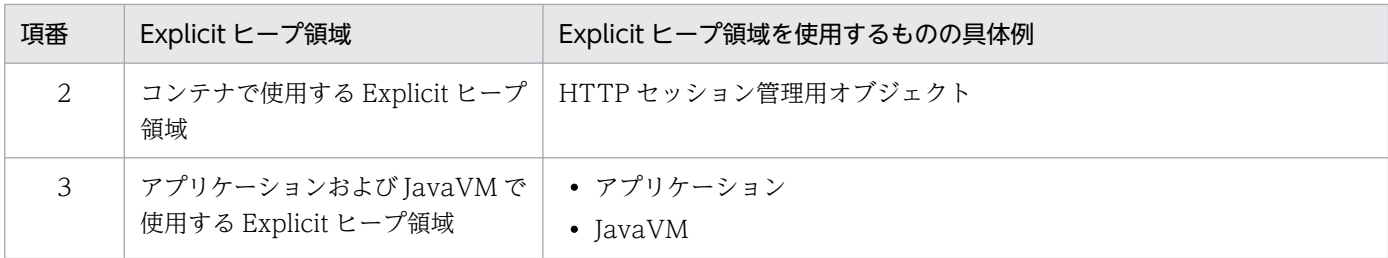

## (2) 見積もりに使用する稼働情報取得時の注意

見積もりに使用する稼働情報は,本番環境,または本番環境と同等の環境で取得してください。

次に示す項目が本番環境と異なる場合は,稼働情報を使って適切なメモリサイズを見積もることはできませ ん。

- 各定義ファイルに設定するプロパティ,およびオプションに指定する値
- サーバに登録されている Web アプリケーションの数
- 業務アプリケーションが処理するデータのサイズ
- 一定時間内に処理するデータの数

また、見積もりのために稼働情報を取得する場合、Explicit ヒープ領域を使い切った状態にならないよう Explicit ヒープ領域サイズの最大値を設定するオプションを指定してください。

Explicit ヒープ領域の最大サイズが不十分な状態で稼働情報を取得した場合, Explicit ヒープ領域を使い 切った状態になるおそれがあります。Explicit ヒープ領域を使い切った状態で取得した稼働情報では、適 切な見積もりはできません。Explicit ヒープ領域を使い切った状態かどうかは,稼働情報の EHeapSize.HighWaterMark の値が、Explicit ヒープ領域の最大サイズの値と同じ値になっているかどう かで確認できます。稼働情報の EHeapSize.HighWaterMark の値と Explicit ヒープ領域の最大サイズの 値が同じだった場合,Explicit ヒープ領域を使い切っている状態となります。

## (3) 見積もり方法

稼働情報を基にした見積もり方法を次に示します。

### (a) HTTP セッションで利用する Explicit ヒープ領域のメモリサイズ

HTTP セッションで利用するメモリサイズは,「[7.11.2 HTTP セッションに関するオブジェクトで利用](#page-276-0) [するメモリサイズ](#page-276-0)」で示した HTTP セッションで利用する Explicit ヒープのメモリサイズの式で求めま す。このとき、式に含まれる「1 セッションで使用するメモリサイズ」を稼働情報で確認できます。

1 セッションで使用するメモリサイズは,稼働情報に出力された「Explicit メモリブロックの最大サイズ」 に該当します。「Explicit メモリブロックの最大サイズ」には、稼働情報収集間隔の間に解放された Explicit メモリブロックのうち,最大のものの利用済みサイズが出力されます。そのため,Explicit ヒープを見積 もる際は,64 キロバイト単位で切り上げて見積もってください。さらに,明示管理ヒープ機能の自動配置 機能を使用する場合は,16 キロバイトを加算して見積もってください。

また,見積もりをする際は,次に示す値を参考にしてください。なお,システムで必要なセッション数は, 「Explicit メモリブロックの個数」に該当します。

- HTTP セッションで取得した Explicit メモリブロックの最大サイズ (HTTPSessionEMemoryBlockMaxSize.HighWaterMark の値)
- HTTP セッションで取得した Explicit メモリブロックの個数 (HTTPSessionEMemoryBlockCount.HighWaterMark の値)

## (b) コンテナで利用する Explicit ヒープ領域のメモリサイズ

コンテナで使用する Explicit ヒープ領域のメモリサイズは,稼働情報の「コンテナで利用する Explicit ヒープサイズ」が該当します。見積もりに使用する稼働情報は取得した値の中で最大値 (ContainerEHeapSize.HighWaterMark の値)を使用してください。

## (c) アプリケーションおよび JavaVM で利用する Explicit ヒープ領域のメモリサイズ

アプリケーションおよび JavaVM で利用する Explicit ヒープ領域のメモリサイズは,稼働情報の「アプリ ケーションで利用する Explicit ヒープサイズ」の値が該当します。見積もりに使用する稼働情報は取得し た値の中で最大値(ApplicationEHeapSize.HighWaterMark)を使用してください。

## (4) 稼働情報の確認手順

稼働情報の確認手順について説明します。ここでは,(3)による稼働情報の見積もり式を例に説明します。 なお,稼働情報ファイルの出力内容については,マニュアル「アプリケーションサーバ 機能解説 運用/ 監視/連携編」の「3.3 稼働情報ファイルの出力機能」を参照してください。

### 見積もり式

```
必要なExplicitヒープ領域のメモリサイズ
=(HTTPSessionEMemoryBlockMaxSize.HighWaterMarkを64キロバイト単位に切り上げた値
×HTTPSessionEMemoryBlockCount.HighWaterMark)
+ContainerEHeapSize.HighWaterMark 
+ApplicationEHeapSize.HighWaterMark 
+JavaヒープのSurvivor領域のサイズ 
×2(明示管理ヒープ自動解放機能が有効な場合だけ)
```
それぞれの値の確認方法について説明します。

### (a) HTTP セッションで利用する Explicit ヒープ領域のメモリサイズ

HTTP セッションで利用する Explicit ヒープ領域のメモリサイズは、JavaVM の稼働情報ファイルに出力 される HTTPSessionEMemoryBlockMaxSize.HighWaterMark, および HTTPSessionEMemoryBlockCount.HighWaterMark の値を使って確認します。

HTTP セッションで利用する Explicit ヒープ領域のメモリサイズの稼働情報の出力例を次の図に示します。

### 図 7‒13 HTTP セッションで利用する Explicit ヒープ領域のメモリサイズの稼働情報の出力例

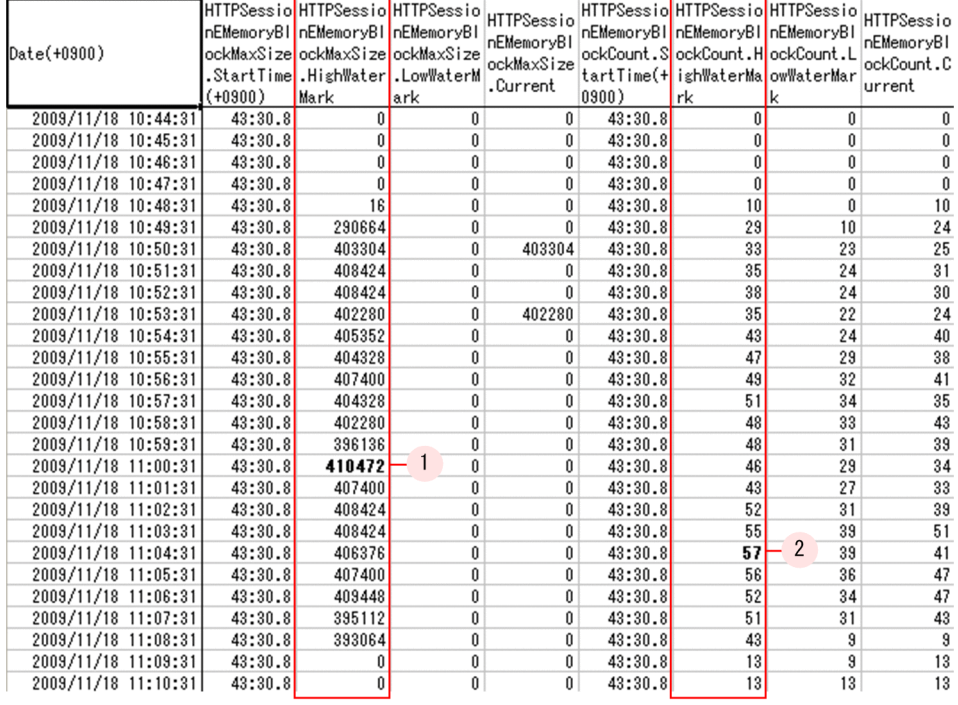

HTTPSessionEMemoryBlockMaxSize.HighWaterMark の最大値は,図中 1.で示している 11:00:31 に 取得した 410472 バイト (400.85 キロバイト)です。

この値を 64 キロバイト単位に切り上げると,448 キロバイトとなります。

HTTPSessionEMemoryBlockCount.HighWaterMark の最大値は図中 2.で示している 11:04:31 に取得 した 57 です。

これら二つの値を掛け合わせた値が、HTTP セッションで利用する Explicit ヒープ領域のメモリサイズと なります。

### (b) コンテナで利用する Explicit ヒープ領域のメモリサイズ

コンテナで利用する Explicit ヒープ領域のメモリサイズは,JavaVM の稼働情報ファイルに出力される ContainerEHeapSize.HighWaterMark の値を使って確認します。

コンテナで利用する Explicit ヒープ領域のメモリサイズの稼働情報の出力例を次の図に示します。

図 7-14 コンテナで利用する Explicit ヒープ領域のメモリサイズの稼働情報の出力例

| 2009/11/18<br>10:44:31<br>10:45:31<br>2009/11/18<br>2009/11/18<br>10:46:31<br>2009/11/18<br>10:47:31 | 43:30.8<br>43:30.8<br>43:30.8<br>43:30.8 | 262144<br>262144 | Û<br>262144 | 262144  |
|----------------------------------------------------------------------------------------------------|------------------------------------------|------------------|-------------|---------|
|                                                                                                    |                                          |                  |             |         |
|                                                                                                    |                                          |                  |             | 262144  |
|                                                                                                    |                                          | 262144           | 262144      | 262144  |
|                                                                                                    |                                          | 262144           | 262144      | 262144  |
| 2009/11/18 10:48:31                                                                                  | 43:30.8                                  | 1572864          | 262144      | 1572864 |
| 2009/11/18<br>10:49:31                                                                               | 43:30.8                                  | 5505024          | 1572864     | 5505024 |
| 10:50:31<br>2009/11/18                                                                               | 43:30.8                                  | 6815744          | 5505024     | 6815744 |
| 2009/11/18<br>10:51:31                                                                               | 43:30.8                                  | 6815744          | 6815744     | 6815744 |
| 2009/11/18<br>10:52:31                                                                               | 43:30.8                                  | 6815744          | 6815744     | 6815744 |
| 2009/11/18<br>10:53:31                                                                               | 43:30.8                                  | 6815744          | 6815744     | 6815744 |
| 10:54:31<br>2009/11/18                                                                               | 43:30.8                                  | 6815744          | 6815744     | 6815744 |
| 2009/11/18<br>10:55:31                                                                               | 43:30.8                                  | 6815744          | 6815744     | 6815744 |
| 2009/11/18 10:56:31                                                                                  | 43:30.8                                  | 6815744          | 6815744     | 6815744 |
| 2009/11/18<br>10:57:31                                                                               | 43:30.8                                  | 6815744          | 6815744     | 6815744 |
| 2009/11/18<br>10:58:31                                                                               | 43:30.8                                  | 6815744          | 6815744     | 6815744 |
| 2009/11/18<br>10:59:31                                                                               | 43:30.8                                  | 6815744          | 6815744     | 6815744 |
| 2009/11/18<br>11:00:31                                                                               | 43:30.8                                  | 6815744          | 6815744     | 6815744 |
| 2009/11/18<br>11:01:31                                                                               | 43:30.8                                  | 6815744          | 6815744     | 6815744 |
| 11:02:31<br>2009/11/18                                                                               | 43:30.8                                  | 6815744          | 6815744     | 6815744 |
| 2009/11/18<br>11:03:31                                                                               | 43:30.8                                  | 6815744          | 6815744     | 6815744 |
| 2009/11/18<br>11:04:31                                                                               | 43:30.8                                  | 6815744          | 6815744     | 6815744 |
| 2009/11/18<br>11:05:31                                                                               | 43:30.8                                  | 6815744          | 6815744     | 6815744 |
| 11:06:31<br>2009/11/18                                                                               | 43:30.8                                  | 6815744          | 6815744     | 6815744 |
| 2009/11/18<br>11:07:31                                                                               | 43:30.8                                  | 6815744          | 6815744     | 6815744 |
| 2009/11/18<br>11:08:31                                                                               | 43:30.8                                  | 6815744          | 6815744     | 6815744 |
| 2009/11/18<br>11:09:31                                                                               | 43:30.8                                  | 6815744          | 6815744     | 6815744 |
| 2009/11/18<br>11:10:31                                                                               | 43:30.8                                  | 6815744          | 6815744     | 6815744 |

ContainerEHeapSize.HighWaterMark の最大値は図中 1.で示している 10:50:31 以降に取得している 6815744 バイト(6656 キロバイト)です。

これがコンテナで利用する Explicit ヒープ領域のメモリサイズとなります。

### (c) アプリケーションおよび JavaVM で利用する Explicit ヒープ領域のメモリサイズ

アプリケーションおよび JavaVM で利用する Explicit ヒープ領域のメモリサイズは JavaVM の稼働情報 ファイルに出力される ApplicationEHeapSize.HighWaterMark の値を使って確認します。

アプリケーションおよび JavaVM で利用する Explicit ヒープ領域のメモリサイズの稼働情報の出力例を次 の図に示します。

### 図 7‒15 アプリケーションおよび JavaVM で利用する Explicit ヒープ領域のメモリサイズの稼 働情報の出力例

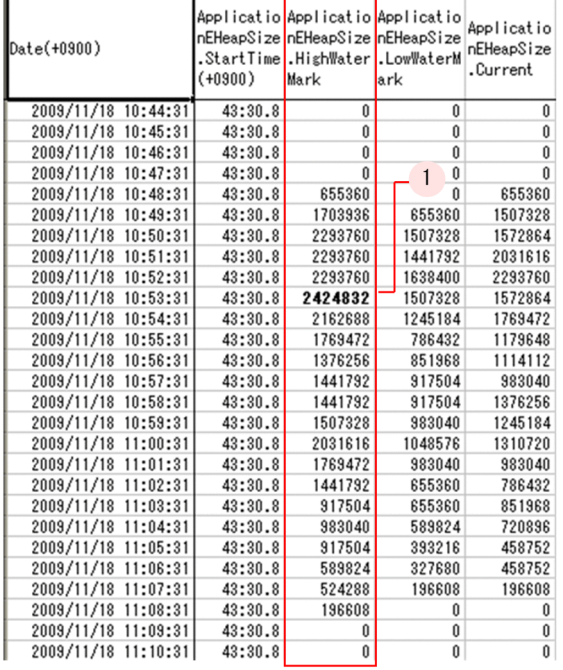

ApplicationEHeapSize.HighWaterMark の最大値は図中 1.で示している 10:53:31 に取得した 2424832 バイト(2368 キロバイト)です。

### (d) 必要な Explicit ヒープ領域のメモリサイズ

(a)〜(c)で示した稼働情報から求められる,必要な Explicit ヒープ領域のメモリサイズは次のようになりま す。

448(キロバイト)× 57 + 6656(キロバイト) + 2368(キロバイト) = 34560(キロバイト)≒ 34メガバイト

明示管理ヒープの自動解放機能が有効な場合,「Java ヒープの Survivor 領域のサイズ×2」を加算した値 が,最終的な Explicit ヒープ領域の見積もりサイズとなります。

# 7.12 アプリケーションで明示管理ヒープ機能を使用する場合のメモリサイ ズの見積もり

ユーザが作成したアプリケーションに Tenured 領域のメモリサイズ増加の要因になっているオブジェクト がある場合,該当するオブジェクトを Explicit ヒープに配置できます。ここでは、アプリケーションで明 示管理ヒープ機能を使用する場合のメモリサイズの見積もりについて説明します。

### ■ ポイント

この節の説明は, J2EE サーバを含めた, JavaVM 上で動作するすべての Java アプリケーション に該当します。ただし,J2EE サーバで使用する Explicit ヒープだけを使用する場合,必ず読む必 要はありません。必要に応じて参照してください。

## 7.12.1 アプリケーションで明示管理ヒープ機能を使用するかどうかの検討

Java ヒープのチューニングおよび [7.11.1 Explicit ヒープのメモリサイズの見積もり (J2EE サーバが [使用するメモリサイズの見積もり\)](#page-276-0)」の手順を実施しても FullGC が頻発する場合は,アプリケーションで の明示管理ヒープ機能の使用を検討します。

まず,FullGC の発生要因となっているオブジェクトを調査します。特定のオブジェクトを Explicit ヒー プに配置することで FullGC 発生を抑止できる場合は、明示管理ヒープ機能を適用します。

ただし,Explicit ヒープに配置するオブジェクトは,ライフサイクルが既知であることが必要です。オブ ジェクトの生成のタイミングおよびオブジェクトが不要になるタイミングが Java プログラム上で明確な場 合に,適用を検討してください。

明示管理ヒープ機能を適用するためには,自動配置設定ファイル,または明示管理ヒープ機能 API を使用 します。明示管理ヒープ機能を使用した FullGC の抑止については,マニュアル「アプリケーションサー バ 機能解説 拡張編」の「7. 明示管理ヒープ機能を使用した FullGC の抑止」を参照してください。

## 7.12.2 見積もりの考え方

アプリケーションが利用する Explicit ヒープのメモリサイズは,運用開始前に見積もります。実際にアプ リケーションを動作させた上で,明示管理ヒープ機能のイベントログを確認して見積もります。見積もり 方法については,「[7.12.3 アプリケーションが使用するメモリサイズ](#page-287-0)」を参照してください。

アプリケーション開発中および運用開始後に Explicit ヒープの使用状況などを調査する場合は,JavaVM ログファイルや Java API を使用します。開発中や運用開始後の調査の手順については,「[7.14 明示管理](#page-294-0) [ヒープ機能適用時に発生しやすい問題とその解決方法](#page-294-0)」を参照してください。

### <span id="page-287-0"></span>■参考

メモリサイズの見積もりに利用できる情報は,稼働情報にも出力されます。稼働情報を利用したメ モリサイズのチューニングについては「[7.11.4 稼働情報による見積もり」](#page-280-0)を参照してください。

なお,ここでは稼働情報に出力される項目と,スレッドダンプに出力される項目の対応についても 説明します。

## 7.12.3 アプリケーションが使用するメモリサイズ

運用を開始する前に、アプリケーションが使用する Explicit ヒープのメモリサイズを見積もり. -XX:HitachiExplicitHeapMaxSize オプションに設定します。

メモリサイズは,実際に明示管理ヒープ機能を実装したアプリケーションを動作させてテストを実行し, 出力されたログを確認して見積もります。見積もった値を,本番で使用する実行環境の-XX:HitachiExplicitHeapMaxSize オプションに設定します。

ここでは,テストを実行する環境に応じた 2 種類の見積もり方法について説明します。

どちらの方法でテストを実行する場合も,次のことが前提になります。

#### 見積もりの前提

- Explicit ヒープの最大サイズを十分に大きく設定してテストを実行してください。
- -XX:HitachiExplicitMemoryLogLevel オプションには「none」以外を設定してください。

見積もりで使用するイベントログの出力項目については,マニュアル「アプリケーションサーバ 機能解説 保守/移行編」の「5.11 明示管理ヒープ機能のイベントログ」を参照してください。

### (1) 本番環境と同等の環境でテストを実行できる場合

本番環境と同等の環境でテストを実行できる場合,イベントログに出力された Explicit ヒープの確保済み メモリサイズの最大値を Explicit ヒープのメモリサイズとします。

確認手順を示します。

#### 1. テスト用の環境でアプリケーションを一とおり実行します。

アプリケーション実行中に GC が発生した時に、明示管理ヒープ機能のイベントログが出力されます。

### 2. 出力されたイベントログのすべてのレコード (行)のうち, Explicit ヒープの確保済みメモリサイズ (<EH\_TOTAL>)が最大の値を確認します。
この値を, Explicit ヒープのメモリサイズとしてください。ただし、明示管理ヒープの自動解放機能が有 効な場合は、この値に「Survivor 領域サイズ × 2」を加算した値を、Explicit ヒープのメモリサイズとし てください。

### (2) 本番環境よりも小さなスケールの環境でテストを実行する場合

本番環境よりも小さなスケールの環境でテストを実行する場合,本番環境で必要なメモリサイズは次の式 で見積もります。

本番環境でのExplicitヒープサイズ = (Explicitヒープの最大サイズ)/(Explicitメモリブロックの数) × 本番環境でのExplicitメモリブ ロック数 + Survivor領域サイズ × 2<sup>※</sup>

注※

明示管理ヒープの自動解放機能が有効な場合に「Survivor 領域サイズ × 2」を加算します。

#### 1. テスト用の環境でアプリケーションを一とおり実行します。

アプリケーション実行中に GC が発生した時に、明示管理ヒープ機能のイベントログが出力されます。

- 2. 出力されたイベントログのすべてのレコード (行) のうち, Explicit ヒープの確保済みメモリサイズ (<EH\_TOTAL>)が最大の値を確認します。また,同じレコードに出力されている有効な Explicit メ モリブロックの数 (<AC\_NUM>と<DA\_NUM>の合計) を確認します。
- 3. 2.で確認した<EH\_TOTAL>の値を(<AC\_NUM>+<DA\_NUM>)で割ります。 Explicit メモリブロック一つ当たりのおおよそのサイズを算出できます。

4. 3.で算出した値に,本番環境で予測される最大の Explicit メモリブロック数を掛けます。

注

この方法は、開発環境と本番環境での Explicit メモリブロックの一つ当たりのサイズが同じであり、数 だけが異なる場合に適用できます。

また、Explicit ヒープを複数の用途に利用している場合、用途ごと(見積もり対象の用途以外の Explicit メモリブロックを利用しない状態)で確認する必要があります。

### ポイント

スレッドダンプに出力される項目,および稼働情報に出力される項目の対応を次の表に示します。

### 表 7-7 スレッドダンプおよび稼働情報の出力項目の対応

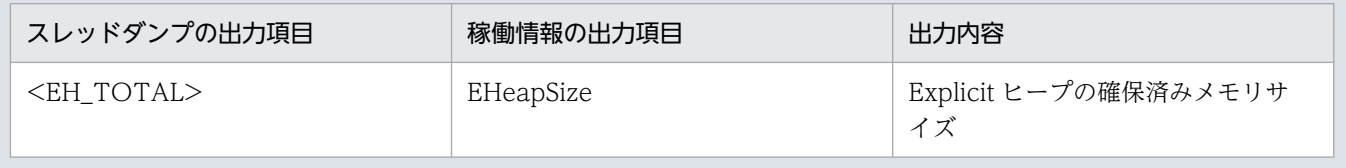

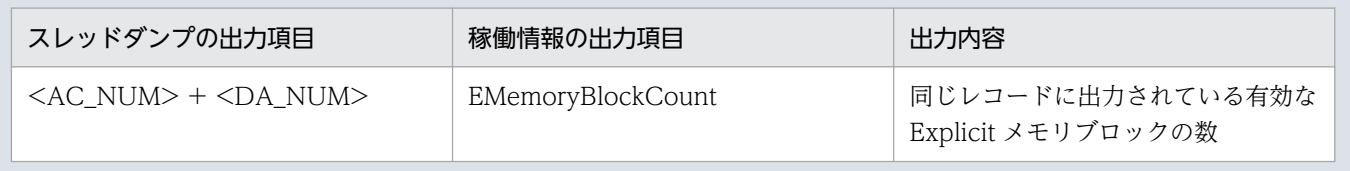

## <span id="page-290-0"></span>7.13 明示管理ヒープ機能の自動配置機能を使用した Explicit ヒープの利用 の検討

ここでは,明示管理ヒープ機能の自動配置機能を使用した Explicit ヒープの利用の検討について説明します。

明示管理ヒープ機能を使用して Explicit ヒープ領域を利用する際、自動配置機能を使用することで、明示 管理ヒープ機能を容易に使用できます。また,次に示すような場合は,自動配置機能を使用することをお 勧めします。

## 7.13.1 アプリケーション内に Tenured 領域の増加原因のオブジェクトがあ る場合

アプリケーション内に Tenured 領域の増加原因のオブジェクトがある場合,自動配置設定ファイルを使用 してオブジェクトを Explicit ヒープに配置することをお勧めします。オブジェクトの配置を検討した方が よい Java プログラムの例を次に示します。

```
01:package abcd.efg;
02:import java.util.HashMap;
03:// KVStorageのインスタンスは、長期間生存し続ける
04:class KVStorage {
05: HashMap map = new HashMap();
06: 
07: public void store(MyKey k,MyData d) {
08: \frac{1}{2} ... 前処理...
09: map.put(k, d);
10: // ...後処理...<br>11: }
11:12:
13: public MyData load(MyKey k) {
14: // ...前処理...
15: MyData d = map.get(k):
16: // ...後処理...<br>17:        return  d:
      return d;
18: }
19:}
```
この設定例の場合, KVStorage がインスタンスフィールドに保持している HashMap クラスが Tenured 領域のメモリサイズ増加の要因となる長寿命オブジェクトとなります。このオブジェクトの生成先を Explicit ヒープへ変更する場合,次の例のように自動配置設定ファイルを指定します。

# 生成個所(メソッド名やクラス名), 生成するクラス名 の対で記載。 abcd.efg.KVStorage.<init>, java.util.HashMap

この例のように自動配置設定ファイルを指定することで, Java プログラムの例の 5 行目の HashMap イ ンスタンス (\_map) の生成先が Java ヒープから Explicit ヒープに変更されます。また, store メソッド で map に格納した MyKey のインスタンス, および MyData のインスタンスも, 順次 Explicit ヒープに 移動されます。これらのインスタンスは,不要となった時点で JavaVM によって自動的に解放されます。

### 7.13.2 Tenured 領域利用済みサイズの増加原因が不明な場合

Survivor 領域のチューニングを実施しても、Tenured 領域利用済みサイズが増加し、それによる FullGC の発生間隔がシステムの要件を満たせない場合,Tenured 領域利用済みサイズの増加原因となるオブジェ クトを Explicit ヒープへ生成します。Explicit ヒープへオブジェクトを生成するには,明示管理ヒープの 自動配置設定ファイルを設定します。

Tenured 領域利用済みサイズの増加原因となるオブジェクトを調査する方法,および自動配置設定ファイ ルの設定方法について説明します。

## (1) Tenured 領域利用済みサイズ増加の調査

実行中のアプリケーションに対して、jheapprof コマンドに-garbage オプションを指定し、Tenured 領 域内不要オブジェクト統計機能を実行します。

Tenured 領域内不要オブジェクト統計機能の出力例を次に示します。これによって,Tenured 領域利用 済みサイズ増加の原因となっているオブジェクト(Tenured 増加要因の基点オブジェクト)のクラス名の リストがスレッドダンプログファイルに出力されます。

Garbage Profile Root Object Information

- ----------------------------------- \*, java.util.HashMap # 35234568
- \*, java.util.WeakHashMap # 4321000

この出力例では、Tenured 領域利用済みサイズの増加原因として、java.util.HashMap のオブジェクトが 35,234,568 バイト,また java.util.WeakHashMap のオブジェクトが 4,321,000 バイトであることがわ かります。Tenured 領域内不要オブジェクト統計機能の詳細については,マニュアル「アプリケーション サーバ 機能解説 保守/移行編」の「9.8 Tenured 領域内不要オブジェクト統計機能」を参照してくださ  $V_{\alpha}$ 

## (2) 自動配置設定ファイルへの記載

Tenured 領域内不要オブジェクト統計機能の出力例のリスト部分(後半2行)を、自動配置設定ファイル へ入力します。自動配置設定ファイルの設定例を示します。

\*, java.util.HashMap # 35234568 \*, java.util.WeakHashMap # 4321000

この場合,プログラム中のすべての java.util.HashMap オブジェクト,および java.util.WeakHashMap オブジェクトは Explicit ヒープに生成されます。

7. JavaVM のメモリチューニング

 $\sim$  Cosminexus V11 アプリケーションサーバ システム設計ガイド 292 アングランプ

また、これらのオブジェクトに格納したオブジェクトも順次 Explicit ヒープに移動します。しかし、Explicit ヒープへのオブジェクトの生成は、Java ヒープへのオブジェクトの生成よりも実行時にオーバーヘッドが 掛かります。このため,オブジェクトの生成個所を絞り込むことで,実行時のオーバーヘッドを削減できま す。

自動配置設定ファイルでは,「\*」は「JavaVM 上で動作するすべてのクラス」を意味します。この設定例 の場合,すべてのクラスでの java.util.HashMap および java.util.WeakHashMap のオブジェクトの生成 先が Explicit ヒープになります。これによって、実際には Tenured 利用済みサイズ増加の原因ではない オブジェクトの生成先も Explicit ヒープとなり,オーバーヘッドが増加するおそれがあります。

「\*」を指定したことによって,アプリケーションのスループットが要件を満たせなくなった場合は,Tenured 領域利用済みサイズ増加の原因となっているオブジェクトの生成個所を絞り込むことを検討してください。

システム運用者とアプリケーション開発者が異なる場合は,アプリケーション開発者への調査の依頼が必 要です。アプリケーションの詳細な調査が困難な場合でも,自動配置設定ファイルでは生成個所を「すべ てのクラス」,「特定のパッケージ」,「特定のクラス」,および「特定のメソッド」の 4 段階の粒度でオブ ジェクトの生成個所を指定できます。そのため,調査可能な範囲で絞り込みを実施して,自動配置設定ファ イルを指定することによって,スループットが向上する場合もあります。

例えば,生成個所が「com.abc.defg」パッケージ下の場合,自動配置設定ファイルの設定例を次のように 変更することによって,「すべてのパッケージのすべてのクラス」から,「com.abc.defg パッケージおよ びサブパッケージのすべてのクラス」まで絞り込みができます。

com.abc.defg.\*, java.util.HashMap # 35234568 com.abc.defg.\*, java.util.WeakHashMap # 4321000

自動配置設定ファイルの指定方法の詳細については,マニュアル「アプリケーションサーバ 機能解説 拡 張編」の「7.13.2 自動配置設定ファイルを使った明示管理ヒープ機能の使用」を参照してください。

### (3) Tenured 領域内不要オブジェクト統計機能によるアプリケーションの調査

自動配置設定ファイルの内容を基に,アプリケーションを調査する場合に,Tenured 領域内不要オブジェ クト統計機能を利用します。

jheapprof コマンドに-garbage オプションを指定し,Tenured 領域内不要オブジェクト統計機能を実行 することで, Tenured 増加要因の基点オブジェクトリスト,および Tenured 領域内不要オブジェクトの 統計情報を拡張スレッドダンプに出力します。拡張スレッドダンプの出力例を次に示します。

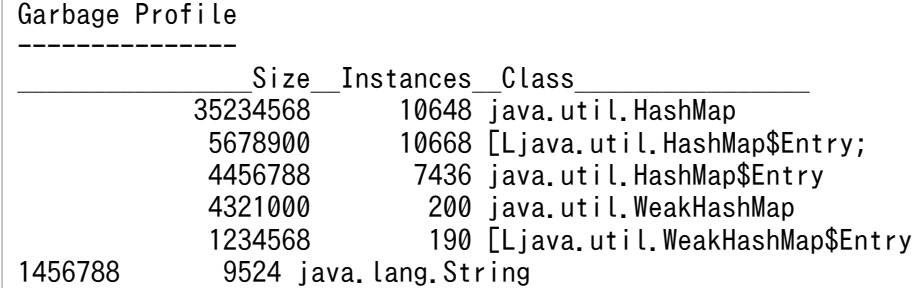

:

Tenured 領域内不要オブジェクト統計機能では,Tenured 増加要因の基点オブジェクトリストには出力 されない, java.util.HashMap や java.util.WeakHashMap に格納されているオブジェクトも出力されま す。また,各オブジェクトのインスタンス数も出力されます。

さらに,このログを複数回取得して,クラス別統計情報解析機能(jheapprofanalyzer コマンド)の入力 ファイルとすることで,各オブジェクトサイズ,およびインスタンス数の時間の変化を調査できます。

これらの情報を基に,アプリケーションを調査してオブジェクト生成個所の絞り込みをします。Tenured 領域内不要オブジェクト統計機能の詳細については、マニュアル「アプリケーションサーバ 機能解説 保 守/移行編」の「9.8 Tenured 領域内不要オブジェクト統計機能」を参照してください。クラス別統計 情報解析機能の詳細については,マニュアル「アプリケーションサーバ 機能解説 保守/移行編」の「9.10 クラス別統計情報解析機能」を参照してください。

## <span id="page-294-0"></span>7.14 明示管理ヒープ機能適用時に発生しやすい問題とその解決方法

Explicit ヒープのメモリサイズや,明示管理ヒープ機能の利用のしかた,Java アプリケーションの設計方 法,実行環境の設定などによっては,次の表に示す現象が発生することがあります。

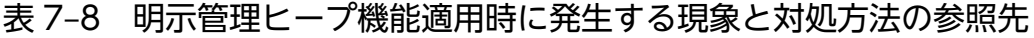

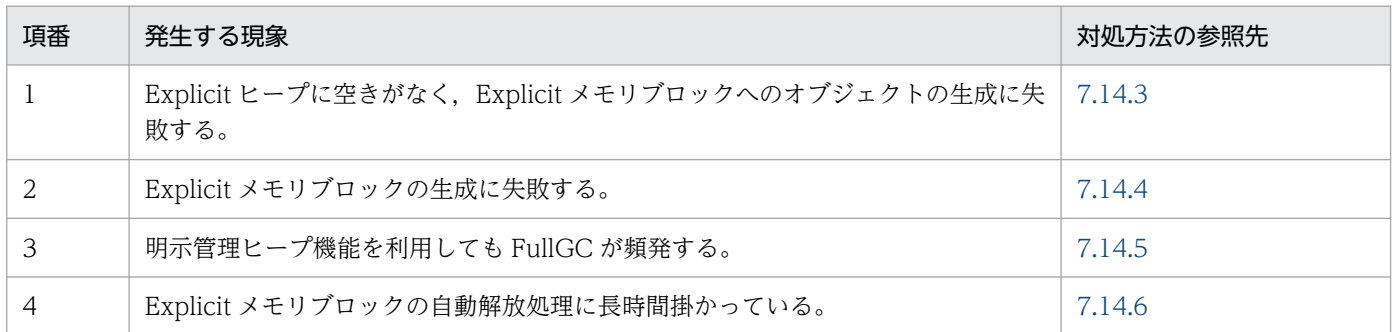

これらの現象が発生しているかどうかは、明示管理ヒープ機能のイベントログから調査できます。調査方 法については, [7.14.1 Explicit ヒープのある時点での利用状況 (スナップショット)の調査」, および [「7.14.2 利用状況の推移の調査](#page-295-0)」を参照してください。なお,明示管理ヒープ機能のイベントログの内容 については,マニュアル「アプリケーションサーバ 機能解説 保守/移行編」の「5.11 明示管理ヒープ 機能のイベントログ」を参照してください。なお,ここで説明する出力例では,見やすさのために改行し た個所に\を入れています。実際の出力内容に改行は入りません。

## 7.14.1 Explicit ヒープのある時点での利用状況(スナップショット)の調査

Explicit ヒープのある時点での利用状況(スナップショット)を調査する方法には、スレッドダンプを確 認する方法と,Java API で情報を取得する方法があります。

• スレッドダンプを確認する方法

cjdumpsv コマンドを実行すると,任意のタイミングでスレッドダンプを出力できます。スレッドダン プには,Explicit ヒープおよび各 Explicit メモリブロックの利用状況が出力されます。 出力例を次に示します。

```
Explicit Heap Status
--------------------
max 65536K, total 21376K, used 20480K, garbage 1234K (31.2% used/max, 95.8% used/total, 
6.0% garbage/used), 1 spaces exist
 Explicit Memories(0x12345678)
   "EJBMgrData" eid=1(0x02f25610)/R, total 21376K, used 20480K, garbage 1234K (95.8% used/
total, 6.0% garbage/used, 0 blocks) Enable
```
背景色付きの太字の部分が、Explicit ヒープおよび個別の Explicit メモリブロックの利用状況です。 この例の場合, Explicit ヒープの最大サイズは 65.536 キロバイト, 確保済み Explicit ヒープサイズは 21,376 キロバイトです。また,「EJBMgrData」という名称の Explicit メモリブロックのメモリ確保 済みサイズは 21,376 キロバイト,利用済みサイズは 20,480 キロバイトであることがわかります。

#### <span id="page-295-0"></span>• Java API で情報を取得する方法

JavaVM の Java API を使用して,Explicit ヒープおよび Explicit メモリブロックの利用状況を取得で きます。次に示す API を使用してアプリケーションを実装することで,任意の処理のタイミングで情 報を取得できます。

Explicit ヒープの利用状況を取得するメソッド

JP.co.Hitachi.soft.jvm.MemoryArea.ExplicitMemory.getMemoryUsage()

### Explicit メモリブロック利用状況を取得するメソッド

JP.co.Hitachi.soft.jvm.MemoryArea.ExplicitMemory.freeMemory()

JP.co.Hitachi.soft.jvm.MemoryArea.ExplicitMemory.totalMemory()

JP.co.Hitachi.soft.jvm.MemoryArea.ExplicitMemory.usedMemory()

## 7.14.2 利用状況の推移の調査

Explicit ヒープの利用状況の推移を調査する方法には、明示管理ヒープ機能のイベントログを確認する方 法と, Java API で情報を取得する方法があります。Java API を使用する方法については、「7.14.1 [Explicit ヒープのある時点での利用状況\(スナップショット\)の調査](#page-294-0) | で示した API を使用します。

ここでは、明示管理ヒープ機能のイベントログを使用した調査方法について説明します。

## (1) Explicit ヒープの利用状況の推移

JavaVM の-XX:HitachiExplicitMemoryLogLevel オプションに「normal」を指定します。これによっ て,次のタイミングで Explicit ヒープの利用状況が出力されます。

- GC 発生時(定期的)
- Explicit メモリブロックの明示解放処理時
- Explicit メモリブロックの自動解放処理時

また, JavaVM の-XX:HitachiExplicitMemoryLogLevel オプションに「verbose」を指定すると, 「normal」で出力されるタイミングに加えて,次のタイミングで Explicit ヒープの利用状況が出力される ようになります。

• ExplicitMemory.newInstance メソッドなどによる Explicit メモリブロックへのオブジェクト生成時

出力例を次に示します。

[ENS]<Thu Oct 21 14:55:50 2007>[**EH: 12672K->12800K(12800K/65536K)**][E/F/D: 200/0/0][cause:GC] [CF: 0] [ENS]<Thu Oct 21 14:55:50 2007>[<mark>EH: 12800K->12800K(12800K/65536K), 0.1124626 secs</mark>][E/F/D: 20  $0/0/0$ <sup>\</sup> [DefNew::Eden: 0K->0K(243600K)][DefNew::Survivor: 0K->0K(17400K)][Tenured: 103400K->103400K( 556800K)]\ [target:584K/0K/584K][cause:Migrate]

背景色付きの太字で示した「EH:」で始まる部分が、Explicit ヒープの利用状況を示します。ログに出力さ れた内容のうち, Explicit ヒープの利用状況を示す行には、必ず背景色付きの太字に該当する情報が含ま れます。この値をグラフなどに記してプロットすることによって,利用状況の推移を確認できます。

この例の場合, [cause:] で始まる部分に示すとおり,一つ目の[ENS]で始まる行は CopyGC (GC) 発生 時に出力されたログであり,二つ目の[ENS]で始まる行は Explicit メモリブロックの自動解放処理 (Migrate)時に出力されたログであることがわかります。1 行目のログでは、CopyGC 発生前の Explicit ヒープの利用済みサイズは 12,672 キロバイト,発生後の Explicit ヒープの利用済みサイズは 12,800 キ ロバイトであることがわかります。2 行目のログでは,Explicit ヒープの利用済みサイズは 12,800 キロバ イト,Explicit メモリブロックの自動解放処理に 0.1124626 秒掛かったことがわかります。

なお,利用状況を示すログの先頭は,[ENS]または[EVS]で開始されます。この文字列でイベントログを フィルタリングすると,利用状況を確認しやすくなります。

## (2) Explicit メモリブロックごとの利用状況の推移

JavaVM の-XX:HitachiExplicitMemoryLogLevel オプションに「verbose」を指定します。これによっ て,次のタイミングでサイズ変化のあった Explicit メモリブロックの利用状況が出力されます。

- Explicit メモリブロックへのオブジェクト移動時
- Explicit メモリブロックへのオブジェクト生成時

出力例を示します。

[ENS]<Thu Oct 21 14:55:50 2007>[EH: 11422K->12800K(12800K/65536K)][E/F/D: 200/0/0][cause:GC] [CF: 0]  $\bar{[}$ EVS] $\bar{[}$ "REM2" eid=2/R: 0K->88K(128K)] $\bar{[}$ "REM3" eid=3/R: 30K->230K(256K)] $\bar{[}$ "REM6" eid=6/R: 30K->2 00K(256K)]\ ["Session1" eid=8/R: 30K->250K(256K)]["Session2" eid=10/R: 30K->250K(256K)] [EVS]["Session3" eid=12/R: 30K->510K(512K)]

背景色付きの太字で示した部分が,「"REM2"」という名称の一つの Explicit メモリブロックについての利 用状況を示します。

また、-XX:HitachiExplicitMemoryLogLevel オプションに「verbose」を指定した場合, Explicit メモリ ブロックの解放時に,解放した Explicit メモリブロックの情報が出力されます。出力例を示します。

[ENS]<Tue Jul 24 01:23:51 2007>[EH: 12800K->11776K(11776K/65536K), 0.1129602 secs][E/F/D: 52  $3/0/0$ <sup>T</sup> [DefNew::Eden: 0K->0K(243600K)][DefNew::Survivor: 12K->0K(17400K)][Tenured: 103400K->103400 K(556800K)][cause:Reclaim] [EVS]["REM2" eid=2/R: 320K]["BEM3" eid=5/B: 320K]["BEM1" eid=7/B: 384K]

背景色付きの太字で示した部分が、解放された「"REM2"」という名称の Explicit メモリブロックの情報 を示しています。「320K」は,解放されたメモリのサイズ(確保済みだった Explicit メモリブロックのサ イズ)です。

<span id="page-297-0"></span>これらの値をグラフなどに記してプロットすることによって、Explicit メモリブロックごとの利用状況の 推移を確認できます。なお,個々の Explicit メモリブロックのサイズは,解放するまで単調増加します。

## 7.14.3 Explicit ヒープあふれが発生した場合の確認と対処

Explicit ヒープあふれが発生した場合の確認と対処について説明します。

Explicit ヒープあふれとは、次の状態を示します。

- Explicit ヒープを最大サイズまで使い切った状態
- Explicit メモリブロック拡張時に OS からのメモリ確保に失敗する状態

Explicit ヒープあふれが発生すると、発生後に領域を拡張しようとした Explicit メモリブロックのサブ状 態が,「Enable」から「Disable」に変わります。「Disable」になった Explicit メモリブロックには,オ ブジェクトを配置できません。

Explicit ヒープあふれが発生しているかどうかは、明示管理ヒープ機能のイベントログまたはスレッドダ ンプの内容から調査できます。また,Java API で取得した情報で確認することもできます。

Explicit ヒープあふれが発生した場合は,次の対処を実施してください。

#### Explicit ヒープあふれが発生した場合の対処

- Explicit ヒープの最大サイズを増やす。 -XX:HitachiExplicitHeapMaxSize オプションの指定を変更します。
- Explicit ヒープの最大サイズに達していない状態であふれた場合は,OS からのメモリ確保可能サイ ズを増やす。

アプリケーションサーバが利用できるメモリサイズを増やしてください。

• Explicit ヒープを大量に消費している原因を取り除く。

ここでは、Explicit ヒープあふれが発生しているかどうかの確認方法について説明します。

### (1) 明示管理ヒープ機能のイベントログの調査

明示管理ヒープ機能のイベントログで調査をするためには、あらかじめ JavaVM の-XX:HitachiExplicitMemoryLogLevel オプションに「normal」を指定しておく必要があります。これに よって、GCが発生するごとに、明示管理ヒープ機能のイベントログに Explicit メモリブロックの利用状 況が出力されるようになります。

出力例を示します。

[ENS]<Thu Oct 21 14:55:50 2007>[EH: 12672K->12800K(12800K/65536K)]<mark>[E/F/D: 200/0/0]</mark>[cause:GC] [CF: 0]

背景色付きの太字で示した部分が、Explicit メモリブロックの数を示しています。「E」および「D」は, Explicit メモリブロックのサブ状態である「Enable」および「Disable」を表します。「Disable」の Explicit メモリブロックがある場合は、Explicit ヒープあふれが発生しています。この例の場合は, 「Enable」の Explicit メモリブロックが 200 個あり,「Disable」の Explicit メモリブロックはないことが わかります。なお,「Disable」の Explicit メモリブロックがある場合は,Explicit ヒープ最大サイズとの 関係を確認してください。Explicit ヒープ最大サイズまでに余裕があるときには,OS からのメモリ確保に 失敗していることが考えられます。

また, JavaVM の-XX:HitachiExplicitMemoryLogLevel オプションに「verbose」を指定した場合, Explicit メモリブロックのサブ状態が「Disable」になった要因も出力されます。

出力例を示します。

[EVO]<Tue Jul 24 01:23:51 2007>[alloc failed(Disable)][EH: 32760K(0K)/32768K/65536K][E/F/D:  $321/0/1$ ][cause:GC]\  $\lbrack$ "BasicExplicitMemory-3" eid=3/B: 128K(0K)/128K][Thread: 0x00035a60] [EVO][Thread: 0x00035a60] at ExplicitMemory.newInstance0(Native Method) [EVO][Thread: 0x00035a60] at BasicExplicitMemory.newInstance(Unknown Source) [EVO][Thread: 0x00035a60] at AllocTest.test(AllocTest.java:64) [EVO][Thread: 0x00035a60] at java.lang.Thread.run(Thread.java:2312)

この例は,Explicit ヒープあふれが発生した場合の例です。

背景色付きの太字で示した部分のうち, [alloc failed(Disable)]が, Explicit メモリブロックのサブ状態が 「Disable」になった要因を示します。["BasicExplicitMemory-3" eid=3/B: 128K(0K)/128K]は, 「Disable」になった Explicit メモリブロックの情報を示します。また,[EVO][Thread: 0x00035a60]で 始まる行は,イベントが発生した時のスタックトレースを表しています。ただし,GC によるオブジェク トの移動で Explicit ヒープあふれが発生した場合,スタックトレースは出力されません。

### (2) スレッドダンプで出力されたログファイルからの調査

cjdumpsv コマンドなどを使用してスレッドダンプを出力することによって、各 Explicit メモリブロック のサブ状態を出力できます。

出力例を次に示します。

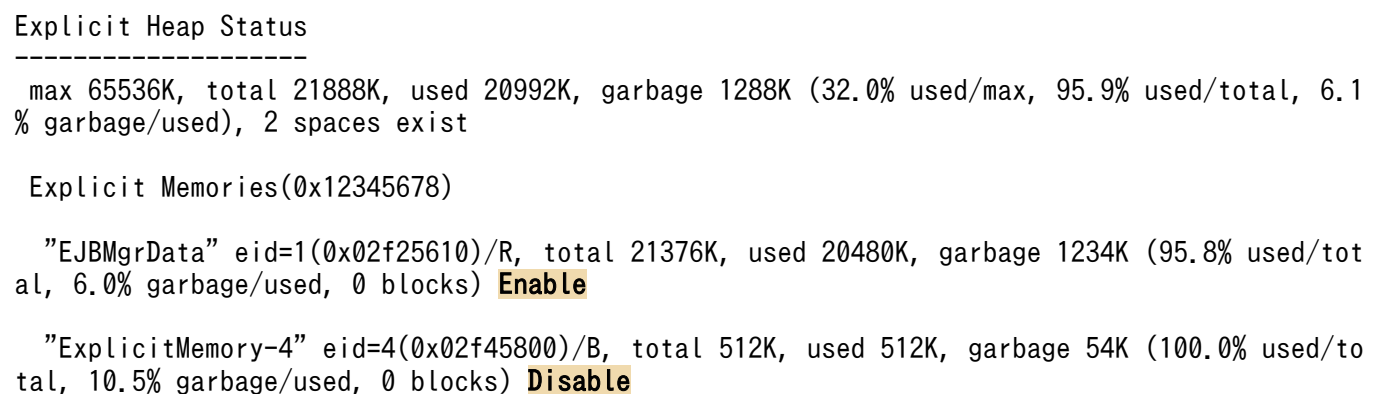

<span id="page-299-0"></span>背景色付きの太字で示した部分が、それぞれの Explicit メモリブロックのサブ状態を表しています。

## (3) Java の API からの調査

次に示すメソッドを使用して,Explicit メモリブロックのサブ状態を調査できます。

- JP.co.Hitachi.soft.jvm.MemoryArea.ExplicitMemory.isActive()
- JP.co.Hitachi.soft.jvm.MemoryArea.ExplicitMemory.isReclaimed()

これらのメソッド両方の戻り値が false の場合,その Explicit メモリブロックのサブ状態は Disable と判 断できます。

## 7.14.4 Explicit メモリブロックの初期化が失敗した場合の確認と対処

Explicit メモリブロックの初期化が失敗した場合の確認と対処について説明します。

Explicit メモリブロックの数が最大になると,それ以上 Explicit メモリブロックを初期化できなくなります。

この場合は,Explicit メモリブロックの数を減らしてください。

ここでは、Explicit メモリブロックの初期化が失敗しているかどうかの確認方法について説明します。

## (1) 明示管理ヒープ機能イベントログからの調査

明示管理ヒープ機能イベントログで調査をするためには、あらかじめ JavaVM の-XX:HitachiExplicitMemoryLogLevel オプションに「normal」を指定しておく必要があります。これに よって、GCが発生するごとに、Explicit メモリブロックの初期化に失敗した回数が明示管理ヒープ機能 イベントログに出力されるようになります

出力例を示します。

[ENS]<Thu Oct 21 14:55:50 2007>[EH: 12672K->12800K(12800K/65536K)][E/F/D: 200/0/0][cause:GC]  $\Gamma$ CF: 0 $\overline{0}$ 

背景色付きの太字で示した部分が、前回の出力から今回の出力までの間に Explicit メモリブロックの初期 化に失敗した回数です。この例の場合は,「0」です。初期化失敗が発生していない,問題のない状態です。

また, JavaVM の-XX:HitachiExplicitMemoryLogLevel オプションに「verbose」を指定した場合, Explicit メモリブロックの初期化失敗イベントについての情報も出力されます。

出力例を示します。

 $[EV0]\langle$ Tue Jul 24 01:23:51 2007 $\Sigma$ Creation failed][EH: 32760K(0K)/32768K/65536K][E/F/D: 65535/ 0/0][Thread: 0x00035a60] [EVO][Thread: 0x00035a60] at ExplicitMemory.registerExplicitMemory(Native Method) [EVO][Thread: 0x00035a60] at BasicExplicitMemory.<init>(Unknown Source)

[EVO][Thread: 0x00035a60] at AllocTest.test(AllocTest.java:64) [EVO][Thread: 0x00035a60] at java.lang.Thread.run(Thread.java:2312)

背景色付きの太字で示した部分で、Explicit メモリブロック初期化に失敗したことが確認できます。また, [EVO][Thread: 0x00035a60]で始まる行は,イベントが発生した時のスタックトレースを示しています。

さらに, JavaVM の-XX:HitachiExplicitMemoryLogLevel オプションに「debug」を指定した場合,初 期化に失敗したイベント以外の Explicit メモリブロック初期化イベントの詳細情報が出力されます。Explicit メモリブロック数が一定以上になると,初期化は失敗します。このため,初期化に失敗する前の初期化イ ベントの情報が,調査に役立つことがあります。

出力例を次に示します。

```
[EV0]\langleTue Jul 24 01:23:51 2007\SigmaCreated]["BasicExplicitMemory-2" eid=2(0x1234568)/B][Thread:
 0x00035a60]
[EDO][Thread: 0x00035a60] at ExplicitMemory.registerExplicitMemory(Native Method)
[EDO][Thread: 0x00035a60] at BasicExplicitMemory.<init>(Unknown Source)
[EDO][Thread: 0x00035a60] at AllocTest.test(AllocTest.java:64)
[EVO][Thread: 0x00035a60] at java.lang.Thread.run(Thread.java:2312)
```
背景色付きの太字で示した部分で、Explicit メモリブロック初期化イベントであることが確認できます。 また、[EDO][Thread: 0x00035a60]で始まる行は、イベントが発生した時のスタックトレースを示して います。

### (2) スレッドダンプで出力されたログファイルからの調査

スレッドダンプで出力された情報からは、Explicit メモリブロック初期化失敗の直接要因は確認できませ んが,Explicit メモリブロックの個数は調べられます。

出力例を次に示します。

```
Explicit Heap Status
--------------------
 max 65536K, total 21888K, used 20992K, garbage 1288K (32.0% used/max, 95.9% used/total, 6.1
% garbage/used), 2 spaces exist
```
Explicit Memories(0x12345678)

 "EJBMgrData" eid=1(0x02f25610)/R, total 21376K, used 20480K, garbage 1234K (95.8% used/tot al, 6.0% garbage/used, 0 blocks) Enable

 "ExplicitMemory-4" eid=4(0x02f45800)/B, total 512K, used 512K, garbage 54K (100.0% used/to tal, 10.5% garbage/used, 0 blocks) Disable

背景色付きの**太字**で示した部分が Explicit メモリブロックの個数を示しています。

### (3) Java の API からの調査

次に示すメソッドを使用して,Explicit メモリブロックの個数を調査できます。

 $\sim$  Cosminexus V11 アプリケーションサーバ システム設計ガイド  $\sim$ 

<span id="page-301-0"></span>• JP.co.Hitachi.soft.jvm.ExplicitMemory.countExplicitMemories()

ただし、この API では、Explicit メモリブロック初期化失敗の直接の要因は確認できません。

## 7.14.5 Explicit メモリブロック明示解放処理時に Java ヒープへのオブジェ クト移動が発生した場合の確認と対処

Explicit メモリブロック明示解放処理時に,解放対象の Explicit ヒープ内のオブジェクトに対する参照が あると,参照されているオブジェクトおよびそのオブジェクトから直接または間接的に参照されているオ ブジェクトが Java ヒープに移動します。オブジェクトは,Tenured 領域に優先的に移動されます。この ため,移動が多いと Tenured 領域の利用済みサイズが増加して,FullGC 発生の要因となってしまいます。

Tava ヒープへの移動が発生したかどうかは、JavaVM ログファイルの拡張 verbosegc 情報または明示管 理ヒープイベントログで調査できます。

### (1) 拡張 verbosegc 情報を使用した確認

明示管理ヒープ機能を利用しない場合,Tenured 領域の利用済みサイズの増加は,CopyGC だけで発生 します。このため, N 回目の CopyGC 終了後の Tenured 領域利用済みサイズは, N+1 回目の CopyGC 開始前の Tenured 領域利用済みサイズと一致します。

これに対して、Explicit ヒープから Java ヒープへのオブジェクトの移動が発生した場合は、Explicit ヒー プ解放時に Tenured 領域の利用済みサイズが増加します。この差分から,Explicit メモリブロック明示解 放処理時にオブジェクトの移動が発生したことが確認できます。

N 回目の CopyGC 終了後の Explicit メモリブロック明示解放処理時に Java ヒープに移動したオブジェク トのサイズは、次の式で算出できます。

ExplicitヒープからJavaヒープに移動したオブジェクトのサイズ =N+1回目のCopy GC前のTenured領域利用済みサイズ -N回目のCopy GC後のTenured領域利用済みサイズ

## (2) 明示管理ヒープのイベントログを使用した確認

JavaVM の-XX:HitachiExplicitMemoryLogLevel オプションに「none」以外を指定した場合,Explicit メモリブロックの明示解放処理についてのログが出力されます。このログでは,Explicit メモリブロック 明示解放処理時の Tenured 領域利用済みサイズの増加を直接確認できます。

出力例を次に示します。

[ENS]<Tue Jul 24 01:23:51 2007>[EH: 12800K->11776K(11776K/65536K), 0.1129602 secs][E/F/D: 52  $3/0/0$ <sup>¥</sup> [DefNew::Eden: 0K->0K(243600K)][DefNew::Survivor: 0K->0K(17400K)][Tenured: 103400K->103464K( 556800K)][cause:Reclaim]

背景色付きの太字で示した部分のうち、[cause:Reclaim]は、Explicit メモリブロック明示解放処理時に出 力された情報であることを示します。また,[DefNew::Eden: 0K->0K(243600K)][DefNew::Survivor: 0K->0K(17400K)][Tenured: 103400K->103464K(556800K)]の部分は,Explicit メモリブロック明示 解放処理時の Java ヒープの変化を示しています。この例の場合は,Tenured 領域のメモリサイズが 103,400 キロバイトから 103,464 キロバイトに、64 キロバイト分増えています。このことから, Explicit メモリブロックの明示解放処理で,64 キロバイトのオブジェクトが Java ヒープに移動していることがわ かります。

また, JavaVM の-XX:HitachiExplicitMemoryLogLevel オプションに「verbose」を指定した場合,解 放された Explicit メモリブロックについての情報も出力されます。これによって、どの Explicit メモリブ ロックの解放で Tenured 領域利用済みサイズが増加したかを確認できます。

出力例を次に示します。

[ENS]<Tue Jul 24 01:23:51 2007>[EH: 12800K->11776K(11776K/65536K), 0.1129602 secs][E/F/D: 52  $3/0/0$ <sup>\</sup> [DefNew::Eden: 0K->0K(243600K)][DefNew::Survivor: 0K->0K(17400K)][Tenured: 103400K->103464K( 556800K)][cause:Reclaim] [EVS]["REM2" eid=2/R: 320K]["BEM3" eid=5/B: 320K]["BEM1" eid=7/B: 384K]

背景色付きの太字で示した部分が、解放された Explicit メモリブロックを示しています。出力内容から, Java ヒープに移動した 64 キロバイトのオブジェクトが,「REM2」「BEM3」「BEM1」のどれかの Explicit メモリブロックから移動したことがわかります。

さらに, JavaVM の-XX:HitachiExplicitMemoryLogLevel オプションに「debug」を指定した場合, 明 示解放処理をしたときに解放対象 Explicit ヒープ内のオブジェクトを参照していたオブジェクトが確認で きます。

出力例を次に示します。

[EDO][eid=3: Reference to ClassZ(0x1234680), total 64K] [EDO] ClassU(0x1233468)(Tenured)

[eid=3: Reference to ClassZ(0x1234680), total 64K]の部分から,次のことがわかります。

- Java ヒープへ移動したオブジェクトは"ClassZ"のインスタンスである。
- "ClassZ"のインスタンスから参照されていることによって Java ヒープに移動したオブジェクトの合計 サイズは 64 キロバイトである。

また,「ClassU(0x1233468)(Tenured)」の部分から,"ClassZ"のインスタンスを参照しているオブジェ クトが"ClassU"のインスタンスであることがわかります。

これらの情報を基に,Explicit メモリブロック明示解放処理時にその Explicit メモリブロック内のオブジェ クトへの参照をなくすように,Java プログラムを修正してください。

## <span id="page-303-0"></span>7.14.6 Explicit メモリブロックの自動解放処理が長時間化した場合の確認と 対処

Explicit メモリブロックの自動解放処理が長時間化した場合の確認と対処について説明します。

Explicit メモリブロックの自動解放処理は,GC と同じタイミングで発生し,自動解放処理中は J2EE サー バの処理が停止します。このため,自動解放処理が長時間化すると,システム上問題となることがあります。

巨大なサイズを持つ Explicit メモリブロック (以降,巨大ブロックといいます)が生成されると,自動解 放処理に長時間掛かるようになります。巨大ブロックは,アプリケーションの停止まで使用されるオブジェ クトなど,FullGC でも回収されないオブジェクトが Explicit ヒープに配置されると生成されることがあ ります。このため,Explicit ヒープに配置しないほうがよいオブジェクトは Java ヒープに配置するように して,巨大ブロックの生成を防止する必要があります。巨大ブロックが生成されて自動解放処理が長時間 化してしまう現象については,マニュアル「アプリケーションサーバ 機能解説 拡張編」の「7.10.2 自動 解放処理に掛かる時間を短縮する仕組み」,および[「付録 B.1 Explicit メモリブロックの自動解放処理へ](#page-459-0) [の影響](#page-459-0)| を参照してください。

巨大ブロックが生成されているかどうかは,スレッドダンプの内容から調査できます。

巨大ブロックが生成されている場合は,次に示す対処手順に従って,巨大ブロックの要因となるオブジェ クトを Java ヒープに配置するように設定してください。

#### 対処手順

1. Explicit メモリブロックへのオブジェクト移動制御機能の適用

2. 明示管理ヒープ機能適用除外クラス指定機能の適用

3. 巨大ブロックの要因となるオブジェクトの特定とそのオブジェクトの Explicit ヒープへの移動防止

4. Java ヒープ領域および Explicit ヒープ領域の再チューニング

ここでは、巨大ブロックが生成されているかどうかの確認方法と、対処方法について説明します。

### (1) 巨大ブロックが生成されているがどうかの確認

eheapprof コマンドを実行して,スレッドダンプに出力された Explicit ヒープ情報を確認します。

出力例を次に示します。

"NULL" eid=1(0x1000000000123456)/B, total 112K, used 55K, garbage 0K (49.2% used/total, 0. 0% garbage/used, 0 blocks) Enable "NULL" eid=2(0x1000000000223456)/A, total 153744K, used 144766K, garbage 0K (94.2% used/to tal, 0.0% garbage/used, 0 blocks) Enable "ReferenceExplicitMemory-2" eid=3(0x1000000000323456)/R, total 112K, used 55K, garbage 0K (49.3% used/total, 0.0% garbage/used, 0 blocks) Enable

注

Explicit メモリブロックの名称の"NULL"は,一度自動解放処理を実施した Explicit メモリブロックで あることを示します。

背景色付きの太字で示した「total」の部分が Explicit ヒープの確保済みメモリサイズを示します。

この例の場合, 各 Explicit メモリブロックの「total」に示すメモリサイズは, eid=2の Explicit メモリブ ロックは 153,744 キロバイトであり, eid=1 や eid=3 の Explicit メモリブロックの 112 キロバイトに比 べて、極端に大きなサイズになっています。このことから、巨大ブロックが生成され、それが eid=2の Explicit メモリブロックであることがわかります。

## (2) Explicit メモリブロックへのオブジェクト移動制御機能の適用

明示管理ヒープ機能のイベントログで Explicit ヒープの利用状況の推移を調査します。Explicit ヒープの 利用状況の推移の調査方法については,「[7.14.2 利用状況の推移の調査](#page-295-0)」を参照してください。

出力例を次に示します。

[ENS]<Thu Oct 21 14:55:50 2007>[<mark>EH: 12672K->172032K(172032K/196608K)</mark>][E/F/D: 200/0/0][cause: Full GC][CF: 0] [ENS]<Thu Oct 21 14:55:50 2007>[<mark>EH: 172032K->172032K(172032K/196608K)</mark>, 0.1124626 secs][E/F/D  $: 200/0/01*$ [DefNew::Eden: 0K->0K(243600K)][DefNew::Survivor: 0K->0K(17400K)][Tenured: 103400K->103400K( 556800K)]\ [target:584K/0K/584K][cause:Migrate]

背景色付きの太字で示した「EH:」で始まる部分が、Explicit ヒープの利用状況を示します。

この例の場合, [cause:] で始まる部分に示すとおり, 1 行目は FullGC 発生時に出力されたログで, その 直後にある 2 行目は Explicit メモリブロックの自動解放処理 (Migrate) 時に出力されたログです。この ことから,FullGC の直後に自動解放処理が発生したことがわかります。1 行目のログの「EH:」で始まる 部分から、FullGC 発生前の Explicit ヒープの利用済みサイズは 12.672 キロバイト,発生後の Explicit ヒープの利用済みサイズは 172,032 キロバイトであり、Explicit ヒープの使用サイズが大幅に増加してい ることがわかります。なお,このような現象(Explicit ヒープの使用サイズの大幅な増加)が発生してい ない場合は,手順(3)に進んでください。

この例のように、FullGC 発生時に Explicit ヒープの使用サイズが大幅に増加している場合は、-XX:ExplicitMemoryFullGCPolicy オプションに 1 を指定して,Explicit メモリブロックへのオブジェク ト移動制御機能を適用してください。この機能を適用すると,FullGC 発生時に参照関係に基づくオブジェ クトを Explicit メモリブロックへ移動しなくなります。Explicit メモリブロックへのオブジェクト移動制 御機能については,マニュアル「アプリケーションサーバ 機能解説 拡張編」の「7.10 Explicit メモリブ ロックの自動解放処理に掛かる時間の短縮」を参照してください。

この機能を適用して、巨大ブロックの生成を防止できるようになった場合は手順(5)に、巨大ブロックがま だ生成されている場合は手順(3)に進んでください。

## (3) 明示管理ヒープ機能適用除外クラス指定機能の適用

次の現象が発生している場合は、-XX:+ExplicitMemoryUseExcludeClass オプションを指定して、明示 管理ヒープ機能適用除外クラス指定機能を適用してください。

- 自動解放処理直前に実施された FullGC の Explicit ヒープの利用状況で,Explicit ヒープの使用サイズ に大幅な増加が見られない
- Explicit メモリブロックへのオブジェクト移動制御機能を適用(手順(2)を実施)しても,巨大ブロッ クが生成されている

明示管理ヒープ機能適用除外クラス指定機能を適用すると,特定のクラスのオブジェクトを Explicit ヒー プへ移動させなくなります。特定のクラスのオブジェクトとは,システムで提供している明示管理ヒープ 機能適用除外設定ファイル(sysexmemexcludeclass.cfg)に記述されているクラスのオブジェクトのこ とです。明示管理ヒープ機能適用除外クラス指定機能については,マニュアル「アプリケーションサーバ 機能解説 拡張編」の「7.10 Explicit メモリブロックの自動解放処理に掛かる時間の短縮」を参照してく ださい。

この機能を適用して、巨大ブロックの生成を防止できるようになった場合は手順(5)に、巨大ブロックがま だ生成されている場合は手順(4)に進んでください。

# (4) 巨大ブロックの要因となるオブジェクトの特定とそのオブジェクトの Explicit ヒープへの移動防止

手順(3)で明示管理ヒープ機能適用除外クラス指定機能を適用しても、巨大ブロックがまだ生成されている 場合は、次に示すオブジェクトが Explicit ヒープに移動されて、巨大ブロックが生成されていることがあ ります。これらのオブジェクトのうち生存し続けるオブジェクトは、Explicit メモリブロックの自動解放 処理で回収されません。

- Java アプリケーション内のユーザ作成クラスのオブジェクト
- 使用しているフレームワークによって自動的に作成されるオブジェクト

このため,これらの一定期間で回収されないオブジェクトを Explicit ヒープに配置しても明示管理ヒープ 機能の効果がないため、Java ヒープ (Tenured 領域)に配置する方が適切です。これらのオブジェクト のうち、巨大ブロックの要因となっているオブジェクトを特定し、Explicit ヒープへ移動しないようにしま す。

巨大ブロックの要因となるオブジェクトを特定する場合,オブジェクト解放率情報を調査します。オブジェ クト解放率情報は,Explicit メモリブロックの自動解放処理で解放されたオブジェクトの割合です。 eheapprof コマンドに-freeratio オプションを指定して実行すると、スレッドダンプに出力された Explicit ヒープ情報にオブジェクト解放率情報が出力されます。

出力例を次に示します。

 "NULL" eid=1(0x1000000000123456)/B, total 112K, used 55K, garbage 0K (49.2% used/total, 0. 0% garbage/used, 0 blocks) Enable

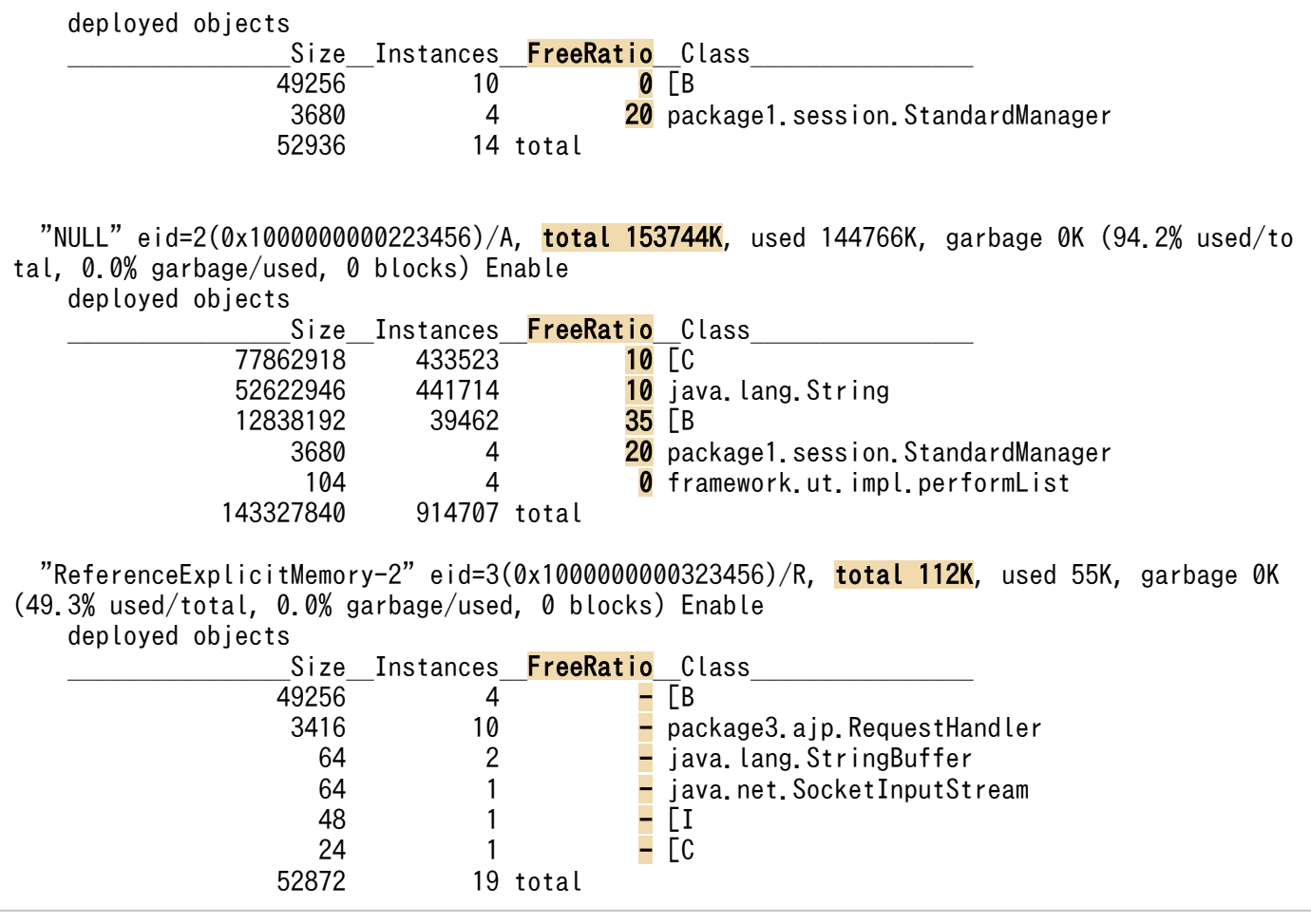

注 1

Explicit メモリブロックの名称の"NULL"は,一度自動解放処理を実施した Explicit メモリブロックで あることを示します。

注 2

クラス名の[B は Byte クラスの配列型, [C は Char クラスの配列型, [I は Integer クラスの配列型を 示します。

背景色付きの太字で示した「total」の部分が Explicit ヒープの確保済みメモリサイズを,「FreeRatio」の 部分がオブジェクト解放率情報を示します。

この例の場合, Explicit メモリブロックは, eid=1, eid=2, eid=3 の三つがあります。各 Explicit メモ リブロックの「FreeRatio」に示すオブジェクト解放率情報を見てみると、eid=3の Explicit メモリブロッ クのオブジェクト解放率情報は「-」で,自動解放処理が実行されなかったことがわかります。

まず、各 Explicit メモリブロックの「total」に示すメモリサイズを見てみます。eid=2の Explicit メモリ ブロックは 153,744 キロバイトであり,eid=1 や eid=3 の Explicit メモリブロックの 112 キロバイトに 比べて、極端に大きなサイズになっています。このことから、eid=2の Explicit メモリブロックが巨大ブ ロックであることがわかります。

次に、巨大ブロック (eid=2) 内のオブジェクトのクラスごとに、オブジェクト解放率と Explicit メモリ ブロック内のサイズを見てみます。この例では,五つのオブジェクトがあり,そのオブジェクトのクラス

には Java SE が提供しているクラス (「[B], 「IC], 「iava.lang.String」)も含まれています。ほとんどの 場合, Java SE が提供しているクラスは、巨大ブロックの要因となるオブジェクトから参照されて Explicit メモリブロックへ移動します。このため,巨大ブロックの要因となるオブジェクトを Explicit メモリブロッ クへ移動しないようにすれば、Java SE が提供しているクラスのオブジェクトの移動も防止できます。ま た. Java SE が提供しているクラスを明示管理ヒープ機能適用除外クラス指定機能の対象にすると、影響 範囲が広く,理想的な Explicit メモリブロック上に配置されたオブジェクトにも制約が生じます。そのた め、Java SE が提供しているクラスは、明示管理ヒープ機能適用除外クラス指定機能の対象にしないでく ださい(ただし,Java SE が提供しているクラスのオブジェクトすべてを Java ヒープに配置しても問題な い場合は除きます)。

Java SE が提供しているクラス以外のクラスには,「package1.session.StandardManager」と 「framework.ut.impl.performList」があります。「package1.session.StandardManager」のオブジェク トは eid=1 の Explicit メモリブロックでも使用されていますが、eid=1 は巨大ブロックになっていませ ん。このことから,このクラスのオブジェクトは巨大ブロックの要因とならないことがわかります。これ によって,「framework.ut.impl.performList」のオブジェクトが,巨大ブロックの要因となるオブジェク トであると特定できます。

巨大ブロックの要因となるオブジェクトを特定したあと,明示管理ヒープ機能適用除外クラス指定機能で 使用する設定ファイルに,そのオブジェクトのクラスを記述してください。設定ファイルへの記述方法に ついては,マニュアル「アプリケーションサーバ 機能解説 拡張編」の「7.13.3 設定ファイルを使った明 示管理ヒープ機能の適用対象の制御」を参照してください。

### (5) Java ヒープ領域および Explicit ヒープ領域の再チューニング

オブジェクト移動制御機能や,明示管理ヒープ機能適用除外クラス指定機能を適用すると,オブジェクト の配置される領域が変わり, Java ヒープおよび Explicit ヒープのメモリサイズにも増減が発生します。こ のため、次の個所で説明している方法を参照して、再度、各領域のメモリサイズをチューニングしてくださ い。

- [7.4 Java ヒープのチューニング](#page-253-0)
- [7.5 Java ヒープ内の Tenured 領域のメモリサイズの見積もり](#page-257-0)
- [7.6 Java ヒープ内の New 領域のメモリサイズの見積もり](#page-260-0)
- [7.7 Java ヒープ内に一定期間存在するオブジェクトの扱いの検討](#page-265-0)
- [7.8 Java ヒープの最大サイズ/初期サイズの決定](#page-267-0)
- [7.9 Java ヒープ内の Metaspace 領域のメモリサイズの見積もり](#page-268-0)
- [7.10 拡張 verbosegc 情報を使用した FullGC の要因の分析方法](#page-270-0)
- [7.11 Explicit ヒープのチューニング](#page-276-0)
- [7.12 アプリケーションで明示管理ヒープ機能を使用する場合のメモリサイズの見積もり](#page-286-0)
- [7.13 明示管理ヒープ機能の自動配置機能を使用した Explicit ヒープの利用の検討](#page-290-0)

## 7.15 G1GC の仕組み

ここでは、G1GC の仕組みを説明します。

### 7.15.1 G1GC の概要

GC は,プログラムが使用し終わったメモリ領域を自動的に回収して,ほかのプログラムが利用できるよ うにするための技術です。

GC の実行中は,プログラムの処理が停止します。このため,GC を適切に実行できるかどうかが,シス テムの処理性能に大きく影響します。

プログラムの中で new によって作成された Java オブジェクトは、JavaVM が管理するメモリ領域に格納 されます。Java オブジェクトが作成されてから不要になるまでの期間を,Java オブジェクトの寿命とい います。

Java オブジェクトには,寿命の短いオブジェクトと寿命の長いオブジェクトがあります。サーバサイドで 動作する Java アプリケーションの場合、リクエストやレスポンス、トランザクション管理などで、多くの Java オブジェクトが作成されます。これらの Java オブジェクトは,その処理が終わると不要になる,寿 命が短いオブジェクトです。一方、アプリケーションの動作中使用され続ける Java オブジェクトは、寿命 が長いオブジェクトです。

効果的な GC を実行するためには、寿命の短いオブジェクトに対して GC を実行して、効率良くメモリ領 域を回収することが必要です。また、繰り返し使用される寿命の長いオブジェクトに対する不要な GC を 抑止することが,システムの処理性能の低下防止につながります。これを実現するのが,世代別 GC です。

世代別 GC では, Java オブジェクトを, 寿命が短いオブジェクトが格納される New 領域と, 寿命が長い オブジェクトが格納される Tenured 領域に分けて管理します。New 領域はさらに,new によって作成さ れたばかりのオブジェクトが格納される Eden 領域と、1回以上の GC の対象になり、回収されなかった オブジェクトが格納される Survivor 領域に分けられます。New 領域内で一定回数以上の GC の対象に なった Java オブジェクトは,長期間必要な Java オブジェクトと判断され,Tenured 領域に移動します。

世代別 GC で管理するメモリ空間と Java オブジェクトの概要を次の図に示します。

### 図 7‒16 世代別 GC で管理するメモリ空間と Java オブジェクトの概要

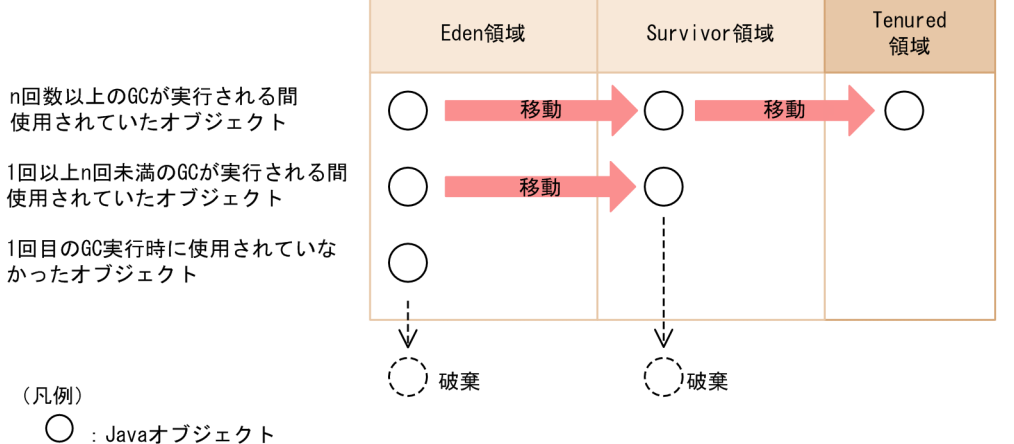

GC: ガーベージコレクション

G1GC の世代別 GC で実行される GC には、次の3種類があります。

• YoungGC

Eden 領域と Survivor 領域を対象にした GC です。Java オブジェクトの作成によって, Eden 領域を 使い切ると発生します。

#### 注意

アプリケーションサーバでは、SerialGC と G1GC (UseG1GC) が選択できます。ほかの ParallelGC, ConcurrentGC, IncrementalGC は使用できません。

• MixedGC

Eden 領域と Survivor 領域と Tenured 領域の一部を対象にした GC です。Concurrent Marking と呼 ばれるオブジェクトの解析処理に基づき発生します。Java オブジェクトの作成によって、Eden 領域を 使い切ると発生します。

 $\cdot$  FullGC

Tenured 領域も含む, JavaVM 固有領域全体を対象にした GC です。Tenured 領域や Metaspace 領 域,Humongous 領域を新たに確保できないと発生します。

一般的に,YoungGC と MixedGC の方が,FullGC よりも短い時間で処理できます。

次に,GC の処理について,ある Java オブジェクト(オブジェクト A)を例にして説明します。

#### Eden 領域で実行される処理

オブジェクト A の作成後,1 回目の YoungGC または MixedGC が実行された時点で使用されていな い場合,オブジェクト A は破棄されます。

1回目の YoungGC または MixedGC が実行された時点で使用されていた場合、オブジェクト A は Eden 領域から Survivor 領域に移動します。

Survivor 領域で実行される処理

Survivor 領域に移動したオブジェクト A は,その後何回か YoungGC または MixedGC が実行される と、Survivor 領域から Tenured 領域に移動します。移動する回数のしきい値は、JavaVM オプション や Java ヒープの利用状況によって異なります。図 7-16 では,しきい値を n 回としています。 Survivor 領域への移動後, n 回目未満の YoungGC または MixedGC が実行された時点でオブジェク ト A が使用されていなかった場合,オブジェクト A はその YoungGC または MixedGC で破棄されま す。

Tenured 領域で実行される処理

オブジェクト A が Tenured 領域に移動した場合,その後の YoungGC でオブジェクト A が破棄され ることはありません。YoungGC は,Eden 領域と Survivor 領域だけを対象としているためです。 MixedGC が発生した場合は,Tenured 領域内の一部のオブジェクトが破棄されます。

MixedGC で破棄されるオブジェクトの数よりも,Tenured 領域に移動するオブジェクトの数が多い場 合,Tenured 領域の使用サイズは増加します。新たに Tenured 領域を確保できなくなると,FullGC が 発生します。

JavaVM のチューニングでは、JavaVM オプションでそれぞれのメモリ空間のサイズや割合を適切に設定 することで、不要なオブジェクトが Tenured 領域に移動することを抑止します。これによって、FullGC が頻発することを防ぎます。

## 7.15.2 オブジェクトの寿命と年齢の関係

オブジェクトが YoungGC または MixedGC の対象になった回数をオブジェクトの年齢といいます。

オブジェクトの寿命と年齢の関係を次の図に示します。

### 図 7‒17 オブジェクトの寿命と年齢の関係

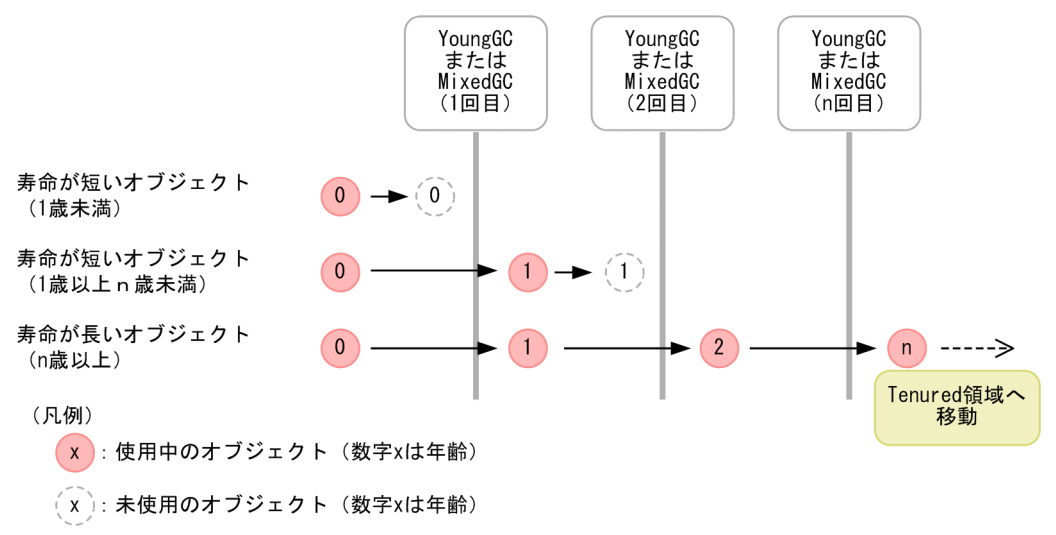

アプリケーションが開始して初期化処理が完了したあとで,何度かの YoungGC または MixedGC が実行 されると,長期間必要になる寿命の長いオブジェクトは Tenured 領域に移動します。このため,アプリ

7. JavaVM のメモリチューニング

 $\sim$  Cosminexus V11 アプリケーションサーバ システム設計ガイド  $\sim$  311

ケーションの開始後しばらくすると、Java ヒープの状態は安定し、作成される Java オブジェクトとして は、寿命が短いオブジェクトが多くなります。特に、New 領域のチューニングが適切にできている場合. Java ヒープが安定したあとの大半のオブジェクトは,1 回目の YoungGC または MixedGC で回収され る,寿命が短いオブジェクトになります。

## 7.15.3 New 領域を対象とした GC の仕組み

IavaVM では、YoungGC または MixedGC の対象になる New 領域のメモリ空間を、Eden 領域, Survivor 領域に分けて管理します。さらに、Survivor 領域は、From 空間と To 空間に分けられます。 From 空間と To 空間は、同じメモリサイズです。

New 領域の構成を次の図に示します。

### 図 7‒18 New 領域の構成

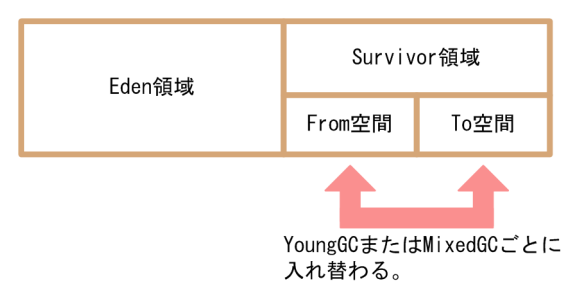

Eden 領域は,new によって作成されたオブジェクトが最初に格納される領域です。プログラムで new が 実行されると、Eden 領域のメモリが確保されます。

Eden 領域がいっぱいになると, YoungGC または MixedGC が実行され,次の処理が実行されます。

- 1. Eden 領域および Survivor 領域の From 空間にある Java オブジェクトのうち, 使用中の Java オブジェ クトが,Survivor 領域の To 空間にコピーされます。使用されていない Java オブジェクトは破棄され ます。
- 2. Survivor 領域の To 空間と From 空間が入れ替わります。

この結果, Eden 領域と To 空間は空になり, 使用中のオブジェクトは From 空間に存在することになりま す。

YoungGC または MixedGC 実行時に発生するオブジェクトの移動を次の図に示します。

### 図 7‒19 CopyGC 実行時に発生するオブジェクトの移動

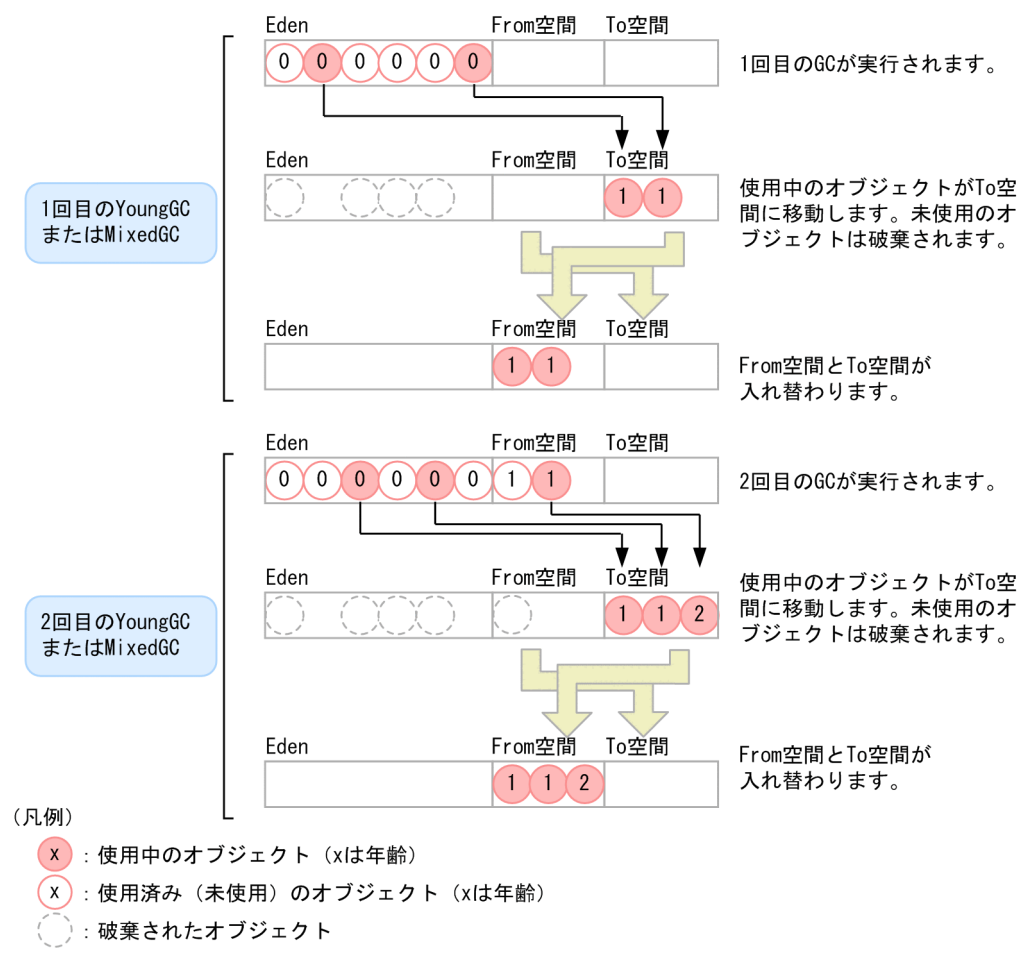

このようにして、使用中のオブジェクトは、YoungGC または MixedGC が発生するたびに、From 空間 と To 空間を行ったり来たりします。ただし、寿命の長いオブジェクトを行き来させ続けると、移動処理 の負荷などが問題になります。これを防ぐために,From 空間と To 空間で Java オブジェクトを入れ替え る回数にしきい値を設定して,年齢がしきい値に達した Java オブジェクトは Tenured 領域に移動させる ようにします。

## 7.15.4 オブジェクトの退避

年齢がしきい値に達していない Java オブジェクトが Tenured 領域に移動することを、退避といいます。 退避は,YoungGC または MixedGC 実行時に Eden 領域および From 空間で使用中のオブジェクトが多 くなり、移動先である To 空間のメモリサイズが不足する場合に発生します。この場合、To 空間に移動で きなかったオブジェクトが,Tenured 領域に移動します。

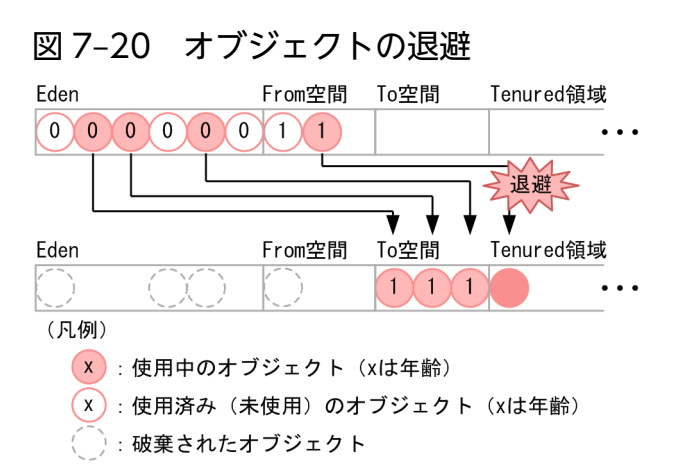

オブジェクトの退避が発生した場合,Tenured 領域に本来格納されないはずの寿命の短いオブジェクトが 格納されます。これが繰り返されると,YoungGC または MixedGC で回収されるはずのオブジェクトが メモリ空間に残っていくため、Java ヒープのメモリ使用量が増加していき、最終的には FullGC が発生し ます。

オブジェクトの退避が発生した場合のメモリ使用量の変化について,次の図に示します。

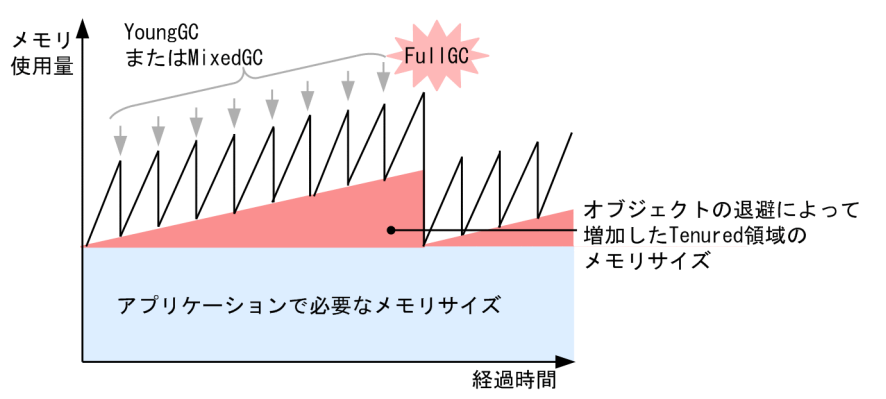

#### 図 7‒21 オブジェクトの退避が発生した場合のメモリ使用量の変化

FullGC では,システムが数秒から数十秒停止することがあります。

したがって,メモリ空間の構成とメモリサイズを検討するときには,オブジェクトの退避が発生しないよ うに,Eden 領域と Survivor 領域のバランスを検討する必要があります。

### 7.15.5 メモリ空間とリージョンの関係

G1GC で管理する Java ヒープ領域は,オブジェクトの寿命が短いオブジェクトが格納される New 領域 と,寿命が長いオブジェクトが格納される Tenured 領域に分けて管理します。このうち New 領域はさら に 2 つの領域に分けて管理されており、作成されたばかりのオブジェクトが格納される Eden 領域と, 1 回以上の GC の対象になり、回収されなかったオブジェクトが格納される Survivor 領域に分けられます。 New 領域内で一定回数以上の GC の対象になったオブジェクトは、寿命が長いオブジェクトと判断され, Tenured 領域に移動します。Survivor 領域では使用中のオブジェクトと使用済みのオブジェクトが混在

<span id="page-314-0"></span>する From 空間と,使用中のオブジェクトだけが存在する To 空間が必要なタイミングで動的に確保され ます。タイミングの違いから,From 空間と To 空間はどちらか一方だけが存在します。

アプリケーション実行中の G1GC で管理するメモリ空間の構成を次の図に示します。なお、Eden 領域, Survivor 領域, Tenured 領域, Free 領域を合わせた領域を Java ヒープ領域といいます。

#### 図 7‒22 アプリケーション実行中の G1GC で管理するメモリ空間の構成

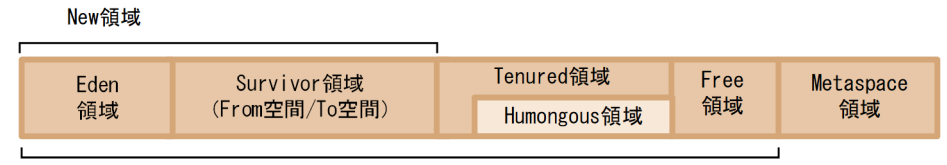

Javaヒープ領域

G1GC では,Tenured 領域があらかじめ割り当てられていません。Tenured 領域にオブジェクトを移動 させる場合,Free 領域のリージョンを Tenured 領域に割り当ててオブジェクトを移動します。また, G1GC では GC 後に New 領域に対して拡張や縮小をします(以降,リサイズ)。リサイズで New 領域を 拡張する場合は、Free 領域のリージョンに割り当て、縮小する場合は New 領域のリージョンを回収し, Free 領域に割り当てます。サイズの大きなオブジェクトを作成する場合は、Humongous 領域にオブジェ クトが格納されます。

各領域の用途を次に示します。

• New 領域

寿命が短いオブジェクトが格納される領域です。Eden 領域と Survivor 領域から構成されます。GC 後 に次の GC に向けてリサイズされます。詳細については,「[7.15.8 YoungGC」](#page-320-0)を参照してください。

• Eden 領域

作成されたオブジェクトが最初に格納される領域です。

• Survivor 領域

New 領域に格納されていたオブジェクトのうち,GC 実行時に回収されなかったオブジェクトが格納 される領域です。Survivor 領域は From 空間と To 空間で構成されます。From 空間と To 空間は同じ サイズです。

• Tenured 領域

寿命が長いオブジェクトが格納される領域です。Survivor 領域で指定回数を超えて GC 実行対象にな り,回収されなかったオブジェクトが移動します。

• Humongous 領域

Tenured 領域の一部でサイズの大きなオブジェクトを格納する領域です。Humongous 領域のオブジェ クトは,FullGC または Remark フェーズで回収されます。

• Free 領域

New 領域や Tenured 領域に割り当てられていない領域です。Tenured 領域のリージョンが足りなく なった場合や GC 後の New 領域をリサイズする場合に、New 領域や Tenured 領域に割り当てられま す。

#### • Metaspace 領域

ロードされた class などの情報を格納する領域です。なお,Metaspace 領域はリージョン単位で管理 されていません。Metaspace 領域のオブジェクトは FullGC でだけ回収されます。

[図 7-22](#page-314-0) は Java ヒープ領域の各領域を連続領域として表現していますが,実際には各領域は連続領域とし て確保されていません。G1GC では Java ヒープ領域をリージョンと呼ばれるブロック単位で管理してお り、次の図のように領域が分散して確保されています。

#### 図 7-23 実際のメモリ空間の構造

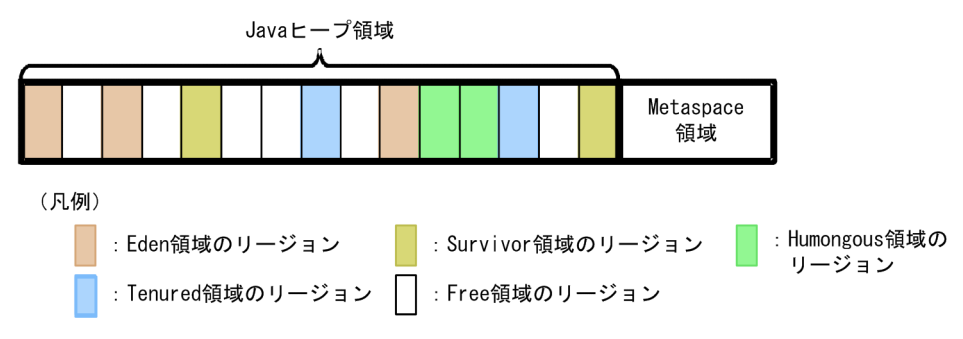

ここではそれぞれの領域のリージョンを領域名+リージョンと表記します。例えば、Eden 領域のリージョ ンを Eden リージョン, New 領域のリージョンは New リージョンと表記します。

## 7.15.6 リージョンの使われ方

オブジェクトが作成されると,最初に Eden リージョンに格納されます。1 つのオブジェクトのサイズが, リージョンサイズの半分を越えている大きいオブジェクト※の場合は,1 つのオブジェクトに対し,連続 した複数のリージョンが割り当てられ格納されます。連続した複数のリージョンは Free 領域から確保さ れ,Humongous 領域に割り当てられます。Humongous 領域は FullGC でだけ回収の対象となるため, サイズの大きなオブジェクトが多数作成されるような場合には,G1GC は不向きとなります。詳細につい ては,「[7.16.3\(1\) FullGC の発生を抑止する考え方」](#page-336-0)を参照してください。

また, 1 つのリージョンのサイズは, 起動時に Java ヒープ領域の初期サイズの比率から求められ, 起動中 は固定です。1つのリージョンの最小サイズは 1 メガバイトであり、最大サイズは 32 メガバイトです。

注※

ここでいうサイズの大きな1つのオブジェクトとは、多数のインスタンスフィールドを持つオブジェク トや長大な配列を持つオブジェクトのことを指します。リージョンのサイズが 1 メガバイトの場合, 512 キロバイトを超えるようなオブジェクトを指し, 例えば約 13 万個の int 型のインスタンスフィー ルドを持つようなオブジェクトや約 50 万個の要素数のバイト配列を持つオブジェクトなどが当てはま ります。

次にリージョンの使用から回収までの流れを示します。

### 図 7‒24 リージョンの使われ方

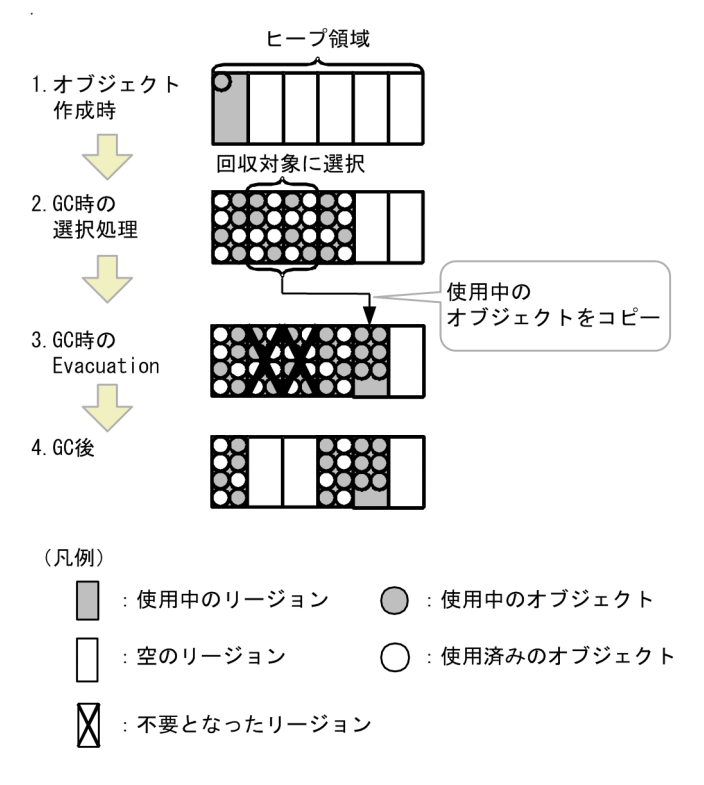

上図はリージョンの使われ方を示した図です。図の 1.〜4.の処理の詳細を次に示します。

1. オブジェクト作成時

オブジェクトが作成される場合,Eden リージョンにオブジェクトを格納します。サイズの大きなオブ ジェクトを作成する場合は,Free リージョンを Humongous リージョンに割り当てオブジェクトを格 納します。Eden リージョンに空き領域がなくなると、新しい Eden リージョンにオブジェクトを格納 し, Humongous リージョンに空き領域がなくなると、新たに Free リージョンから Humongous リー ジョンを割り当て,オブジェクトを格納します。

2. GC 時の選択処理

GC の要件を満たすと,実行する GC 方式の基準に従って,対象とするリージョンを選択します。

3. GC 時の Evacuation

回収の対象となったリージョン内で使用中のオブジェクトは,ほかのリージョンにコピーされます。こ の処理を Evacuation といいます。Evacuation 後のリージョンは,使用済みのオブジェクトとコピー 済みである不要となったオブジェクトだけ格納されているため,リージョン単位で回収されます。

4. GC 後

回収されたリージョンは Free リージョンとなり,再利用されます。

## 7.15.7 G1GC で実行される GC

G1GC の世代別 GC で実行される GC には、次の3種類があります。

### 1. YoungGC

New 領域を対象とする GC です。YoungGC には YoungGC(normal)と YoungGC 中にマーキング をする YoungGC(initial-mark)があります。詳細については,[「7.15.8 YoungGC」](#page-320-0)を参照してくだ さい。なお,単に YoungGC と表記した場合,YoungGC(normal)と YoungGC(initial-mark)の両方 に当てはまる事項となります。また,YoungGC(normal)と YoungGC(initial-mark)を区別して表す 場合は,"(normal)"と"(initial-mark)"を明記します。ただし,ログファイルの GC 種別には YoungGC(normal)は YoungGC という種別で出力します。YoungGC は Java オブジェクトの作成に よって,Eden 領域を使い切ると発生します。

2. MixedGC

New 領域と Tenured 領域を対象とする GC です。Tenured リージョンは目標停止時間に併せて部分 的な範囲を対象とします。詳細については,[「7.15.10 MixedGC](#page-326-0)」を参照してください。MixedGC は YoungGC 同様, Java オブジェクトの作成によって、Eden 領域を使い切ると発生しますが, Concurrent Marking と呼ばれるオブジェクトが使用中かどうかの解析処理の結果に基づいて発生しま す。詳細については, [7.15.9 Concurrent Marking (CM)」を参照してください。そのため, 解析 が十分にされていない場合や解析の結果 MixedGC の効果が低いと予測される場合は, YoungGC(normal)が発生します。

3. FullGC

Tenured 領域や Metaspace 領域, Humondous 領域を含む, JavaVM 固有領域全体を対象にした GC です。詳細については,[「7.15.11 FullGC](#page-328-0)」を参照してください。Tenured 領域や Metaspace 領 域,Humongous 領域を確保できなかった場合に発生します。

それぞれの GC が対象とする領域をまとめると次の図となります。

### 図 7‒25 各 GC の対象範囲

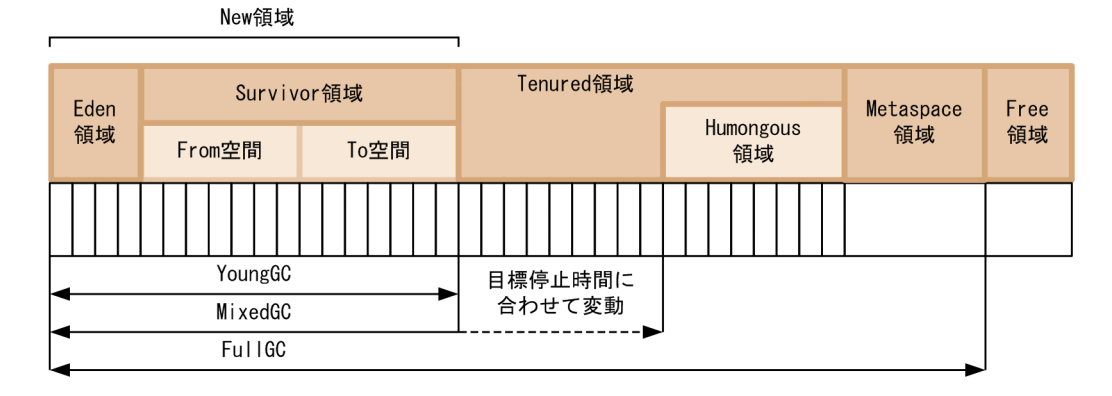

また,各 GC の状態遷移図を次の図に示します。

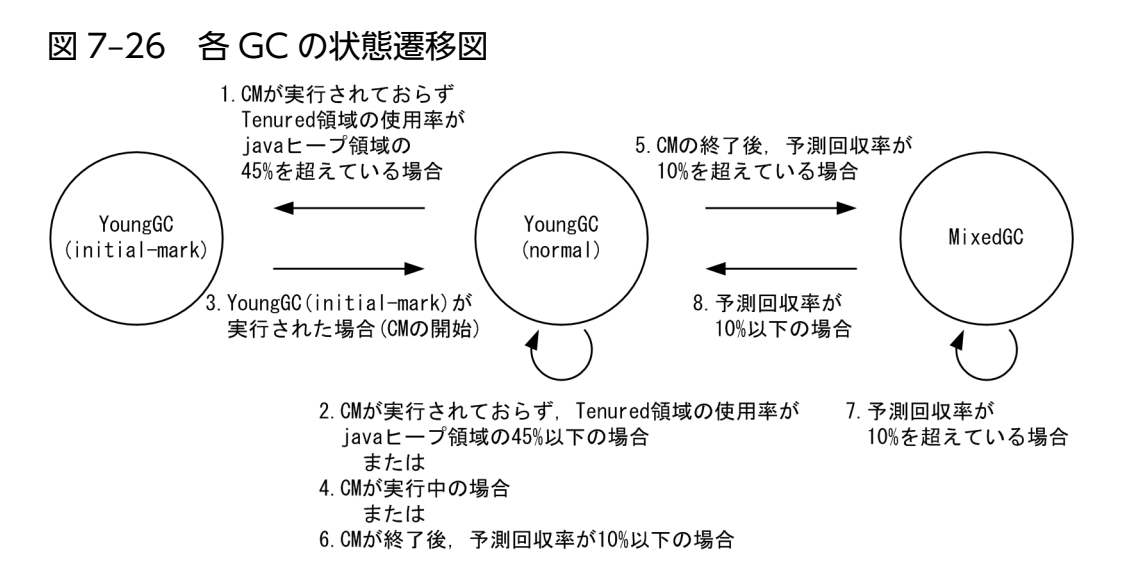

- 1. YoungGC(normal)実行後、CM が実行されておらず、Tenured 領域の使用率が Java ヒープ領域の 45%を超えた場合は,次の GC では YoungGC(initial-mark)を実行する状態に遷移します。
- 2. YoungGC(normal)実行後, CM が実行されておらず, Tenured 領域の使用率が Java ヒープ領域の 45%以下の場合は,次の GC も YoungGC(normal)を実行する状態のままです。
- 3. YoungGC(initial-mark)実行後,次の GC では YoungGC(normal)と CM を並行して実行する状態に 遷移します。
- 4. CM が実行中の場合は,YoungGC(normal)を実行する状態のままです。
- 5. CM 終了直後の YoungGC(normal)で予測回収率が 10%を超えている場合,次の GC では MixedGC を実行する状態に遷移します。
- 6. 予測回収率が 10%以下の場合,次の GC も YoungGC(normal)を実行する状態のままです。
- 7. MixedGC 実行後,予測回収率が 10%を超えている場合,次の GC では MixedGC を実行する状態の ままです。
- 8. MixedGC 実行後,予測回収率が 10%以下の場合,次の GC では YoungGC(normal)を実行する状態 に遷移します。

ただし. 次の場合 GC の状態によらず条件を満たすと対応する GC を実行します。

- YoungGC または、MixedGC を実行しても空き領域を確保できなかった場合、FullGC を実行します。 FullGC 実行後は YoungGC(normal)を実行する状態に遷移します。
- サイズの大きなオブジェクトを確保時,CM が実行されておらず,Tenured 領域の使用サイズと確保 するオブジェクトのサイズの合計が Java ヒープ領域の 45%を超えた場合,YoungGC(initial-mark)を 実行します。

次に、G1GCの処理の流れについて、Java オブジェクトを例にして説明します。

### 図 7‒27 G1GC の流れ

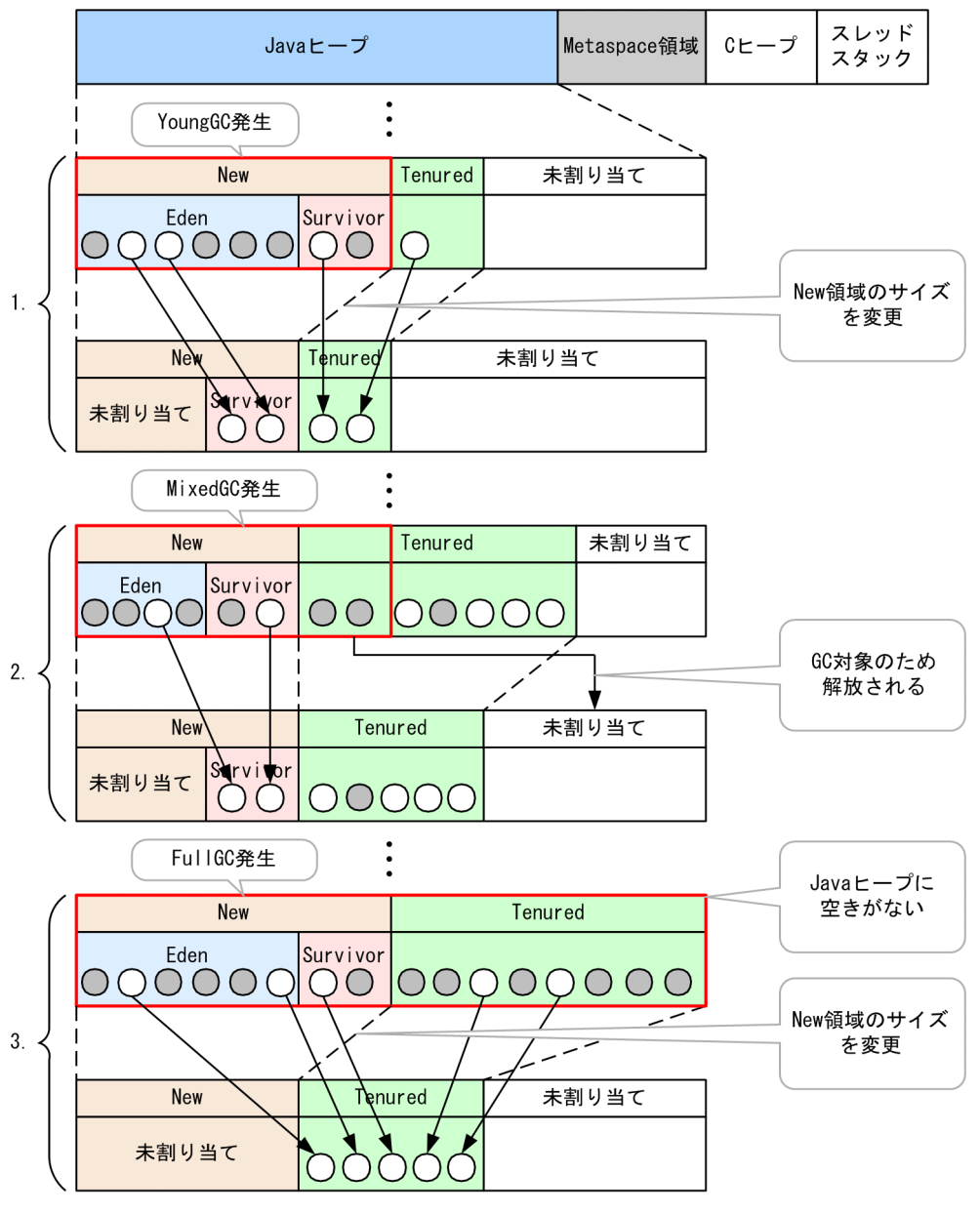

(凡例)

◯:使用済みのオブジェクト (破棄対象) ○:使用中のオブジェクト

1. YoungGC

上図のように New 領域に割り当てたリージョンに空きがなくなると YoungGC が発生します。 YoungGC では使用中のオブジェクトは Survivor 領域に割り当てたリージョンに移動し、使用済みの オブジェクトはリージョンごと解放します。また、SerialGC の CopyGC と同様, YoungGC 発生時 に使用中のオブジェクトは Survivor 領域に割り当てたリージョン間を移動し続け、ある一定の回数を 移動すると Tenured 領域に割り当てたリージョンに移動します。YoungGC 後上図のように GC にか かった時間から、次の GC にかかる時間を予測し、New 領域のサイズを変更します。上図の場合は, 予測した時間より GC にかかる時間が長いため,New 領域を縮小した場合の例です。

2. MixedGC

<span id="page-320-0"></span>Tenured 領域の使用率が増加すると. MixedGC が発生します。MixedGC では New 領域に割り当て たリージョンに加えて,目標停止時間内に収まる範囲で,一部の Tenured 領域に割り当てたリージョ ンを GC の対象とします。この一部の Tenured 領域に割り当てたリージョンは,アプリケーションと 並行して実行しているオブジェクトが使用中かどうかの解析情報に基づき,解放されるサイズが大きい と予測されるリージョンから優先して GC の対象となります。そのため,オブジェクトの情報解析が十 分にされていない場合や解析の結果 MixedGC の効果が低い場合は、MixedGC は発生しません。

3. FullGC

Tava ヒープ内のリージョンに空きがなくなり、MixedGC が発生しない場合、Tava ヒープ全体を対象 として FullGC が発生します。

# 7.15.8 YoungGC

図 7‒28 YoungGC の流れ

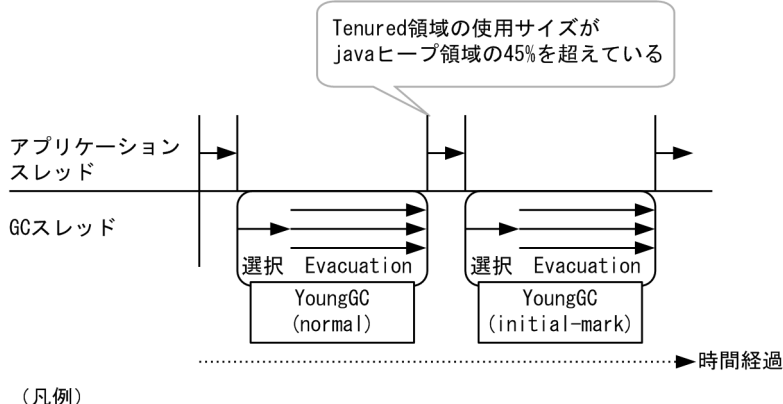

►:処理が実行中

## (1) 実行契機

1. YoungGC(normal)

Eden 領域にオブジェクトを確保できなかった場合に発生します。また,サイズの大きなオブジェクト を Humongous 領域に確保できなかった場合にも発生します。

2. YoungGC(initial-mark)

直前に実行された YoungGC(normal)終了時に、Tenured 領域の使用サイズが Java ヒープ領域の 45% を超えていた場合,1.の実行契機を満たすと YoungGC(initial-mark)が実行されます。また,サイズ の大きなオブジェクトを確保時,Tenured 領域の使用サイズとオブジェクトの確保サイズの合計サイ ズが Java ヒープ領域の 45%を超えた場合,YoungGC(initial-mark)が実行されます。

(2) 対象範囲

New 領域

# (3) 処理内容

- YoungGC が発生するとシングルスレッドでリージョンの選択処理をし,その後マルチスレッドで Evacuation をします。
- YoungGC の Evacuation では Eden 領域と From 空間内の使用中のオブジェクトを To 空間または Tenured 領域に移動し, Eden 領域と From 空間を回収します。移動や回収の仕組みは CopyGC の仕 組みと同じです。CopyGC の詳細については,[「7.2.3 CopyGC の仕組み」](#page-235-0)を参照してください。
- YoungGC では、これまでに発生した GC の GC 停止時間の統計から予測をし、次回の GC の予測停 止時間が目標停止時間内に収まるように New 領域のサイズを変更します。
- New 領域は最小サイズと最大サイズが存在し,その範囲内でリサイズをします。New 領域は全 GC で対象となるため,GC 停止時間は New 領域が最小サイズの場合にかかる GC 停止時間より短くする ことはできません。
- CM が終了後の YoungGC では,予測回収サイズが Java ヒープ領域の 10%を超えていた場合,次回 の GC を MixedGC にするか判定します。次回の GC に MixedGC が選択された場合, Tenured リー ジョンを多く対象とするように予測して New 領域のサイズを変更します。
- YoungGC(initial-mark)の Evacuation では Evacuation 中にローカル変数や使用中のオブジェクトか ら直接参照されているオブジェクトにマーク付けをします。このマーキングの結果は,Concurrent Marking に利用されます。Concurrent Marking の処理の詳細については,[「7.15.9 Concurrent](#page-323-0) [Marking\(CM\)」](#page-323-0)を参照してください。

## (4) 処理結果

Eden 領域:オブジェクトが回収され、空になります。GC 後リサイズされます。

Survivor 領域:From 空間のオブジェクトが回収され,空になります。GC 後リサイズされます。

Tenured 領域:長期間必要と判断されたオブジェクトが Tenured 領域に移動します。

Humongous 領域:変化はありません。

Metaspace 領域:変化はありません。

Free 領域:GC 後のリサイズによって,増減します。

## (5) アプリケーションの停止の有無

停止します。

## (6) ほかの GC との関係

CM:YoungGC 中に実行されません。

MixedGC:YoungGC 中に実行されません。

<sup>7.</sup> JavaVM のメモリチューニング

FullGC:YoungGC 中に実行要件を満たすと,YoungGC を中止して実行されます。

# (7) 補足

• 関連オプション

Evacuation をするスレッド数は-XX:ParallelGCThreads オプションで変更することができます。ス レッド数を増やすと YoungGC にかかる時間が小さくなります。また,オプションを指定しない場合, スレッド数は-XX:ParallelGCThreads オプションのデフォルト値が用いられます。-

XX:ParallelGCThreads オプションについては,マニュアル「アプリケーションサーバ リファレンス 定義編(サーバ定義)」の「14.5 Application Server で指定できる Java HotSpot VM のオプション」 の-XX:ParallelGCThreads を参照してください。

• 確認方法

YoungGC の確認はログ上の GC の種別が"YoungGC"または"YoungGC(initial-mark)"であるこ とから確認できます。また,New 領域のリサイズは Eden 領域のサイズ変化と Survivor 領域のサイズ 変化から確認できます。

[VG1]<Wed Jun 12 11:21:10 2013>[<mark>Young GC</mark> 899070K/899072K(1048576K)->501755K/501760K(10485 76K), 0.0931560 secs][Status:-][G1GC::Eden: 389120K(389120K)->0K(397312K)][G1GC::Survivor : 41984K->41984K][G1GC::Tenured: 459776K->459776K][G1GC::Humongous: 2048K->2048K][G1GC::F ree: 609536K->607232K][Metaspace: 3634K(4492K, 4492K)->3634K(4492K, 4492K)][class space: 356K(388K, 388K)->356K(388K, 388K)][cause:G1EvacuationPause][RegionSize: 1024K][Target: 0 .2000000 secs][Predicted: 0.2495800 secs][TargetTenured: 0K][Reclaimable: 0K(0.00%)][User : 0.0156250 secs][Sys: 0.0312500 secs][IM: 729K, 928K, 0K][TC: 509][DOE: 16K, 171][CCI: 2 301K, 49152K, 2304K]

上記のログの場合 GC 前の New 領域のサイズは 389120K + 41984K = 431104K であり、GC 後の New 領域のサイズは 397312K + 41984K = 439296K であるため,New 領域が拡張されたことが分か ります。ログの記述内容や詳細に関しては,マニュアル「アプリケーションサーバ リファレンス 定義編 (サーバ定義)」の「-XX:[+|-]HitachiVerboseGC(拡張 verbosegc 情報出力オプション)」を参照してく ださい。

# <span id="page-323-0"></span>7.15.9 Concurrent Marking (CM)

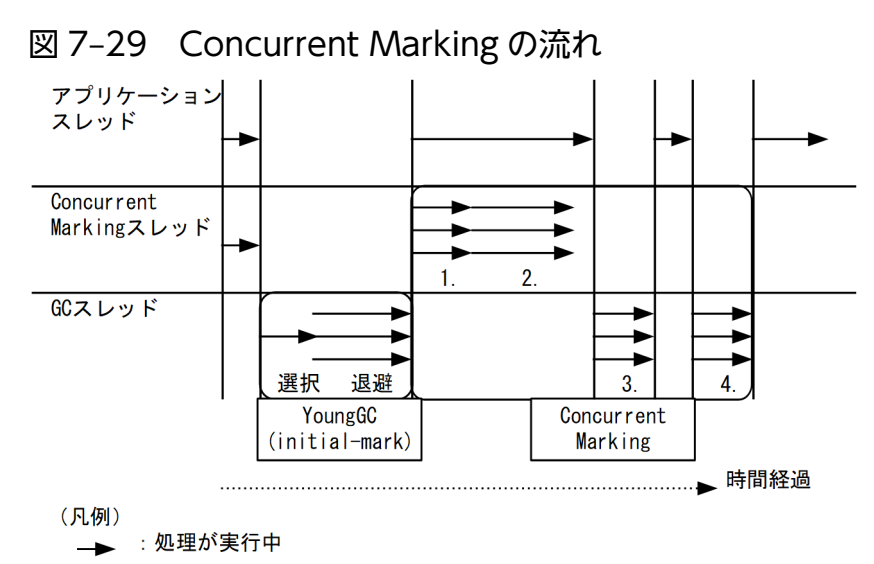

## (1) 実行契機

CM は大きく次の 4 つの処理から構成されます。それぞれの実行契機について示します。なお,1.〜4.の 表記は上図の 1.〜4.に対応しています。

1. Concurrent Root Region Scan:

YoungGC(initial-mark)終了後、実行されます。

2. Concurrent Mark:

1.の終了後、1.に続けて実行されます。

3. Remark:

2.の終了後、アプリケーションを停止できるタイミングで実行されます。

4. Cleanup:

3.の終了後、アプリケーションを停止できるタイミングで実行されます。

## (2) 対象範囲

New 領域,Tenured 領域および Humongous 領域

## (3) 処理内容

CM は大きく次の 4 つの処理から構成されます。それぞれの処理の詳細を示します。

1. Concurrent Root Region Scan:

ローカル変数や使用中のオブジェクトから直接参照されている Survivor 領域内のオブジェクトにマー クを付ける処理です。マルチスレッドで実行されます。

2. Concurrent Mark:
YoungGC(initial-mark)のマーキングと 1.のマーキングでマークを付けたオブジェクトが参照してい るオブジェクトにマークを付ける処理です。マルチスレッドで実行されます。

3. Remark:

2.のマーキング中に参照関係が変化したオブジェクトのマークを付け直す処理です。マルチスレッドで 実行されます。

4. Cleanup:

リージョンごとに使用中のオブジェクトの合計サイズを求める処理です。また. 次の CM に備え. マー クの初期化もします。マルチスレッドで実行されます。

#### (4) 処理結果

Eden 領域:

使用中のオブジェクトに対応した領域にマークが付きます。

3.の処理で Eden リージョンが回収された場合、領域サイズが減少します。

Survivor 領域:

使用中のオブジェクトに対応した領域にマークが付きます。

3.の処理で Survivor リージョンが回収された場合,領域サイズが減少します。

Tenured 領域:

使用中のオブジェクトに対応した領域にマークが付きます。

3.の処理で Tenured リージョンが回収された場合. 領域サイズが減少します。

Humongous 領域:

使用中のオブジェクトに対応した領域にマークが付きます。

3.の処理で Humongous リージョンが回収された場合,領域サイズが減少します。

Metaspace 領域:

変化はありません。

Free 領域:

使用中のオブジェクトが 1 つも存在しないリージョンを回収した場合,領域サイズが増加します。

### (5) アプリケーションの停止の有無

- 1. Concurrent Root Region Scan: CM スレッドで、アプリケーションを停止しないで実行されます。
- 2. Concurrent Mark:

CM スレッドで、アプリケーションを停止しないで実行されます。

3. Remark:

VM スレッドで,アプリケーションを停止して実行されます。

4. Cleanup:

7. JavaVM のメモリチューニング

VM スレッドで,アプリケーションを停止して実行されます。

### (6) ほかの GC との関係

注 CM の処理中は YoungGC(initial-mark)は発生しません。

1. Concurrent Root Region Scan:

- YoungGC(normal):実行されません。
- MixedGC:実行されません。
- FullGC:実行されません。
- 2. Concurrent Mark:
	- YoungGC(normal):2.の処理中に実行された場合,2.の処理を中断します。YoungGC(normal)が 終了すると,再開されます。
	- MixedGC:実行されません。
	- FullGC:2.の処理中に実行された場合,2.の処理を中止します。途中結果は破棄されます。
- 3. Remark:
	- YoungGC(normal):実行されません。
	- MixedGC:実行されません。
	- FullGC:実行されません。
- 4. Cleanup:
	- YoungGC(normal):実行されません。
	- MixedGC:実行されません。
	- FullGC:実行されません。

# (7) 補足

• 関連オプション

CM をするスレッド数は-XX:ConcGCThreads オプションで指定できます。CM をするスレッド数を 増やすとスループットが低下します。-XX:ConcGCThreads オプションを指定しなかった場合,スレッ ド数は-XX:ConcGCThreads オプションのデフォルト値となります。詳細については,マニュアル「ア プリケーションサーバ リファレンス 定義編(サーバ定義)」の「14.5 Application Server で指定でき る Java HotSpot VM のオプション」の-XX:ConcGCThreads を参照してください。

• 確認方法

Concurrent Root Region Scan, Concurrent Mark の確認はログの先頭に [VCM]の識別子が付い ていることから確認できます。Concurrent Mark のログのイメージを次に示します。

[VCM]<Wed Jul 31 11:45:23 2013>[Concurrent Mark Start][User: 0.0000000 secs][Sys: 0.00000 00 secs]

[VCM]<Wed Jul 31 11:45:31 2013>[Concurrent Mark End][User: 0.0321549 secs][Sys: 0.0129454 secs]

VCM のログが複数行にわたるため, CM ログは開始時に Start, 終了時に End が出力されます。複数行 に渡る場合. CPU 使用時間は End のログに Start から End までの処理時間が出力され. Start のログは 0 が出力されます。ログの記述内容や詳細に関しては,マニュアル「アプリケーションサーバ リファレン ス 定義編(サーバ定義)」の「-XX:[+|-]HitachiVerboseGC(拡張 verbosegc 情報出力オプション)」を 参照してください。

また Remark, Cleanup の処理は処理中にアプリケーションを停止するため、VG1 ログに出力されます。 Remark, Cleanup の処理は GC ログの GC 種別が "CM Remark", "CM Cleanup"という出力から判 断できます。

### 7.15.10 MixedGC

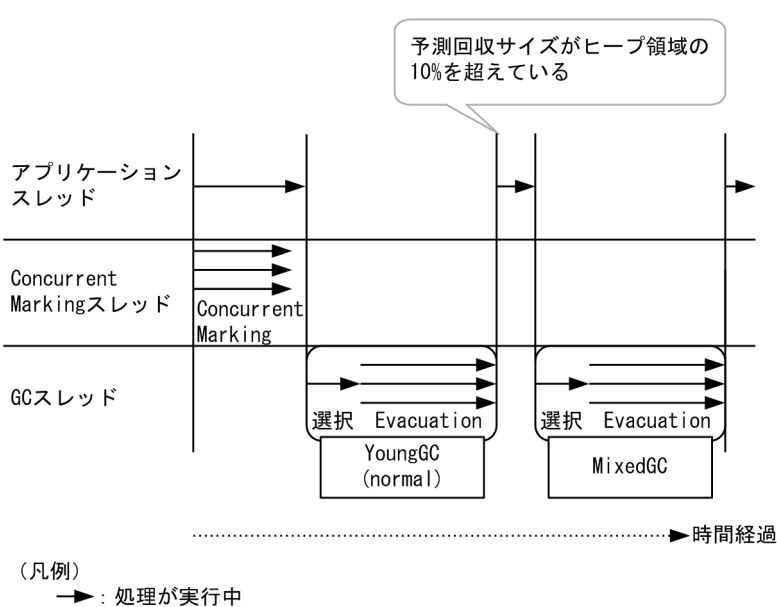

#### 図 7‒30 MixedGC の処理の流れ

(1) 実行契機

予測回収サイズが Java ヒープ領域の 10%を超えている場合,次の GC に MixedGC が予約されます。そ の判定は CM 終了直後の YoungGC(normal)終了時,または MixedGC の終了時にされます。

### (2) 対象範囲

New 領域と Tenured 領域の一部

# (3) 処理内容

- MixedGC が発生すると,シングルスレッドでリージョンの選択処理を,マルチスレッドで Evacuation を実行します。
- MixedGC では New 領域を GC 対象とし,予測停止時間が目標停止時間に収まる範囲で Tenured 領 域を部分的に GC 対象に追加します。
- MixedGC の Evacuation では, New 領域に対しては YoungGC の Evacuation と同じ処理をしま す。詳細については,[「7.15.8 YoungGC](#page-320-0)」を参照してください。
- GC 対象に追加した Tenured 領域に対しては,Tenured リージョン内の使用中のオブジェクトを別の Tenured リージョンに詰め直します。
- MixedGC 後も予測回収サイズが Java ヒープ領域の 10%を超えている場合,継続して MixedGC が選 択され,要件を満たしていない場合,通常の YoungGC が実行されます。

#### (4) 処理結果

Eden 領域:

オブジェクトが回収され,空になります。GC 後リサイズされます。

Survivor 領域:

From 空間のオブジェクトが回収され、空になります。GC 後リサイズされます。

Tenured 領域:

長期間必要と判断されたオブジェクトが Tenured 領域に移動します。

GC 対象に追加された領域のオブジェクトが回収されます。

Humongous 領域:

変化はありません。

Metaspace 領域:

変化はありません。

Free 領域:

GC 後のリサイズによって,増減します。

### (5) アプリケーションの停止の有無

停止します。

# (6) ほかの GC との関係

CM:MixedGC 中に実行されません。

YoungGC:MixedGC 中に実行されません。

FullGC:MixedGC 中に実行要件を満たすと,MixedGC を中止して実行されます。

<sup>7.</sup> JavaVM のメモリチューニング

# (7) 補足

• 関連オプション

Evacuation をするスレッド数は-XX:ParallelGCThreads オプションで変更することができます。ス レッド数を増やすと MixedGC にかかる時間が小さくなります。また,オプションを指定しない場合, スレッド数は OS が認識している CPU 数が用いられます。-XX:ParallelGCThreads オプションにつ いては、マニュアル「アプリケーションサーバ リファレンス 定義編(サーバ定義)」の「14.5 Application Server で指定できる Java HotSpot VM のオプション」の-XX:ParallelGCThreads を参 照してください。

• 確認方法

MixedGC の確認はログの GC の種別の"Mixed GC"から確認できます。また,TargetTenured の 項目から MixedGC で選択された Tenured 領域のサイズを確認できます。オブジェクトの予測回収サ イズに関しては Reclaimable の項目から確認できます。ログの記述内容や詳細に関しては、マニュア ル「アプリケーションサーバ リファレンス 定義編(サーバ定義)」の「-XX:[+|-]HitachiVerboseGC (拡張 verbosegc 情報出力オプション)」を参照してください。

[VG1]<Wed Jun 12 11:21:10 2013>[Mixed GC 899070K/899072K(1048576K)->501742K/501760K(10485 76K), 0.0931560 secs][Status:-][G1GC::Eden: 389120K(389120K)->0K(397312K)][G1GC::Survivor : 41984K->41984K][G1GC::Tenured: 459776K->459776K][G1GC::Humongous: 2048K->2048K][G1GC::F ree: 609536K->607232K][Metaspace: 3634K(4492K, 4492K)->3634K(4492K, 4492K)][class space: 356K(388K, 388K)->356K(388K, 388K)][cause:G1EvacuationPause][RegionSize: 1024K][Target: 0 .2000000 secs][Predicted: 0.2495800 secs][<mark>TargetTenured</mark>: 2048K][<mark>Reclaimable</mark>: 17703K(1.69% )][User: 0.0156250 secs][Sys: 0.0312500 secs][IM: 729K, 928K, 0K][TC: 509][DOE: 16K, 171] [CCI: 2301K, 49152K, 2304K]

# 7.15.11 FullGC

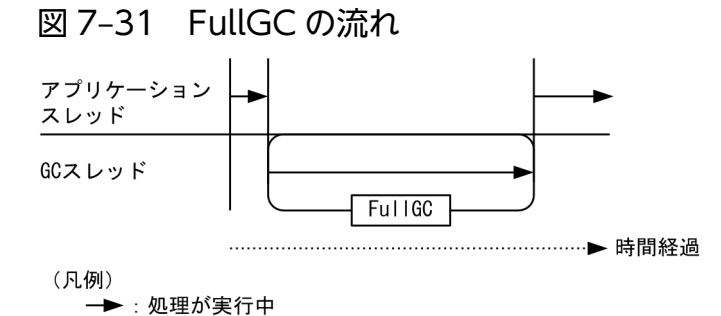

(1) 実行契機

Free 領域がなくなり、Evacuation のコピー先が確保できなかった場合や Humongous 領域が確保できな かった場合に実行されます。また,Metaspace 領域の空き領域がなくなった場合や System.gc()が呼ばれ た場合も実行されます。

### (2) 対象範囲

New 領域,Tenured 領域,Humongous 領域および Metaspace 領域

#### (3) 処理内容

- FullGC はシングルスレッドでアプリケーションスレッドを停止して実行されます。
- FullGC が発生すると目標停止時間に関係なく,GC が終了するまでアプリケーションを停止します。
- FullGC の処理は SerialGC の FullGC と同じ処理です。FullGC を実行しても領域が確保できなかった 場合は,OutOfMemory が発生します。詳細については,[「7.2 SerialGC の仕組み」](#page-233-0)を参照してくだ さい。
- 一般的に,YoungGC や MixedGC の方が FullGC に比べて短い時間で処理できます。

#### (4) 処理結果

Eden 領域:オブジェクトが回収され、空になります。

Survivor 領域:使用中のオブジェクトが Tenured 領域に移動し、空になります。

Tenured 領域:使用中のオブジェクトが詰め直されます。

Humongous 領域:使用中のオブジェクトが詰め直されます。

Metaspace 領域:使用中のオブジェクトが詰め直されます。

Free 領域:回収されたリージョンによって増加します。

### (5) アプリケーションの停止の有無

停止します。

#### (6) ほかの GC との関係

CM:FullGC 中は実行されません。

YoungGC:FullGC 中は実行されません。

MixedGC:FullGC 中は実行されません。

# (7) 補足

• 確認方法

FullGC の確認はログ上の GC の種別が"FullGC"であることから確認できます。また、FullGC では これから実行する GC に対して予測をしないため,予測停止時間や予測回収サイズは 0 で表示されます。

[VG1]<Wed Jan 15 12:51:32 2014>[<mark>Full GC</mark> 130443K/131072K(131072K)->55462K/56320K(131072K), 2.3265610 secs][Status:-][G1GC::Eden: 0K(43008K)->0K(43008K)][G1GC::Survivor: 0K->0K][G1 GC::Tenured: 131072K->56320K][G1GC::Humongous: 0K->0K][G1GC::Free: 0K->74752K][Metaspace: 3634K(4492K, 4492K)->3634K(4492K, 4492K)][class space: 356K(388K, 388K)->356K(388K, 388K )][cause:ObjAllocFail][RegionSize: 1024K][Target: 0.2000000 secs][Predicted: 0.0000000 se cs][TargetTenured: 0K][Reclaimable: 0K(0.00%)][User: 2.1700000 secs][Sys: 0.0000000 secs] [IM: 277185K, 261856K, 44544K][TC: 1168][DOE: 0K, 0][CCI: 5808K, 49152K, 5952K]

# 7.16 G1GC のチューニング

ここでは G1GC のチューニング方法について記載します。チューニングはシステム構築時にし、システム 要件を満たしていることを確認してから本番環境に適用してください。

Java ヒープ領域のサイズに関係するオプションの一覧を次の表に示します。なお,表の項番 1〜8 は図の 番号と対応しています。

#### 表 7‒9 Java ヒープ領域内の各領域と Metaspace 領域のサイズを指定するオプション

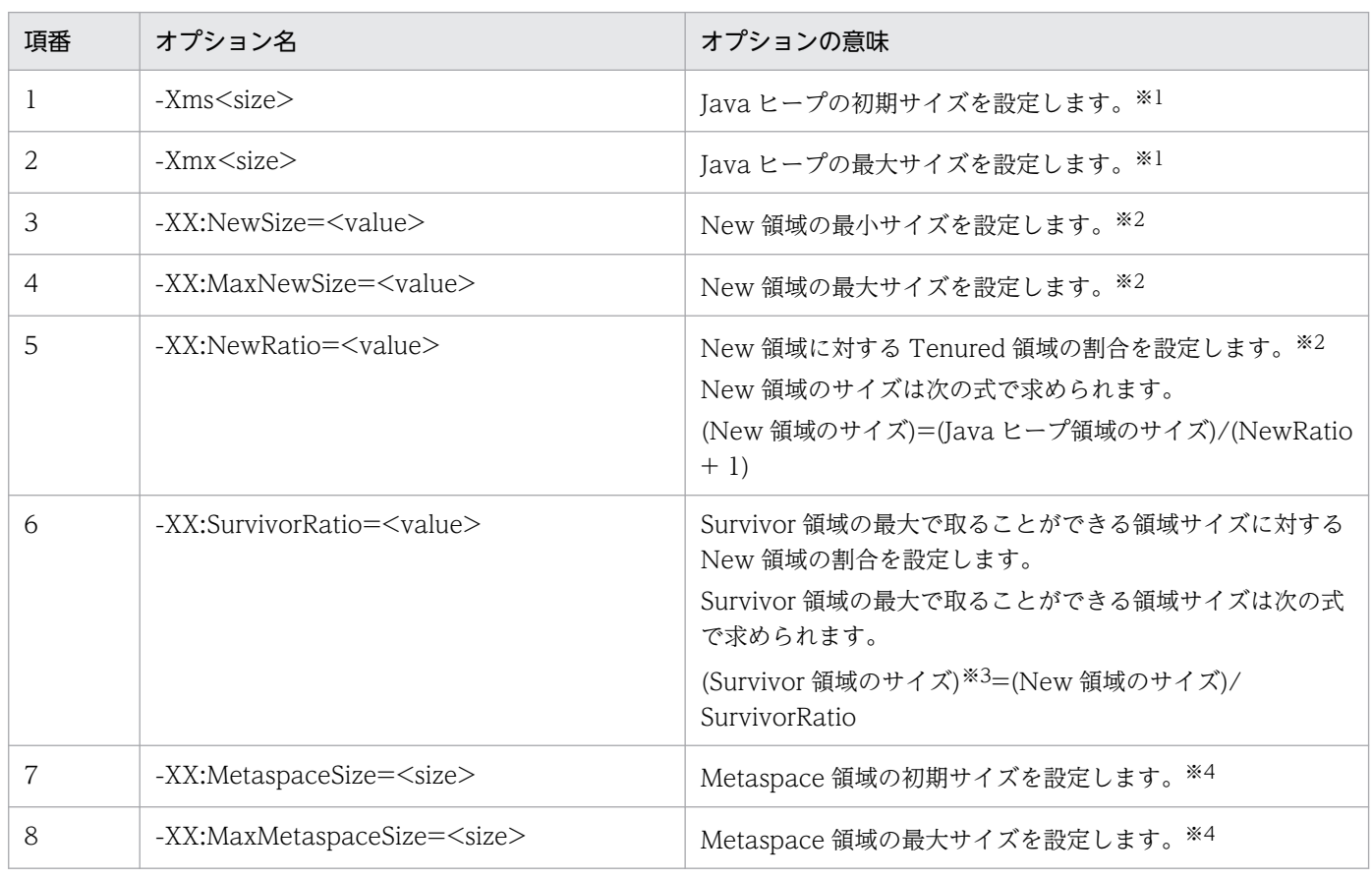

注※1

-Xms と-Xmx の値は同じ値を指定することを推奨します。

注※2

3~5のオプションを指定した場合, New 領域のリサイズが制限され, 目標停止時間内に GC 停止時間 を抑えようとする G1GC のメリットを損なうため,G1GC では指定しないことを推奨します。また, 3~5のオプションを指定しなかった場合, New 領域の初期サイズは Java ヒープの初期サイズ×0.05 のサイズが確保されます。また. Survivor 領域のサイズは初期時点では 0 であるため, Eden 領域の初 期サイズは New 領域の初期サイズと等しくなります。

注※3

G1GC では From 空間と To 空間が必要なタイミングで動的に確保されるため、両空間が同時に存在 することはありません。したがって,Survivor 領域のサイズは From 空間または To 空間と同じサイ ズになります。

-XX:MetaspaceSize と-XX:MaxMetaspaceSize の値は同じ値を指定することを推奨します。

図 7-32 Java ヒープ領域内の各領域と Metaspace 領域のサイズとオプションの対象範囲

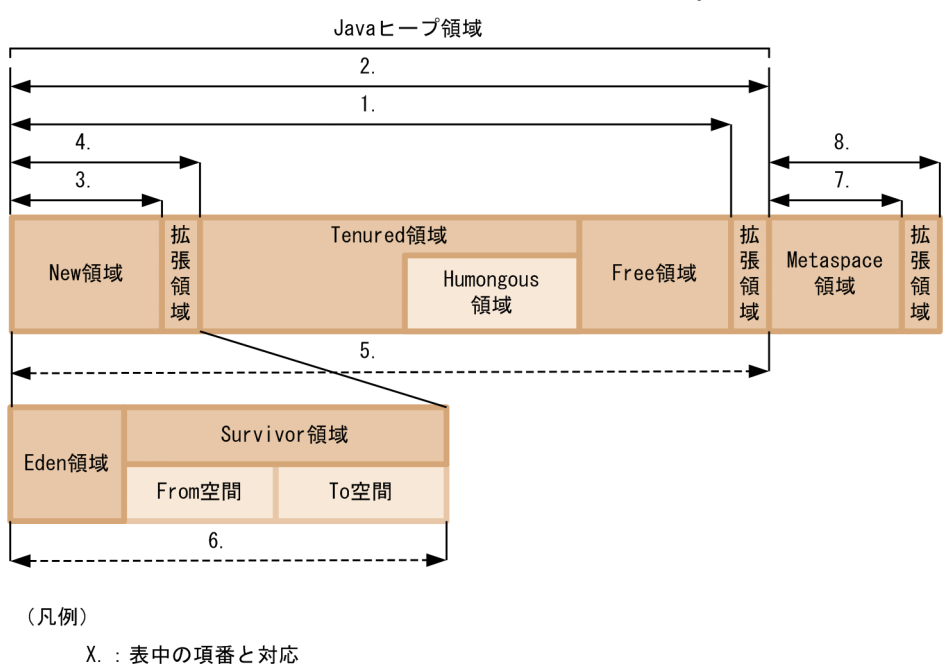

→ : サイズを指定するオプションの対象範囲 →----▶ :割合を指定するオプションの対象範囲

次に G1GC のチューニングに利用するオプションを次の表に示します。各オプションの詳細については, マニュアル「アプリケーションサーバ リファレンス 定義編(サーバ定義)」の「14.5 Application Server で指定できる Java HotSpot VM のオプション」の各オプションの説明を参照してください。

#### 表 7‒10 G1GC のチューニングオプション

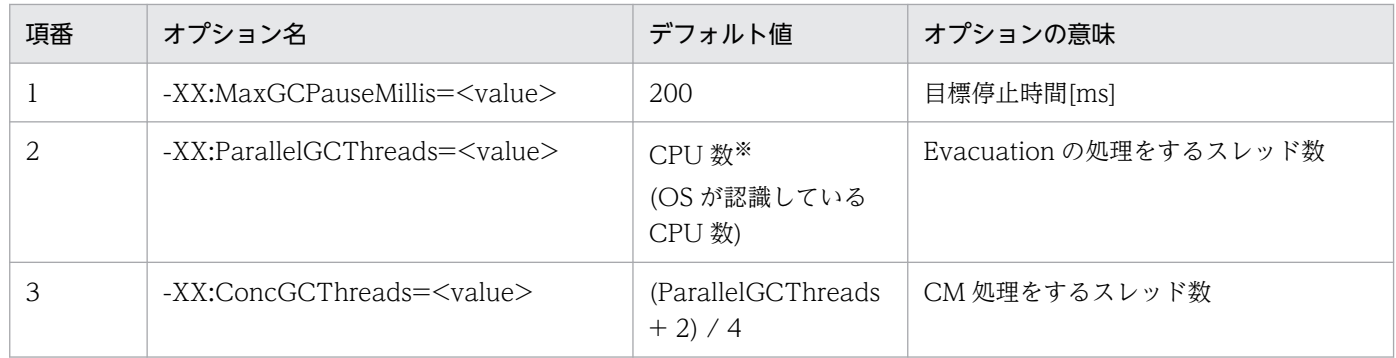

注※

実行環境の CPU 数によって計算式が異なります。

### 7.16.1 チューニングの流れ

次にチューニングの全体の流れを示します。

#### 図 7‒33 チューニングの全体の流れ

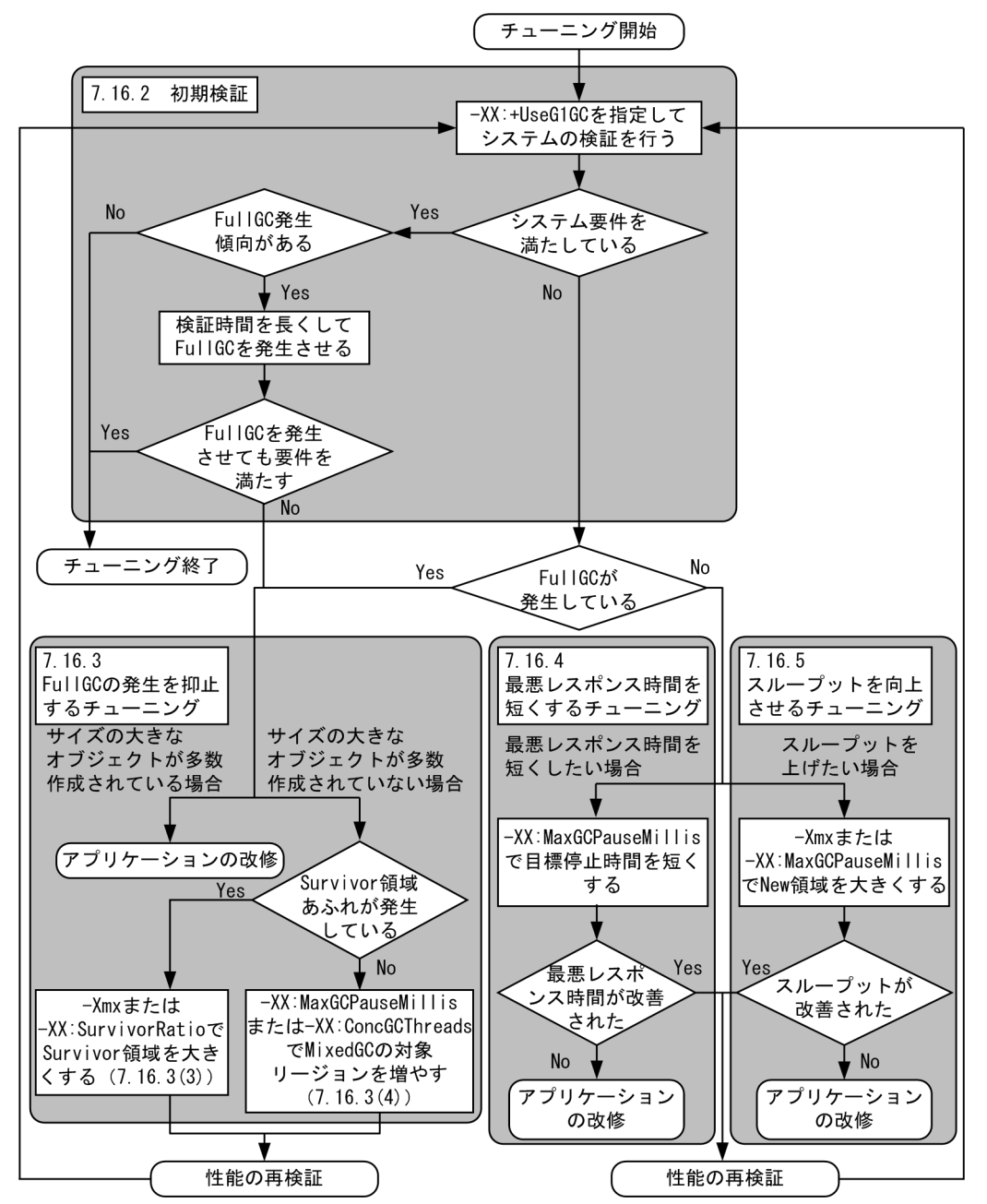

次から,それぞれのチューニングの詳細を記載します。

### 7.16.2 初期検証

#### 図 7‒34 初期検証の流れ

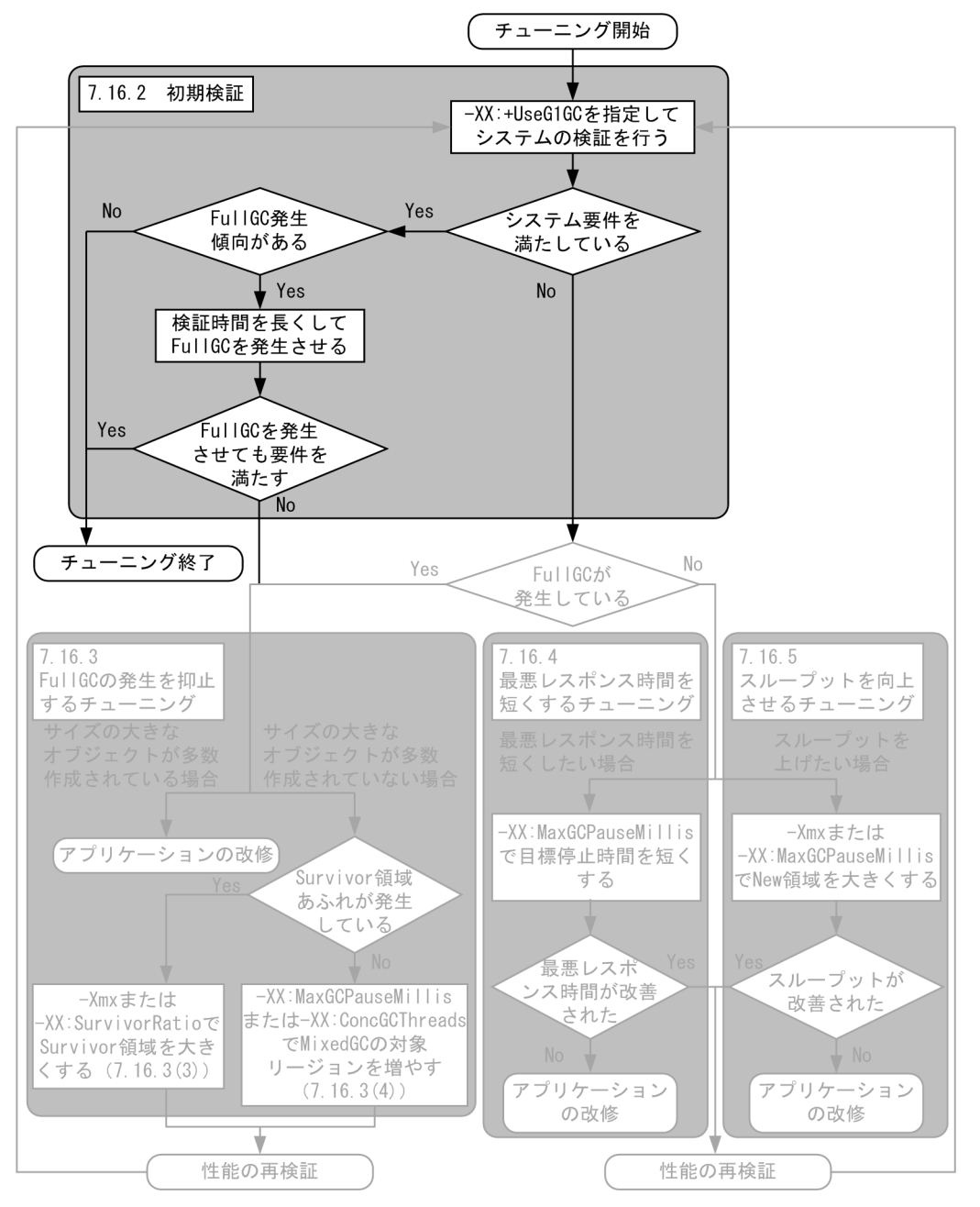

図 7-34 は初期検証の流れを表した図です。

- 1. G1GC を有効にしてシステムの検証をします。検証の結果,システム要件を満たしている場合でも, FullGC の発生傾向がないか確認をします。システム要件を満たしていない場合は,「[7.16.3 FullGC](#page-336-0) [の発生を抑止するチューニング」](#page-336-0)へ進んでください。
- 2. 検証中に FullGC が発生していない場合でも,システムを長期間動かすことで,将来 FullGC が発生す る場合があります。そのため,FullGC の発生傾向がないか確認をします。

#### 図 7‒35 FullGC の発生傾向のイメージ

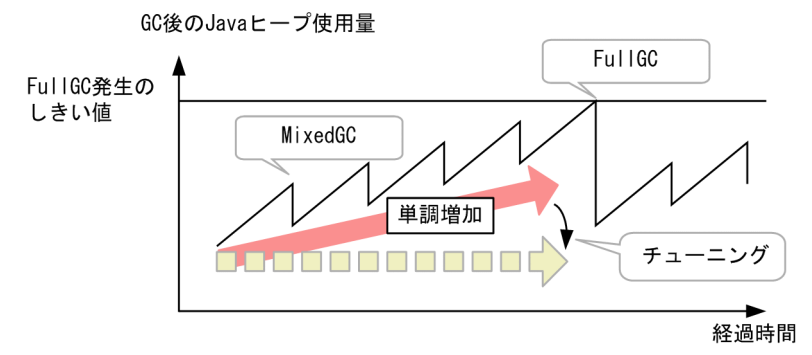

図 7-35 は検証中の GC 後の使用量をグラフにしたイメージです。図 7-35 のように MixedGC が発生 していても、Java ヒープ使用量が長期的には単調増加している場合、FullGC の発生傾向があります。

3. システム要件を満たしている場合でも、FullGC の発生傾向があった場合、検証時間を延ばし FullGC を発生させ,FullGC が発生してもシステム要件が満たしているか確認をします。FullGC を発生させ た結果,システム要件を満たさなくなった場合は,FullGC の発生を抑止するチューニングをします。 また、検証時間を延ばすことができない場合は、FullGC が発生していなくても、FullGC の発生を抑 止するチューニングをし,FullGC の発生傾向をなくしてください。FullGC の発生を抑止するチュー ニングについては,[「7.16.3 FullGC の発生を抑止するチューニング](#page-336-0)」を参照してください。

### <span id="page-336-0"></span>7.16.3 FullGC の発生を抑止するチューニング

# (1) FullGC の発生を抑止する考え方

#### 図 7‒36 FullGC の発生を抑止するチューニングの流れ

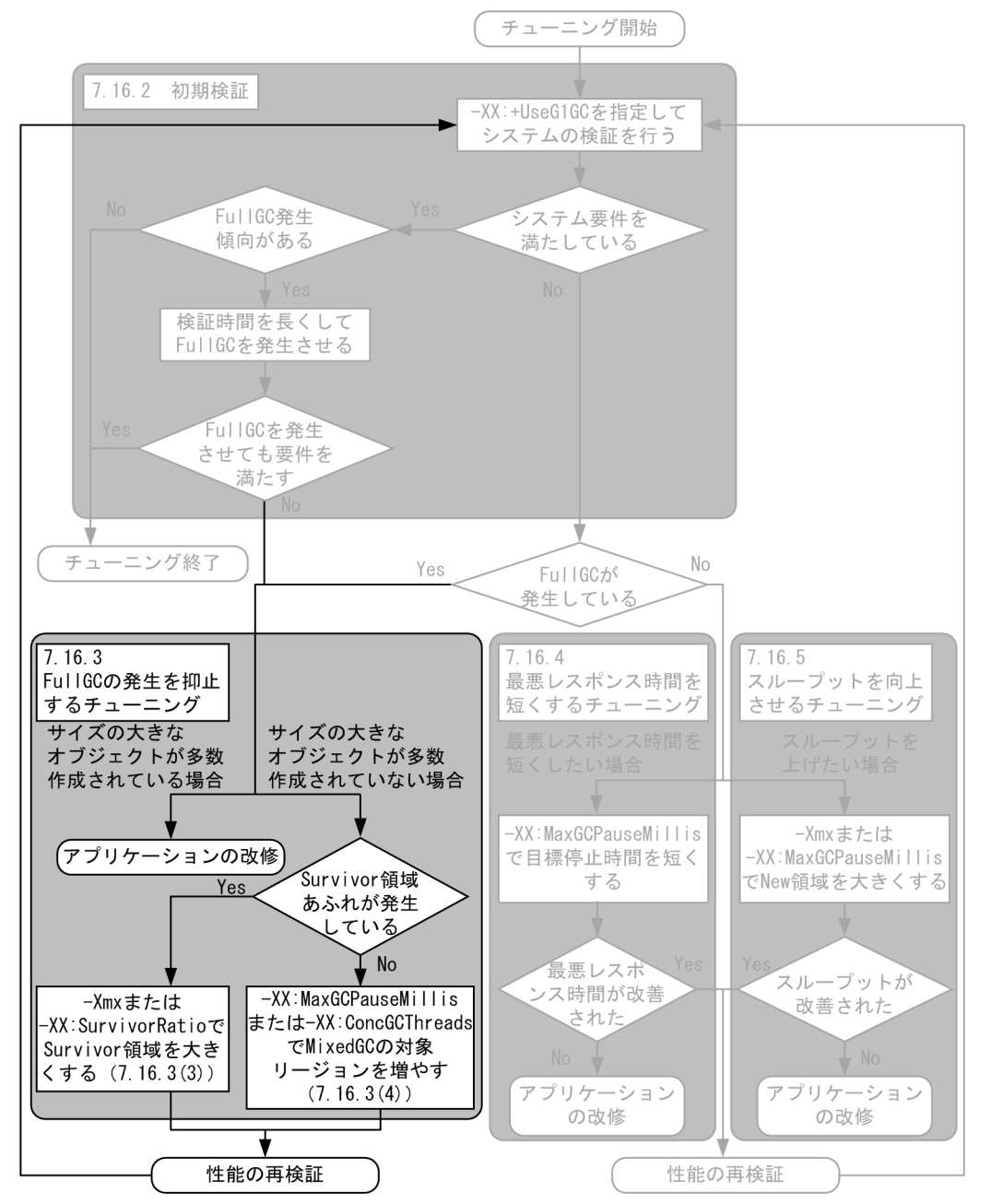

FullGC は Tenured 領域の使用サイズが増加し続け、Free リージョンが確保できなくなった場合実行さ れます。

次に FullGC の発生を抑止するチューニングのイメージを示します。

<sup>7.</sup> JavaVM のメモリチューニング

#### 図 7‒37 FullGC の発生を抑止するチューニングのイメージ

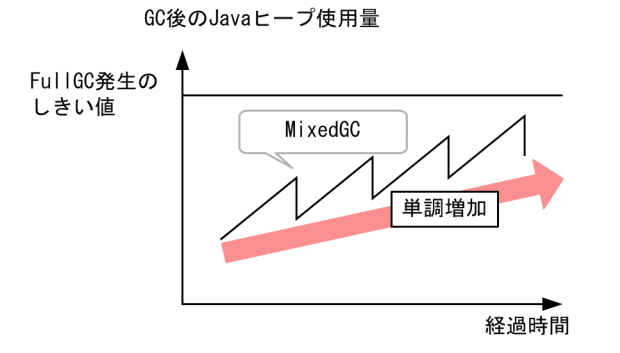

FullGC の発生を抑止するには,Tenured 領域の使用サイズの増加を防ぐ必要があります。そのため, FullGC の発生を抑止するには次の 2 つの方法が考えられます。

1. Tenured 領域へ移動するオブジェクト数を減らす

2. Tenured 領域内で不要なオブジェクトを回収する

Survivor 領域あふれが発生している場合は,1 の方法で,発生していない場合は 2 の方法でチューニング してください。1 の方法の詳細については,「7.16.3(3) Survivor 領域のサイズチューニング」を,2 の 方法の詳細については,「[7.16.3\(4\) MixedGC で選択されるリージョンを増やすチューニング」](#page-338-0)を参照 してください。チューニングをした場合,再度システムの検証をし,要件を満たしているか確認してくださ  $\mathcal{U}$ 

### (2) サイズの大きなオブジェクトが多数作成されている場合

1つのオブジェクトのサイズが大きいオブジェクトが多数作成される場合、連続した領域が確保できない で,FullGC が実行される場合があります。G1GC ではメモリをリージョンで管理しているため,オブジェ クトのサイズが大きいオブジェクトが多数作成されるシステムには不向きです。オブジェクトのサイズが 大きいオブジェクトが多数作成されることによって,FullGC が発生している場合は,アプリケーション の改修をしてください。

サイズの大きなオブジェクトの確認はログの Humongous の項目から確認できます。

[VG1]<Wed Jan 15 12:51:32 2014>[Full GC 130443K/131072K(131072K)->55462K/56320K(131072K), 2. 3265610 secs][Status:-][G1GC::Eden: 0K(43008K)->0K(43008K)][G1GC::Survivor: 0K->0K][G1GC::Te nured: 131072K->56320K][G1GC:: Humongous: 1024K->0K][G1GC::Free: 0K->74752K][Metaspace: 3634 K(4492K, 4492K)->3634K(4492K, 4492K)][class space: 356K(388K, 388K)->356K(388K, 388K)][cause :ObjAllocFail][RegionSize: 1024K][Target: 0.2000000 secs][Predicted: 0.0000000 secs][TargetT enured: 0K][Reclaimable: 0K(0.00%)][User: 2.1700000 secs][Sys: 0.0000000 secs][IM: 277185K, 261856K, 44544K][TC: 1168][DOE: 0K, 0][CCI: 5808K, 49152K, 5952K]

# (3) Survivor 領域のサイズチューニング

Tenured 領域へ移動するオブジェクト数を減らす方法は,Survivor 領域にオブジェクトが存在する間に, オブジェクトを回収する方法です。Survivor 領域の空き領域がなくなると,本来寿命の短いオブジェクト <span id="page-338-0"></span>が Survivor 領域あふれによる退避で Tenured 領域に昇格します。そのため,Survivor 領域を大きくする ことで、寿命の短いオブジェクトを Survivor 領域で回収し、Tenured 領域への移動量を減らします。

ログが次のように(to exhausted)が出力されている場合. Survivor 領域あふれが発生しています。この場 合 Survivor 領域を大きくするために,-Xmx オプションまたは-XX:SurvivorRatio オプションでチューニ ングをしてください。

[VG1]<Wed Jun 12 11:21:10 2013>[Young GC 899070K/899072K(1048576K)->501755K/501760K(1048576K ), 0.0931560 secs][Status:<mark>to exhausted</mark>][G1GC::Eden: 389120K(389120K)->0K(397312K)][G1GC::Sur vivor: 41984K->41984K][G1GC::Tenured: 459776K->459776K][G1GC::Humongous: 2048K->2048K][G1GC: :Free: 609536K->607232K][Metaspace: 3634K(4492K, 4492K)->3634K(4492K, 4492K)][class space: 3 56K(388K, 388K)->356K(388K, 388K)][cause:G1EvacuationPause][RegionSize: 1024K][Target: 0.200 0000 secs][Predicted: 0.2495800 secs][TargetTenured: 0K][Reclaimable: 0K(0.00%)][User: 0.015 6250 secs][Sys: 0.0312500 secs][IM: 729K, 928K, 0K][TC: 509][DOE: 16K, 171][CCI: 2301K, 4915 2K, 2304K]

チューニングに用いるオプション名とチューニング方法を次に示します。

• -Xmx オプション

指定する値を大きくすることで、Java ヒープ領域のサイズが大きくなります。Java ヒープ領域全体の サイズが大きくなることで、Survivor 領域のサイズも大きくなります。ただし、Java ヒープ領域の最 大サイズを大きくすると、New 領域がリサイズされる範囲の最小値と最大値が大きくなります。これ によって最小停止時間が大きくなるため,チューニングをした後に再度システム要件を満たしているか 検証してください。

• -XX:SurvivorRatio オプション

指定する値を小さくすることで. New 領域に対する Survivor 領域の最大で取ることができる領域サイ ズの割合を大きくします。ただし,この方法は Eden 領域がチューニング前に比べて小さくなるおそれ があるため, YoungGC や MixedGC が発生しやすくなる副作用があります。そのため, チューニン グをした後に再度システム要件を満たしているか検証してください。

#### 注意

Survivor 領域を大きくする方法として-XX:NewRatio や-XX:NewSize,-XX:MaxNewSize オプショ ンを使って New 領域のサイズを大きくする方法もあります。しかし,この場合 GC 後の New 領域の リサイズが制限されるため. New 領域のサイズを変更するオプションの指定は推奨しません。

### (4) MixedGC で選択されるリージョンを増やすチューニング

MixedGC で対象とするリージョンを増やすには,1 度の MixedGC の対象リージョンを増やす方法と, MixedGC の発生頻度を上げて対象リージョン延べ数を増やす方法があります。1 度の MixedGC の対象 リージョン数を増やす方法はレスポンスが低下し,対象リージョンの延べ数を増やす方法はスループット が低下します。システム要件にあわせてチューニング方法を選択してください。

• -XX:MaxGCPauseMillis オプション

指定する値を大きくすることで,目標停止時間が大きくなります。MixedGC では New 領域と Tenured 領域の一部を対象として GC をします。Tenured 領域は New 領域を選択しても予測停止時間に対し

て目標停止時間に余裕がある場合に選択されます。そこで,目標停止時間を大きくすることで,1 度の MixedGC で選択される Tenured リージョンの数が増えます。ただし,この方法は GC 停止時間が長 くなるため,レスポンスが低下します。

• -XX:ConcGCThreads オプション

指定する値を大きくすることで,CM をするスレッド数が増えます。MixedGC が実行されるために は、CM が終了している必要があります。そのため、CM をするスレッド数を増やし、CM の終了間隔 を短くします。これによって MixedGC の発生回数が増え、MixedGC で選択されるリージョンの延べ 数が増えます。ただし,この方法では,アプリケーションスレッドと並行して処理をするスレッド数が 増えるため,スループットが低下します。

また, CM スレッド数は Evacuation をするスレッド数より多い値を指定できません。そのため, -XX:ConcGCThreads オプションと併せて,-XX:ParallelGCThreads オプションの値も大きくする必 要があります。

7. JavaVM のメモリチューニング

### 7.16.4 最悪レスポンス時間を短くするチューニング

#### 図 7‒38 最悪レスポンス時間を短くするチューニングの流れ

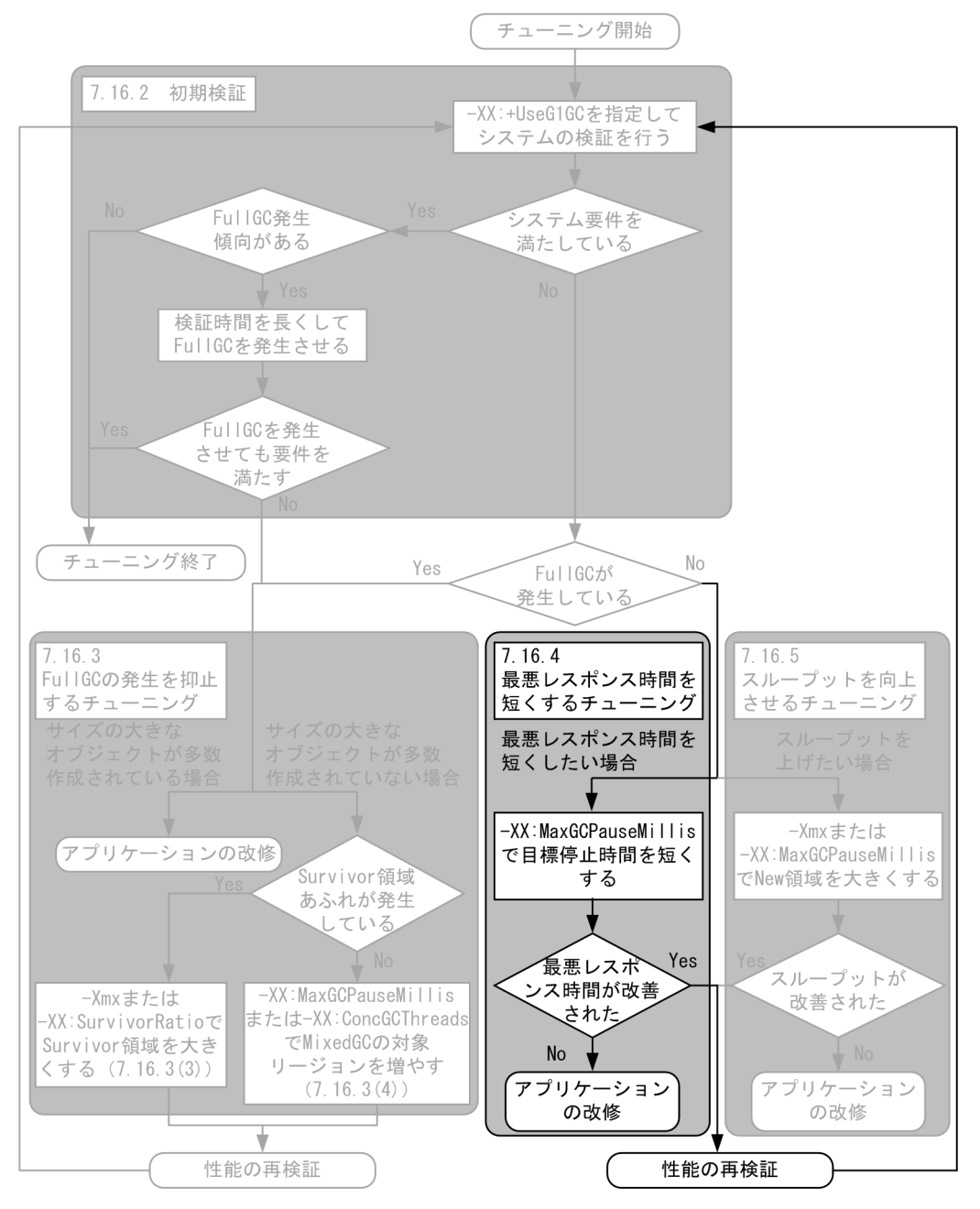

このチューニングは、GC によるアプリケーションの停止時間を短くすることで、最悪レスポンス時間を 短くする方法です。そのため、レスポンス時間のうち, GC によるアプリケーションの停止時間が占める 割合が大きい場合に有用です。GC によるアプリケーションの停止時間は、VG1 ログの gc\_time の項目か ら取得できます。VG1 ログの詳細については,マニュアル「アプリケーションサーバ アプリケーション サーバ リファレンス 定義編(サーバ定義)」の「-XX:[+|-]HitachiVerboseGC(拡張 verbosegc 情報出力 オプション)」を参照してください。

最悪レスポンス時間を短くするには,GC によるアプリケーションの停止時間を短くする必要があります。 G1GC では停止時間を指定することができるため、指定する値を小さくすることで最悪レスポンス時間を 短くします。

• -XX:MaxGCPauseMillis オプション

指定する値を小さくすることで,目標停止時間が短くなり,最悪レスポンス時間が短くなります。ただ し、この方法では GC 回数が多くなりスループットが低下します。そのため、最悪レスポンス時間を短 くするチューニングをした場合,再度システム要件を満たしているか検証してください。また,G1GC ではどの GC でも New 領域を GC の対象とするため, New 領域の回収にかかる時間以下には GC 時 間を抑えられません。それ以上 GC 停止時間を短くできない GC 停止時間を最小停止時間と呼びます。 目標停止時間を短くしても最悪レスポンス時間が短くならない場合は,ログの GC 停止時間を確認して ください。

GC 停止時間は次のログの背景色付き太字の部分から確認できます。

[VG1]<Wed Jun 12 11:21:10 2013>[Young GC 899070K/899072K(1048576K)->501755K/501760K(10485 76K), 0.0931560 secs][Status:-][G1GC::Eden: 389120K(389120K)->0K(397312K)][G1GC::Survivor : 41984K->41984K][G1GC::Tenured: 459776K->459776K][G1GC::Humongous: 2048K->2048K][G1GC::F ree: 609536K->607232K][Metaspace: 3634K(4492K, 4492K)->3634K(4492K, 4492K)][class space: 356K(388K, 388K)->356K(388K, 388K)][cause:G1EvacuationPause][RegionSize: 1024K][Target: 0 .2000000 secs][Predicted: 0.2495800 secs][TargetTenured: 0K][Reclaimable: 0K(0.00%)][User : 0.0156250 secs][Sys: 0.0312500 secs][IM: 729K, 928K, 0K][TC: 509][DOE: 16K, 171][CCI: 2 301K, 49152K, 2304K]

目標時間を短くしても GC の停止時間が短くなっていない場合は、最小停止時間に達しています。また, 目標時間を最小停止時間に近づけすぎると、目標停止時間を超えたときの超え幅が大きくなり、最悪レス ポンス時間が長くなる場合があります。目標停止時間を短くしてもシステム要件を満たせない場合は, チューニングではシステム要件を満たせません。そのため,アプリケーションの改修を行ってください。

# 7.16.5 スループットを向上させるチューニング

#### 図 7‒39 スループットを向上させるチューニングの流れ

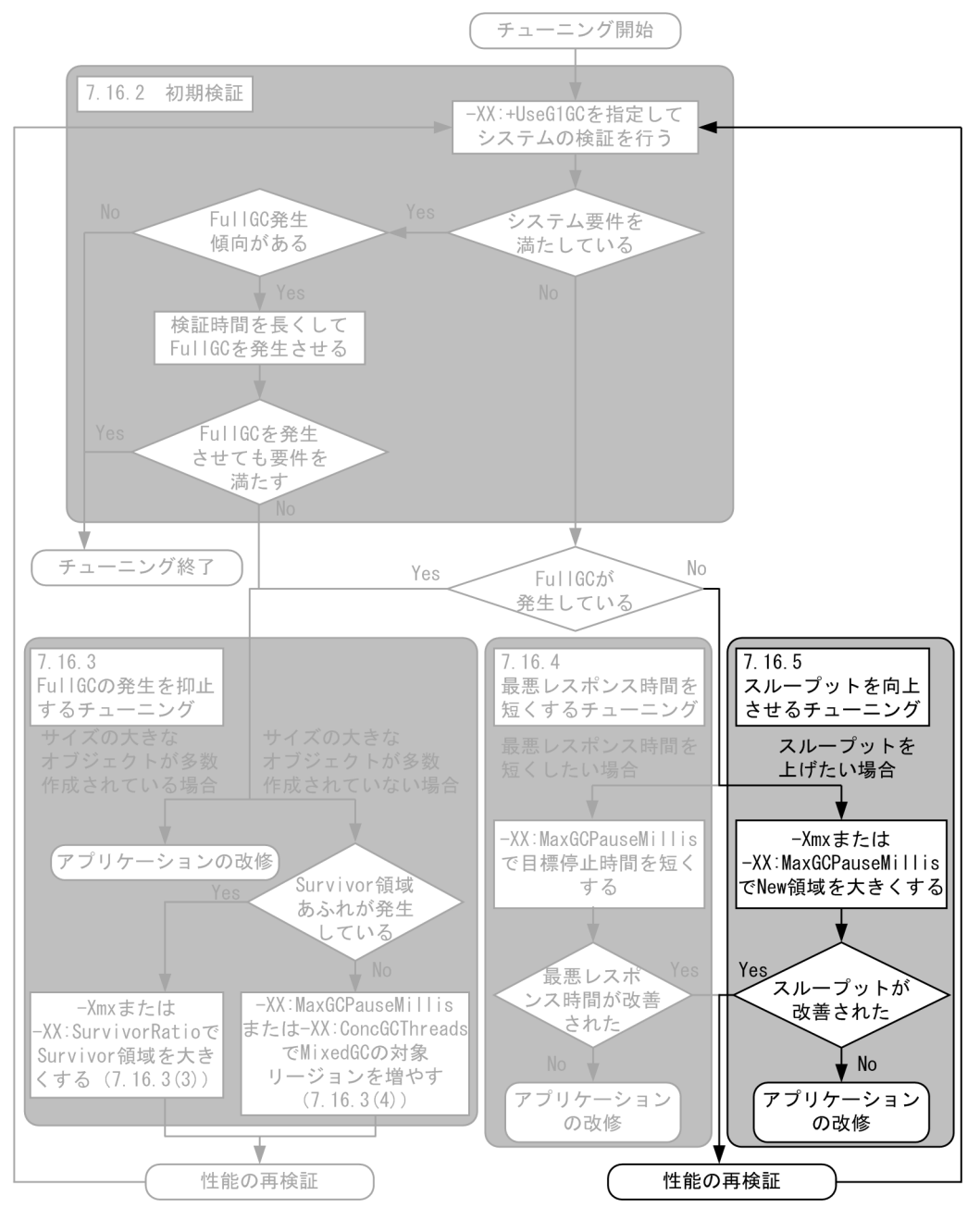

スループットを向上させるためには,GC の発生回数を減らす必要があります。YoungGC や MixedGC は割り当てられた Eden 領域を使い切ると発生します。そこで、New 領域を大きくすることで Eden 領域 を大きくし,GC の発生回数を減らします。New 領域を大きくするためには,-Xmx オプションまたは-XX:GCMaxPauseMillis オプションを用いてチューニングをします。

• -Xmx オプション

指定する値を大きくすることで,Java ヒープ領域の最大サイズを大きくします。Java ヒープ領域の最 大サイズが大きくなることで, New 領域も大きくなります。

• -XX:MaxGCPauseMillis オプション

指定する値を大きくすることで,目標停止時間が長くなります。YoungGC では目標停止時間内に収ま る範囲で, できるだけ大きく New 領域を取るため, 目標停止時間を長くすることで, New 領域も大 きくなります。

スループットを向上させるチューニングをしてもスループットが向上しない場合は、New 領域のサイズが リサイズされる範囲の最大サイズに達していることが考えられます。ログの Eden 領域+ Survivor 領域の 値の変化からリサイズがされているか確認してください。ログの確認方法の詳細については,「[7.15.8](#page-320-0)  [YoungGC」](#page-320-0)を参照してください。なお,スループットを向上させるチューニングをするとレスポンスが 低下する場合があるため,チューニング後は性能の再検証をする必要があります。

# 7.17 ZGC の仕組み (JDK17 以降の場合)

ここでは、ZGC の仕組みについて説明します。

#### 7.17.1 ZGC の概要

ZGC は、チューニングが簡単で、かつ停止時間が短いスケーラブルな GC です。そのため、低レイテン シが要求されるシステム,および大規模なメモリ環境のシステムに適しています。

### 7.17.2 ZGC の用語

「7.17 ZGC の仕組み(JDK17 以降の場合)」〜「7.18 ZGC [のチューニング\(JDK17 以降の場合\)」](#page-350-0)で 使用する用語を次の表に示します。

#### 表 7‒11 ZGC の用語

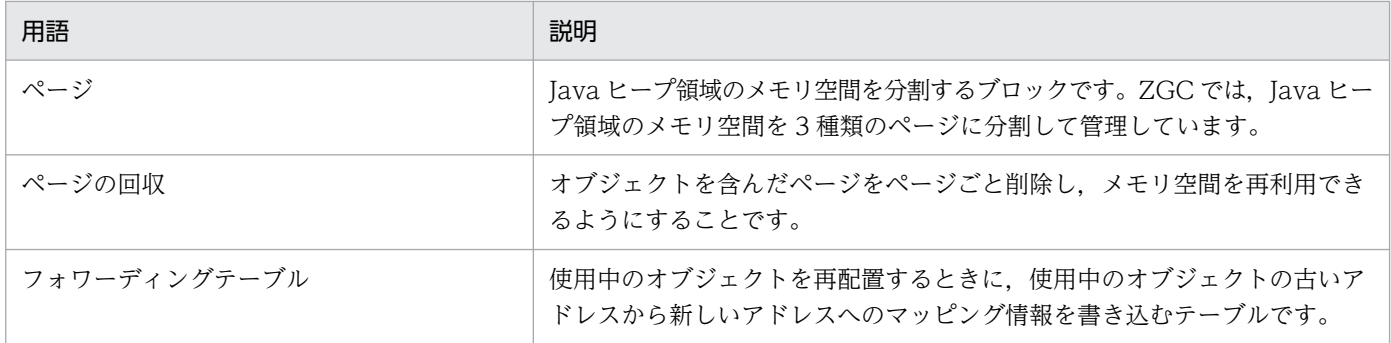

### 7.17.3 JavaVM で使用するメモリ空間の構成

アプリケーション実行中の ZGC で管理するメモリ空間の構成を次の図に示します。

#### 図 7-40 アプリケーション実行中の ZGC で管理するメモリ空間の構成

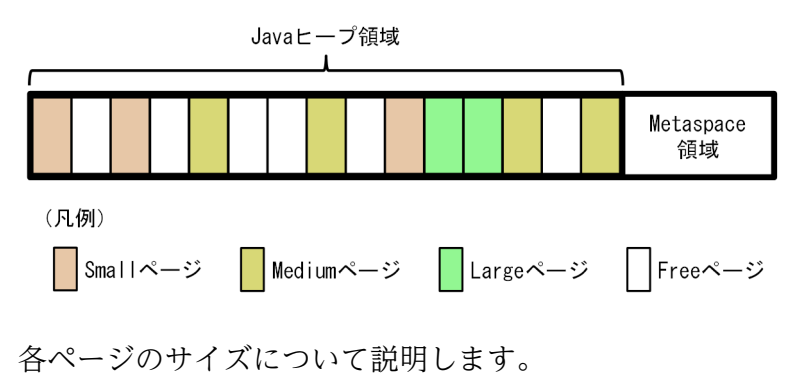

• Small ページ

7. JavaVM のメモリチューニング

サイズは 2 メガバイトです。

• Medium ページ

サイズは. Java ヒープの最大サイズの 3.125%です。ただし. 値は 2 の累乗の数値になるように切り 捨てられます。また、値の範囲は 2 メガバイト~32 メガバイトです。なお、Java ヒープの最大サイズ は-Xmx オプションで設定できます。-Xmx オプションの詳細は,マニュアル「アプリケーションサー バ リファレンス 定義編(サーバ定義)」の「14.5 Application Server で指定できる Java HotSpot VM のオプション| を参照してください。

• Large ページ

サイズは,Medium ページのサイズの 12.5%より大きな値です。なお,サイズはページごとに異なり ます。

次に,各領域について説明します。

• Free 領域

ページが割り当てられていない領域を指します。この領域から,ページの新規作成に必要な領域を割り 当てます。また,回収されたページの領域は Free 領域に追加されます。

• Metaspace 領域

ロードされたクラスなどの情報が格納される領域を指します。

### 7.17.4 ZGC サイクル

ZGC では、ZGC サイクルと呼ばれる一連の処理を実行することで GC 処理をします。

ZGC サイクルの概要を次の図に示します。

#### 図 7‒41 ZGC サイクルの概要

ZGCサイクル

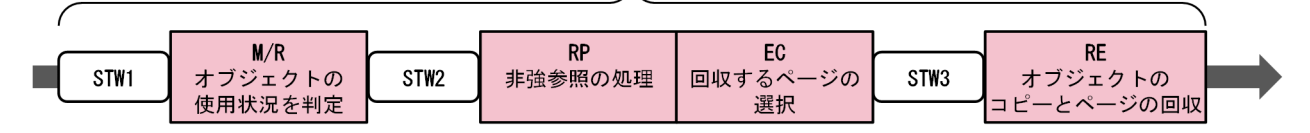

ZGC サイクルは、アプリケーションと GC 処理を並行して実行するフェーズ (M/R, RP, EC, RE) と, アプリケーションを一時停止して GC 処理を実行するフェーズ (STW1, STW2, STW3) で構成されま す。

各フェーズで実行する処理の内容は,次のとおりです。

### (1) STW1

M/R フェーズでオブジェクトの参照をたどるときの起点となるオブジェクトをマークします。

# (2) M/R (mark/remap)

通常の参照を処理します。Java ヒープ領域内のすべてのオブジェクトに対して、使用中か使用済みかを判 別し,マーキングします。マーキングの結果を基に,EC フェーズで回収するページを選択します。また, 前回の ZGC サイクルで回収したページに含まれていた使用中のオブジェクトを,フォワーディングテー ブルを経由せずに直接参照できるようマッピング処理をします。

# (3) STW2

アプリケーションの実行を一時停止し,M/R フェーズですべてのオブジェクトがマーキングされたかどう かを確認します。マーキングされていないオブジェクトがある場合は,再び M/R フェーズを開始します。

# (4) RP (reference processing)

M/R フェーズでのマーキング結果を基に、弱参照, ソフト参照, およびファントム参照をたどって, オブ ジェクトが使用済みかどうかを判別します。

### (5) EC(evacuation candidates)

M/R および RP フェーズでマーキングしたオブジェクトの情報を基に、回収するページを選択します。ま た,回収するページにある使用中のオブジェクトについて,現在のアドレスから新しいアドレスへのマッ ピング情報をフォワーディングテーブルに書き込みます。

# (6) STW3

現在のサイクルが終了してから次のサイクルが開始するまでの間で,RE フェーズで移動する使用中のオブ ジェクトを参照する場合に,フォワーディングテーブルを介して参照できるようマッピング処理をします。

# (7) RE (relocation)

使用中のオブジェクトを,Free 領域から割り当てたページにコピーします。そのあと,使用済みのオブ ジェクトをページごと回収します。これによって,使用済みのオブジェクトの削除が完了します。

# 7.17.5 Java ヒープ領域のメモリ管理方法

オブジェクト作成から GC 完了までの流れを次の図に示します。

<sup>7.</sup> JavaVM のメモリチューニング

#### 図 7‒42 オブジェクト作成から GC 完了までの流れ

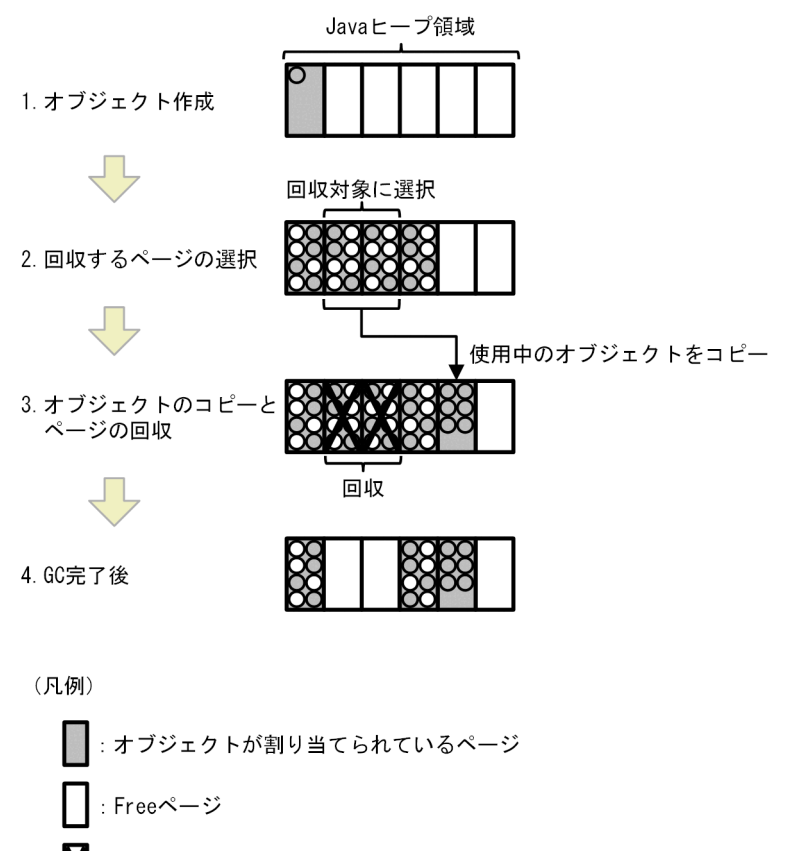

М : 不要になったページ

- O: 使用中のオブジェクト
- O: 使用済みのオブジェクト

# (1) オブジェクト作成時

オブジェクトのサイズに応じて、Small ページ,Medium ページまたは Large ページにオブジェクトが配 置されます。

各ページに配置されるオブジェクトは次のとおりです。

• Small ページおよび Medium ページ

各ページのサイズの 12.5%以下のオブジェクトが配置されます。

• Large ページ

Medium ページのサイズの 12.5%より大きなオブジェクトが配置されます。ただし,Large ページに 配置できるオブジェクトは,1 ページごとに 1 つだけです。

なお,すでにオブジェクトがあるページに新しいオブジェクトを配置できる場合は,そのページを優先し てオブジェクトを配置します。

### (2) 回収するページの選択

使用済みのオブジェクトの割合に応じて、回収するページを選択します。この割合は、-XX:ZFragmentationLimit オプションで設定できます。詳細は,マニュアル「アプリケーションサーバ リ ファレンス 定義編(サーバ定義)」の「14.5 Application Server で指定できる Java HotSpot VM のオプ ション| を参照してください。

### (3) 使用中のオブジェクトのコピーとページの回収

選択したページに含まれる使用中のオブジェクトのサイズに応じて、Free 領域からページを割り振り、使 用中のオブジェクトをコピーします。そのあと,ページを回収して,削除します。Free 領域が不足してコ ピーできない場合は,InPlace を使用します。

InPlace とは、回収するページ内に使用中のオブジェクトをコピーする方法です。これによって、Free 領 域が不足している場合でも,OutOfMemory にならないで GC 処理を実行できます。

InPlace の概要を次の図に示します。

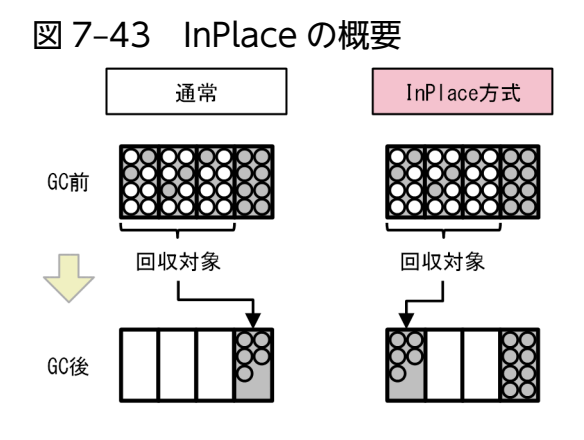

(凡例)

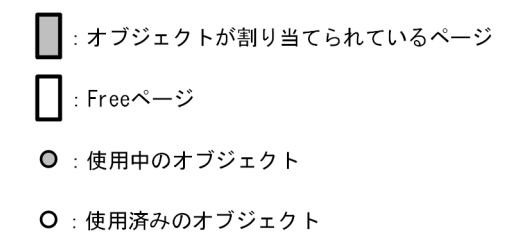

# (4) GC 完了

回収されたページの領域は,Free 領域に追加されて再利用されます。

# 7.17.6 ZGC 独自の GC 発生要因

GC 発生要因のうち、ZGC を使用している場合にだけ適用される要因について説明します。

 $\sim$  Cosminexus V11 アプリケーションサーバ システム設計ガイド  $\sim$  349

#### 表 7-12 ZGC 独自の GC 発生要因

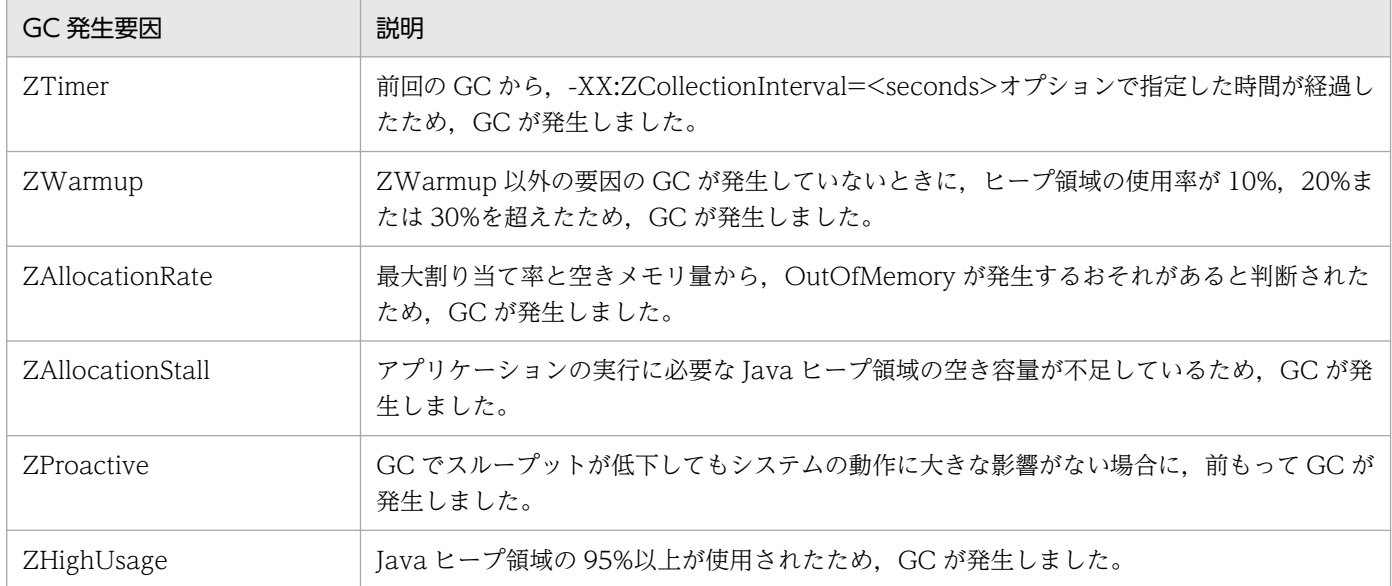

### <span id="page-350-0"></span>7.18 ZGC のチューニング(JDK17 以降の場合)

ここでは、ZGC を使用するためのチューニング方法について説明します。

#### 7.18.1 ZGC での GC の考え方

ZGC を使用している場合, GC は「先行して, 前もって, 予防的に」実行する必要があります。

ZGC では. 多くの GC 処理をアプリケーションと同時に実行しています。そのため、アプリケーション がオブジェクトを作成する速度よりも,GC 処理でオブジェクトを削除する速度の方が遅い場合,Java ヒープを有効に使用できません。

#### 7.18.2 チューニングの流れ

ZGC を使用している場合のチューニングでは、OutOfMemory を抑制するために Java ヒープ領域の最大 サイズを設定します。Java ヒープ領域の最大サイズの設定以外の方法で OutOfMemory を抑制する場合 は,「[7.18.3 GC 停止時間およびスループットの改善方法」](#page-351-0)を参照してください。

#### (1) Java ヒープ領域の最大サイズの設定

Java ヒープ領域の最大サイズを設定する手順は次のとおりです。

- 1. SerialGC を有効にして、最大の負荷を掛けた状態でアプリケーションを実行します。
- 2. 拡張 verbosegc 情報から, FullGC 発生後の Java ヒープ領域のサイズを確認します。

FullGC 発生後の拡張 verbosegc 情報の出力例を次に示します。下線部分が FullGC 発生後の Java ヒープ領域のサイズです。

… [VGC]<Wed Dec 28 14:12:05 2022>[Full GC 31780K->30780K(32704K), 0.2070500secs][DefNew::Ed en: 3440K->1602K(3456K)][DefNew::Survivor:58K->0K(64K)][Tenured: 28282K->29178K(29184K)][ Metaspace:1269K->1269K(4096K)][cause:ObjAllocFail][User: 0.0156250 secs][Sys: 0.0312500 s ecs] …

- 3. FullGC 発生後の拡張 verbosegc 情報を何度か収集します。
- 4. 手順 3.で収集した FullGC 発生後の Java ヒープ領域のサイズのうち, 最も大きな値を, アプリケー ションの動作に必要な Java ヒープ領域の最小サイズとします。
- 5. Java ヒープ領域の最大サイズを設定します。

-Xmx オプションを設定します。GC 実行中のオブジェクトを余裕を持って作成できるようにするた め, Java ヒープ領域の最大サイズは,手順 4.で確認した値の 1.5 倍〜2 倍に設定することを推奨します。 なお, Java ヒープ領域の初期サイズ (-Xms オプション)は,最大ヒープサイズと同じ値に設定するこ とを推奨します。

### <span id="page-351-0"></span>(2) OutOfMemory の発生調査

ZGC を有効にして、システムの検証を行います。OutOfMemorv が発生しているかどうかを確認し. 結 果に応じて次の作業を実施してください。

- OutOfMemory が発生している場合 -Xms オプションの値を大きくしたあと,再度「(1) Java ヒープ領域の最大サイズの設定」の手順を 実施します。
- OutOfMemory が発生していない場合

チューニングは完了です。停止時間をさらに短くしたい場合,またはスループットを改善したい場合 は,「7.18.3 GC 停止時間およびスループットの改善方法」を参照してください。

### 7.18.3 GC 停止時間およびスループットの改善方法

Java ヒープ領域の最大サイズの調整以外に GC 停止時間およびスループットを改善する方法について説明 します。ただし,この項で説明する方法は,GC 停止時間が短くなる代わりにメモリの消費量が増えるな どの悪影響があるため,お使いの環境に合わせて実施してください。

- GC 停止時間をより短くしたい場合
	- -XX:ParallelGCThreads オプションの値を大きくします GC 停止時間が短くなる代わりに,メモリの消費量が増えます。
- スループットをより向上させたい場合
	- -XX:ConcGCThreads オプションの値を小さくします スループットが向上する代わりに,OutOfMemory が発生しやすくなります。
	- -XX:ParallelGCThreads を大きくします スループットが向上する代わりに,メモリの消費量が増えます。

### 7.18.4 OS のパラメタ設定(Linux の場合)

ZGC では多くのメモリマップ領域を使用するため, OS で定義されているプロセスごとのメモリマップ領 域の上限を増やしてください。

手順は次のとおりです。

1. 次の計算式に従って,ZGC 使用時の Java プロセスのメモリマップ領域の数を算出してください。

ZGC使用時のJavaプロセスのメモリマップ領域の数 = Javaヒープ領域の最大サイズ / 2メガバイト  $\times$  3  $\times$  1.2

2. 算出した値を,/proc/sys/vm/max\_map\_count に設定してください。

### 7.19 ZGC 使用時の他機能への影響(JDK17 以降の場合)

ここでは. ZGC 使用時の他機能への影響について説明します。

#### 7.19.1 使用が制限される機能

ZGC を使用している場合. 次の機能を使用できません。

#### (1) クラス別統計機能

この機能の詳細は,マニュアル「アプリケーションサーバ 機能解説 保守/移行編」の「9.3 クラス別統 計機能」を参照してください。

また,次に示すコマンドおよびオプションが無効になります。

• jheapprof コマンド

ZGC を使用している場合にこのコマンドを指定すると、次のエラーメッセージを出力して、スレッド ダンプを出力しません。

jheapprof: can't use jheapprof and zgc at the same time.

このコマンドの詳細は,マニュアル「アプリケーションサーバ リファレンス コマンド編」の「jheapprof (クラス別統計情報付き拡張スレッドダンプの出力)」を参照してください。

• -XX:+HitachiOutOfMemoryAbortThreadDumpWithJHeapProf オプション このオプションの詳細は、マニュアル「アプリケーションサーバ リファレンス 定義編 (サーバ定義) の「-XX:[+|-]HitachiOutOfMemoryAbortThreadDumpWithJHeapProf (クラス別統計情報出力オ プション)」を参照してください。

#### (2) クラス別統計情報解析機能

この機能の詳細は、マニュアル「アプリケーションサーバ 機能解説 保守/移行編」の「9.10 クラス別 統計情報解析機能」を参照してください。

#### (3) Survivor 領域の年齢分布情報出力機能

この機能の詳細は,マニュアル「アプリケーションサーバ 機能解説 保守/移行編」の「9.11 Survivor 領域の年齢分布情報出力機能」を参照してください。

#### (4) ローカル変数情報出力機能

この機能の詳細は,マニュアル「アプリケーションサーバ リファレンス 定義編(サーバ定義)」の「-XX: [+|-]HitachiLocalsInThrowable(例外発生時のローカル変数情報収集オプション)」を参照してください。

7. JavaVM のメモリチューニング

また,次のオプションが無効になります。

- -XX:+HitachiLocalsInStackTrace オプション
- -XX:+HitachiLocalsSimpleFormat オプション

これらのオプションの詳細は,マニュアル「アプリケーションサーバ リファレンス 定義編(サーバ定義) の「14.2 JavaVM 拡張オプションの詳細」を参照してください。

#### (5) メモリ情報取得機能

この機能の詳細は,マニュアル「アプリケーションサーバ リファレンス API 編」の「10.5 MemoryInfo クラス」を参照してください。

#### 7.19.2 出力内容が変更される機能

ZGC を使用している場合,次の機能で出力される内容が変更されます。

#### (1) 日立拡張 VerboseGC 機能

ZGC を使用している場合, ZGC 向けの日立拡張 Java ログが出力されます。

ZGC 使用している場合の日立拡張 Java ログの詳細は、マニュアル「アプリケーションサーバ リファレン ス 定義編(サーバ定義)」の「-XX:[+|-]HitachiVerboseGC(拡張 verbosegc 情報出力オプション)」を 参照してください。

#### (2) 日立拡張スレッドダンプ機能

ZGC を使用している場合, Java ヒープ領域の構成が SerialGC および G1GC の場合と異なります。その ため,日立拡張スレッドダンプに出力される Java ヒープ情報の出力フォーマットが異なります。日立拡張 スレッドダンプの出力フォーマットの詳細については,アニュアル「アプリケーションサーバ 機能解説 保 守/移行編」の「4.7 JavaVM のスレッドダンプ」を参照してください。

#### (3) エラーリポートファイル

ZGC を使用している場合, Java ヒープ領域の構成が SerialGC および G1GC の場合と異なります。その ため,エラーリポートに出力される Java ヒープ情報の出力フォーマットが異なります。エラーリポート ファイルの出力フォーマットの詳細については,マニュアル「アプリケーションサーバ 機能解説 保守/ 移行編」の「5.8 JavaVM が出力するメッセージログ(標準出力およびエラーリポートファイル)」を参 照してください。

### 7.20 ZGC 使用時の注意事項(JDK17 以降の場合)

ここでは.ZGC を使用する場合の注意事項について説明します。

• 外部から観測できるメモリ使用量

ZGC では,複数の異なる範囲の仮想アドレス空間を 1 つの物理アドレス空間に割り当てているため, OS が提供するツールでメモリ使用量を確認したとき、実際の使用量よりも値が大きくなることがあり ます。

例えば,Windows で取得できるワーキングセット,Linux で使用できる top コマンド,および ps コ マンドで取得できる RES. RSS では、複数の仮想アドレス空間がカウントされるため、実際の約 3 倍 のメモリ使用量が表示されることがあります。

• ユーザダンプおよびコアダンプのサイズ

ZGC では,複数の異なる範囲の仮想アドレス空間を 1 つの物理アドレス空間に割り当てているため, ほかの GC を使用する場合よりも,ユーザダンプおよびコアダンプのサイズが大きくなります。 JavaVM がプロセスダウンした場合に生成されるユーザダンプおよびコアダンプのサイズは,使用す る仮想アドレス空間の使用量(物理アドレス空間が割り当てられている量)と同じのため,ユーザダン プおよびコアダンプのサイズは、Java ヒープ領域の最大サイズの約3倍になります。

• 必要な仮想アドレス空間のサイズ

ZGC を使用している場合, ほかの GC を使用している場合よりも多くの仮想アドレス空間が必要で す。これは,複数の仮想アドレス空間を同一の物理メモリにマッピングするという ZGC の仕組みによ るものです。物理メモリの実際の使用サイズには影響しません。ZGC を使用している場合に必要な仮 想アドレス空間のサイズは次のとおりです。

• Java ヒープ領域の最大サイズが 4 テラバイト未満の場合 必要な仮想アドレス空間のサイズは,次の計算式で算出した値です。ただし,最大値は 12 テラバ イトです。

ZGC使用時に必要な仮想アドレス空間 = Javaヒープ領域の最大サイズ × 48

- Java ヒープ領域の最大サイズが 4 テラバイト以上,8 テラバイト未満の場合 必要な仮想アドレス空間のサイズは、24 テラバイトです。
- Java ヒープ領域の最大サイズが 8 テラバイト以上,16 テラバイト以下の場合 必要な仮想アドレス空間のサイズは、48 テラバイトです。

7. JavaVM のメモリチューニング

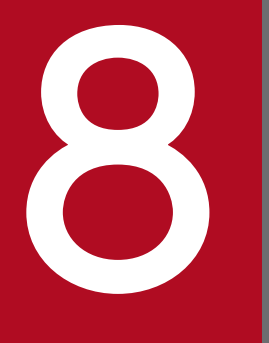

# 8 パフォーマンスチューニング (J2EE アプリケーショ<br>- ン実行基盤) ン実行基盤)

この章では,J2EE アプリケーションを実行するシステムのパフォーマンスをチューニングする方 法について説明します。

パフォーマンスチューニングによって動作環境を最適化することで,システムの性能を最大限に 生かせるようになります。

|<br>バッチアプリケーション実行基盤のパフォーマンスチューニングについて検討する場合は, [[9.](#page-434-0) [パフォーマンスチューニング\(バッチアプリケーション実行基盤\)](#page-434-0)」を参照してください。

### 8.1 パフォーマンスチューニングで考慮すること

この節では、J2EE アプリケーション実行基盤のパフォーマンスチューニングで考慮することについて説明 します。

### 8.1.1 パフォーマンスチューニングの観点

I2EE アプリケーション実行基盤のパフォーマンスチューニングは、次の観点で実施します。

- 同時実行数の最適化
- Enterprise Bean の呼び出し方法の最適化
- データベースアクセス方法の最適化
- タイムアウトの設定
- Web アプリケーションの動作の最適化
- CTM の動作の最適化
- そのほかの項目のチューニング

それぞれのポイントについて説明します。

#### (1) 同時実行数の最適化

同時実行数の最適化は,処理を多重化して CPU の処理能力を最大限に引き出して,システムのスループッ トを向上させることを目的とします。しかし,次のような場合,多重化しただけではスループットが向上 しません。場合によっては,スループットが低下するおそれがあります。

- 入出力処理,排他処理などのボトルネックがある場合
- 最大スループットに到達している場合
- CPU の利用率が飽和した状態で多重度以上の負荷を掛けた場合
- 実行待ちキューのサイズが不適切な場合
- 階層的な最大実行数の設定が不適切な場合

パフォーマンスチューニングでは,これらを考慮しながら適切なチューニングを実施して,同時実行数の 最適化を図ります。

#### (2) Enterprise Bean の呼び出し方法の最適化

Enterprise Bean の呼び出し方法の最適化は、同じ J2EE アプリケーションや同じ J2EE サーバ内のコン ポーネントを呼び出すときに,ローカルインタフェースやリモートインタフェースのローカル呼び出し機 能を利用することで,不要なネットワークアクセスを削減することを目的とします。

<sup>8.</sup> パフォーマンスチューニング (J2EE アプリケーション実行基盤)

次の機能を利用することで,RMI-IIOP 通信によって発生する不要なネットワークアクセスを削減できます。

- ローカルインタフェースの利用
- リモートインタフェースのローカル呼び出し機能の利用

また,引数や戻り値の渡し方を参照渡しにすることで,さらに処理性能を向上できる場合があります。パ フォーマンスチューニングでは,アプリケーションやシステムの特徴によってこれらの機能を有効に活用 して,処理性能の向上を図ります。

#### (3) データベースアクセス方法の最適化

データベースアクセス方法の最適化は,処理に時間が掛かるコネクションやステートメントを事前に生成 しておくことで,データベースアクセス時のオーバーヘッドを削減することを目的とします。

パフォーマンスチューニングでは,次に示す機能を有効に活用することで,データベースアクセス処理を 最適化し,スループットを向上させます。

- コネクションプーリング
- ステートメントプーリング(PreparedStatement および CallableStatement のプーリング)

#### (4) タイムアウトの設定

タイムアウトの設定は,システムのトラブル発生を検知して,リクエストの応答が返らなくなることを防 ぎ,適宜リソースを解放することを目的とします。

設定できるタイムアウトには,次の種類があります。

- Web フロントシステムのタイムアウト
- バックシステムのタイムアウト
- トランザクションのタイムアウト
- データベースのタイムアウト

#### (5) Web アプリケーションの動作の最適化

Web アプリケーションの動作の最適化は,コンテンツの配置方法の検討やキャッシュの利用によって不要 なネットワークアクセスを削減して処理速度を速めたり,負荷分散によってシステムのスループットの向 上を図ったりすることを目的とします。

#### (6) CTM の動作の最適化

CTM の動作の最適化は、CTM で使用するプロセス間の通信間隔を最適化して通信負荷を軽減したり、ト ラブル発生時に迅速に検知して対処したりすることで,システムとしての性能を向上させることを目的と します。また,CTM によってリクエストの処理に優先順位を付けることで,重要なリクエストをすばや く処理するようにもチューニングできます。

<sup>8.</sup> パフォーマンスチューニング(J2EE アプリケーション実行基盤)

### (7) そのほかの項目のチューニング

アプリケーションサーバでは、(1)〜(6)で説明した項目以外にも、チューニングできる項目があります。 必要に応じてチューニングを実施してください。

#### 8.1.2 チューニング手順

パフォーマンスチューニングは,システムのパフォーマンスを生かす最適な設定を見つける作業です。構 築した環境で,実際に処理を実行したり,模擬的な負荷を掛けたりしながら,パラメタの調整やボトルネッ クの調査,解消によってパフォーマンスを向上させていきます。

パフォーマンスチューニングの手順の例として,ここでは,同時実行数のチューニング手順を示します。

#### 図 8-1 パフォーマンスチューニングの手順(同時実行数をチューニングする場合)

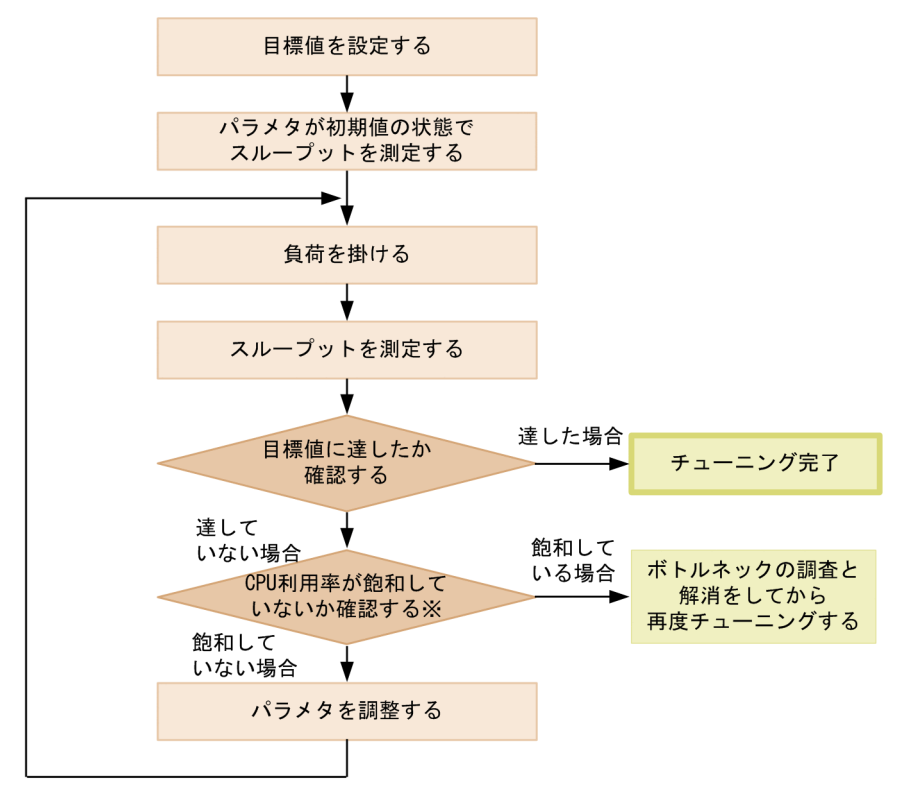

注※ パラメタを変更してもスループットが向上しない場合、飽和しています。

チューニング作業では,まず,目標値を決定します。ここでは,CPU 利用率などが該当します。

次に,各パラメタに初期値を設定した状態でのスループットを測定し,そのあとで模擬的な負荷を掛けな がら各パラメタを調整して,目標値に近い最適な値を見つけていきます。模擬的な負荷は,専用のツール を使用して発生させます。

チューニングの際,CPU の利用率の測定には,OS に付属している監視ツールなどが利用できます。ス ループットの測定は,負荷発生ツールなどによって測定できます。また,稼働スレッド数など,アプリケー ションサーバの稼働情報については、稼働情報収集機能などで確認できます。確認方法については、マニュ

8. パフォーマンスチューニング(J2EE アプリケーション実行基盤)

アル「アプリケーションサーバ 機能解説 運用/監視/連携編|の「3. 稼働情報の監視(稼働情報収集機 能)」を参照してください。

スループットが目標値に達したところで、パフォーマンスチューニングは完了です。なお、CPU 利用率が 100%からかなり低い状態で飽和した場合は,システム上に入出力処理や排他処理などのボトルネックが あるおそれがあります。ボトルネックを調査し,対策してから,再度パフォーマンスチューニングを実行 してください。アプリケーションサーバのシステムのボトルネックの調査には,性能解析トレースを利用 できます。性能解析トレースの機能詳細,および性能解析トレースを利用して取得したトレースファイル の利用方法については、マニュアル「アプリケーションサーバ 機能解説 保守/移行編|の「7. 性能解析 トレースを使用した性能解析」を参照してください。

#### 8.1.3 アプリケーションの種類ごとにチューニングできる項目

チューニング項目は,アプリケーションの種類によって異なります。アプリケーションに含まれるコンポー ネントごとのチューニング項目について,次に示します。

#### 表 8-1 サーブレットと JSP で構成されるアプリケーション (Web アプリケーション)のチュー ニング項目

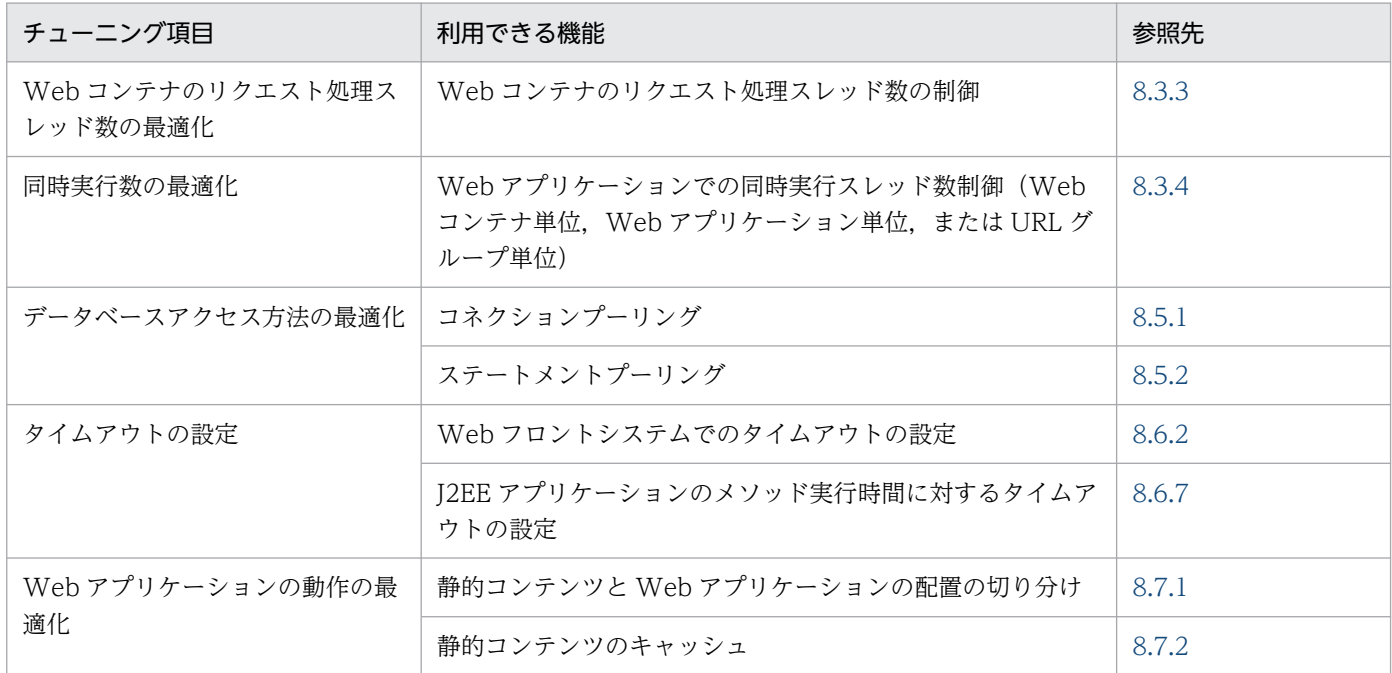

#### 表 8-2 Enterprise Bean で構成されるアプリケーションのチューニング項目

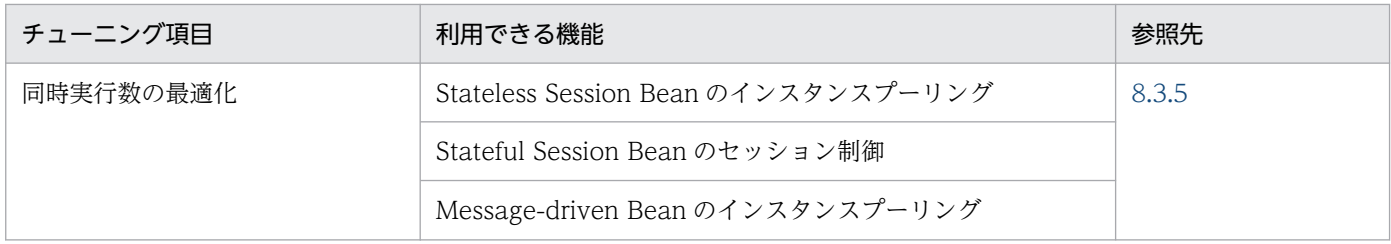

8. パフォーマンスチューニング (J2EE アプリケーション実行基盤)
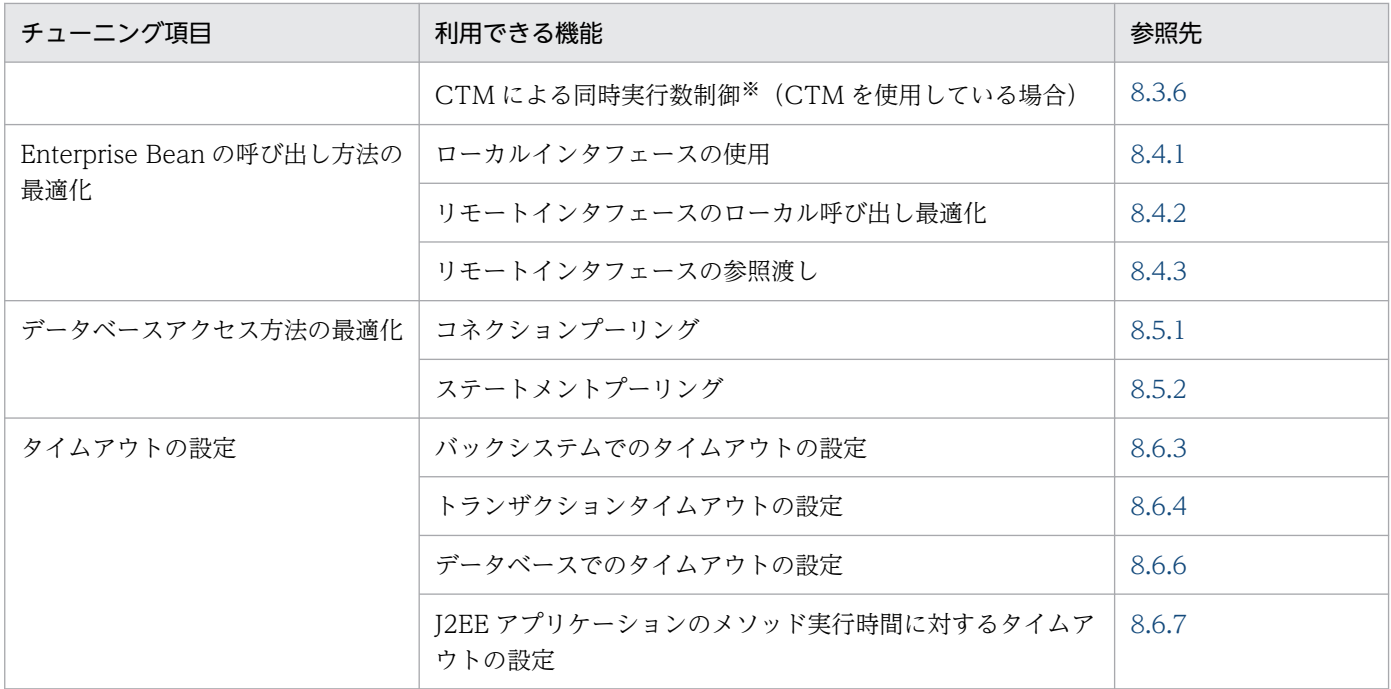

注※ Stateless Session Bean だけが対象です。

また、CTM を使用したシステムの場合に設定できる、CTM の動作のチューニング項目を次の表に示しま す。CTM は,アプリケーションが Stateless Session Bean で構成されている場合に使用できます。

## 表 8-3 CTM の動作についてのチューニング項目

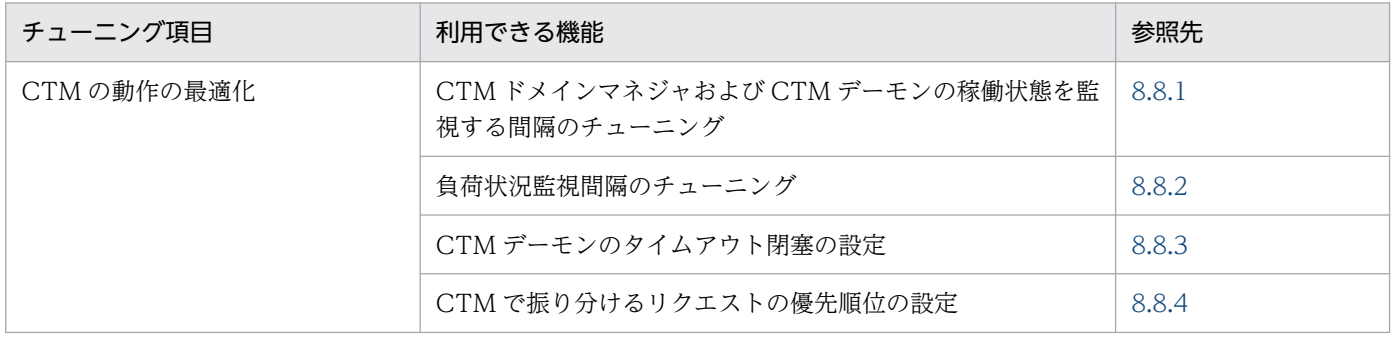

# 8.2 チューニングの方法

この節では、チューニングの方法について説明します。チューニングの方法は、設定対象の種類によって 異なります。

## 8.2.1 J2EE サーバおよび Web サーバのチューニング

J2EE サーバおよび Web サーバのチューニングには,Smart Composer 機能の簡易構築定義ファイルを 使用します。簡易構築定義ファイルでは,<configuration>タグ下の<logical-server-type>に設定対象 とする論理サーバの種類 (J2EE サーバまたは Web サーバ)を指定して、<param>タグ下でパラメタ名 とその値を設定します。簡易構築定義ファイルの詳細については,マニュアル「アプリケーションサーバ リファレンス 定義編(サーバ定義)」の「4.3 簡易構築定義ファイル」を参照してください。

Smart Composer 機能を使用できない場合. Web サーバのチューニングはファイルを編集して定義しま す。詳細については,マニュアル「HTTP Server」を参照してください。

## 8.2.2 アプリケーションまたはリソースのチューニング

アプリケーションおよびリソースのチューニングをする場合は,サーバ管理コマンドを使用します。

サーバ管理コマンドを使用する場合は、属性ファイルを編集します。属性ファイルの詳細については、マ ニュアル「アプリケーションサーバ リファレンス 定義編(アプリケーション/リソース定義)」を参照して ください。

## 8.2.3 CTM の動作のチューニング

CTM のチューニングには、Smart Composer 機能の簡易構築定義ファイルを使用します。簡易構築定義 ファイルでは,<configuration>タグ下の<logical-server-type>に設定対象とする論理サーバの種類 (CTM ドメインマネジャまたは CTM)を指定して,<param>タグ下でパラメタ名とその値を設定します。

簡易構築定義ファイルの詳細については,マニュアル「アプリケーションサーバ リファレンス 定義編(サー バ定義)」の「4.3 簡易構築定義ファイル」を参照してください。

## 8.2.4 それ以外の項目のチューニング

このほか、チューニングで使用するパラメタには、API で設定する項目や、データベースで設定する項目 などがあります。これらの設定については,それぞれの節のチューニングパラメタの説明を参照してくださ  $V_{\alpha}$ 

<sup>8.</sup> パフォーマンスチューニング (J2EE アプリケーション実行基盤)

## 8.3 同時実行数を最適化する

この節では,アプリケーションのリクエストの同時実行数を最適化するための考え方とチューニング方法 について説明します。

### 8.3.1 同時実行数制御および実行待ちキュー制御の考え方

アプリケーションサーバのシステムでアプリケーションのスループットを向上させるためには,複数のリ クエストを多重処理することが有効です。複数のスレッドで多重にリクエストを処理した方が、単一スレッ ドで一度に 1 リクエストずつ処理するのに比べて,多くの場合,スループットを向上させられます。

ただし,入出力処理,排他処理などにボトルネックがあったり,すでに最大スループットに到達していた りする場合は,多重化によるスループットの向上はできません。このため,同時実行数のチューニングは, 次の点を確認しながら進めます。

#### 入出力処理,排他処理などのボトルネックの排除

スレッドを多重化しても CPU 利用率が少ないままでスループットが向上しない場合は,アプリケー ションのデータベースアクセスなどの入出力処理や排他処理などにボトルネックがあるおそれがありま す。この場合は,ボトルネックになっている処理を特定して,排除してからチューニングする必要があ ります。例えば,データベースアクセス方法をチューニングしたり,排他処理方法を変更したりして, 入出力処理,排他処理などのボトルネックを取り除きます。

#### 最大スループットの確認

リクエストの多重度を大きくしてスレッド数を増やしていくと,スレッド数の増加に伴って CPU の空 き時間が減少し,さらに増やしていくと,ほとんど CPU の空き時間がない状態になります。この状態 になると,スレッドを増やしてもスループットは上がりません。

これは、CPU がボトルネックになっている状態であり、マシン単体の性能として、限界に達している 状態です。つまり,この時点のスループットが,マシン単体でのアプリケーションの最大スループット になります。

これ以上のスループットを確保したい場合は,CPU やマシン数を増加させるなど,ハードウェアの増 強が必要になります。

#### 同時実行数制御によるスループットの維持

CPU の利用率が飽和した状態で,さらに多重度を大きくしてスレッドを増やした場合,実行可能な状 態で CPU が割り当てられないスレッドが増えます。この状態では,スレッド間のロックが競合した り,スレッドのコンテキストスイッチが多発したりするので,スループットが低下するおそれがありま す。

また,スレッド数を増やすと,アプリケーションサーバ内ではスレッド数に応じてメモリ使用量が増え ます。つまり,スループット低下とメモリ使用量の増加を防ぐためには,スレッド数の増加を実行可能 なスレッド数までに制限する必要があります。

同時実行数制御機能を適切に使用することで,最大同時実行数をチューニングして,リクエストの多重 度を大きくした場合でも,最大同時実行数分以上のリクエストの実行を待たせることができます。この

8. パフォーマンスチューニング(J2EE アプリケーション実行基盤)

結果、一時的に過負荷状態が発生したり、負荷のピークの状態になったりしても、高いスループットを 維持できます。

実行待ちキューサイズの調整

アプリケーションサーバに到着したリクエストが同時実行数の上限を超えたとき,リクエストをキュー に登録することで、実行中のほかのリクエストの処理が終わるまでそのリクエストを待たせることがで きます。しかし,ほかのリクエストの処理が終わるまでリクエストを待たせておくためのキューのサイ ズ(実行待ちキューサイズ)に上限を設定している場合,実行待ちキューが上限に達したあとで到着し たリクエストについては,実行待ちキューには登録されないでクライアントにエラーとして返却されま す。このため,実行待ちキューに上限を設定する場合は,待たせるキューに必要な数を確保しておく必 要があります。

実行待ちキューへのリクエストの登録とエラーの返却の考え方を,次の図に示します。

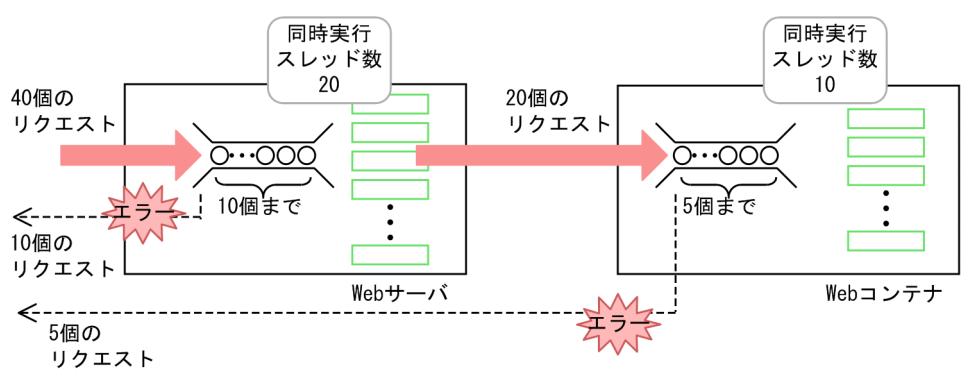

#### 図 8-2 実行待ちキューへのリクエストの登録とエラーの返却

·Webサーバでは、40個のリクエストに対して、20個のスレッドを同時実行して、10個のリクエストを 実行待ちキューに登録できます。 実行待ちキューの上限以上の10個のリクエストについては、エラーが返却されます。

·Webコンテナでは、20個のリクエストに対して、10個のスレッドを同時実行して、5個のリクエストを 実行待ちキューに登録できます。 実行待ちキューの上限以上の5個のリクエストについては、エラーが返却されます。

# ポイント

リクエストを実行待ちキューで待たせるのは,一時的な過負荷状態の場合や負荷のピークの場 合にエラーが発生するのを防ぐためです。エラーが返却されるのを避けるために実行待ちキュー サイズをむやみに増やすのは,本質的な解決にはなりません。同時実行数を増やしたり,必要 に応じて CPU やマシン数を増設したりするなどの対処をしてください。

また,クライアント側でタイムアウトを設定している場合は,リクエストが実行待ちキューに 登録されてから実際に実行されるまでの時間が掛かり過ぎると,リクエストの実行前にタイム アウトが発生してエラーになるおそれがあります。

このため,実行待ちキューサイズは,最適なサイズに設定してください。

#### 階層的なアプリケーションでの最大同時実行数のバランス

あるレイヤだけをチューニングして同時実行数を増やしても,システム全体の性能は向上しません。こ れは,システム全体としての性能は,性能が低いレイヤに制約されてしまうためです。

<sup>8.</sup> パフォーマンスチューニング(J2EE アプリケーション実行基盤)

特定のレイヤだけを最適化したために無意味な設定を含んでしまった例を、次の図に示します。

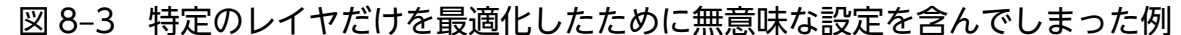

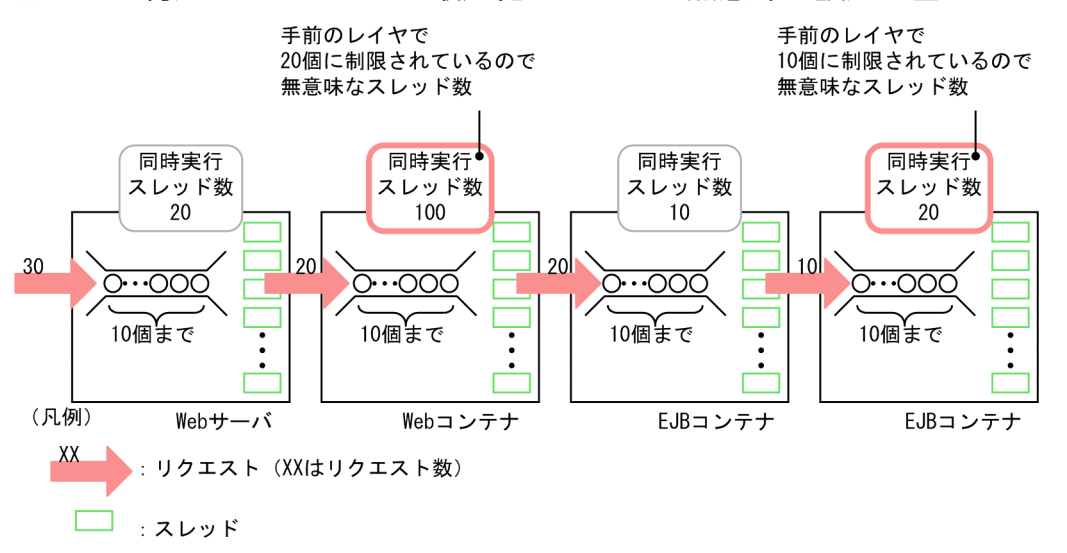

また,同時実行数を増やすと,実際にはリクエストを処理していないアイドル状態の場合にも,メモリ などのリソースをむだに消費するおそれがあります。

このため,同時実行数を制御する場合には,システム全体を見渡して,適切な同時実行数をそれぞれの レイヤに設定するようにしてください。

### 8.3.2 最大同時実行数と実行待ちキューを求める手順

最大同時実行数および実行待ちキューサイズは,次の手順に従ってチューニングできます。

1. 負荷発生ツールなどを利用して,リクエストの多重度を増やします。

このとき,サーバ側の CPU 利用率が 80%〜90%に達した場合は,手順 2.に進みます。80%〜90%に 達しない,低い状態でスループットが向上しなくなった場合は,入出力処理や排他処理などにボトル ネックがあることが考えられます。この場合は,ボトルネックになっている処理を特定して,性能を改 善します。

2. サーバ側の CPU 利用率が 80%〜90%に達した多重度を,最大同時実行数としてチューニングパラメ タに設定します。

この状態でのスループットが,単体マシンの最大スループットになります。これ以上のスループットを 求めたい場合は,ハードウェアの増強が必要です。

- 3. 負荷発生ツールなどでさらに高い負荷を掛けて、最大スループットが維持できるかどうかを確認します。 維持できない場合は,最大スループット以上の負荷が掛からないように,チューニングパラメタを調整 します。
- 4. 実際のシステムでの一時的な過負荷状態,および負荷のピークの状態でのリクエスト数を見積もり,実 行待ちキューサイズを決定します。

<sup>8.</sup> パフォーマンスチューニング (J2EE アプリケーション実行基盤)

5. 階層的な構造を持つアプリケーションでは、各レイヤでの同時実行数および実行待ちキューサイズのバ ランスが取れるよう,調整します。

### 8.3.3 リクエスト処理スレッド数を制御する

Web フロントシステムの場合,Web ブラウザなどのクライアントからのリクエストは,アプリケーショ ンサーバが作成するリクエスト処理スレッドによって処理されます。リクエスト処理スレッド数を適切に 制御することで,処理性能の向上が図れます。

ここでは,アプリケーションサーバでのリクエスト処理スレッド数を制御する目的と,チューニングの指 針について説明します。

なお,ここでは,J2EE サーバ上の Web コンテナが作成するリクエスト処理スレッド数のチューニングの 方法について説明します。

#### 参考

J2EE サーバの前段に置くリバースプロキシとして HTTP Server を使用している場合は,HTTP Server の設定で同様のチューニングができます。詳細は,マニュアル「HTTP Server」を参照し てください。

## (1) リクエスト処理スレッド数を制御する目的

リクエスト処理スレッド数を J2EE サーバが動作しているホストの性能やクライアントからのアクセス状 況に合わせてチューニングすることで,性能向上を図れます。

リクエスト処理スレッドの生成は,負荷が高い処理です。リクエスト処理スレッドをあらかじめ生成して プールしておくことで,Web ブラウザなどのクライアントからのリクエスト処理要求時の負荷を軽くし て,処理性能を高めることができます。

Web コンテナでは、J2EE サーバ起動時にリクエスト処理スレッドをまとめて生成してプールしておき, Web ブラウザなどのクライアントからリクエスト処理要求があった場合にそれを利用するようにできま す。これによって,リクエスト処理要求時の処理性能の向上を図れます。なお,プールしているスレッド の数を監視しておくことで、プールしているスレッド数が少なくなった場合はさらに追加生成して、プー ルに確保しておくこともできます。

ただし、使用しないスレッドを大量にプールしておくと、むだなリソースを消費します。このため、シス テムの処理内容に応じて,プールするリクエスト処理スレッド数を適切に制御し,場合によっては不要な スレッドを削除することが必要です。

リクエスト処理スレッドの制御では,これらを考慮して,パラメタに適切な値を設定してください。

<sup>8.</sup> パフォーマンスチューニング(J2EE アプリケーション実行基盤)

# (2) 設定の指針

リクエスト処理スレッド数の制御では,次のパラメタを使用してチューニングできます。

- J2EE サーバ起動時に生成するリクエスト処理スレッドの数
- Web クライアントとの接続数(リクエスト処理スレッド数)の上限数
- 接続数の上限を超えた場合の TCP/IP の Listen キュー(バックログ)の最大値
- リクエスト処理スレッド数の最大数

これらのパラメタを設定するときには、次の点に留意してください。

- 提供するサービスの内容によっては、I2EE サーバ起動直後から大量のリクエストを処理する必要があ ります。この場合は、J2EE サーバ起動時に生成するリクエスト処理スレッドの数に、大きな値を指定 してください。
- リクエスト処理スレッドの最大数を大きくしておくと,クライアントからのアクセスが急に増加した場 合にも,処理性能を下げることなく迅速に対応できます。ただし,多くのスレッドをプールしておく と、多くのリソースが消費されます。このため、急な増加が予想されるアクセス数を見積もって、適切 な数のスレッドがプールされるように,注意して設定してください。
- 一度作成したスレッドを削除しないでプールし続けたい場合は,リクエスト処理スレッドの最大数を, リクエスト処理スレッドの最小数と同じ値にしてください。

このほか,Web アプリケーションの同時実行スレッド数との関係についても留意してください。Web ア プリケーションの同時実行スレッド数については,「8.3.4 Web アプリケーションの同時実行数を制御す る」を参照してください。

### 8.3.4 Web アプリケーションの同時実行数を制御する

Web アプリケーションの同時実行数制御では、Web フロントシステムの場合に、Web サーバが Web ブラウザなどのクライアントから受け付けた HTTP リクエストの処理を,同時に幾つのスレッドで実行す るかを制御します。

### (1) 同時実行スレッド数制御の違い

Web コンテナ単位. Web アプリケーション単位. および URL グループ単位の同時実行スレッド数制御 の違いは次のとおりです。

#### Web コンテナ単位

Web コンテナ全体で同時に HTTP リクエストを処理するスレッド数を設定できます。

#### Web アプリケーション単位

Web コンテナ上で動作する Web アプリケーションごとに,同時に HTTP リクエストを処理するス レッド数を設定できます。

8. パフォーマンスチューニング (J2EE アプリケーション実行基盤)

#### URL グループ単位

HTTP リクエストを Web アプリケーション内の特定の業務処理(業務ロジック)に対応する URL に 振り分ける場合、振り分け先 URL の処理ごとに、同時に HTTP リクエストを処理するスレッド数を設 定できます。

Web コンテナ単位, Web アプリケーション単位, および URL グループ単位の同時実行スレッド数の関 係を次の図に示します。

## 図 8-4 Web コンテナ単位, Web アプリケーション単位, および URL グループ単位の同時実 行スレッド数の関係

●Webアプリケーション単位での同時実行スレッド数の制御が有効な場合

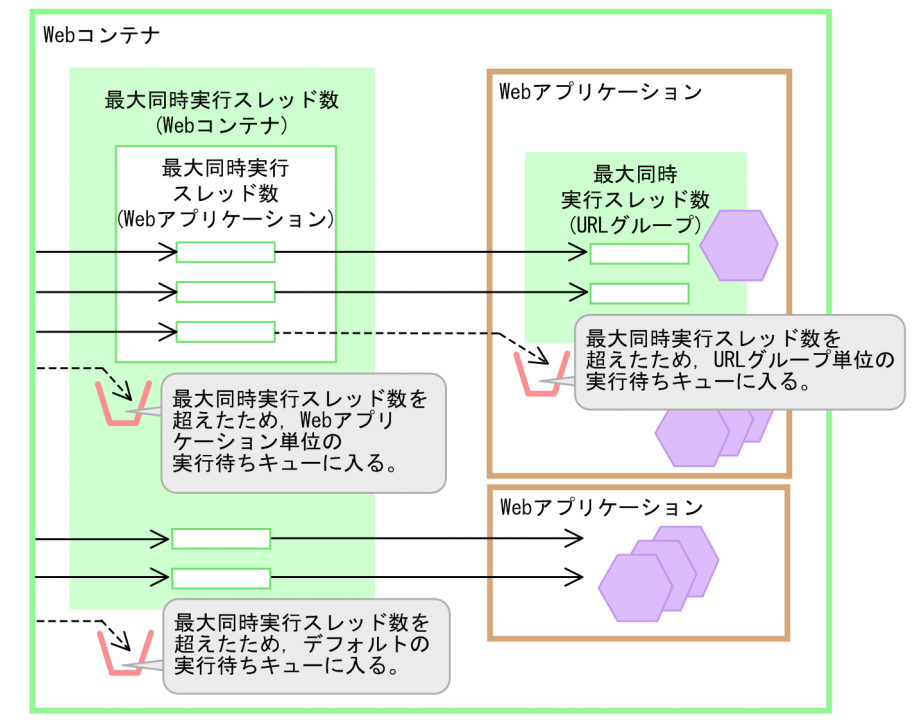

●Webアプリケーション単位での同時実行スレッド数の制御が無効な場合

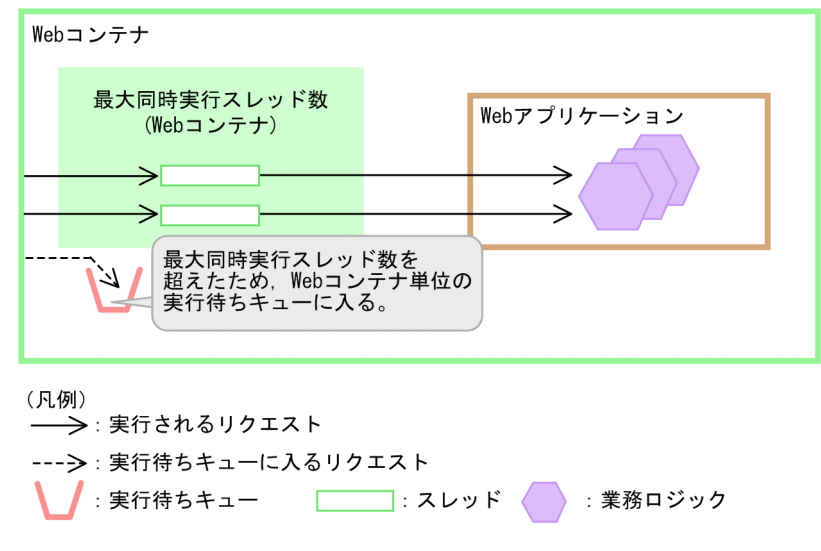

8. パフォーマンスチューニング (J2EE アプリケーション実行基盤)

Web アプリケーションに対するリクエストの実行は、Web コンテナ単位、Web アプリケーション単位, および URL グループ単位に設定した同時実行スレッド数に制限されます。Web コンテナ単位,Web ア プリケーション単位および URL グループ単位に設定した同時実行スレッド数を超えるリクエストは、そ れぞれの実行待ちキューに入ります。

## (2) 選択の指針

同時実行スレッド数制御の単位を選択するときの指針について説明します。

なお,同時実行スレッド数を制御する機能の詳細については,マニュアル「アプリケーションサーバ 機能 解説 基本・開発編(Web コンテナ)」の「2.13 同時実行スレッド数の制御の概要」を参照してください。

• Web アプリケーション単位の選択の指針

Web アプリケーション単位の同時実行数を制御することで. I2EE サーバが TCP 接続要求だけではな く、Web アプリケーションの実行待ちキューを管理できるようになります。このため、J2EE サーバ上 で実行する Web アプリケーションが一つだけの場合でも,Web アプリケーション単位の同時実行ス レッド数を設定することをお勧めします。

Web アプリケーション単位での同時実行スレッド数の設定は,Web コンテナ単位で設定する場合に 比べて,次のような利点があります。

- Web アプリケーションごとの同時実行スレッド数に上限を設けることで,特定の業務に対応する Web アプリケーションへのリクエストが増大した場合に、その Web アプリケーションが Web コ ンテナ全体の処理能力を占有しないようにできます。これによって,ほかの業務も滞りなく実行で きます。
- CPU や I/O 処理に掛かる負荷が異なる複数の Web アプリケーションが Web コンテナ上にある 場合,それぞれの条件に適した同時実行スレッド数が設定できます。
- Web アプリケーションごとにリクエストの実行待ちキューサイズが設定できるので, Web アプリ ケーションの特徴に応じた実行待ちキュー管理ができます。また,Web アプリケーション単位の実 行待ちキュー以上のリクエストが送信された場合には,クライアントに HTTP レスポンスコードで 通知できます。

なお, Web アプリケーション単位の同時実行スレッド数は、稼働中のJ2EE サーバでも動的に変更で きます。稼働中の J2EE サーバで実行する Web アプリケーションの同時実行スレッド数の動的変更の 手順については,マニュアル「アプリケーションサーバ 機能解説 基本・開発編(Web コンテナ)」の 「2.17.2 同時実行スレッド数の動的変更の流れ」を参照してください。

• URL グループ単位の選択の指針

Web アプリケーション単位で同時実行スレッド数を制御している場合に,さらに業務ロジック単位で 同時実行スレッド数の制御をしたいときには,URL グループ単位で同時実行スレッド数を制御します。 Web アプリケーションが次のような業務ロジックを含む場合,URL グループ単位の設定を検討してく ださい。

- ほかの処理に影響を受けないで優先して実行したい業務ロジック
- ほかの処理に比べて処理時間が掛かる,または CPU や I/O の負荷が大きい業務ロジック
- 8. パフォーマンスチューニング(J2EE アプリケーション実行基盤)

URL グループ単位での同時実行スレッド数の設定は、Web アプリケーション単位だけの設定に比べ て,次のような利点があります。

- 重要度が高い業務ロジック(URL グループ)には,確実に実行するためのスレッド数を割り当てら れます。これによって、ほかの業務ロジックに対するリクエスト数が増大した場合も、Web アプリ ケーション全体の同時実行スレッド数をその業務ロジックに占有されないで,重要度が高い業務ロ ジックを実行できます。
- 処理時間が掛かる業務ロジック(URL グループ)の同時実行数に上限を設けることで,特定の業務 ロジックによって Web アプリケーション全体の同時実行数が占有されないように制御できます。
- Web アプリケーション内に CPU や I/O の負荷が異なる複数の業務ロジック (URL グループ) が ある場合は,業務ロジックに応じた同時実行数が設定できます。
- Web アプリケーション内の業務ロジック (URL グループ) ごとにリクエストの待ち行列長(実行 待ちキューのキューサイズ)が設定できるので,業務ロジックの特徴に応じた実行待ちキューを管 理できます。また,この URL グループ単位の実行待ちキューがあふれた場合,クライアントに HTTP レスポンスコード 503 (Service Temporarily Unavailable) を通知できます。

## 8.3.5 Enterprise Bean の同時実行数を制御する

ここでは、Enterprise Bean の同時実行数を制御する方法について、Enterprise Bean の種類ごとに説明 します。なお,インスタンスプーリングおよびセッション制御による Enterprise Bean の同時実行数制御 は、EJB コンテナの機能を利用して実現します。EJB コンテナの機能の詳細は、マニュアル「アプリケー ションサーバ 機能解説 基本・開発編(EJB コンテナ)」の「2. EJB コンテナ」を参照してください。

# (1) Enterprise Bean の同時実行数制御で使用できる機能の種類

Enterprise Bean の同時実行数を制御する場合, EJB コンテナの機能である, 次の2種類の機能を利用で きます。

### インスタンスプーリング

Enterprise Bean のインスタンスを事前に作成しておくことで,クライアントからリクエストが送信さ れたときにすぐ処理を実行できるようにする機能です。プールするインスタンス数の上限値を設定する ことで,上限値以上のリクエストの実行を待たせることができます。これによって,同時実行数が制御 できます。

## 参考

運用時に CTM の同時実行数を動的に変更する場合は,上限値は無制限に設定してください。

#### セッション制御

セッション内で,同時に生成できるセッション(インスタンス)数を制限する機能です。

なお,Enterprise Bean の種類ごとに使用できる機能が異なります。

<sup>8.</sup> パフォーマンスチューニング (J2EE アプリケーション実行基盤)

Enterprise Bean の種類ごとに使用できる同時実行数制御の機能を次の表に示します。

| Enterprise Bean の種類                  | 使用できる制御機能           |
|--------------------------------------|---------------------|
| Stateless Session Bean <sup>**</sup> | インスタンスプーリング         |
| Stateful Session Bean                | セッション制御             |
| Entity Bean                          | インスタンスプーリングとセッション制御 |
| Message-driven Bean                  | インスタンスプーリング         |

表 8-4 Enterprise Bean の種類ごとに使用できる同時実行数制御の機能

注※ Stateless Session Bean の同時実行数を制御する場合は,CTM を利用することをお勧めします。CTM を利用して同時実 行数を制御する方法については,「[8.3.6 CTM を使用して同時実行数を制御する」](#page-372-0)で説明します。

なお, Enterprise Bean の同時実行数制御のうち,実行待ちリクエストをキューの概念で管理できるのは. Message-driven Bean だけです。Message-driven Bean では、JMS のキューを使用して実行待ちリクエ ストを管理します。これ以外の Enterprise Bean では、同時実行数以上のリクエストが送信された場合, 設定に応じて次のどれかの処理が実行されます。

- インスタンスに空きが出るまで待ち続ける
- すぐに例外としてクライアントに返却する
- インスタンス取得用に設定したタイムアウト時間が経過したら,例外としてクライアントに返却する (Stateless Session Bean の method-ready プールまたは Entity Bean の pool プールの場合)

# (2) Stateless Session Bean の同時実行数制御

Stateless Session Bean では,インスタンスプーリングを利用できます。通常の同時アクセス数をインス タンスプーリングの最小値として設定して,想定している最大同時アクセス数以上の値を,インスタンス プーリングの上限値に指定します。これによって,通常のアクセス時にはインスタンスを生成する時間を 省略できるので,処理性能が向上します。さらに,アクセス数が増大した場合でも,想定している最大同 時アクセス数までは処理でき,それ以上のリクエストの実行は待たせるように制御できます。

なお,デフォルトの設定の場合,上限値以上のリクエストがエラーで返却されることはありません。プー ルされているインスタンスに空きができるまで待ち続けます。エラーで返却したい場合は、必要に応じて インスタンス取得待ちのタイムアウトを設定してください。

## (3) Stateful Session Bean の同時実行数制御

Stateful Session Bean では、クライアントごとにセッションごとの状態があるため、厳密な同時実行数 制御はできません。ただし,セッション単位での流量制御(セッション制御)ができます。

想定している最大同時セッション数以上の値を,セッション制御の上限値として指定します。アクセス数 が増大して,想定している最大同時セッション数以上のアクセスがあった場合には,セッションを確立し ないで,クライアントに例外(java.rmi.RemoteException)を通知できます。

<sup>8.</sup> パフォーマンスチューニング (J2EE アプリケーション実行基盤)

# ■ ポイント

リクエスト単位で同時実行制御が必要な場合は、サーブレット, JSP または Stateless Session Bean を経由して Stateful Session Bean を呼び出すことで、Web アプリケーションの同時実行数制御 またはインスタンスプーリングを利用した同時実行数制御ができるようになります。

# (4) Entity Bean の同時実行数制御

Entity Bean では,クライアントごとに管理する状態を持つセッションの上限値の設定とインスタンスプー リングによって,同時実行数の制御ができます。なお,セッション数が上限に達した場合,インスタンス プーリングに空きがあっても,新しいセッションでのリクエストは実行できません。

セッション数の上限を超えた場合は,セッションの作成に失敗した時点ですぐにクライアントに例外 (java.rmi.RemoteException)が通知されます。また,デフォルトの設定の場合,インスタンスプール数 の上限値以上のリクエストは,エラーで返却されることはなく,プールされているインスタンスに空きが できるまで待ち続けます。エラーで返却したい場合は,必要に応じてインスタンス取得待ちのタイムアウ トを設定してください。

なお,Entity Bean に対するリクエストの実行では,データベースへのアクセスが発生します。このため, 同時実行できるリクエスト数は,データベースにアクセスするためのコネクション数にも制限されます。

## (5) Message-driven Bean の同時実行数制御

Message-driven Bean では,インスタンスプーリングを利用できます。想定している最大メッセージ数 以上の値を,インスタンスプーリングの上限値として指定します。これによって,メッセージ到着時にイ ンスタンスを生成する時間を省略できるので,処理性能が向上します。さらに,メッセージ数が増大した 場合でも,インスタンスプーリングの上限値以上のメッセージは,実行を待たせるように制御できます。

なお, Message-driven Bean では, JMS のキューによって、到着メッセージを実行待ちキューで管理で きます。

## 参考

TP1 インバウンド連携機能を使用して OpenTP1 の SUP から Message-driven Bean を呼び出す 場合や, CJMS プロバイダを使用して Message-driven Bean を呼び出す場合, ここで説明した内 容以外に、使用するコンポーネントを考慮した同時実行数を検討する必要があります。詳細は、マ ニュアル「アプリケーションサーバ 機能解説 基本・開発編(コンテナ共通機能)」の「4. OpenTP1 からのアプリケーションサーバの呼び出し(TP1 インバウンド連携機能)」,または「7. CJMS プ ロバイダ」を参照してください。

8. パフォーマンスチューニング(J2EE アプリケーション実行基盤)

# <span id="page-372-0"></span>8.3.6 CTM を使用して同時実行数を制御する

CTMを使用している場合、Stateless Session Bean の同時実行数を制御できます。

CTM は. J2EE サーバとは独立したプロセス群です。EIB クライアントと I2EE サーバ間の Stateless Session Bean の呼び出しを中継し, Stateless Session Bean を呼び出す際に,同時実行数制御をします。 なお, CTM による同時実行数制御の単位は J2EE アプリケーションです。

# (1) CTM を使用した Stateless Session Bean の同時実行数制御

CTM による同時実行数制御(流量制御)によって、次に示すチューニングができます。

- CPU や I/O 処理に掛かる負荷が異なる,複数の J2EE アプリケーションが J2EE サーバ上にある場合 に,それぞれの条件に適した同時実行数が設定できます。
- CTM で実行待ちキュー(スケジュールキュー)を管理するので,実行待ちリクエスト数を一定数以下 に保ち,それ以上のリクエストが送信された場合にはクライアントに例外を通知できます。
- 特定の J2EE サーバの負荷が高い場合に,ほかの J2EE サーバにリクエストを振り分けられます。

CTM による Stateless Session Bean の同時実行数制御の例を次の図に示します。

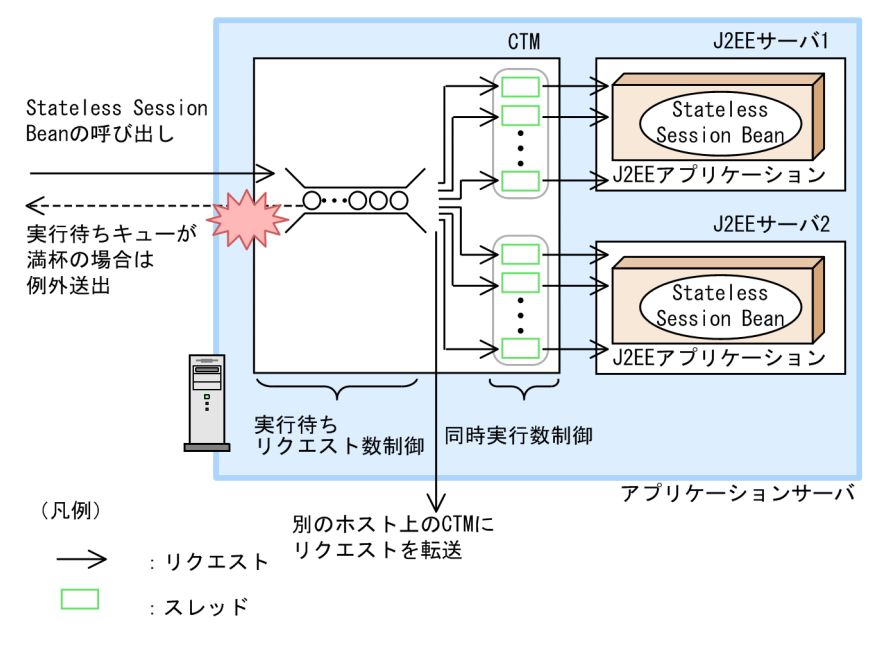

#### 図 8‒5 CTM による Stateless Session Bean の同時実行数制御の例

# ポイント

CTM は同一ホスト上の J2EE サーバでの Stateless Session Bean の呼び出しを制御して、そのホ スト上での同時実行スレッド数を制御できます。アプリケーションサーバマシンのマシンスペック にも左右されますが、1台のマシン当たり CTM デーモンを 1 プロセス起動して、J2EE サーバを 2〜4 プロセス起動する構成を推奨します。

なお,CTM による同時実行スレッド数は,稼働中の CTM デーモンでも動的に変更できます。

CTM の同時実行数を制御する機能の詳細,および稼働中の CTM デーモンで実行する CTM の同時実行 スレッド数動的変更の手順については、マニュアル「アプリケーションサーバ 機能解説 拡張編」の「3.4 リクエストの流量制御」を参照してください。

# (2) EJB コンテナのインスタンスプーリングとの使い分けの指針

CTM を使用して同時実行数を制御することをお勧めします。なお、CTM による同時実行数制御は、EJB コンテナでのインスタンスプーリングを利用した同時実行数制御と併用できます。

EJB コンテナの機能を使用した同時実行数制御に加えて,CTM によって同時実行数を制御するメリット は,次のとおりです。

- ある EJB コンテナで同時実行数が上限に達した場合に,ほかの J2EE サーバにリクエストを振り分けら れます。
- 同時実行数が上限に達していなくても,特定の J2EE サーバの負荷が高い場合,ほかの J2EE サーバに リクエストを振り分けられます。
- CTM で実行待ちキュー(スケジュールキュー)の管理をして,実行待ちリクエスト数を一定に保ち, それ以上のリクエストを受け付けた場合はクライアントにエラーを通知できます。

## ■ ポイント

CTM による同時実行数制御と EJB コンテナでのインスタンスプーリングを併用する場合, Stateless Session Bean のインスタンスプーリング数は CTM の同時実行数以上に設定する必 要があります。

また. 運用時に CTM の同時実行数を動的に変更する場合は. Stateless Session Bean のイン スタンスプーリング数の上限は無制限にする必要があります。なお,デフォルトでは無制限に 設定されています。デフォルトから変更しないでください。

# 8.3.7 同時実行数を最適化するためのチューニングパラメタ

ここでは,同時実行数の最適化で使用するチューニングパラメタの設定方法についてまとめて示します。

## (1) リクエスト処理スレッド数

Web コンテナのリクエスト処理スレッド数のチューニングパラメタの設定方法について説明します。

次の表に示す項目を Smart Composer 機能で設定します。パラメタは、簡易構築定義ファイルに定義しま す。

<sup>8.</sup> パフォーマンスチューニング (J2EE アプリケーション実行基盤)

### 表 8-5 Web コンテナのリクエスト処理スレッド数のチューニングパラメタ

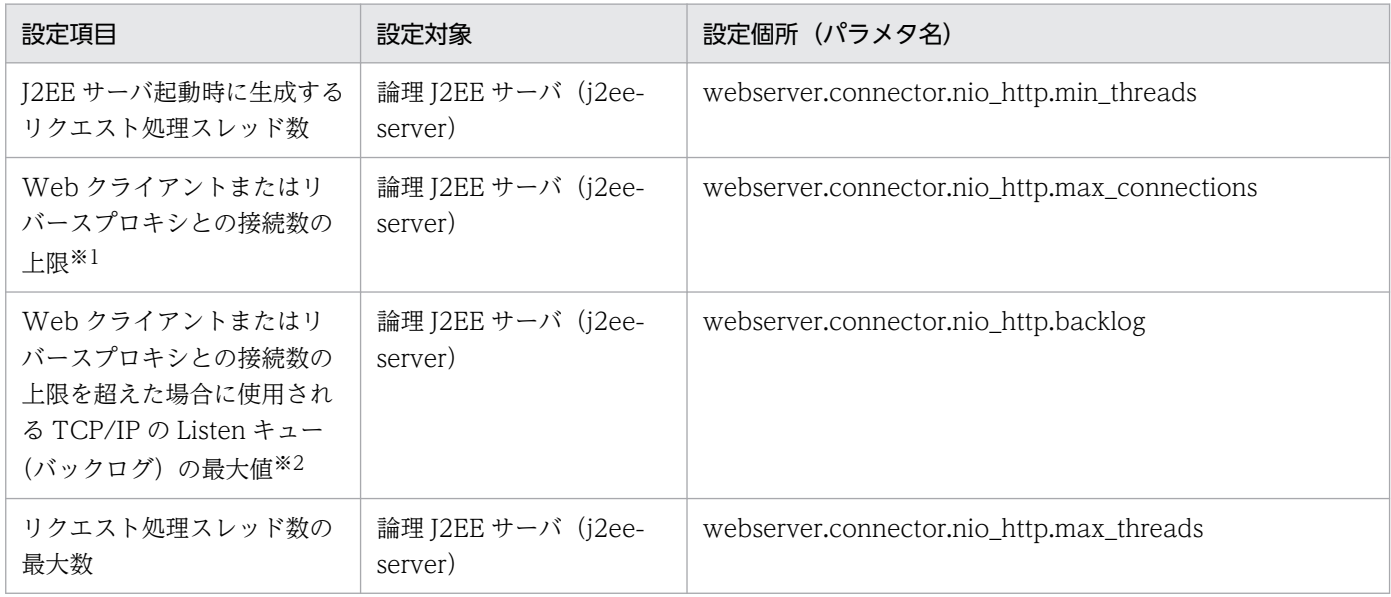

注※1

常設コネクションの場合,リバースプロキシから接続されるコネクション数以上の値を定義してください。

注※2

常設コネクションの場合,キューとして使用できません。

なお. I2EE サーバの前段に置くリバースプロキシとして HTTP Server を使用している場合のチューニン グパラメタについては,マニュアル「HTTP Server 」を参照してください。

# (2) Web アプリケーションの同時実行数

URL グループ単位. Web アプリケーション単位. または Web コンテナ単位に設定します。

### (a) URL グループ単位の同時実行数

URL グループ単位の同時実行数のチューニングパラメタの設定方法について説明します。設定項目ごとに 設定方法と設定個所が異なります。

次の表に示す項目は、Smart Composer 機能で設定します。パラメタは、簡易構築定義ファイルに定義し ます。

## 表 8-6 URL グループ単位の同時実行数のチューニングパラメタ (Smart Composer 機能で設 定する項目)

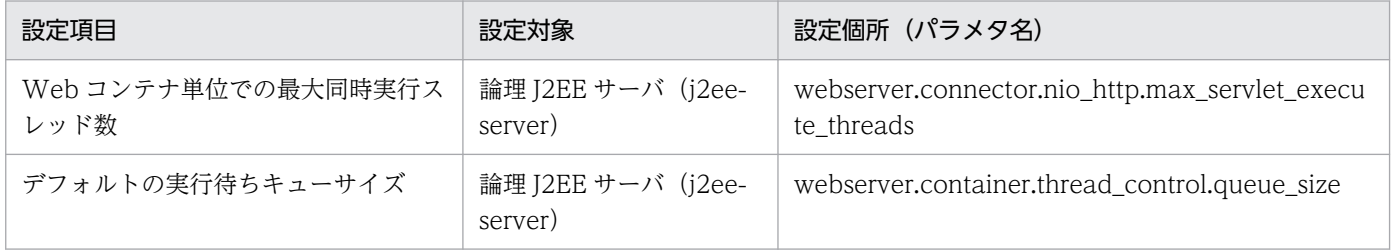

8. パフォーマンスチューニング(J2EE アプリケーション実行基盤)

次の表に示す項目は、サーバ管理コマンド (cjsetappprop) で設定します。パラメタは、WAR 属性ファ イルに定義します。

## 表 8-7 URL グループ単位の同時実行数のチューニングパラメタ (サーバ管理コマンド (cjsetappprop)で設定する項目)

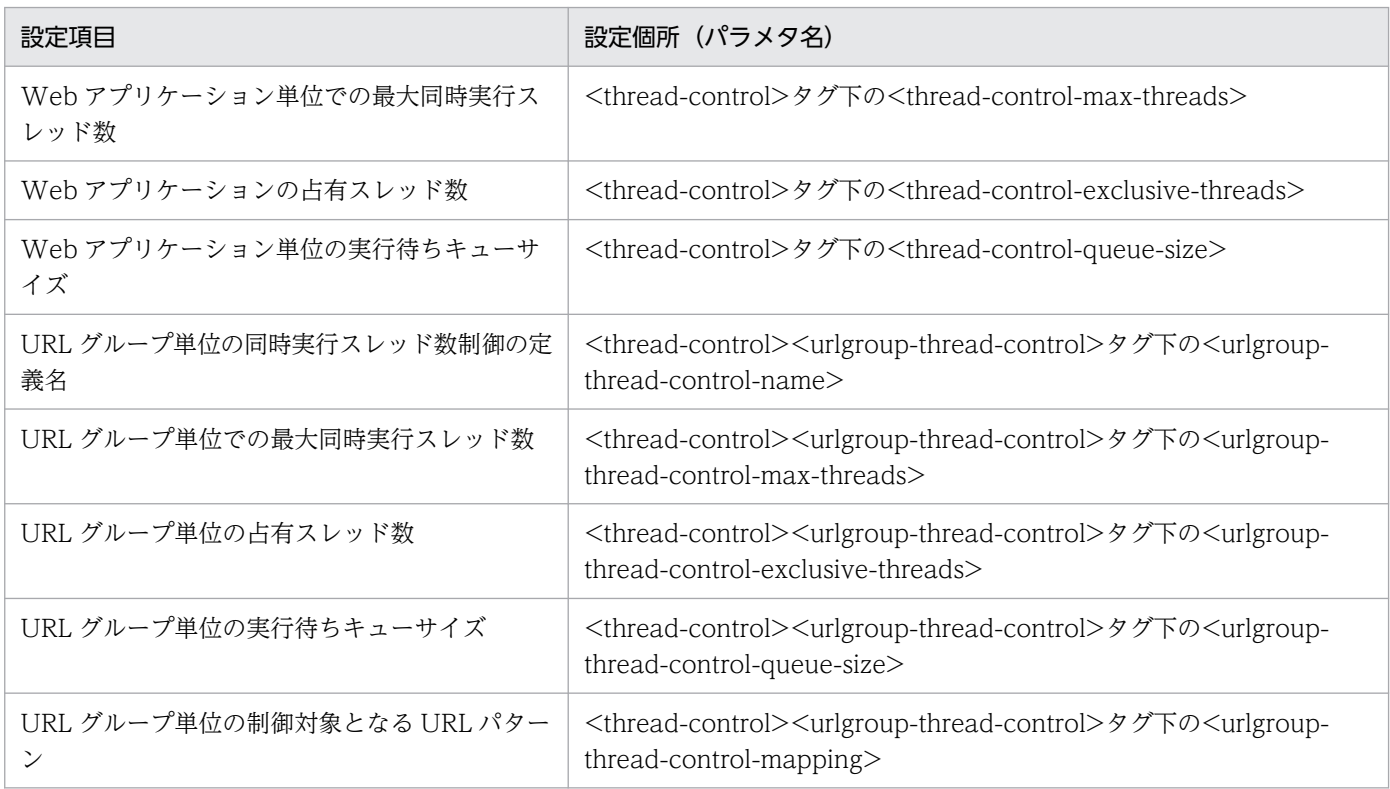

## (b) Web アプリケーション単位の同時実行数

Web アプリケーション単位の同時実行数をチューニングするパラメタの設定方法について説明します。設 定項目ごとに設定方法と設定個所が異なります。

次の表に示す項目は、Smart Composer 機能で設定します。パラメタは、簡易構築定義ファイルに定義し ます。

## 表 8-8 Web アプリケーション単位の同時実行数のチューニングパラメタ (Smart Composer 機能で設定する項目)

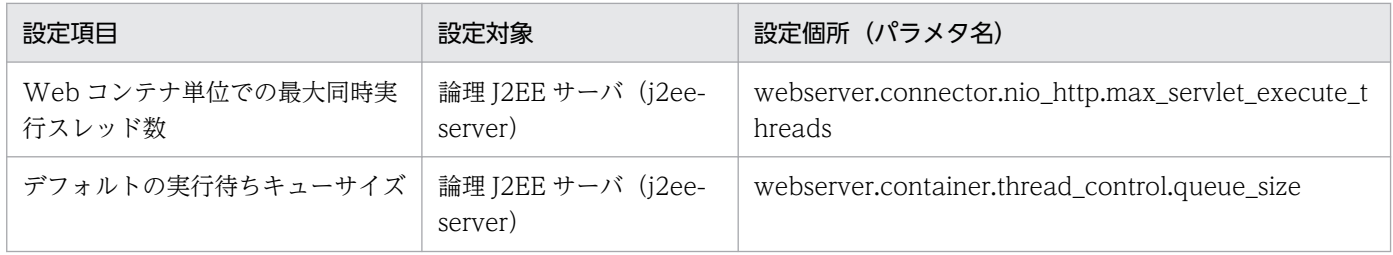

次の表に示す項目は、サーバ管理コマンド (cjsetappprop)で設定します。パラメタは、WAR 属性ファ イルに定義します。

8. パフォーマンスチューニング(J2EE アプリケーション実行基盤)

## 表 8-9 Web アプリケーション単位の同時実行数のチューニングパラメタ (サーバ管理コマン ド(cjsetappprop)で設定する項目)

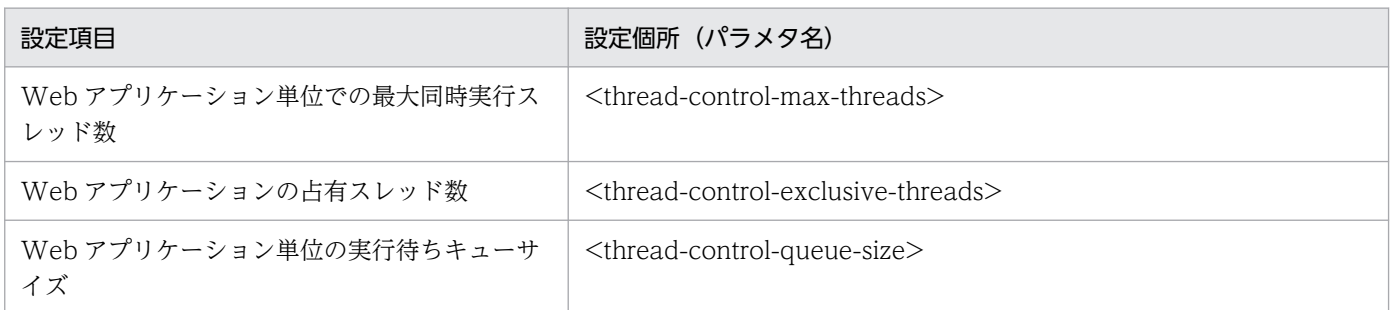

## (c) Web コンテナ単位の同時実行数

Web コンテナ単位の同時実行数をチューニングするパラメタの設定方法について説明します。

次の表に示す項目を Smart Composer 機能で設定します。パラメタは,簡易構築定義ファイルに定義しま す。

#### 表 8‒10 Web コンテナ単位の同時実行数のチューニングパラメタ

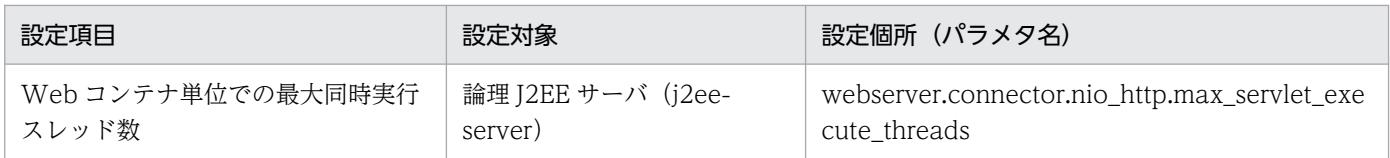

# (3) Enterprise Bean の同時実行数

Enterprise Bean の同時実行数は、Enterprise Bean 単位に設定します。Enterprise Bean の種類ごとに 説明します。

## (a) Stateless Session Bean の同時実行数

Stateless Session Bean の同時実行数をチューニングするパラメタの設定方法について説明します。

次の表に示す項目を、サーバ管理コマンド (cjsetappprop) で設定します。パラメタは、Session Bean 属性ファイルに定義します。

### 表 8-11 Stateless Session Bean の同時実行数のチューニングパラメタ

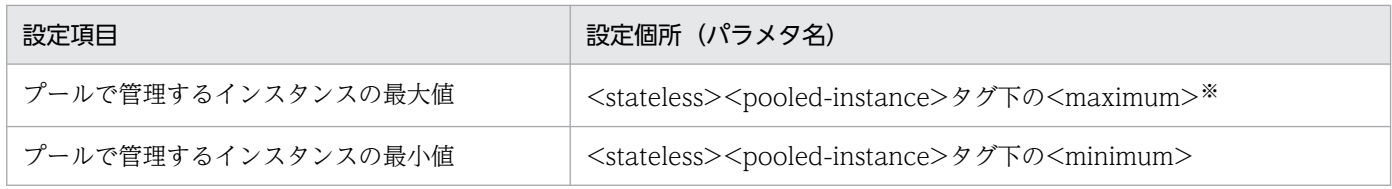

注※ 運用時に CTM の同時実行数を動的に変更する場合は,最大値は無制限(「0」)に設定する必要があります。

## (b) Stateful Session Bean の同時実行数

Stateful Session Bean の同時実行数をチューニングするパラメタの設定方法について説明します。

8. パフォーマンスチューニング (J2EE アプリケーション実行基盤)

次の表に示す項目を、サーバ管理コマンド (cjsetappprop) で設定します。パラメタは、Session Bean 属性ファイルに定義します。

表 8-12 Stateful Session Bean の同時実行数のチューニングパラメタ

| 設定項目                            | 設定個所(パラメタ名)                                                                  |
|---------------------------------|------------------------------------------------------------------------------|
| クライアントから作成可能なセッションの上限           | <stateful>タグ下の<maximum-active-sessions></maximum-active-sessions></stateful> |
| 使われていないインスタンスが削除されるまでの<br>時間(分) | <stateful>タグ下の<removal-timeout></removal-timeout></stateful>                 |

## (c) Entity Bean の同時実行数

Entity Bean の同時実行数をチューニングするパラメタの設定方法について説明します。

次の表に示す項目を、サーバ管理コマンド (cjsetappprop) で設定します。パラメタは、Entity Bean 属 性ファイルに定義します。

### 表 8‒13 Entity Bean の同時実行数のチューニングパラメタ

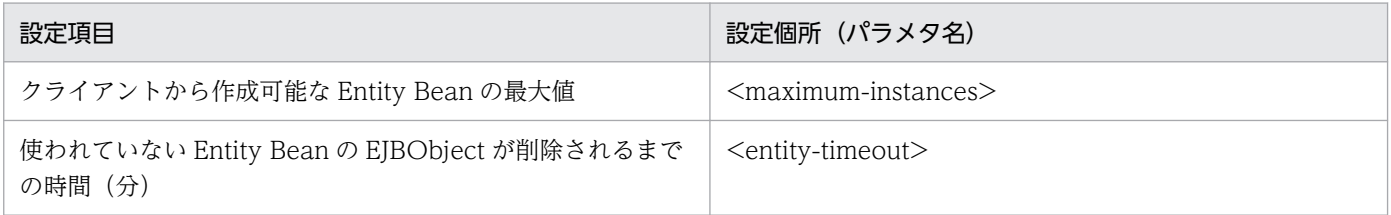

## (d) Message-driven Bean の同時実行数

Message-driven Bean の同時実行数をチューニングするパラメタの設定方法について説明します。

次の表に示す項目を、サーバ管理コマンド (cjsetappprop) で設定します。パラメタは、Message-driven Bean 属性ファイルに定義します。

### 表 8-14 Message-driven Bean の同時実行数のチューニングパラメタ

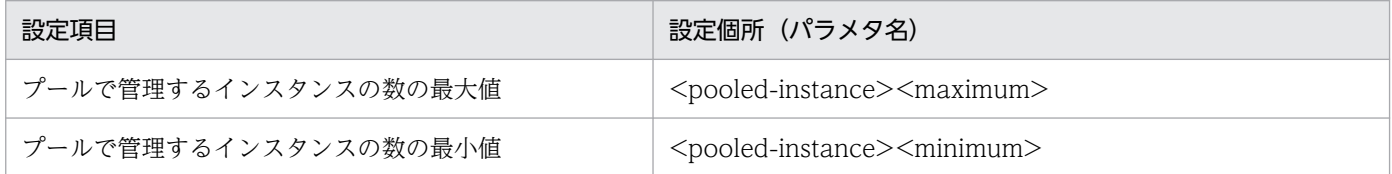

# (4) CTM で制御する同時実行数

CTM で制御する同時実行数をチューニングするパラメタの設定方法について説明します。CTM デーモ ン,アプリケーション,および Stateless Session Bean に設定する項目があります。

### • CTM デーモンに設定する項目

次の表に示す項目は、Smart Composer 機能で設定します。パラメタは、簡易構築定義ファイルに定 義します。

## 表 8-15 CTM で制御する同時実行数のチューニングパラメタ (Smart Composer 機能で設 定する項目)

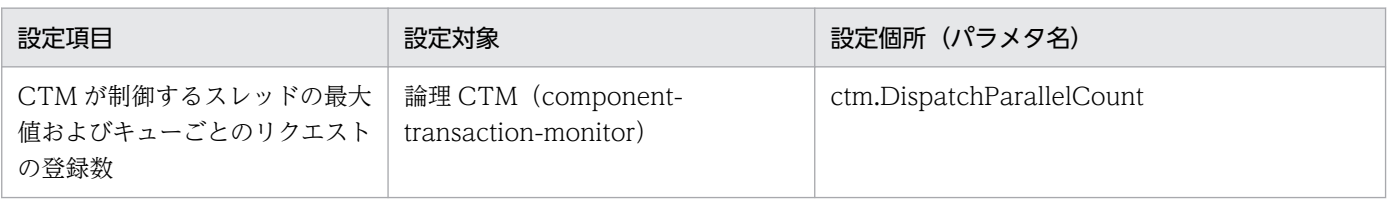

#### • アプリケーションまたは Stateless Session Bean に設定する項目

次の表に示す項目は,サーバ管理コマンドで設定します。パラメタは,アプリケーション属性ファイル または Session Bean 属性ファイルに定義します。

## 表 8-16 CTM で制御する同時実行数のチューニングパラメタ(サーバ管理コマンドで設定 する項目)

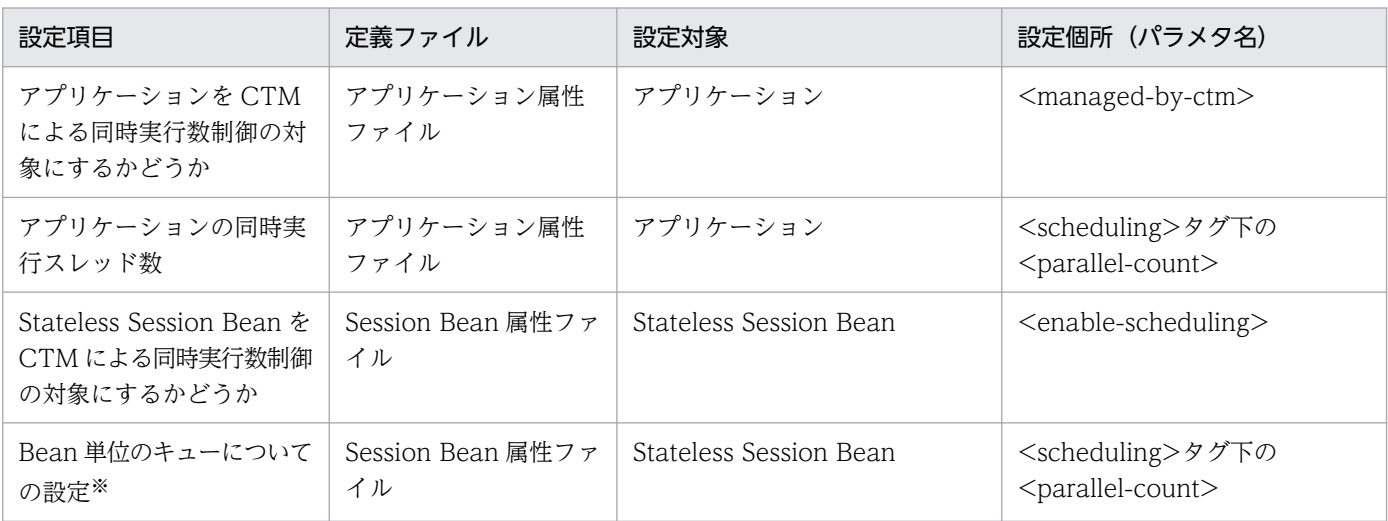

注※ スケジュールキューを Bean 単位に配置する場合に必要です。スケジュールキューの配置方法は,アプリケーション属 性ファイルの<scheduling-unit>タブに設定します。

# <span id="page-379-0"></span>8.4 Enterprise Bean の呼び出し方法を最適化する

この節では, Enterprise Bean の呼び出し方を最適化する方法について説明します。

通常, Enterprise Bean は、リモートインタフェースを使用して RMI-IIOP 経由で呼び出されます。しか し、この方法の場合. 同じ I2EE アプリケーションや同じ I2EE サーバ内で動作している Enterprise Bean から呼び出すときにも,リモート接続と同じオーバーヘッドが掛かってしまいます。

これに対して、Enterprise Bean の呼び出し方を最適化してスループットの向上を図るために、次の呼び 出し方法が使用できます。

- ローカルインタフェースを使用した呼び出し
- リモートインタフェースのローカル呼び出し
- リモートインタフェースの参照渡し

これらの呼び出し方法には、それぞれ、次の表に示す特徴があります。この表では、標準仕様に準拠して いるか(標準仕様),性能は向上するか(性能),位置透過性はあるか(位置透過),保守性に優れているか (保守性)の四つの特徴で比較しています。アプリケーションやシステムの特徴に応じて使い分けてくださ  $V_{\alpha}$ 

#### 表 8-17 Enterprise Bean の呼び出し方法の特徴

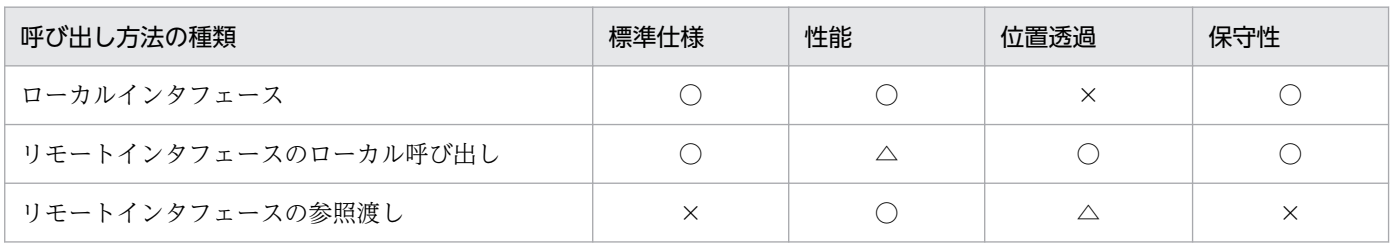

(凡例)

- ○:対応している。/優れている。
- △:対応しているが、一部制限がある。/やや悪い。
- ×:対応していない。/悪い。

なお,ローカルインタフェースの詳細については,EJB の仕様を参照してください。

リモートインタフェースのローカル呼び出しおよびリモートインタフェースの参照渡しの詳細については, マニュアル「アプリケーションサーバ 機能解説 基本・開発編(EJB コンテナ)」の「2.13 EJB のリモート インタフェースの呼び出し」を参照してください。

## 8.4.1 ローカルインタフェースを使用する

アプリケーション開発時に. I2EE 標準仕様に準拠したローカルインタフェースを使用する方法です。

<span id="page-380-0"></span>ローカルインタフェースは,Enterprise Bean の呼び出しを通常の同一スレッドのメソッド呼び出しとし て実行する機能です。J2EE の標準機能なので,ポータビリティがあります。ただし,クライアント側, サーバ側の両方でローカル呼び出し専用のローカルインタフェースを使用したプログラムを作成する必要 があるため,位置透過性はなくなります。

なお,ローカルインタフェースは,参照渡しによる呼び出しになります。また,同一 J2EE サーバ内であっ ても,異なる J2EE アプリケーション間での呼び出しには適用できません。

## 8.4.2 リモートインタフェースのローカル呼び出し最適化機能を使用する

同一アプリケーション内または同一 J2EE サーバ内での Enterprise Bean のリモートインタフェースによ る呼び出しを、同一スレッドの延長によって実行する機能(ローカル呼び出し最適化機能)を使用する方 法です。クライアント側,サーバ側の両方でリモートインタフェースを使用したプログラムを作成するの で,位置透過性が保てます。

なお,デフォルトの状態では,同一アプリケーション内のローカル呼び出し最適化機能を使用する設定に なっています。

## 8.4.3 リモートインタフェースの参照渡し機能を使用する

ローカル呼び出し最適化機能を使用する場合に,引数や戻り値で使用するオブジェクト型などのサイズが 大きいデータの受け渡しを参照渡しにすることで,処理の高速化を図る方法です。

次のような条件の場合に,高速化が期待できます。

#### 表 8‒18 リモートインタフェースの参照渡しで高速化が期待できる条件

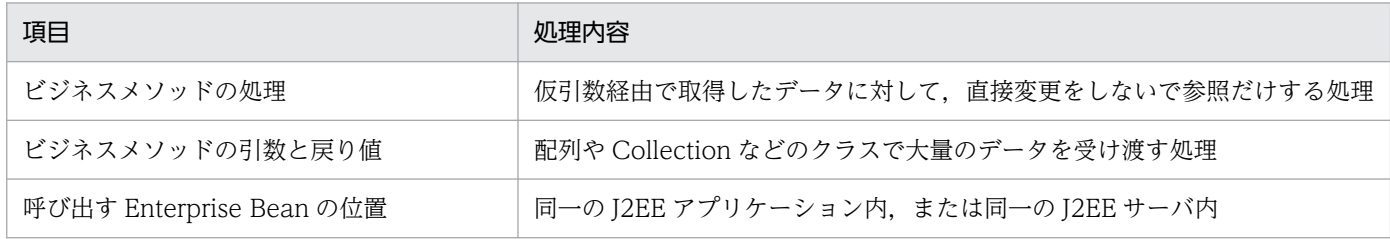

ただし,リモートインタフェースでのデータの受け渡しは本来値渡しです。このため,値渡しを前提に作 成されたプログラムは正しく動作しなくなるおそれがあるので注意してください。正しく動作しなくなる プログラムの例を次に示します。

<sup>8.</sup> パフォーマンスチューニング (J2EE アプリケーション実行基盤)

### 図 8‒6 正しく動作しなくなるプログラムの例

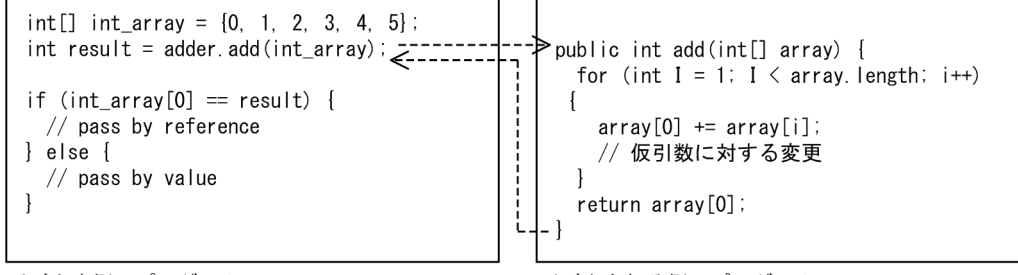

呼び出す側のプログラム

呼び出される側のプログラム

また,次の場合,この機能を使用しても効果がありません。

- プリミティブ型(単純型)の場合(常に値渡しになるため)
- 受け渡すデータのサイズが小さい場合

この機能は,J2EE サーバ単位または Enterprise Bean 単位で設定できます。

# 8.4.4 Enterprise Bean の呼び出し方法を最適化するためのチューニングパ ラメタ

ここでは、Enterprise Bean の呼び出し方法の最適化で使用するチューニングパラメタの設定方法につい てまとめて示します。

# (1) ローカルインタフェースの使用

アプリケーション作成時に,J2EE で定義されているローカルインタフェースを使用してください。

# (2) リモートインタフェースのローカル呼び出し機能の使用

リモートインタフェースのローカル呼び出し機能のチューニングパラメタの設定方法について説明します。

次の表に示す項目を Smart Composer 機能で設定します。パラメタは簡易構築定義ファイルに定義します。

### 表 8‒19 リモートインタフェースのローカル呼び出し機能のチューニングパラメタ

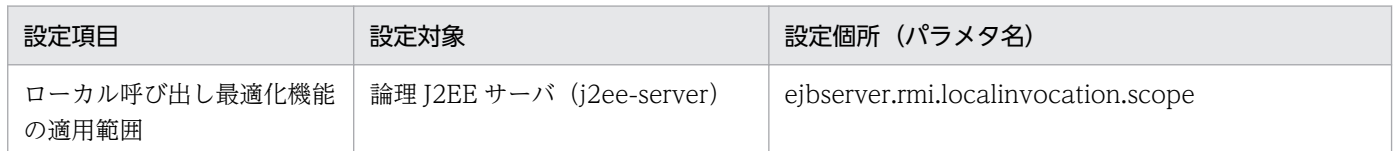

# (3) リモートインタフェースの参照渡し機能の使用

リモートインタフェースの参照渡し機能のチューニングパラメタの設定方法について説明します。

次の表に示す項目は、Smart Composer 機能で設定します。パラメタは簡易構築定義ファイルに定義しま す。

## 表 8-20 リモートインタフェースの参照渡し機能のチューニングパラメタ (Smart Composer 機能で設定する項目)

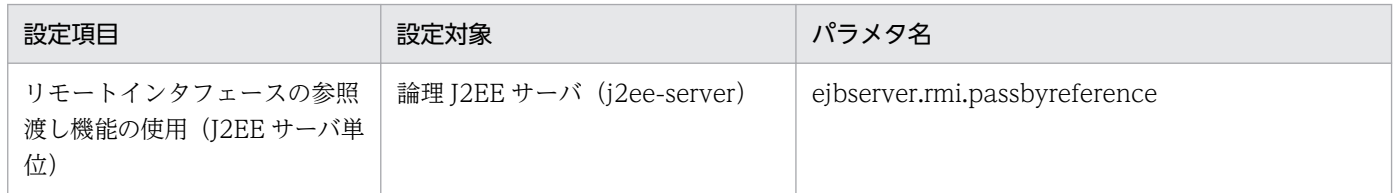

次の表に示す項目は,サーバ管理コマンド(cjsetappprop)で設定します。パラメタは Session Bean 属 性ファイルまたは Entity Bean 属性ファイルに定義します。

## 表 8-21 リモートインタフェースの参照渡し機能のチューニングパラメタ(サーバ管理コマン ド(cjsetappprop)で設定する項目)

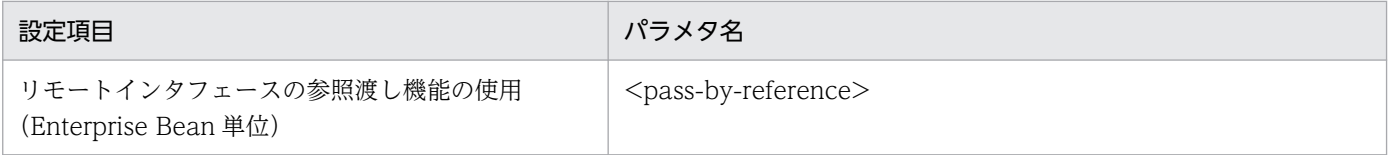

8. パフォーマンスチューニング(J2EE アプリケーション実行基盤)

# <span id="page-383-0"></span>8.5 データベースへのアクセス方法を最適化する

データベースへのアクセス方法の最適化について説明します。

J2EE サーバでは,データベースアクセス方法のチューニングに次の 2 種類の方法を使用できます。

- コネクションプーリング
- ステートメントプーリング

## 8.5.1 コネクションプーリングを使用する

ここでは、I2EE サーバでコネクションプーリングを使用する利点と、コネクションプーリングに関連して 使用できる機能について説明します。

また. IPA プロバイダでは. DB Connector のコネクションを取得します。

## (1) コネクションプーリングを使用する利点

データベースなどの EIS とのコネクションの確立は,負荷が高くなる処理です。コネクションプーリング を使用することで、負荷を軽くできます。コネクションプーリングは、J2EE サーバによって一度取得、生 成したコネクションをプールしておき,それを再利用することで処理性能の向上を図る機能です。データ ベースなどにアクセスするたびにコネクションを再取得する場合に比べて,性能劣化を防ぐ効果があります。

なお,EIS との接続方法によって,使用できる機能が異なります。詳細は,マニュアル「アプリケーショ ンサーバ 機能解説 基本・開発編(コンテナ共通機能)」の「3.14.1 コネクションプーリング」を参照して ください。

なお,デフォルトの設定では,コネクションプーリングは有効になっています。

## (2) 使用できる機能

コネクションプーリングで使用できる機能と設定時の指針について示します。

コネクションプーリングでは,次の機能を使用できます。

- プールするコネクションの最大値と最小値を指定する
- プール内のコネクションを検査して無効なコネクションを破棄する※1
- コネクション取得失敗時にリトライする※2
- スイーパによって使わないコネクションをプールから削除する※2
- コネクションウォーミングアップによってあらかじめコネクションをプールしておく
- コネクション枯渇時のコネクション取得要求を取得待ちキューに入れる

<sup>8.</sup> パフォーマンスチューニング (J2EE アプリケーション実行基盤)

• コネクションプール内の不要なコネクションを段階的に減少させる

注※1 この機能を使用する場合,コネクションの検査にタイムアウトを設定することもできます。

注※2 これらの機能は,デフォルトの設定では無効になっています。必要に応じて使用してください。

#### (a) プールするコネクションの最小値と最大値を指定する

コネクションプーリングを設定する場合は,プールするコネクションの最小値と最大値を設定します。無 制限にした場合はコネクションが無制限に確立されます。

最小値および最大値は,定常状態で発生するデータベースなどの EIS への同時アクセス数,トランザクショ ン数,業務の同時実行数などを参考にして決定してください。

プールするコネクションの最大値は,同時実行スレッド数,Session Bean インスタンスプールとの間で, 次の関係式を満たすように設定することを推奨します。

プールするコネクションの最大値≧Session Bean インスタンスプール≧同時実行スレッド数

#### (b) プール内のコネクションを検査して無効なコネクションを破棄する

プール内のコネクションに障害が発生していないかどうかをコネクション取得時または定期的にチェック して, 障害が発生したコネクションをプールから削除します (コネクション障害検知)。コネクション取得 時に障害が発生しているコネクションを取得してしまうことを防ぎ,接続に失敗する可能性を低くできま す。この機能は,DB Connector を使用してデータベースにアクセスするためのコネクションに対して有 効です。なお,SQL Server を使用する場合,DB Connector の selectMethod プロパティに direct を指 定したときには,この機能は使用できません。

コネクション障害検知を実行するタイミングの使い分けの指針は次のとおりです。業務の種類に応じて使 い分けてください。

| 業務の種類                                                            | タイミング                                                                                                    |
|------------------------------------------------------------------|----------------------------------------------------------------------------------------------------|
| • EIS との接続の失敗が許容されな<br>い業務<br>• コネクション取得頻度が低い業務                  | コネクション取得時に障害検知を実行する設定をお勧めします。<br>コネクション取得時に掛かる処理時間は,コネクション障害検知を実行しない場合に比<br>べて多く掛かりますが,障害が発生しているコネクションを取得する可能性が低くなり<br>ます。 |
| • コネクション取得頻度が高い業務<br>• 障害が発生したコネクションを取<br>得してもある程度許容されるよう<br>な業務 | 定期的に障害検知を実行する設定をお勧めします。チェック間隔をある程度長くするこ<br>とで、コネクション障害検知処理のために性能が劣化することを防げます。ただし、障<br>害が発生しているコネクションを取得してしまうおそれがあります。      |

表 8-22 コネクション障害検知を実行するタイミングの使い分けの指針

また,コネクション障害検知を実行する場合,コネクション障害検知の実行にタイムアウトを設定できま す。サーバ障害やネットワーク障害が発生してリソースからの応答が返らない場合,コネクション障害検 知の実行に対しても応答が返らなくなることがあります。タイムアウトを設定しておくことで,リソース

8. パフォーマンスチューニング (J2EE アプリケーション実行基盤)

からの応答が返らない場合も,コネクション障害検知処理を終了して,処理を継続できます。なお,この 場合は,コネクションに障害が発生していると判断されます。

## ■ ポイント

• コネクション障害検知にタイムアウトを設定した場合,システム内で,コネクションプールの コネクション数に応じたコネクション管理スレッドが生成されます。このため,コネクション 障害検知にタイムアウトを設定すると,設定しない場合に比べて多くのメモリを消費するので, 注意が必要です。

コネクション管理スレッドは,コネクションプールのコネクション数の最大値の 2 倍の数が作 成されます。必要なメモリ使用量を適切に見積もってください。

- コネクション管理スレッドは,コネクション数調節機能のタイムアウトと共通で使用されます。 このため,コネクション障害検知にタイムアウトを設定した場合,コネクション数調節機能の タイムアウトも有効になります。
- コネクション障害検知のタイムアウトを有効にしてコネクション障害検知を実施する場合. コ ネクションプールから取り除いた未使用コネクションは,コネクションプール内のコネクショ ン数としてカウントされません。そのため,コネクションプール内のコネクションとコネクショ ンプールから取り除いた未使用コネクションの総数が,コネクションプールのコネクション数 の最大値を一時的に超える場合があります。

### (c) コネクション取得失敗時にリトライする

コネクションの取得に失敗したときに,ユーザプログラムでリトライする必要がなくなります。業務処理 のレスポンスが下がっても,障害発生による業務停止を防ぎたい場合に設定してください。

リトライ回数とリトライ間隔を設定する場合の指針について次に示します。

- リトライ回数を増やしたり,リトライ間隔を大きくしたりすると,コネクション取得処理が発生した場 合に,待ち時間が発生するおそれがあります。
- リトライ間隔×リトライ回数の時間が長過ぎると,RMI-IIOP 通信のタイムアウトなどが発生します が,タイムアウト後もリトライを続けます。このため,リトライ間隔×リトライ回数の時間は,タイム アウト値以下の値になるように設定してください。
- 同一リソースのコネクションを使用する業務の所要時間にも左右されますが,10 秒以上を指定するこ とを推奨します。

### (d) スイーパによって使わないコネクションをプールから自動削除する

一定時間使用しなかったコネクションをスイーパによってプールから自動削除します。コネクションを未 使用のままプーリングすると問題が発生する場合に設定します。リソースアダプタ単位に設定できます。

<sup>8.</sup> パフォーマンスチューニング(J2EE アプリケーション実行基盤)

### (e) コネクションウォーミングアップによってあらかじめコネクションをプールしておく

J2EE サーバの起動時またはリソースアダプタのスタート時にコネクションを最小値まであらかじめ取得し てプールしておく機能です。コネクションプールの使用を開始した直後の,アプリケーションからのコネ クション要求のレスポンスを向上できます。ただし、J2EE サーバ起動またはリソースアダプタのスタート 時の処理時間が掛かります。

#### (f) コネクション枯渇時のコネクション取得要求を待ち状態にする

プールしているコネクションをすべて使い切っている状態でコネクション取得要求があった場合に,コネ クション取得要求を待ち状態にする機能です。

使用中のコネクションが解放されるか,コネクションが破棄されてコネクション最大数よりも少なくなっ た場合に,すぐにコネクション取得要求を再開できます。また,待ち時間も設定できるので,一定時間を 経過してコネクションを取得できなかった場合はエラーにできます。

#### (g) コネクションプール内の不要なコネクションを段階的に減少させる

コネクションプール内に不要なコネクションがある場合に、コネクション数を段階的に減らす機能です(コ ネクション数調節機能)。

一定間隔でコネクションプールの数をチェックします。チェック直前までの間の最大同時実行コネクショ ン数を基準として,プール内にそれ以上の数のコネクションがある場合は,多い分のコネクションを削除 します。これによって,プール内のコネクションは実際の稼働実績に適した数になるので,コネクション 生成コストの削減や,リソース資源の節約ができます。

また,コネクションの削除処理にタイムアウトを設定できます。タイムアウトには,コネクション管理ス レッドを使用します。なお,コネクション管理スレッドは,コネクション障害検知のタイムアウトでも使 用されます。

### ポイント

コネクション管理スレッドは,コネクション障害検知のタイムアウトと共通で使用されます。この ため,コネクション数調節機能にタイムアウトを設定した場合,コネクション障害検知のタイムア ウトも有効になります。

また,コネクション数調節機能を使用すると,コネクションプールのコネクション数を調整するた めに取り除いた未使用コネクションは,コネクションプール内のコネクション数としてカウントさ れません。そのため,コネクションプール内のコネクションとコネクションプールから取り除いた 未使用コネクションの総数が,コネクションプールのコネクション数の最大値を一時的に超える場 合があります。

<sup>8.</sup> パフォーマンスチューニング(J2EE アプリケーション実行基盤)

# <span id="page-387-0"></span>8.5.2 ステートメントプーリングを使用する

ここでは、ステートメントプーリングを使用する利点と、設定の指針について説明します。

この機能は,DB Connector を利用している場合に使用できる機能です。また,使用できるかどうかは, EIS との接続方法によって異なります。XDM/RD E2 11-01 以前のバージョンの場合,ステートメント プーリングは使用できません。詳細は,マニュアル「アプリケーションサーバ 機能解説 基本・開発編(コ ンテナ共通機能)」の「3.14.4 ステートメントプーリング」を参照してください。

## (1) ステートメントプーリングを使用する利点

データベースにアクセスするときに必要な SQL 文やストアドプロシジャなどのステートメントの生成は, 負荷が高くなる処理です。ステートメントプーリングを使用することで,負荷を軽くできます。ステート メントプーリングは,一度生成したステートメントである PreparedStatement と CallableStatement を プーリングしておき,それを再利用することで処理性能の向上を図る機能です。データベースなどにアク セスするたびにステートメントを再生成する場合に比べて,処理性能が向上します。

なお, PreparedStatement および CallableStatement とは、それぞれ, JDBC の API である java.sql.PreparedStatement と java.sql.CallableStatement のインスタンスです。

# (2) 設定の指針

ステートメントプーリングを利用するためには,アプリケーション開発時に次の点に留意する必要がありま す。

- 同じシグネチャを持つ java.sql.Connection#prepareStatement メソッドを使用します。
- java.sql.Connection#prepareStatement メソッドでは同じ引数値を指定します。

これらを満たさないアプリケーションでは,ステートメントプーリングは有効に動作しません。

また,ステートメントプーリングを使用するときには,コネクションプーリングとの関連を理解した上で 使用してください。アプリケーション構成および環境設定時に留意する点を次に示します。

- 物理コネクションのインスタンスごとに PreparedStatement および CallableStatement がプールさ れます。このため,コネクション取得時にプールされているコネクションが複数ある場合には,ステー トメントがまだプールされていないコネクションが割り当てられることがあります。
- それぞれのステートメントのインスタンスをプールするときには,使用している JDBC ドライバのコ ネクションごとの上限値を考慮してプールサイズを設定する必要があります。

コネクションプールとステートメントプールの関係を次の図に示します。

<sup>8.</sup> パフォーマンスチューニング (J2EE アプリケーション実行基盤)

図 8‒7 コネクションプールとステートメントプールの関係

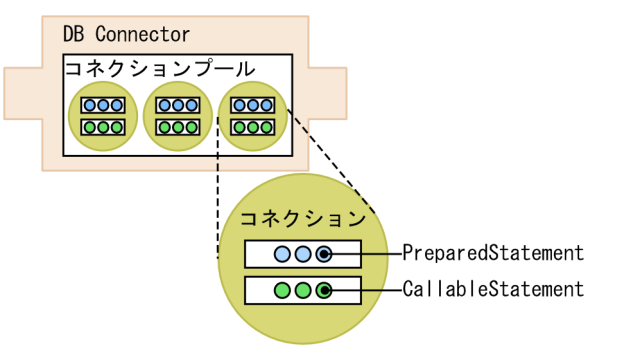

ステートメントプーリングのプールサイズを決めるときには,業務処理の内容に応じて,コネクションプー リングとの関係を考慮した上で決めてください。例えば,異なる業務処理で同じデータベースを使用する 場合であっても,異なるテーブルにアクセスする場合や異なる SQL 文を使用する場合は,一つの DB Connector でコネクションプールとステートメントプールのサイズを大きくするよりも,業務処理ごとに 別々の DB Connector を用意して,その業務で必要な分だけの小さなコネクションプールやステートメン トプールを用意する方が,効率が良い場合があります。

図 8-8 業務処理に応じたコネクションプールとステートメントプールの利用

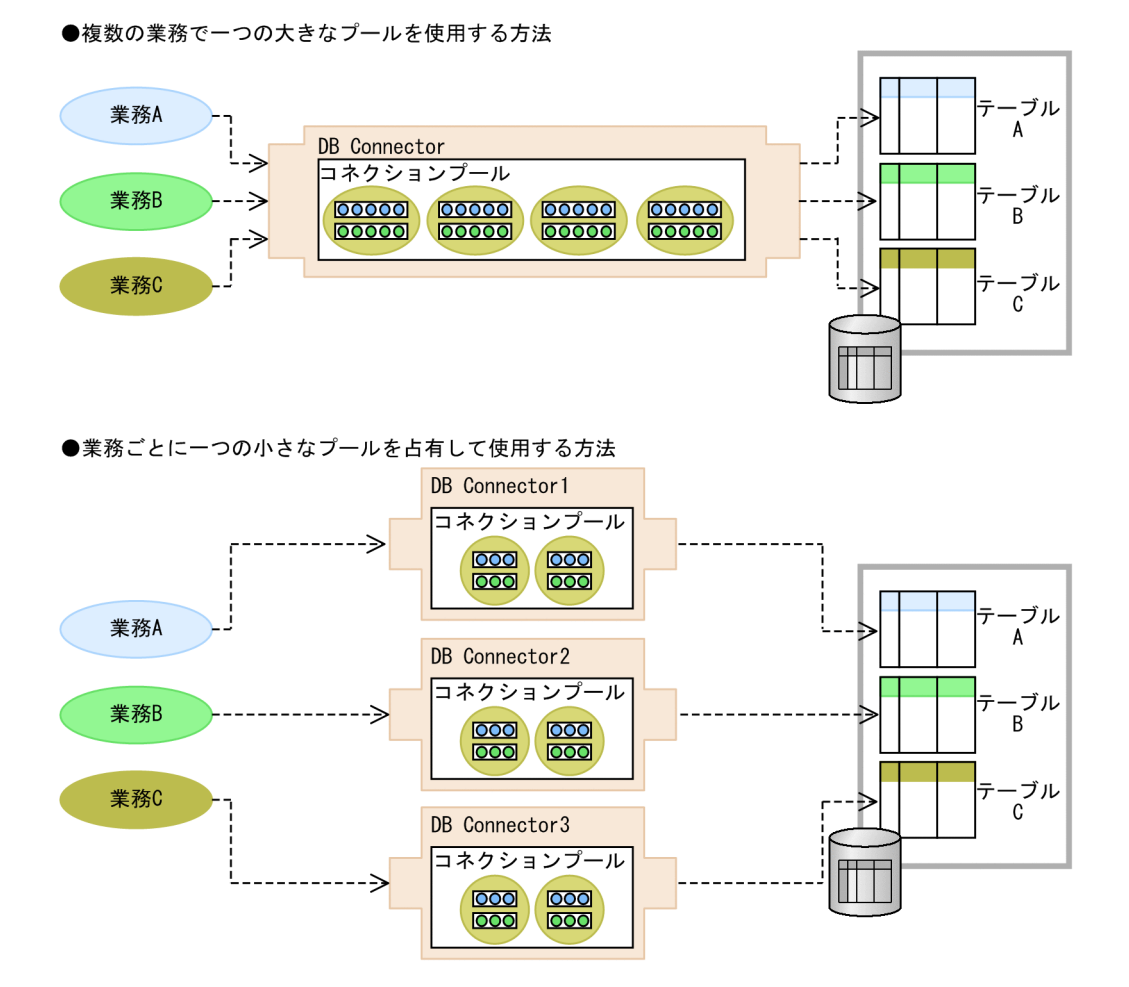

ただし、DB Connector を複数用意してプールサイズを小さくすると、業務ごとにプールされているコネ

クション数の余裕がなくなり,アクセスのピーク時にコネクション不足が発生するおそれがあります。こ

のため,業務の同時実行数などを詳細に見積もって,コネクション数不足ができるだけ発生しないように チューニングしてください。また,プールのサイズは,業務処理ごとに,どのくらいのステートメントを 利用するかによって調整してください。

一つの DB Connector を利用する場合のステートメントプールサイズは,次の値を集計して決定します。 なお,DB Connector が内部でステートメントプールを一つ利用することを考慮してプールサイズを見積 もってください。

#### PreparedStatement のプールサイズを設定する指針とサイズの算出方法

コネクションごとの JDBC ドライバのリソース制限を上限として、同一の DB Connector を利用する PreparedStatement の利用数を基に算出してください。なお、IDBC ドライバのリソース制限につい ては,使用している JDBC ドライバの制限値に従ってください。

利用数は,次の数を集計して求めます。

- サーブレットおよび JSP から、異なる引数を指定して java.sql.Connection#prepareStatement メ ソッドを呼び出している数
- Session Bean および Entity Bean(BMP)から,異なる引数を指定して java.sql.Connection#prepareStatement メソッドを呼び出している数
- Entity Bean (CMP) に対して、J2EE サーバが内部的に PreparedStatement で使用する SQL の数
- Message-driven Bean から、異なる引数を指定して java.sql.Connection#prepareStatement メ ソッドを呼び出している数

#### CallableStatement のプールサイズを設定する指針とサイズの算出方法

コネクションごとの JDBC ドライバのリソース制限を上限として、同一の DB Connector を利用する CallableStatement の利用数を基に算出してください。なお,JDBC ドライバのリソース制限について は,使用している JDBC ドライバの制限値に従ってください。

利用数は,次の数を集計して求めます。

- サーブレットおよび JSP から、異なる引数を指定して java.sql.Connection#prepareCall メソッド を呼び出している数
- Session Bean および Entity Bean (BMP) から、異なる引数を指定して java.sql.Connection#prepareCall メソッドを呼び出している数
- Message-driven Bean から、異なる引数を指定して java.sql.Connection#prepareCall メソッド を呼び出している数

# 8.5.3 データベースへのアクセス方法を最適化するためのチューニングパラ メタ

ここでは,データベースへのアクセス方法の最適化で使用するチューニングパラメタの設定方法について まとめて示します。

<sup>8.</sup> パフォーマンスチューニング(J2EE アプリケーション実行基盤)

# (1) コネクションプーリング

コネクションプーリングのチューニングパラメタの設定方法について説明します。

次の表に示す項目は,リソースアダプタ単位に,サーバ管理コマンド(cjsetresprop/cjsetrarprop)で設 定します。パラメタは、Connector 属性ファイルに定義します。

#### 表 8‒23 コネクションプーリングのチューニングパラメタ

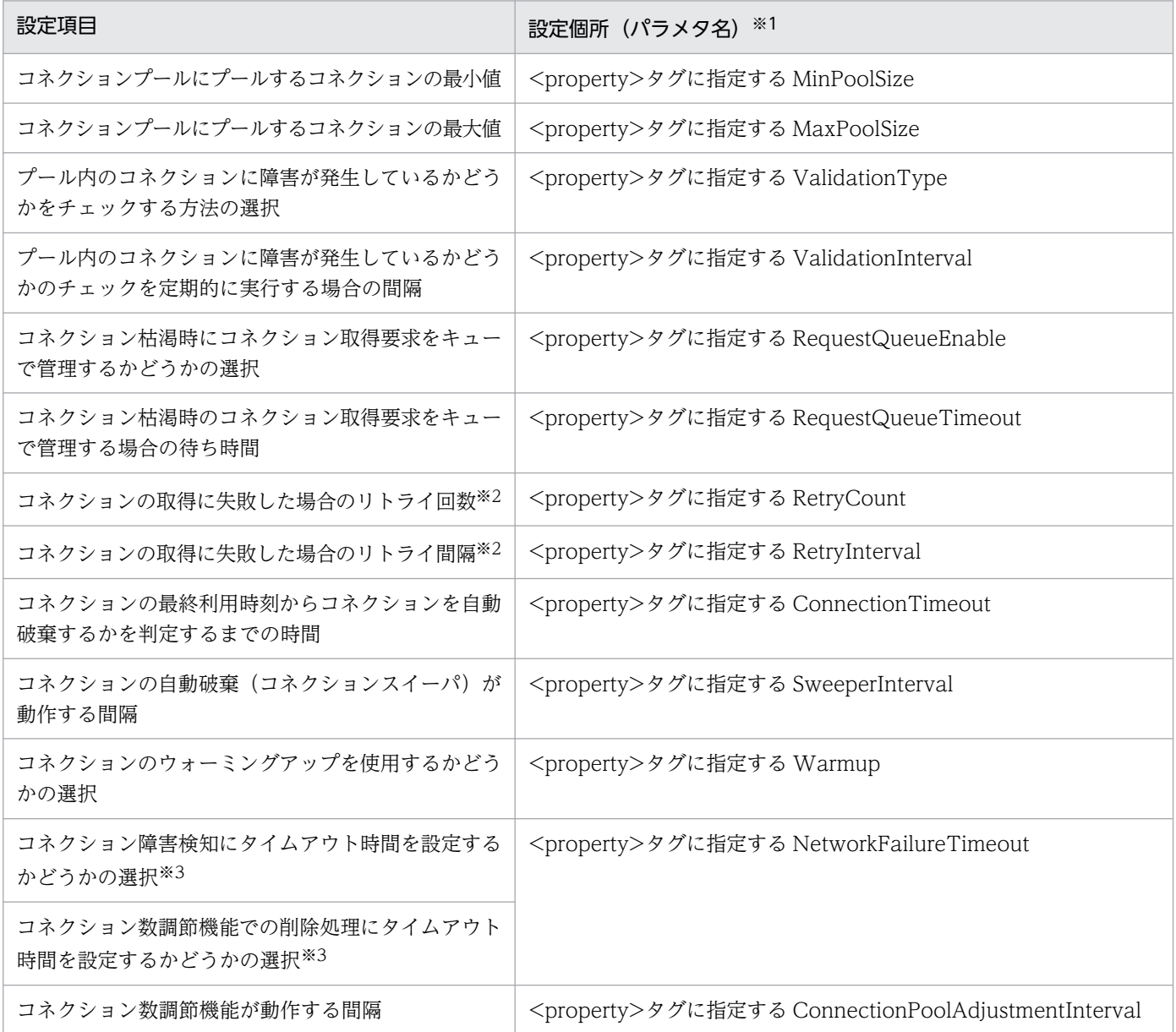

注※1 クラスタコネクションプール機能(互換機能)を使用している場合は,メンバリソースアダプタで設定します。 注※2 クラスタコネクションプール機能(互換機能)を使用している場合は,設定できません。

注※3 コネクション障害検知のタイムアウトとコネクション数調節機能のタイムアウトでは、共通のコネクション管理メソッド を使用します。このため,どちらかのタイムアウトを設定すると,コネクション障害検知とコネクション数調節機能の両方のタイ ムアウトが有効になります。コネクション障害検知、およびコネクション数調節機能のタイムアウト時間を変更したい場合は、簡 易構築定義ファイルで設定する J2EE サーバ用のパラメタ(ejbserver.connectionpool.validation.timeout)の設定を変更して ください。詳細は,マニュアル「アプリケーションサーバ リファレンス 定義編(サーバ定義)」の「4.11.2 J2EE サーバ用ユーザ プロパティを設定するパラメタ」を参照してください。

## ポイント

HiRDB または XDM/RD E2 でコネクションプーリング機能を使用する場合,次の設定を推奨しま す。

- HiRDB でコネクションプーリング機能を使用する場合 HiRDB のサーバからコネクションを切断されないように HiRDB クライアント環境変数を設定 してください。詳細は,マニュアル「HiRDB UAP 開発ガイド」を参照してください。
- XDM/RD E2 でコネクションプーリング機能を使用する場合 DB コネクションサーバのコントロール空間起動制御文/サーバ空間起動制御文の SVINTERVAL パラメタに「0」を指定します。このパラメタについては,マニュアル「VOS3 Database Connection Server」を参照してください。

上記を設定しなかった場合,プールしているコネクションが,タイムアウトによってデータベース から切断されることがあります。

- 障害検知機能を使用している場合 障害検知機能によって、タイムアウトでデータベースから切断されたコネクションを破棄しま す。コネクションは正常に取得できます。
- 障害検知機能を使用していない場合 タイムアウトでデータベースから切断されたコネクションを取得します。

# (2) ステートメントプーリング

ステートメントプーリングのチューニングパラメタの設定方法について説明します。

次の表に示す項目は、サーバ管理コマンド (cjsetresprop/cjsetrarprop) で設定します。パラメタは, Connector 属性ファイルに定義します。

#### 表 8‒24 ステートメントプーリングのチューニングパラメタ

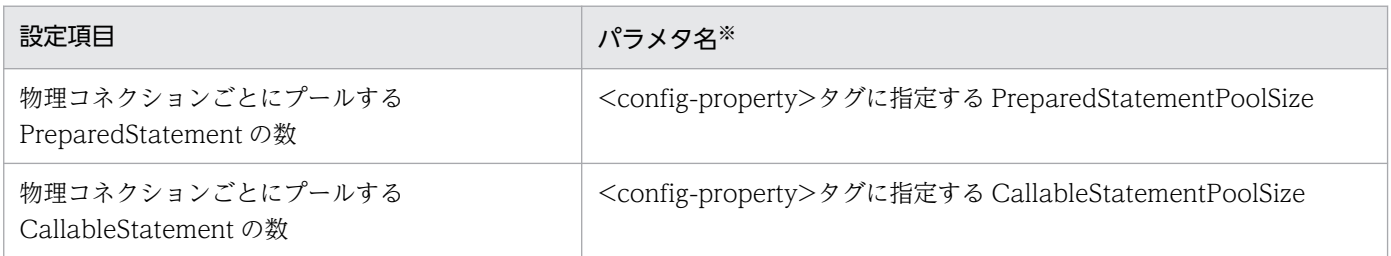

注※ クラスタコネクションプール機能(互換機能)を使用している場合は,メンバリソースアダプタで 設定します。

<sup>8.</sup> パフォーマンスチューニング (J2EE アプリケーション実行基盤)

# 8.6 タイムアウトを設定する

アプリケーションサーバのシステムでは,トラブル発生時にリクエストの応答が戻ってこない状態になる ことを防ぐために,幾つかのポイントにタイムアウトを設定できます。

この節では、システム全体でタイムアウトが設定できるポイントと、設定する場合の指針について説明しま す。

## ■参考

TP1 インバウンド連携機能を使用して OpenTP1 からアプリケーションサーバを呼び出す場合, この節で説明する内容のほか, OpenTP1 側の設定を考慮したタイムアウトの設定が必要です。詳 細は,マニュアル「アプリケーションサーバ 機能解説 基本・開発編(コンテナ共通機能)」の「4. OpenTP1 からのアプリケーションサーバの呼び出し(TP1 インバウンド連携機能)」を参照して ください。

# 8.6.1 タイムアウトが設定できるポイント

I2EE アプリケーションを実行するシステムでは、次の図に示すポイントにタイムアウトが設定できます。 なお、次の図は、クライアントが Web ブラウザの場合です。また、Web サーバと連携する場合と. Web サーバを経由しないで J2EE サーバに直接リクエストを送受信する場合で,ポイントが異なります。

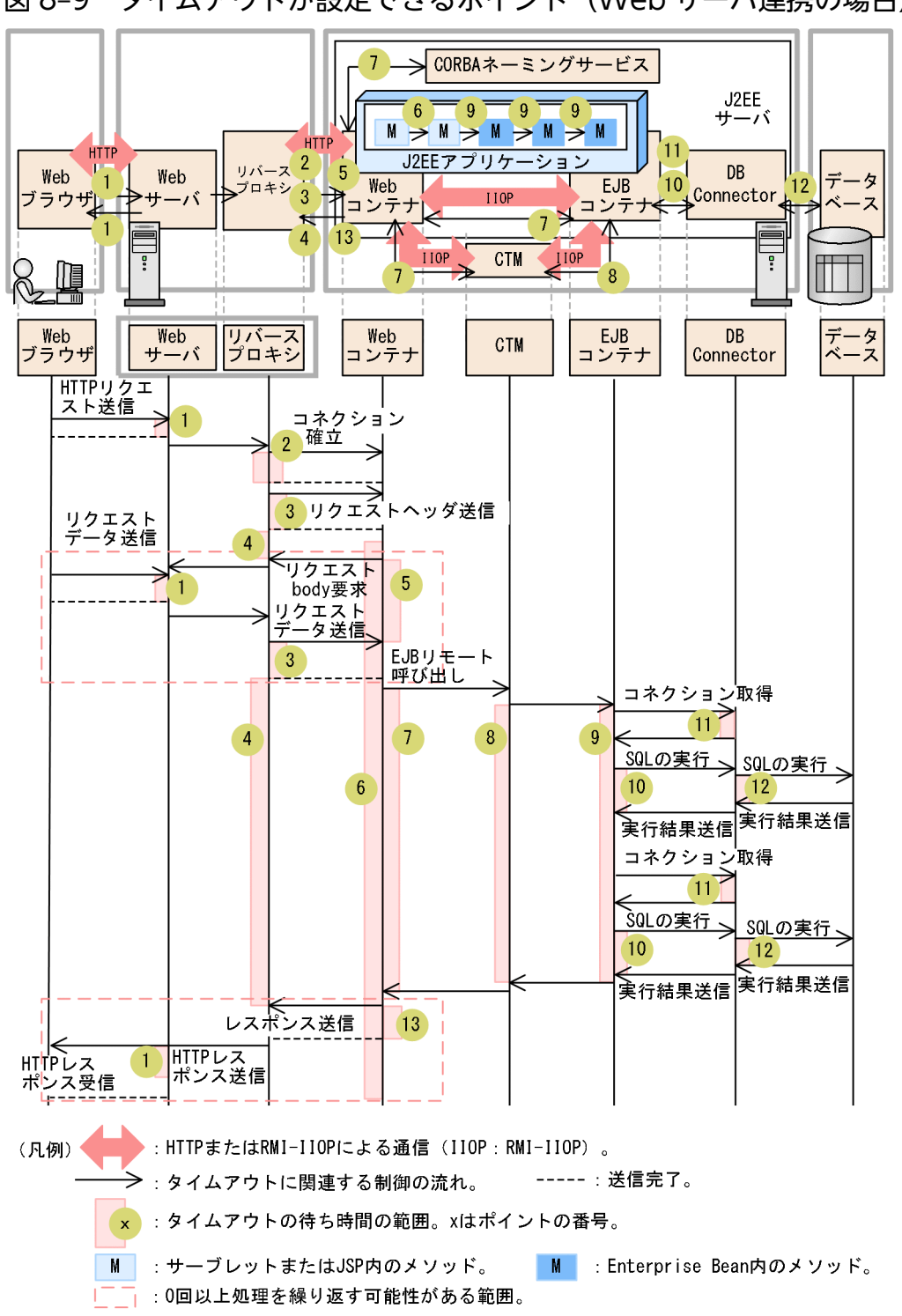

図 8-9 タイムアウトが設定できるポイント (Web サーバ連携の場合)

なお、クライアントが EIB クライアントの場合は、Web コンテナを EIB クライアントに置き換えてくだ さい。EJB クライアントからデータベースまでの範囲のタイムアウトが設定できます。

また、Web サーバを経由しないで J2EE サーバに直接リクエストを送受信する場合は、Web サーバとリ バースプロキシは該当しません。このため,タイムアウトを設定するポイントとして,ポイント 1〜4 は 該当しません。J2EE サーバに直接リクエストを送受信する場合にタイムアウトが設定できるポイントにつ いて,次の図に示します。

図 8-10 タイムアウトが設定できるポイント (J2EE サーバに直接リクエストを送受信する場合)

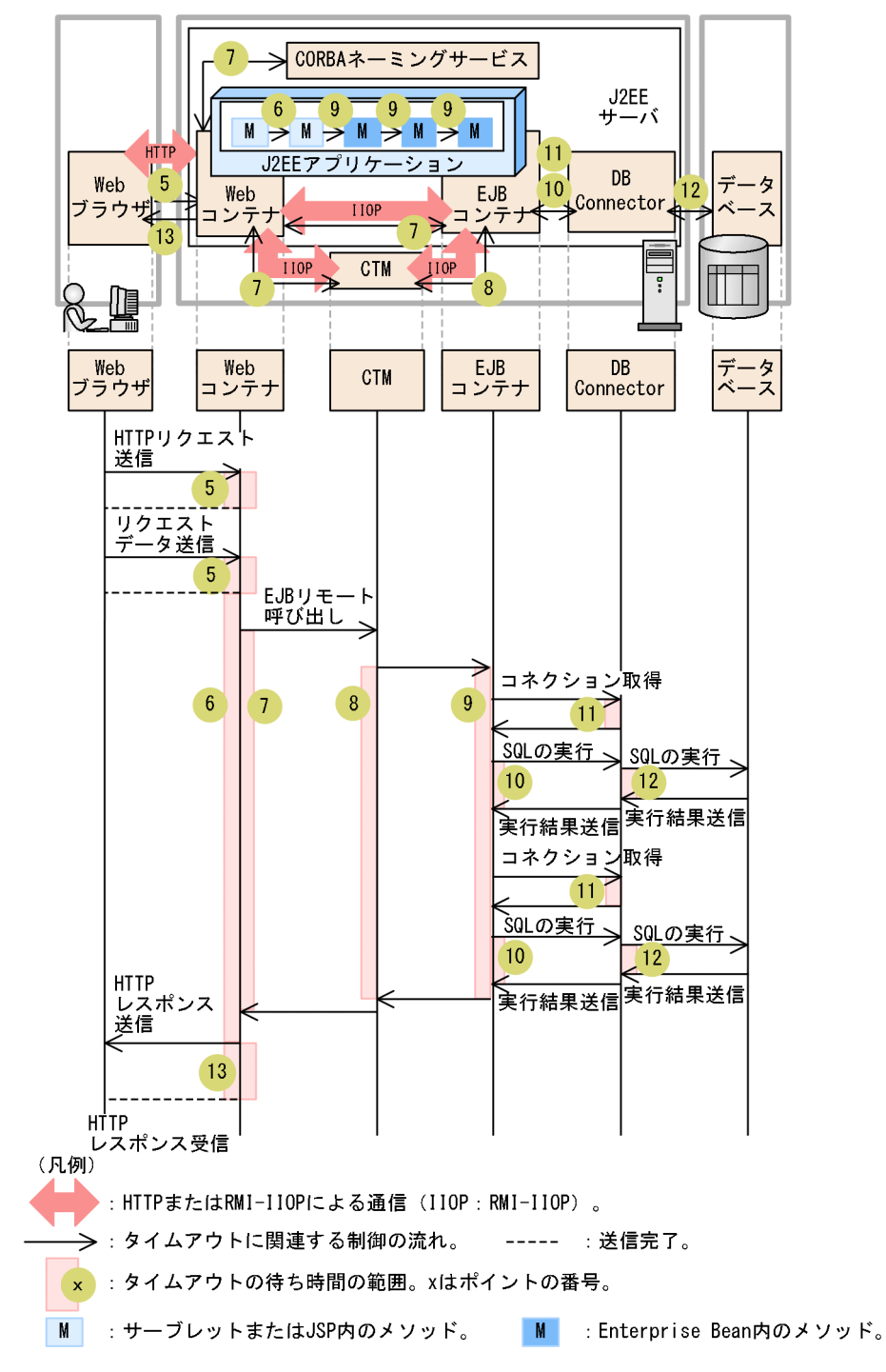

それぞれのポイントに設定するタイムアウトは,次の表に示すような用途で使い分けられます。

#### 表 8-25 各ポイントに設定するタイムアウトの目的とデフォルトのタイムアウト設定

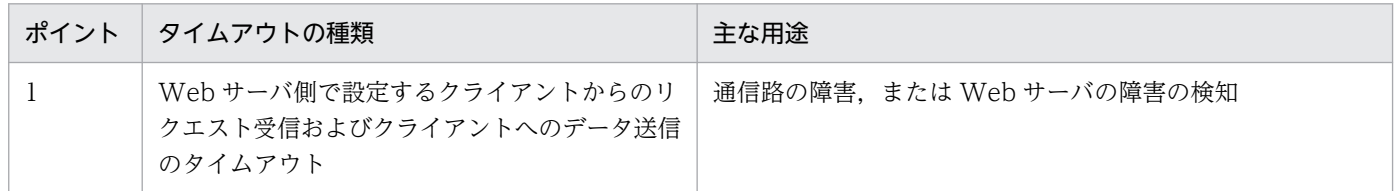

<sup>8.</sup> パフォーマンスチューニング(J2EE アプリケーション実行基盤)

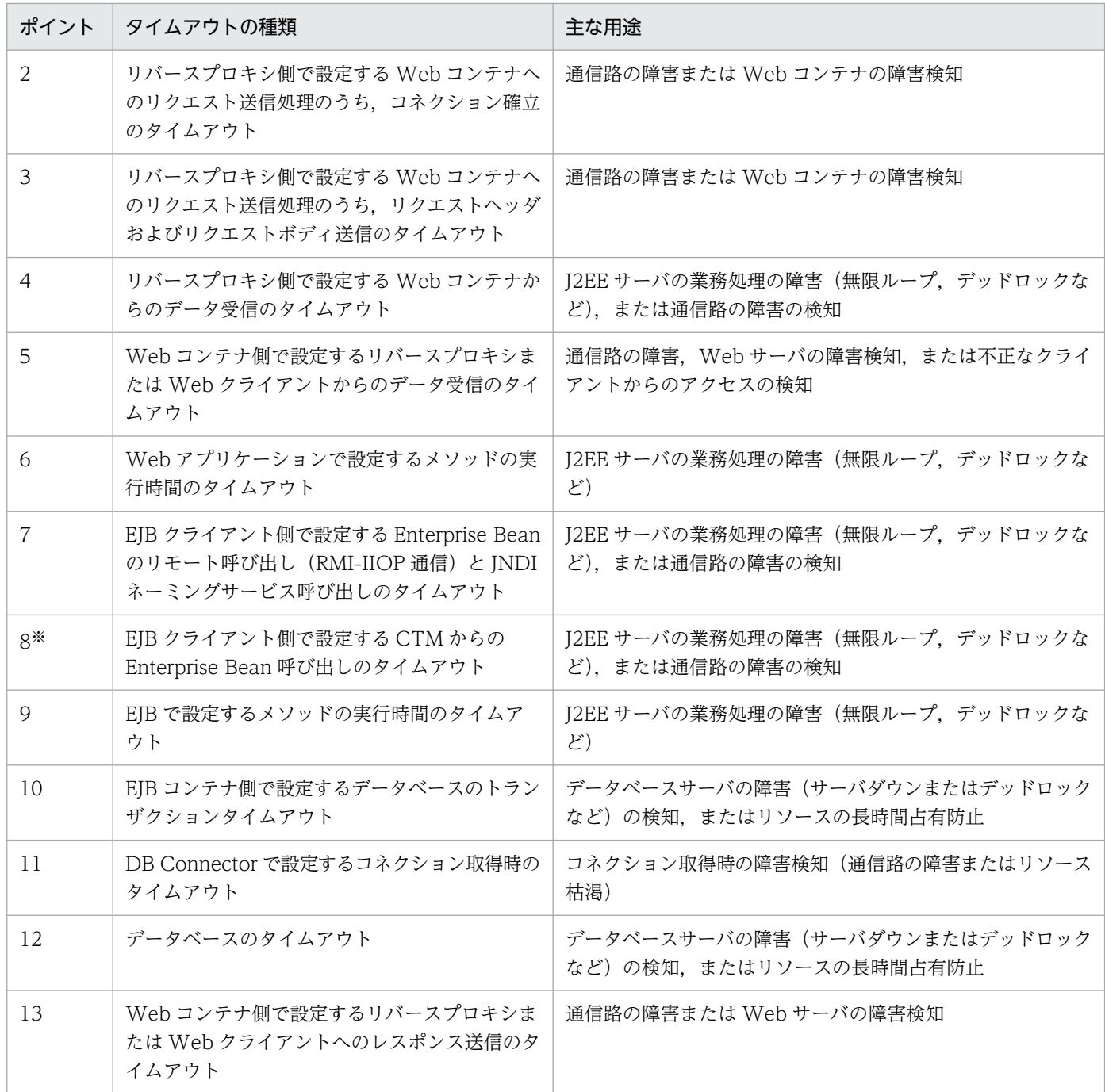

注※ CTM を使用している場合にだけ存在するポイントです。CTM を利用しない構成の場合,ポイント 7 の範囲は Web コン テナから EJB コンテナに EJB リモート呼び出しを実行してから,EJB コンテナから Web コンテナに実行結果が送信されるまで の間になります。

これらのタイムアウトの基本的な設定指針は次のとおりです。

- タイムアウト値の設定は、呼び出し元 (Web クライアントまたは EJB クライアント)に近いほど大き な値を設定するのが原則です。このため,次の関係で設定することを推奨します。
	- ポイント 1<ポイント 5
	- ポイント 4>ポイント 6>ポイント 7
	- ポイント 7=ポイント 8>ポイント 9>ポイント 10
- 8. パフォーマンスチューニング(J2EE アプリケーション実行基盤)
- ポイント 10>ポイント 11
- ポイント 9>ポイント 12
- ポイント 1<ポイント 13
- 4,7,10,12 のポイントのタイムアウト値を設定する場合は,呼び出し処理に通常どの程度の時間が 掛かっているかを見極めた上で,呼び出す処理(業務)ごとに算出して設定してください。

なお,1〜13 のポイントは,システムでの位置づけによって,次の三つに分けられます。

- Web フロントシステムで意識する必要があるポイント(1〜6, および 13) 詳細は,[「8.6.2 Web フロントシステムでのタイムアウトを設定する](#page-397-0)」を参照してください。
- バックシステムで意識する必要があるポイント (7~9) 詳細は,[「8.6.3 バックシステムでのタイムアウトを設定する](#page-399-0)」を参照してください。
- データベース接続時に意識する必要があるポイント (10~12) このポイントは、さらにトランザクションでのタイムアウト,DB Connector でのタイムアウト,お よびデータベースでのタイムアウトに分けて意識する必要があります。 詳細は,[「8.6.4 トランザクションタイムアウトを設定する](#page-401-0)」,[「8.6.6 データベースでのタイムアウ](#page-403-0) [トを設定する」](#page-403-0)を参照してください。

それぞれのポイントでの設定については,「[8.6.8 タイムアウトを設定するチューニングパラメタ」](#page-412-0)を参 照してください。

参考

それぞれのポイントのデフォルト値は次のとおりです。

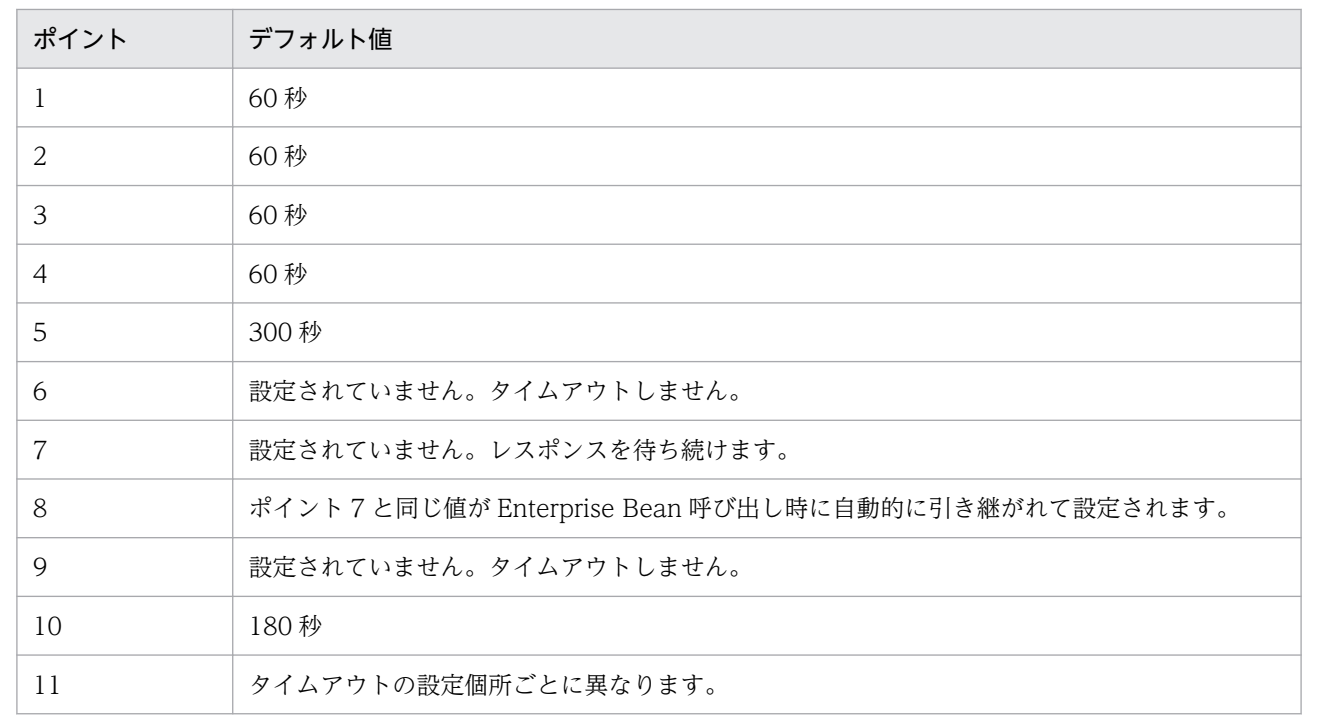

<span id="page-397-0"></span>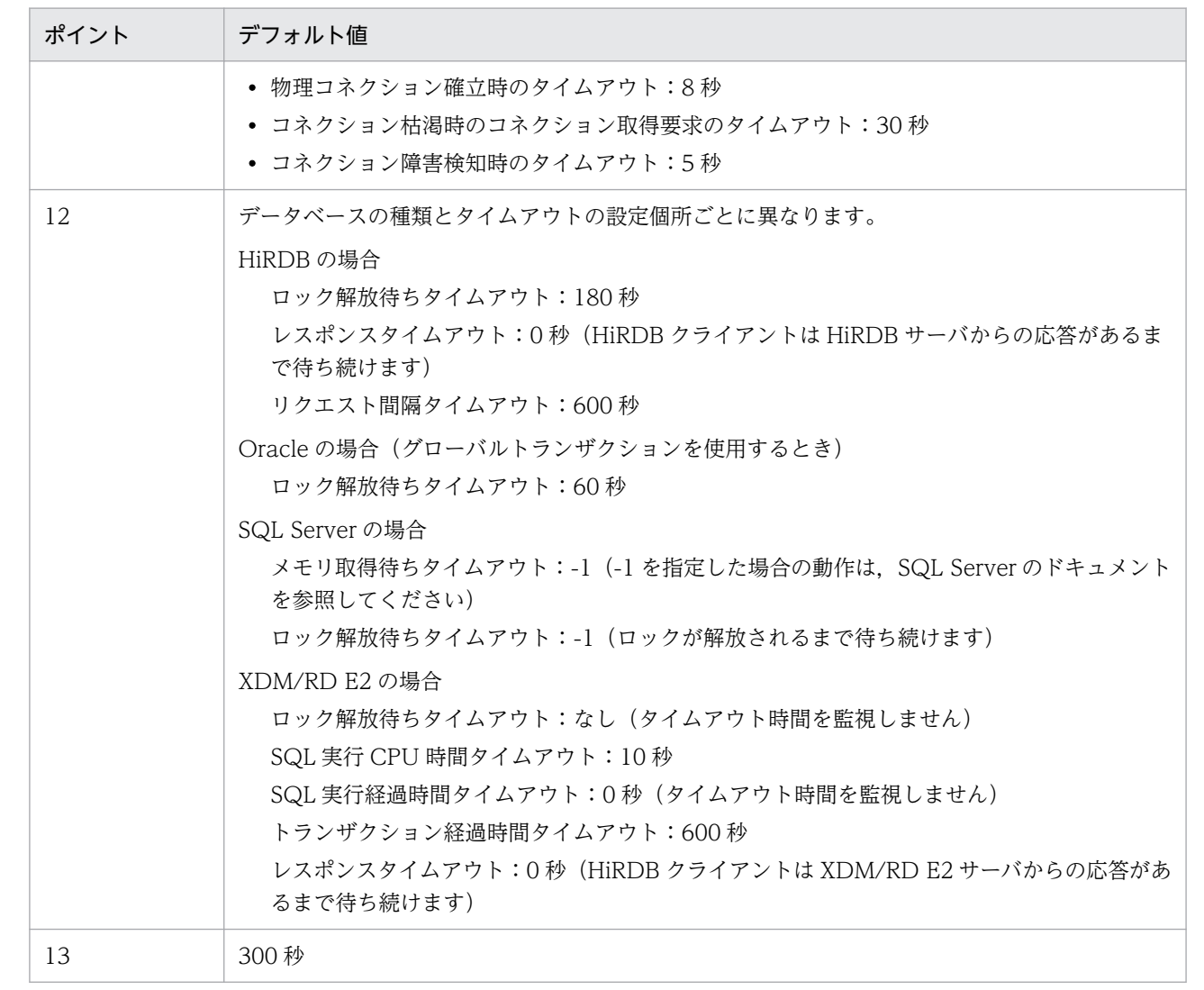

# 8.6.2 Web フロントシステムでのタイムアウトを設定する

ここでは,Web フロントシステムでのタイムアウトの設定について説明します。

Web フロントシステムのタイムアウトを設定する場合は、システム全体のタイムアウトのうち,次の図に 示す, 1~6 および 13 のポイントについて意識する必要があります。この番号は、図 8-9 また[は図 8-10](#page-394-0) と対応しています。

## ■ ポイント

Web サーバを経由しないで J2EE サーバに直接リクエストを送受信する場合、設定できるのは 5~ 13 のポイントです。1〜4 のポイントは該当しません。

### 図 8-11 Web フロントシステムの場合に意識するタイムアウトのポイント (1〜6, および 13 のポイント)

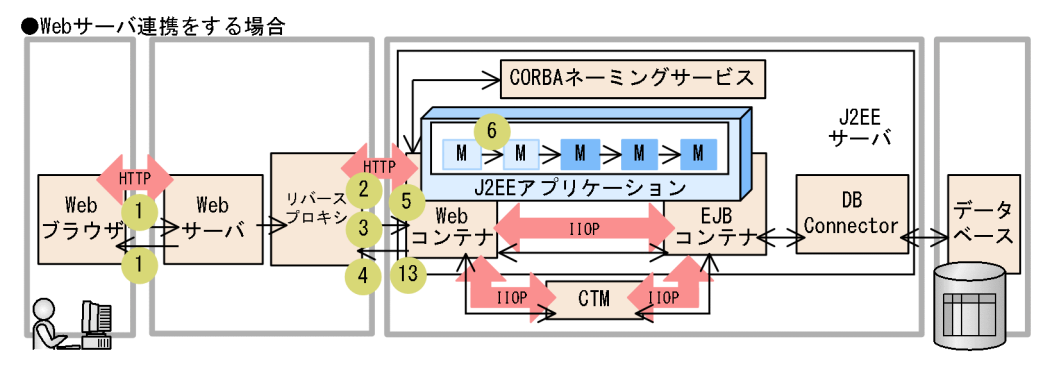

●J2EEサーバに直接リクエストを送受信する場合

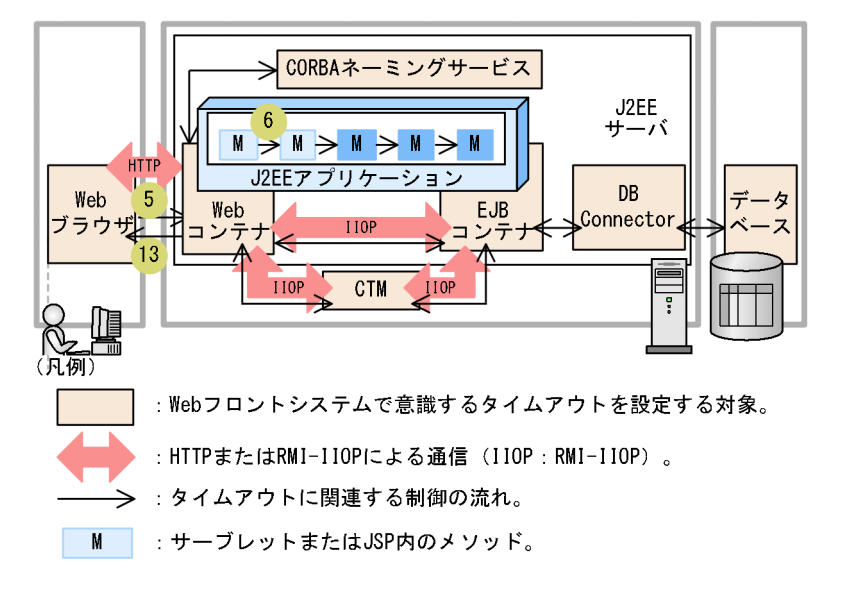

• Web サーバでのクライアントからのリクエスト受信,およびクライアントへのデータ送信待ち時間 (1 のポイント)

Web ブラウザからの要求が滞った場合に,タイムアウトによって Web サーバのリソースを解放しま す。また、Web ブラウザへの応答が滞った場合(Web ブラウザが受信しない場合)に、タイムアウ トによって Web サーバおよび J2EE サーバ内の Web コンテナのリソースを解放します。

これらの待ち時間には,同じ値が設定されます。Web サーバと連携する場合にだけ設定できるポイン トです。

• Web サーバに登録したリバースプロキシでの Web コンテナへのリクエスト送信待ち時間(2 および 3 のポイント)

リバースプロキシから Web コンテナへのリクエスト送信時に、Web コンテナ自体のトラブル、また は Web サーバと Web コンテナ間の通信路でのトラブルによって制御が戻らなくなった場合に,タイ ムアウトによって Web サーバのリソースを解放します。また,同時に Web ブラウザにエラーを通知 します。Web サーバと連携する場合にだけ設定できるポイントです。

ポイント 2 は Web コンテナとのコネクション確立の待ち時間,ポイント 3 は Web コンテナへのリク エスト送信処理の待ち時間です。

<span id="page-399-0"></span>• Web サーバに登録したリバースプロキシでの Web コンテナからのデータ受信待ち時間(4 のポイント) J2EE アプリケーションで何かのトラブルが発生して制御が戻らなくなった場合に,タイムアウトによっ て Web サーバのリソースを解放します。また,同時に Web ブラウザにエラーを通知します。Web サーバと連携する場合にだけ設定できるポイントです。

### ■ ポイント

設定の単位はリバースプロキシの転送先単位です。このため,業務によって処理に掛かる時間 が異なる場合は,業務に対応する Web アプリケーション単位でリバースプロキシの転送先を 定義してタイムアウトを設定することをお勧めします。

• Web コンテナでのリバースプロキシまたは Web クライアントからのデータ受信待ち時間(5 のポイ ント)

Web サーバ連携の場合は、リバースプロキシから Web コンテナへのリクエスト送信時に, Web サー バ自体のトラブル,または Web サーバと Web コンテナ間の通信路でのトラブルによって要求が滞っ たときに,J2EE サーバ(Web コンテナ)のリソースを解放します。

Web サーバを経由しないで I2EE サーバに直接リクエストを送受信する場合は、Web ブラウザからの 要求が滞ったときに、J2EE サーバ (Web コンテナ)のリソースを解放します。

### ■ ポイント

リバースプロキシを使用する場合は,タイムアウトを無効にした常設コネクションにすること をお勧めします。

#### • Web コンテナ上でのリクエスト処理待ち時間(6 のポイント)

J2EE アプリケーションの実行時間監視機能を利用します。

[「8.6.7 J2EE アプリケーションのメソッドタイムアウトを設定する」](#page-409-0)を参照してください。

• Web コンテナからリバースプロキシまたは Web クライアントへのレスポンス送信待ち時間(13 の ポイント)

Web サーバ連携の場合は. Web コンテナからリバースプロキシへのレスポンス送信時に. Web サー バ自体のトラブル,または Web サーバと Web コンテナ間の通信路でのトラブルによって制御が戻ら なくなった場合に,タイムアウトによって Web コンテナのリソースを解放します。

Web サーバを経由しないで I2EE サーバに直接リクエストを送受信する場合は、Web ブラウザへの通 信が滞ったときに,タイムアウトによって Web コンテナのリソースを解放します。

# 8.6.3 バックシステムでのタイムアウトを設定する

ここでは、バックシステムでのタイムアウトの設定について説明します。なお、バックシステムでのタイ ムアウトのうち,データベースなどの EIS とのトランザクションに関連するタイムアウトについては, 「[8.6.4 トランザクションタイムアウトを設定する」](#page-401-0)で説明します。ここでは EJB クライアントと EJB コ ンテナに関連するタイムアウトについて説明します。

<sup>8.</sup> パフォーマンスチューニング(J2EE アプリケーション実行基盤)

バックシステムのタイムアウトを設定する場合は,システム全体のタイムアウトのうち,次の図に示す, 7〜9 のポイントについて意識する必要があります。なお,この番号は[,図 8-9](#page-393-0) また[は図 8-10](#page-394-0) と対応して います。

図 8‒12 バックシステムの場合に意識するタイムアウトのポイント

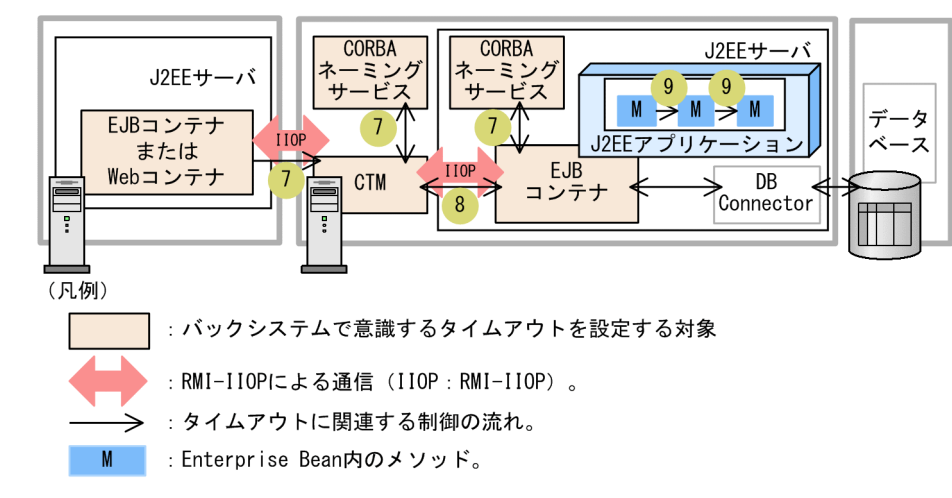

• Enterprise Bean をリモート呼び出し(RMI-IIOP 通信)する場合と CORBA ネーミングサービスを呼 び出す場合のクライアント側待ち時間(7のポイント)

CORBA ネーミングサービスまたは J2EE アプリケーションへのアクセスで何かのトラブルが発生して 制御が戻らなくなった場合に,タイムアウトによって EJB クライアントにエラーを通知します。

• CTM または EJB クライアントから Enterprise Bean を呼び出す場合のクライアント側待ち時間(8 のポイント)

J2EE アプリケーションで,無限ループやデッドロックなど何らかのトラブルが発生した場合に, CTM のリソースを解放します。また、EJB クライアントにエラーを通知します。

### ポイント

EJB クライアントから Enterprise Bean を呼び出す場合,タイムアウトは usrconf.properties またはアプリケーションサーバが提供する API

(com.hitachi.software.ejb.ejbclient.RequestTimeoutConfig クラスのメソッド)に指定でき ます。

usrconf.properties の定義は,プロセス全体に影響します。API に指定したタイムアウトは, ビジネスメソッドを呼び出すスレッドまたはオブジェクトの範囲に影響します。また、APIの 指定は,usrconf.properties の定義よりも優先されます。

このため、プロセス全体に設定したい標準的な値を usrconf.properties に定義して、呼び出す 業務によって細かく設定したい値は適宜 API を使用して設定することをお勧めします。

Enterprise Bean の呼び出しでタイムアウトが発生した場合, EJB クライアント側には, javax.rmi.RemoteException (org.omg.CORBA.TIMEOUT など)例外が通知されます。これによっ て,クライアント側のリクエストはキャンセルされます。ただし,この時点でサーバ側の Enterprise

<span id="page-401-0"></span>Bean の処理がすでに開始されていた場合は,そのまま処理が継続されます。このため,タイムアウト が発生した場合でも,サーバ側の処理は正常に終了することがあります。

• EJB コンテナ上でのメソッド処理待ち時間 (9 のポイント) J2EE アプリケーションの実行時間監視機能を利用します。 [「8.6.7 J2EE アプリケーションのメソッドタイムアウトを設定する」](#page-409-0)を参照してください。

また, 9 のポイントで, Stateless Session Bean の method-ready プールおよび Entity Bean の pool プールのインスタンスが時間内に取得できない場合も,タイムアウトが設定できます。この場合は,クラ イアントに java.rmi.RemoteException(リモートクライアントの場合)または javax.ejb.EJBException (ローカルクライアントの場合)が送出されます。

## 8.6.4 トランザクションタイムアウトを設定する

ここでは,トランザクションタイムアウトの設定について説明します。トランザクションタイムアウトは, データベースシステムなど EIS とのトランザクションに設定します。

DB Connector を使用してデータベースにアクセスするときのトランザクションタイムアウトについて説 明します。

トランザクションタイムアウトを設定する場合は、システム全体のタイムアウトのうち、EIB コンテナと データベースのトランザクション(図の10のポイント)について意識する必要があります。なお、この 番号は[,図 8-9](#page-393-0) また[は図 8-10](#page-394-0) と対応しています。

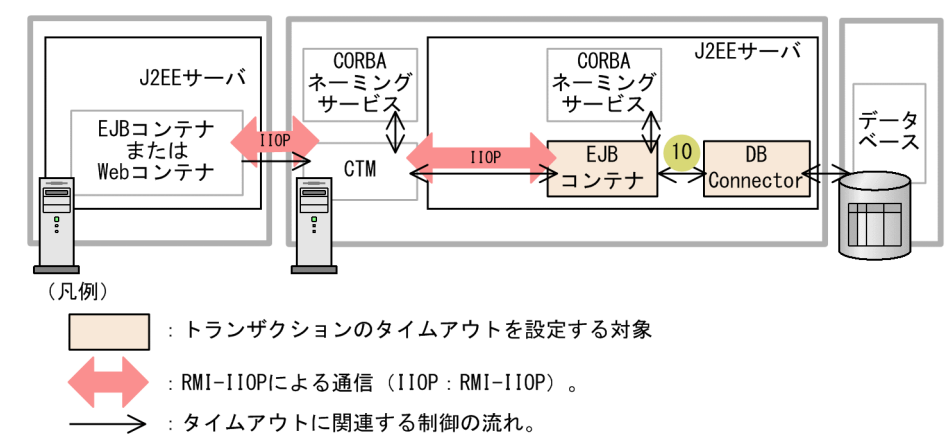

#### 図 8‒13 EIS とのトランザクションで意識するタイムアウトのポイント

トランザクションタイムアウトが発生すると,アプリケーションサーバによって,次の処理が実行されます。

- 実行中のトランザクションはロールバックされます。
- トランザクションに参加しているコネクションはクローズされ,コネクションプールから削除されます。

<sup>8.</sup> パフォーマンスチューニング(J2EE アプリケーション実行基盤)

## ポイント

トランザクションのタイムアウトは、CMT の場合と UserTransaction の場合で設定方法が異な ります。

#### • CMT の場合

CMT の場合, トランザクションのタイムアウトは, usrconf.properties で定義するか, または Enterprise Bean,インタフェース,もしくはメソッドの属性として設定できます。Enterprise Bean,インタフェースまたはメソッドの属性は,サーバ管理コマンドで設定します。

usrconf.properties の定義は,プロセス全体に影響します。Enterprise Bean,インタフェース またはメソッドの属性に設定したタイムアウトは、該当する Enterprise Bean, インタフェー スまたはメソッドが使用するトランザクションの範囲だけに影響します。また,この指定は, usrconf.properties の定義よりも優先されます。

このため、プロセス全体に設定したい標準的な値を usrconf.properties に定義して、呼び出す 業務によって細かく設定したい値は Enterprise Bean,インタフェース,またはメソッドの属 性として設定することをお勧めします。

#### • UserTransaction の場合

UserTransaction の場合,トランザクションのタイムアウトは,usrconf.properties または JTA の API (javax.transaction.UserTransaction#setTransactionTimeout メソッド) に指 定できます。

usrconf.properties の定義は,プロセス全体に影響します。API に指定したタイムアウトは, APIを発行したトランザクションの範囲だけに影響します。また、API の指定は, usrconf.properties の定義よりも優先されます。

このため、プロセス全体に設定したい標準的な値を usrconf.properties に定義して、呼び出す 業務によって細かく設定したい値は適宜 API を使用して設定することをお勧めします。

# ■ ポイント

トランザクションタイムアウトとコネクション取得に関連する設定値として,次のような関係が成 り立つように設定してください。

トランザクションタイムアウト>コネクション枯渇時のコネクション取得要求のタイムアウト+障 害検知タイムアウト+接続確立の最大待ち時間×コネクション取得実行回数+リトライ間隔×リト ライ回数

これをパラメタで示すと次のようになります。

ejbserver.jta.TransactionManager.defaultTimeOut > RequestQueueTimeout + ejbserver.connectionpool.validation.timeout + loginTimeout  $\times$  (RetryCount + 1) + RetryInterval×RetryCount

<span id="page-403-0"></span>また,トランザクションタイムアウトの設定値には,コネクション取得に掛かる時間以外にトラン ザクションの実行時間を加算する必要があります。

トランザクションタイムアウトが発生した場合,ユーザアプリケーションに例外は通知されません。ただ し,メッセージ KDJE31002-W がログファイルと J2EE サーバのコンソールに出力されます。また,トラ ンザクションタイムアウトが発生したあとで,ユーザアプリケーションから該当するトランザクションを 使用して JTA インタフェースまたは JDBC インタフェースを使用しようとすると、例外が通知されます。

## 8.6.5 DB Connector でのタイムアウトを設定する

ここでは、DB Connector でのタイムアウトの設定について説明します。

DB Connector では、次の3種類のタイムアウトを設定できます。

• 物理コネクション確立時のタイムアウト

物理コネクションの確立時に発生するタイムアウトです。HiRDB, Oracle および SQL Server で設定 できます。

このタイムアウトが発生した場合に実行される動作は次のとおりです。

- ユーザアプリケーションに例外が通知されます。
- コネクション枯渇時のコネクション取得要求のタイムアウト コネクション枯渇時のコネクション取得要求待ち時に発生するタイムアウトです。 このタイムアウトが発生した場合に実行される動作は次のとおりです。
	- ユーザアプリケーションに例外(java.sql.SQLException)が通知されます。
- コネクション障害検知時のタイムアウト

コネクション障害検知時に発生するタイムアウトです。コネクション取得要求時に障害検知された場合 に発生します。

このタイムアウトが発生した場合に実行される動作は次のとおりです。

• タイムアウトが発生したことを示すメッセージ KDJE48602-W が出力されます。障害検知された コネクションは破棄されて,新たに作成されたコネクションがユーザプログラムに返されます。

## 8.6.6 データベースでのタイムアウトを設定する

ここでは、次に示すデータベースでのタイムアウトの設定について説明します。

- HiRDB
- MySQL
- Oracle

<sup>8.</sup> パフォーマンスチューニング (J2EE アプリケーション実行基盤)

- PostgreSQL
- SQL Server
- XDM/RD E2

なお, Oracle の場合は, グローバルトランザクションとローカルトランザクションのどちらを使用してい るかによって,設定できる項目が異なります。

## (1) HiRDB のタイムアウト

HiRDB では、次の3種類のタイムアウトを設定できます。

#### • ロック解放待ちタイムアウト

デッドロックやリソースの長時間占有を防止するために設定するタイムアウトです。HiRDB サーバの システム共通定義の pd\_lck\_wait\_timeout パラメタに設定します。ここで設定するタイムアウト時間 は,排他待ち時間を監視する最大時間です。排他待ち時間とは,排他要求が待ち状態になってから解除 されるまでの時間です。

このタイムアウトが発生した場合にアプリケーションサーバおよび HiRDB によって実行される動作は 次のとおりです。

- ユーザアプリケーションに例外(java.sql.SQLException)が通知されます。
- タイムアウトが発生したことを示す HiRDB のメッセージ KFPA11770-I が出力されます。または, デッドロックが発生したことを示す HiRDB のメッセージ KFPA11911-E が出力されます。
- 実行中のトランザクションはロールバックされます。
- ユーザアプリケーションのビジネスメソッド終了後に,コネクションはクローズされ,コネクショ ンプールから削除されます。

#### • レスポンスタイムアウト

データベースシステムのサーバ側の障害を検知するためのタイムアウトです。

HiRDB のクライアント環境変数の PDCWAITTIME に設定します。ここで設定するタイムアウト時 間は、HiRDB クライアントから HiRDB サーバに要求をしてから、応答が戻ってくるまでの HiRDB クライアントの最大待ち時間です。長時間 SQL の時間を監視する場合などに指定します。

このタイムアウトが発生した場合にアプリケーションサーバおよび HiRDB によって実行される動作は 次のとおりです。

- ユーザアプリケーションに例外(java.sql.SQLException)が通知されます。
- タイムアウトが発生したことを示す HiRDB のメッセージ KFPA11732-E が出力されます。
- 実行中のトランザクションはロールバックされます。
- コネクションはクローズされて,コネクションプールから削除されます。
- リクエスト間隔タイムアウト

データベースシステムのクライアント側の障害を検知するためのタイムアウトです。

<span id="page-405-0"></span>HiRDB のクライアント環境変数の PDSWAITTIME に設定します。ここで設定するタイムアウトは, HiRDB サーバが HiRDB クライアントからの要求に対する応答を返してから、次に HiRDB クライア ントから要求が送信されるまでの HiRDB サーバの最大待ち時間です。時間監視は,トランザクション の処理中(SQL 実行開始からコミットまたはロールバックまでの間)が対象になります。HiRDB クラ イアントからの要求が HiRDB サーバに到着した段階でリセットされます。

このタイムアウトが発生した場合にアプリケーションサーバおよび HiRDB によって実行される動作は 次のとおりです。

- ユーザアプリケーションに例外(java.sql.SQLException)が通知されます。
- タイムアウトが発生したことを示す HiRDB のメッセージ KFPA11723-E が出力されます。
- 実行中のトランザクションはロールバックされます。
- コネクションはクローズされて,コネクションプールから削除されます。
- ノンブロックモードでのコネクション確立タイムアウト

LAN 障害を早く検知するためのタイムアウトです。

HiRDB のクライアント環境変数の PDNBLOCKWAITTIME に設定します。ここで設定するタイムア ウトは,HiRDB サーバと HiRDB クライアントの間のコネクション確立を監視する時間です。

このタイムアウトが発生した場合にアプリケーションサーバおよび HiRDB によって実行される動作は 次のとおりです。

• ユーザアプリケーションに例外 (java.sql.SQLException) が通知されます。

# (2) MySQL のタイムアウト

MySQL のタイムアウトについては MySQL のマニュアルを参照してください。

# (3) Oracle のタイムアウト(ローカルトランザクションの場合)

Oracle でローカルトランザクションを使用している場合は,次のタイムアウトを設定できます。

• クエリータイムアウト

クエリータイムアウトは、JDBC ドライバとして Oracle JDBC Thin Driver を使用する場合だけ設定 できるタイムアウトです。java.sql.Statement インタフェースの setQueryTimeout メソッドを利用 してタイムアウトを設定します。Oracle JDBC Thin Driver を使用して Oracle に接続する場合の注 意事項は,マニュアル「アプリケーションサーバ 機能解説 基本・開発編(コンテナ共通機能)」の 「3.6.7 Oracle と接続する場合の前提条件と注意事項」を参照してください。

なお,デッドロックが発生した場合は,Oracle のメッセージ ORA-00060 が出力されます。また,アプ リケーションサーバによってユーザアプリケーションのビジネスメソッド終了後にコネクションがクロー ズされ,コネクションプールから削除されます。

# (4) Oracle のタイムアウト(グローバルトランザクションの場合)

Oracle でグローバルトランザクションを使用している場合は,次のタイムアウトを設定できます。

<sup>8.</sup> パフォーマンスチューニング(J2EE アプリケーション実行基盤)

• クエリータイムアウト

クエリータイムアウトについては,「[8.6.6\(3\) Oracle のタイムアウト\(ローカルトランザクションの](#page-405-0) [場合\)](#page-405-0)」のクエリータイムアウトの説明を参照してください。

• ロック解放待ちタイムアウト

デッドロックやリソースの長時間占有を防止するために設定するタイムアウトです。Oracle のサーバ 定義の DISTRIBUTED LOCK TIMEOUT パラメタに設定します。このタイムアウトが発生した場 合にアプリケーションサーバおよび Oracle によって実行される動作は次のとおりです。

- ユーザアプリケーションに例外(java.sql.SQLException)が通知されます。
- タイムアウトが発生したことを示す Oracle のメッセージ ORA-02049 が出力されます。または, デッドロックが発生したことを示す Oracle のメッセージ ORA-00060 が出力されます。
- ユーザアプリケーションのビジネスメソッド終了後に,コネクションはクローズされ,コネクショ ンプールから削除されます。

なお、実行中のトランザクションはロールバックされません。

# (5) PostgreSQL のタイムアウト

PostgreSQL のタイムアウトについては PostgreSQL のマニュアルを参照してください。

## (6) SQL Server のタイムアウト

SQL Server では、次の2種類のタイムアウトを設定できます。

• メモリ取得待ちタイムアウト

SQL 実行時のメモリ取得待ち時間を監視するために設定するタイムアウトです。SQL Server の環境設 定オプションの query wait パラメタに設定します。ここで設定するタイムアウト時間は、SQL の実行 に必要なメモリが得られなかったときのメモリ取得待ち時間です。

このタイムアウトが発生した場合にアプリケーションサーバおよび SQL Server によって実行される動 作は次のとおりです。

- ユーザアプリケーションに例外(java.sql.SQLException)が通知されます。
- タイムアウトが発生したことを示す SQL Server のメッセージ 8645 が出力されます。
- 実行中のトランザクションはロールバックされます。
- ユーザアプリケーションプログラムのビジネスメソッドの終了後に,コネクションはクローズされ, コネクションプールから削除されます。
- ロック解放待ちタイムアウト

デッドロックやリソースの長時間占有を防止するために設定するタイムアウトです。SQL Server の SET LOCK\_TIMEOUT ステートメントを実行することで設定します。ここで設定するタイムアウト 時間は,ロックが解除されるまでの待ち時間です。

このタイムアウトが発生した場合にアプリケーションサーバおよび SQL Server によって実行される動 作は次のとおりです。

- ユーザアプリケーションに例外(java.sql.SQLException)が通知されます。
- タイムアウトが発生したことを示す SQL Server のメッセージ 1222 が出力されます。
- ユーザアプリケーションプログラムのビジネスメソッドの終了後に,コネクションはクローズされ, コネクションプールから削除されます。

また、SQL Server でデッドロックが発生した場合にアプリケーションサーバおよび SQL Server に よって実行される動作は次のとおりです。

- ユーザアプリケーションに例外(java.sql.SQLException)が通知されます。
- デッドロックが発生したことを示す SQL Server のメッセージ 1205 が出力されます。
- 実行中のトランザクションはロールバックされます。
- ユーザアプリケーションプログラムのビジネスメソッドの終了後に,コネクションはクローズされ, コネクションプールから削除されます。

## (7) XDM/RD E2 のタイムアウト

XDM/RD E2 では、次の5種類のタイムアウトを設定できます。

• ロック解放待ちタイムアウト

デッドロックやリソースの長時間占有を防止するために設定するタイムアウトです。XDM/BASE のシ ステムオプション定義の TIMER パラメタに設定します。ここで設定するタイムアウト時間は、排他待 ち時間を監視する最大時間です。排他待ち時間とは,排他要求が待ち状態になってから解除されるまで の時間です。

このタイムアウトが発生した場合に,アプリケーションサーバおよび XDM/RD E2 によって実行され る動作は次のとおりです。

- J2EE アプリケーションに例外(java.sql.SQLException)が通知されます。
- タイムアウトまたはデッドロックが発生したことを示す XDM/RD E2 のメッセージ JXZ1911I が 出力されます。
- 実行中のトランザクションはロールバックされます。
- J2EE アプリケーションのビジネスメソッドの終了後に,コネクションはクローズされ,コネクショ ンプールから削除されます。

また, XDM/RD E2 でデッドロックが発生したときの動作は, ロック解放待ちタイムアウトが発生し たときと同じになります。

#### • SQL 実行 CPU 時間タイムアウト

SQL 実行時の CPU 処理時間を監視するために設定するタイムアウトです。DB コネクションサーバの コントロール空間起動制御文またはサーバ空間起動制御文の SQLCTIME パラメタに設定します。ここ で設定するタイムアウト時間は,一つの SQL を実行したときの CPU 処理時間を監視する最大時間で す。長時間 SQL の時間を監視する場合などに指定します。

このタイムアウトが発生した場合にアプリケーションサーバおよび XDM/RD E2 によって実行される 動作は次のとおりです。

- J2EE アプリケーションに例外(java.sql.SQLException)が通知されます。
- タイムアウトが発生したことを示すメッセージが出力されます。メッセージは,DB コネクション サーバのコントロール空間起動制御文に指定した VPARTOPTION パラメタの指定値によって変わ ります。指定を省略するか ERROR NORMAL を指定した場合には,HiRDB クライアントのメッ セージ KFPA11723-E が出力されます。それ以外の値を指定した場合には,XDM/RD E2 のメッ セージ JXZ1874I が出力されます。
- 実行中のトランザクションはロールバックされます。
- VPARTOPTION パラメタの指定を省略するか ERROR NORMAL を指定した場合には,コネク ションはクローズされ,コネクションプールから削除されます。それ以外の値を指定した場合には, タイムアウト発生後の初回のデータベースアクセス時,または J2EE アプリケーションのビジネス メソッドの終了後に,コネクションはクローズされ,コネクションプールから削除されます。

#### • SQL 実行経過時間タイムアウト

SQL 実行時の経過時間を監視するために設定するタイムアウトです。DB コネクションサーバのコント ロール空間起動制御文またはサーバ空間起動制御文の SQLETIME パラメタに設定します。ここで設定 するタイムアウト時間は,一つの SQL を実行したときの経過時間を監視する最大時間です。長時間 SQL の時間を監視する場合などに指定します。

このタイムアウトが発生した場合にアプリケーションサーバおよび XDM/RD E2 によって実行される 動作は次のとおりです。

- J2EE アプリケーションに例外(java.sql.SQLException)が通知されます。
- タイムアウトが発生したことを示すメッセージが出力されます。メッセージは,DB コネクション サーバのコントロール空間起動制御文に指定した VPARTOPTION パラメタの指定値によって変わ ります。指定を省略するか, ERROR NORMAL または ERROR SQLCTIME を指定した場合に は,HiRDB クライアントのメッセージ KFPA11723-E が出力されます。それ以外の値を指定した 場合には,XDM/RD E2 のメッセージ JXZ1874I が出力されます。
- 実行中のトランザクションはロールバックされます。
- VPARTOPTION パラメタの指定を省略するか,ERROR NORMAL または ERROR SQLCTIME を指定した場合には,コネクションはクローズされ,コネクションプールから削除されます。それ 以外の値を指定した場合には,タイムアウト発生後の初回のデータベースアクセス時,または J2EE アプリケーションのビジネスメソッドの終了後に,コネクションはクローズされ,コネクションプー ルから削除されます。
- トランザクション経過時間タイムアウト

トランザクションの開始時点からの経過時間を監視するために設定するタイムアウトです。DB コネク ションサーバのコントロール空間起動制御文またはサーバ空間起動制御文の SVETIME パラメタに設 定します。ここで設定するタイムアウト時間は,トランザクションの経過時間を監視する最大時間です。 このタイムアウトが発生した場合にアプリケーションサーバおよび XDM/RD E2 によって実行される 動作は次のとおりです。なお,タイムアウトが発生したときに SQL を実行していた場合には,その時 点で実行されます。SQL を実行していなかった場合には,タイムアウト発生後の SQL 実行時に実行さ れます。

- <span id="page-409-0"></span>• J2EE アプリケーションに例外(java.sql.SQLException)が通知されます。
- タイムアウトが発生したことを示すメッセージが出力されます。メッセージは,DB コネクション サーバのコントロール空間起動制御文に指定した VPARTOPTION パラメタの指定値によって変わ ります。指定を省略するか,ERROR NORMAL または ERROR SQLCTIME を指定した場合に は,HiRDB クライアントのメッセージ KFPA11723-E が出力されます。それ以外の値を指定した 場合には,XDM/RD E2 のメッセージ JXZ1874I が出力されます。
- 実行中のトランザクションはロールバックされます。
- VPARTOPTION パラメタの指定を省略するか,ERROR NORMAL または ERROR SQLCTIME を指定した場合には,コネクションはクローズされ,コネクションプールから削除されます。それ 以外の値を指定した場合には,タイムアウト発生後の初回のデータベースアクセス時,または J2EE アプリケーションのビジネスメソッドの終了後に,コネクションはクローズされ,コネクションプー ルから削除されます。
- レスポンスタイムアウト

データベースシステムのサーバ側の障害を検知するためのタイムアウトです。

HiRDB のクライアント環境変数の PDCWAITTIME に設定します。ここで設定するタイムアウト時 間は、HiRDB クライアントから XDM/RD E2 サーバに要求をしてから、応答が戻ってくるまでの HiRDB クライアントの最大待ち時間です。長時間 SQL の時間を監視する場合などに指定します。 このタイムアウトが発生した場合にアプリケーションサーバおよび HiRDB によって実行される動作は 次のとおりです。

- J2EE アプリケーションに例外(java.sql.SQLException)が通知されます。
- タイムアウトが発生したことを示す HiRDB クライアントのメッセージ KFPA11732-E が出力され ます。
- 実行中のトランザクションはロールバックされます。
- コネクションはクローズされて,コネクションプールから削除されます。

# (8) データベースへのアクセスでタイムアウトまたはデッドロックが発生し た場合のユーザアプリケーションの処理

ユーザアプリケーションでデータベースのタイムアウトまたはデッドロックによる例外が発生した場合に は,実行中のトランザクションをロールバックして,ビジネスメソッドの処理を中止してください。また, 必要に応じてこの項で説明したタイムアウトパラメタを見直してください。

## 8.6.7 J2EE アプリケーションのメソッドタイムアウトを設定する

ここでは、I2EE アプリケーションのメソッドタイムアウトの設定について説明します。メソッドタイムア ウトを設定することによって、ポイント6とポイント9で. Web コンテナまたは EIB コンテナ上の業務 処理での無限ループが発生した場合などに、タイムアウトによって検知できるようになります。また、タ イムアウトを検知したメソッドを強制的にキャンセル(メソッドキャンセル)することもできます。メソッ

<sup>8.</sup> パフォーマンスチューニング(J2EE アプリケーション実行基盤)

ドキャンセル機能の詳細については,マニュアル「アプリケーションサーバ 機能解説 運用/監視/連携 編」の「5.3.2 J2EE アプリケーション実行時間の監視とは」を参照してください。

メソッドタイムアウトを設定する場合の考え方について説明します。

J2EE アプリケーション内でメソッドの呼び出しが入れ子になっている場合、タイムアウト値として、呼び 出し元の方に大きな値を設定するように,メソッドの呼び出し順序を考慮して設定してください。

設定例を次に示します。

#### 図 8‒14 メソッドのタイムアウトの設定例

#### ●通常の処理の流れ

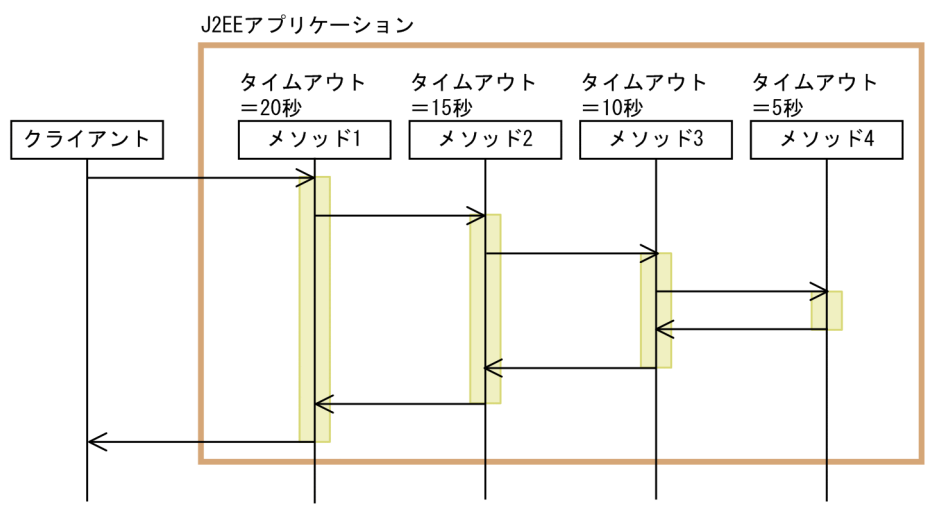

#### ●タイムアウトが発生した場合

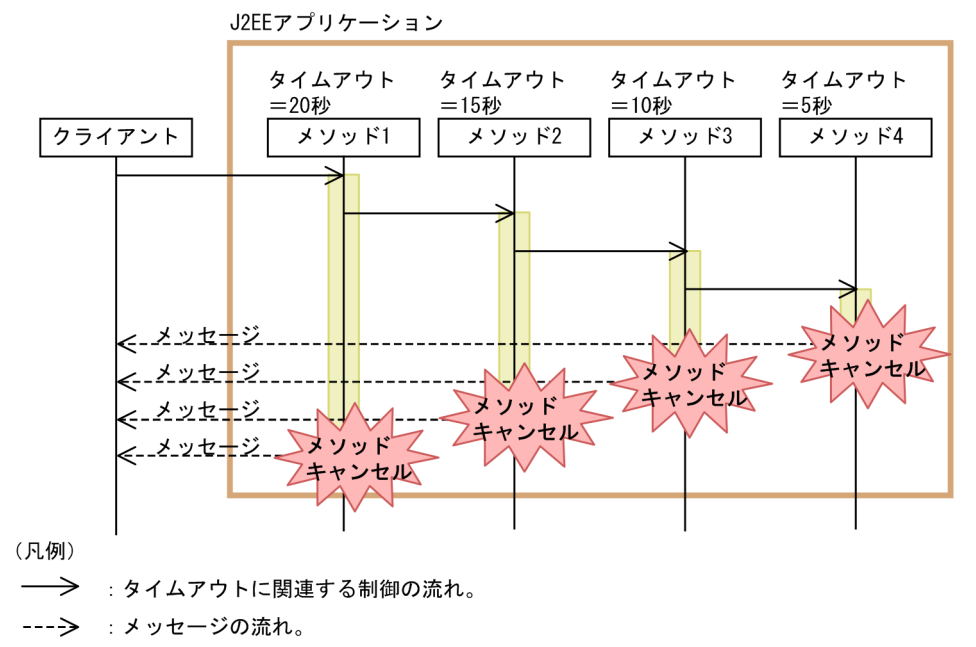

この例では、呼び出し元に近いメソッドに大きな値を設定しています。これによって、メソッドのどこか でタイムアウトが発生した場合,クライアントから遠いメソッドから順番にタイムアウトが発生します。

<sup>8.</sup> パフォーマンスチューニング (J2EE アプリケーション実行基盤)

タイムアウトはメッセージで通知されます。設定によっては,このタイミングでメソッドキャンセルを自 動実行できます。

リモート呼び出しを実行するメソッドに対してメソッドタイムアウトおよびメソッドキャンセルを設定し た場合は,呼び出し順序に注意してください。メソッドキャンセル機能では,リモート呼び出し中のメソッ ドは保護区で実行中と判断されます。呼び出し元に近いメソッドで先にタイムアウトが発生した場合、メ ソッドはリモート呼び出し中であるため,メソッドキャンセルができません。例のように呼び出し元に近 い方に大きい値を設定しておけば、タイムアウトは呼び出し元から遠い順に発生するため、タイムアウト が発生したメソッドがリモート呼び出しをしていることはありません。このため,確実にメソッドキャン セルを実行できます。

ローカル呼び出しを実行するメソッドに対してメソッドタイムアウトおよびメソッドキャンセルをする設 定をした場合も,呼び出し元から遠い順にキャンセルされるようにすることで,タイムアウトが発生した メソッドとキャンセルが実行されたメソッドを一致させることができます。

タイムアウト値を設定できるメソッドについては,マニュアル「アプリケーションサーバ 機能解説 運用 /監視/連携編」の「5.3.4 メソッドキャンセルとは」を参照してください。

#### ローカル呼び出しのメソッドを入れ子で呼び出している場合の注意

簡易構築定義ファイルの<param-name>タグに指定する ejbserver.rmi.localinvocation.scope に app または all を指定している場合,一つのメソッドから入れ子で呼び出されるローカル呼び出しのメソッ ドは,すべて同一スレッド上で実行されます。このとき,次の点に注意してください。

- 入れ子で呼び出されるメソッドのタイムアウトやメソッドキャンセルが失敗すると,そのメソッド が終了するまで同一スレッドのほかのメソッドではタイムアウトが発生しません。
- タイムアウトが発生したメソッドから入れ子で呼び出されているメソッドに対してメソッドキャン セルを実行した場合,コンテナによってキャンセルされるのは,メソッドキャンセルを実行した対 象のメソッドだけです。タイムアウトが発生した呼び出し元のメソッドは,キャンセルの対象には なりません。このため,キャンセルを実行したあとも,通常入れ子のメソッドの呼び出す場合と同 様に、順次呼び出されたメソッドが終了していきます。なお、それらの順次呼び出されるメソッド もタイムアウト監視の対象になります。

同一スレッド上でローカル呼び出しのメソッドを入れ子で呼び出している場合の注意を次の図に示しま す。

### <span id="page-412-0"></span>図 8‒15 同一スレッド上でローカル呼び出しのメソッドを入れ子で呼び出している場合の注意

●入れ子で呼び出されるメソッドのタイムアウトやメソッドキャンセルが失敗した場合

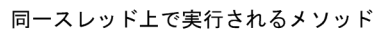

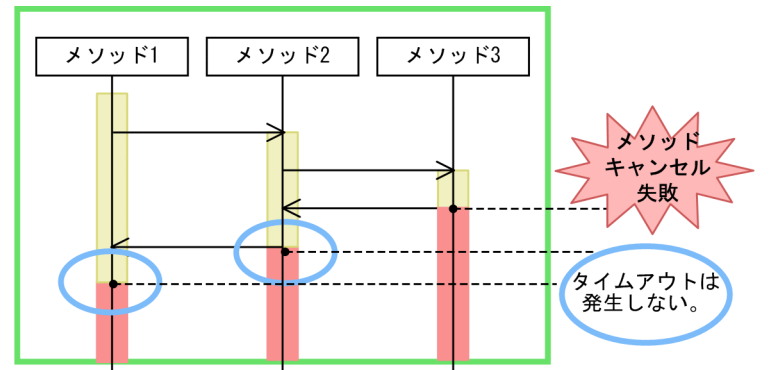

●タイムアウトが発生したメソッドから入れ子で呼び出されているメソッドに対して キャンセルが実行された場合

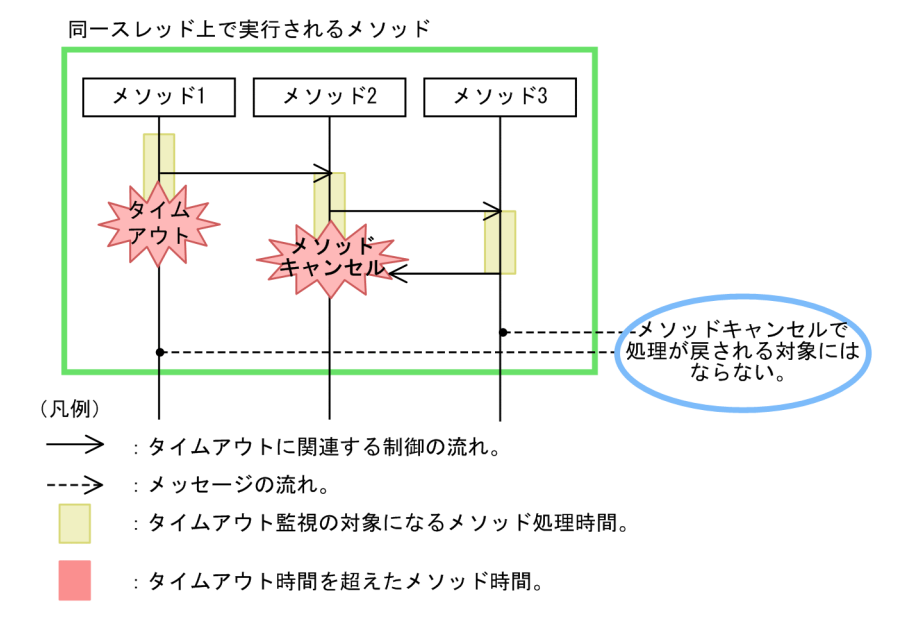

# 8.6.8 タイムアウトを設定するチューニングパラメタ

ここでは、タイムアウトの設定で使用するチューニングパラメタの設定方法についてまとめて示します。

# (1) Web サーバ側で設定するクライアントからのリクエスト受信,および クライアントへのデータ送信のタイムアウト

[図 8-9](#page-393-0) また[は図 8-10](#page-394-0) のポイント 1 のタイムアウトを設定するチューニングパラメタです。Web サーバ連 携の場合だけ指定できます。

<sup>8.</sup> パフォーマンスチューニング (J2EE アプリケーション実行基盤)

### 表 8-26 Web サーバ側で設定するクライアントからのリクエスト受信, およびクライアントへ のデータ送信のタイムアウトのチューニングパラメタ

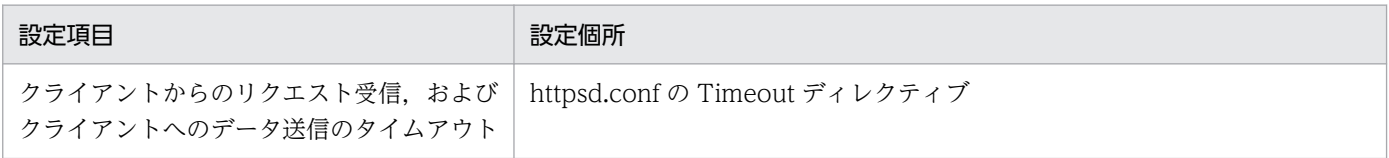

# (2) リバースプロキシ側で設定する Web コンテナへのデータ送信のタイム アウト

[図 8-9](#page-393-0) のポイント 2, およびポイント 3 のタイムアウトを設定するチューニングパラメタです。リバース プロキシ側で設定するタイムアウトのチューニングパラメタについて説明します。なお,これらのチュー ニングパラメタは,Web サーバ連携の場合だけ指定できます。

次の表に示す項目は、Smart Composer 機能で設定します。パラメタは、簡易構築定義ファイルに定義し ます。

#### 表 8-27 リバースプロキシ側で設定するタイムアウトのチューニングパラメタ

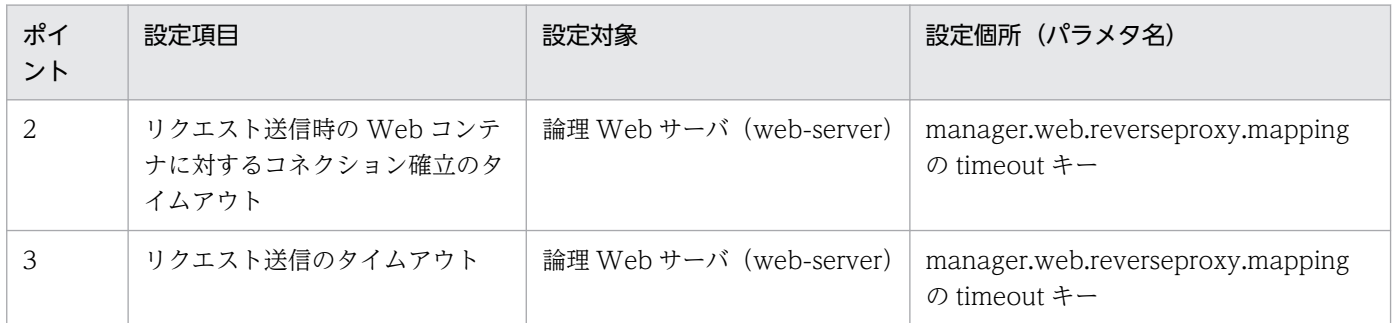

## (3) リバースプロキシ側で設定する Web コンテナからのデータ受信のタイ ムアウト

[図 8-9](#page-393-0) のポイント 4 のタイムアウトを設定するチューニングパラメタです。

リバースプロキシの転送先単位で設定します。リバースプロキシ側で設定するタイムアウトのチューニン グパラメタについて説明します。

次の表に示す項目は、Smart Composer 機能で設定します。パラメタは、簡易構築定義ファイルに定義し ます。

#### 表 8‒28 リバースプロキシ側で設定するタイムアウトのチューニングパラメタ

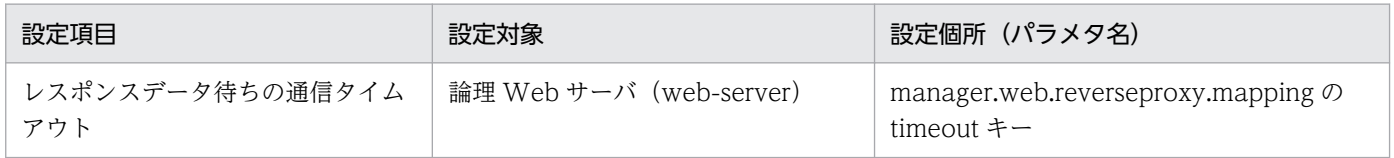

Web サーバ連携の場合だけ指定できます。

<sup>8.</sup> パフォーマンスチューニング (J2EE アプリケーション実行基盤)

# <span id="page-414-0"></span>(4) Web コンテナ側で設定するリバースプロキシまたは Web クライアント からのデータ受信のタイムアウト

[図 8-9](#page-393-0) のポイント 5 のタイムアウトを設定するチューニングパラメタです。

J2EE サーバ単位で設定します。Web コンテナ側で設定するタイムアウトのチューニングパラメタについ て説明します。

次の表に示す項目は、Smart Composer 機能で設定します。パラメタは、簡易構築定義ファイルに定義し ます。

#### 表 8‒29 Web コンテナ側で設定するタイムアウトのチューニングパラメタ

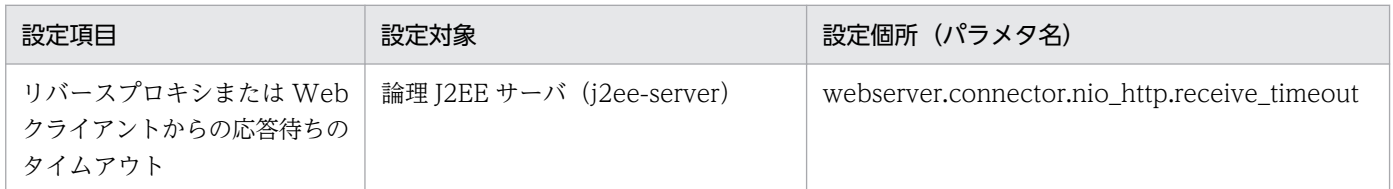

# (5) Web コンテナ側で設定するリバースプロキシまたは Web クライアント へのデータ受信のタイムアウト

[図 8-9](#page-393-0) のポイント 13 のタイムアウトを設定するチューニングパラメタです。

J2EE サーバ単位で設定します。Web コンテナ側で設定するタイムアウトのチューニングパラメタについ て説明します。

次の表に示す項目は、Smart Composer 機能で設定します。パラメタは、簡易構築定義ファイルに定義し ます。

#### 表 8‒30 Web コンテナ側で設定するタイムアウトのチューニングパラメタ

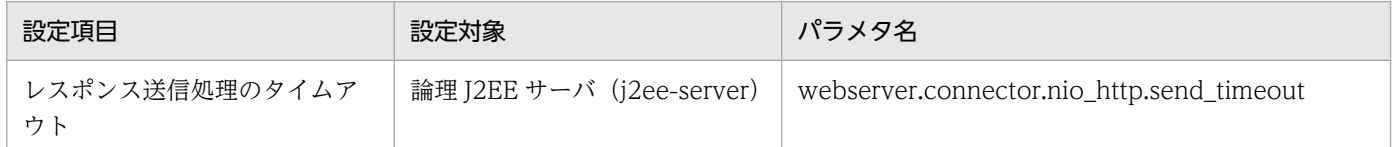

# (6) EJB クライアント側で設定する Enterprise Bean のリモート呼び出し (RMI-IIOP 通信)と JNDI によるネーミングサービス呼び出しのタイム アウト

[図 8-9](#page-393-0) また[は図 8-10](#page-394-0) のポイント 7 のタイムアウトを設定するチューニングパラメタです。

J2EE サーバ単位,EJB クライアントアプリケーション単位または API による呼び出し単位に設定します。

EIB クライアント側で設定するタイムアウトのチューニングパラメタ (RMI-IIOP 通信によるリモート呼 び出し)を次の表に示します。

<sup>8.</sup> パフォーマンスチューニング (J2EE アプリケーション実行基盤)

### 表 8-31 EJB クライアント側で設定するタイムアウトのチューニングパラメタ (RMI-IIOP 通信 によるリモート呼び出し)

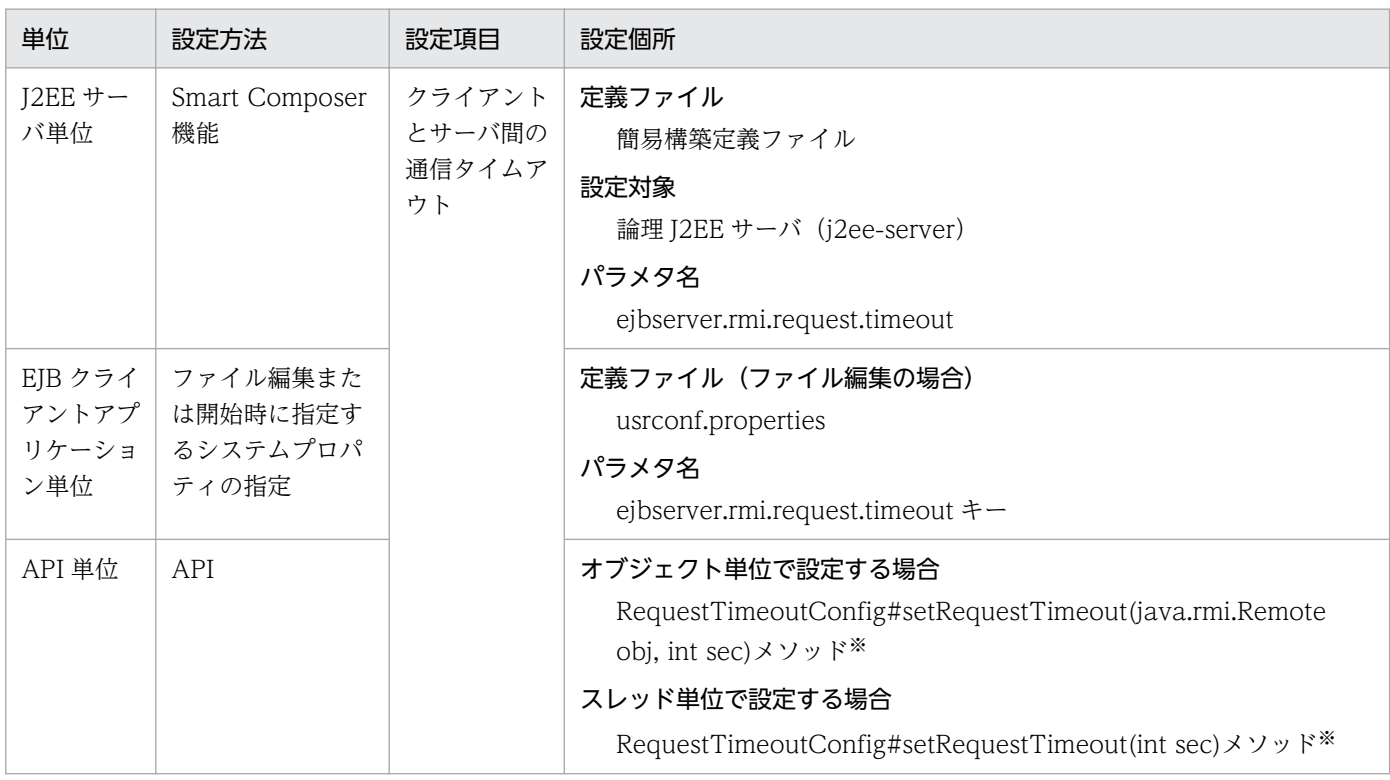

注※ パッケージ名は com.hitachi.software.ejb.ejbclient です。

EIB クライアント側で設定するタイムアウトのチューニングパラメタ (ネーミングサービス呼び出し)を 次の表に示します。

### 表 8-32 EJB クライアント側で設定するタイムアウトのチューニングパラメタ (ネーミングサー ビス呼び出し)

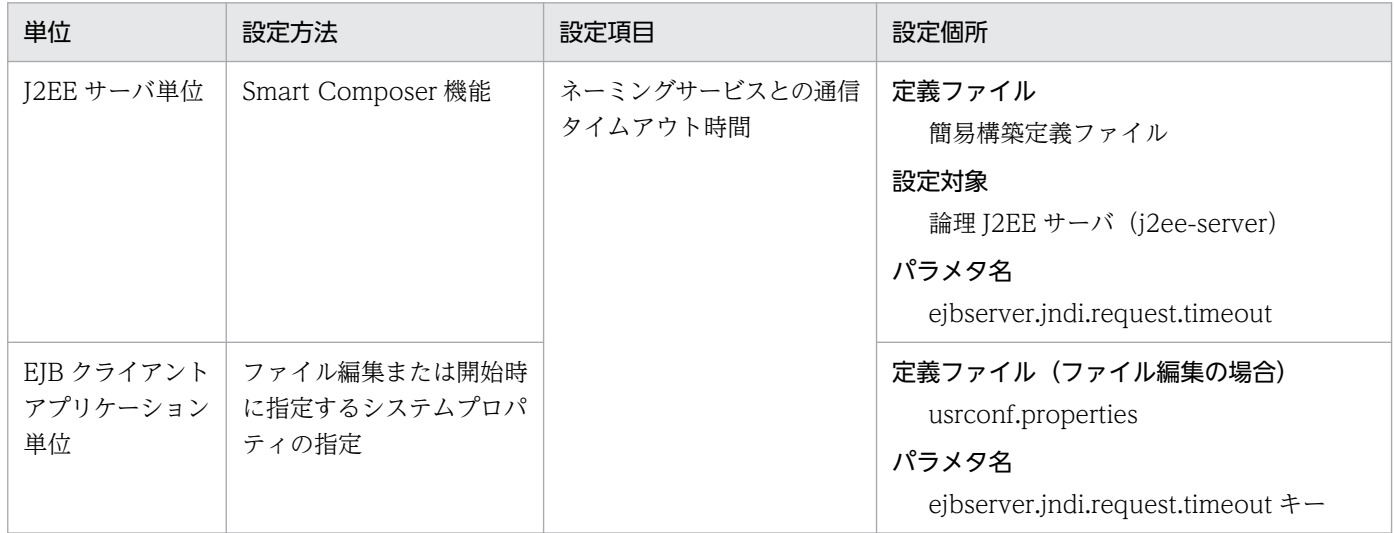

# (7) EJB クライアント側で設定する CTM から Enterprise Bean 呼び出しの タイムアウト

[図 8-9](#page-393-0) また[は図 8-10](#page-394-0) のポイント 8 のタイムアウトを設定するチューニングパラメタです。

J2EE サーバ単位、EJB クライアントアプリケーション単位または API による呼び出し単位に設定します。

なお,このタイムアウトの設定値には,[「8.6.8\(6\) EJB クライアント側で設定する Enterprise Bean のリ](#page-414-0) [モート呼び出し\(RMI-IIOP 通信\)と JNDI によるネーミングサービス呼び出しのタイムアウト」](#page-414-0)で指定 した設定値と同じ値が引き継がれます。

# (8) EJB コンテナ側で設定するデータベースのトランザクションタイムアウ ト(DB Connector を使用した場合)

[図 8-9](#page-393-0) また[は図 8-10](#page-394-0) のポイント 10 のタイムアウトを設定するチューニングパラメタです。

J2EE サーバ単位, Enterprise Bean, インタフェース, メソッド単位 (CMT の場合), または API によ る呼び出し単位(BMT の場合)に設定します。

トランザクションタイムアウトのチューニングパラメタを次の表に示します。

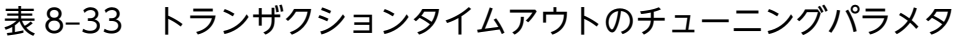

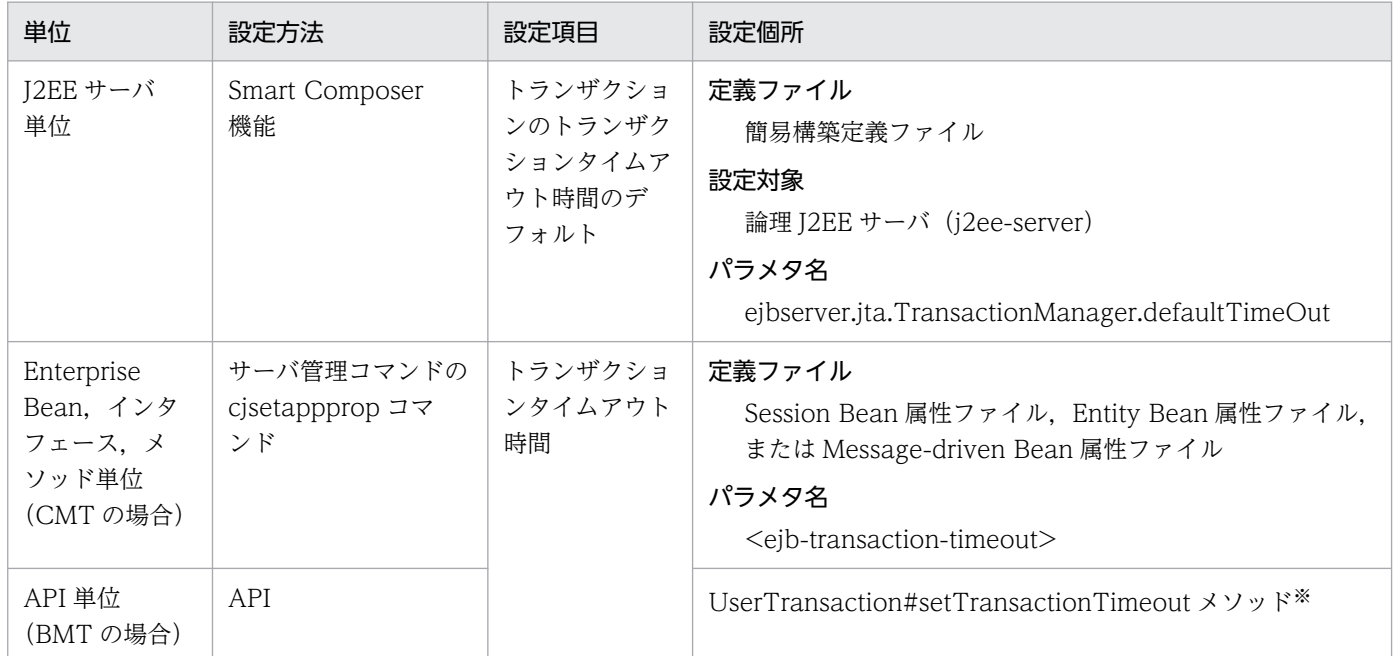

注※ パッケージ名は javax.transaction です。

# (9) DB Connector のタイムアウト

[図 8-9](#page-393-0) また[は図 8-10](#page-394-0) のポイント 11 のタイムアウトを設定するチューニングパラメタです。

DB Connector 単位に設定します。

<sup>8.</sup> パフォーマンスチューニング (J2EE アプリケーション実行基盤)

DB Connector のチューニングパラメタを次の表に示します。

#### 表 8-34 DB Connector のチューニングパラメタ

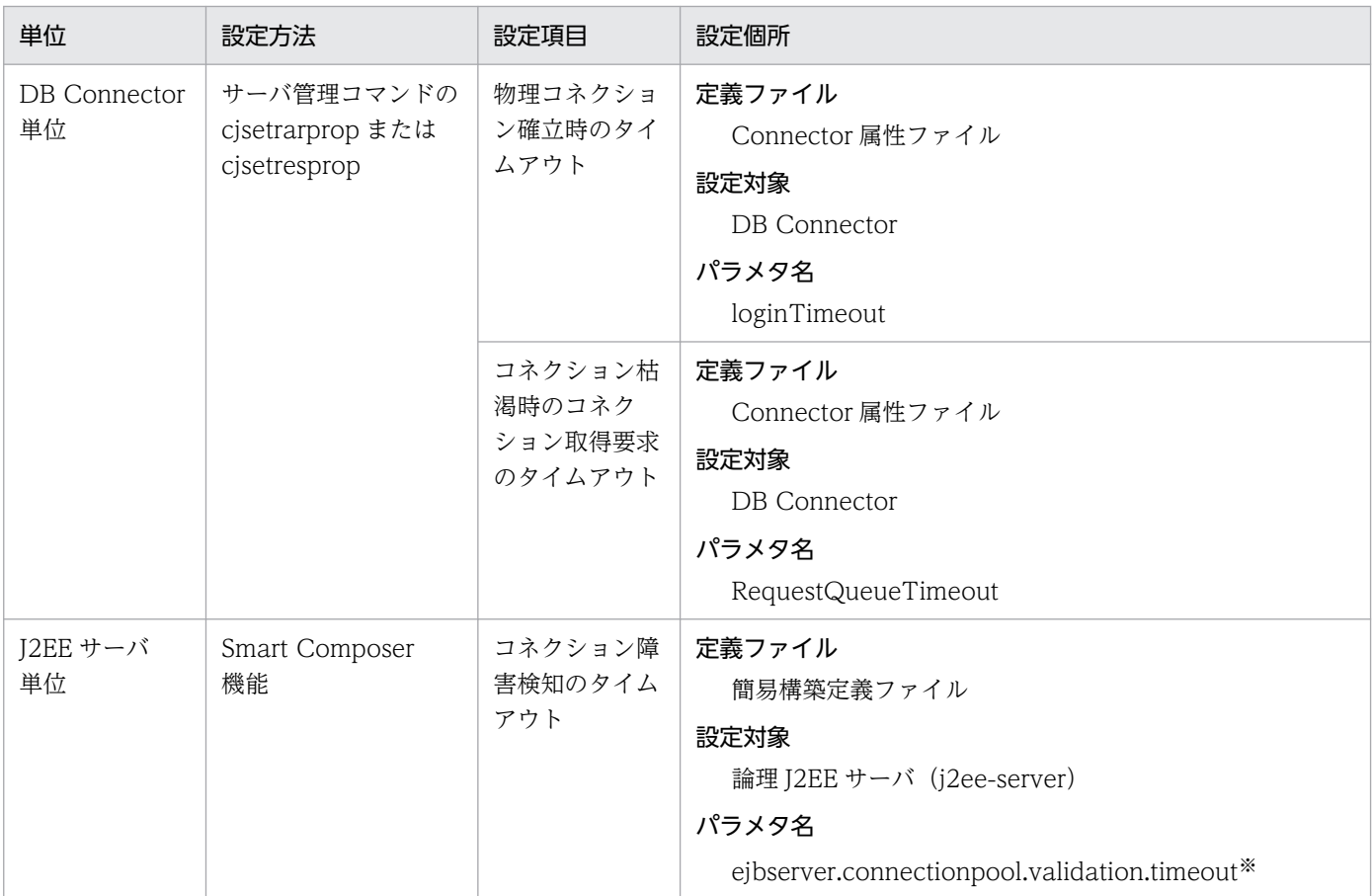

注※ コネクション数調節機能のタイムアウト時間と同じプロパティになります。

# (10) データベースのタイムアウト

[図 8-9](#page-393-0) また[は図 8-10](#page-394-0) のポイント 12 のタイムアウトを設定するチューニングパラメタです。

データベースのタイムアウトは、使用するデータベースの種類によって異なります。なお、ここでは、DB Connector を使用して HiRDB, Oracle, SQL Server または XDM/RD E2 にアクセスする場合のタイ ムアウトの設定方法について説明します。

#### ▌参考

Oracle を使用している場合、チューニングパラメタによってタイムアウトが設定できるのは、グ ローバルトランザクションを使用しているときだけです。ローカルトランザクションを使用してい る場合,パラメタによってタイムアウトを設定することはできません。ただし,メソッドで設定す るクエリータイムアウトは,ローカルトランザクション,グローバルトランザクションのどちらで も設定できます。

<sup>8.</sup> パフォーマンスチューニング(J2EE アプリケーション実行基盤)

## (a) HiRDB のタイムアウトの設定

HiRDB サーバのシステム共通定義または HiRDB のクライアント環境変数に設定します。詳細は、マニュ アル「HiRDB システム定義」またはマニュアル「HiRDB UAP 開発ガイド」を参照してください。

HiRDB のタイムアウトを設定するチューニングパラメタを次の表に示します。

#### 表 8‒35 HiRDB のタイムアウトを設定するチューニングパラメタ

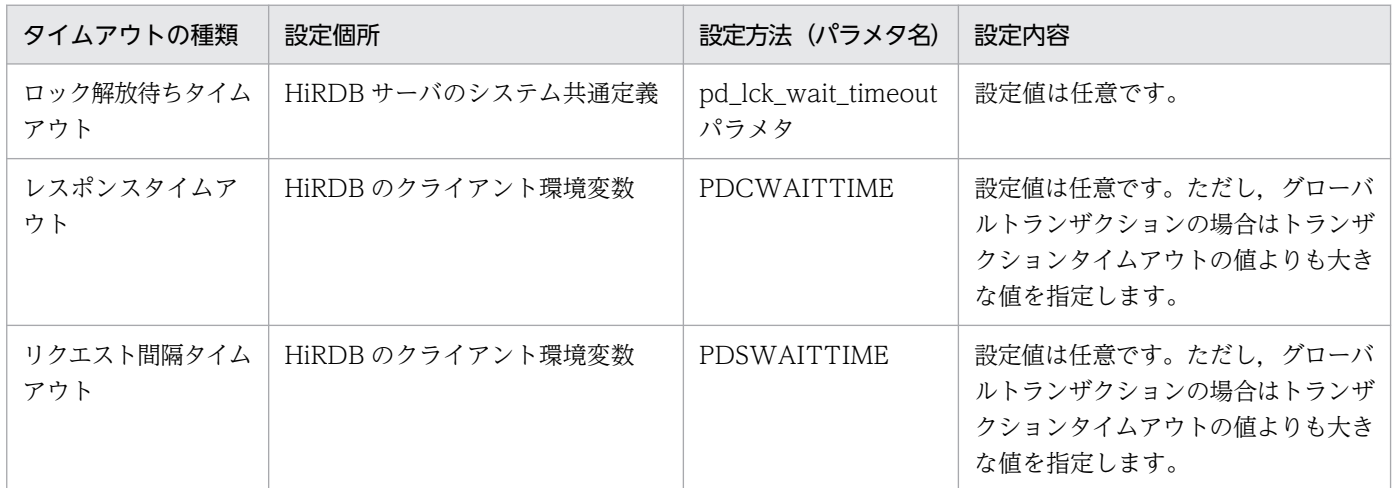

### 参考

PDCWAITTIME や PDSWAITTIME がトランザクションタイムアウトの値よりも小さいと,ト ランザクションとしては制限時間内であっても,データベースの処理は制限時間オーバーになって タイムアウトが発生します。

その場合,トランザクション中であるにもかかわらずデータベースからコネクションが切断され, トランザクションマネージャがトランザクションを決着できなくなります。

また,グローバルトランザクションの場合,コネクション切断後はトランザクション決着の指示が 届かないため,トランザクションのリカバリが必要になります。

### (b) Oracle のタイムアウトの設定(グローバルトランザクションを使用している場合)

Oracle のサーバ定義の DISTRIBUTED\_LOCK\_TIMEOUT パラメタに設定します。

なお、このほか、XAOpenString の SesTm パラメタの設定がタイムアウトに影響します。このパラメタ は,チューニングできません。

### (c) SQL Server のタイムアウトの設定

SQL Server の環境設定オプションのパラメタ,またはステートメントの実行によって設定します。

SQL Server のタイムアウトを設定するチューニングパラメタを次の表に示します。

<sup>8.</sup> パフォーマンスチューニング (J2EE アプリケーション実行基盤)

表 8-36 SQL Server のタイムアウトを設定するチューニングパラメタ

| タイムアウトの種類         | 設定個所        | 設定方法(パラメタ<br>名/ステートメント<br>名)          | 設定内容      |
|-------------------|-------------|---------------------------------------|-----------|
| メモリ取得待ちタイ<br>ムアウト | サーバー構成オプション | query wait パラメタ                       | 設定値は任意です。 |
| ロック解放待ちタイ<br>ムアウト |             | <b>SET</b><br>LOCK_TIMEOUT<br>ステートメント | 設定値は任意です。 |

(凡例)

−:該当しない。

### (d) XDM/RD E2 のタイムアウトの設定

XDM/BASE のシステムオプション定義,HiRDB のクライアント環境変数,または DB コネクションサー バのコントロール空間起動制御文/サーバ空間起動制御文に設定します。

XDM/RD E2 のタイムアウトを設定するチューニングパラメタを次の表に示します。

表 8-37 XDM/RD E2 のタイムアウトを設定するチューニングパラメタ

| タイムアウトの種類               | 設定個所                                          | 設定方法(パラメタ<br>名) | 設定内容                                                                       |
|-------------------------|-----------------------------------------------|-----------------|----------------------------------------------------------------------------|
| ロック解放待ちタイム<br>アウト       | XDM/BASE のシステムオプション<br>定義                     | <b>TIMER</b>    | 設定値は任意です。※1                                                                |
| SQL 実行 CPU 時間<br>タイムアウト | DB コネクションサーバのコントロー<br>ル空間起動制御文/サーバ空間起動制<br>御文 | SQLCTIME        | 設定値は任意です。ただし、グローバ<br>ルトランザクションの場合はトランザ<br>クションタイムアウトの値よりも大き<br>な値を指定します。※2 |
| SQL 実行経過時間タ<br>イムアウト    | DB コネクションサーバのコントロー<br>ル空間起動制御文/サーバ空間起動制<br>御文 | SQLETIME        | 設定値は任意です。ただし、グローバ<br>ルトランザクションの場合はトランザ<br>クションタイムアウトの値よりも大き<br>な値を指定します。※2 |
| トランザクション経過<br>時間タイムアウト  | DB コネクションサーバのコントロー<br>ル空間起動制御文/サーバ空間起動制<br>御文 | <b>SVETIME</b>  | 設定値は任意です。ただし、グローバ<br>ルトランザクションの場合はトランザ<br>クションタイムアウトの値よりも大き<br>な値を指定します。※2 |
| レスポンスタイムア<br>ウト         | HiRDB クライアント環境変数                              | PDCWAITTIME     | 設定値は任意です。ただし、グローバ<br>ルトランザクションの場合はトランザ<br>クションタイムアウトの値よりも大き<br>な値を指定します。※3 |

注※1

詳細については,マニュアル「VOS3 データマネジメントシステム XDM E2 系 システム定義(XDM/BASE・SD・TM2)」 を参照してください。

注※2

詳細については,マニュアル「VOS3 Database Connection Server」を参照してください。

注※3

詳細については,マニュアル「HiRDB XDM/RD E2 接続機能」を参照してください。

## (11) J2EE アプリケーションのメソッドタイムアウト

[図 8-9](#page-393-0) また[は図 8-10](#page-394-0) のポイント 6 とポイント 9 のタイムアウトを設定するチューニングパラメタです。

Web アプリケーション内または Enterprise Bean 内のメソッド単位にタイムアウトを設定する場合は, アプリケーションの属性として設定します。また,タイムアウトが発生した場合の動作についても,アプ リケーションの属性として設定します。これらの項目は,サーバ管理コマンド(cjsetappprop)で設定し ます。

メソッドの実行時間のタイムアウトを設定するチューニングパラメタを次の表に示します。なお,ポイン トごとに設定個所が異なります。

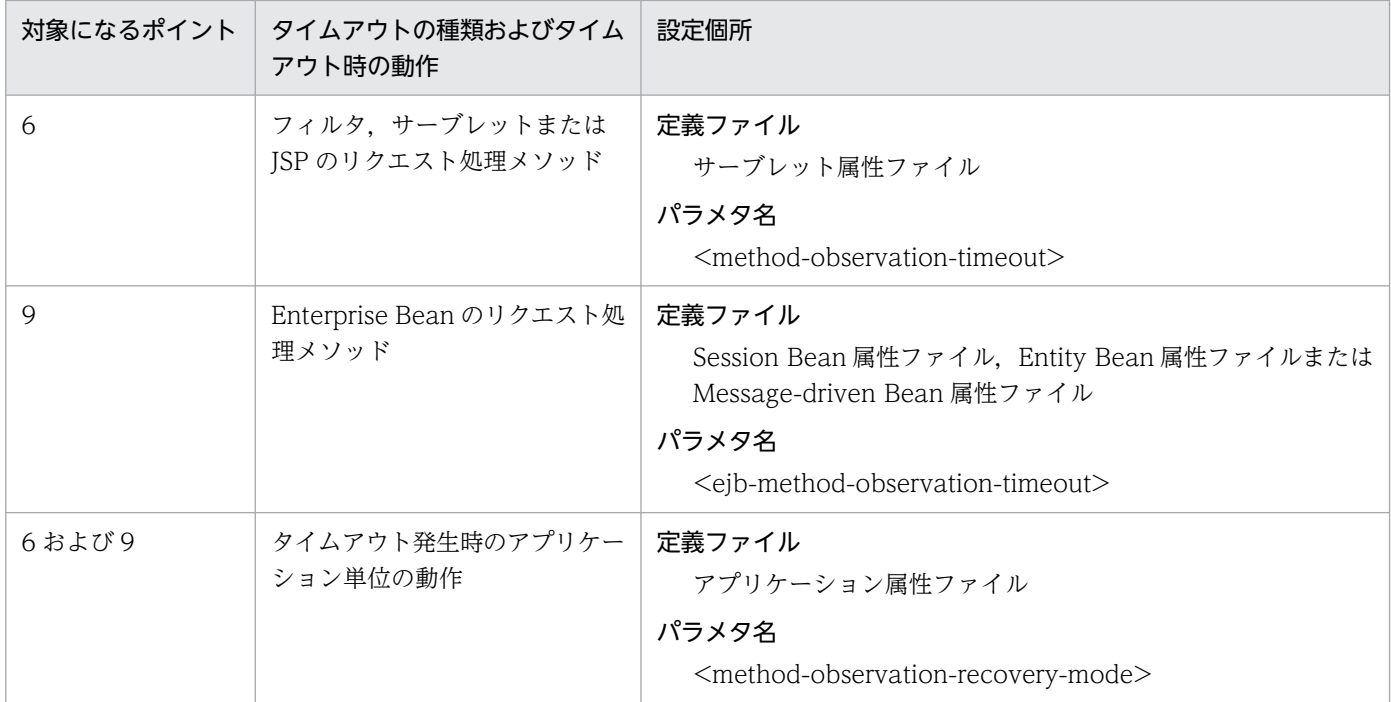

表 8-38 メソッド実行時間のタイムアウトを設定するチューニングパラメタ

## <span id="page-421-0"></span>8.7 Web アプリケーションの動作を最適化する

この節では,Web アプリケーションのパフォーマンスチューニングの方法について説明します。Web フ ロントシステムの場合に検討してください。

ここでは、次の3種類のチューニング方法について説明します。

- 静的コンテンツと Web アプリケーションの配置を切り分ける
- 静的コンテンツをキャッシュする

## 8.7.1 静的コンテンツと Web アプリケーションの配置を切り分ける

HTML ファイルや画像ファイルなど,クライアントからの要求に対する応答に使用するファイルのうち, リクエスト内容に影響されないで常に同じ内容になるコンテンツを,静的コンテンツといいます。一方, サーブレットや ISP のように、クライアントからの要求に応じて動的に生成されるコンテンツを動的コン テンツといいます。

ここでは,静的コンテンツを動的コンテンツである Web アプリケーションと切り分けて配置することで, パフォーマンスの向上を図る方法について説明します。

なお、それぞれの設定例では、Web ブラウザに、次の図に示すようなフレームやインラインイメージで構 成される HTML ページを表示する場合の例を基に説明します。

#### 図 8‒16 静的コンテンツと動的コンテンツで構成される HTML ページの例

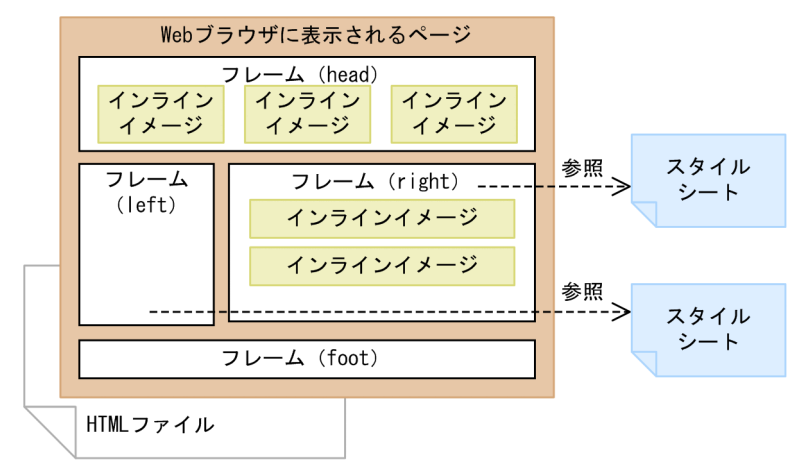

この構成の場合、次のファイルは動的に生成されない静的コンテンツです。

- スタイルシート(CSS ファイルなど)
- インラインイメージ (画像ファイル)
- フレームなどを定義した HTML ファイル

<sup>8.</sup> パフォーマンスチューニング (J2EE アプリケーション実行基盤)

静的コンテンツを Web アプリケーションに組み込んで扱うと、Web コンテナで処理する必要がない静的 コンテンツをやり取りする場合でも Web サーバと Web コンテナ間で常にアクセスが発生します。特に 画像ファイルなどの場合は,データサイズが大きいため,処理時間が掛かります。

静的コンテンツは Web アプリケーションと分離して、Web サーバ上に配置することをお勧めします。こ れによって,ネットワークアクセスの回数およびやり取りするデータのサイズを減らし,パフォーマンス の向上が図れます。静的コンテンツと Web アプリケーションの処理のイメージを次の図に示します。

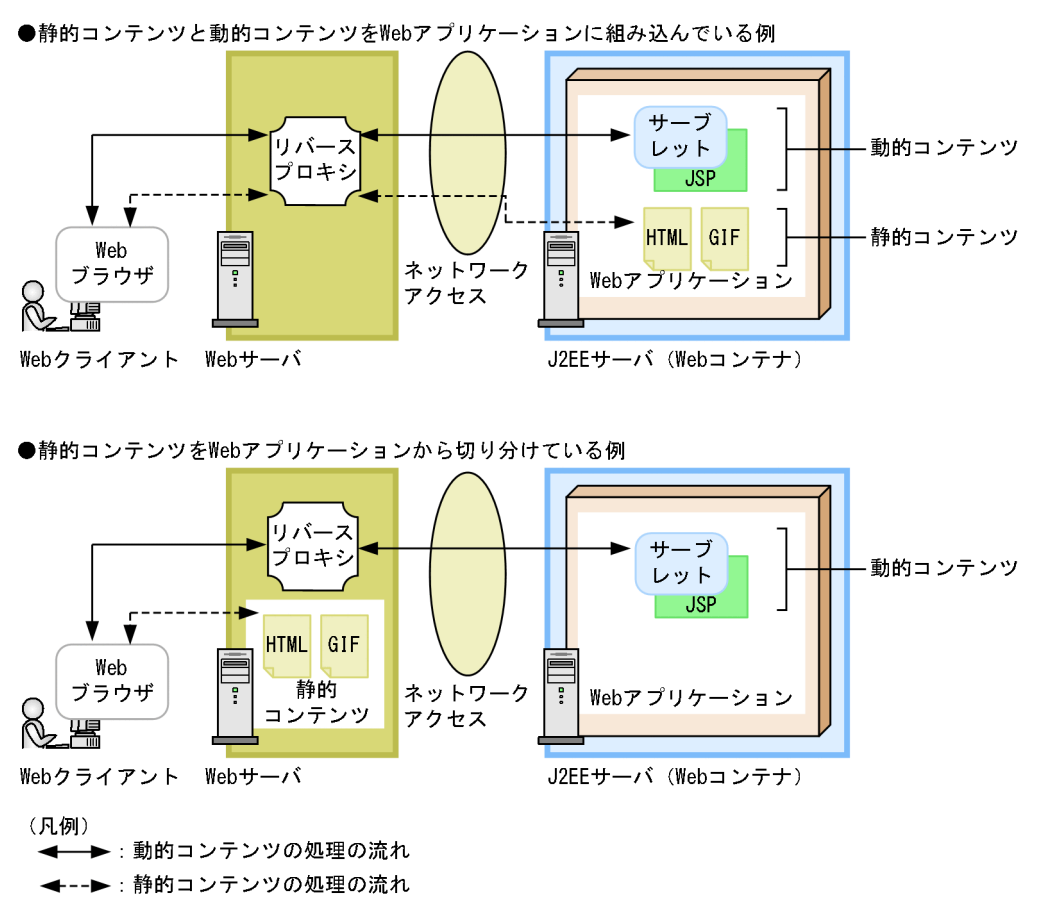

図 8‒17 静的コンテンツと Web アプリケーションの処理のイメージ

Web アプリケーションと分離した静的コンテンツの配置方法について説明します。なお,ここでは[,図](#page-421-0) [8-16](#page-421-0) で示した構成の HTML ページを例として説明します。

[図 8-16](#page-421-0) の場合, 次のような静的コンテンツを Web サーバに配置することで, パフォーマンスの向上が図 れます。

#### Web サーバに配置するコンテンツ

- スタイルシート(CSS ファイルなど)
- インラインイメージ (画像ファイル)
- フレームなどを定義した HTML ファイル

配置の例を次の図に示します。

<sup>8.</sup> パフォーマンスチューニング (J2EE アプリケーション実行基盤)

図 8-18 静的コンテンツを Web サーバに配置する例 (Web サーバ連携の場合)

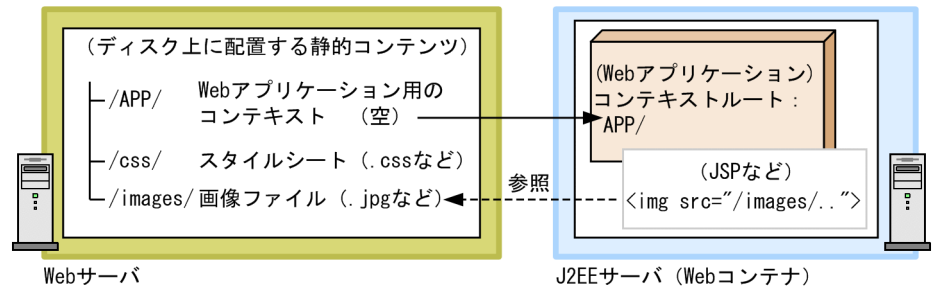

/APP/がWebアプリケーションのコンテキストルートにマッピングされています。

このマッピングをするためには,マッピング定義を次のように記述します。詳細は,マニュアル「HTTP Server」の「6.2.6(17) ProxyPass」ディレクティブを参照してください。

```
リバースプロキシの定義
```
ProxyPass /APP/ http://myj2eeserver/APP/

#### 注意事項

Web サーバ連携の場合, Web サーバには, Web アプリケーションのファイルをすべて配置 するのではなく,クライアントから直接アクセスされる静的コンテンツだけを配置するように してください。

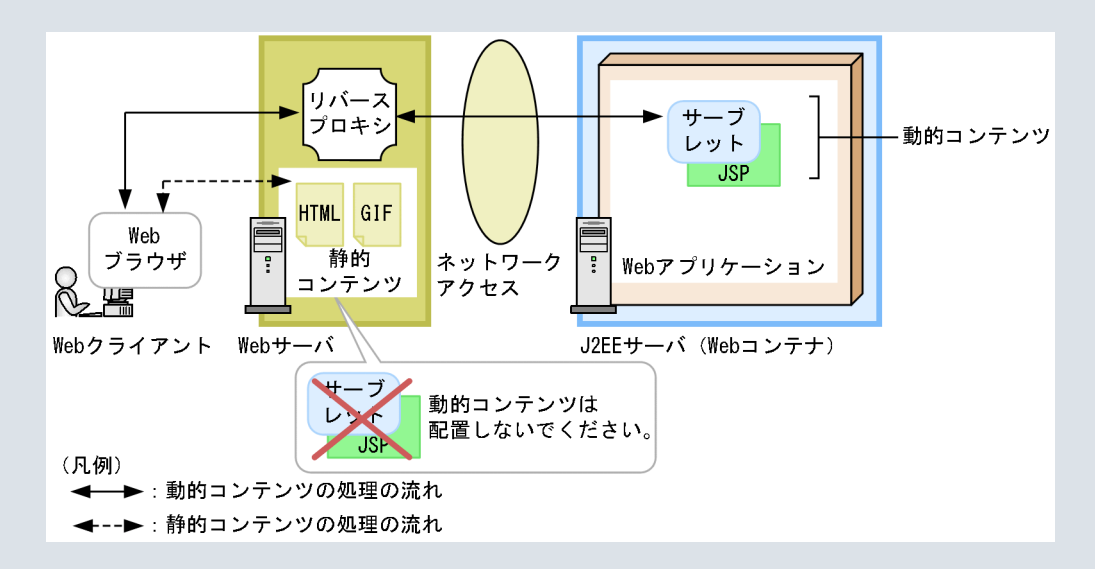

リバースプロキシでは,リクエストの拡張子やパス情報を正しく読み取ることができない場合 に,動的コンテンツに対するリクエストを誤って静的コンテンツに対するリクエストと判断す ることがあります。この場合,リバースプロキシは J2EE サーバに処理を振り分けないで,Web サーバ上のコンテンツをそのままクライアントに送信してしまいます。Web サーバ上にサーブ レットや JSP などの動的コンテンツを配置している場合に,動的コンテンツに対するリクエス トが静的コンテンツへのリクエストとして扱われてしまうと、クラスファイルの実体や ISP な どのコンテンツのソースがレスポンスとしてリクエスト元のクライアントに送信されてしまう おそれがあります。

## 8.7.2 静的コンテンツをキャッシュする

Web コンテナでは,静的コンテンツをメモリに保持(キャッシュ)できます。一度アクセスした静的コン テンツの内容をメモリに保持しておくことによって,2 回目以降のアクセス時のファイルシステムへのア クセス回数を減らし,応答速度の向上を図れます。

ここでは,静的コンテンツをキャッシュする場合に必要なチューニングの方法について説明します。

チューニングできるのは,次の項目です。

- 静的コンテンツをキャッシュするかどうかの選択
- 静的コンテンツのキャッシュに使用するメモリサイズの上限値
- キャッシュする静的コンテンツのファイルサイズの上限値

それぞれについて説明します。なお,これらの項目は,Web コンテナ単位および Web アプリケーション 単位で設定できます。Web アプリケーション単位の設定は,Web コンテナ単位の設定よりも優先されま す。このため、J2EE サーバ全体としてデフォルトの値を指定したい場合は Web コンテナ単位の値に設定 して,細かな設定をしたい場合は適宜 Web アプリケーション単位に設定してください。

### ■ ポイント

#### メモリサイズの見積もりとの関係

静的コンテンツのキャッシュでは,メモリを使用して応答速度の向上を図ります。このため,この 機能を使用する場合は,サーバで使用できるメモリ量に応じてチューニングする必要があります。

静的コンテンツのキャッシュで使用するメモリサイズは,Web アプリケーション単位に設定しま す。Web アプリケーション単位に設定したメモリサイズの合計値が、J2EE サーバ全体で静的コン テンツのキャッシュのために使用するメモリサイズの最大値になります。このため,この機能を使 用する場合は、J2EE サーバで必要なメモリサイズを見積もる際に、Web アプリケーション単位に 設定したメモリサイズの合計値を加算してください。

### (1) 静的コンテンツをキャッシュするかどうかの選択

静的コンテンツのキャッシュは,デフォルトの設定では使用されない機能です。このため,使用する場合 はパラメタを変更する必要があります。

なお,静的コンテンツのキャッシュの使用は,Web コンテナ単位および Web アプリケーション単位で設 定でき,Web アプリケーション単位の設定は,Web コンテナ単位の設定よりも優先されます。ただし, Web コンテナ単位の設定で強制的な無効を選択している場合は,Web アプリケーション単位の設定も無 効になります。強制的な無効は,次のような場合に使用できます。

• 静的コンテンツのキャッシュを有効にしたときと無効にしたときのメモリ使用量の差を検証したい場合

<sup>8.</sup> パフォーマンスチューニング(J2EE アプリケーション実行基盤)

• Web アプリケーション単位の設定を保持した状態で静的コンテンツのキャッシュを一時的に無効にし たい場合

### (2) 静的コンテンツのキャッシュに使用するメモリサイズの上限値

静的コンテンツをキャッシュするために,Web アプリケーション単位で使用するメモリサイズを設定でき ます。なお,それぞれの Web アプリケーションで設定した値よりもキャッシュの合計サイズが大きくな る場合は,アクセスされていない時間が最も長いキャッシュから削除されます。削除は,キャッシュの合 計サイズが設定値以下になるまで繰り返されます。

メモリサイズの設定の指針を次に示します。

#### メモリサイズの設定の指針

- Web アプリケーション内に含まれる静的コンテンツのサイズの合計値以下の値を設定します。
- Web アプリケーションの内容によって最適な値は異なります。このため,値を設定してから静的コ ンテンツに対するリクエストの応答速度を測定して,高い効果が出る最適なキャッシュのサイズを 見つける必要があります。

### (3) キャッシュする静的コンテンツのファイルサイズの上限値

静的コンテンツのキャッシュの対象とするコンテンツのファイルサイズの上限を設定できます。上限を設 定した場合,上限を超えるファイルサイズのコンテンツについてはキャッシュされないで,使用するたび に毎回ファイルシステムから取得されます。

ファイルサイズの設定の指針を次に示します。

#### ファイルサイズの設定の指針

- Web アプリケーション内に含まれる静的コンテンツ中の,ファイルサイズが最大であるコンテンツ のファイルサイズ以下の値を設定します。
- 大きなサイズの静的コンテンツがキャッシュされることによって,アクセス頻度の高いほかの静的 コンテンツのキャッシュが破棄されないように留意して,値を設定します。

### (4) 静的コンテンツの稼働状況の確認

静的コンテンツの稼働状況は,Web アプリケーションを停止したときに出力されるメッセージ KDJE39234- I の出力内容で確認できます。キャッシュされている静的コンテンツの合計サイズやコンテンツの個数など が出力されるので,必要に応じて各パラメタをチューニングしてください。

<sup>8.</sup> パフォーマンスチューニング(J2EE アプリケーション実行基盤)

# 8.7.3 Web アプリケーションの動作を最適化するためのチューニングパラ メタ

ここでは、Web アプリケーションの動作を最適化するために使用するチューニングパラメタの設定方法に ついてまとめて示します。

# (1) 静的コンテンツと Web アプリケーションの配置を切り分けるための チューニングパラメタ

静的コンテンツと Web アプリケーションの配置の切り分けは,Web サーバの動作を定義するファイルの パラメタとして指定します。設定個所,ファイルおよびパラメタは,使用する Web サーバの種類によっ て異なります。

設定方法および設定個所を次に示します。

### 表 8‒39 静的コンテンツと Web アプリケーションの配置を切り分けるためのチューニングパラ メタ

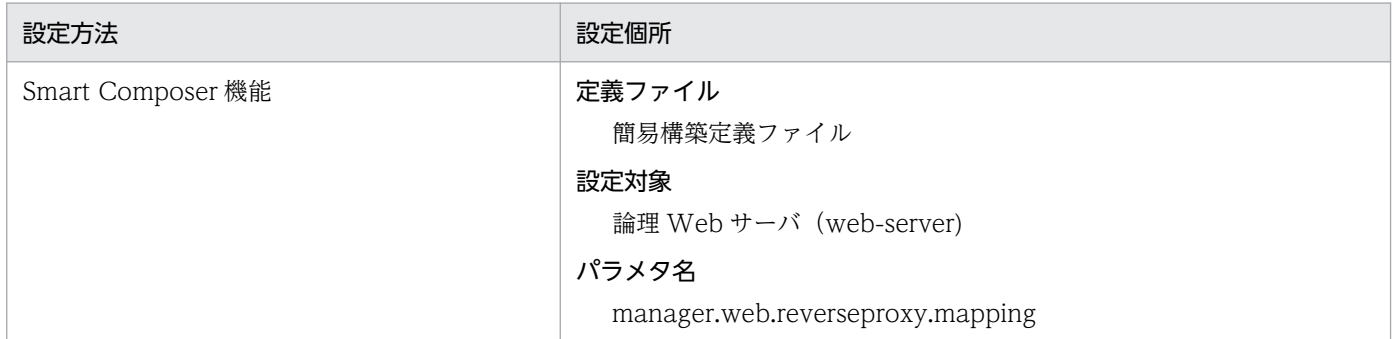

## (2) 静的コンテンツをキャッシュするためのチューニングパラメタ

静的コンテンツをキャッシュするためのチューニングパラメタについて説明します。これらのチューニン グパラメタは,Web コンテナ単位または Web アプリケーション単位に設定します。

Web コンテナ単位に設定するチューニングパラメタの設定方法について、次の表に示します。これらの項 目は,Smart Composer 機能で設定します。

### 表 8‒40 静的コンテンツをキャッシュするためのチューニングパラメタ(Web コンテナ単位で 設定する項目)

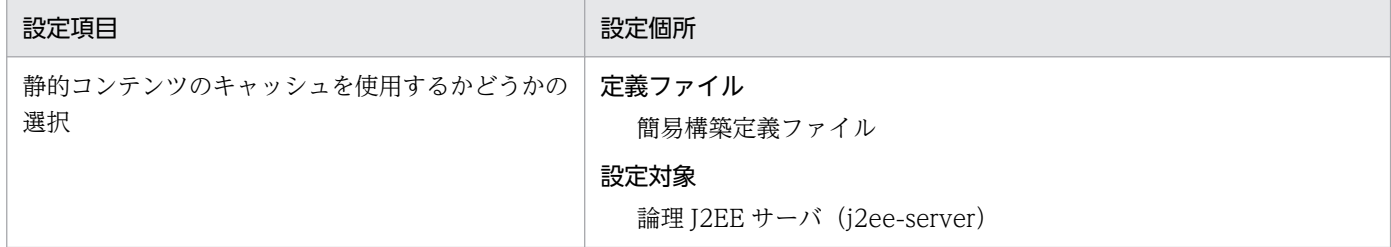

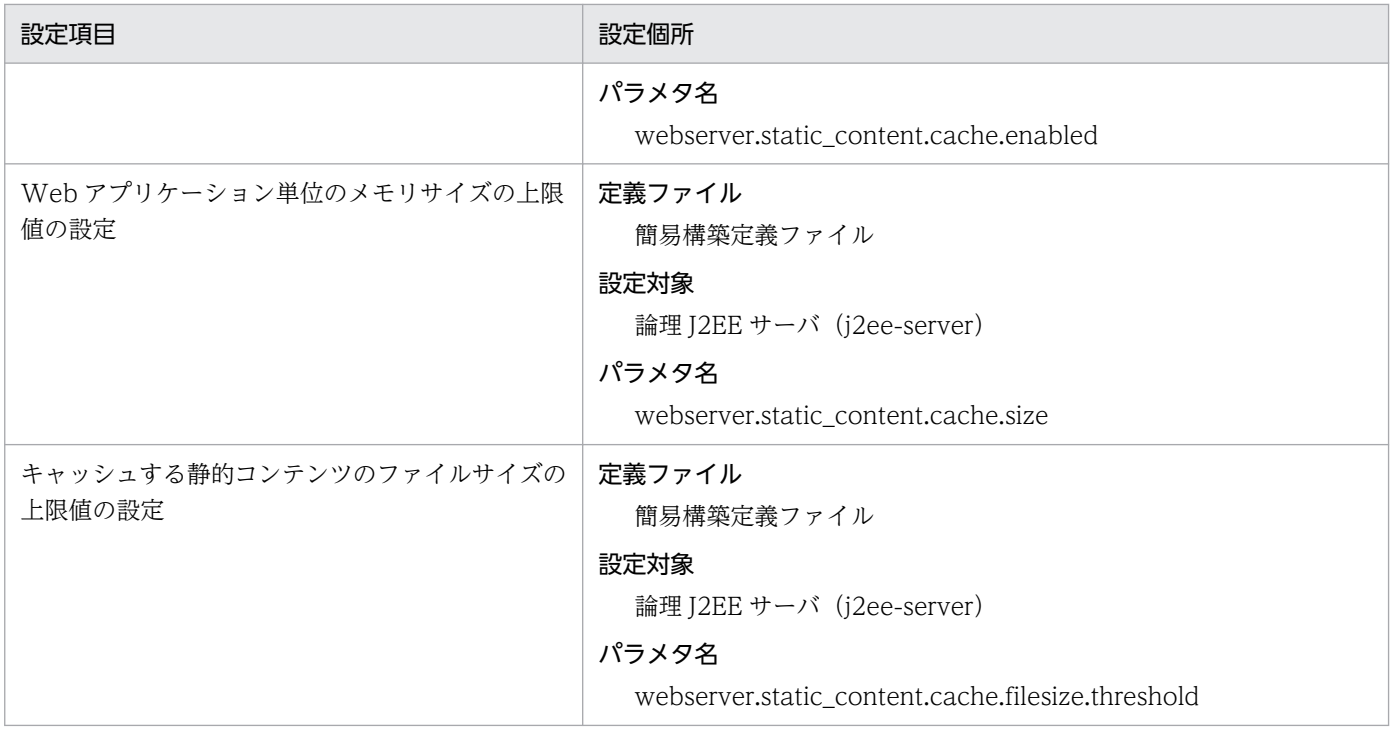

Web アプリケーション単位に設定するチューニングパラメタについて示します。Web アプリケーション 単位に設定する項目は,web.xml を直接編集するか,サーバ管理コマンドを使用して設定します。デプロ イ前の Web アプリケーションに設定する場合は,web.xml を編集してください。デプロイ後の Web ア プリケーションに設定する場合は,サーバ管理コマンド(cjsetappprop)を使用してください。

設定内容を次の表に示します。

### 表 8-41 静的コンテンツをキャッシュするためのチューニングパラメタ (Web アプリケーショ ン単位で設定する項目)

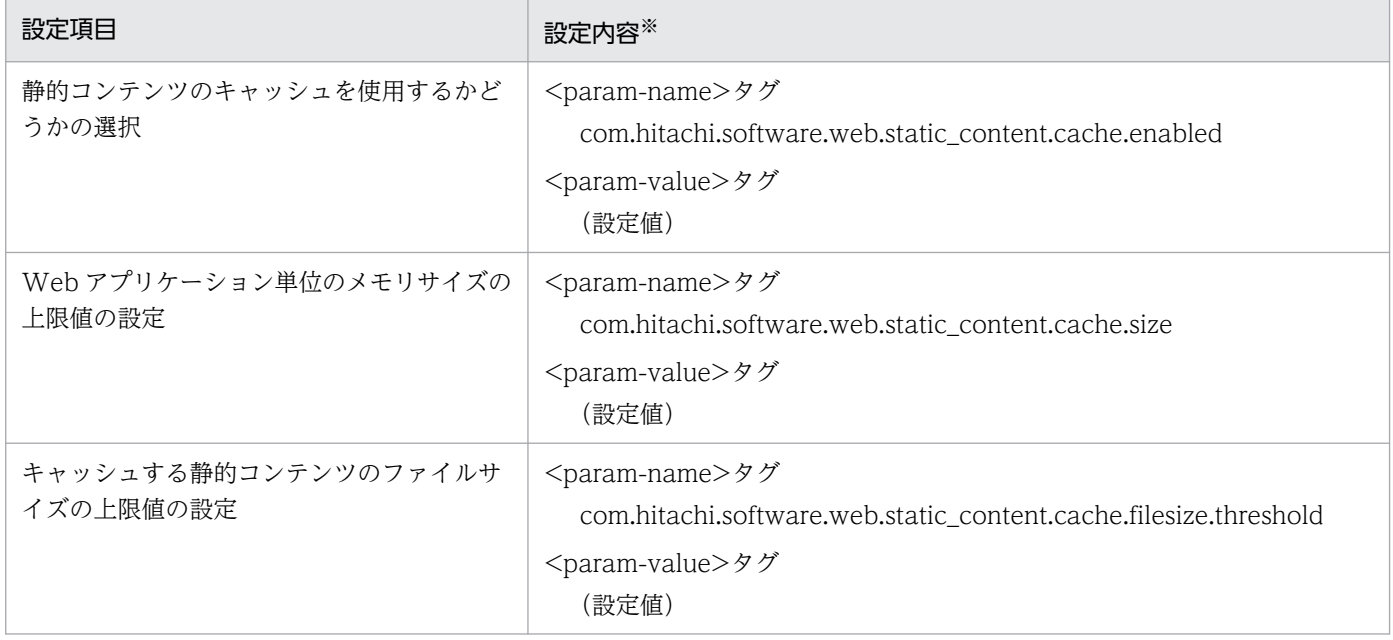

注

(設定値)に設定できる値の詳細については,マニュアル「アプリケーションサーバ 機能解説 基本・開発編(Web コンテナ)」 の「2.19.2 DD での定義(Web アプリケーション単位での設定)」を参照してください。

#### 注※

web.xml を直接編集する場合, <web-app>タグ内に<context-param>タグを追加して, <context-param>タグ内に <param-name>タグおよび<param-value>タグを追加します。

サーバ管理コマンドを使用する場合,WAR 属性ファイルの<hitachi-war-property>タグ内に<context-param>タグを追加 して、<context-param>タグ内に<param-name>タグおよび<param-value>タグを追加します。

## 8.8 CTM の動作を最適化する

CTM を使用したシステムのパフォーマンスチューニングの方法について説明します。CTM を使用した バックシステムの場合に検討してください。

ここでは、次の4種類のチューニング方法について説明します。

- CTM ドメインマネジャおよび CTM デーモンの稼働状態の監視間隔をチューニングする
- 負荷状況監視間隔をチューニングする
- CTM デーモンのタイムアウト閉塞を設定する
- CTM で振り分けるリクエストの優先順位を設定する

## 8.8.1 CTM ドメインマネジャおよび CTM デーモンの稼働状態の監視間隔を チューニングする

システムに存在する複数の CTM ドメインマネジャ間、および CTM ドメイン内の複数の CTM デーモン 間では,お互いの稼働状態を監視するために,定期的に通信処理が実行されています。

ここでは,それぞれの通信処理間隔をチューニングする場合の考え方について説明します。

## (1) CTM ドメインマネジャ間で稼働状態を監視する間隔のチューニング

CTM ドメインマネジャ間では,お互いのホストにある CTM デーモンの情報を定期的に交換しています。 この情報を基に,自ホストで受け付けたリクエストを適宜ほかのホストの CTM デーモンに振り分けてい ます。

情報を交換するタイミングでは,お互いが稼働状態であるかどうかも同時に確認します。相手のホストの CTM ドメインマネジャが停止している場合は,そのホストにはリクエストを振り分けないようにします。 CTM ドメインマネジャでは,情報を交換する間隔に一定の係数を掛けた時間以上応答がない場合に,相 手の CTM ドメインマネジャが停止していると判断します。

情報を交換する間隔の設定個所は,相手の CTM ドメインマネジャが同じネットワークセグメント内にあ るか,異なるネットワークセグメントにあるかによって異なります。稼働状態を判断するときに使用する 係数のデフォルトは 2 です。例えば、同じネットワークセグメント内にある CTM ドメインマネジャの稼 働情報を確認する場合,Management Server を使用して構築したシステムでは,CTM ドメイン構成情 報の送信間隔に 2 を掛けた時間以上応答がない場合は,停止していると判断します。CTM ドメイン構成 情報の送信間隔が 60 秒の場合は,120 秒間応答がない場合に,停止していると判断します。

この係数を変更することによって,通信処理の最適化が図れます。

係数に指定する値は、通信によって発生する処理の負荷を考慮して、適切な値を検討してください。基準 になる送信間隔も必要に応じて検討してください。係数を小さくすると,間隔が短くなり,相手の CTM

ドメインマネジャが停止したことがすぐに検知できます。これによって,CTM デーモンが停止している ホストにリクエストを送信してしまうことを防げます。ただし,間隔が短過ぎると,通信処理が多く発生 し,通信負荷が掛かります。

### (2) CTM デーモン間で稼働状態を監視する間隔のチューニング

CTM デーモン間では、CTM ドメインマネジャ間でやり取りした情報を基に、相互にリクエストの振り分 け処理をしています。

リクエストの振り分け先の CTM デーモンから一定時間応答がない場合、振り分け元の CTM デーモンで は,相手の CTM デーモンが停止していると判断して,以降のリクエストを振り分けないようにします。

デフォルトの設定では,CTM デーモンは 180 秒間応答を待ちます。180 秒以上応答がない場合,相手の CTM デーモンが停止していると判断します。この値を変更することで,不要な処理待ち時間を短縮できま す。

値は,リクエストとして送信するデータの大きさなど考慮して,適切な値を設定してください。間隔を短 くすることで,相手のホストのトラブルを迅速に検知できるため,トラブルの影響が少ない状態でシステ ムから切り離すことができるようになります。ただし,間隔が短過ぎると,大きなサイズのデータを転送 している間にタイムアウトが発生してしまうおそれがあります。

### 8.8.2 負荷状況監視間隔をチューニングする

CTM ドメイン内の複数の CTM デーモン間では,それぞれのスケジュールキューの負荷情報を監視して います。監視結果は,CTM デーモン間のリクエスト振り分け時に利用されます。

負荷状況監視間隔は,チューニングできます。なお,デフォルトの状態では 10 秒です。

負荷状況監視間隔を短くすることで,その時点の状況に応じた振り分けができるようになります。ただし, 短くし過ぎると,通信が多発して,負荷が高くなります。

なお,負荷状況監視間隔に O を設定した場合は, J2EE サーバ起動時の負荷状況を一度だけ収集して, その 値を使用し続けます。

## 8.8.3 CTM デーモンのタイムアウト閉塞を設定する

CTM デーモンに対応する J2EE サーバにトラブルが発生した場合,CTM デーモンが送信したリクエスト でタイムアウトが発生します。そのままの状態で運用を続けると,CTM デーモンはトラブルが発生した J2EE サーバに対してリクエストを送信し続けるため、そのつどリクエストでタイムアウトが発生してしま います。

これに対処するために,CTM デーモンには,タイムアウト閉塞を設定できます。タイムアウト閉塞とは, 一定時間内に規定回数以上のリクエストのタイムアウトが発生した場合に,CTM デーモンのスケジュー

<sup>8.</sup> パフォーマンスチューニング(J2EE アプリケーション実行基盤)

ルキューを閉塞する機能です。これによって,トラブルが発生した CTM デーモンでそれ以上リクエスト を受け付けなくなり,ほかの CTM デーモンが受け付けるようになります。リクエストは正常に稼働して いる J2EE サーバに振り分けられるようになります。

### 8.8.4 CTM で振り分けるリクエストの優先順位を設定する

CTM で制御するリクエストには,優先順位が付けられます。すぐに実行する必要があるリクエストに高 い優先順位を設定しておくことで,スケジュールキューの中で滞留することなく,迅速な処理ができるよ うになります。

リクエストの優先順位は,CTM にリクエストを送信する,EJB クライアントアプリケーションまたは J2EE サーバに対して設定できます。優先順位を高く設定した EJB クライアントアプリケーションまたは J2EE サーバから送信されたリクエストは,スケジュールキューに格納されているほかのクライアントからのリ クエストよりも優先されて処理されます。

## 8.8.5 CTM の動作を最適化するチューニングパラメタ

ここでは,CTM の動作の最適化で使用するチューニングパラメタの設定方法についてまとめて示します。

# (1) CTM ドメインマネジャおよび CTM デーモンの稼働状態の監視間隔を設 定するチューニングパラメタ

CTM ドメインマネジャの稼働状態の監視間隔をチューニングするパラメタについて説明します。

次の表に示す項目は、Smart Composer 機能で設定します。パラメタは、簡易構築定義ファイルに定義し ます。

なお,監視間隔は,送信間隔×係数の値になります。

#### 表 8-42 CTM ドメインマネジャの稼働状態の監視間隔をチューニングするパラメタ

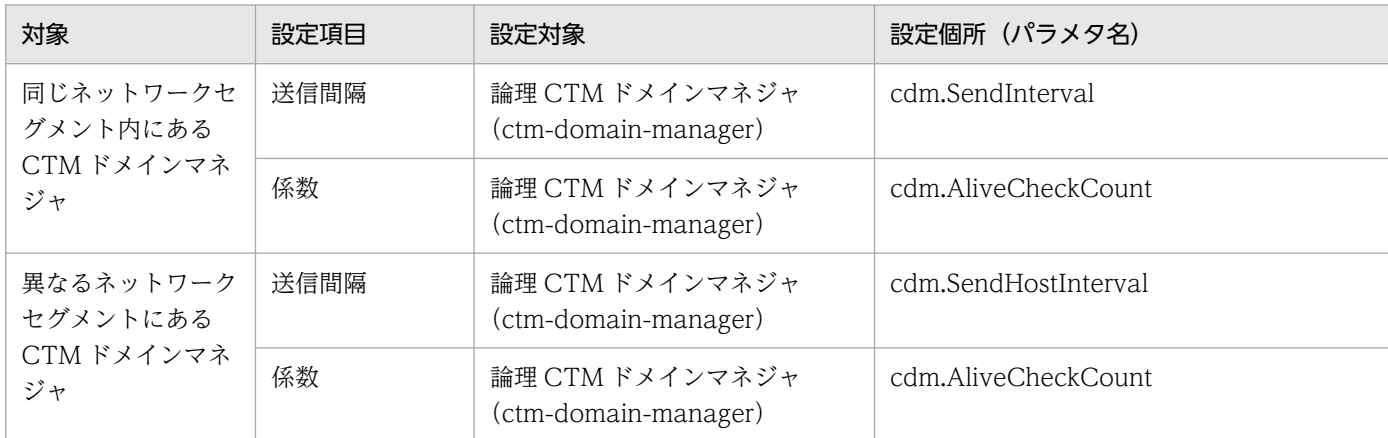

CTM デーモンの稼働状態の監視間隔をチューニングするパラメタについて説明します。
次の表に示す項目は、Smart Composer 機能で設定します。パラメタは、簡易構築定義ファイルに定義し ます。

#### 表 8-43 CTM デーモンの稼働状態の監視間隔をチューニングするパラメタ

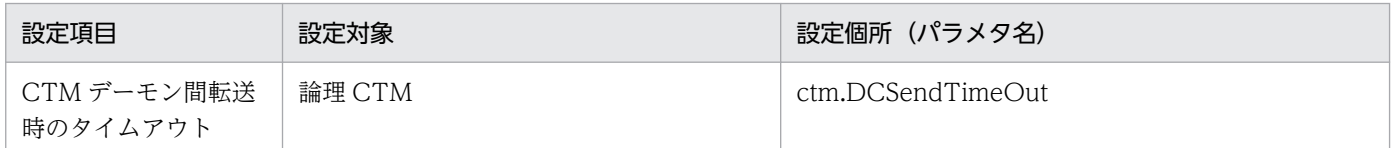

### (2) 負荷状況監視間隔を設定するチューニングパラメタ

負荷状況監視間隔をチューニングするパラメタについて説明します。

次の表に示す項目は、Smart Composer 機能で設定します。パラメタは、簡易構築定義ファイルに定義し ます。

#### 表 8‒44 負荷情報監視間隔をチューニングするパラメタ

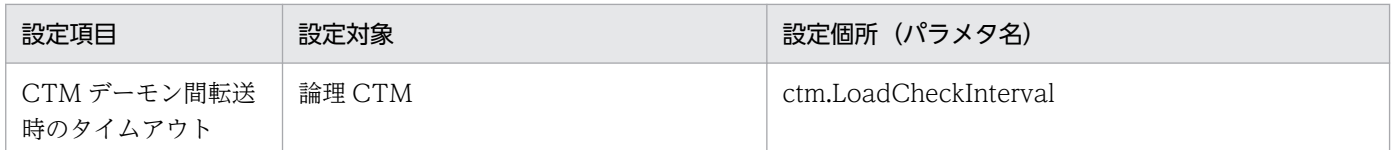

### (3) CTM デーモンのタイムアウト閉塞を設定するチューニングパラメタ

タイムアウト閉塞は,タイムアウト発生回数と監視間隔を設定しておくことによって,実行されます。

CTM デーモンのタイムアウト閉塞をチューニングするパラメタについて説明します。

次の表に示す項目は, Smart Composer 機能で設定します。パラメタは, 簡易構築定義ファイルに定義し ます。

#### 表 8‒45 CTM デーモンのタイムアウト閉塞をチューニングするパラメタ

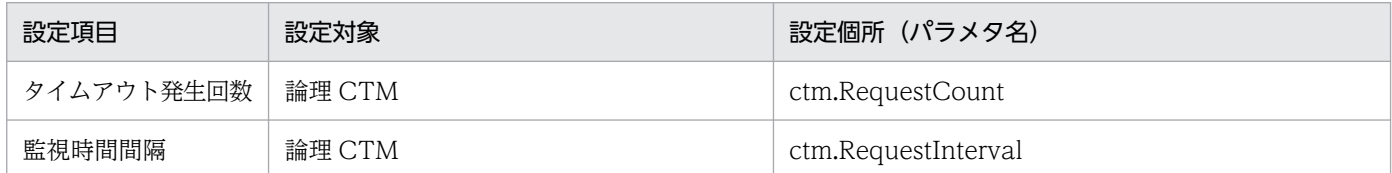

### (4) CTM で振り分けるリクエストの優先順位を設定するチューニングパラメタ

CTM で振り分けるリクエストの優先順位の設定は、EJB クライアントアプリケーションの場合と,J2EE サーバの場合で異なります。また、J2EE サーバの場合、システムの構築方法によって設定個所が異なりま す。CTM で振り分けるリクエストの優先順位を設定するチューニングパラメタを次の表に示します。

#### 8. パフォーマンスチューニング (J2EE アプリケーション実行基盤)

### 表 8-46 CTM で振り分けるリクエストの優先順位を設定するチューニングパラメタ

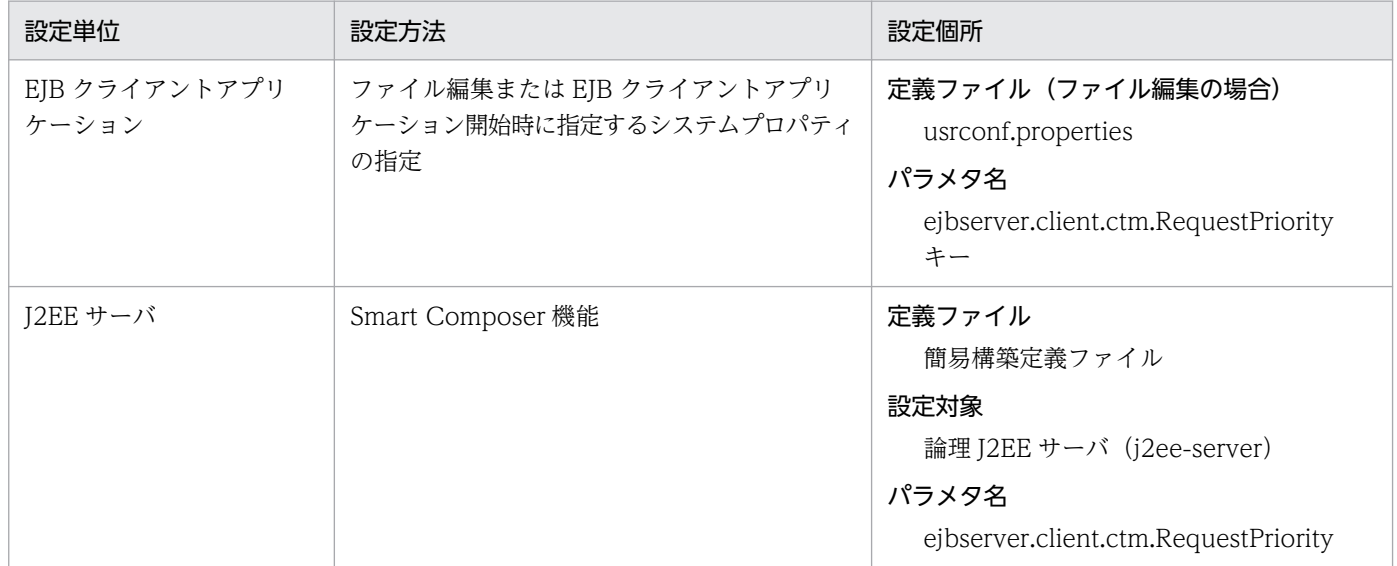

8. パフォーマンスチューニング(J2EE アプリケーション実行基盤)

<span id="page-434-0"></span>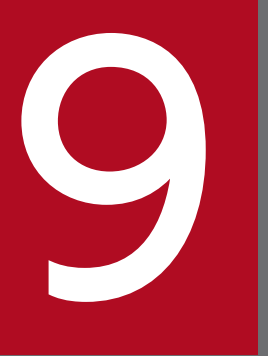

# マンフォーマンスチューニング (バッチアプリケーション) パフォーマンスチューニング (バッチアプリケーショ ン実行基盤)

この章では,バッチアプリケーションを実行するシステムのパフォーマンスをチューニングする 方法について説明します。

パフォーマンスチューニングによって動作環境を最適化することで,システムの性能を最大限に 生かせるようになります。

J2EE アプリケーション実行基盤のパフォーマンスチューニングについて検討する場合は,「[8.](#page-355-0) [パフォーマンスチューニング\(J2EE](#page-355-0) アプリケーション実行基盤)」を参照してください。

### 9.1 パフォーマンスチューニングで考慮すること

この節では、バッチアプリケーション実行基盤のパフォーマンスチューニングで考慮することについて説 明します。

### 9.1.1 パフォーマンスチューニングの観点

バッチアプリケーション実行基盤のパフォーマンスチューニングは,次の観点で実施します。

- データベースアクセス方法の最適化
- タイムアウトの設定
- フルガーベージコレクションを発生させるメモリ使用量のしきい値の設定

それぞれのポイントについて説明します。

### (1) データベースアクセス方法の最適化

データベースアクセス方法の最適化は,生成に時間が掛かるコネクションやステートメントをプールして おくことで,データベースアクセス時のオーバーヘッドを削減することを目的とします。

パフォーマンスチューニングでは,次に示す機能を有効に活用することで,データベースアクセス処理を 最適化し,スループットを向上させます。

- コネクションプーリング
- ステートメントプーリング(PreparedStatement および CallableStatement のプーリング)

データベースアクセス方法は,データベースとの接続に DB Connector を使用している場合に最適化でき ます。

### (2) タイムアウトの設定

タイムアウトの設定は,システムのトラブル発生を検知して,リクエストの応答が返らなくなることを防 ぎ,適宜リソースを解放することを目的とします。

設定できるタイムアウトには,次の種類があります。

- Enterprise Bean を呼び出す時のタイムアウト
- トランザクションのタイムアウト
- データベースのタイムアウト

<sup>9.</sup> パフォーマンスチューニング(バッチアプリケーション実行基盤)

### (3) フルガーベージコレクションを発生させるメモリ使用量のしきい値の設定

フルガーベージコレクションの制御で使用するしきい値は,オンライン処理とバッチ処理で同じリソース を使用する場合に設定します。バッチサーバのフルガーベージコレクションによってオンライン処理を中 断させないことを目的とします。

フルガーベージコレクションの実行を制御することによって,リソースを排他していないタイミングで適 切にフルガーベージコレクションを実行できます。

### 9.1.2 チューニング手順

パフォーマンスチューニングは,システムのパフォーマンスを生かす最適な設定を見つける作業です。構 築した環境で,実際に処理を実行しながら,パラメタの調整やボトルネックの調査,解消によってパフォー マンスを向上させていきます。

チューニング作業では,まず,目標値を決定します。次に,各パラメタに初期値を設定した状態でスルー プットを測定します。各パラメタを調整しながら,目標値に近い最適な値を見つけていきます。

チューニングの際,CPU の利用率の測定には,OS に付属している監視ツールなどが利用できます。 JavaVM に関するアプリケーションサーバの稼働情報については、稼働情報収集機能などで確認できま す。確認方法については、マニュアル「アプリケーションサーバ 機能解説 運用/監視/連携編|の「3. 稼働情報の監視(稼働情報収集機能)」を参照してください。

なお,CPU 利用率が 100%からかなり低い状態で飽和した場合は,システム上に入出力処理や排他処理な どのボトルネックがあるおそれがあります。ボトルネックを調査し,対策してから,再度パフォーマンス チューニングを実行してください。アプリケーションサーバでは,システムのボトルネックの調査に,性 能解析トレースを利用できます。性能解析トレースの機能詳細,および性能解析トレースを利用して取得 したトレースファイルの利用方法については,マニュアル「アプリケーションサーバ 機能解説 保守/移 行編」の「7. 性能解析トレースを使用した性能解析」を参照してください。

### 9.1.3 チューニング項目

バッチアプリケーション実行基盤でのチューニング項目について,次の表に示します。

#### 表 9–1 バッチアプリケーション実行基盤でのチューニング項目

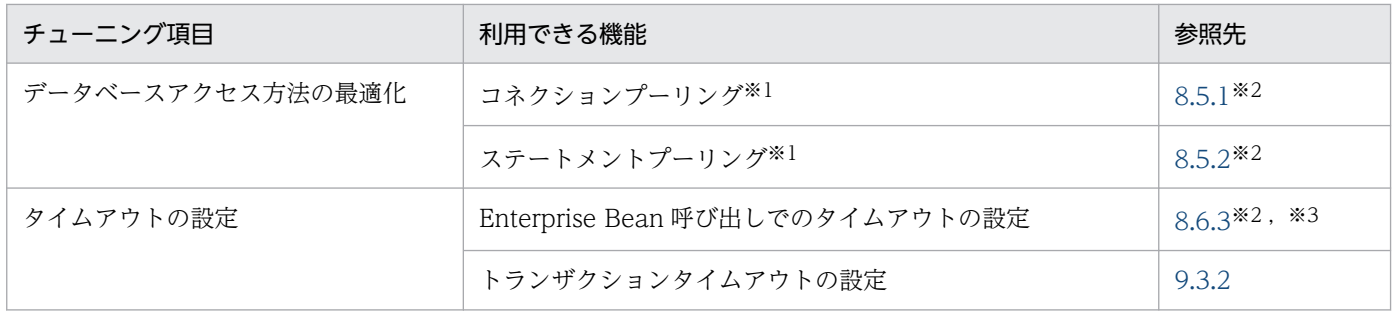

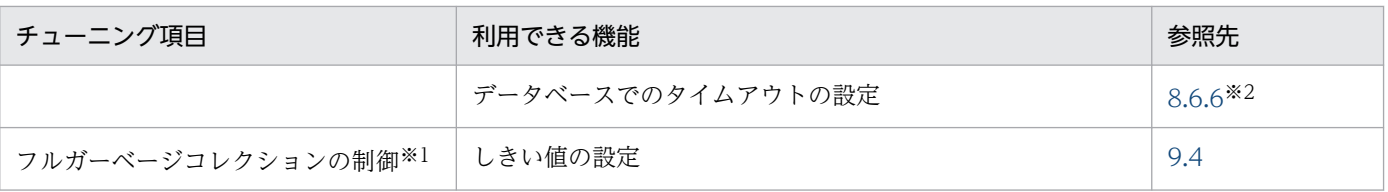

#### 注※1

DB Connector を使用している場合に利用できる機能です。

#### 注※2

J2EE アプリケーション実行基盤の説明を参照してください。その際,説明中の「J2EE サーバ」を「バッチサーバ」に読み替 えてください。また,「J2EE アプリケーション」を「バッチアプリケーション」に読み替えてください。

#### 注※3

Enterprise Bean 呼び出しでは、J2EE アプリケーション実行基盤のバックシステムと同じ項目にタイムアウトを設定できます。

### 9.2 チューニングの方法

この節では、チューニングの方法について説明します。チューニングの方法は、設定対象の種類によって 異なります。

### 9.2.1 バッチサーバのチューニング

バッチサーバのチューニングには、Smart Composer 機能の簡易構築定義ファイルを使用します。簡易構 築定義ファイルでは、<configuration>タグ下の<logical-server-type>に設定対象とする論理サーバの 種類 (J2EE サーバ※) を指定して、<param>タグ下でパラメタ名とその値を設定します。簡易構築定義 ファイルの詳細については,マニュアル「アプリケーションサーバ リファレンス 定義編(サーバ定義)」の 「4.3 簡易構築定義ファイル」を参照してください。

注※

Smart Composer 機能では,バッチサーバを J2EE サーバとして扱います。

### 9.2.2 リソースのチューニング

リソースのチューニングをする場合は,サーバ管理コマンドを使用します。

サーバ管理コマンドを使用する場合は,Connector 属性ファイルを編集します。Connector 属性ファイ ルの詳細については,マニュアル「アプリケーションサーバ リファレンス 定義編(アプリケーション/リ ソース定義)」の「4.1 Connector 属性ファイル」を参照してください。

### 9.3 タイムアウトを設定する

アプリケーションサーバのシステムでは,トラブル発生時にリクエストの応答が戻ってこない状態になる ことを防ぐために,幾つかのポイントにタイムアウトを設定できます。

この節では、システム全体でタイムアウトが設定できるポイントと、設定する場合の指針について説明しま す。

### 9.3.1 タイムアウトが設定できるポイント

バッチアプリケーションを実行するシステムでは,次の図に示すポイントにタイムアウトが設定できます。

<span id="page-440-0"></span>図 9‒1 タイムアウトが設定できるポイント

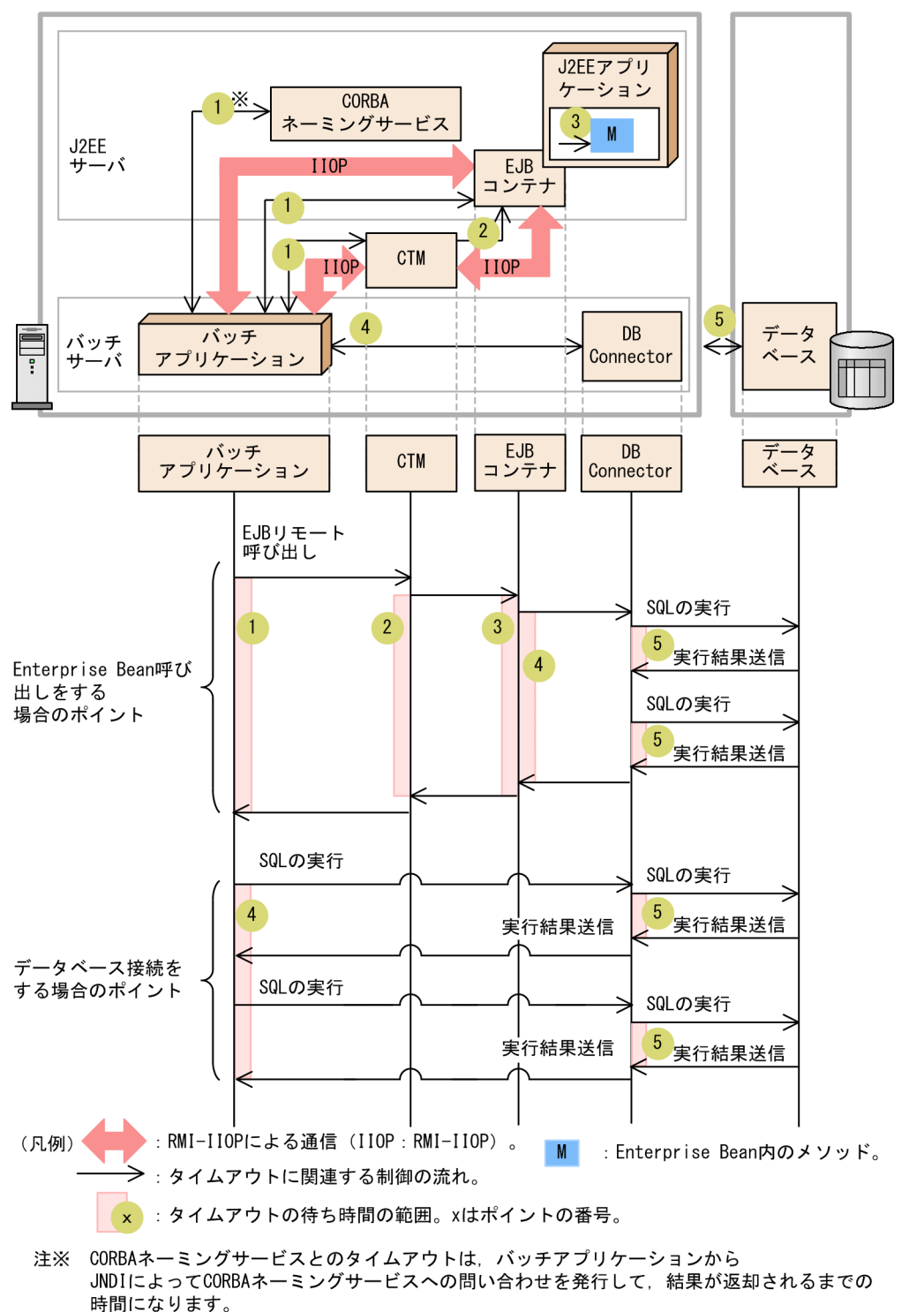

それぞれのポイントに設定するタイムアウトは,次の表に示すような用途で使い分けられます。

#### 表 9–2 各ポイントに設定するタイムアウトの目的とデフォルトのタイムアウト設定

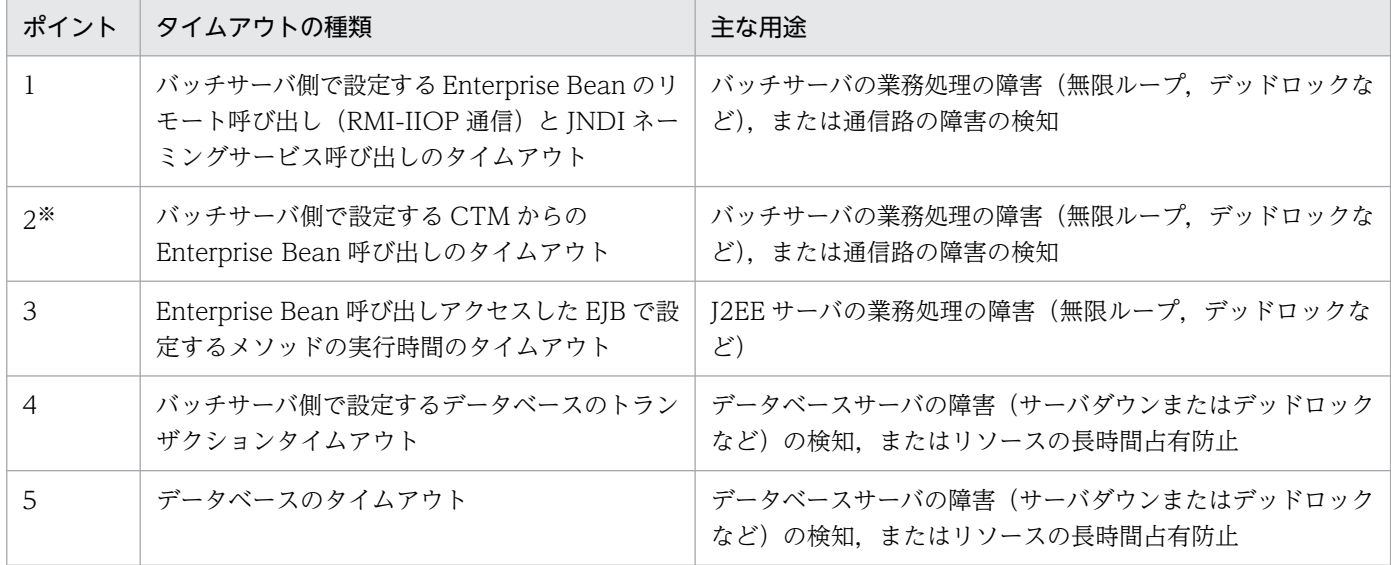

注※ CTM を使用している場合にだけ存在するポイントです。CTM を利用しない構成の場合,ポイント 2 の範囲はバッチサー バから EJB コンテナに EJB リモート呼び出しを実行してから、EJB コンテナからバッチサーバに実行結果が送信されるまでの間 になります。

これらのタイムアウトの基本的な設定指針は次のとおりです。

- タイムアウト値の設定は,呼び出し元(バッチサーバ)に近いほど大きな値を設定するのが原則です。 このため、次の関係で設定することを推奨します。
	- ポイント 1=ポイント 2>ポイント 3>ポイント 4>ポイント 5
- 1,4,5 のポイントのタイムアウト値を設定する場合は,呼び出し処理に通常どの程度の時間が掛かっ ているかを見極めた上で,呼び出す処理(業務)ごとに算出して設定してください。

なお. 1〜5のポイントは. システムでの位置づけによって, 次の二つに分けられます。

- Enterprise Bean 呼び出しで意識する必要があるポイント(1〜3) このポイントでタイムアウトを設定する項目は、J2EE アプリケーション実行基盤のバックシステムで 設定できる項目と同じです。詳細は,[「8.6.3 バックシステムでのタイムアウトを設定する」](#page-399-0)を参照し てください。
- データベース接続時に意識する必要があるポイント (4 と 5) このポイントは,さらにトランザクションでのタイムアウトとデータベースでのタイムアウトに分けて 意識する必要があります。

トランザクションでのタイムアウトの詳細は,「[9.3.2 トランザクションタイムアウトを設定する」](#page-442-0)を 参照してください。

データベースでのタイムアウトを設定する項目は、J2EE アプリケーション実行基盤のバックシステム で設定できる項目と同じです。詳細は,[「8.6.6 データベースでのタイムアウトを設定する」](#page-403-0)を参照し てください。

<sup>9.</sup> パフォーマンスチューニング(バッチアプリケーション実行基盤)

<span id="page-442-0"></span>それぞれのポイントでの設定については、バッチアプリケーション実行基盤の[「9.3.3 タイムアウトを設](#page-443-0) [定するチューニングパラメタ](#page-443-0)」,および J2EE アプリケーション実行基盤の [8.6.8 タイムアウトを設定す [るチューニングパラメタ](#page-412-0)」を参照してください。

#### 参考

それぞれのポイントのデフォルト値は次のとおりです。

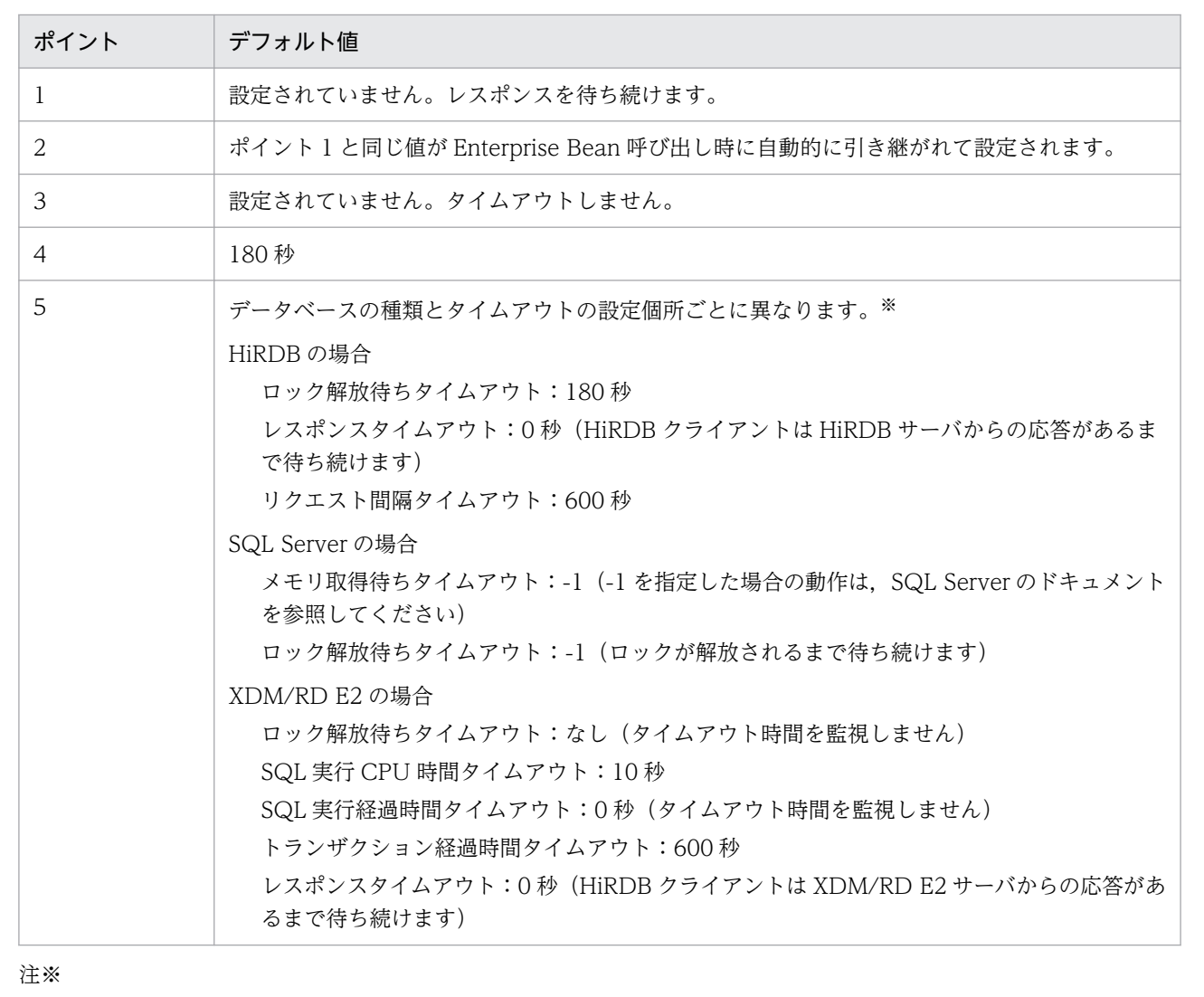

Oracle の場合,ロック解放待ちタイムアウトのデフォルトはありません。

### 9.3.2 トランザクションタイムアウトを設定する

ここでは,トランザクションタイムアウトの設定について説明します。トランザクションタイムアウトは, データベースシステムなど EIS とのトランザクションに設定します。DB Connector を使用してデータ ベースにアクセスするときのトランザクションタイムアウトについて説明します。

<span id="page-443-0"></span>トランザクションタイムアウトを設定する場合は,システム全体のタイムアウトのうち,バッチサーバと データベースのトランザクションについて意識する必要があります。

トランザクションタイムアウトが発生すると,アプリケーションサーバによって,次の処理が実行されます。

- 実行中のトランザクションはロールバックされます。
- トランザクションに参加しているコネクションはクローズされ,コネクションプールから削除されます。

### ポイント

トランザクションの管理方法は BMT になります。トランザクションのタイムアウトは, usrconf.properties または JTA の API (javax.transaction.UserTransaction#setTransactionTimeout メソッド)に指定できます。

usrconf.properties の定義は,プロセス全体に影響します。API に指定したタイムアウトは, APIを発行したトランザクションの範囲だけに影響します。また、API の指定は, usrconf.properties の定義よりも優先されます。

このため、プロセス全体に設定したい標準的な値を usrconf.properties に定義して、呼び出す 業務によって細かく設定したい値は適宜 API を使用して設定することをお勧めします。

トランザクションタイムアウトが発生した場合,バッチアプリケーションに例外は通知されません。ただ し、メッセージ KDJE31002-W がログファイルとバッチサーバのコンソールに出力されます。また.ト ランザクションタイムアウトが発生したあとで,バッチアプリケーションから該当するトランザクション を使用して ITA インタフェースまたは IDBC インタフェースを使用しようとすると、例外が通知されます。

### 9.3.3 タイムアウトを設定するチューニングパラメタ

ここでは,タイムアウトの設定で使用するチューニングパラメタの設定方法についてまとめて示します。

# (1) バッチサーバ側で設定する Enterprise Bean のリモート呼び出し(RMI-IIOP 通信)と JNDI によるネーミングサービス呼び出しのタイムアウト

[図 9-1](#page-440-0) のポイント 1 のタイムアウトを設定するチューニングパラメタです。

設定方法は, J2EE アプリケーション実行基盤と同じです。[「8.6.8\(6\) EJB クライアント側で設定する](#page-414-0) [Enterprise Bean のリモート呼び出し\(RMI-IIOP 通信\)と JNDI によるネーミングサービス呼び出しの](#page-414-0) [タイムアウト](#page-414-0)」を参照してください。

なお, [8.6.8 タイムアウトを設定するチューニングパラメタ]の説明中の「ポイント 7」が, [図 9-1](#page-440-0) の 「ポイント 1」に対応します。

<sup>9.</sup> パフォーマンスチューニング(バッチアプリケーション実行基盤)

# (2) EJB クライアント側で設定する CTM から Enterprise Bean 呼び出しの タイムアウト

[図 9-1](#page-440-0) のポイント 2 のタイムアウトを設定するチューニングパラメタです。

設定方法は、J2EE アプリケーション実行基盤と同じです。[「8.6.8\(7\) EJB クライアント側で設定する](#page-416-0) [CTM から Enterprise Bean 呼び出しのタイムアウト」](#page-416-0)を参照してください。

なお, [[8.6.8 タイムアウトを設定するチューニングパラメタ」](#page-412-0)の説明中の「ポイント8」が,図9-1の 「ポイント 2」に対応します。

### (3) Enterprise Bean 呼び出しアクセスした EJB で設定するメソッドの実行 時間のタイムアウト

[図 9-1](#page-440-0) のポイント 3 のタイムアウトを設定するチューニングパラメタです。

設定方法は,J2EE アプリケーション実行基盤と同じです。「8.6.8(11) I2EE アプリケーションのメソッ [ドタイムアウト](#page-420-0)」を参照してください。

なお,「[8.6.8 タイムアウトを設定するチューニングパラメタ」](#page-412-0)の説明中の「ポイント 9」が, [図 9-1](#page-440-0) の 「ポイント 3」に対応します。

# (4) バッチサーバ側で設定するデータベースのトランザクションタイムアウ ト(DB Connector を使用した場合)

[図 9-1](#page-440-0) のポイント 4 のタイムアウトを設定するチューニングパラメタです。

バッチサーバ単位, Enterprise Bean, インタフェース, API による呼び出し単位(BMT の場合)に設定 します。

トランザクションタイムアウトのチューニングパラメタを次の表に示します。

表 9‒3 トランザクションタイムアウトのチューニングパラメタ

| 単位              | 設定方法                 | 設定項目                                            | 設定個所                                                                                                    |
|-----------------|----------------------|-------------------------------------------------|----------------------------------------------------------------------------------------------------|
| バッチサーバ<br>単位    | Smart Composer<br>機能 | トランザクショ<br>ンのトランザク<br>ションタイムア<br>ウト時間のデ<br>フォルト | 定義ファイル<br>簡易構築定義ファイル<br>設定対象<br>論理 J2EE サーバ (j2ee-server)<br>パラメタ名<br>ejbserver.jta.TransactionManager.defaultTimeOut |
| API 単位<br>(BMT) | API                  | トランザクショ<br>ンタイムアウト<br>時間                        | UserTransaction#setTransactionTimeout $\lambda$ $\lambda$ $\gamma$ $\gamma$ $\gamma$ $\gamma$ $\gamma$                |

注※ パッケージ名は javax.transaction です。

# (5) データベースのタイムアウト

[図 9-1](#page-440-0) のポイント 5 のタイムアウトを設定するチューニングパラメタです。

設定方法は、J2EE アプリケーション実行基盤と同じです。「[8.6.8\(10\) データベースのタイムアウト」](#page-417-0)を 参照してください。

なお, [8.6.8 タイムアウトを設定するチューニングパラメタ]の説明中の「ポイント12」が, [図 9-1](#page-440-0) の 「ポイント 5」に対応します。

### <span id="page-446-0"></span>9.4 GC 制御で使用するしきい値を設定する

バッチサーバの FullGC を実行するタイミングは,メモリ使用量にしきい値を設定することで制御できま す。しきい値は,バッチ処理とオンライン処理で同じリソースにアクセスする場合に設定することをお勧 めします。適切なしきい値を設定しておくことで,オンライン処理とバッチ処理の両方のスループットを 確保できます。

### ポイント

FullGC の詳細については,「[7.2.7 GC の発生とメモリ空間の関係](#page-245-0)」を参照してください。

### 9.4.1 しきい値を設定する目的

オンライン処理とバッチ処理で同じリソースにアクセスする場合,オンライン処理のスループットに影響 を与えないように考慮する必要があります。

バッチアプリケーション実行時に空きメモリが少なくなると,JavaVM によってバッチサーバの FullGC が実行されます。この場合,バッチサーバ上で動作するすべてのプログラムの処理が中断されます。バッ チアプリケーションがリソースを排他していた場合,そのリソースはバッチサーバの FullGC 実行中も排 他された状態になります。オンライン処理の中に排他中のリソースを使用する処理があった場合は,その オンライン処理も中断されてしまいます。

これを防ぐために,メモリ使用量のしきい値を設定して,メモリ不足が起こる前に明示的に FullGC を発 生させるようにします。明示的な FullGC は,リソースを排他していないタイミングで発生するように制 御できます。JavaVM によって FullGC が実行される前に空きメモリを増やしておくことで,リソース排 他中に FullGC が実行されることを防ぎます。

しきい値を設定した場合,次に示す状態になると FullGC が実行されます。ただし,そのときにバッチア プリケーションがリソースを排他していた場合は,排他が解除されるまで待ってから実行されます。

SerialGC が有効な場合

- Tenured 領域消費サイズの Tenured 領域合計サイズに対する割合≧しきい値
- New 領域合計サイズの Tenured 領域最大空きサイズに対する割合≧しきい値
- Metaspace 領域消費サイズの Metaspace 領域最大サイズに対する割合≧しきい値

G1GC が有効な場合

- Java ヒープ領域消費サイズの Java ヒープ領域合計サイズに対する割合≧しきい値
- Metaspace 領域消費サイズの Metaspace 領域最大サイズに対する割合≧しきい値

### 9.4.2 しきい値設定の考え方

しきい値は,次の式で算出した値を目安に算出できます。

しきい値≦100− (100×リソース排他解除を待つ間に必要な空きメモリのサイズ) /最大メモリサイズ

しきい値設定の際には,次の点を考慮してください。

#### • FullGC の発生頻度

• リソース排他解除を待つ間に必要な空きメモリ

ここでは,FullGC の発生頻度としきい値の関係と,リソース排他解除を待つ間に必要な空きメモリのサ イズの見積もり方法について説明します。

### (1) FullGC の発生頻度としきい値の関係

FullGC はプログラムの実行速度に比べて時間の掛かる処理です。このため、JavaVM のチューニングで は,FullGC をできるだけ発生させないようにします。JavaVM のチューニングの考え方については, 「[7.3.1 チューニングの考え方」](#page-247-0)を参照してください。

しきい値を設定して明示的に実行する FullGC も、頻度が少なくなるよう。チューニングする必要があり ます。

設定したしきい値ごとのメモリ使用量の例を,次の図に示します。

#### 図 9-2 設定したしきい値ごとのメモリ使用量の例

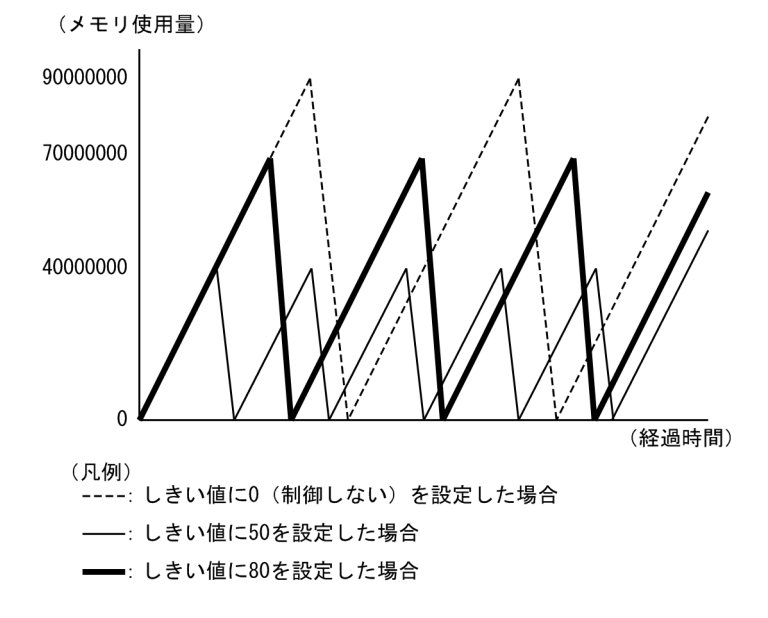

IavaVM でのメモリ使用量は、時間の経過とともに増加していき、FullGC が発生すると減少します。

しきい値に 0 を設定した場合は、JavaVM によって自動的に実行されるまで FullGC は実行されません。 しきい値に小さな値を設定した場合は,大きな値を指定した場合に比べて,FullGC が実行される頻度が

高くなります。図の場合は,しきい値として 80 を設定した場合の方が,50 を設定した場合よりも FullGC の実行頻度を低く抑えることができています。

ただし,FullGC の実行頻度を少なくした場合,1 回の実行に掛かる時間は,頻繁に実行する場合に比べて 長くなります。

### (2) リソース排他解除を待つ間に必要な空きメモリの見積もり

メモリ使用量がしきい値以上になった場合,リソース排他が解除されるまで FullGC は実行されません。 しかし,リソース排他の解除を待っている間に JavaVM が必要とするメモリが不足した場合は,リソース 排他解除を待たないで JavaVM によって FullGC が実行されてしまいます。

リソース排他解除を待つ間に空きメモリが不足した場合の例を次の図に示します。

図 9‒3 リソース排他解除を待つ間に空きメモリが不足した場合の例

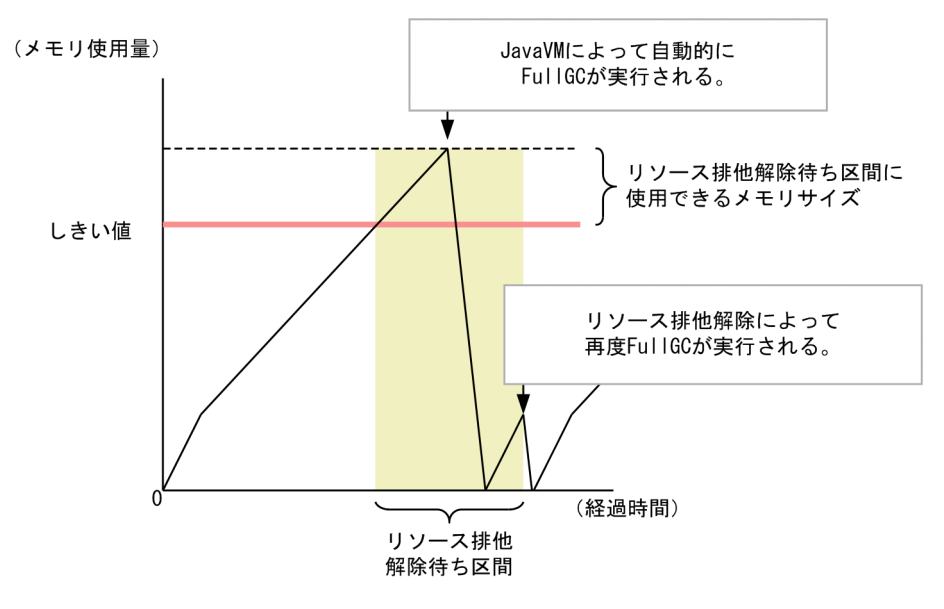

### ■ ポイント

JavaVM に FullGC を実行させないために必要な空きメモリについては,[「7.2.7 GC の発生とメ](#page-245-0) [モリ空間の関係」](#page-245-0)を参照してください。

FullGC が発生するメモリ使用量を 100 とする場合,リソース排他解除待ち区間に使用できるメモリサイ ズは,「100−しきい値(%)」です。

例えば,しきい値として「95」のように高い値を指定した場合は,リソース排他解除を待っている間に使 用できる空きメモリが 5%と少ないため,リソース排他が解除される前に JavaVM によって自動的に FullGC が実施されてしまうおそれがあります。

このため,しきい値を見積もる場合には,リソース排他待ち区間にメモリが不足しないよう,十分に余裕 を持った値を設定するようにしてください。

<sup>9.</sup> パフォーマンスチューニング(バッチアプリケーション実行基盤)

### 注意事項

リソース排他解除待ち区間で空きメモリが不足して JavaVM による FullGC が実行された場合, リソースの排他が解除されたタイミングで,FullGC 制御によってもう一度 FullGC が実行されます。

### 9.4.3 GC 制御で使用するしきい値を設定するためのチューニングパラメタ

ここでは,バッチサーバの FullGC を実行するしきい値を設定するために使用するチューニングパラメタ の設定方法について示します。

#### 表 9-4 バッチサーバの FullGC を実行するしきい値を設定するチューニングパラメタ

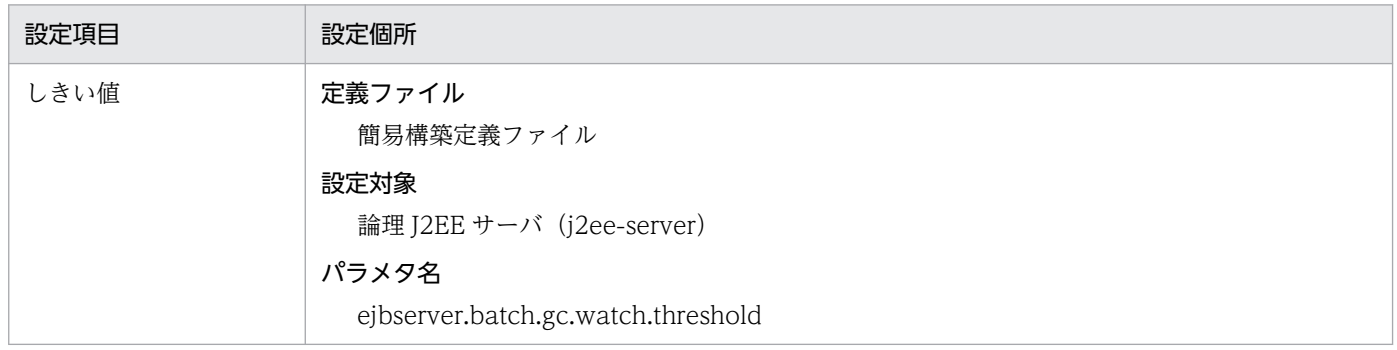

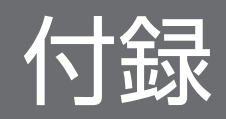

### <span id="page-451-0"></span>付録 A HTTP セッションで利用する Explicit ヒープの効率的な利用

明示管理ヒープ機能を利用する場合, J2EE サーバのデフォルトでは, HTTP セッションに関するオブジェ クトが Explicit ヒープに配置されます。HTTP セッションを配置する Explicit メモリブロック領域の確保 および解放のタイミングについては、マニュアル「アプリケーションサーバ 機能解説 拡張編」の「7.4.1 HTTP セッションに関するオブジェクト」を参照してください。なお,オブジェクトの寿命の考え方や, どのような Explicit メモリブロックが自動解放の対象となるかなどについては,[「付録 B Explicit ヒープ](#page-459-0) [に配置するオブジェクトの寿命による明示管理ヒープ機能への影響](#page-459-0)」を参照してください。

HTTP セッションに明示管理ヒープ機能を適用する場合は,次の観点を考慮してアプリケーションを実装 すると,効率良く適用できます。

- HTTP セッションに格納するオブジェクトの寿命
- HTTP セッションに格納するオブジェクトの更新頻度
- HTTP セッションを作成するタイミング

また、これらの観点を考慮した実装となっているかどうかは、J2EE サーバのログで確認できます。

ここでは、観点ごとに、アプリケーションの実装方法,および J2EE サーバのログによる確認方法につい て説明します。

### 付録 A.1 HTTP セッションに格納するオブジェクトの寿命を考慮する

HTTP セッションに格納するオブジェクトの寿命を考慮したアプリケーションの実装方法,および J2EE サーバのログによる確認方法について説明します。

### (1) アプリケーション実装時の考慮点

HTTP セッションには,HTTP セッションが破棄されるときに解放されるオブジェクトだけを格納するこ とをお勧めします。このようなオブジェクトの割合が多いと,自動解放処理の時間が短くなります。HTTP セッションが破棄されたあとも残存するオブジェクトがあると,新たな Explicit メモリブロックが生成さ れ,オブジェクトはそこに移動され,以降の自動解放処理の対象となります。また,移動されたオブジェ クトは,HTTP セッションと対応しないオブジェクトとなります。

明示管理ヒープ機能では,setAttribute メソッドで HTTP セッションに格納したオブジェクトから直接ま たは間接的に参照されているオブジェクトは、HTTP セッションに格納されていると見なします。これら のオブジェクトは,昇格するタイミングで Explicit メモリブロックに移動します。HTTP セッションに格 納したオブジェクトからの参照関係が複雑になると,HTTP セッションを破棄したあとも使用され続ける オブジェクトが,HTTP セッションに格納されてしまう可能性が高くなります。

このため、HTTP セッションに格納するオブジェクトは、String 型のオブジェクトや、プリミティブ型ま たはプリミティブ型配列を格納した場合など,できるだけシンプルにするのをお勧めします。

付録 A HTTP セッションで利用する Explicit ヒープの効率的な利用

アプリケーションの設計上,HTTP セッションが破棄したあとも使用され続けるオブジェクトを HTTP セッションに格納する必要がある場合は,明示管理ヒープ機能適用除外クラス指定機能の利用を検討して ください。明示管理ヒープ機能適用除外クラス指定機能については、マニュアル「アプリケーションサー バ 機能解説 拡張編」の「7.10 Explicit メモリブロックの自動解放処理に掛かる時間の短縮」を参照して ください。

### (2) J2EE サーバログによる確認方法

HTTP セッションに格納するオブジェクトの寿命は,スレッドダンプの内容から確認します。

確認手順を次に示します。

1. J2EE サーバを起動し,HTTP セッションが破棄されるまでの一とおりの業務を実行します。

2. HTTP セッションが破棄されたあと,eheapprof コマンドを実行してスレッドダンプを取得します。

3. <EM\_NAME>が"NULL"の Explicit メモリブロックを検索します。

"NULL"の Explicit メモリブロックがない場合は、HTTP セッションが破棄されたあとも使用され続け るオブジェクトがないことを示します。

"NULL"の Explicit メモリブロックがある場合は,「used」(Explicit メモリブロックの利用済みサイ ズ)の値を確認します。

出力例を次に示します。

"NULL" eid=1(0x02f25610)/A, total 542K, used 501K, garbage 0K (92.4% used/total, 0.0% gar bage/used, 0 blocks) Enable

この Explicit メモリブロックには、HTTP セッションが破棄されたあとも使用され続けるオブジェク トがあることを示します。ただし,「used」の値が数キロバイト〜数メガバイト程度の場合は,自動解 放処理時間に大きな影響を与えることはありません。

### (3) HTTP セッションの破棄後に HTTP セッションに格納したオブジェクト が使用される仕組み

HTTP セッションが破棄したあとも HTTP セッションに格納したオブジェクトが使用されてしまう仕組 みを説明します。ここでは,代表的な例として,HTTP セッションに格納したオブジェクトから共有デー タ(オブジェクト)を参照する例を次の図に示します。

付録 A HTTP セッションで利用する Explicit ヒープの効率的な利用

図 A-1 HTTP セッションに格納したオブジェクトから共有データ (オブジェクト) を参照する例

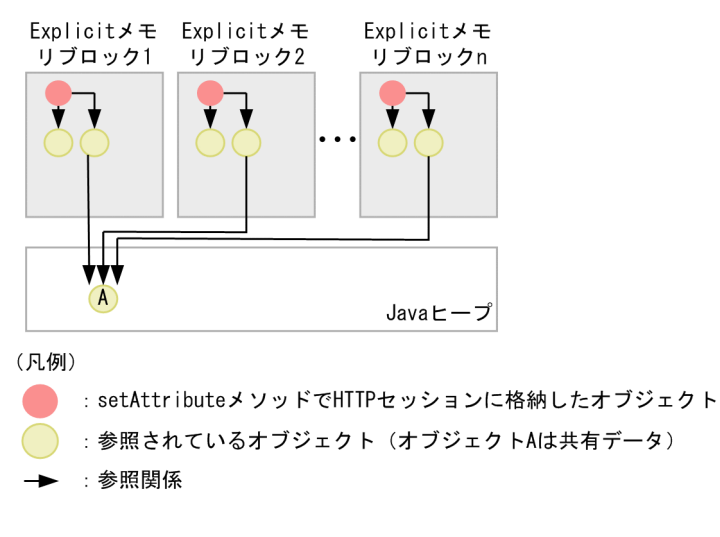

この例は、setAttribute メソッドで HTTP セッションに格納したオブジェクトから共有データであるオブ ジェクト A を参照している例です。オブジェクト A は HTTP セッションに格納されていないようにも見 えますが,参照関係に基づくオブジェクトの移動によって,参照元のどれかの HTTP セッションに対応す る Explicit メモリブロックに移動します。この例では,Explicit メモリブロック 1 に移動するとします。 参照関係の基づくオブジェクトの移動については,マニュアル「アプリケーションサーバ 機能解説 拡張 編」の「7.6.5 参照関係に基づくオブジェクトの Java ヒープから Explicit メモリブロックへの移動」を 参照してください。

このあと,Explicit メモリブロック 1 に対応する HTTP セッションが破棄されて,自動解放処理が発生す ると、外部(解放対象外の Explicit メモリブロック)から参照されているオブジェクト A は、新規の Explicit メモリブロック x に移動されます。この Explicit メモリブロック x は HTTP セッションと対応し ていない Explicit メモリブロックとなります。HTTP セッションを破棄したあとの Explicit メモリブロッ クの状態を次の図に示します。

付録 A HTTP セッションで利用する Explicit ヒープの効率的な利用

#### 図 A‒2 HTTP セッションを破棄したあとの Explicit メモリブロックの状態

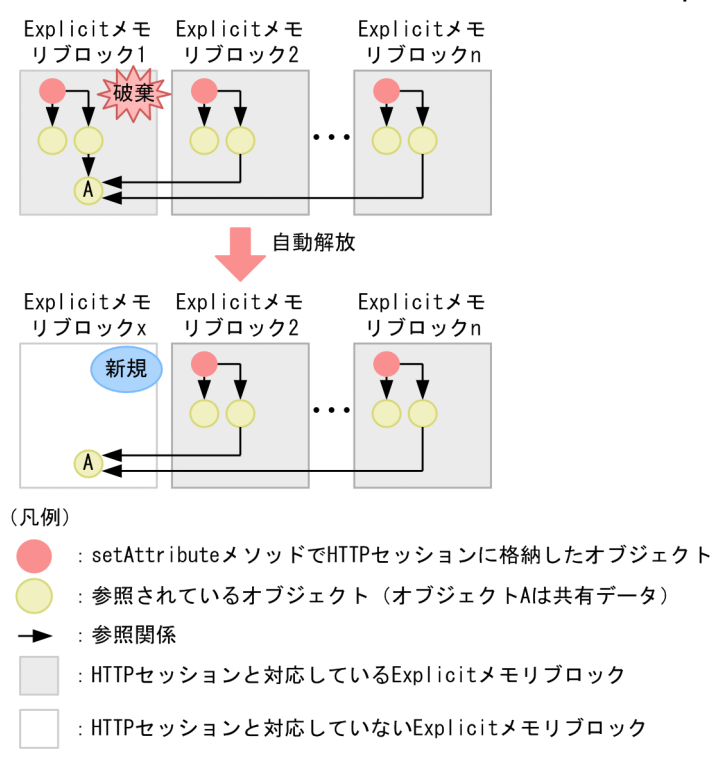

HTTP セッションの破棄と対応した自動解放は、対象となる Explicit メモリブロックに使用中のオブジェ クトが多いほど,処理に時間が掛かります。また,HTTP セッションの破棄と対応した自動解放処理時に 使用中のオブジェクトは,HTTP セッションとは対応しない Explicit メモリブロックに移動され,自動解 放処理の対象となります。このオブジェクトを解放できない期間が長いほど,このオブジェクトが自動解 放処理の対象となる回数が増え,スループットやレイテンシの悪化につながることがあります。

この例の場合, 共有データであるオブジェクト A への参照は, n 個の HTTP セッションが一つもなくなる まで消えないと考えられます。その間は,新規の Explicit メモリブロック x の自動解放処理を繰り返すこ とになり、効率が悪くなります。共有データのサイズが小さければ、特に大きな影響はありませんが、数 百メガバイト以上の巨大なサイズの場合は,自動解放処理時間への影響が大きく,スループットやレイテ ンシの悪化の原因となることがあります。

### 付録 A.2 HTTP セッションに格納するオブジェクトの更新頻度を考慮する

HTTP セッションに格納するオブジェクトの更新頻度を考慮したアプリケーションの実装方法,および J2EE サーバのログによる確認方法について説明します。

### (1) アプリケーション実装時の考慮点

HTTP セッションに格納したオブジェクトの更新回数が少ないほど,Explicit メモリブロックのメモリ効 率が良くなります。例えば、setAttribute メソッドを第1引数の「name」が同じ値で複数回呼び出すと, 同じ値で呼び出した回数分だけ第 2 引数の「value」のオブジェクトが更新されます。これがオブジェク トの更新回数となります。

HTTP セッションに格納したオブジェクトが更新されると、更新前のオブジェクトは使用済みになります が,そのメモリ領域は HTTP セッションの破棄まで解放されません。このため,更新回数が少ないほどメ モリ効率は良くなります。オブジェクトの更新を,短い周期(CopyGC 間隔の 10 倍程度以下の周期)で 繰り返す場合は問題ありませんが、長い周期で繰り返すと長寿命オブジェクトとなって Explicit メモリブ ロックに移動するため,注意してください。Explicit メモリブロックに移動したオブジェクトは,使用済 みとなっても、HTTP セッションの破棄まで解放されません。明示管理ヒープ機能を適用しない場合、こ のようなオブジェクトはフルガーベージコレクション発生時に解放されます。特に,日中は HTTP セッ ションが破棄されないといった,HTTP セッションの生存期間が長いシステムの場合は,長い周期でオブ ジェクトの更新を繰り返す状況となりやすいことがあります。

アプリケーションの設計上,HTTP セッションに格納したオブジェクトの更新回数が多くなる場合は、次 の点を考慮して、明示管理ヒープ機能の適用可否を判断してください。

- 明示管理ヒープ機能を適用しない場合のフルガーベージコレクションによるレイテンシのスパイク
- 明示管理ヒープ機能を適用した場合のメモリ効率の悪化

### (2) J2EE サーバログによる確認方法

HTTP セッションに格納するオブジェクトの更新頻度は,スレッドダンプの内容から確認します。

確認手順を次に示します。

1. J2EE サーバを起動し. HTTP セッションが破棄される直前までの業務を実行します。

2. eheapprof コマンドを実行してスレッドダンプを取得します。

3. <EM\_NAME>が"CCC#HttpSession"の Explicit メモリブロックを検索します。

"CCC#HttpSession"の Explicit メモリブロックは、HTTP セッションと対応するブロックです。 「used」(Explicit メモリブロックの利用済みサイズ)の値と,アプリケーション開発時に算出して見積 もった HTTP セッションに格納するオブジェクトの合計サイズを比較します。オブジェクトの更新頻 度が高いと,二つの値に大きな差が生じ,「used」の値が大きくなります。 出力例を次に示します。

"CCC#HttpSession" eid=97(0x02f25610)/R, total 16K, <mark>used 8K</mark>, garbage 0K (50.1% used/total, 0.0% garbage/used, 0 blocks) Enable

# (3) Explicit メモリブロックに使用済みの HTTP セッションに関するオブジェ クトが残存する仕組み

更新を繰り返した結果, 使用済みの HTTP セッションに関するオブジェクトが, Explicit メモリブロック に残存してしまう仕組みを説明します。ここで説明するオブジェクトは,HTTP セッションの破棄よりも 生存期間が短い長寿命オブジェクトです。

明示管理ヒープ機能が有効な場合と明示管理ヒープ機能が無効な場合のオブジェクトの解放処理の違いを 次の図に示します。

付録 A HTTP セッションで利用する Explicit ヒープの効率的な利用

### 図 A‒3 明示管理ヒープ機能が有効な場合と明示管理ヒープ機能が無効な場合のオブジェクトの 解放処理の違い

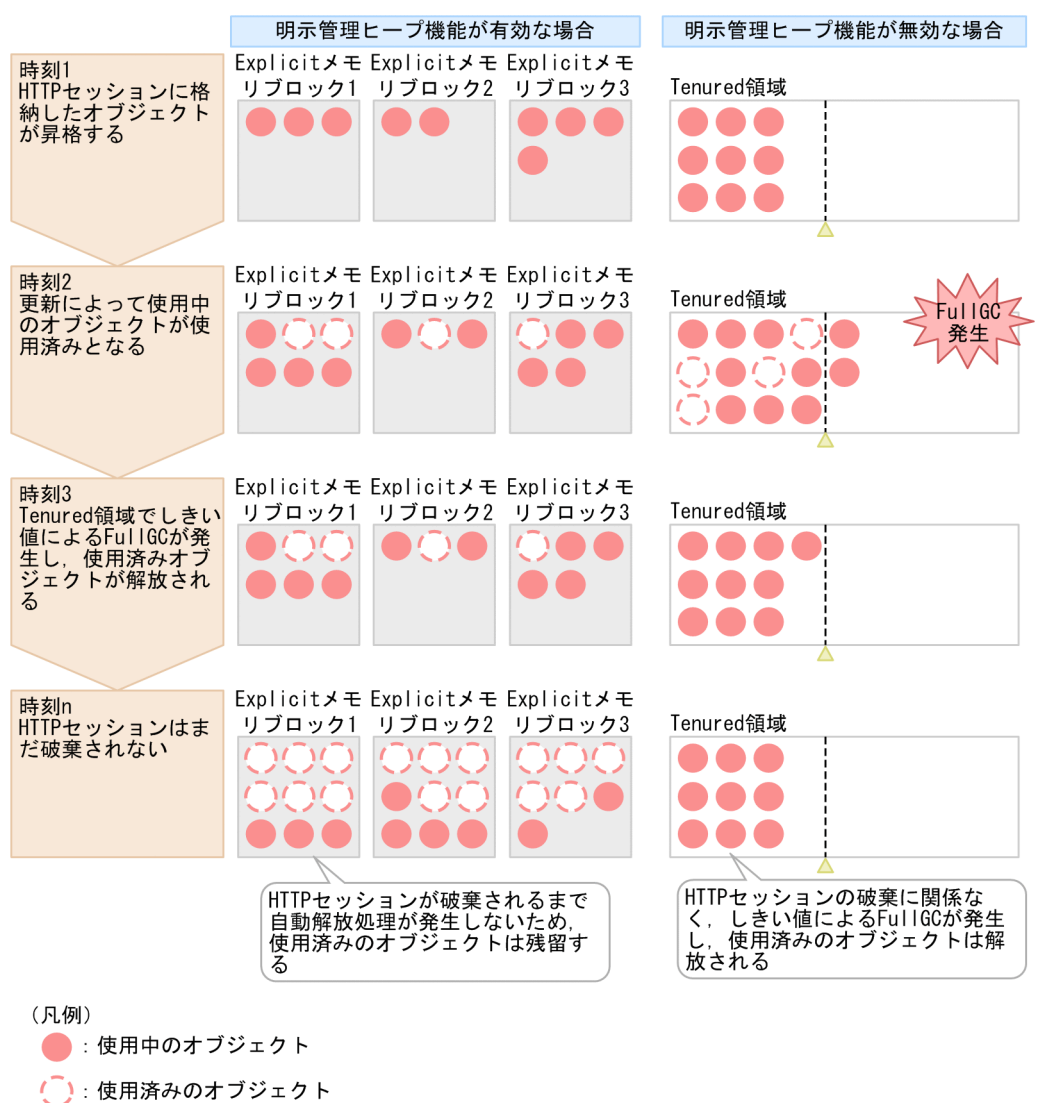

▲: FullGCを発生するためのしきい値を示します。

FullGC: フルガーベージコレクション

この図は、HTTP セッションが長時間破棄されない例です。時刻 2 では、オブジェクトの更新によって, 4個のオブジェクトが使用済みとなります。時刻 3 では、明示管理ヒープ機能が無効な場合、Tenured 領 域のサイズがフルガーベージコレクションを発生するためのしきい値を超えたため,フルガーベージコレ クション(図中の FullGC 発生が該当します)が発生し、使用済みのオブジェクトは解放されます。明示 管理ヒープ機能が有効な場合,フルガーベージコレクションが発生しないため,使用済みのオブジェクト は解放されないで残ります。さらに時間が経過した時刻 n でも,HTTP セッションはまだ破棄されませ ん。明示管理ヒープ機能が無効な場合,しきい値によるフルガーベージコレクションの発生で Tenured 領 域の使用済みのオブジェクトは解放されます。明示管理ヒープ機能が有効な場合,HTTP セッションが破 棄されるまで自動解放処理が発生しないため,使用済みで解放されていないオブジェクトが残り,Explicit ヒープがあふれる可能性が高くなります。

この例の時刻 n では、使用済みで解放されていないオブジェクトは 16 個ですが、長時間(例えば、日中 の間など)HTTP セッションを破棄しないことを要件とするシステムでは,さらに多くの使用済みのオブ ジェクトが解放されない状況になるおそれがあります。

### 付録 A.3 HTTP セッションを作成するタイミングを考慮する

HTTP セッションを作成するタイミングを考慮したアプリケーションの実装方法,およびJ2EE サーバの ログによる確認方法について説明します。

### (1) アプリケーション実装時の考慮点

アプリケーションで使用しない HTTP セッションは作成しないようにすると,Explicit メモリブロックの メモリ効率が良くなります。J2EE サーバには、暗黙的に HTTP セッションを使用する機能があるため, 注意が必要です。

Explicit メモリブロックと HTTP セッションは 1 対 1 で対応します。また、一つの Explicit メモリブロッ クの最小サイズは,16 キロバイト(デフォルトの場合は 64 キロバイト)です。HTTP セッションを一つ 作成すると,HTTP セッションに格納するオブジェクトがなくても,Explicit ヒープ領域を 16 キロバイ ト使用します。このため,実際には使用しない HTTP セッションは作成しないほうがメモリ効率は良くな ります。例えば,使用しない HTTP セッションをサーブレットへのアクセスごとに作成し,HTTP セッ ションのタイムアウトまで破棄しないアプリケーションがあったとします。タイムアウトが30分,30分 に 1 万回のサーブレットへのアクセスがあるとすると、16 キロバイト×1 万=160 メガバイト(デフォル トの場合は 640 メガバイト)の Explicit ヒープ領域を使用します。

また, JSP では、デフォルトでアクセスごとに HTTP セッションを作成します。このため, HTTP セッ ションが不要な処理(例えば, J2EE サーバのヘルスチェック)で JSP を使用している場合は、不要な HTTP セッションのオブジェクトが生成されて Explicit ヒープがあふれるおそれがあります。セッション を必要としない JSP では、明示的に HttpSession オブジェクトを作成しない設定にしてください。設定に は,page ディレクティブの session 属性を使用します。

アプリケーションが変更できない場合は,HTTP セッションで利用する Explicit ヒープの省メモリ化機能 の利用を検討してください。HTTP セッションで利用する Explicit ヒープの省メモリ化機能については, マニュアル「アプリケーションサーバ 機能解説 拡張編」の「7.11 HTTP セッションで利用する Explicit ヒープのメモリ使用量の削減」を参照してください。この機能を利用すると,HTTP セッションの破棄前 でも利用率の低い Explicit メモリブロックに格納されていたオブジェクトをほかの領域に移動して集約し て,利用率の低い Explicit メモリブロックを自動解放します。アプリケーションサーバ内での HTTP セッ ションと Explicit メモリブロックの関係が多対 1 になります。複数の HTTP セッションで一つの Explicit メモリブロックを共有できるため、Explicit メモリブロックの利用率が向上します。これによって、HTTP セッションが確保する Explicit ヒープのメモリ使用量を削減できます。

# (2) J2EE サーバログによる確認方法

不要な HTTP セッションに対応する Explicit メモリブロックが作成されていないかどうかは、スレッドダ ンプの内容から確認します。

確認手順を次に示します。

1. J2EE サーバを起動し,業務を実行します。

アプリケーションで暗黙的に HTTP セッションを使用していることもあるので,HTTP セッションを 使用する業務に絞り込まないようにしてください。

#### 2. 業務の実行中に、eheapprof コマンドを実行してスレッドダンプを取得します。

Explicit ヒープ情報に出力された,「used/total」(Explicit メモリブロック利用率)と,「spaces exist」(有効な Explicit メモリブロックの数)の値を確認します。 出力例を次に示します。

max 31415926K, total 162816K, used 150528K, garbage 10004K (0.0% used/max, 91.1% used/tot al, 6.6% garbage/used), 3 spaces exist

この例では,「used/total」の値が 91.1%となっています。この値が 100%に近いほどメモリ効率がよ い状態です。この値が 1 けただったり,「spaces exist」の値が想定する HTTP セッションの数を大幅 に上回ったりしていないかを確認します。

# <span id="page-459-0"></span>付録 B Explicit ヒープに配置するオブジェクトの寿命による明示管理ヒープ 機能への影響

明示管理ヒープ機能の効率的な利用には,Explicit ヒープに配置するオブジェクトの寿命が大きく影響し ます。Explicit ヒープ内の Explicit メモリブロックを自動解放するタイミングで、そのブロック内のすべ てのオブジェクトが使用済みであると,自動解放処理時間が短くなり,メモリ効率も良くなります。

ここでは、明示管理ヒープ機能の自動解放処理で対象となる Explicit メモリブロックの選択方法、および Explicit ヒープのメモリ使用量やオブジェクトの寿命の考え方について説明します。これらを理解した上 で,「[付録 A HTTP セッションで利用する Explicit ヒープの効率的な利用」](#page-451-0)の考慮点を確認し,明示管 理ヒープ機能の効率的な利用を検討してください。

### 付録 B.1 Explicit メモリブロックの自動解放処理への影響

明示管理ヒープ機能の効率的な利用には,Explicit メモリブロックの自動解放処理の効率が大きく影響し ます。明示管理ヒープ機能では,レイテンシのスパイクが発生しないようにこまめな自動解放をするため に、メモリ領域 (Explicit ヒープ) を Explicit メモリブロック単位に分割して管理し、そのブロック単位 に自動解放処理を実行します。Explicit メモリブロックの自動解放処理は、GC のタイミングで必要に応 じて実行されます。また,自動解放処理中は,フルガーベージコレクションと同様にアプリケーションの 実行が停止します。このため,自動解放処理の時間が短いほどスループットやレイテンシが向上します。

Explicit メモリブロックの自動解放処理を次の図に示します。

付録 B Explicit ヒープに配置するオブジェクトの寿命による明示管理ヒープ機能への影響

#### 図 B‒1 Explicit メモリブロックの自動解放処理

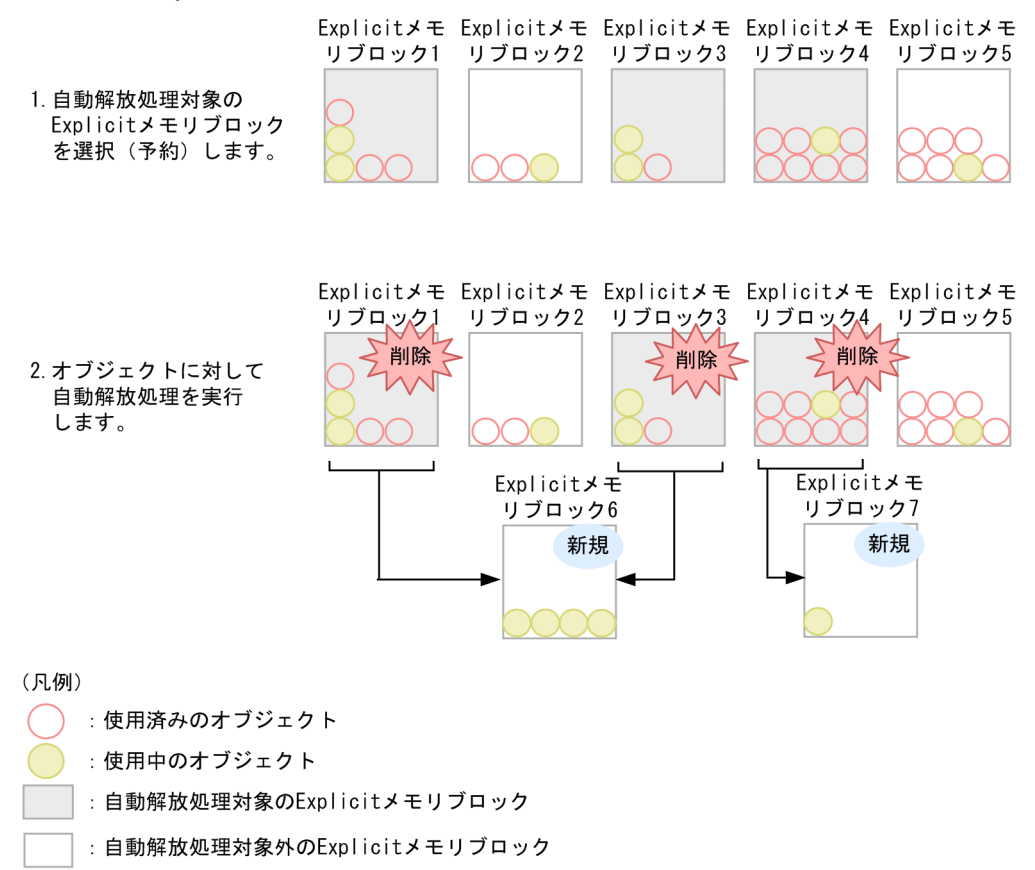

自動解放処理では,自動解放処理対象の Explicit メモリブロックに使用中のオブジェクトがあると,新規 に Explicit メモリブロックを作成して移動します。使用中のオブジェクトが大量にあると、その量に比例 して自動解放処理の時間は増加します。また,新規に作成された Explicit メモリブロック(この例では 6 と7)の自動解放処理も再度実行する必要があるため、全体的な自動解放処理の時間も増加します。この ため,自動解放処理時に使用中のオブジェクトが Explicit メモリブロックに少ないほど,自動解放処理の 効率は向上します。このことからも,明示管理ヒープ機能では,オブジェクトの寿命が効率に影響するこ とがわかります。

なお,自動解放処理対象の Explicit メモリブロックは,次の方法で選択されます。

#### 自動解放処理対象の Explicit メモリブロックの選択方法について

JavaVM は、次のどれかに該当する Explicit メモリブロックを自動解放処理対象として選択(解放予 約)します。

1. 前回から今回までの自動解放処理の間で破棄された HTTP セッションに対応するブロック

2. 自動解放処理で新規作成されたブロック

3. 自動配置機能で作成されたブロック

ただし、2.および 3.のブロックは、Explicit ヒープの増分と解放率予測、またはしきい値によって選択 されたブロックだけが,自動解放処理対象となります。

Explicit ヒープの増分と解放率予測,またはしきい値による選択方法について説明します。

Explicit ヒープの増分と解放率予測による選択

次の情報を基に複数のブロックを選択します。通常はこの方法を使用します。

- 前回の自動解放処理以降の Explicit ヒープサイズの増分
- 過去の自動解放処理の解放率(自動解放できたオブジェクトの割合)
- 各ブロック内のオブジェクトの使用率の予測値

まず,「前回の自動解放処理以降の Explicit ヒープサイズの増分」から,自動解放する予定の Explicit ヒープサイズの目標値(以降,目標自動解放サイズといいます)を設定します。Explicit ヒープが 単調増加しないためには、Explicit ヒープサイズの増分以上自動解放する必要があり、増分が大き いほど目標自動解放サイズは大きくなります。目標自動解放サイズを自動解放するためには,複数 のブロックの合計でどの程度のサイズを選択すればよいか(以降、選択サイズといいます)を計算 します。あるブロックを自動解放処理しても,そのブロック内のすべてのオブジェクトが解放でき るとは限りません。そこで,「過去の自動解放処理の解放率」を基に,自動解放する予定のオブジェ クトの解放率を予測します。予測した解放率で目標自動解放サイズを達成するために必要となる選 択サイズを計算します。「過去の自動解放処理の解放率」が低いほど,選択サイズは大きくなります。 次に,「各ブロック内のオブジェクトの使用率の予測値」ですべてのブロックをソートし,使用中の オブジェクトの割合が低いと予測するブロックから順に選択します。選択したブロックの合計サイ ズが選択サイズに達すると選択を打ち切ります。ここで選択されたブロックが自動解放処理対象に なります。

しきい値による選択

「Explicit ヒープの増分と解放率予測による選択」では,使用中のオブジェクトの割合が常に高いブ ロックや,選択サイズを超えるサイズのブロックは選択されません。このため,Explicit メモリブ ロックのサイズが Explicit ヒープ全体サイズの一定の割合(しきい値)を超えた場合,強制的に自 動解放処理対象として選択します。なお,「しきい値による選択」で選択したブロックは,「Explicit ヒープの増分と解放率予測による選択」では選択されません。

### 付録 B.2 Explicit ヒープのメモリ使用量への影響

明示管理ヒープ機能の効率的な利用には、Explicit ヒープのメモリ使用量が大きく影響します。自動解放 処理の対象となるまでは,Explicit メモリブロック中に使用済みのオブジェクトが多いほど,Explicit ヒー プのメモリ効率が悪くなります。例えば、図 B-1 の Explicit メモリブロック 2 は、三つのうち二つのオブ ジェクトが使用済み(66%が使用済み)です。しかし,Explicit メモリブロック 2 の使用済みのオブジェ クトは,自動解放処理対象に選択されるまでは自動解放されません。このことから,自動解放処理の前は, Explicit メモリブロック中に使用中のオブジェクトが多いほうがメモリ効率は良くなります。

### 付録 B.3 Explicit ヒープに配置するオブジェクトの参照関係と寿命との関係

Explicit ヒープに配置するオブジェクトから参照されるオブジェクトは,GC が発生すると,「参照関係に 基づくオブジェクトの Java ヒープから Explicit メモリブロックへの移動」処理によって、Java ヒープか

ら Explicit メモリブロックへ移動します。この処理は再帰的に適用され,参照関係の末端にあるオブジェ クトまで Explicit メモリブロックへ移動します。このため,Explicit メモリブロック内のオブジェクトか ら、寿命の異なるオブジェクトへの参照が少ないほど、Explicit メモリブロック内のオブジェクトの寿命 が同一に近づきます。寿命が同一に近づくことで,同じタイミングで自動解放され,メモリ効率は良くな ります。すなわち,オブジェクトの参照関係は,できるだけ同一寿命のオブジェクト間で閉じるように, アプリケーションを実装することが必要になります。例えば,寿命の長い管理テーブルオブジェクトと, 寿命の短い 1 業務で使用するデータオブジェクトの間では,参照関係がないほうが効率は良くなります。 参照関係に基づくオブジェクトの Java ヒープから Explicit メモリブロックへの移動については、マニュ アル「アプリケーションサーバ 機能解説 拡張編」の「7.6.5 参照関係に基づくオブジェクトの Java ヒー プから Explicit メモリブロックへの移動」を参照してください。

付録 B Explicit ヒープに配置するオブジェクトの寿命による明示管理ヒープ機能への影響

# 付録 C 推奨手順以外の方法でパフォーマンスチューニングをする場合のチュー ニングパラメタ

ここでは,[「8. パフォーマンスチューニング\(J2EE アプリケーション実行基盤\)](#page-355-0)」および[「9. パフォー](#page-434-0) [マンスチューニング\(バッチアプリケーション実行基盤\)](#page-434-0)」で説明した項目について,推奨手順以外の方法 でチューニングを実施するためのチューニングパラメタについて説明します。推奨以外の方法とは、運用 管理ポータルを使用して設定する方法,およびファイル編集によって設定する方法です。

チューニングの考え方については,「[8. パフォーマンスチューニング\(J2EE](#page-355-0) アプリケーション実行基盤)」 および[「9. パフォーマンスチューニング\(バッチアプリケーション実行基盤\)](#page-434-0)」を参照してください。

### 付録 C.1 同時実行数を最適化するためのチューニングパラメタ(推奨手順以 外の方法)

ここでは、同時実行数の最適化で使用するチューニングパラメタの設定方法と設定個所についてまとめて 示します。

### (1) NIO HTTP サーバ使用時のリクエスト処理スレッド数

NIO HTTP サーバを使用している場合の,リクエスト処理スレッド数のチューニングパラメタの設定方 法および設定個所について,次の表に示します。

なお. Web サーバ連携で HTTP Server を使用している場合のチューニングパラメタについては. マニュ アル「HTTP Server」を参照してください。

#### 表 C-1 NIO HTTP サーバ使用時のリクエスト処理スレッド数のチューニングパラメタ(推奨手 順以外の方法)

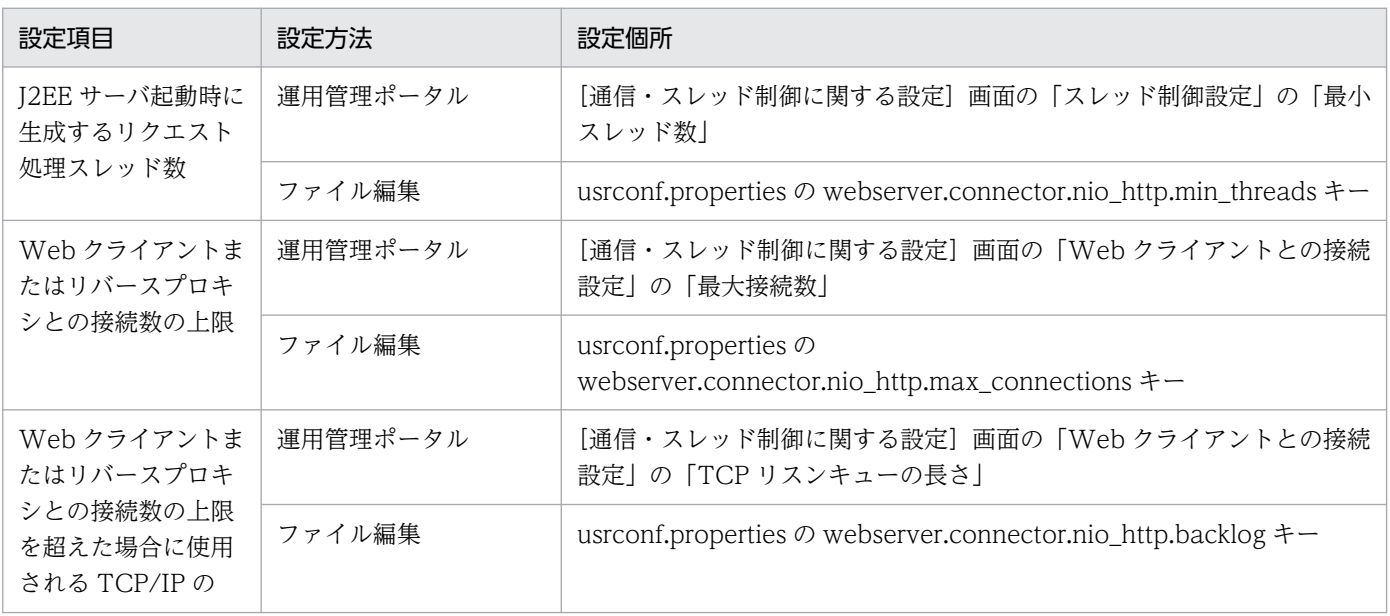

付録 C 推奨手順以外の方法でパフォーマンスチューニングをする場合のチューニングパラメタ

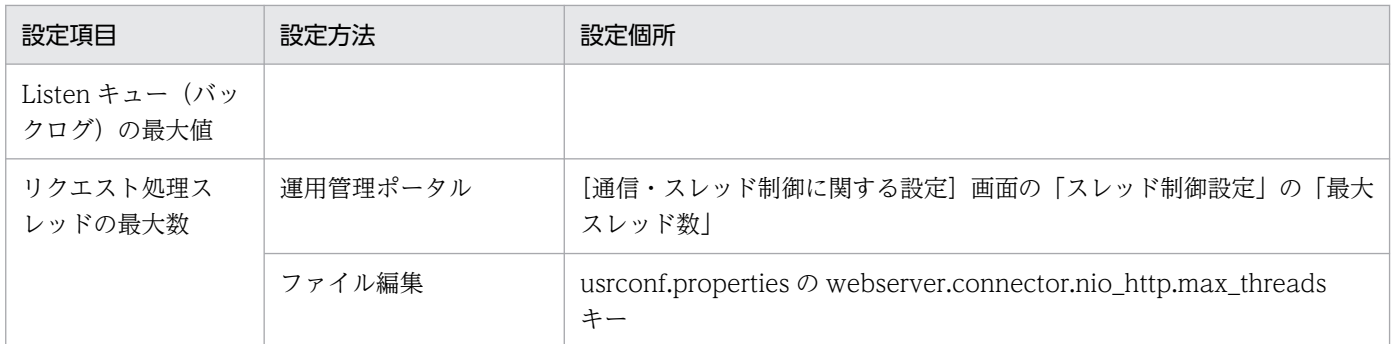

### (2) Web アプリケーションの同時実行数

URL グループ単位, Web アプリケーション単位, または Web コンテナ単位に設定します。

#### (a) URL グループ単位の同時実行数

URL グループ単位の同時実行数のチューニングパラメタの設定方法および設定個所について、次の表に示 します。

#### 表 C-2 URL グループ単位の同時実行数のチューニングパラメタ (推奨手順以外の方法)

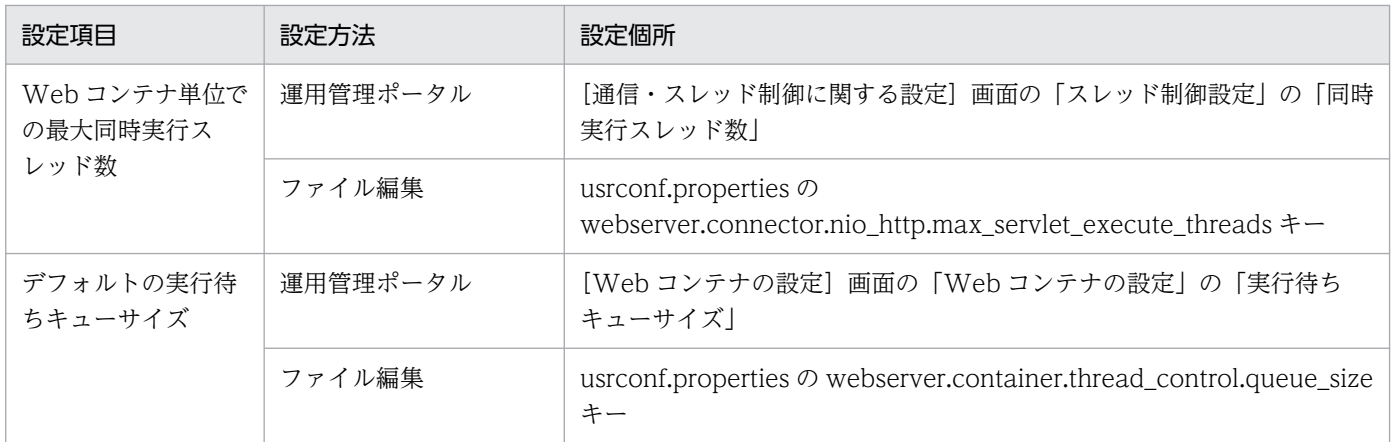

次の設定項目については,推奨手順の場合と違いがありません。

- Web アプリケーション単位での最大同時実行スレッド数
- Web アプリケーションの占有スレッド数
- Web アプリケーション単位の実行待ちキューサイズ
- URL グループ単位の同時実行スレッド数制御の定義名
- URL グループ単位での最大同時実行スレッド数
- URL グループ単位の占有スレッド数
- URL グループ単位の実行待ちキューサイズ
- URL グループ単位の制御対象となる URL パターン

### (b) Web アプリケーション単位の同時実行数

Web アプリケーション単位の同時実行数をチューニングするパラメタの設定方法および設定個所につい て,次の表に示します。

#### 表 C-3 Web アプリケーション単位の同時実行数のチューニングパラメタ (推奨手順以外の方法)

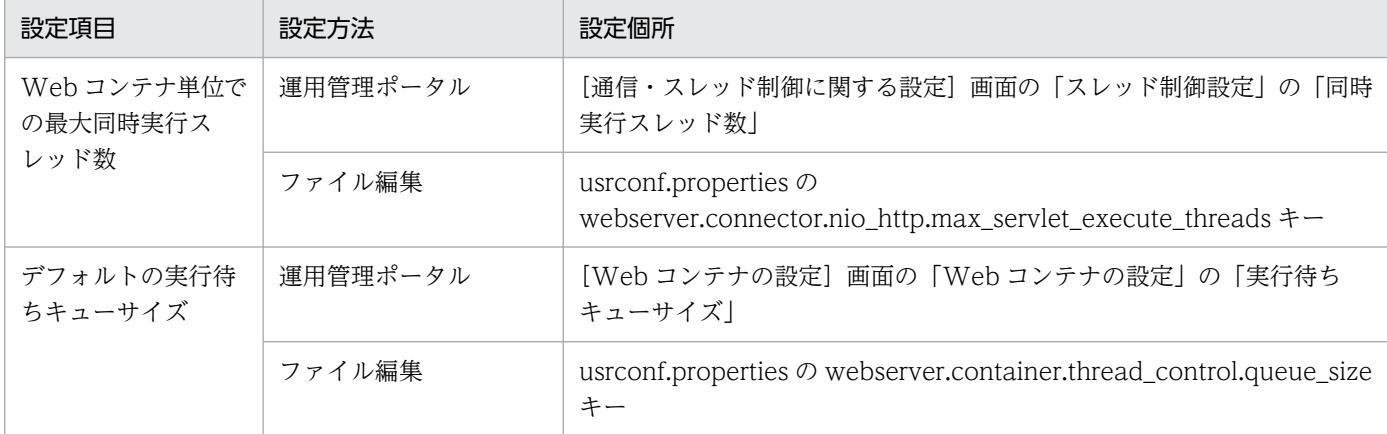

次の設定項目については,推奨手順と違いがありません。

- Web アプリケーション単位での最大同時実行スレッド数
- Web アプリケーションの占有スレッド数
- Web アプリケーション単位の実行待ちキューサイズ

### (c) Web コンテナ単位の同時実行数

Web コンテナ単位の同時実行数をチューニングするパラメタの設定方法および設定個所について、次の表 に示します。

#### 表 C-4 Web コンテナ単位の同時実行数のチューニングパラメタ (推奨手順以外の方法)

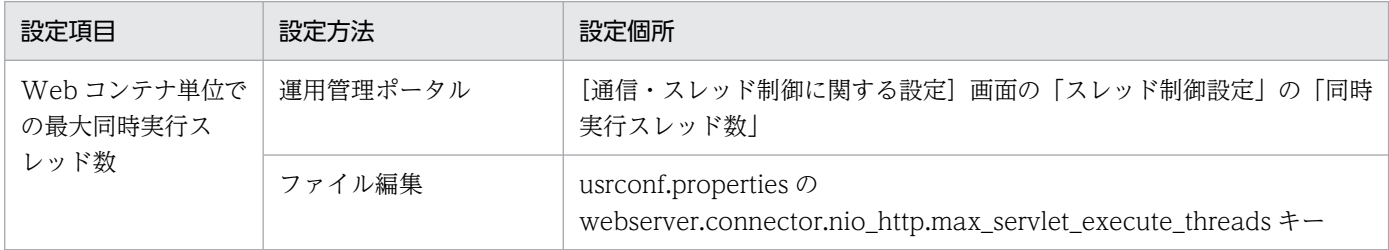

# (3) Enterprise Bean の同時実行数

Enterprise Bean の同時実行数は、Enterprise Bean 単位に設定します。

Enterprise Bean の同時実行数のチューニングパラメタについては,推奨手順の場合と違いがありません。

# (4) CTM で制御する同時実行数

CTM で制御する同時実行数のチューニングパラメタの設定方法および設定個所について、次の表に示し ます。CTM デーモン, アプリケーション, および Stateless Session Bean に設定する項目があります。 CTM で制御する同時実行数のチューニングパラメタの設定方法および設定個所について、次の表に示しま す。

表 C-5 CTM で制御する同時実行数のチューニングパラメタ (推奨手順以外の方法)

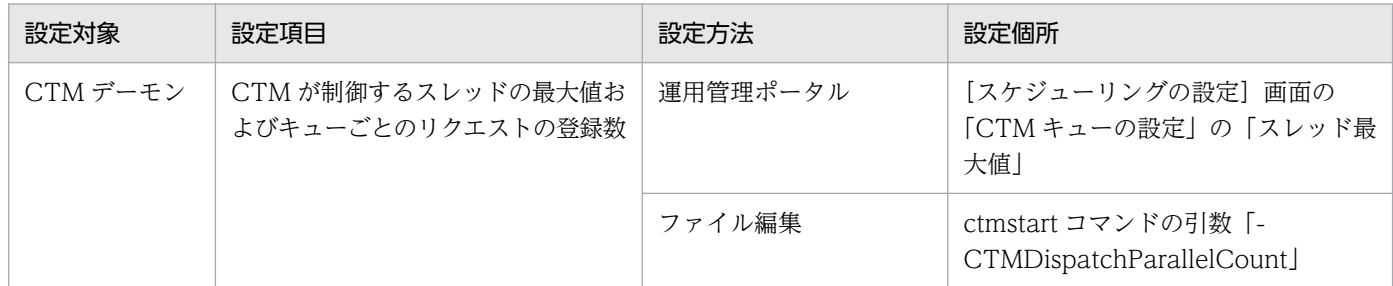

なお,アプリケーションまたは Stateless Session Bean に対する設定項目については,推奨手順の場合と 違いがありません。

# 付録 C.2 Enterprise Bean の呼び出し方法を最適化するためのチューニング パラメタ(推奨手順以外の方法)

ここでは、Enterprise Bean の呼び出し方法の最適化で使用するチューニングパラメタの設定個所につい てまとめて示します。

### (1) ローカルインタフェースの使用

アプリケーション作成時に、J2EE で定義されているローカルインタフェースを使用してください。

推奨手順の場合と違いはありません。

### (2) リモートインタフェースのローカル呼び出し機能の使用

リモートインタフェースのローカル呼び出し機能をチューニングするパラメタの設定方法および設定個所 について、次の表に示します。

#### 表 C-6 リモートインタフェースのローカル呼び出し機能のチューニングパラメタ(推奨手順以 外の方法)

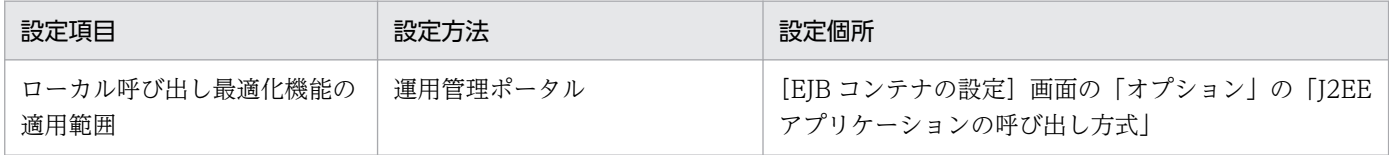

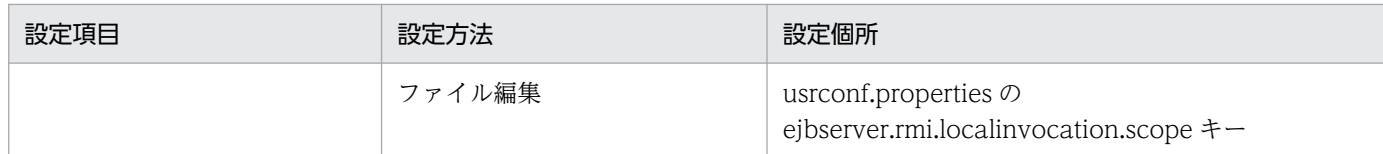

### (3) リモートインタフェースの参照渡し機能の使用

リモートインタフェースの参照渡し機能をチューニングするパラメタの設定方法および設定個所について, 次の表に示します。

#### 表 C-7 リモートインタフェースの参照渡し機能のチューニングパラメタ (推奨手順以外の方法)

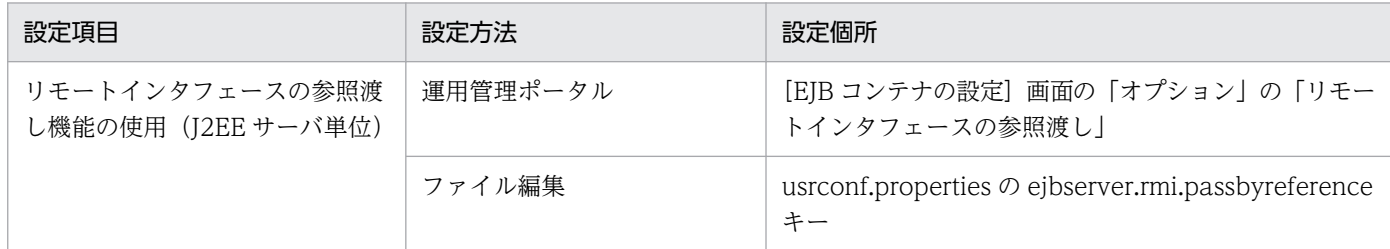

なお、リモートインタフェースの参照渡し機能の使用 (Enterprise Bean 単位)については、推奨手順の 場合と違いがありません。

# 付録 C.3 データベースへのアクセス方法を最適化するためのチューニングパ ラメタ(推奨手順以外の方法)

データベースへのアクセス方法の最適化で使用するチューニングパラメタについては,推奨手順の場合と 違いがありません。

# 付録 C.4 タイムアウトを設定するチューニングパラメタ(推奨手順以外の方 法)

ここでは,タイムアウトの設定で使用するチューニングパラメタの設定個所についてまとめて示します。

# (1) Web サーバ側で設定するクライアントからのリクエスト受信,および クライアントへのデータ送信のタイムアウト

Web サーバ連携の場合は,Web サーバ単位に設定します。Web サーバ連携の場合だけ指定できます。
## 表 C-8 Web サーバ側で設定するクライアントからのリクエスト受信. およびクライアントへ のデータ送信のタイムアウトのチューニングパラメタ(推奨手順以外の方法)

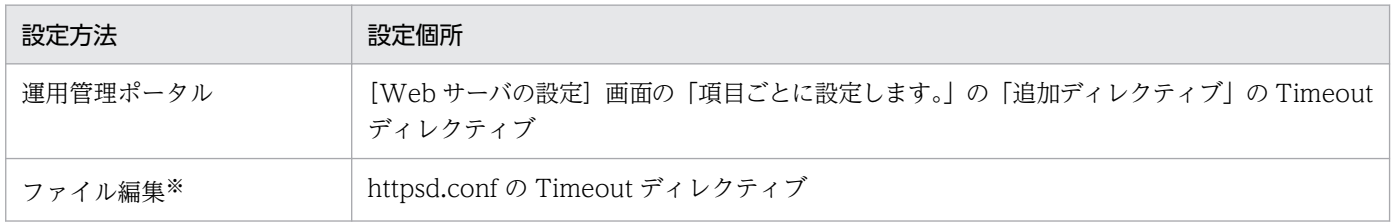

注※ HTTP Server の定義ファイルである httpd.conf を編集して設定します。

# (2) HTTP Server のリバースプロキシで設定する Web コンテナとのデータ 送受信のタイムアウト

HTTP Server のリバースプロキシ側で設定するタイムアウトのチューニングパラメタを次の表に示しま す。なお,これらのチューニングパラメタは,Web サーバ連携の場合だけ指定できます。

## 表 C-9 HTTP Server のリバースプロキシ側で設定するタイムアウトのチューニングパラメタ (推奨手順以外の方法)

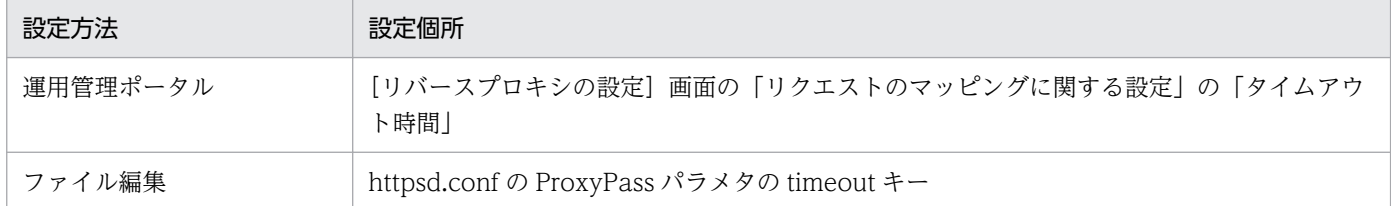

# (3) Web コンテナ側で設定するリバースプロキシまたは Web クライアント からのデータ受信のタイムアウト

J2EE サーバ単位で設定します。Web コンテナ側で設定するタイムアウトのチューニングパラメタを次の 表に示します。

## 表 C-10 Web コンテナ側で設定するタイムアウトのチューニングパラメタ(推奨手順以外の方 法)

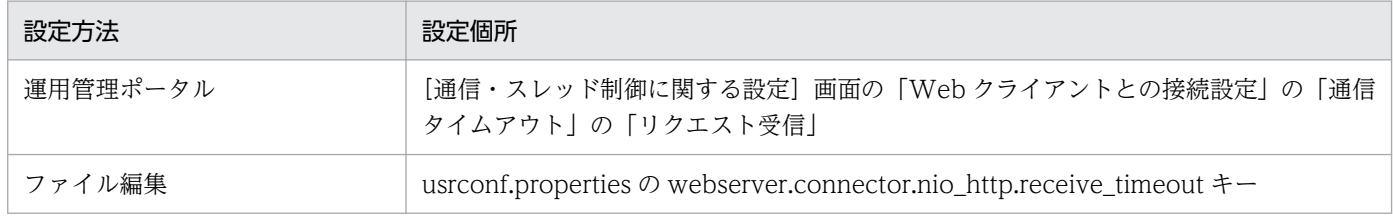

# (4) Web コンテナ側で設定するリバースプロキシまたは Web クライアント へのデータ送信のタイムアウト

J2EE サーバ単位で設定します。Web コンテナ側で設定するタイムアウトのチューニングパラメタを次の 表に示します。

付録 C 推奨手順以外の方法でパフォーマンスチューニングをする場合のチューニングパラメタ

## 表 C-11 Web コンテナ側で設定するタイムアウトのチューニングパラメタ (推奨手順以外の方 法)

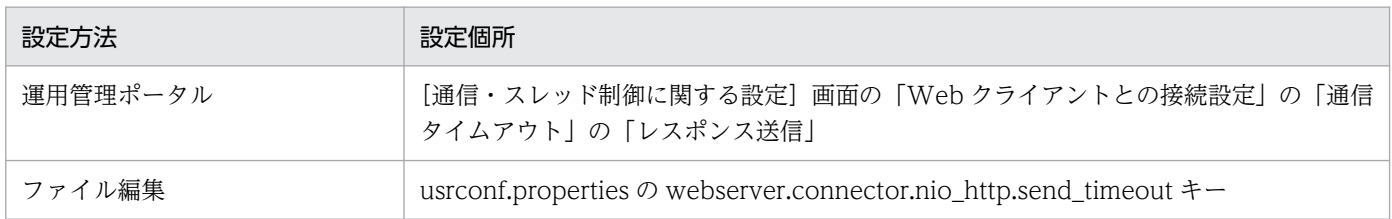

# 付録 C.5 Web アプリケーションの動作を最適化するためのチューニングパ ラメタ(推奨手順以外の場合)

ここでは,Web アプリケーションの動作を最適化するために使用するチューニングパラメタの設定個所に ついてまとめて示します。

# (1) 静的コンテンツと Web アプリケーションの配置を切り分けるための チューニングパラメタ

静的コンテンツと Web アプリケーションの配置の切り分けは,Web サーバの動作を定義するファイルの パラメタとして指定します。

## 表 C-12 静的コンテンツと Web アプリケーションの配置を切り分けるためのチューニングパ ラメタ(推奨手順以外の場合)

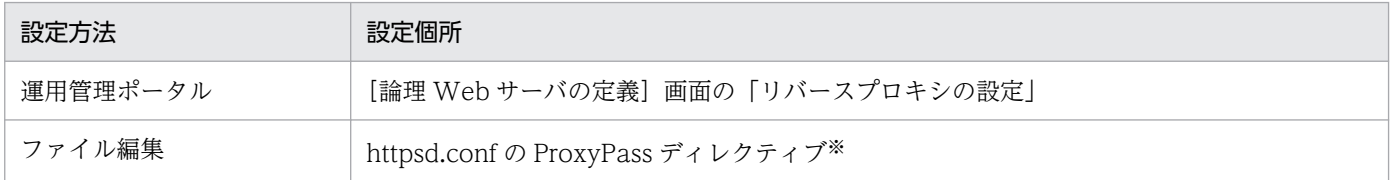

注※ httpsd.conf の詳細については、マニュアル「HTTP Server」を参照してください。

# (2) 静的コンテンツをキャッシュするためのチューニングパラメタ

静的コンテンツをキャッシュするためのチューニングパラメタについて説明します。これらのチューニン グパラメタは,Web コンテナ単位または Web アプリケーション単位に設定します。

Web コンテナ単位に設定するチューニングパラメタの設定方法および設定個所について、次の表に示しま す。

# 表 C-13 静的コンテンツをキャッシュするためのチューニングパラメタ (Web コンテナ単位で 設定する項目)(推奨手順以外の場合)

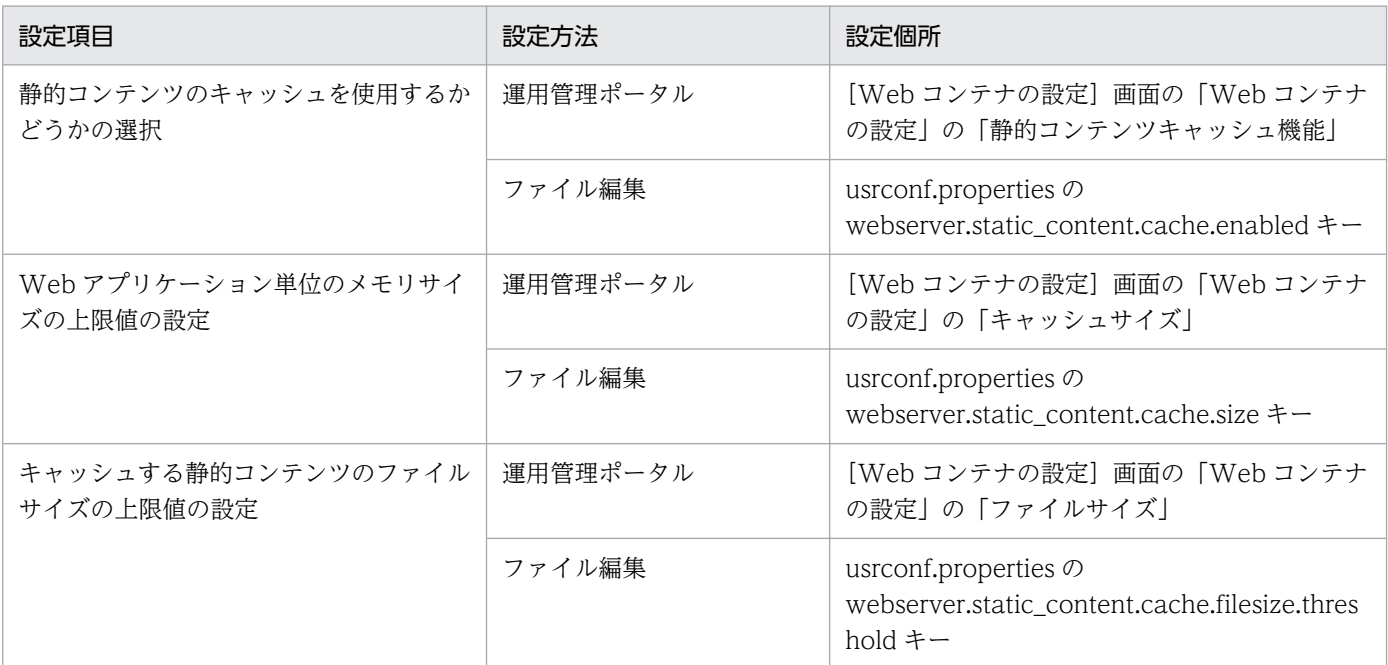

Web アプリケーション単位に設定するチューニングパラメタについては,推奨手順の場合と違いがありま せん。

# 付録 C.6 CTM の動作を最適化するチューニングパラメタ(推奨手順以外の 方法)

ここでは、CTM の動作の最適化で使用するチューニングパラメタの設定個所についてまとめて示します。

# (1) CTM ドメインマネジャおよび CTM デーモンの稼働状態の監視間隔を設 定するチューニングパラメタ

CTM ドメインマネジャの稼働状態の監視間隔をチューニングするパラメタを次に示します。

監視間隔は,送信間隔×係数の値になります。

# 表 C-14 CTM ドメインマネジャの稼働状態の監視間隔をチューニングするパラメタ (推奨手順 以外の方法)

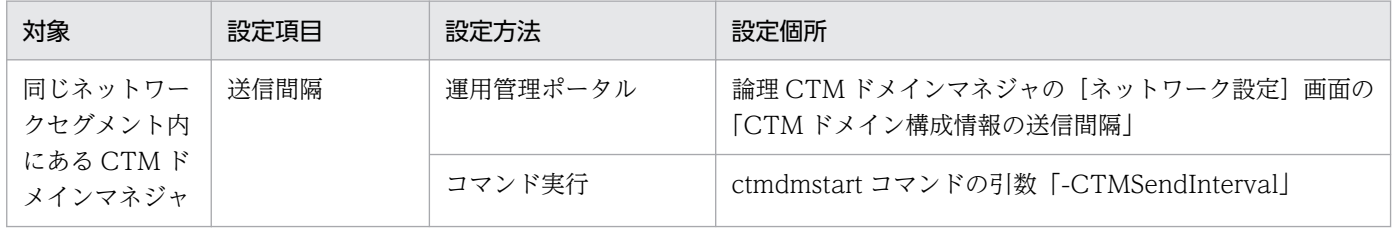

付録 C 推奨手順以外の方法でパフォーマンスチューニングをする場合のチューニングパラメタ

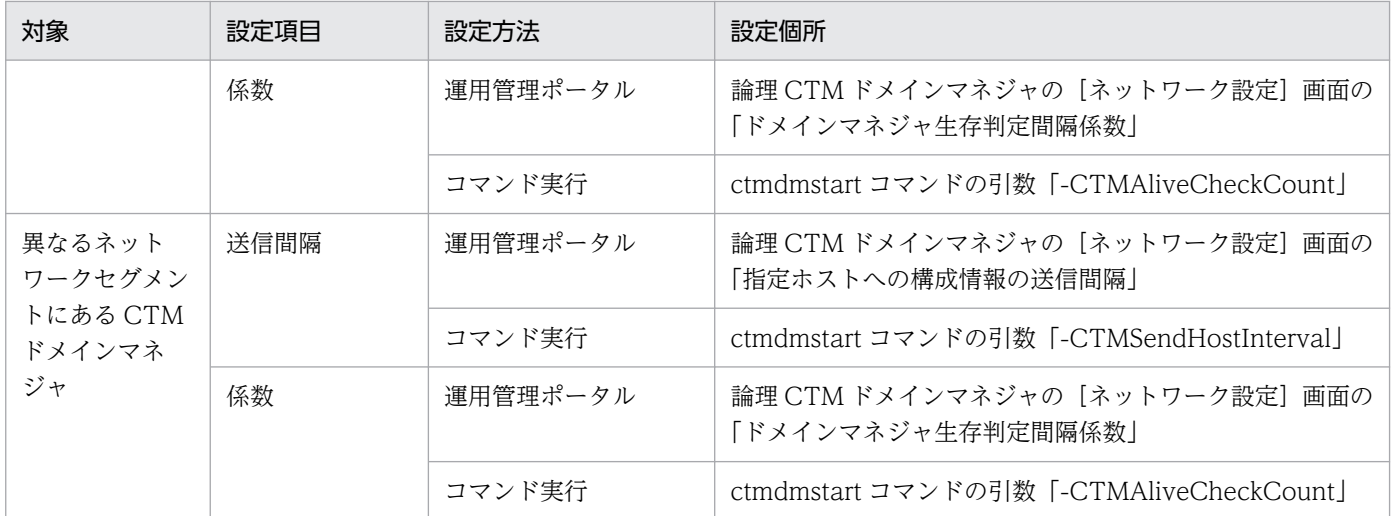

CTM デーモンの稼働状態の監視間隔をチューニングするパラメタを次に示します。

# 表 C-15 CTM デーモンの稼働状態の監視間隔をチューニングするパラメタ(推奨手順以外の方 法)

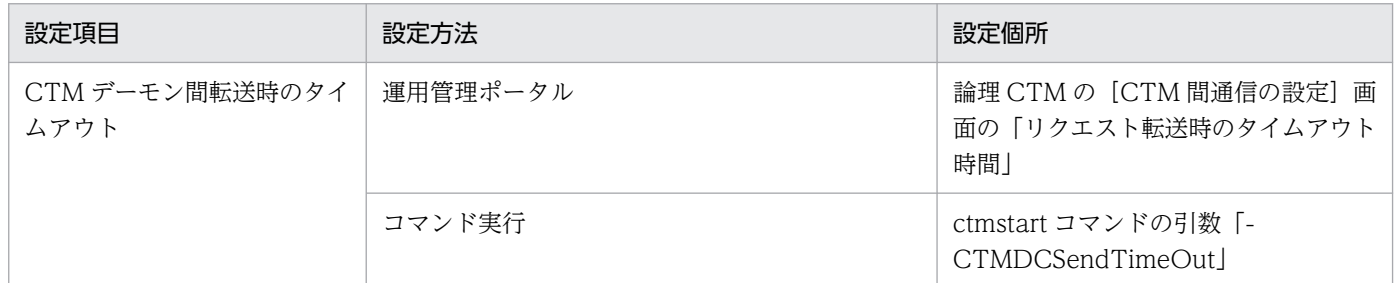

# (2) 負荷状況監視間隔を設定するチューニングパラメタ

負荷状況監視間隔のチューニングパラメタを次に示します。

## 表 C-16 負荷情報監視間隔のチューニングパラメタ (推奨手順以外の方法)

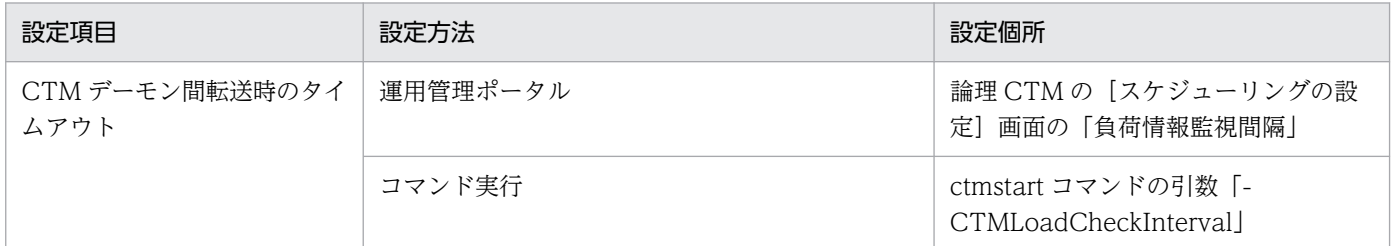

# (3) CTM デーモンのタイムアウト閉塞を設定するチューニングパラメタ

タイムアウト閉塞は,タイムアウト発生回数と監視間隔を設定しておくことによって,実行されます。 CTM デーモンのタイムアウト閉塞のチューニングパラメタを次に示します。

## 表 C-17 CTM デーモンのタイムアウト閉塞のチューニングパラメタ (推奨手順以外の方法)

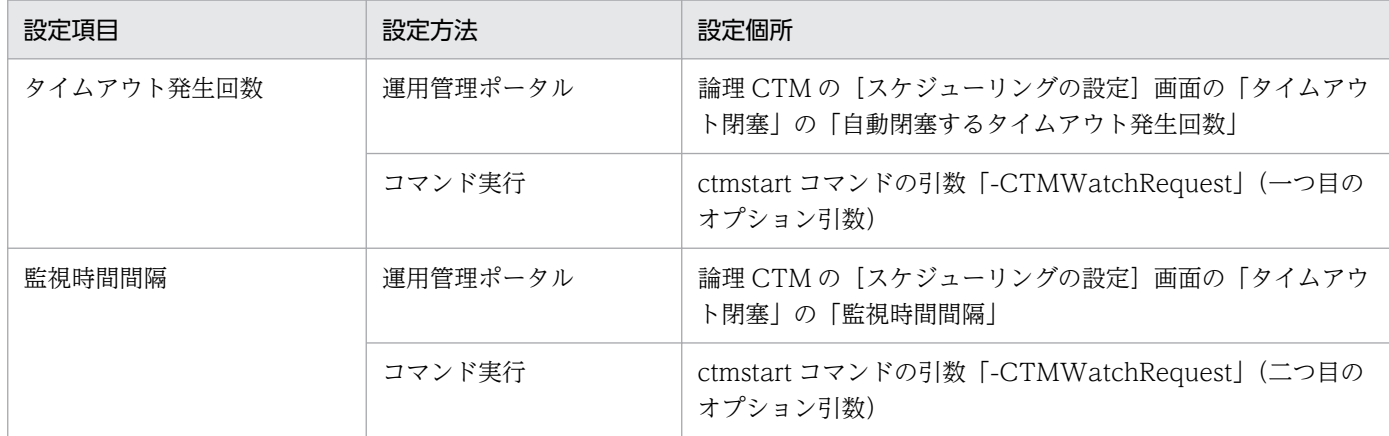

# (4) CTM で振り分けるリクエストの優先順位を設定するチューニングパラメタ

CTM で振り分けるリクエストの優先順位の設定は、EIB クライアントアプリケーションの場合と, I2EE サーバの場合で異なります。また. I2EE サーバの場合. システムの構築方法によって設定個所が異なりま す。CTM で振り分けるリクエストの優先順位を設定するチューニングパラメタを次に示します。

## 表 C-18 CTM で振り分けるリクエストの優先順位を設定するチューニングパラメタ(推奨手順 以外の方法)

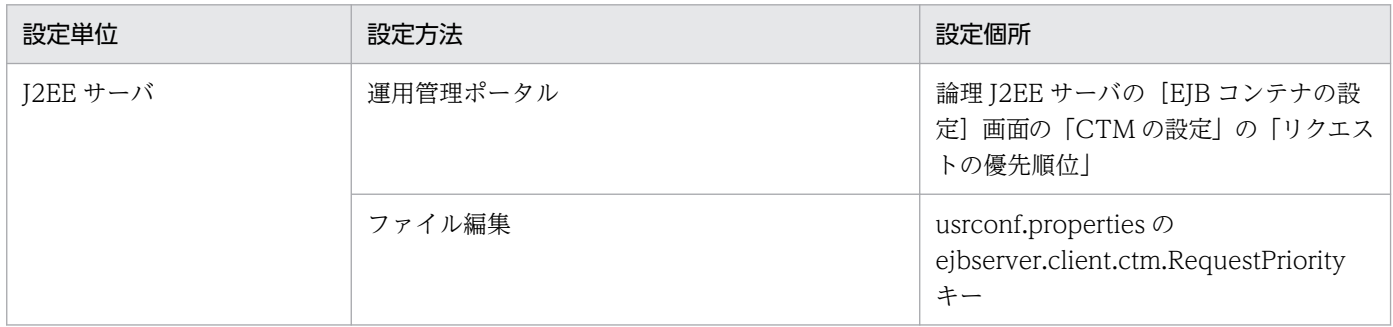

EIB クライアントアプリケーション単位のチューニングパラメタについては、推奨手順の場合と違いがあ りません。

# 付録 C.7 バッチサーバのフルガーベージコレクションを発生させるしきい値 を設定するためのチューニングパラメタ(推奨手順以外の方法)

バッチサーバのフルガーベージコレクションを実行するしきい値を設定するために使用するチューニング パラメタについて説明します。

この項目は,バッチサーバで,フルガーベージコレクションの実行を制御するときにチューニングを検討 してください。

# 表 C-19 バッチサーバのフルガーベージコレクションを実行するしきい値を設定するチューニ ングパラメタ

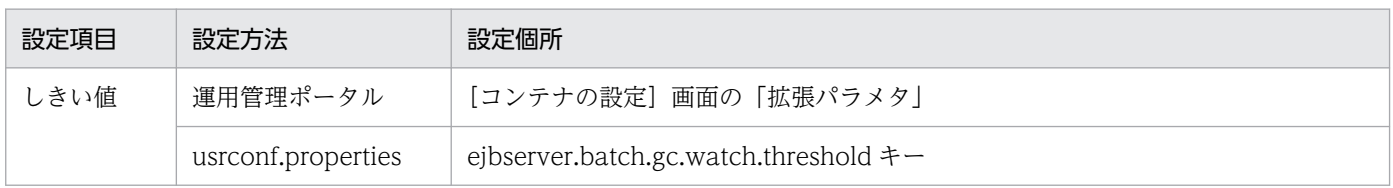

付録 C 推奨手順以外の方法でパフォーマンスチューニングをする場合のチューニングパラメタ

# マニュアルで使用する用語について

マニュアル「アプリケーションサーバ & BPM/ESB 基盤 用語解説」を参照してください。

# 索引

### 記号

-XX:+HitachiVerboseGCPrintTenuringDistributio n オプション [261](#page-260-0)

## C

cjclstartap プロセスの見積もり [210](#page-209-0) CJMSP リソースアダプタ [77](#page-76-0) Concurrent Marking (CM) [324](#page-323-0) CopyGC [235](#page-234-0) CopyGC の仕組み [236](#page-235-0) CORBA ネーミングサービス (インプロセス起動時) のスレッド数の見積もり [199](#page-198-0) CTM [24,](#page-23-0) [34](#page-33-0) CTM と EJB コンテナ(J2EE サーバ)の配置 [62](#page-61-0) CTM のデーモンプロセスが使用するメモリの使用量 の見積もり [213](#page-212-0) C ヒープ領域 [241](#page-240-0)

#### D

DB Connector [72](#page-71-0) DB Connector for Reliable Messaging [74](#page-73-0) DD [28](#page-27-0)

## E

Eden 領域 [240](#page-239-0) EJB クライアント [43](#page-42-0), [67](#page-66-0) EJB クライアント構成 [83](#page-82-0) EJB コンテナ [30](#page-29-0) EJB-JAR [29](#page-28-0) Enterprise Bean の呼び出し方法の最適化 [357](#page-356-0) Explicit ヒープ [239,](#page-238-0) [249](#page-248-0) Explicit ヒープあふれ [298](#page-297-0) Explicit ヒープのチューニング [277](#page-276-0) Explicit ヒープ領域 [241](#page-240-0)

## F

FullGC [235](#page-234-0), [310,](#page-309-0) [329](#page-328-0)

FullGC 発生を抑止するためのチューニングの概要[248](#page-247-0)

#### G

G1GC で実行される GC [317](#page-316-0) G1GC の概要 [309](#page-308-0) G1GC の仕組み [309](#page-308-0) G1GC のチューニング [332](#page-331-0) GC [234](#page-233-0), [309](#page-308-0) GC 対象外の領域(明示管理ヒープ機能を使用した Explicit ヒープ領域の利用) [239](#page-238-0) GC と JavaVM のメモリ管理の概要 [232](#page-231-0) GC の発生とメモリ空間の関係 [246](#page-245-0)

### I

InPlace [349](#page-348-0)

### J

J2EE アプリケーション [26](#page-25-0), [28](#page-27-0) J2EE アプリケーションと J2EE コンポーネントの関係 [26](#page-25-0) J2EE アプリケーションの構造 [27](#page-26-0) J2EE コンテナ [29](#page-28-0) J2EE コンポーネント [26](#page-25-0) J2EE サーバ [23](#page-22-0), [25](#page-24-0) J2EE サーバが使用する仮想メモリの使用量の見積もり [211](#page-210-0) J2EE サーバの構成 [25](#page-24-0) J2EE サーバの構造 [26](#page-25-0) J2EE サービス [30](#page-29-0), [38](#page-37-0) J2EE リソース [31](#page-30-0), [39](#page-38-0) JavaVM オプション [240](#page-239-0) JavaVM 固有領域 [240](#page-239-0) JavaVM で使用するメモリ空間の構成(ZGCの場 合) [345](#page-344-0) JavaVM のメモリチューニング [231](#page-230-0) Java ヒープ [240](#page-239-0) Java ヒープ内に一定期間存在するオブジェクトの扱 いの検討 [266](#page-265-0)

Java ヒープ内の Metaspace 領域のメモリサイズの 見積もり [269](#page-268-0) Java ヒープ内の New 領域のメモリサイズの見積もり [261](#page-260-0) Java ヒープ内の Tenured 領域のメモリサイズの見積 もり [258](#page-257-0) Java ヒープの最大サイズ/初期サイズの決定 [268](#page-267-0) Java ヒープのチューニング [254](#page-253-0) Java ヒープ領域のメモリ管理方法 (ZGC の場合) [347](#page-346-0) JCA と EIS の配置 [62](#page-61-0) JP1 と連携したシステムの運用 [50](#page-49-0) JPA プロバイダ [32](#page-31-0)

#### M

Management Server [25](#page-24-0), [35](#page-34-0), [50,](#page-49-0) [122](#page-121-0) Metaspace 領域 [241](#page-240-0) MixedGC [310,](#page-309-0) [327](#page-326-0)

### N

N:1 リカバリシステム [142](#page-141-0) New 領域を対象とした GC の仕組み [312](#page-311-0)  $NIO$  HTTP  $\forall$   $-$  / $\forall$  [42](#page-41-0)

## O

OS 固有領域 [240](#page-239-0) OS のパラメタ設定 (ZGC の場合) [352](#page-351-0) OutOfMemory 発生時強制終了機能 [245](#page-244-0) OutOfMemory ハンドリング機能 [245](#page-244-0)

P

PRF デーモン [24](#page-23-0), [34](#page-33-0)

## S

SerialGC 使用時の JavaVM で使用するメモリ空間の 構成 [240](#page-239-0) SerialGC の概要 [234](#page-233-0) SerialGC の仕組み [234](#page-233-0) Survivor 領域 [241](#page-240-0)

T

Tenured 領域 [241](#page-240-0) TP1/Client/J [76](#page-75-0) TP1/Message Queue - Access [75](#page-74-0) TP1 Connector [76](#page-75-0) TP1 インバウンドアダプタ [76](#page-75-0) TPBroker OTM クライアント [155](#page-154-0) TPBroker クライアント [155](#page-154-0)

### W

Web アプリケーション [29](#page-28-0) Web クライアント構成 [79](#page-78-0) Web コンテナ [29](#page-28-0) Web サーバ [24](#page-23-0) Web サーバ選択の指針 [42](#page-41-0) Web サーバと Web コンテナ (J2EE サーバ)の配置 [61](#page-60-0) Web フロントシステム [53](#page-52-0)

### Y

YoungGC [310,](#page-309-0) [321](#page-320-0)

### Z

ZGC サイクル [346](#page-345-0) ZGC 使用時の他機能への影響(JDK17 以降の場合) [353](#page-352-0) ZGC 使用時の注意事項(JDK17 以降の場合) [355](#page-354-0) ZGC での GC の考え方 [351](#page-350-0) ZGC 独自の GC 発生要因 [349](#page-348-0) ZGC の概要 [345](#page-344-0) ZGC の仕組み(JDK17 以降の場合) [345](#page-344-0) ZGC のチューニング(JDK17 以降の場合) [351](#page-350-0)

#### あ

アーカイブ形式の J2EE アプリケーション [28](#page-27-0) アクセスポイント [55,](#page-54-0) [66](#page-65-0) アクセスポイントになるコンポーネントの種類ごとに 検討が必要な項目 [56](#page-55-0) アセンブル [28](#page-27-0) アプリケーションサーバ [16](#page-15-0)

アプリケーションサーバが使用する TCP/UDP のポー ト番号 [160](#page-159-0) アプリケーションサーバマシン [79](#page-78-0) アプリケーションで明示管理ヒープ機能を使用する場 合のメモリサイズの見積もり [287](#page-286-0) アプリケーションの構成 [66](#page-65-0) アプリケーションの種類ごとにチューニングできる 項目 [360](#page-359-0)

#### い

インスタンスプーリング [370](#page-369-0)

#### う

運用管理エージェント [25,](#page-24-0) [34](#page-33-0) 運用管理サーバ [122](#page-121-0) 運用管理サーバマシン [65](#page-64-0) 運用管理サーバモデル [122](#page-121-0) 運用管理ドメイン [122](#page-121-0)

#### お

オブジェクトの寿命 [236](#page-235-0), [311](#page-310-0) オブジェクトの退避 [238](#page-237-0), [313](#page-312-0) オンライン業務 [22](#page-21-0)

### か

拡張 verbosegc 情報 [256](#page-255-0) 拡張 verbosegc 情報を使用した FullGC の要因の分 析方法 [271](#page-270-0) 仮想メモリの使用量の見積もり [228](#page-227-0)

#### き

機能ごとに必要なプロセス(アプリケーションサーバ 以外によって提供されるもの)と提供するソフト ウェア [45](#page-44-0) 機能ごとに必要なプロセスまたはモジュール(アプリ ケーションサーバによって提供されるもの) [44,](#page-43-0) [47](#page-46-0) 機能ごとに必要なモジュール(アプリケーションサー バ以外によって提供されるもの)と提供するソフト ウェア [44,](#page-43-0) [48](#page-47-0) 機能レイヤ [60](#page-59-0)

### く

クエリータイムアウト [406](#page-405-0) クライアント側のアプリケーションサーバ [88](#page-87-0) クライアントマシン [79](#page-78-0) クラスタソフトウェアと連携したシステムの運用 [50](#page-49-0)

#### け

系切り替え [50](#page-49-0)

#### こ

コードキャッシュ領域 [242](#page-241-0) コネクション障害検知 [385](#page-384-0) コネクション数調節機能 [387](#page-386-0) コネクションプーリング [384](#page-383-0) コンテナ拡張ライブラリ [32,](#page-31-0) [39](#page-38-0)

#### さ

サーバ側のアプリケーションサーバ [88](#page-87-0)

#### し

システム構成図で使用する図の凡例 [65](#page-64-0) システム構成図で使用する図の凡例(ホストの分類[\)65](#page-64-0) システム構成に共通する留意点 [64](#page-63-0) システム構成の考え方 [60](#page-59-0) システム設計の流れ [17](#page-16-0) システム設計の目的 [16](#page-15-0) システム全体の自動運転 [50](#page-49-0) システム全体の集中監視 [50](#page-49-0) システムの分類に応じて必要なプロセス [41](#page-40-0) 実行待ちキューサイズ [364](#page-363-0) 出力内容が変更される機能(ZGC の場合) [354](#page-353-0) 使用が制限される機能(ZGC の場合) [353](#page-352-0)

#### す

スタック領域 [242](#page-241-0) ステートメントプーリング [388](#page-387-0)

#### せ

静的コンテンツ [422](#page-421-0)

静的コンテンツのキャッシュ [425](#page-424-0) 世代別 GC [234,](#page-233-0) [309](#page-308-0) セッション制御 [370](#page-369-0), [371](#page-370-0)

#### そ

相互系切り替えシステム [138](#page-137-0) 相互スタンバイ [138](#page-137-0) 相互スタンバイ構成 [138](#page-137-0)

### ち

チューニング手順 [249](#page-248-0), [359](#page-358-0), [437](#page-436-0) チューニングの考え方 [248](#page-247-0) チューニングの流れ [333](#page-332-0) チューニングの流れ(ZGC の場合) [351](#page-350-0) チューニングの方法 [362](#page-361-0), [439](#page-438-0)

#### て

データベースアクセス方法の最適化 [358](#page-357-0), [436](#page-435-0) データベースセッションフェイルオーバ機能 [127](#page-126-0) デプロイ [28](#page-27-0) 展開ディレクトリ形式の J2EE アプリケーション [28](#page-27-0)

#### と

統合ネーミングスケジューラサーバ [109](#page-108-0) 同時実行数の最適化 [357](#page-356-0) 動的コンテンツ [422](#page-421-0) トランザクションコンテキストのプロパゲーション [99](#page-98-0)

#### ね

ネーミングサービスの配置 [62](#page-61-0)

### は

バックシステム [53](#page-52-0) バッチアプリケーション [37,](#page-36-0) [46](#page-45-0) バッチ業務 [22](#page-21-0) バッチサーバ [34,](#page-33-0) [35](#page-34-0) バッチサーバの構成 [35](#page-34-0) バッチサーバの構造 [36](#page-35-0) バッチサービス [37](#page-36-0)

パフォーマンスチューニング [356](#page-355-0), [435](#page-434-0) パフォーマンストレーサ [24,](#page-23-0) [34](#page-33-0)

### ふ

プロセスごとに使用するメモリの見積もり [211](#page-210-0)

### ほ

ホスト単位管理モデル [122](#page-121-0)

#### め

明示管理ヒープ機能適用時に発生しやすい問題とその 解決方法 [295](#page-294-0) 明示管理ヒープ機能の自動配置機能を使用した Explicit ヒープの利用の検討 [291](#page-290-0) メソッドキャンセル [410](#page-409-0) メモリ空間とリージョンの関係 [314](#page-313-0)

#### ゆ

ユーザサーバ [25,](#page-24-0) [35](#page-34-0)

ら ライブラリ JAR [29](#page-28-0)

#### り

リージョンの使われ方 [316](#page-315-0) リカバリ専用サーバ [142](#page-141-0) リバースプロキシ機能を有効にした Web サーバ [42](#page-41-0)

### れ

レイヤ 5 スイッチ [101](#page-100-0), [103](#page-102-0)

### ろ

ローカル呼び出し最適化機能 [381](#page-380-0) 論理サーバ [50](#page-49-0) 論理ユーザサーバ [157](#page-156-0)